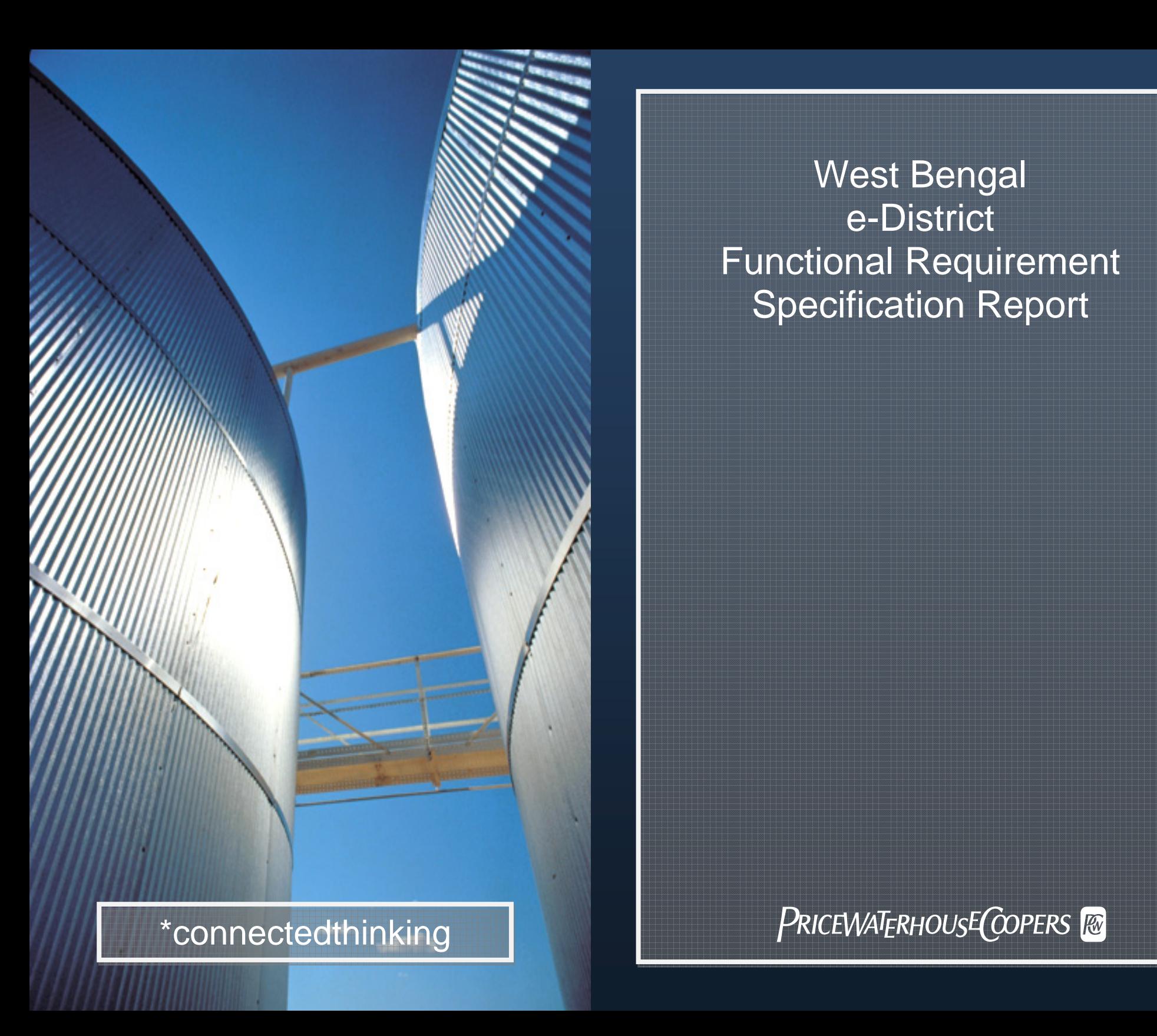

West Bengal e-District Functional Requirement Specification Report

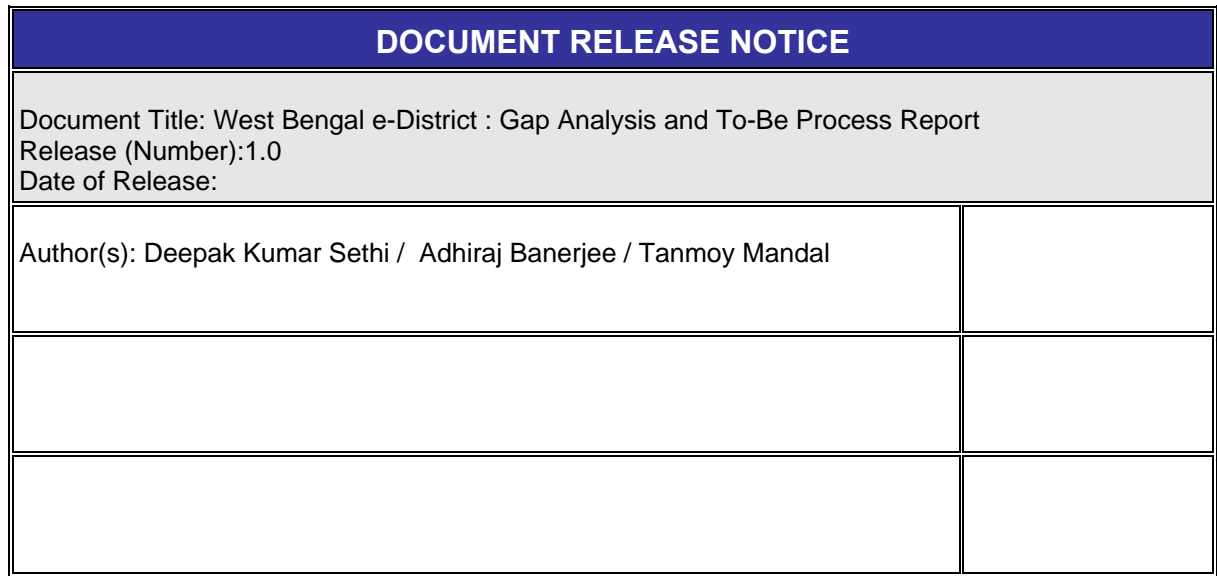

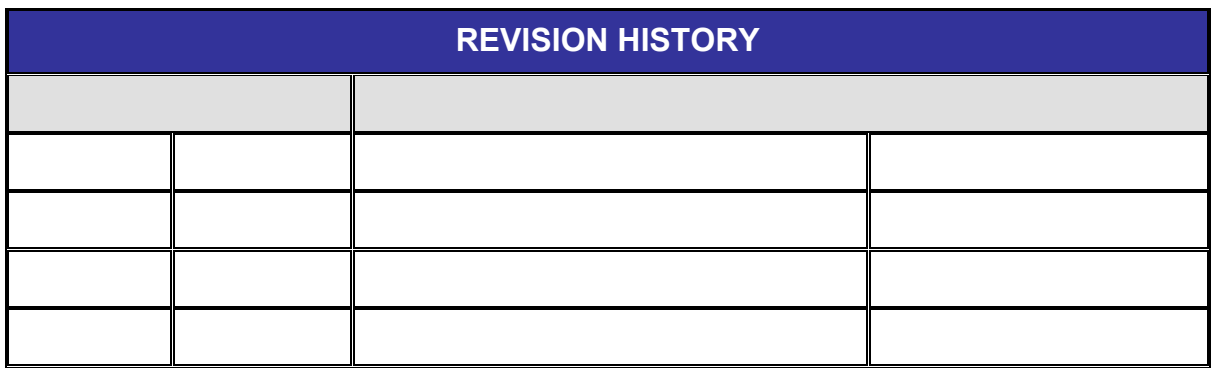

#### TABLE OF CONTENTS

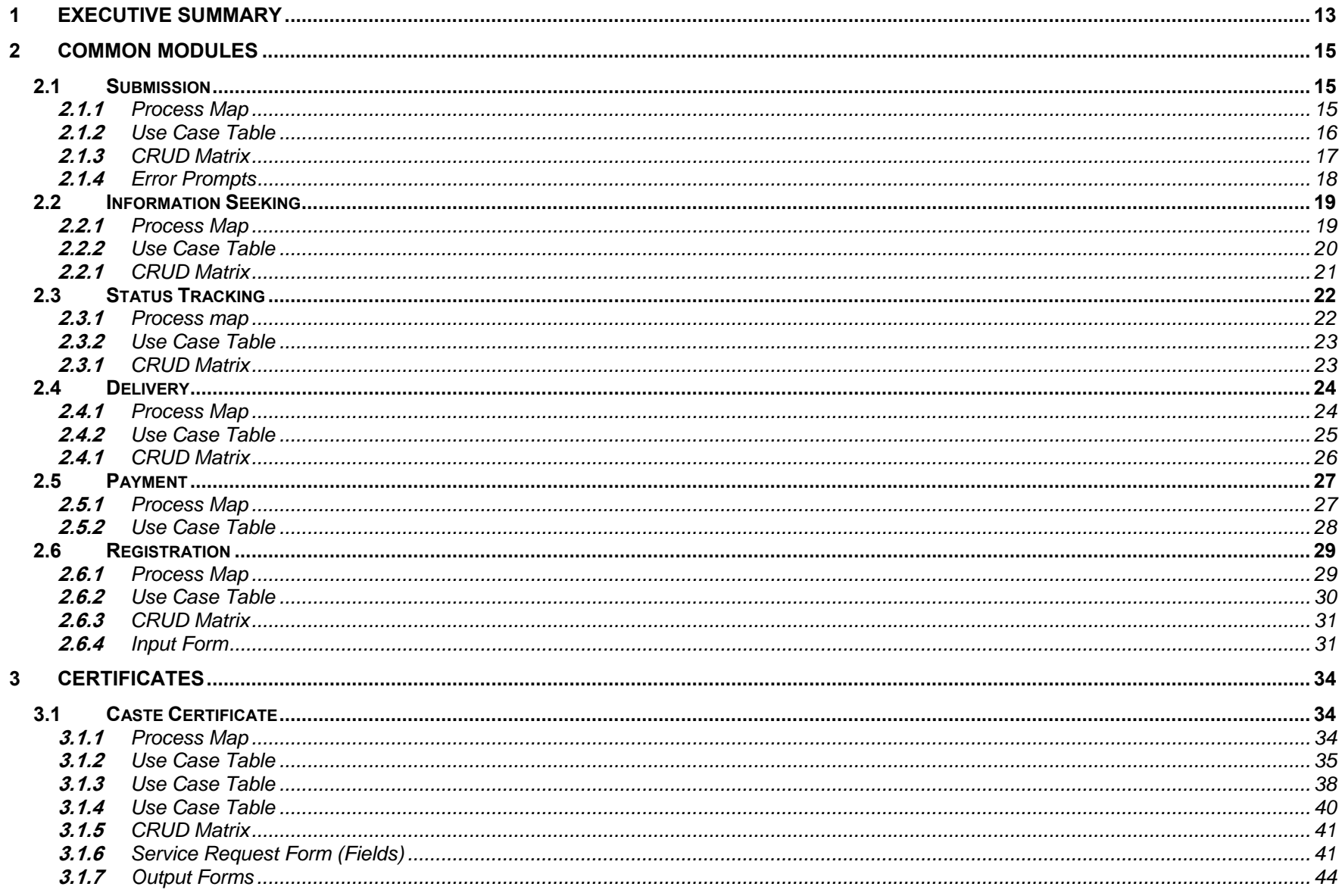

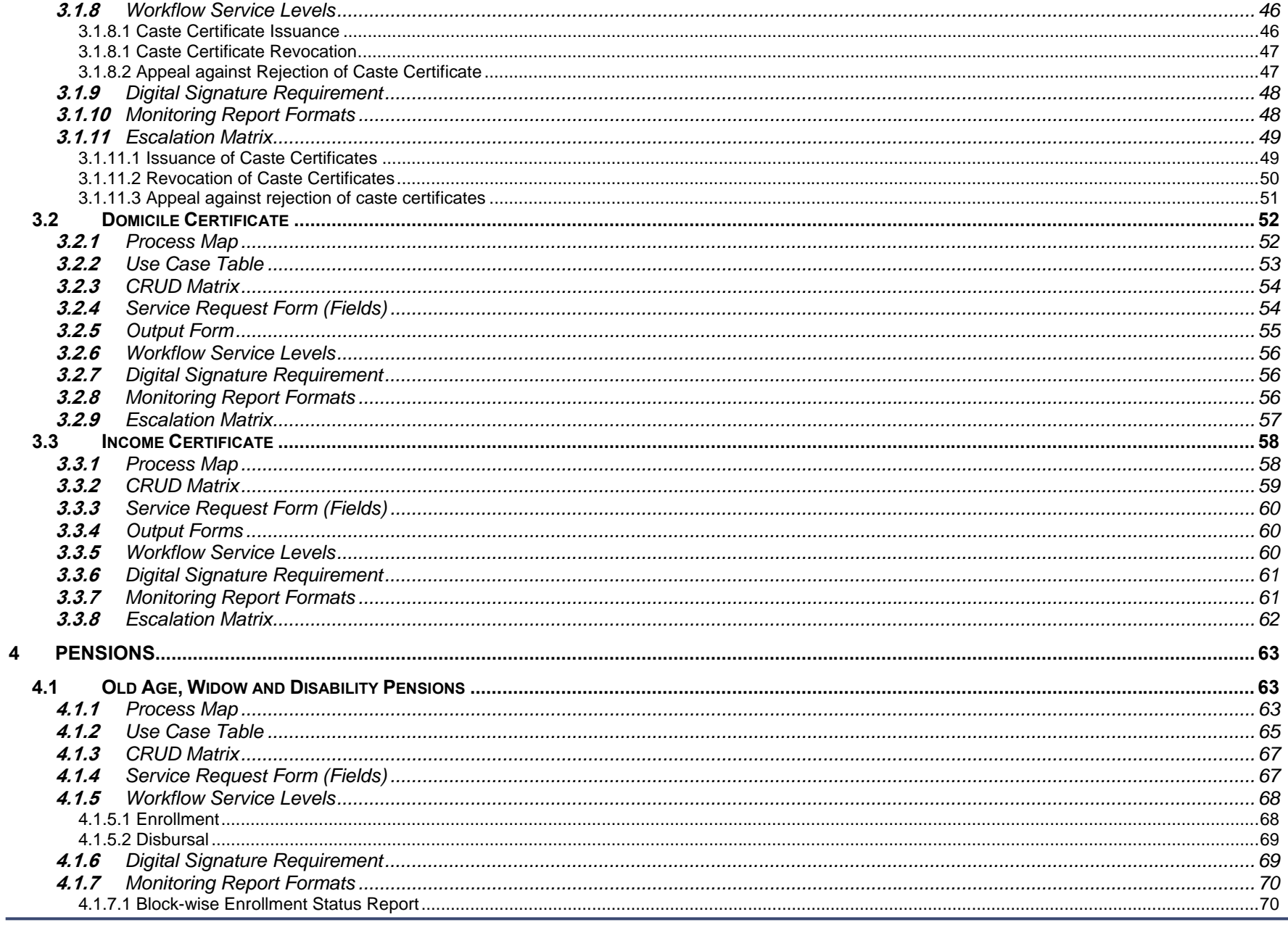

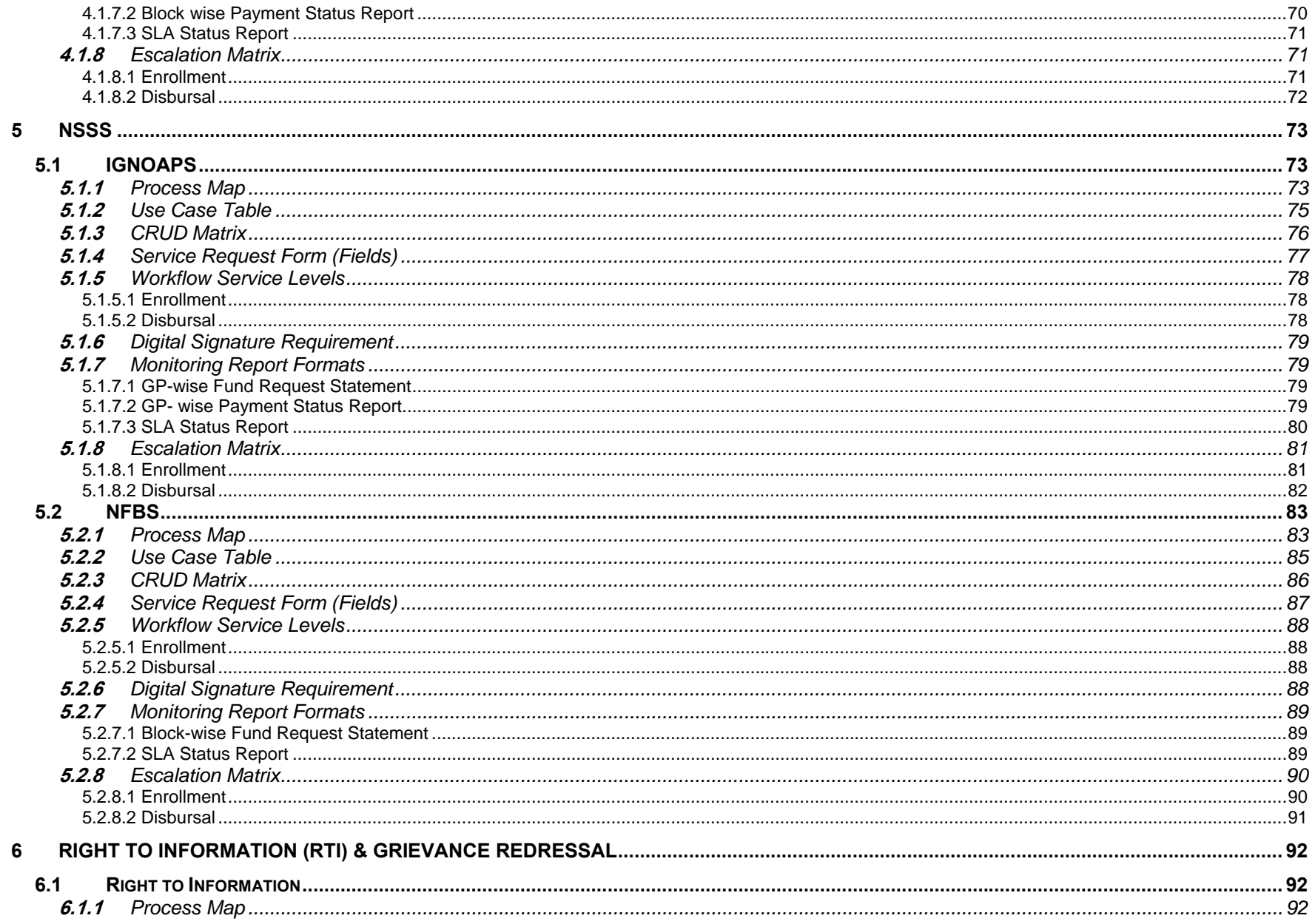

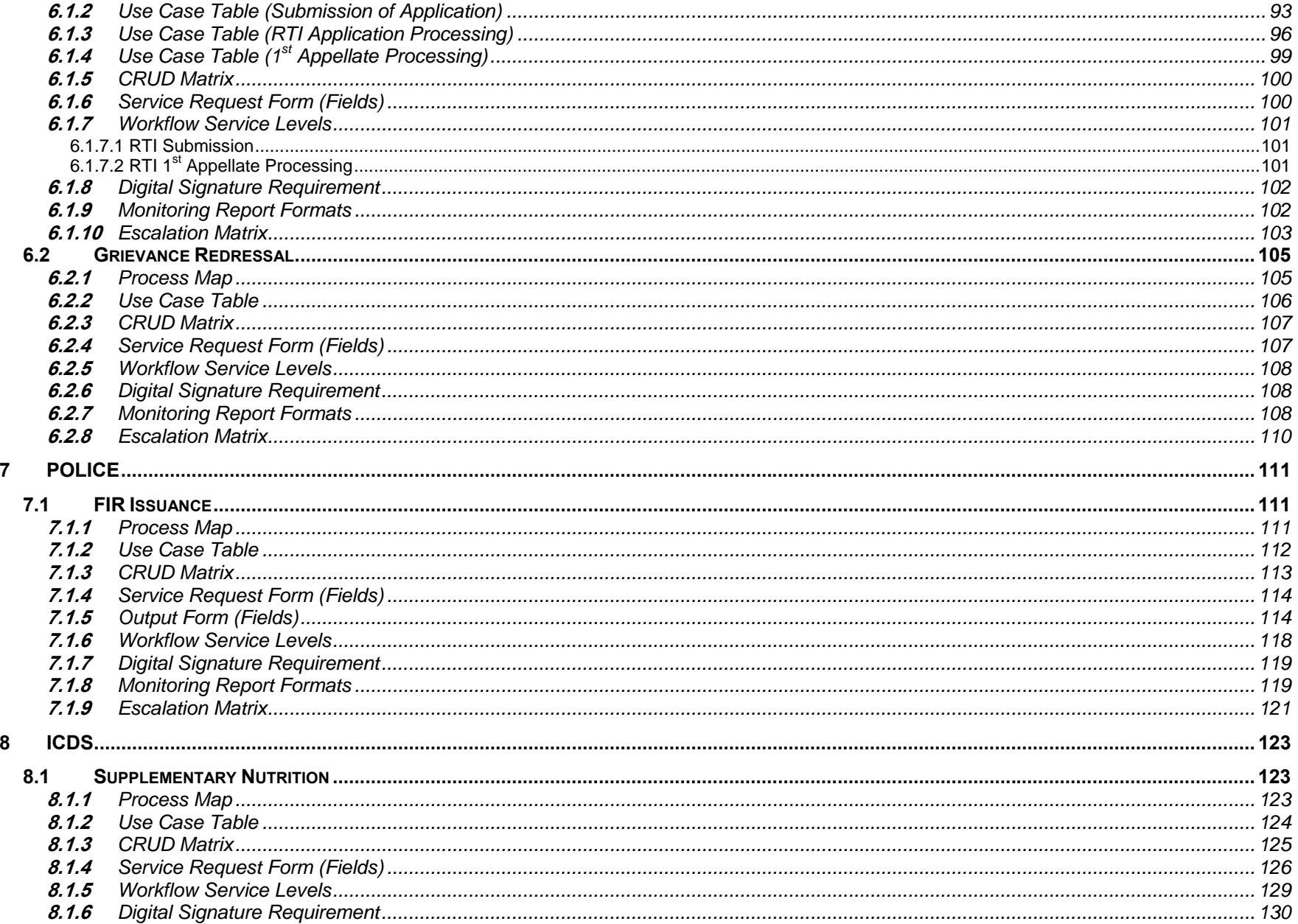

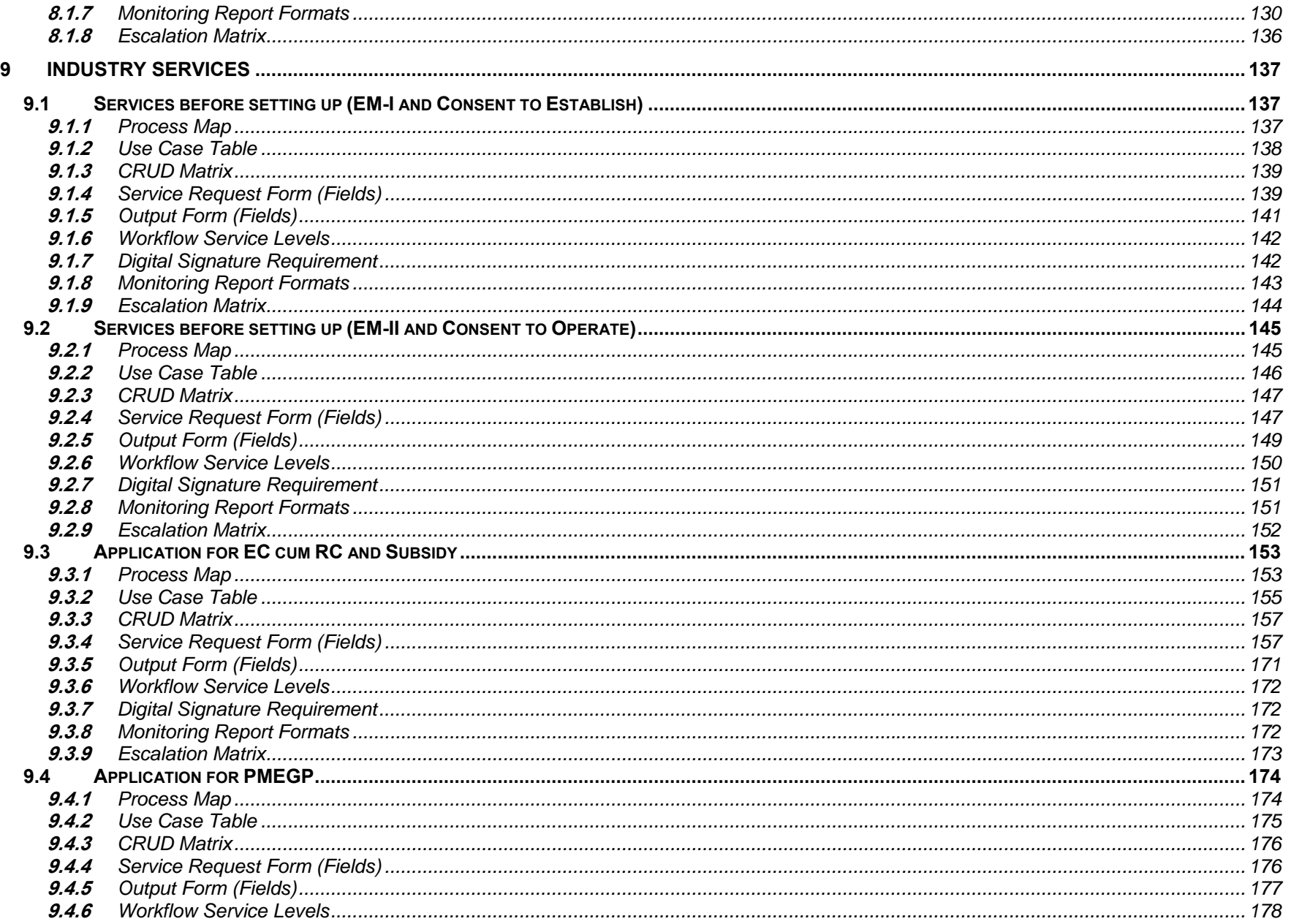

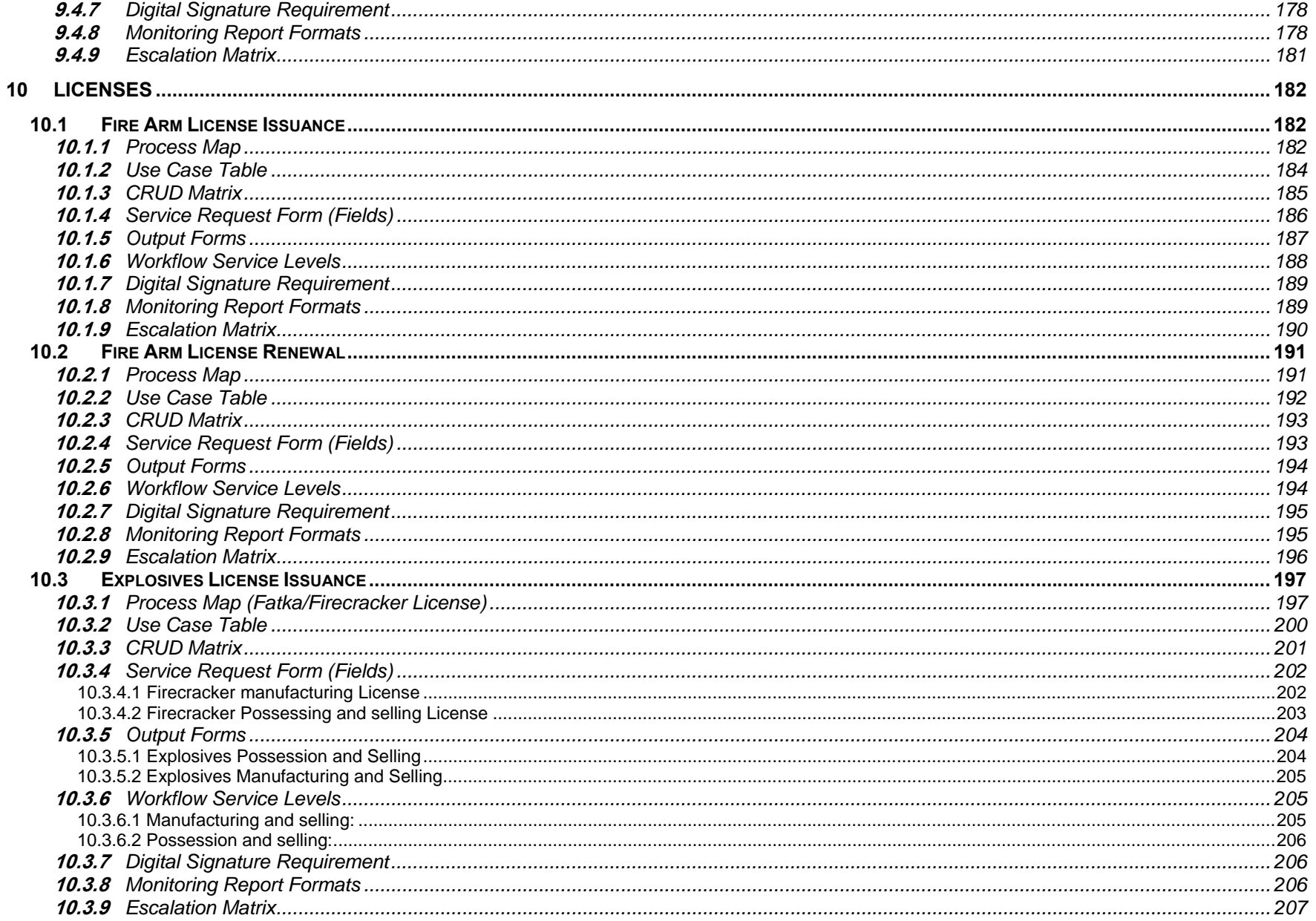

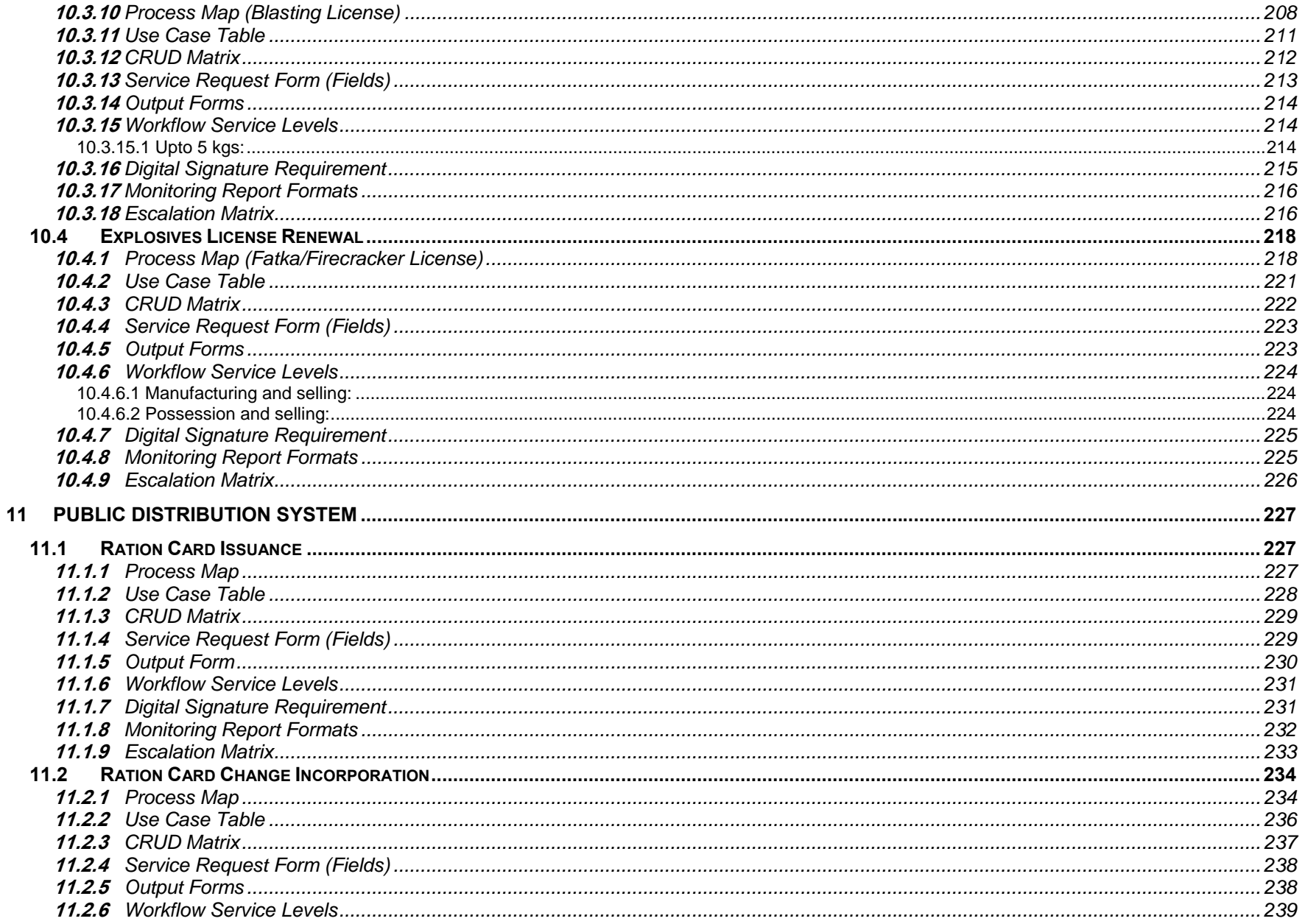

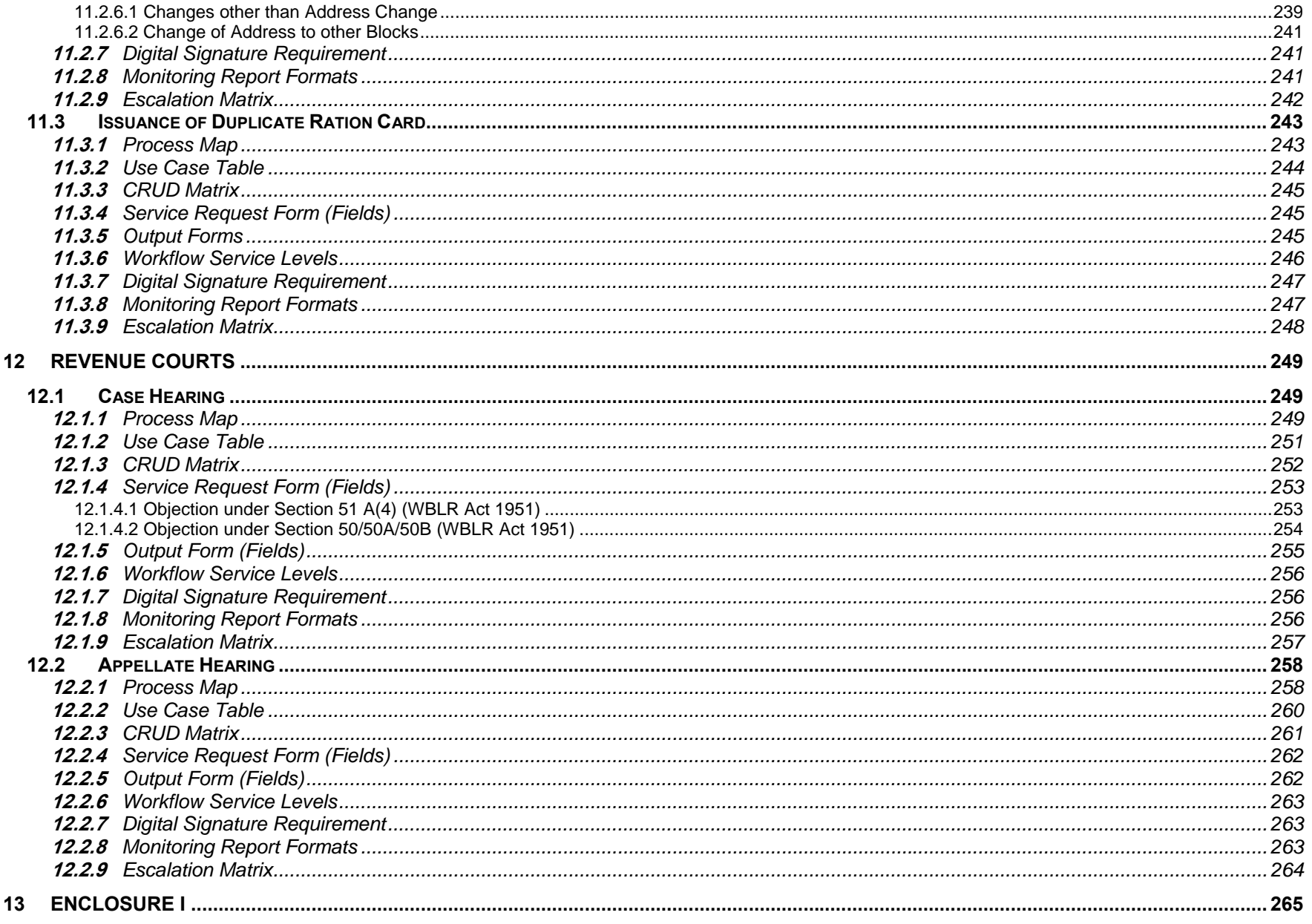

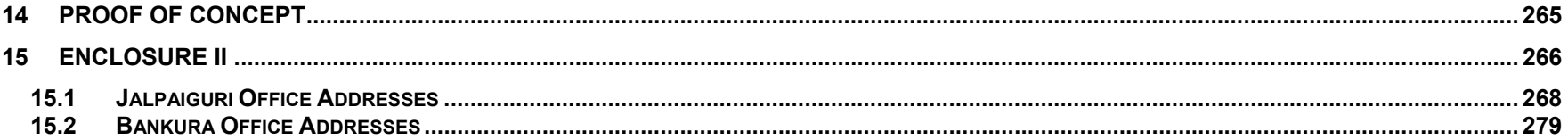

## Functional Requirement **Specifications**

### **1 Executive Summary**

An As-Is assessment was conducted for each of the 10 identified service categories to evaluate and understand the current ground situation keeping in perspective the people, process and the technology involved. Specific inputs were taken from respective process heads at the district level to understand the current scenario with respect to the service vis-à-vis the process being followed, transaction volume, service level, dependency on other departments, relevant Government Orders, Administrative Orders and Acts etc., existing level of digitization and current IT infrastructure of the service delivered. Visits were done to meet ground level officials to understand the as-Is situation and gain insights into the challenges faced in the service delivery.

The "As Is assessment" report on our understanding of the As-Is scenario in 2 pilot districts for the 10 categories of services under e-District MMP for West Bengal was submitted to the respective District Magistrates of Bankura and Jalpaiguri.

In the next step, the issues and concerns pertaining to the 10 services were identified from the As-Is assessment. These issues were studied to find the root cause of the problem through gap analysis using six sigma tool of fish bone. The gap analyses provided insights into non value adding activities and subsequently remove/modify them in the envisioned To-Be processes. Thus the detailed business process re-engineering was carried out for the 10 services selected for e-District project.

The proposed service delivery has been explained with the help of To-Be process maps. These process maps capture the roles of various stakeholders as well as the flow of information and documents from one level to the other. It also explains how the different components interact within the system for delivering the requested service in a timely and efficient manner. In the envisioned process, the front end, channels of delivery and the service components are streamlined to provide a comprehensive delivery mechanism for better delivery of services to citizen.

Taking into account the changes in the "Gap Analysis and To-Be Process Report" the "Functional Requirement Specification Report" has been prepared. The object of this report is to outline the workflow as well as the individual components of the e-District Application in terms of use cases to facilitate software development by the Implementation Agency (IA). Other than the use-cases mentioned for the specific services as such, the report also details the various users of the application namely the Citizen, CSC Operators, District Kiosk Operators, Government Officers at the block and the district levels. The report also outlines the access rights and privileges for the users, escalation matrix (if any) and also details various MIS Reporting formats for the service offerings.

Since majority of the users of the Application are Bengali speaking population, the e-District Application needs to have a bilingual functionality in place. The application pro-forma can be filled up in Bengali and output documents and certificates can also be retrieved in Bengali.

## Functional Specification: Common Modules

#### **2 Common Modules**

#### **2.1 Submission**

#### **2.1.1 Process Map**

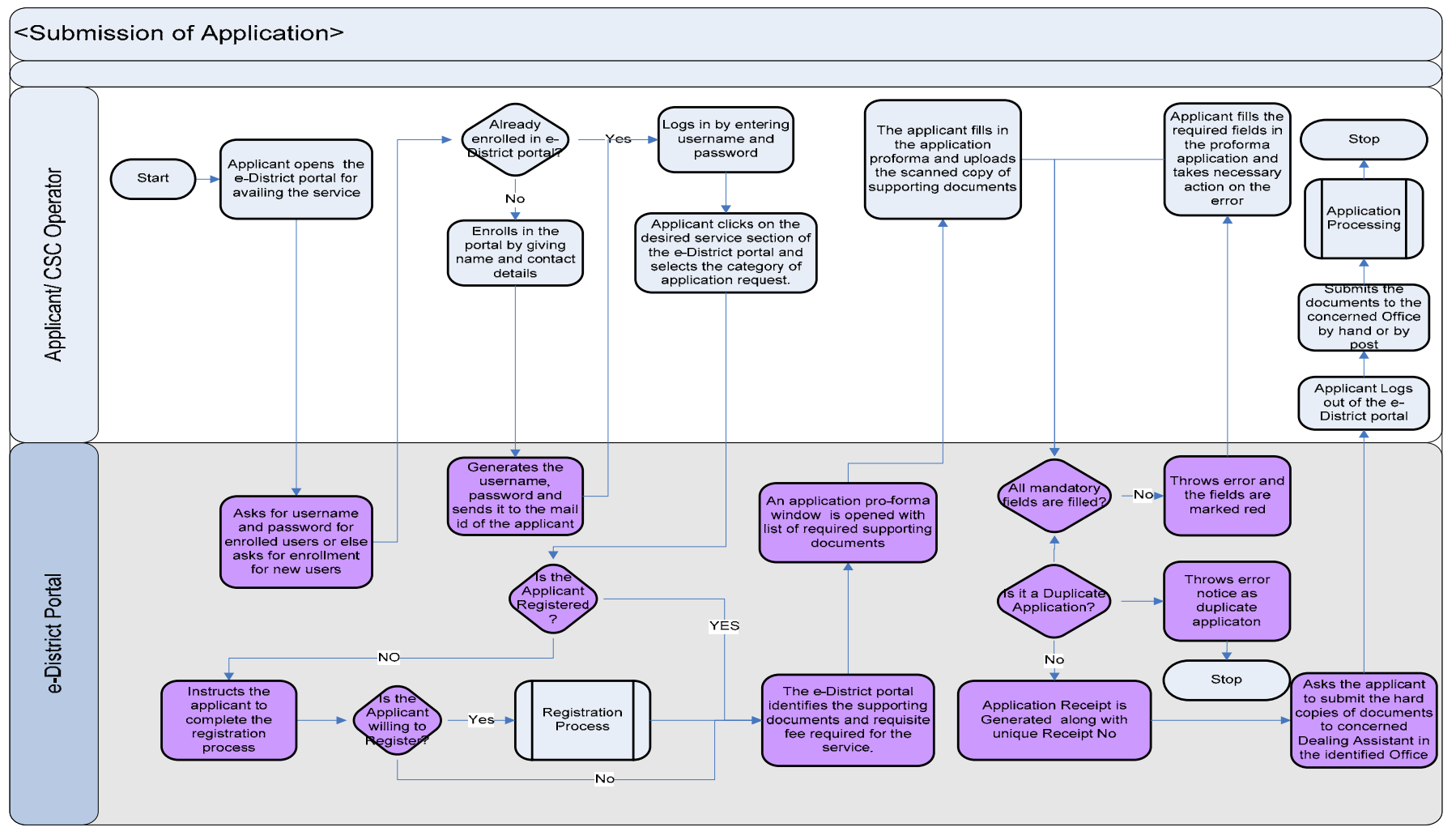

#### **2.1.2 Use Case Table**

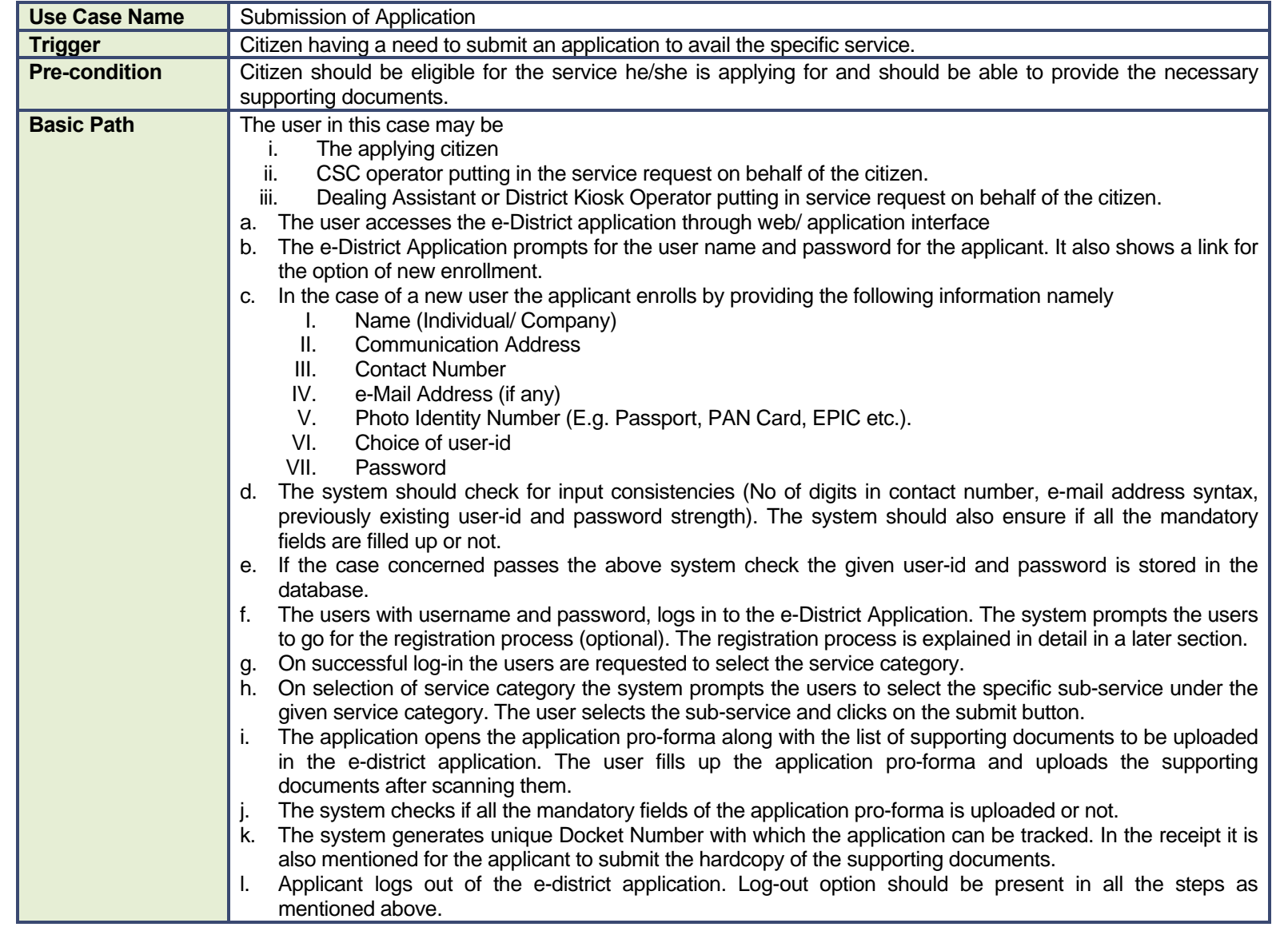

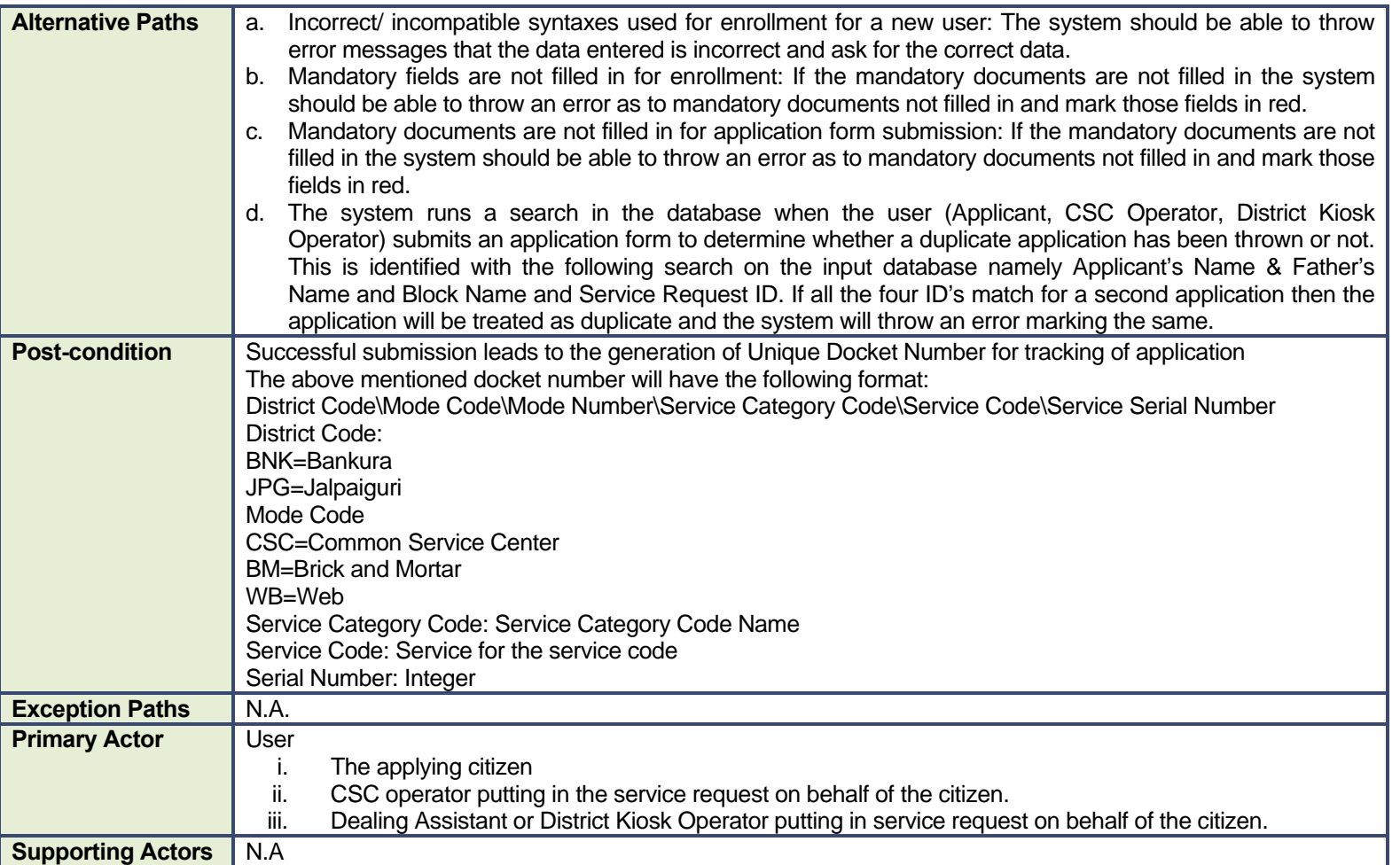

#### **2.1.3 CRUD Matrix**

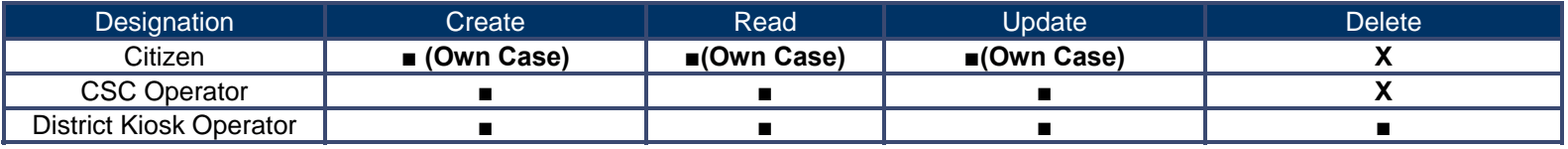

#### **2.1.4 Error Prompts**

The following are the error prompts thrown in case of unsuccessful of erroneous submission of cases for different services in the e-District Application

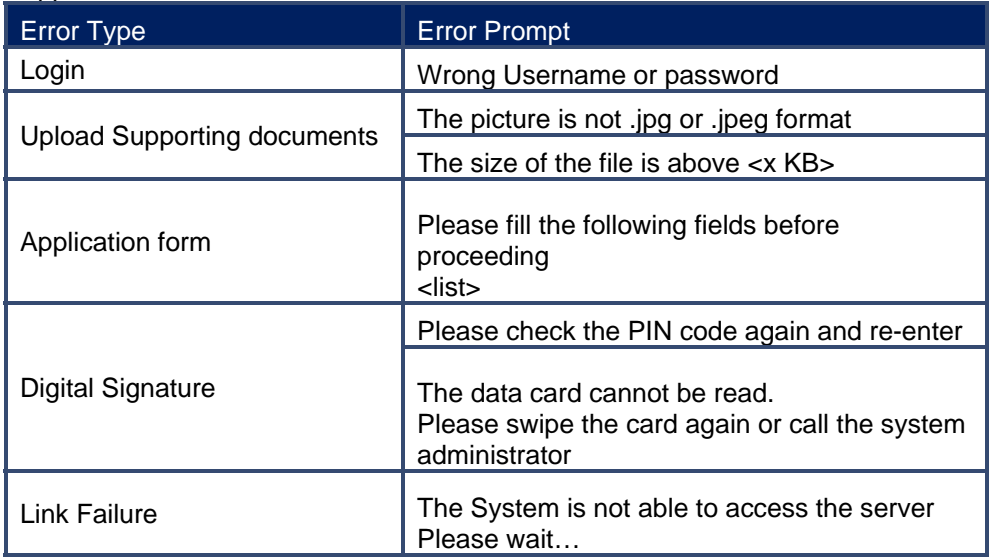

#### **2.2 Information Seeking**

#### **2.2.1 Process Map**

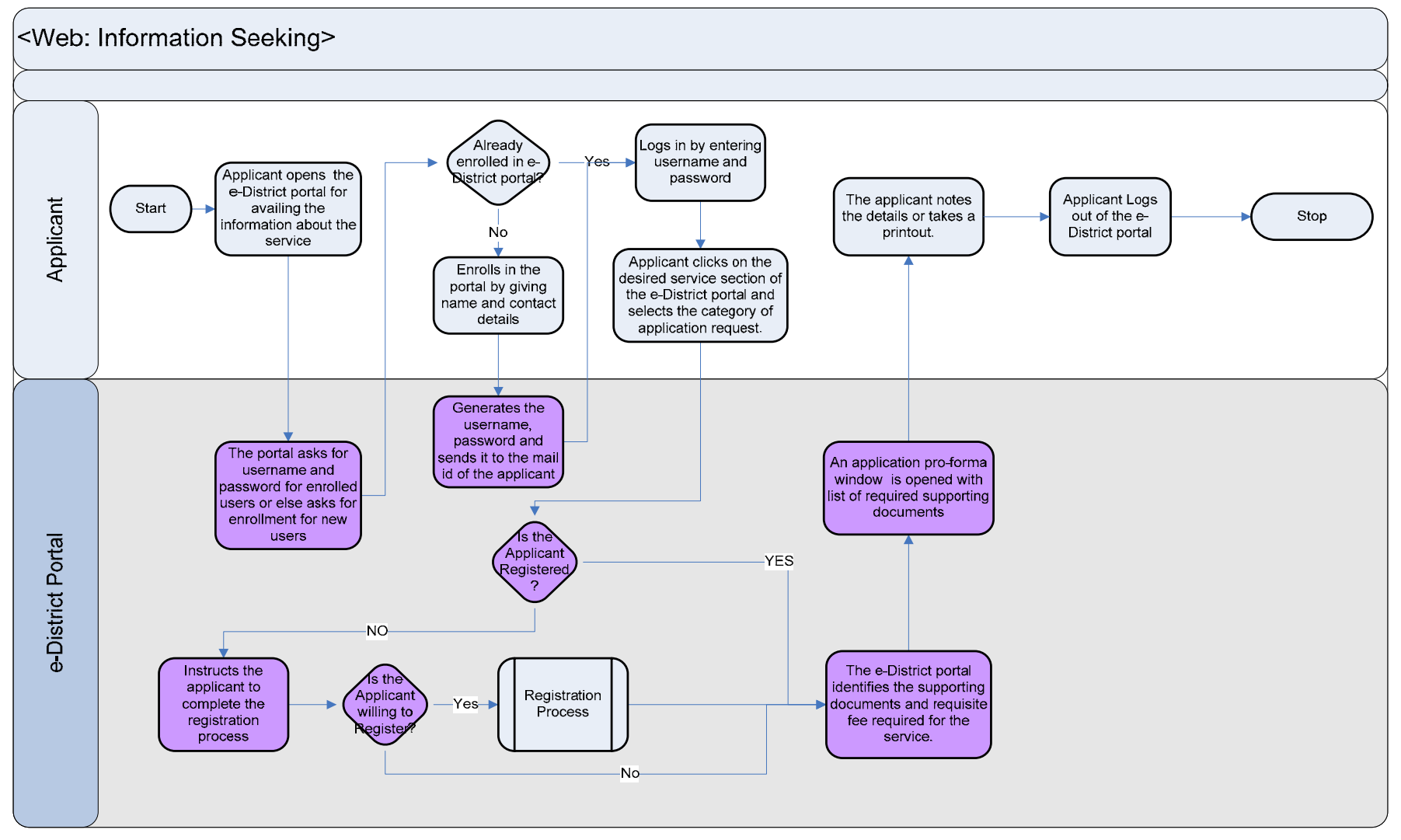

#### **2.2.2 Use Case Table**

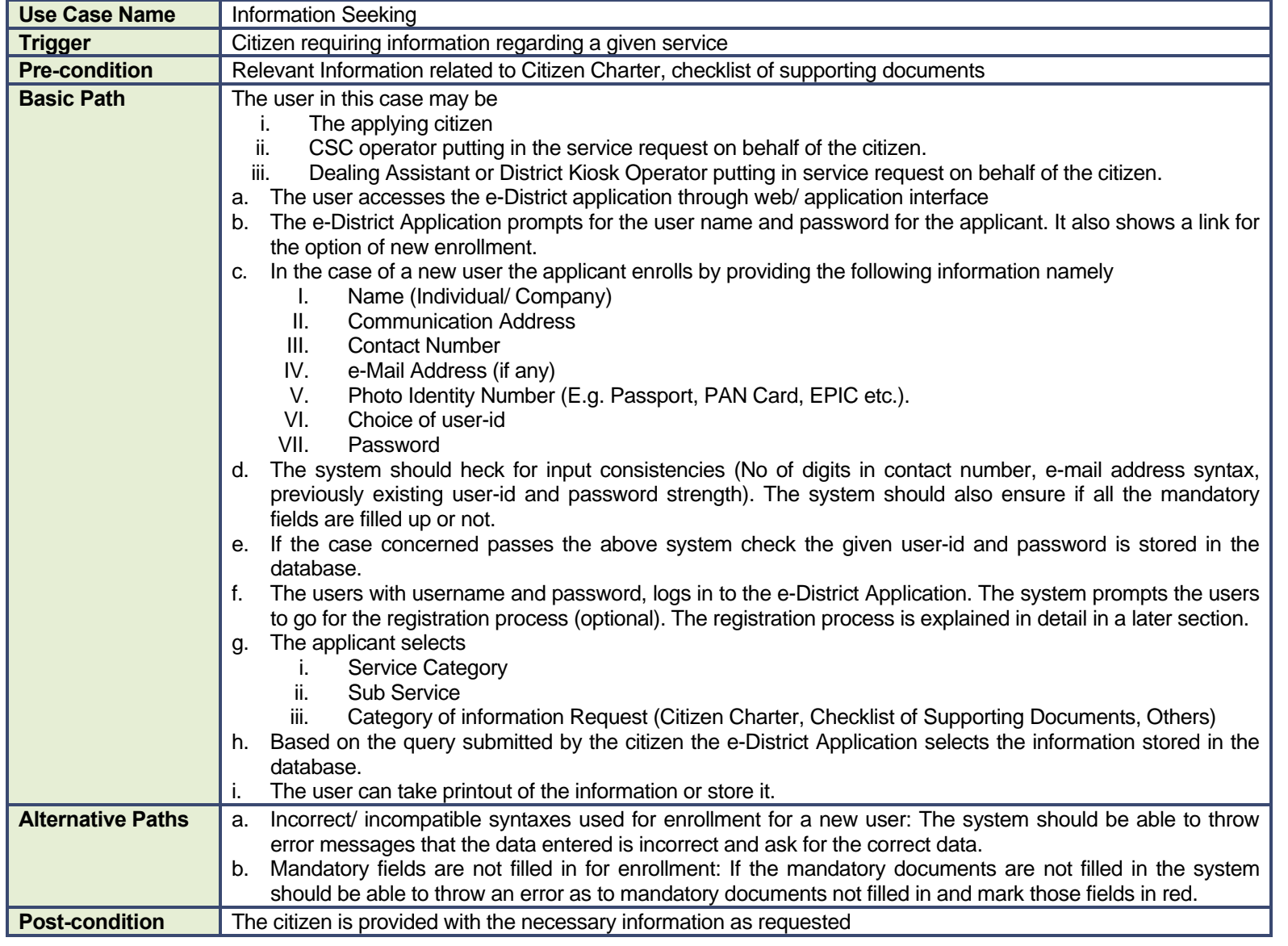

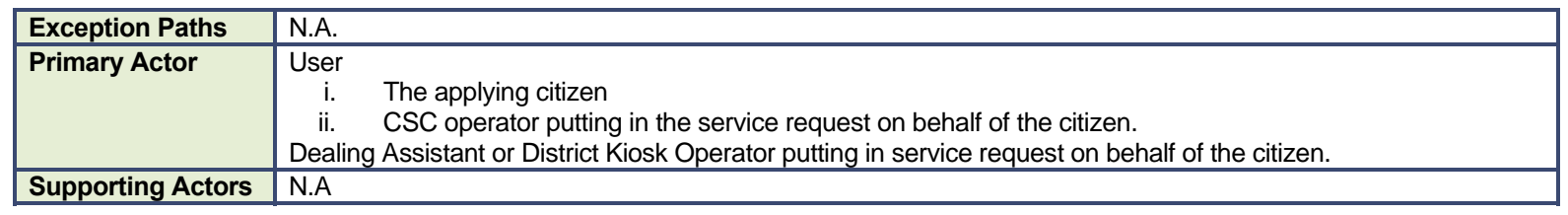

#### **2.2.1 CRUD Matrix**

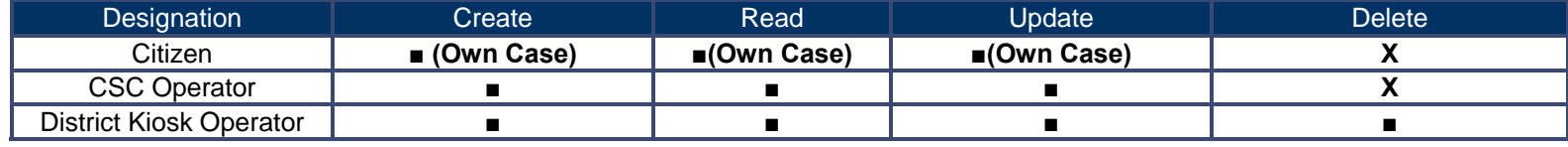

#### **2.3 Status Tracking**

#### **2.3.1 Process map**

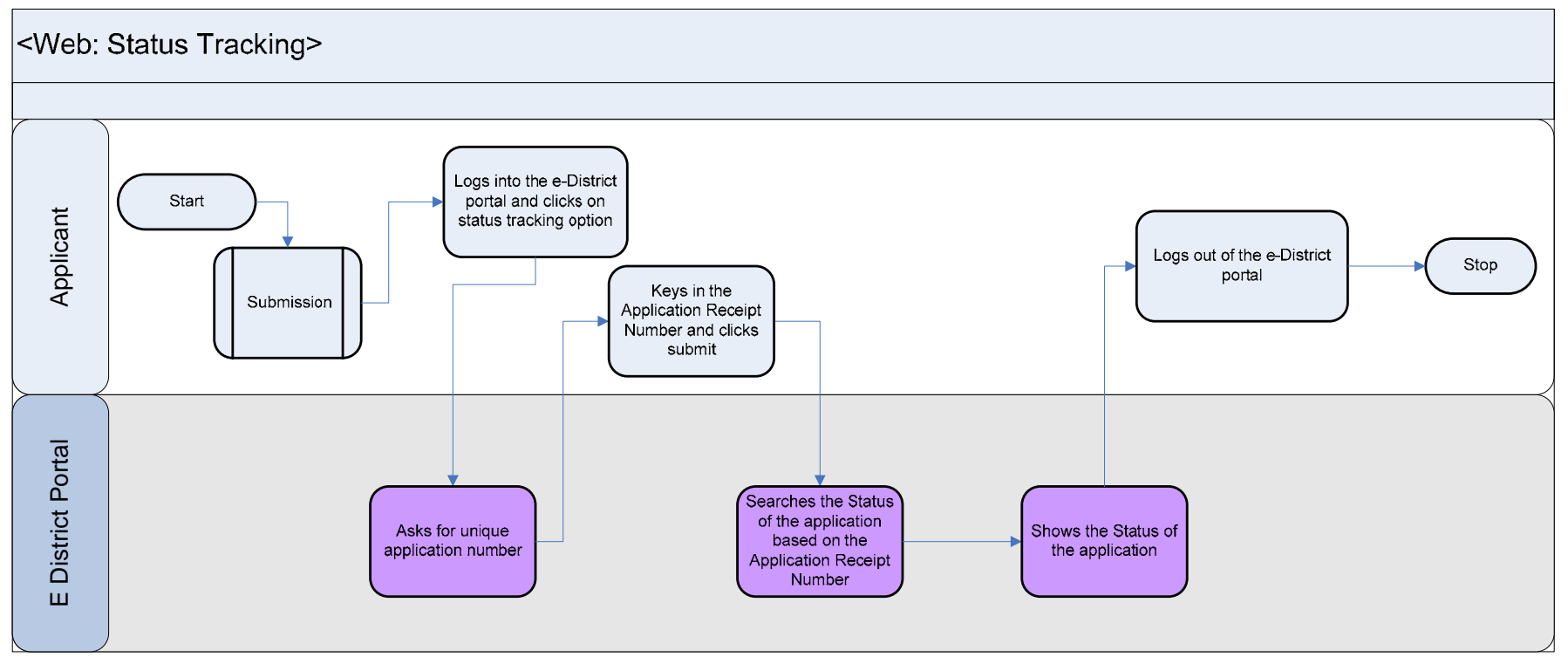

#### **2.3.2 Use Case Table**

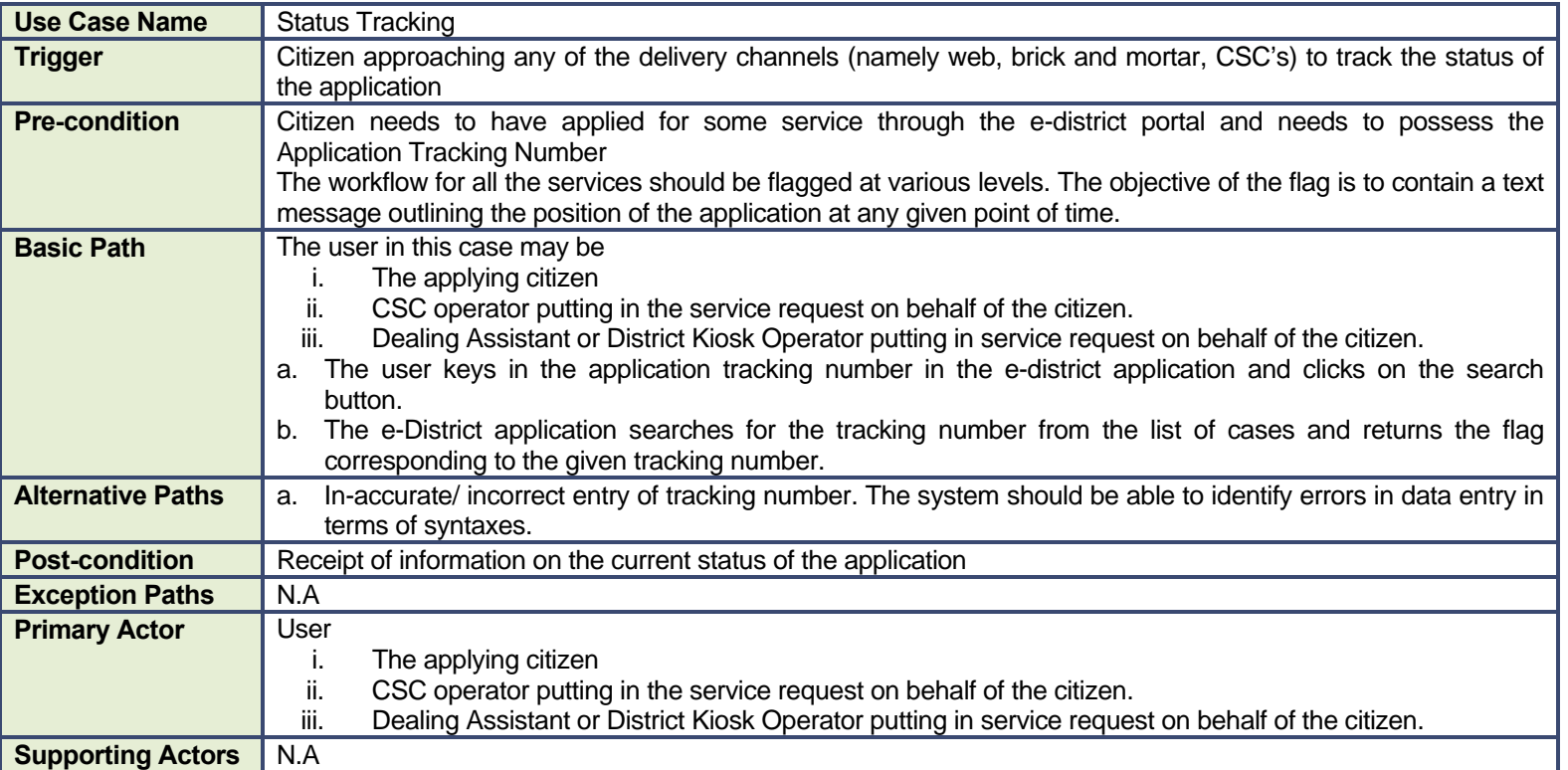

#### **2.3.1 CRUD Matrix**

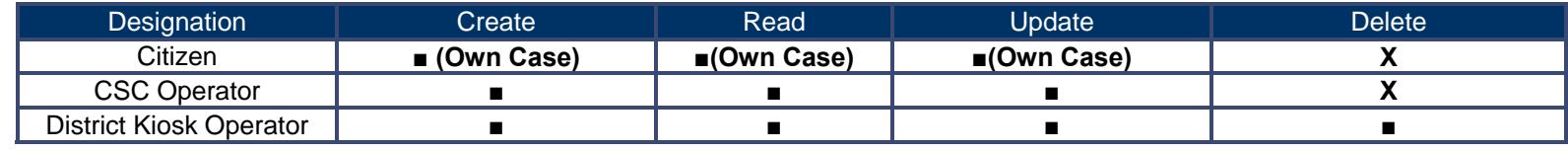

#### **2.4 Delivery**

**2.4.1 Process Map** 

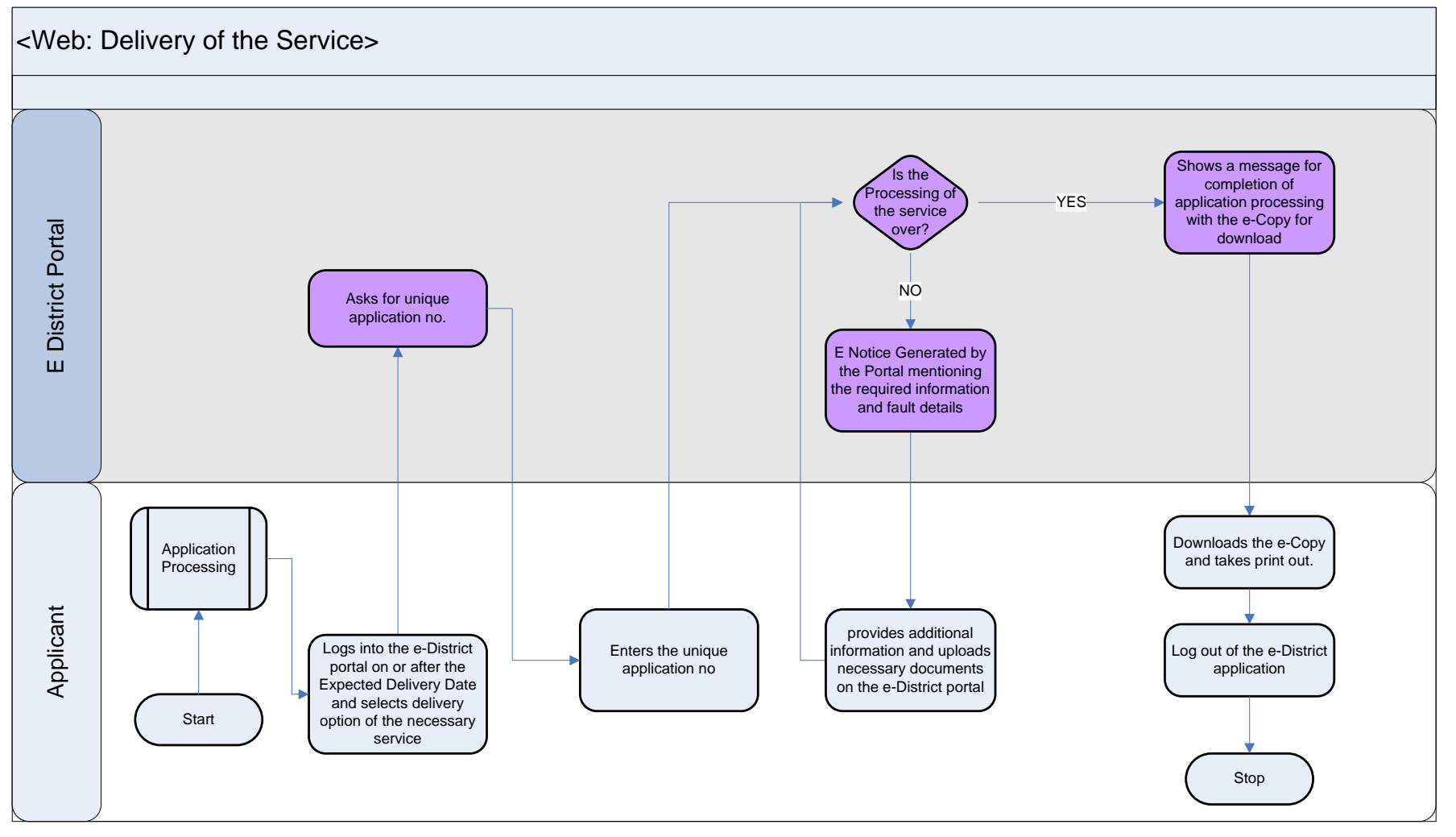

#### **2.4.2 Use Case Table**

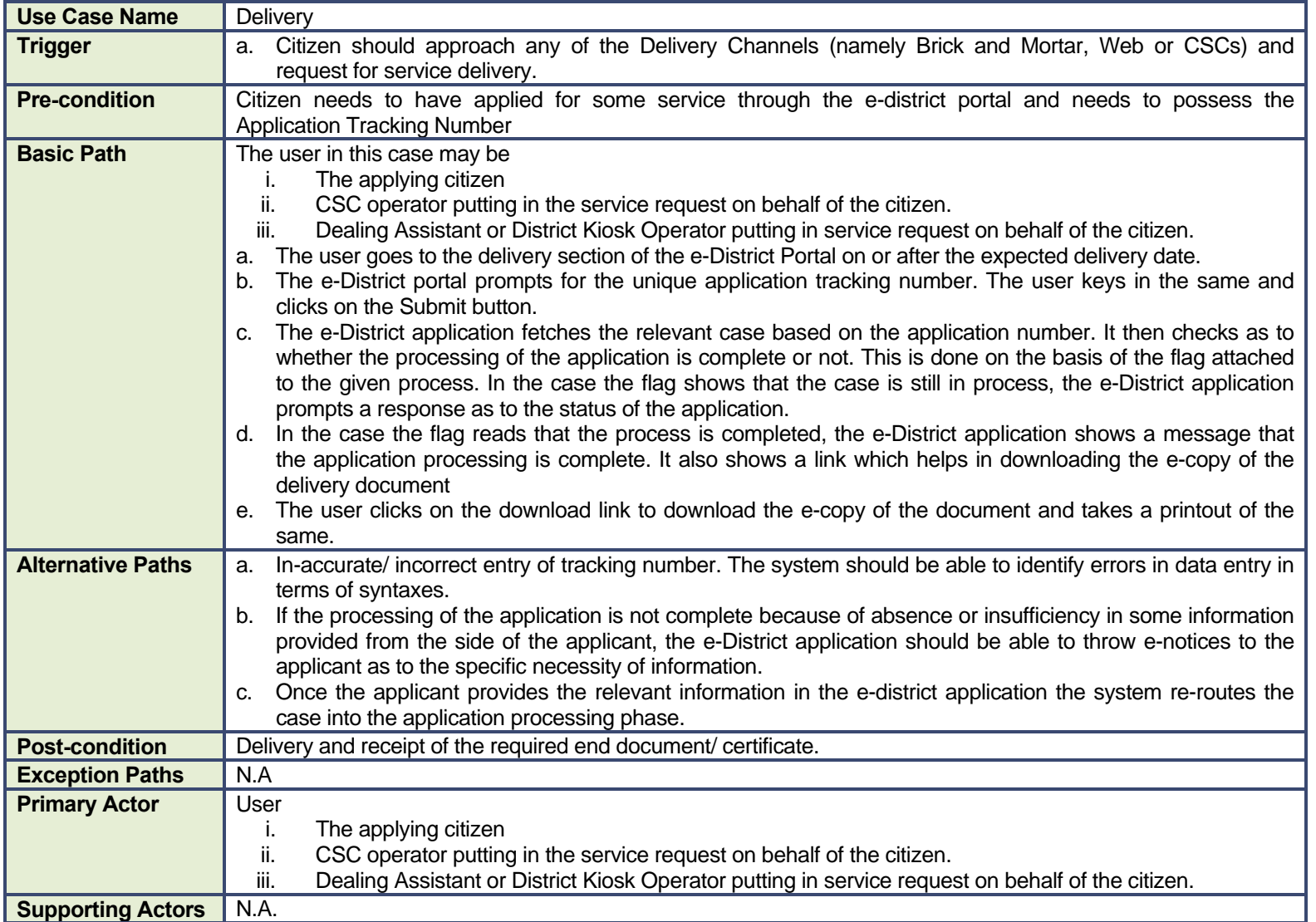

#### **2.4.1 CRUD Matrix**

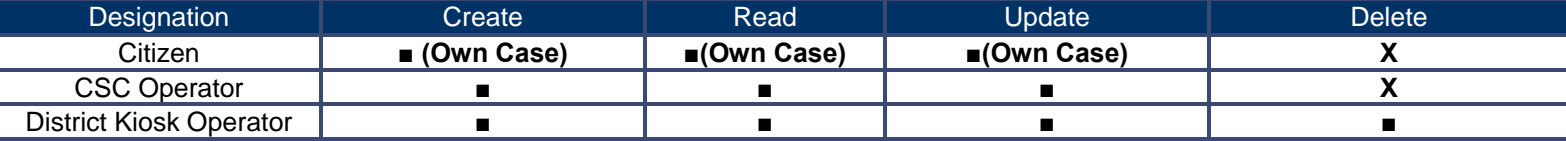

#### **2.5 Payment**

#### **2.5.1 Process Map**

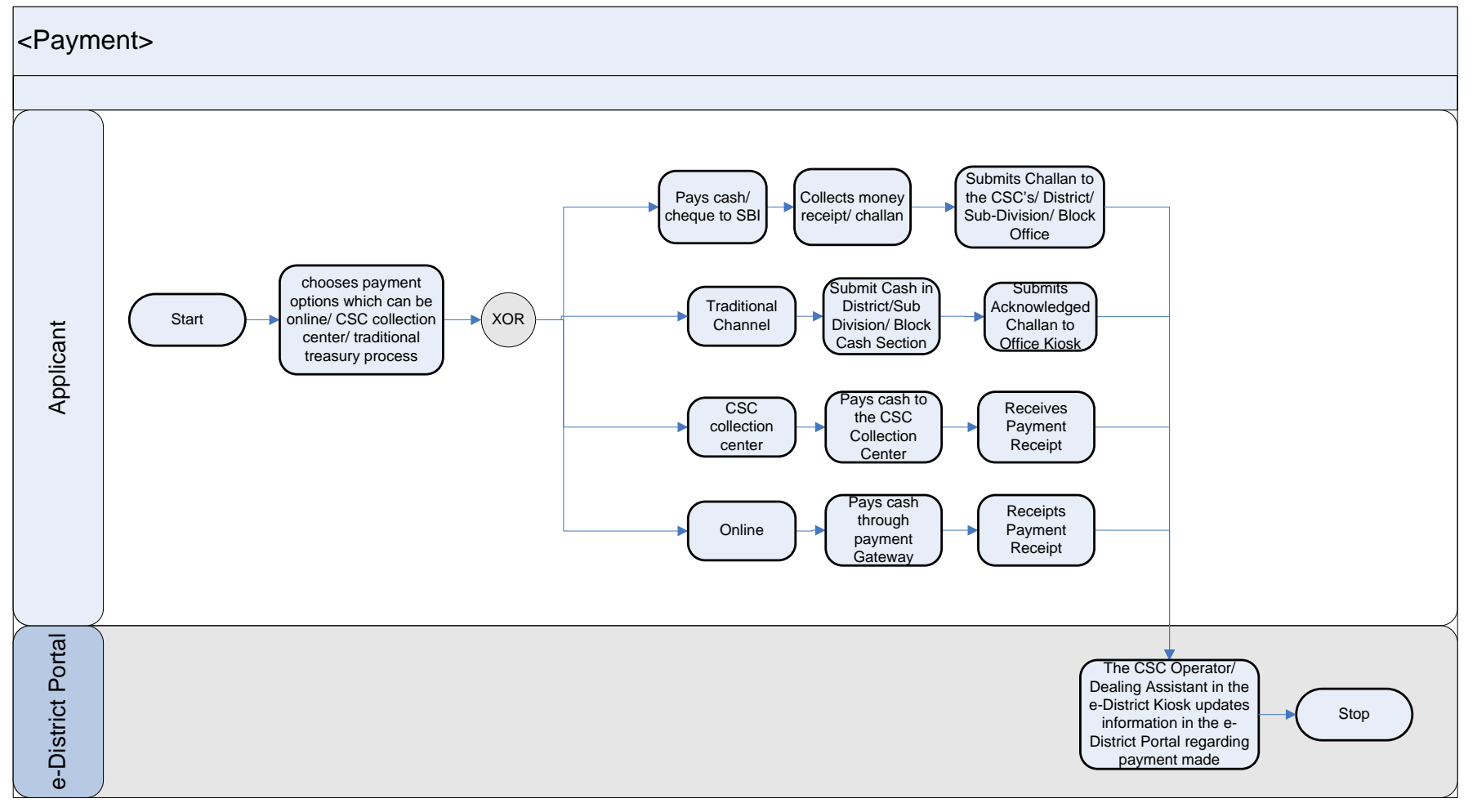

#### **2.5.2 Use Case Table**

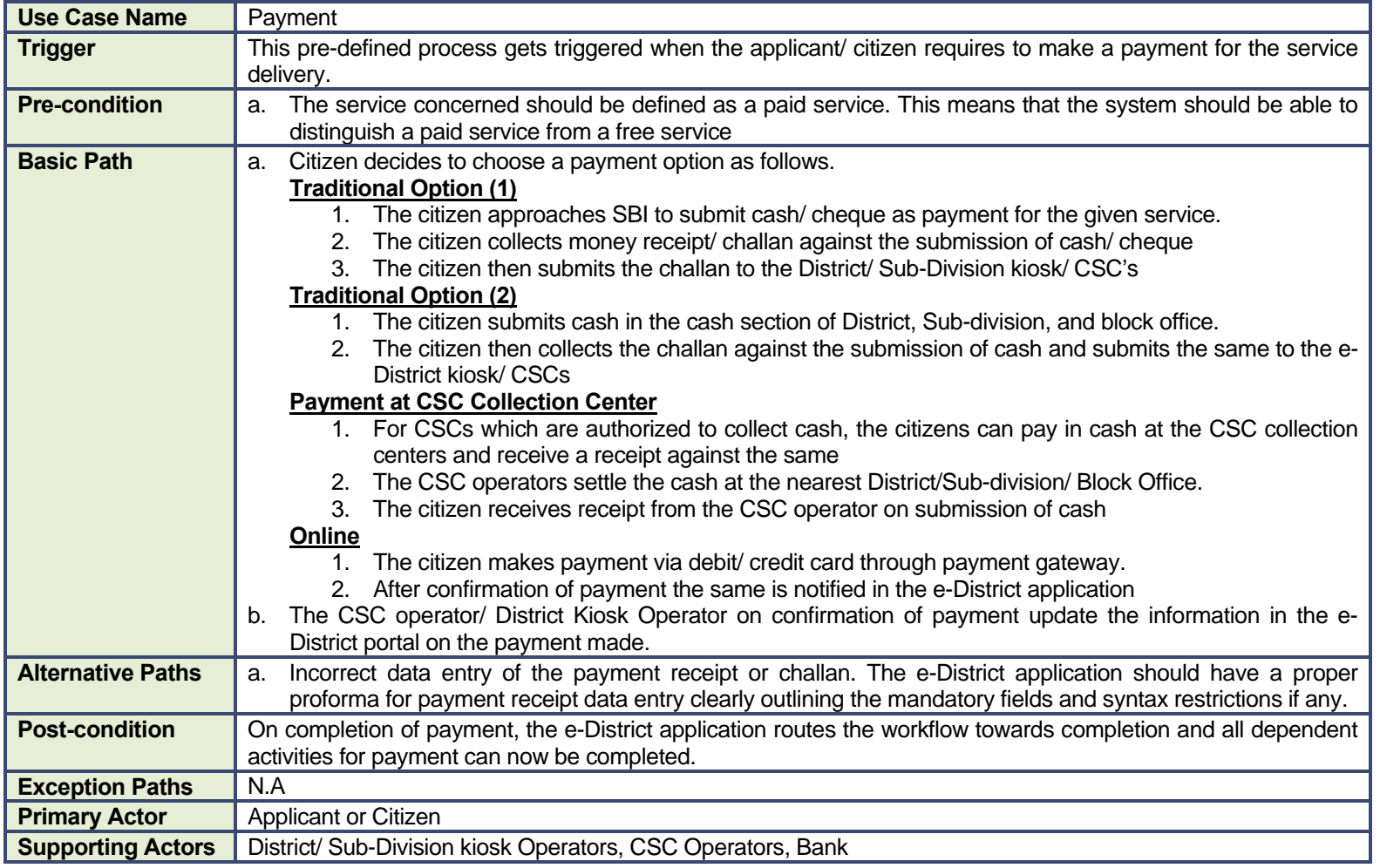

#### **2.6 Registration**

#### **2.6.1 Process Map**

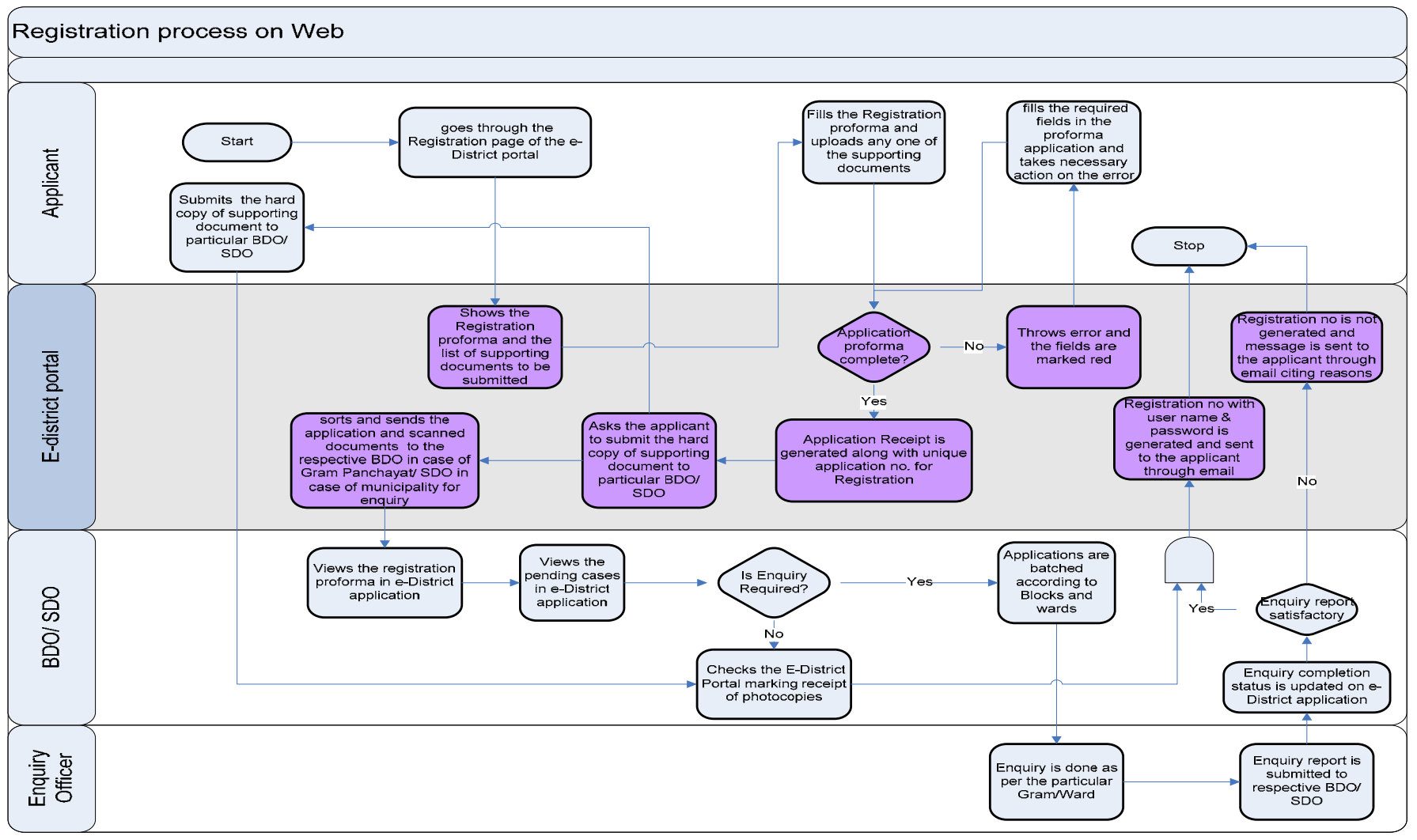

#### **2.6.2 Use Case Table**

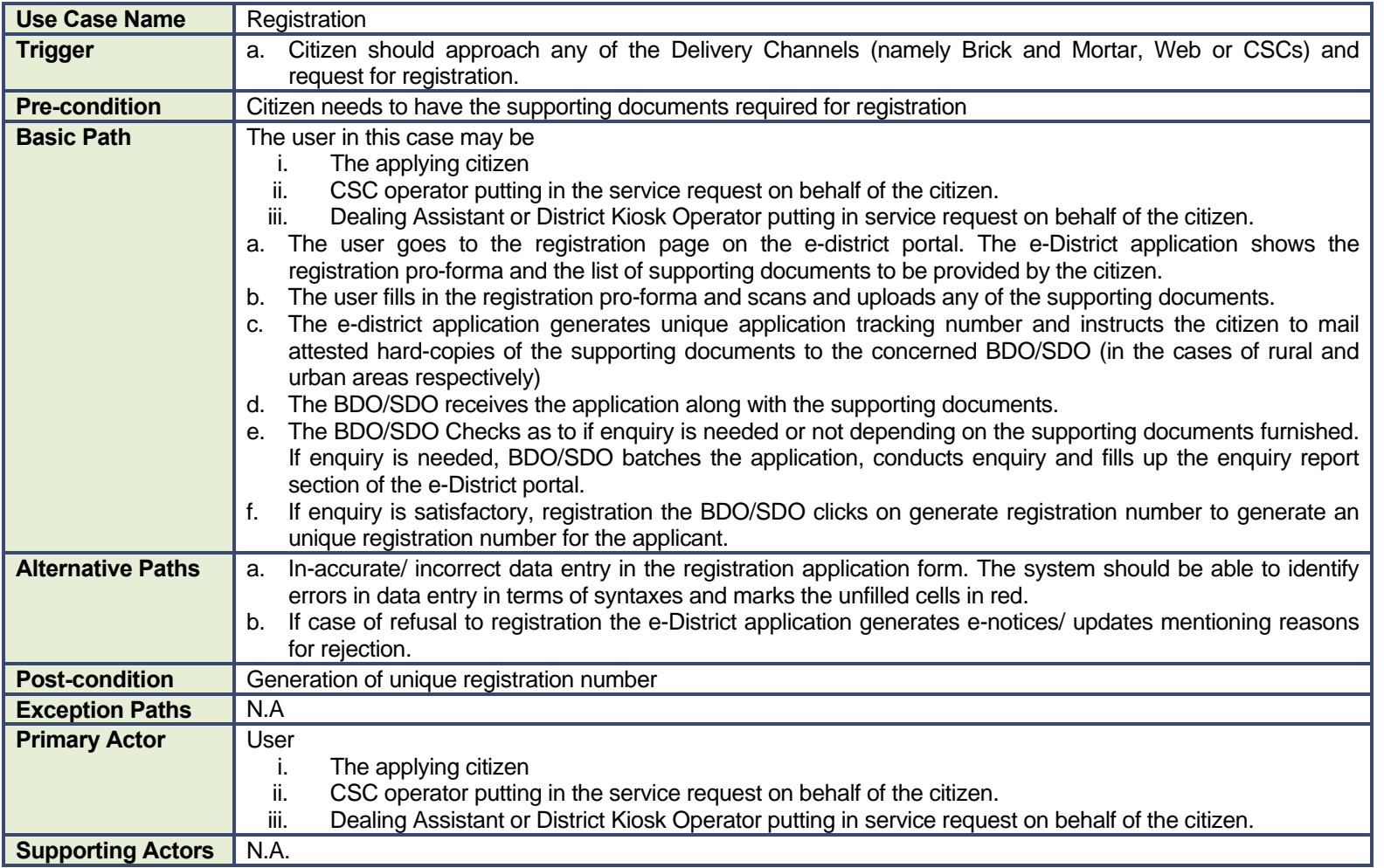

#### **2.6.3 CRUD Matrix**

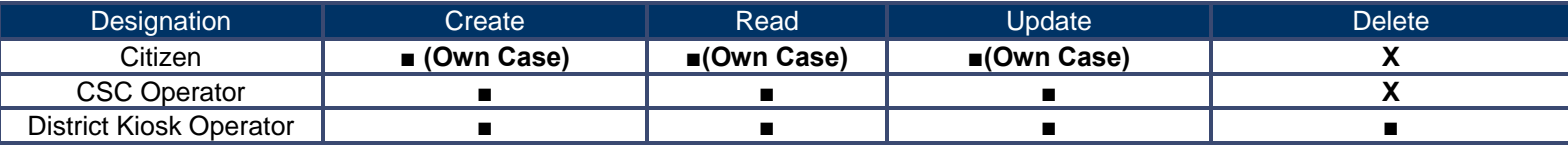

#### **2.6.4 Input Form**

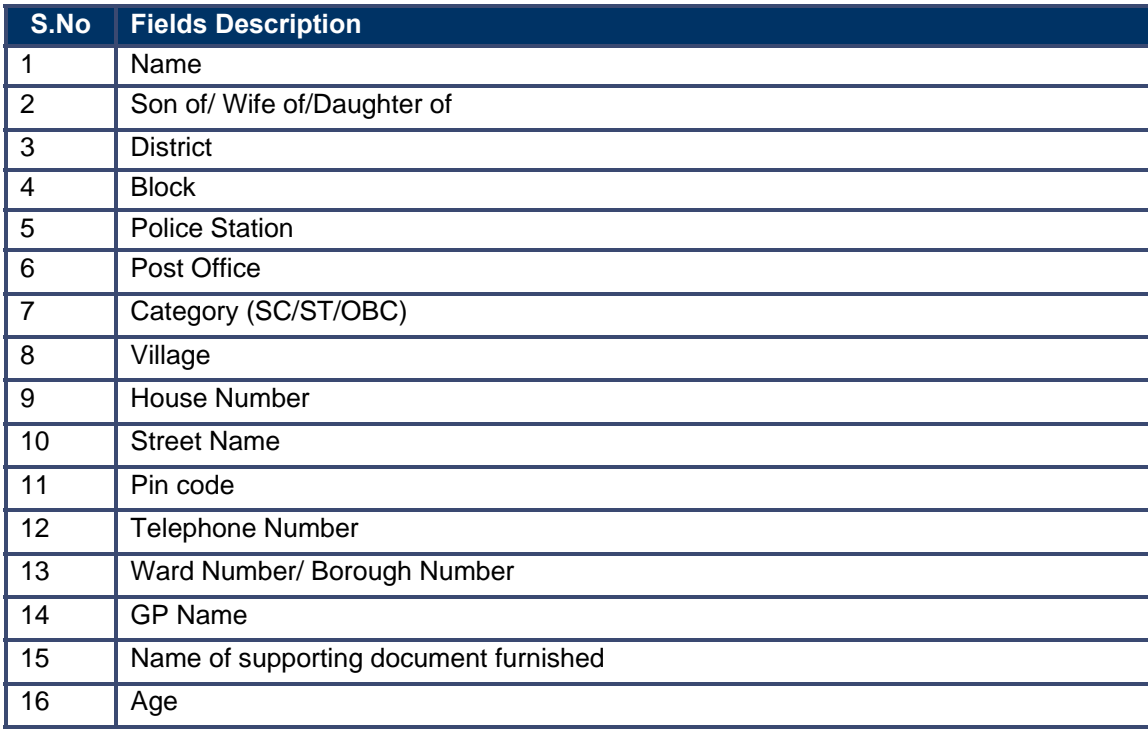

#### **2.7 E-Notice Format**

The following is the format for e-Notices to be sent to the applicant/ citizen in various e-district service/ sub-service.

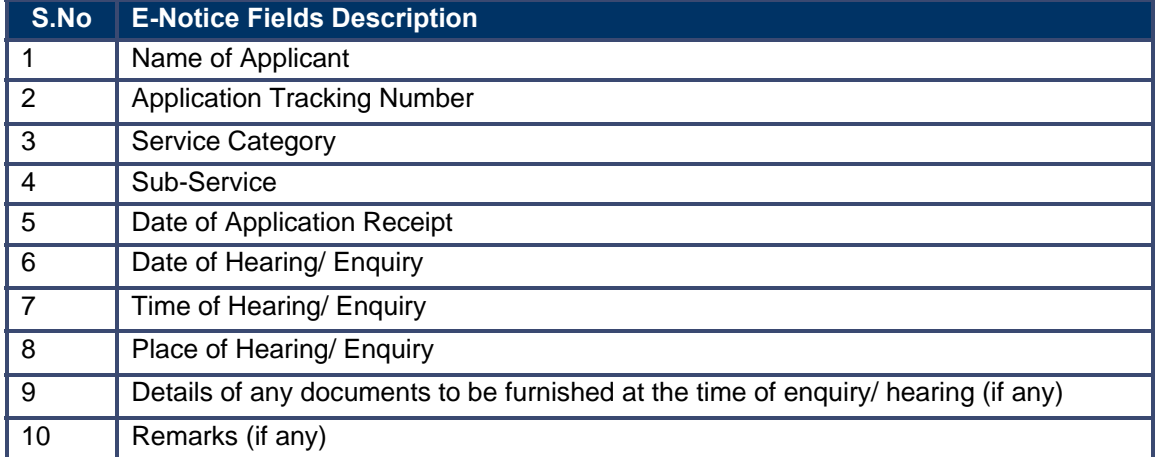

# Functional Specification: Workflow Components

### **3 Certificates**

#### **3.1 Caste Certificate**

#### **3.1.1 Process Map**

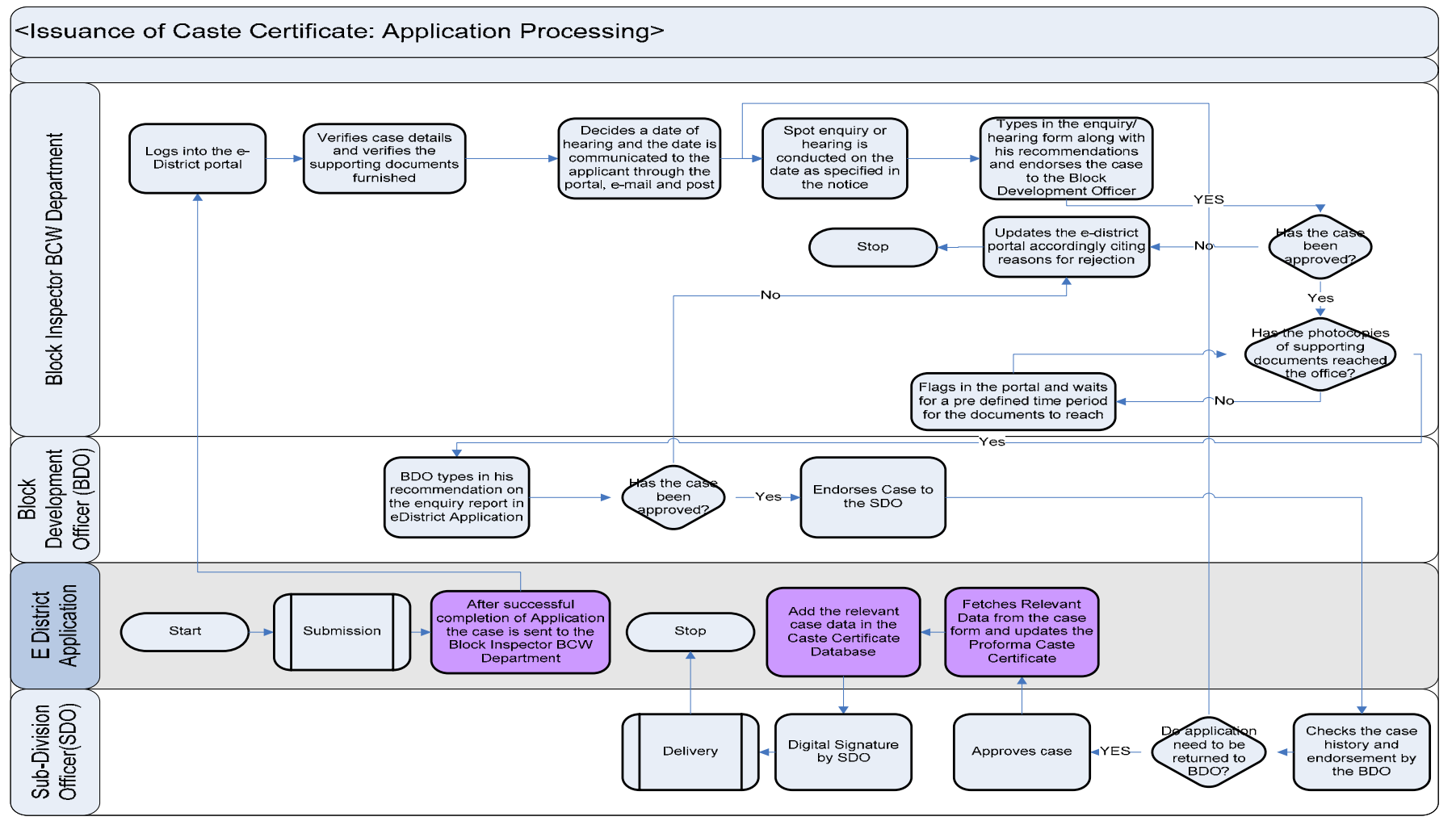

#### **3.1.2 Use Case Table**

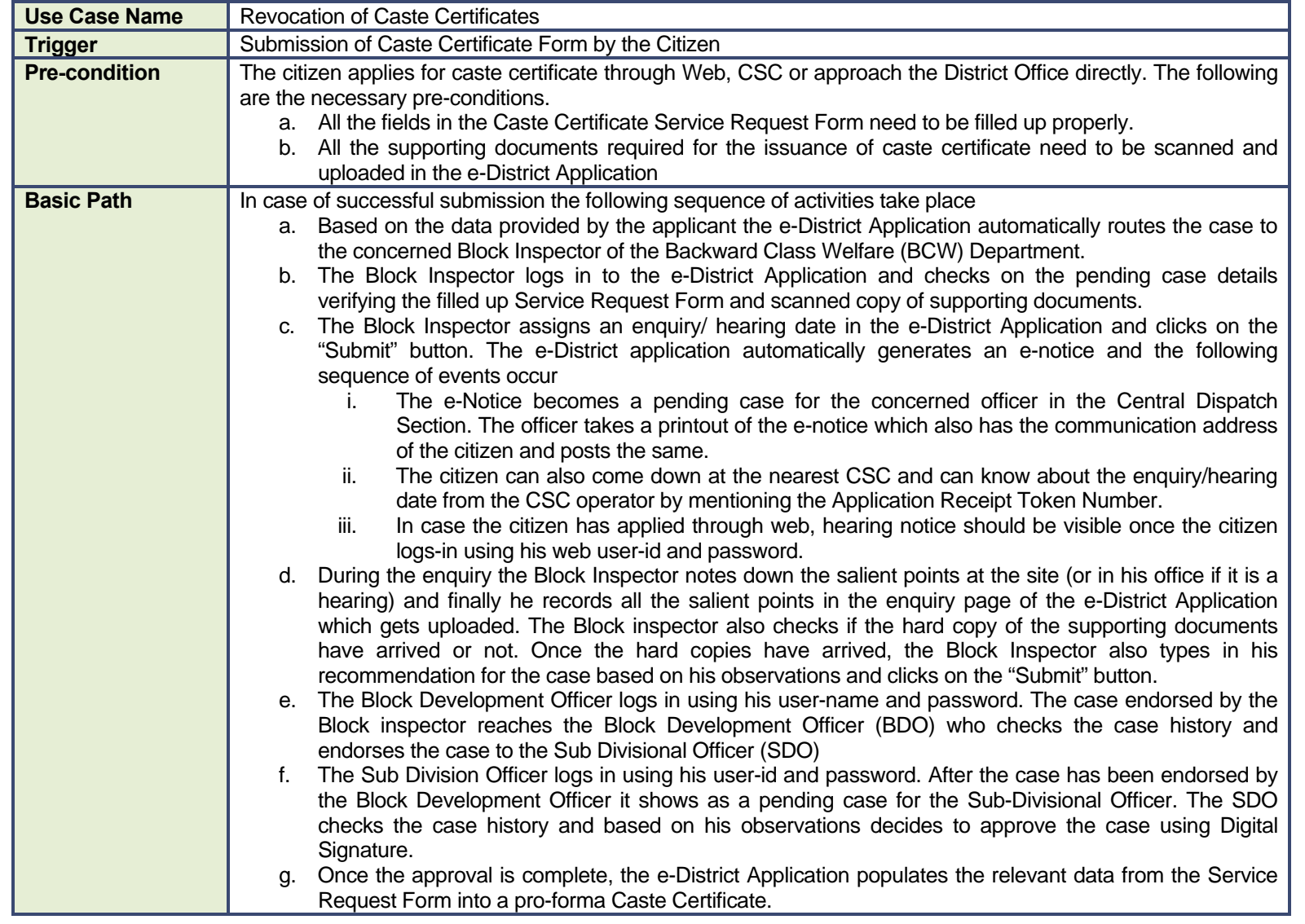

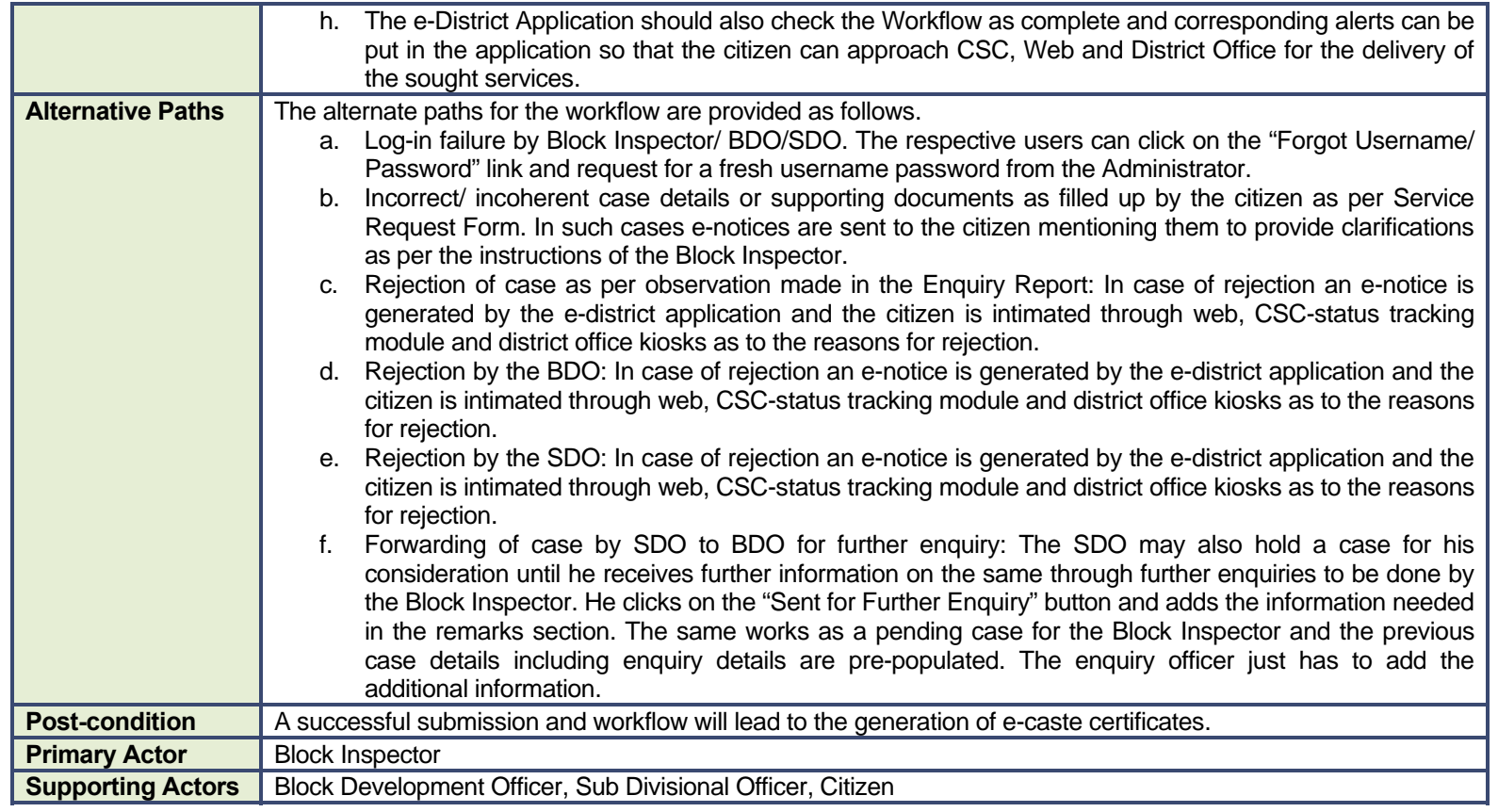
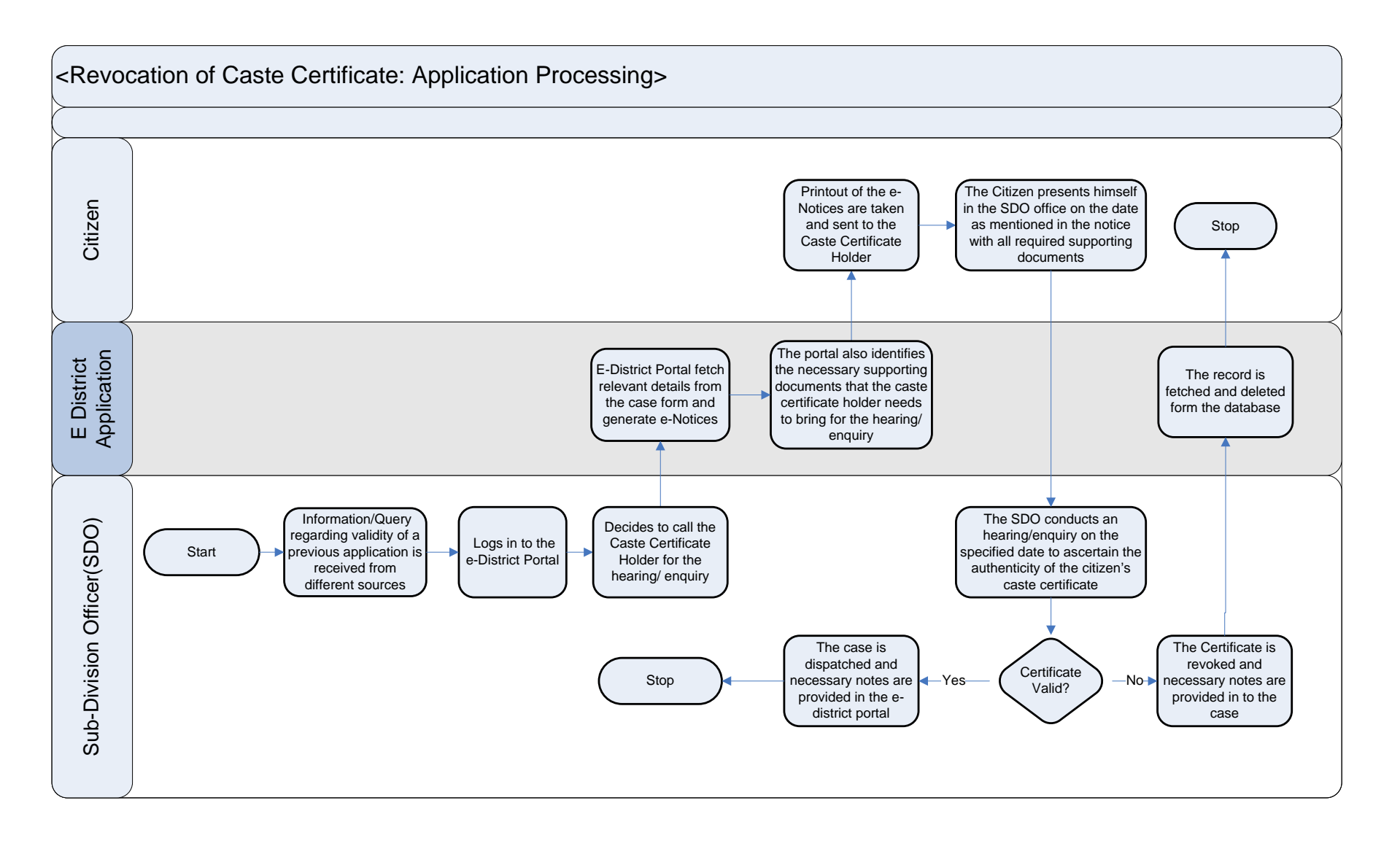

#### **3.1.3 Use Case Table**

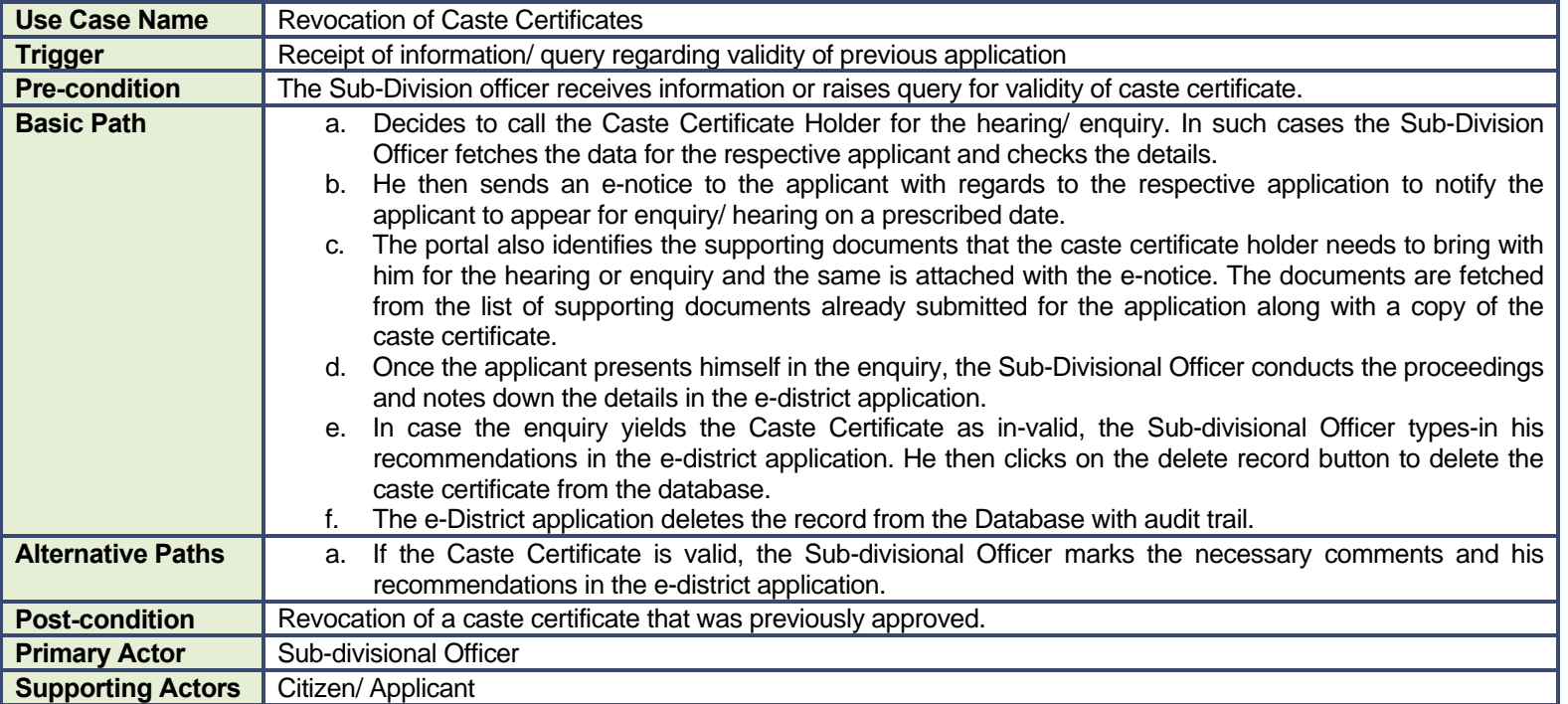

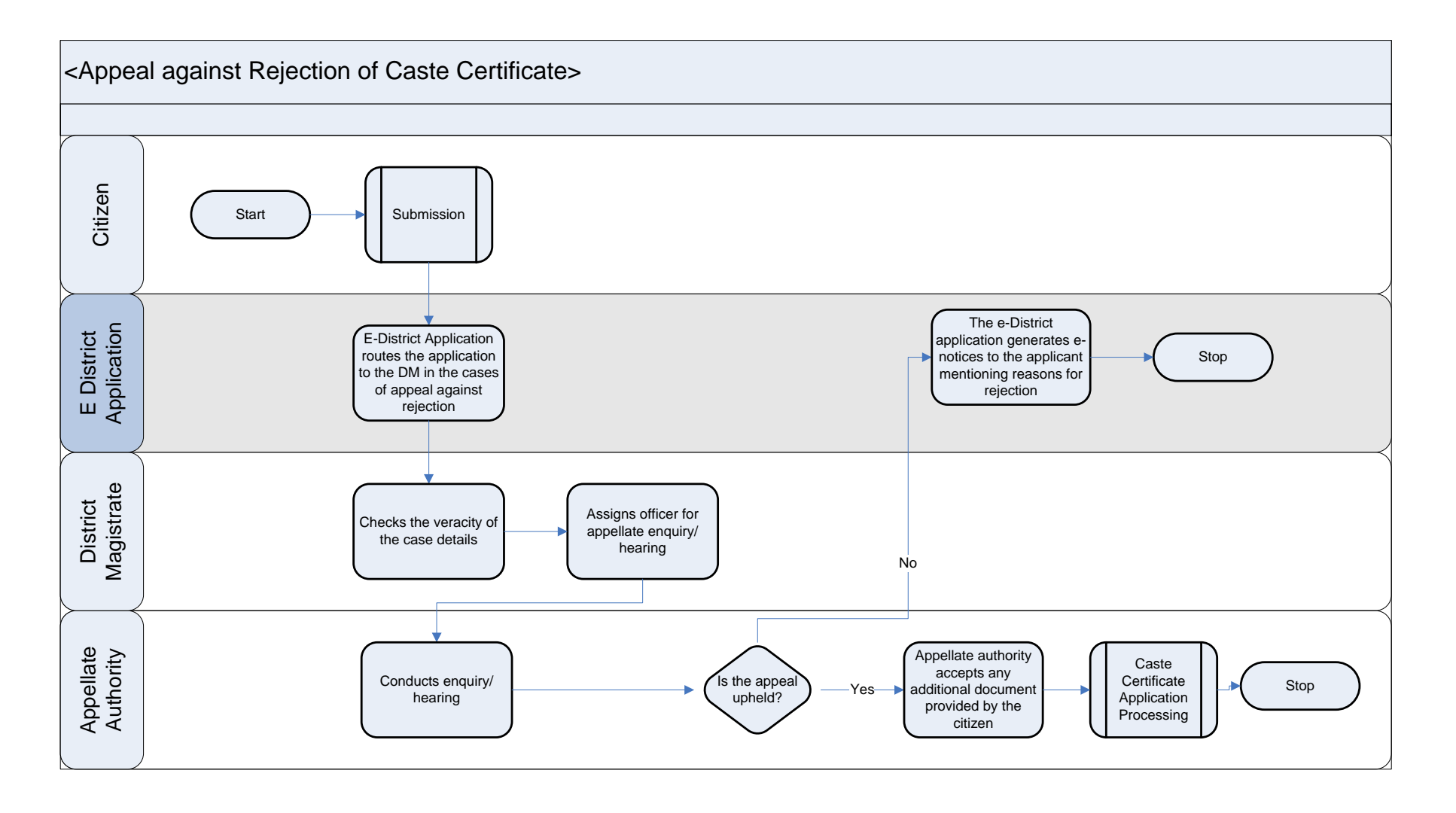

#### **3.1.4 Use Case Table**

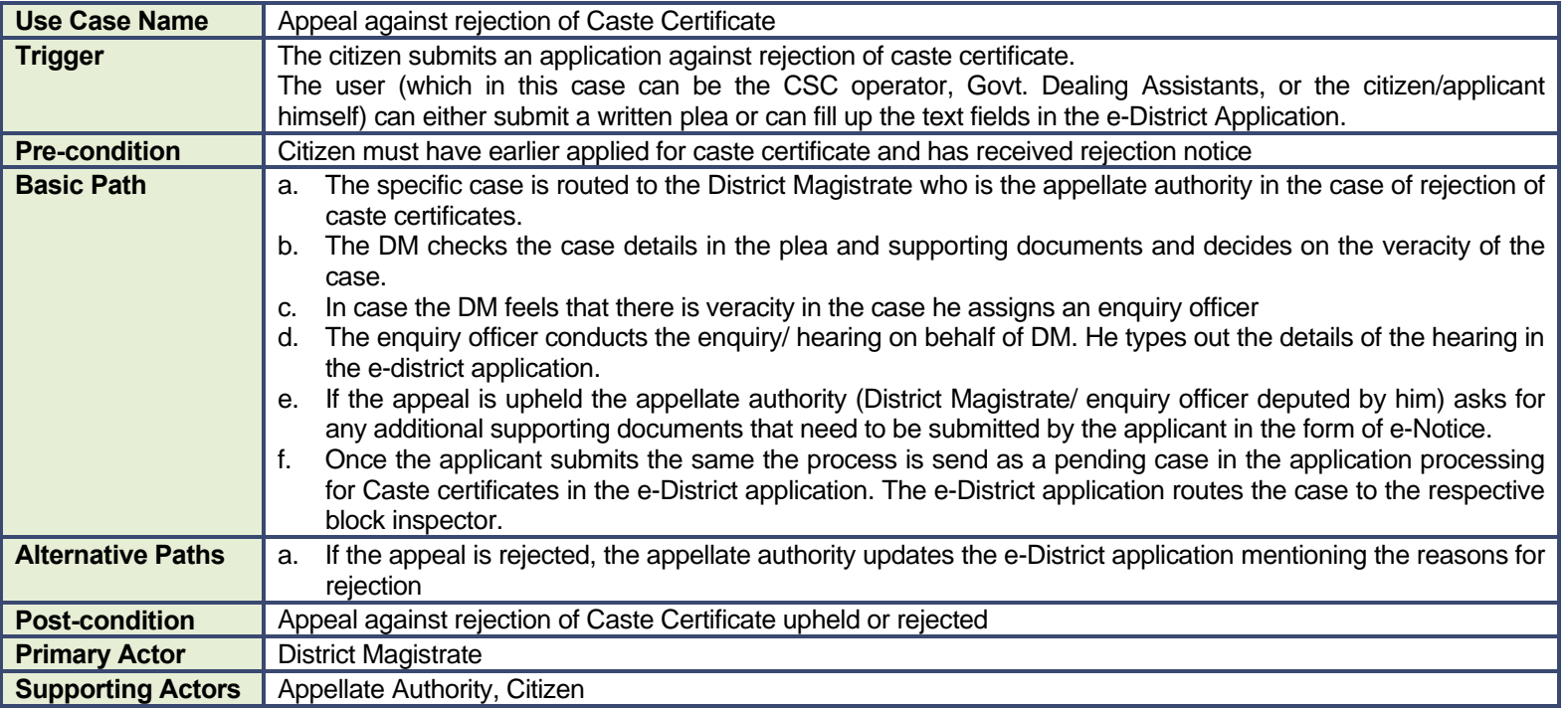

### **3.1.5 CRUD Matrix**

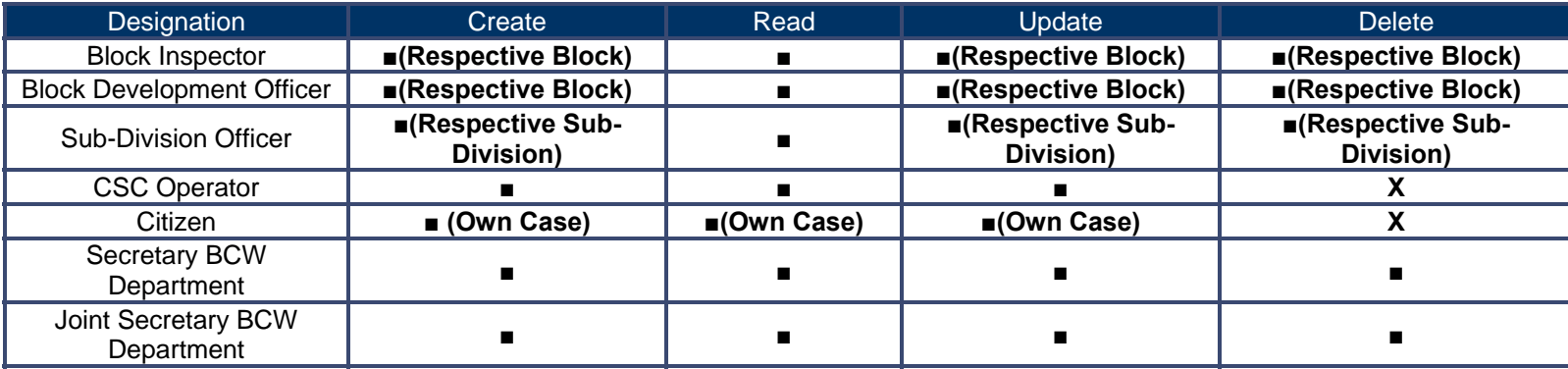

Note: For the issuance of Caste Certificates, the receiving/ enquiry officer namely the Block Inspector as well as the approving authority, namely the sub-divisional officer should be able to view the database of the income certificate holders to ascertain the income of applicants especially for those seeking OBC certificates.

#### **3.1.6 Service Request Form (Fields)**

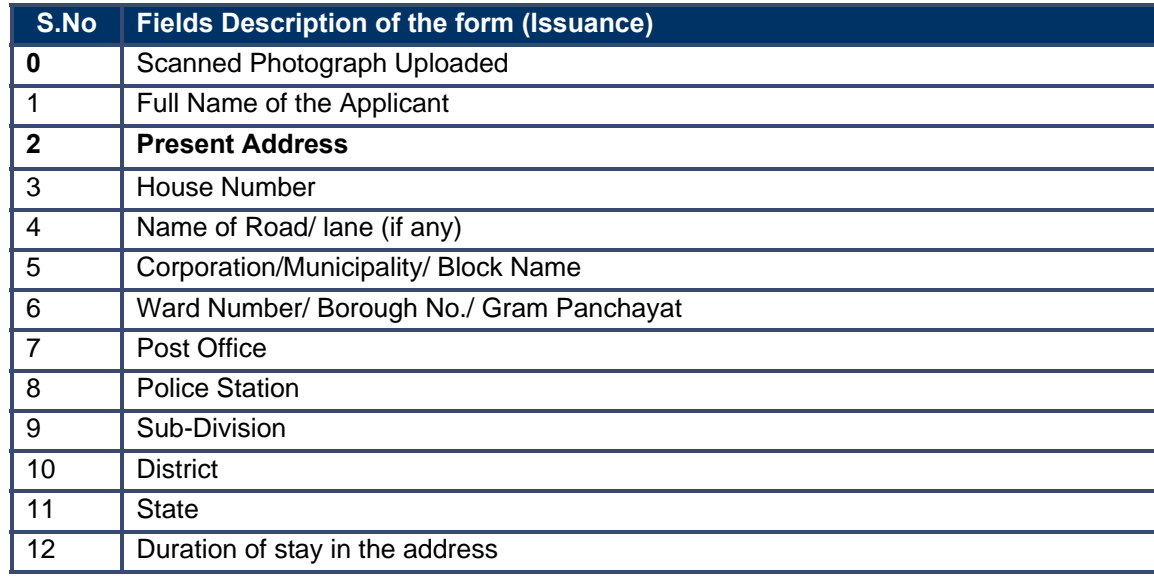

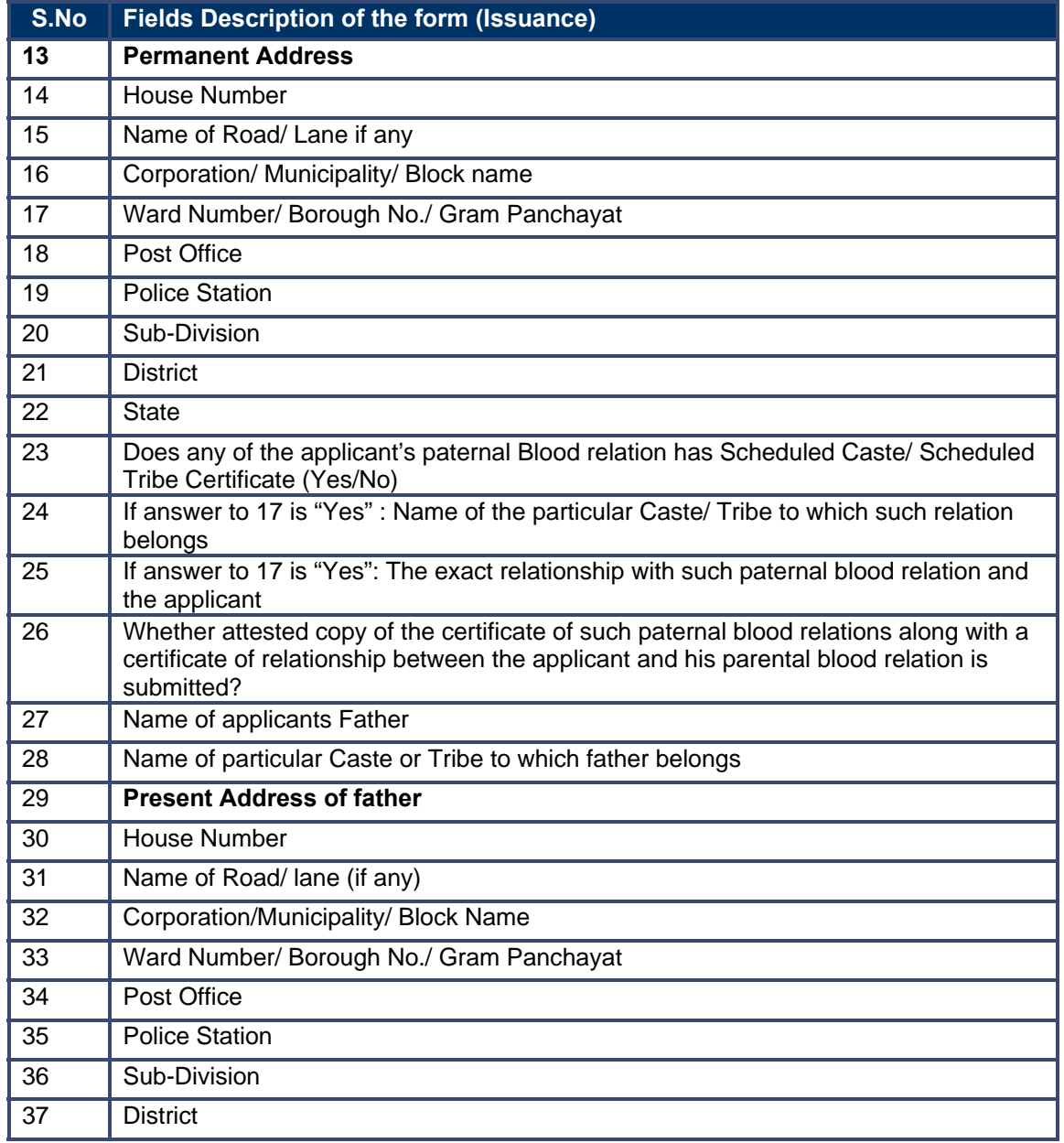

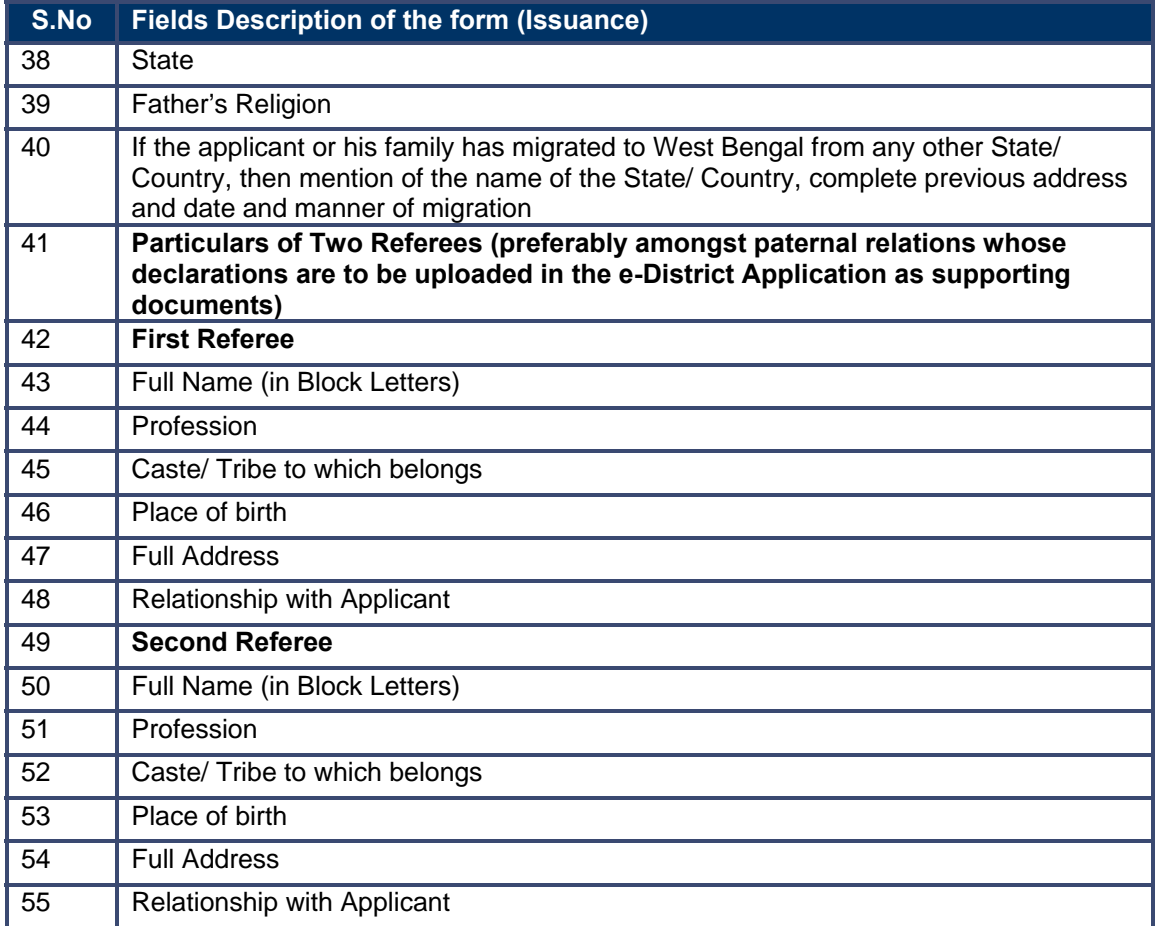

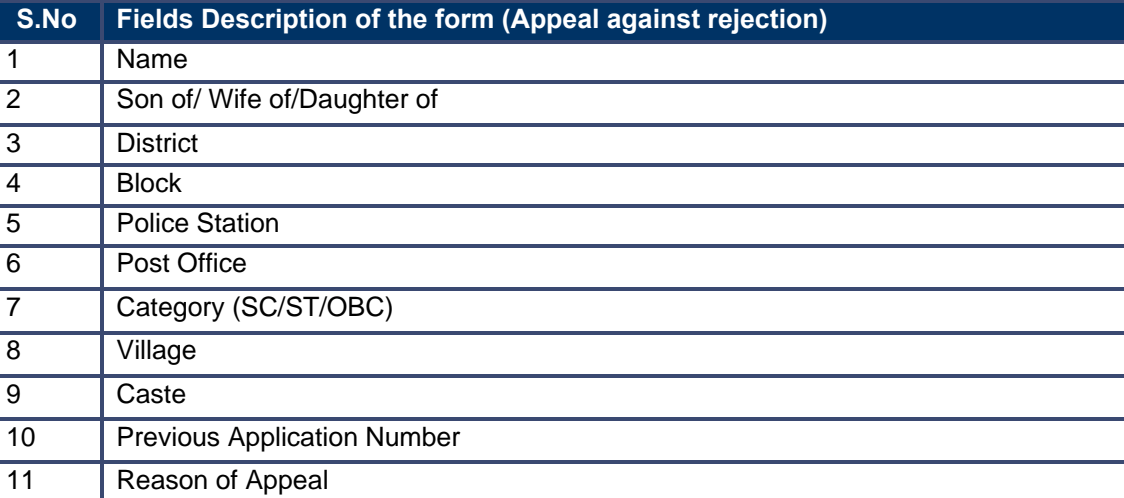

# **3.1.7 Output Forms**

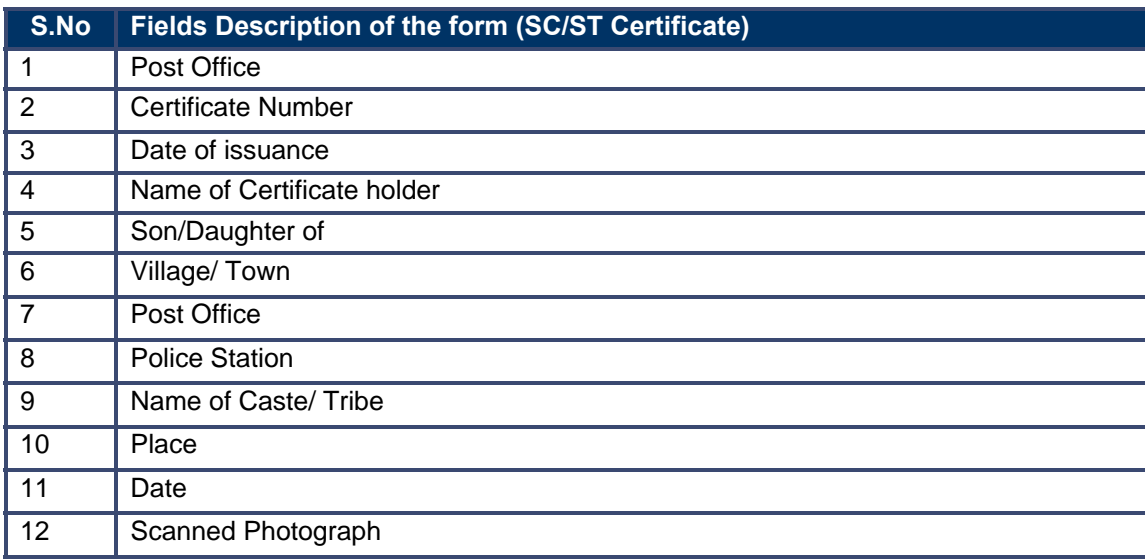

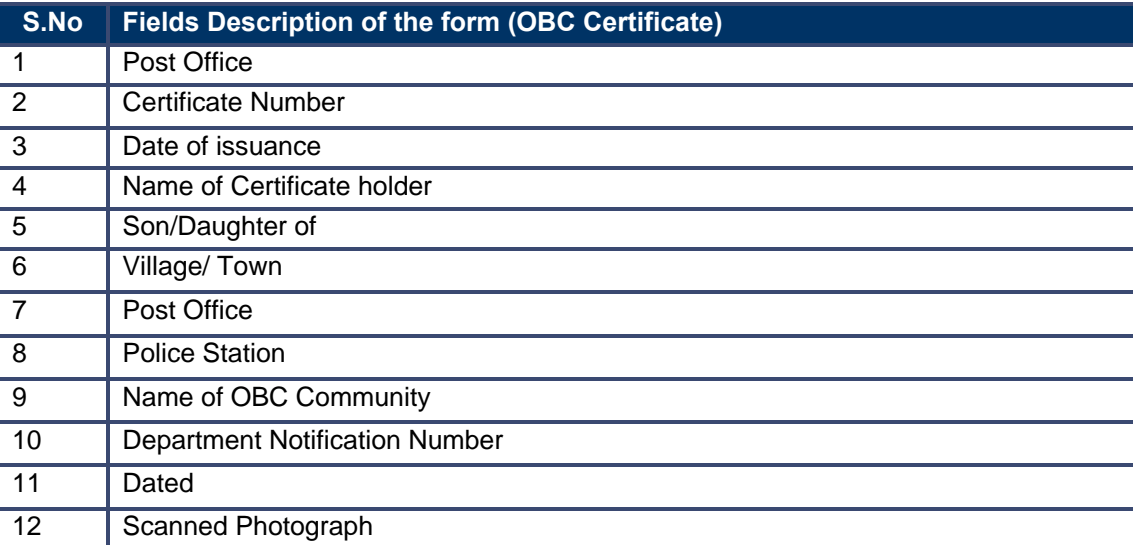

#### **3.1.8 Workflow Service Levels**

#### **3.1.8.1 Caste Certificate Issuance**

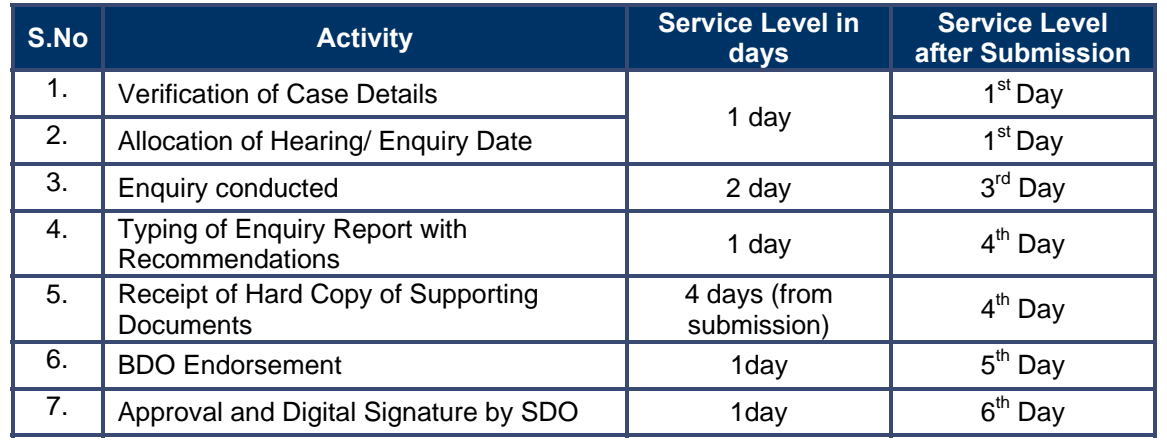

#### **3.1.8.1 Caste Certificate Revocation**

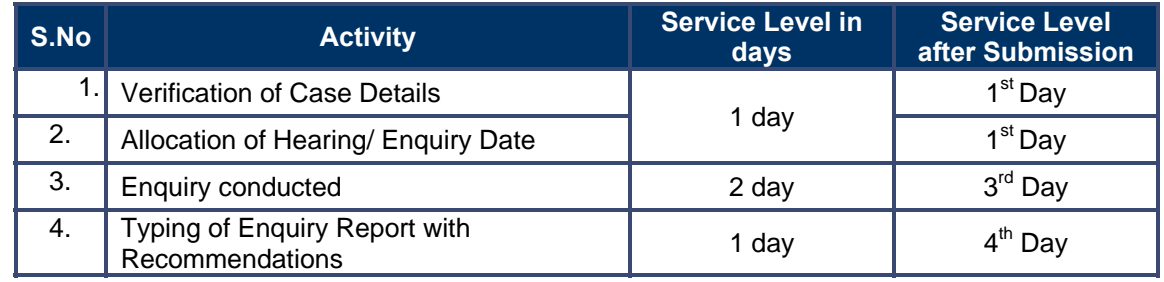

#### **3.1.8.2 Appeal against Rejection of Caste Certificate**

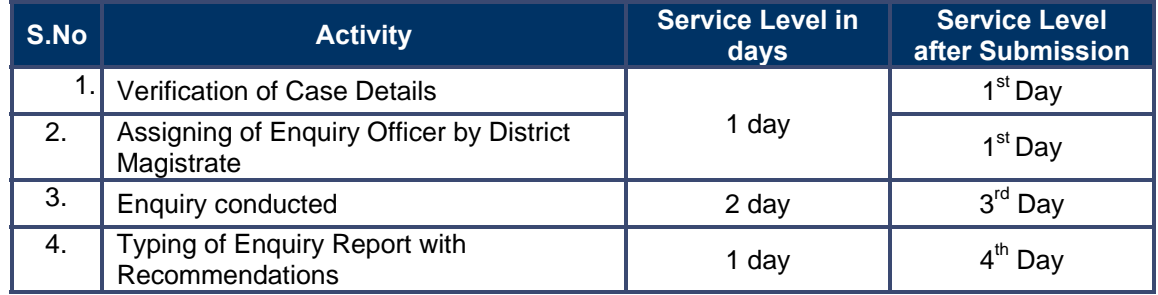

### **3.1.9 Digital Signature Requirement**

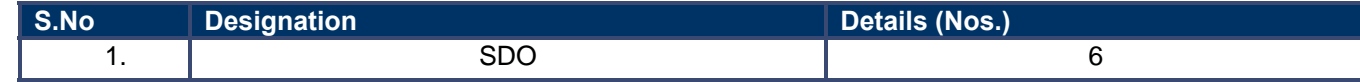

# **3.1.10 Monitoring Report Formats**

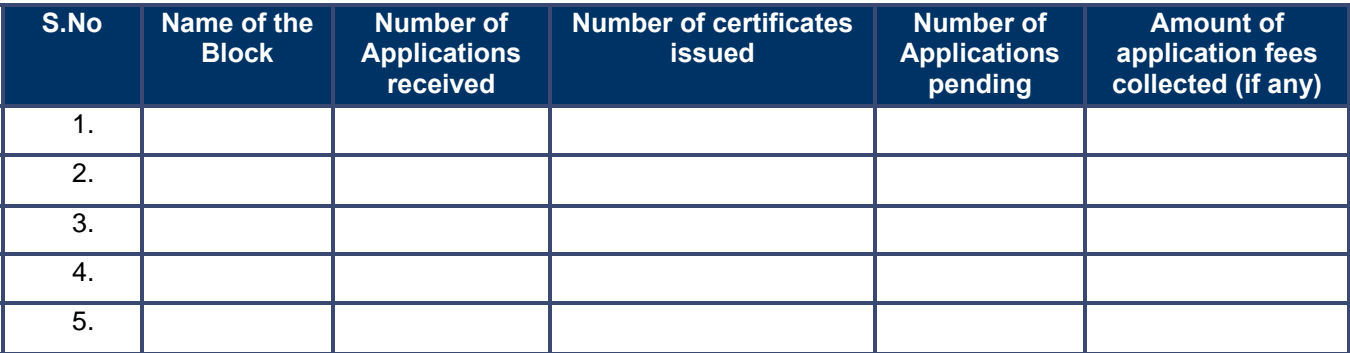

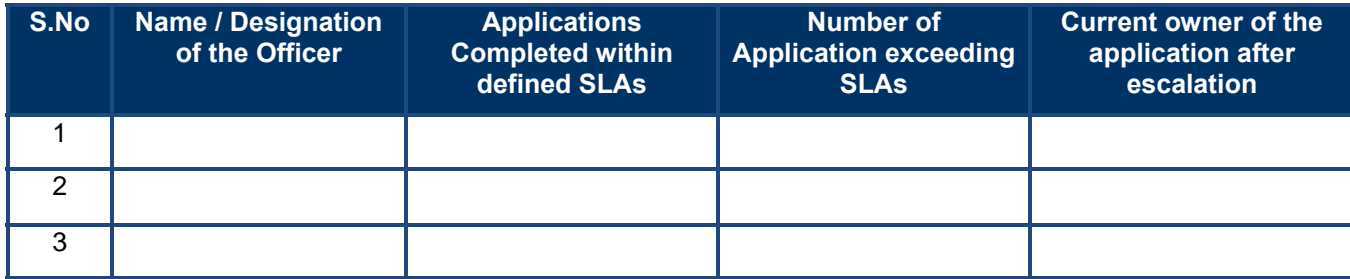

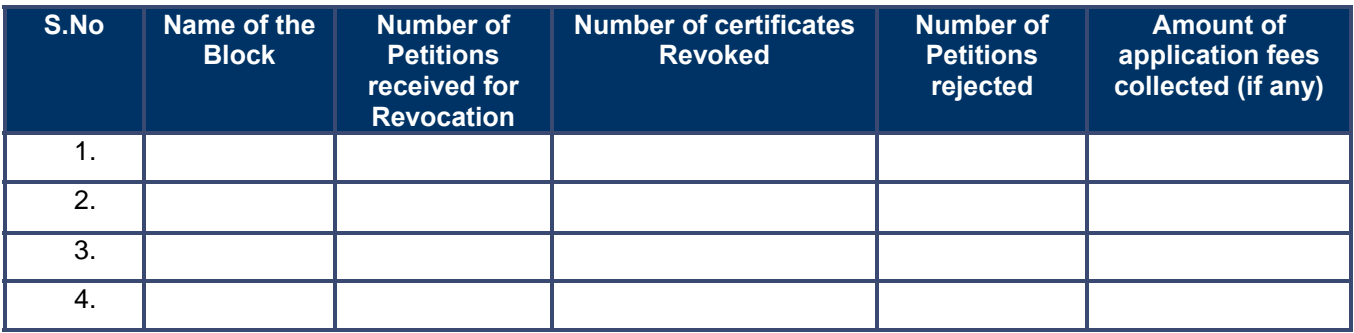

PRICEWATERHOUSE COPERS

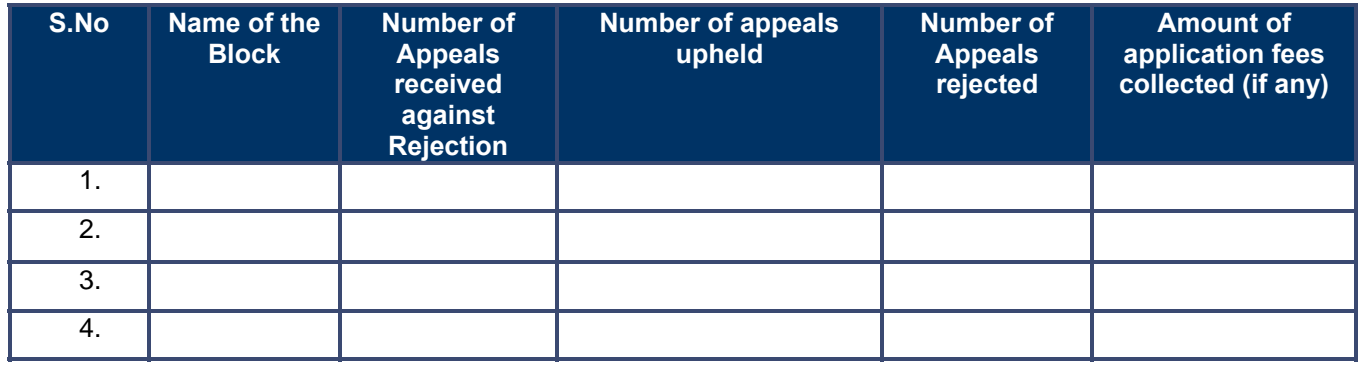

#### **3.1.11 Escalation Matrix**

#### **3.1.11.1 Issuance of Caste Certificates**

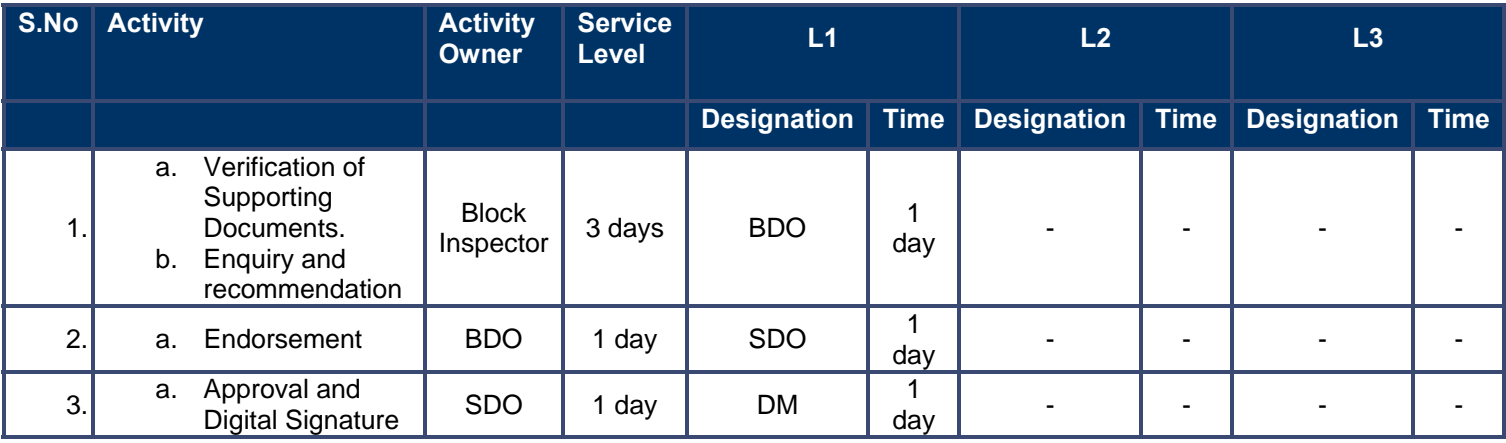

#### **3.1.11.2 Revocation of Caste Certificates**

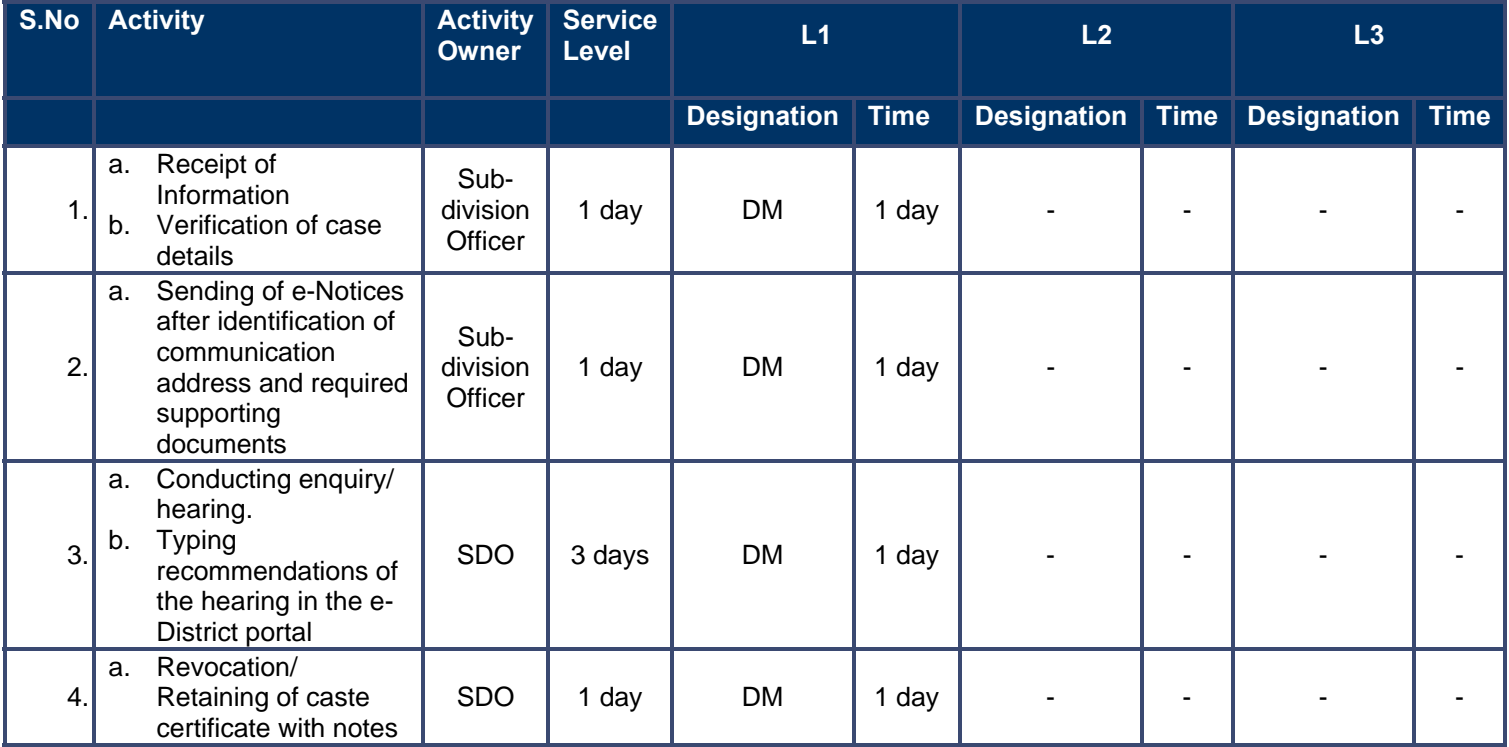

#### **3.1.11.3 Appeal against rejection of caste certificates**

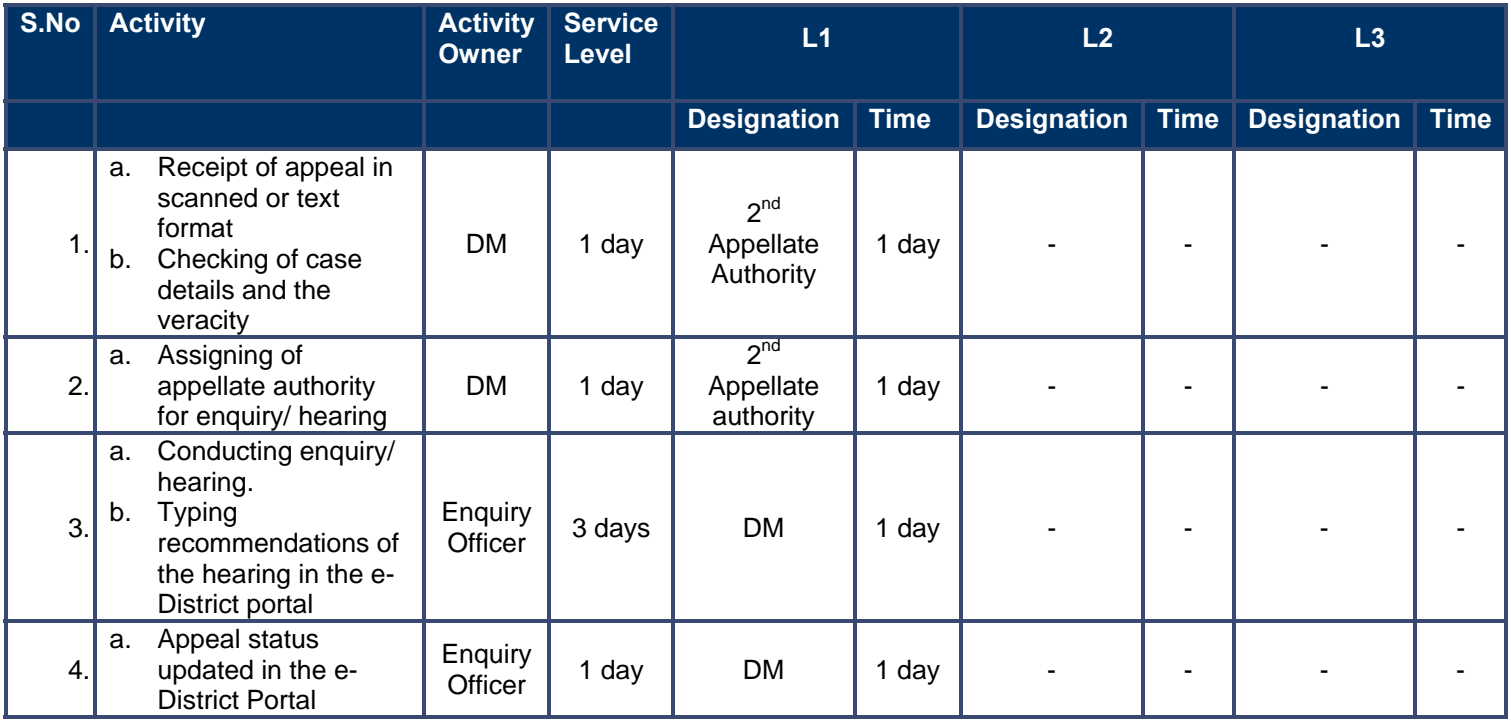

## **3.2 Domicile Certificate**

#### **3.2.1 Process Map**

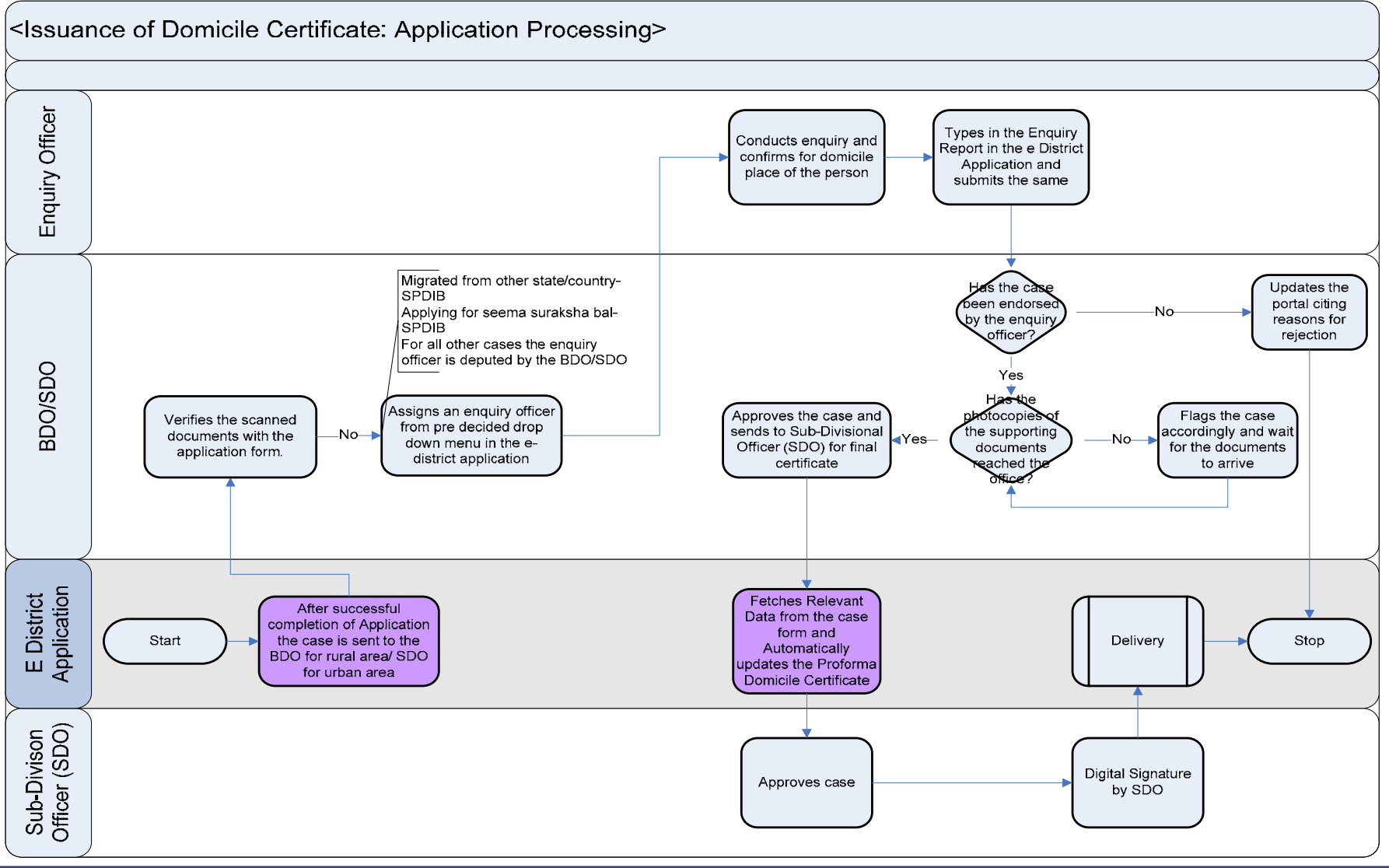

# PRICEWATERHOUSE COPERS Re

#### **3.2.2 Use Case Table**

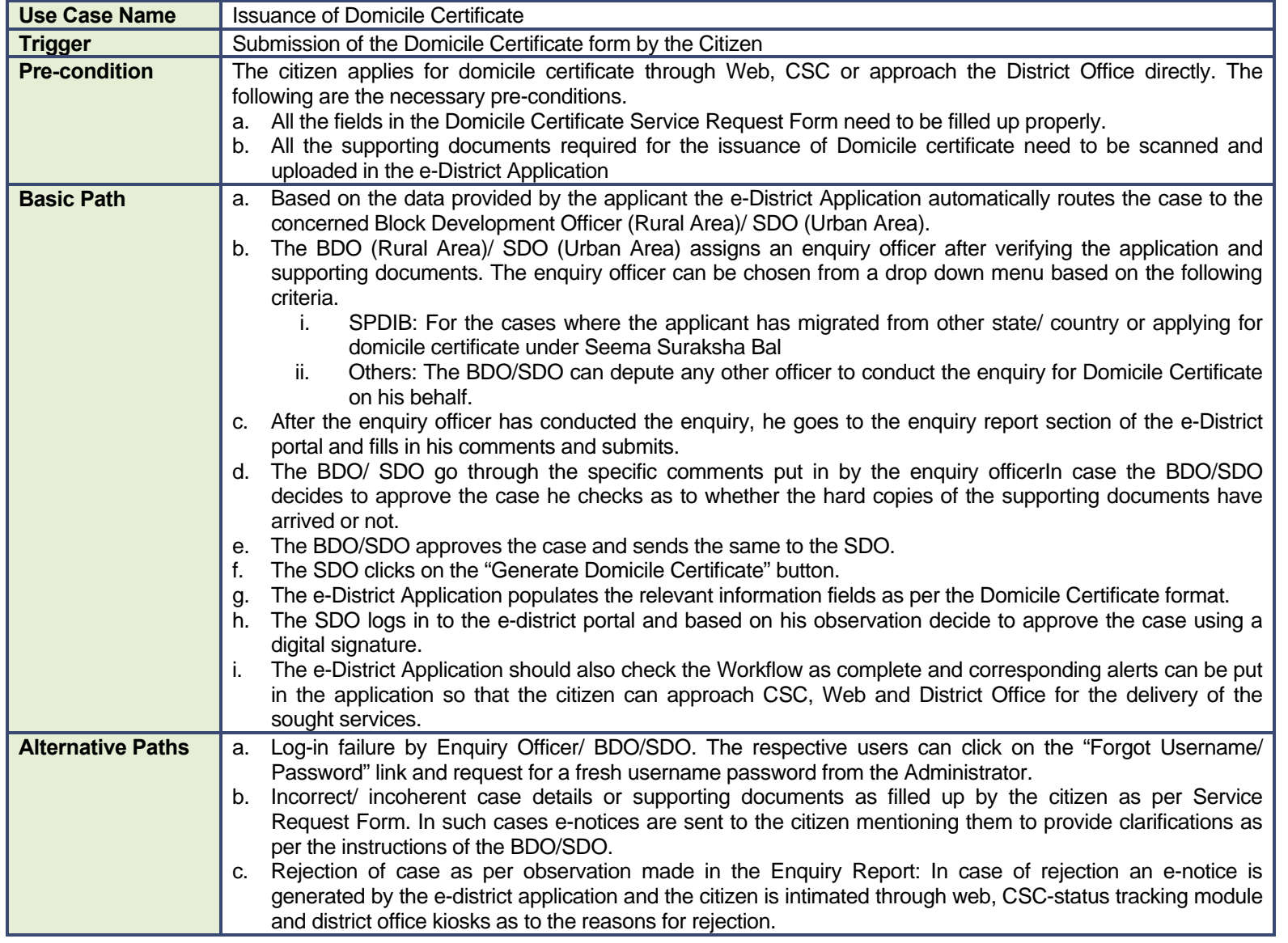

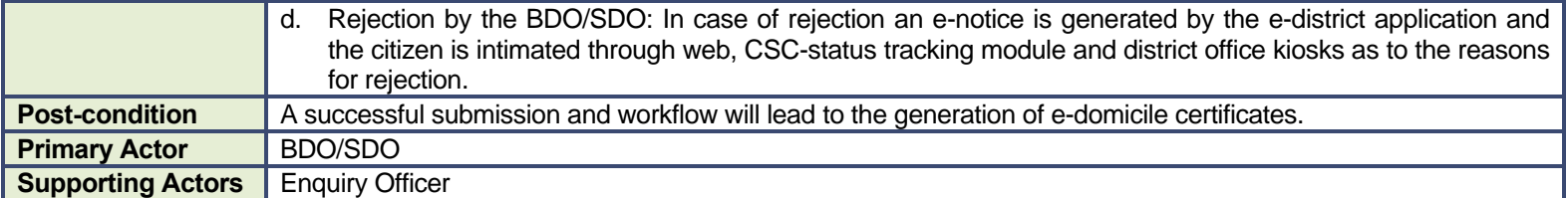

#### **3.2.3 CRUD Matrix**

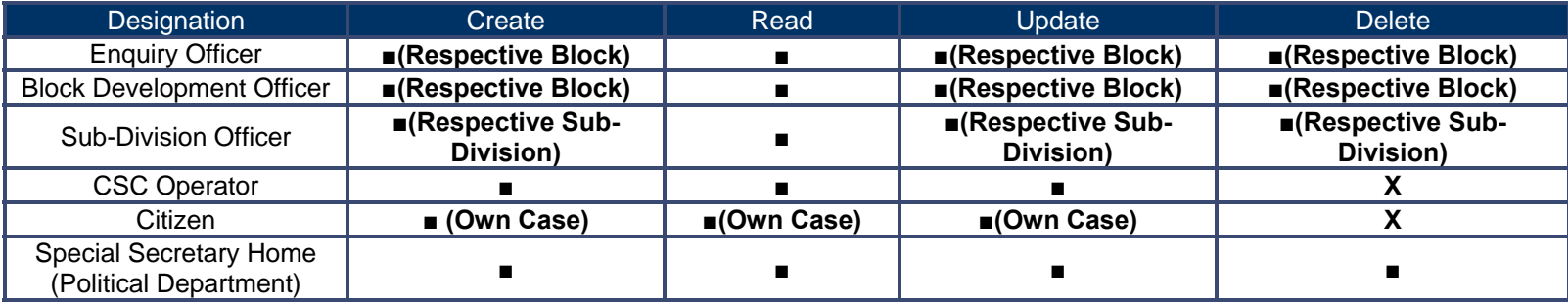

# **3.2.4 Service Request Form (Fields)**

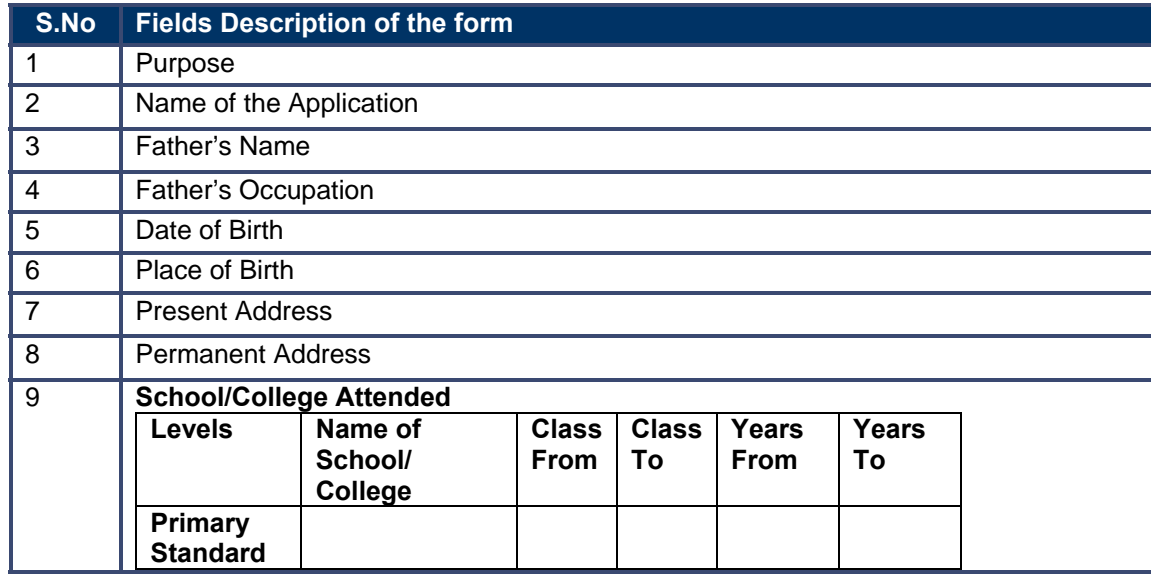

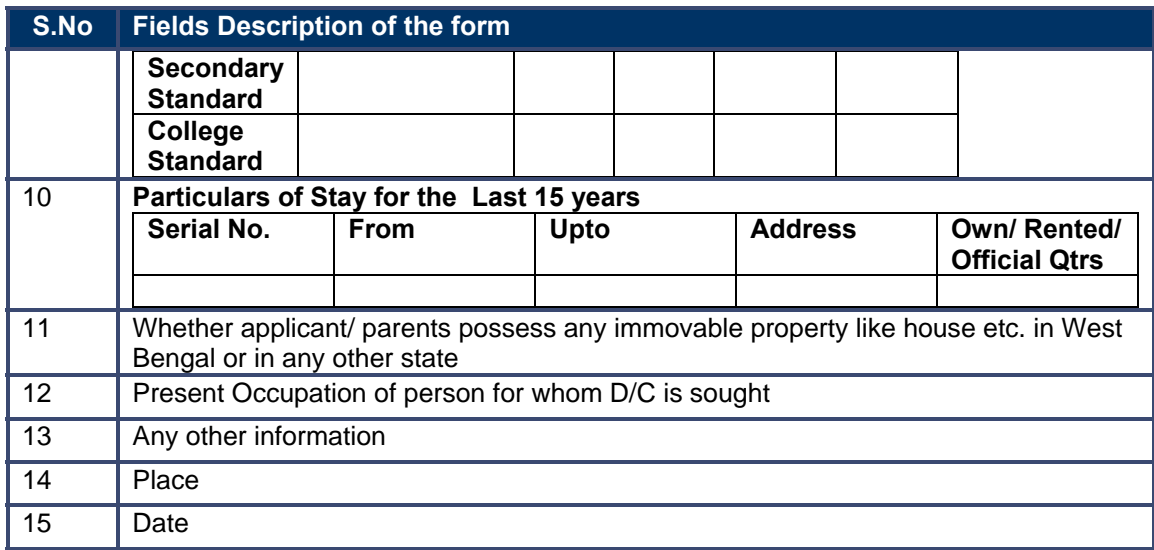

# **3.2.5 Output Form**

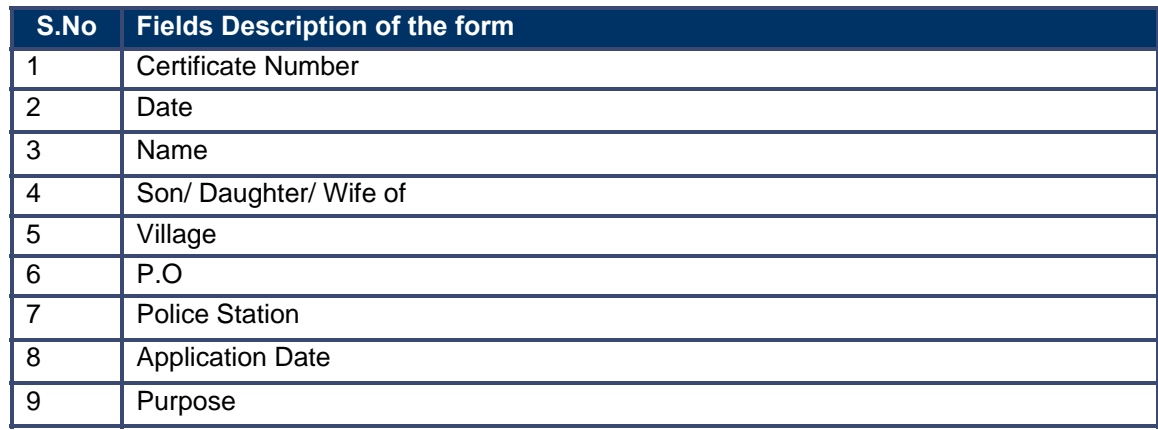

#### **3.2.6 Workflow Service Levels**

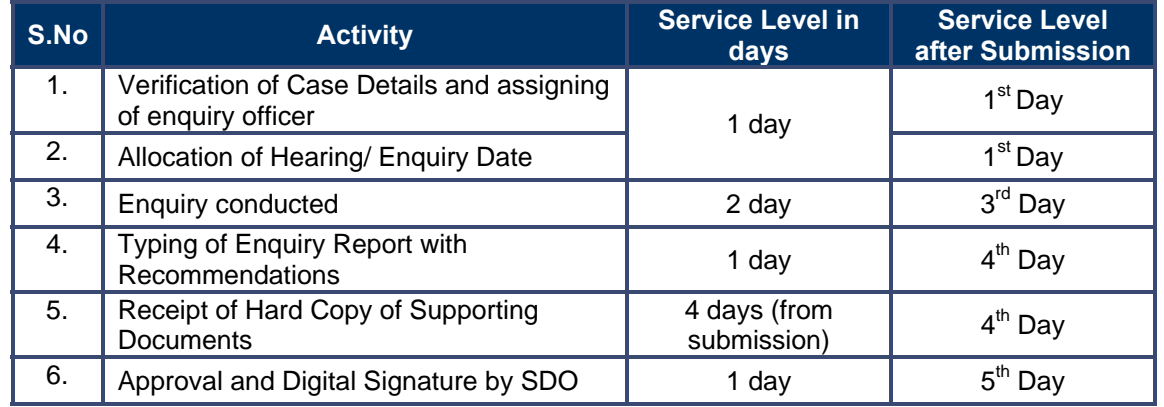

### **3.2.7 Digital Signature Requirement**

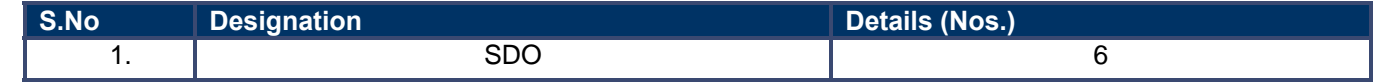

### **3.2.8 Monitoring Report Formats**

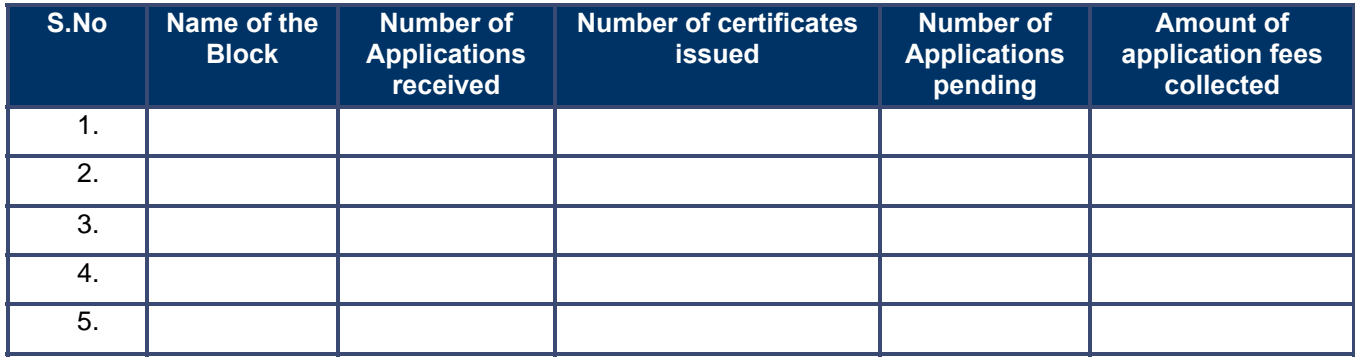

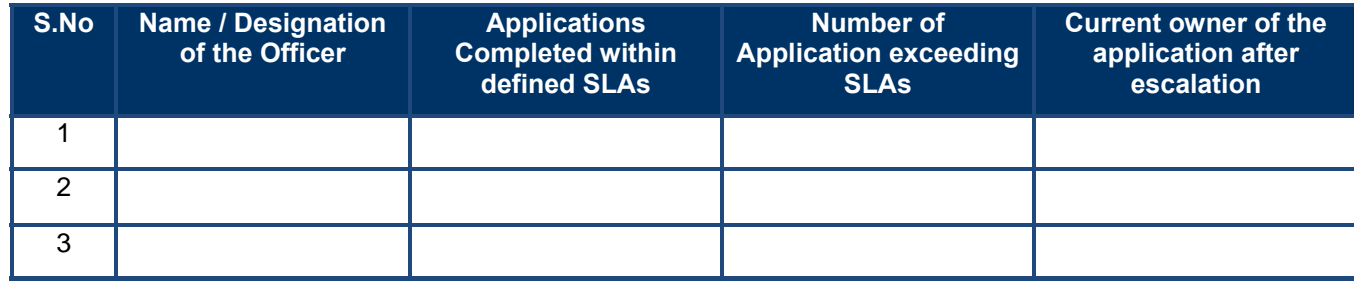

#### **3.2.9 Escalation Matrix**

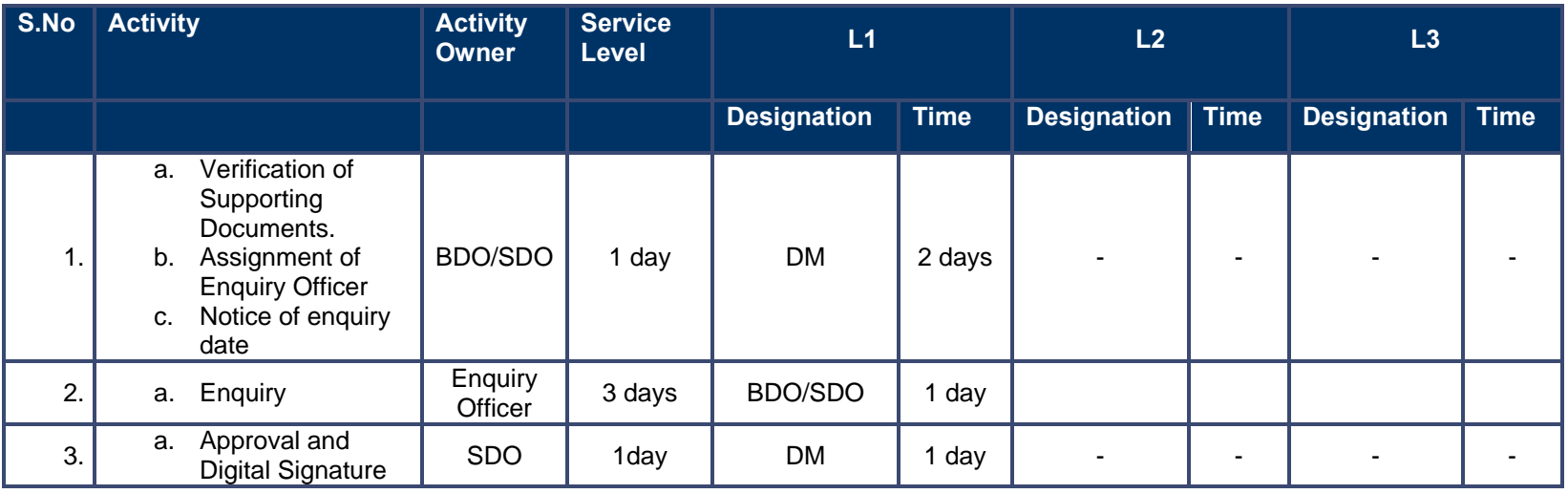

# **3.3 Income Certificate**

### **3.3.1 Process Map**

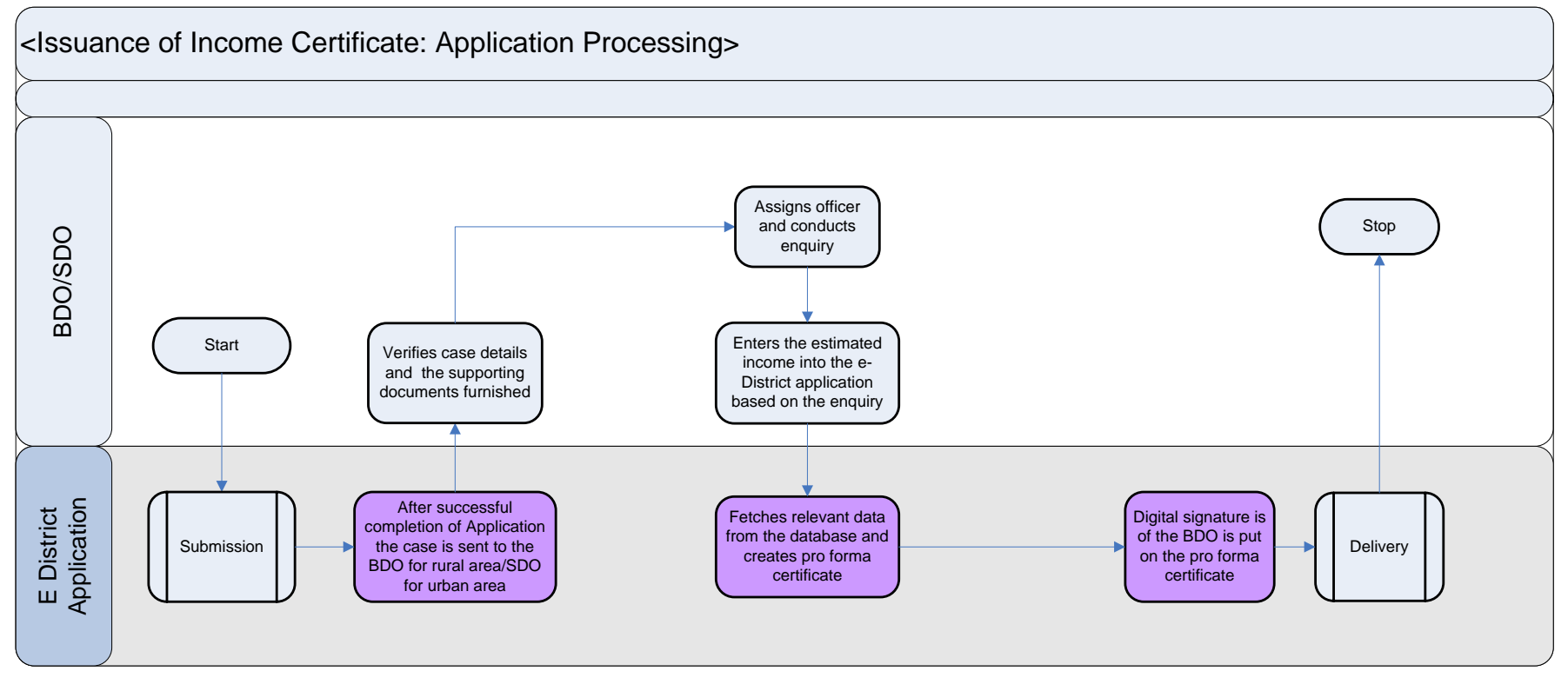

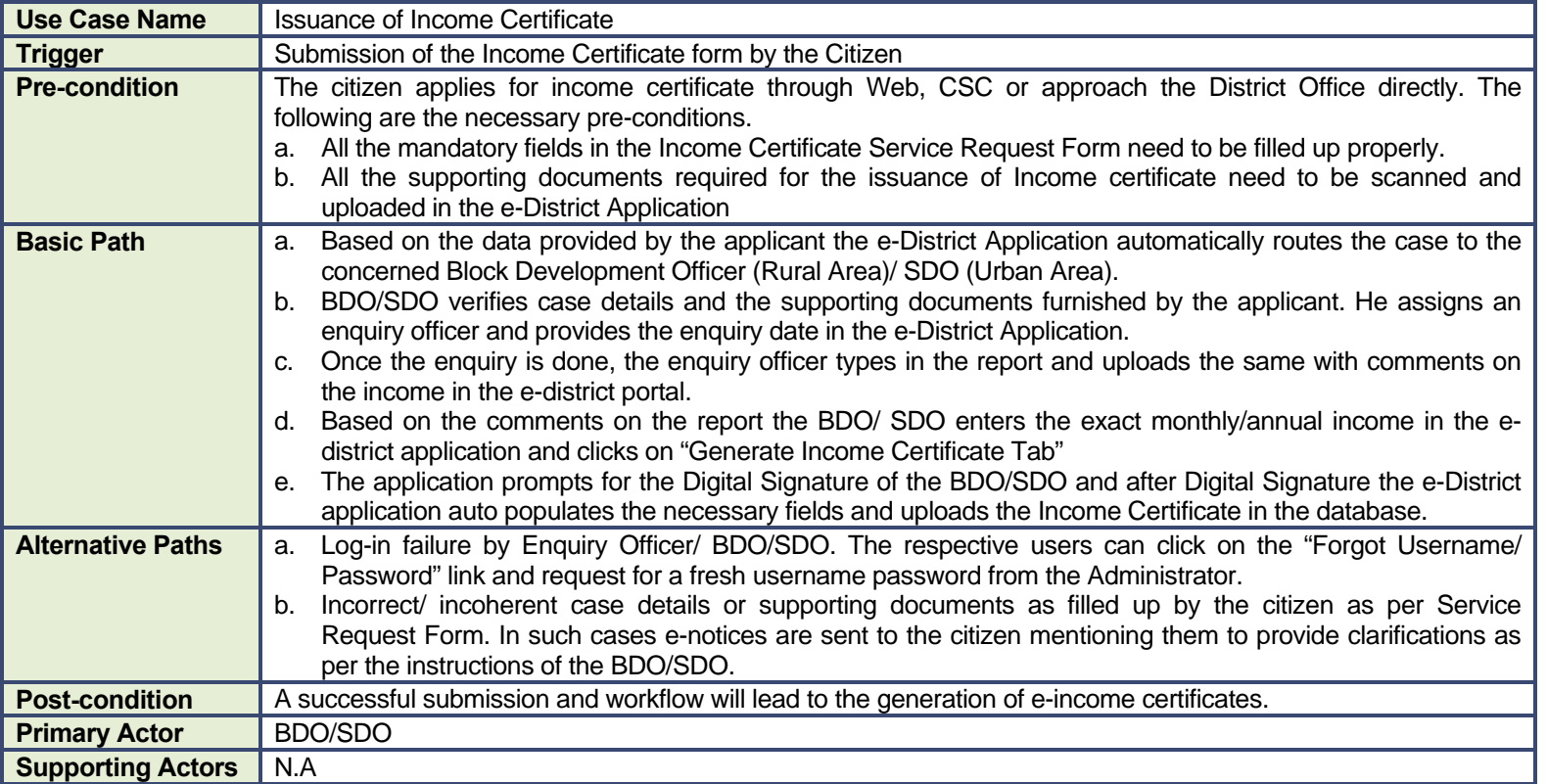

#### **3.3.2 CRUD Matrix**

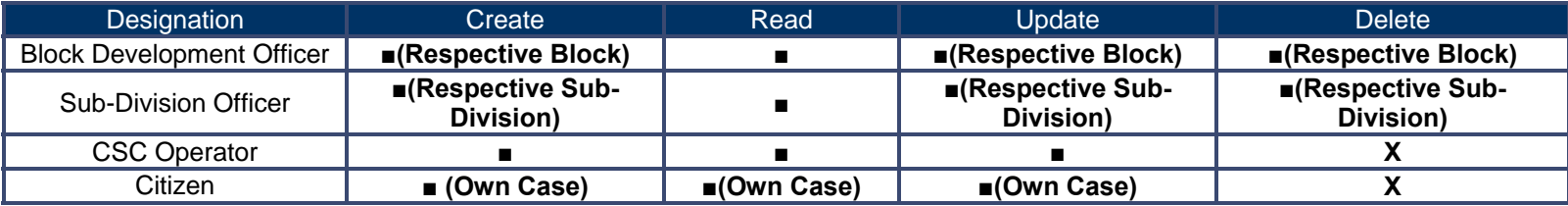

### **3.3.3 Service Request Form (Fields)**

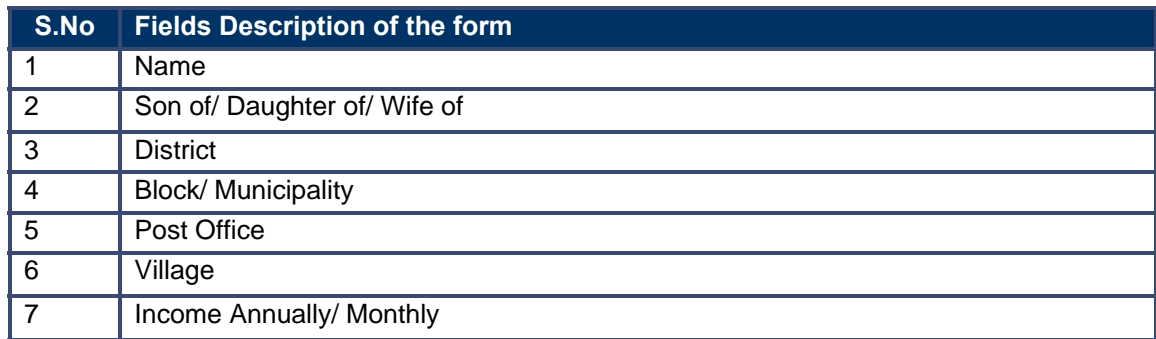

### **3.3.4 Output Forms**

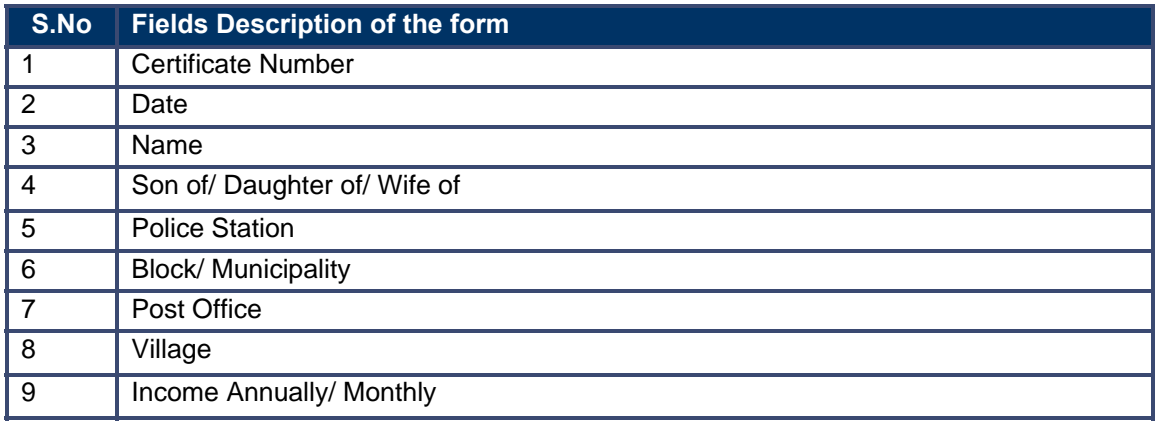

### **3.3.5 Workflow Service Levels**

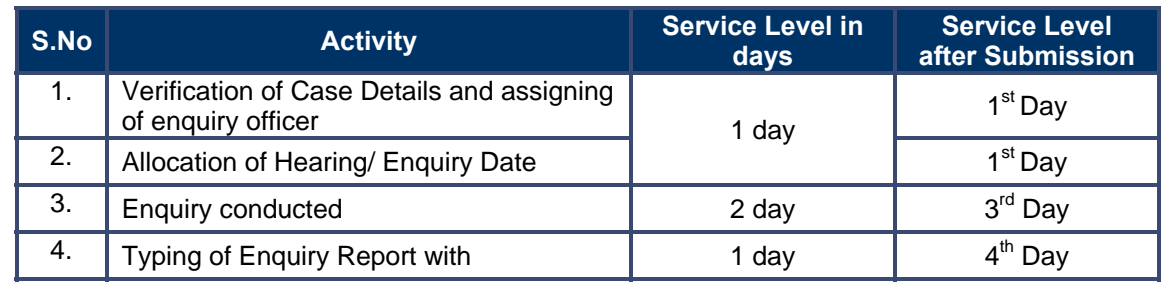

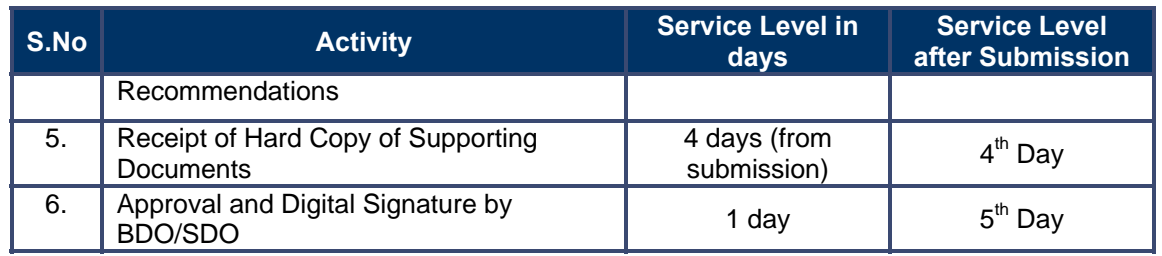

# **3.3.6 Digital Signature Requirement**

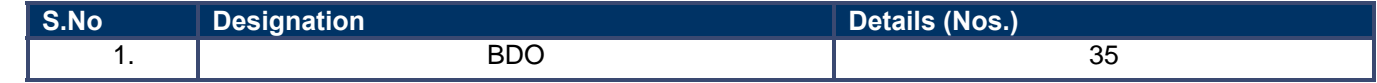

# **3.3.7 Monitoring Report Formats**

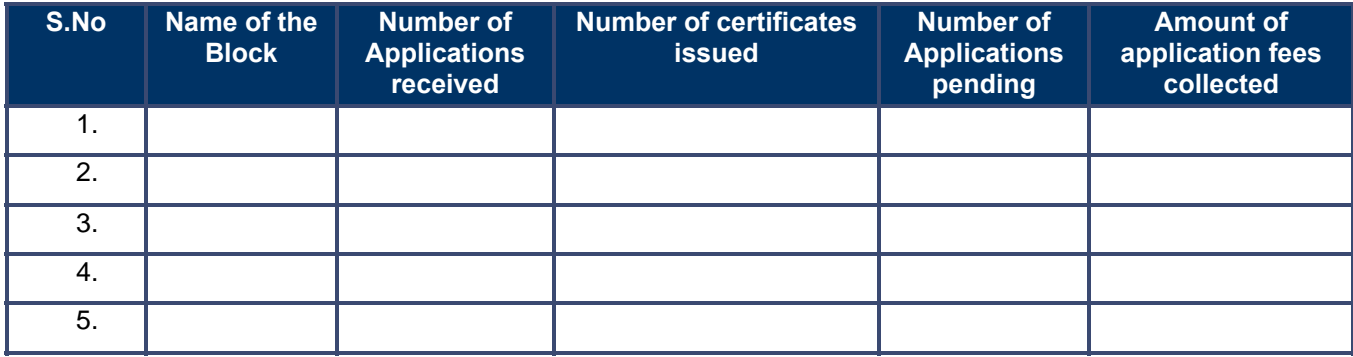

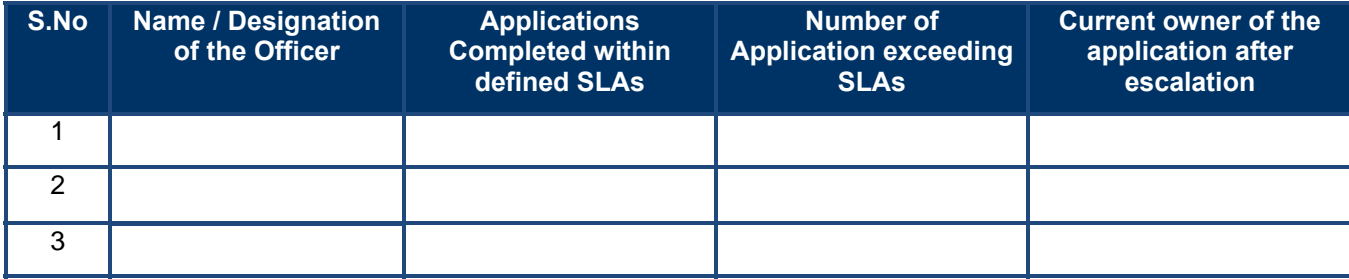

### **3.3.8 Escalation Matrix**

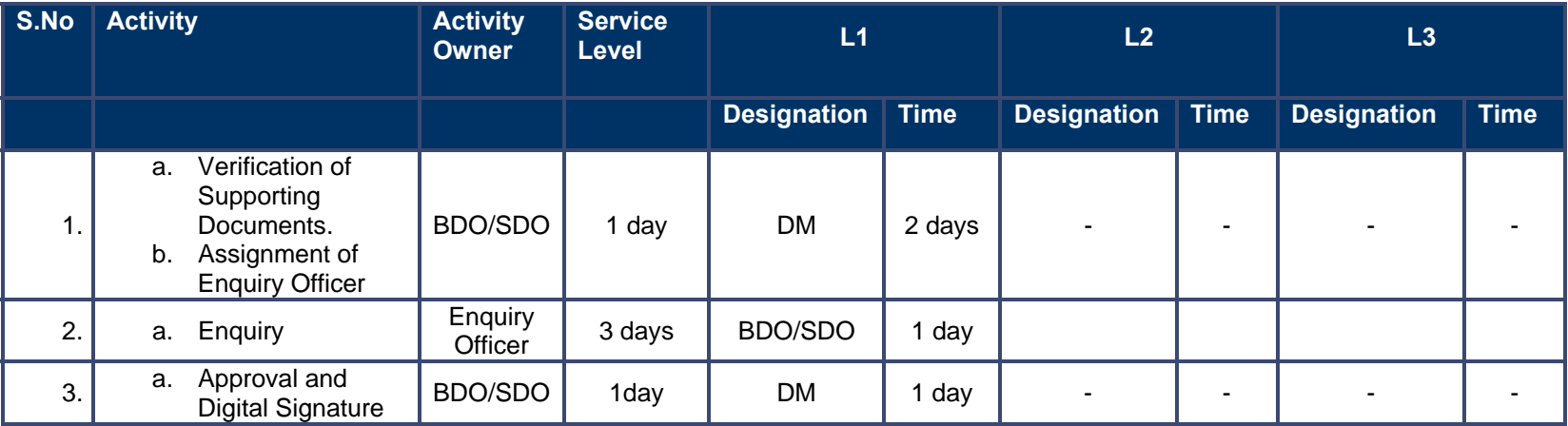

# **4 Pensions**

# **4.1 Old Age, Widow and Disability Pensions**

### **4.1.1 Process Map**

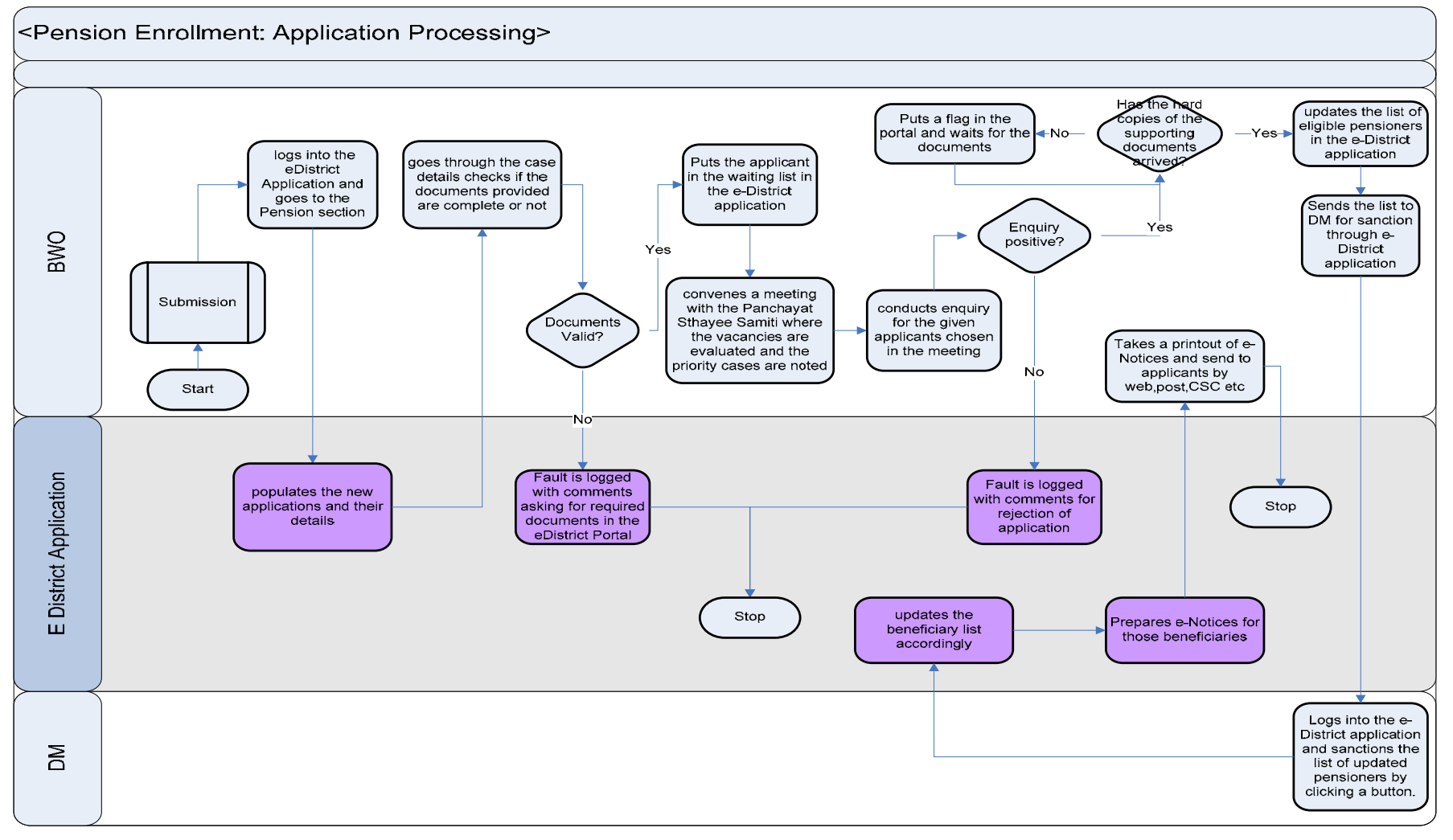

PRICEWATERHOUSE COPERS FO

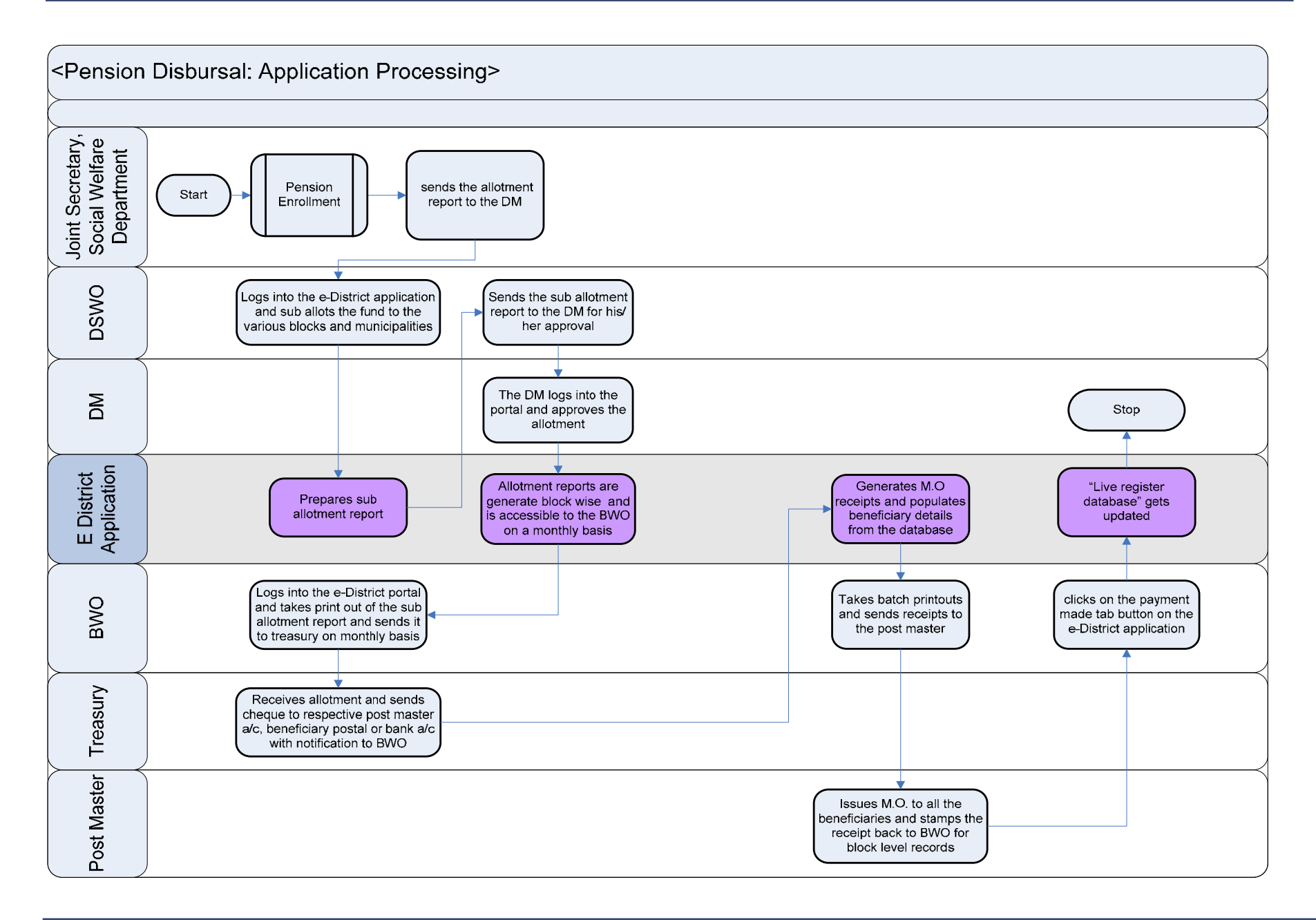

#### **4.1.2 Use Case Table**

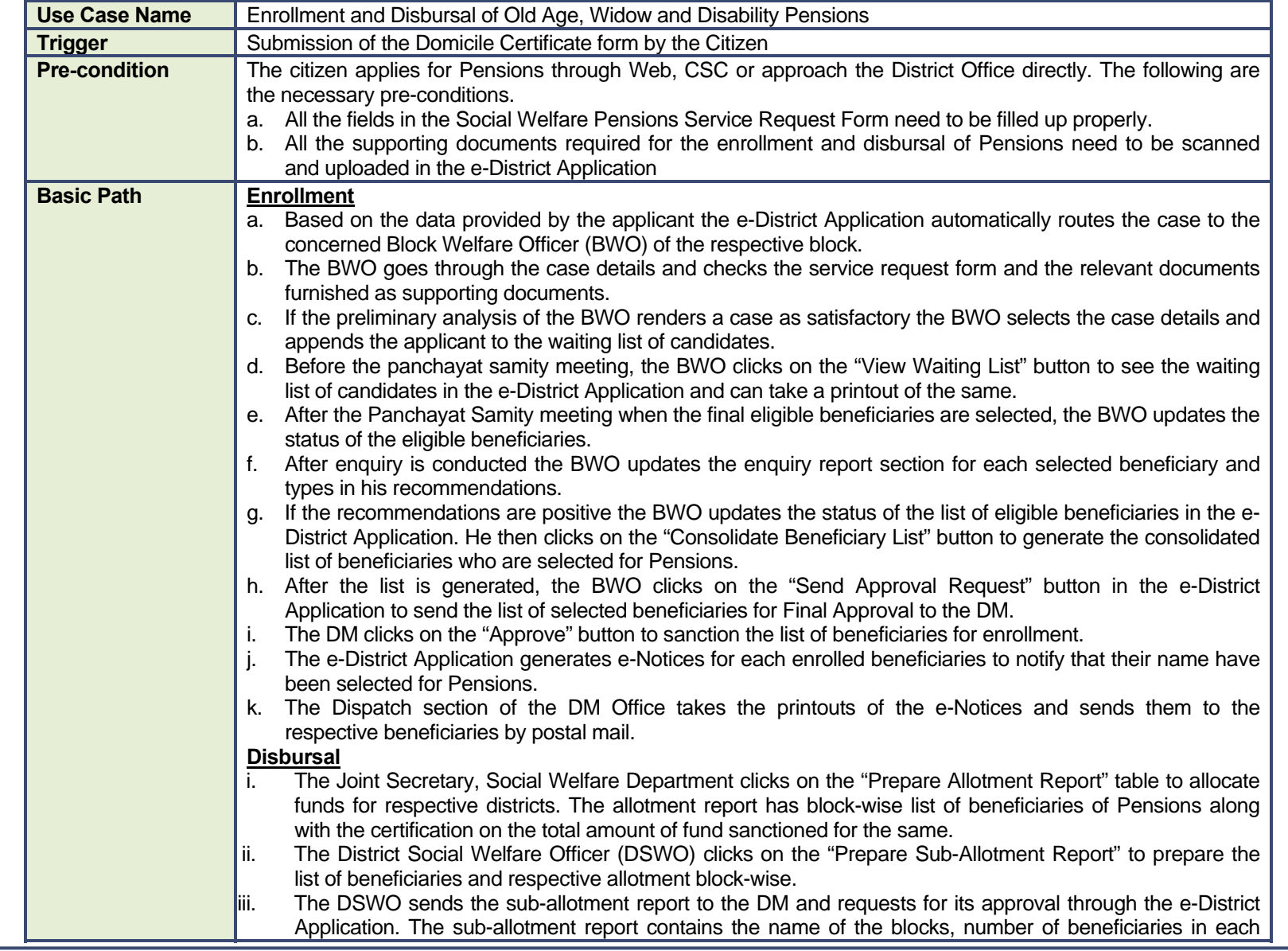

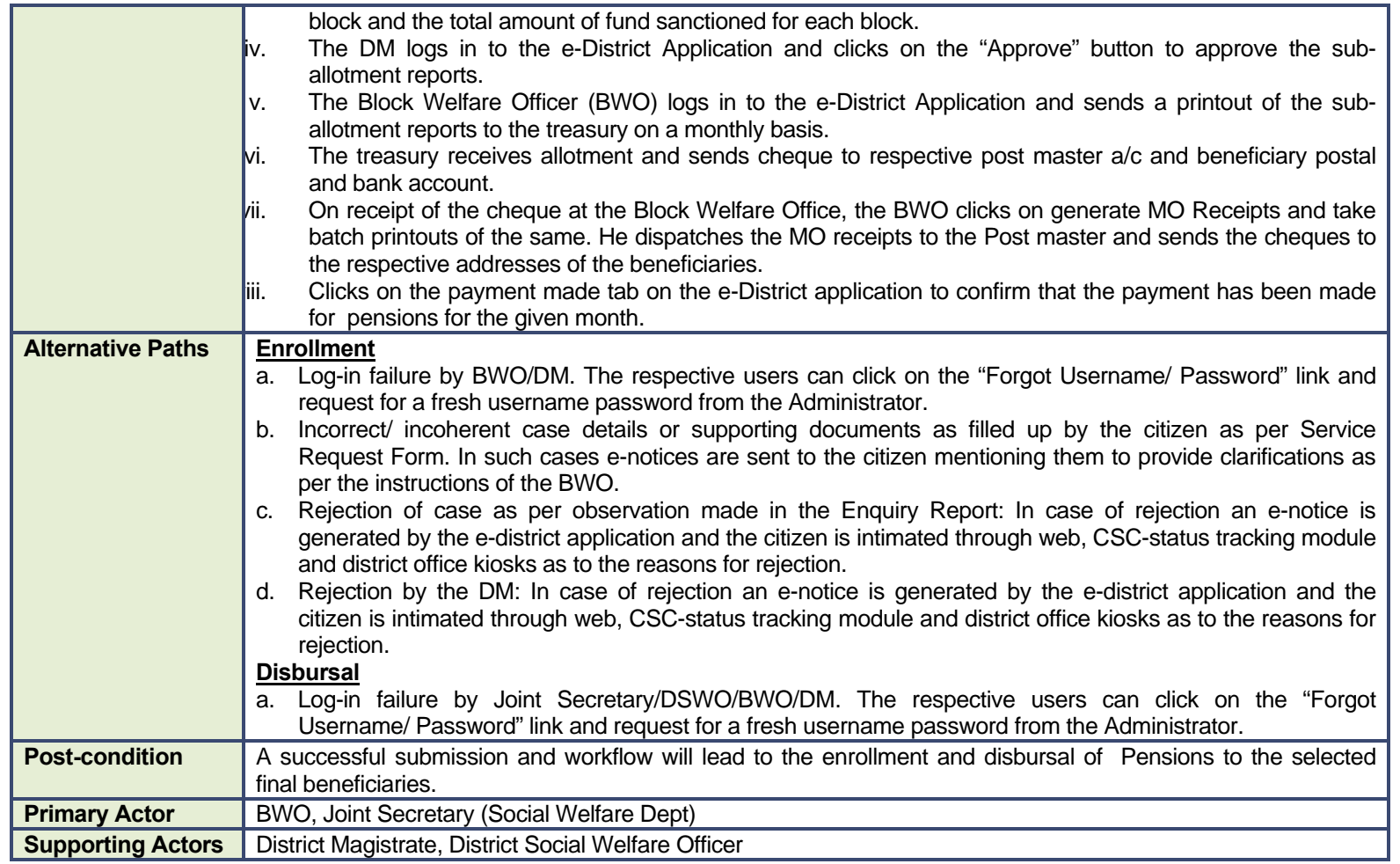

#### **4.1.3 CRUD Matrix**

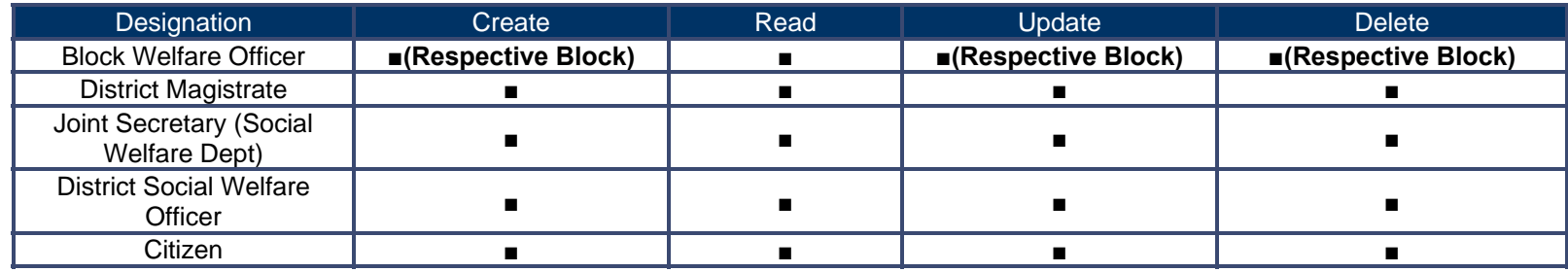

# **4.1.4 Service Request Form (Fields)**

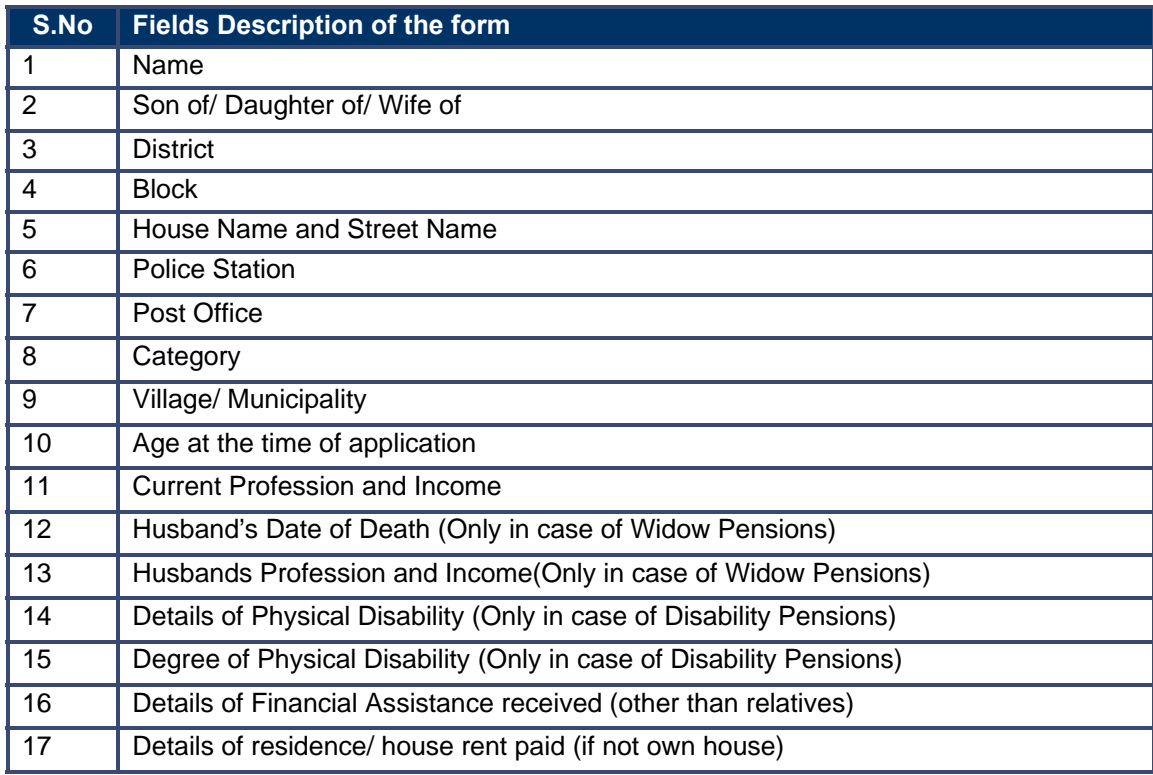

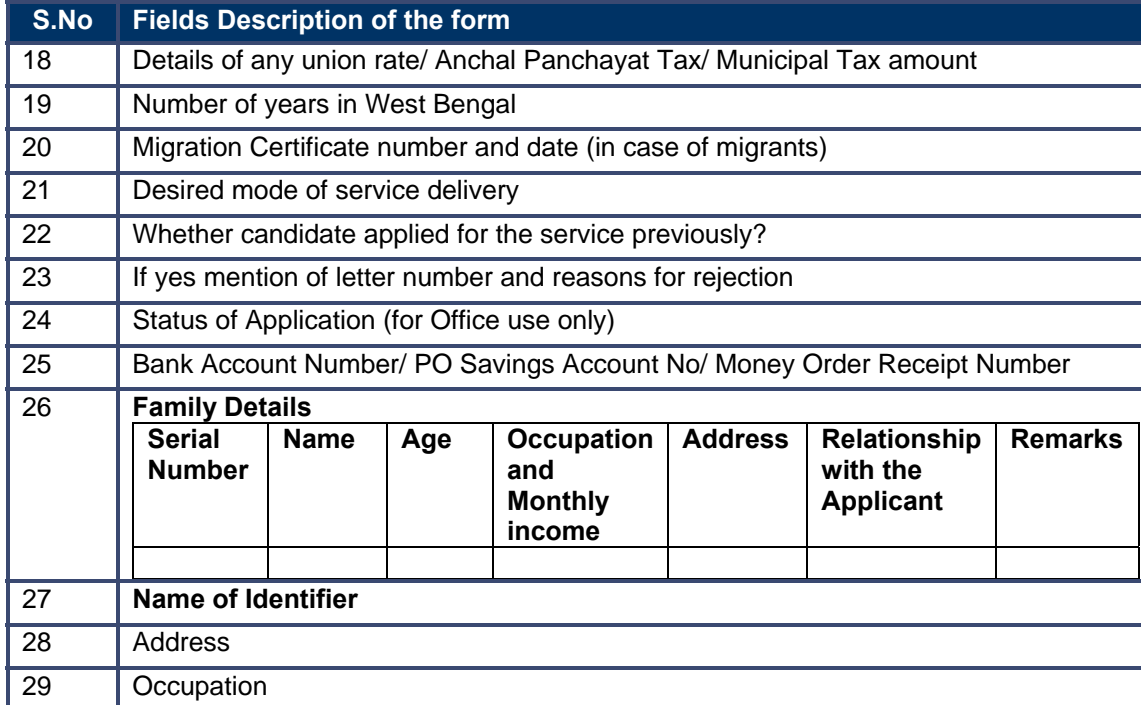

#### **4.1.5 Workflow Service Levels**

#### **4.1.5.1 Enrollment**

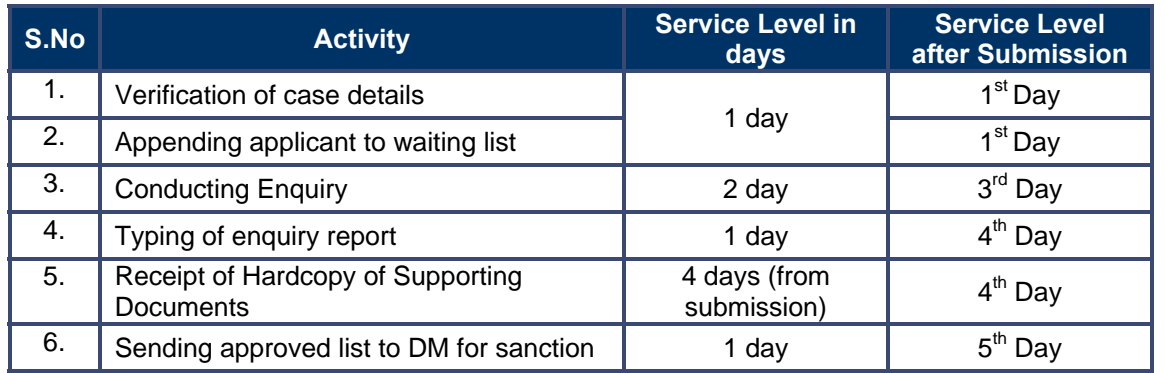

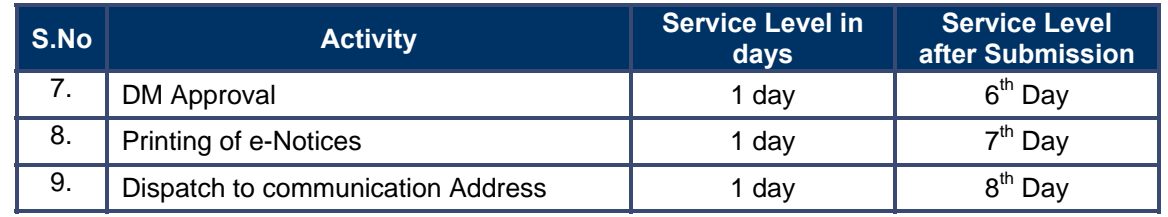

#### **4.1.5.2 Disbursal**

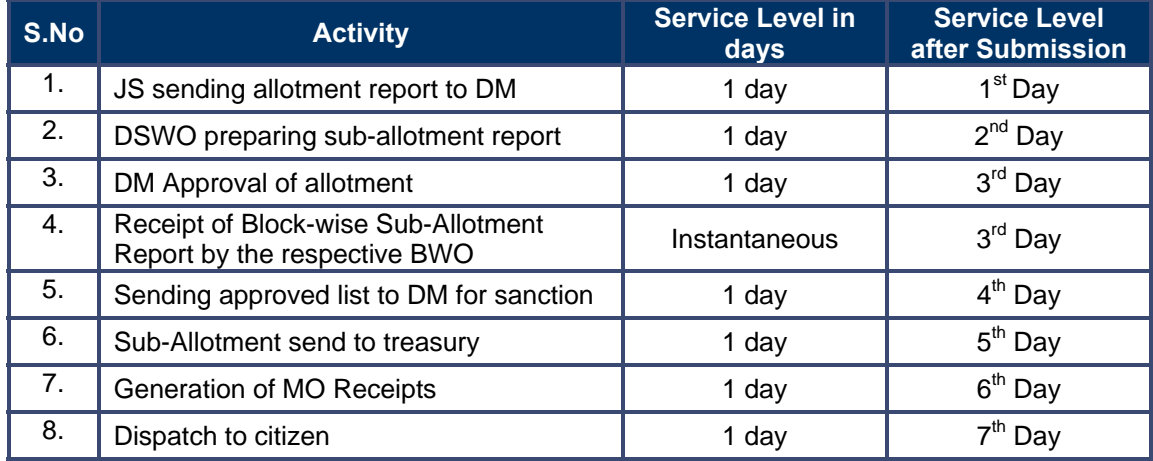

# **4.1.6 Digital Signature Requirement**

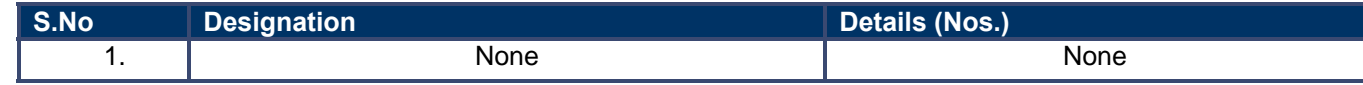

### **4.1.7 Monitoring Report Formats**

#### **4.1.7.1 Block-wise Enrollment Status Report**

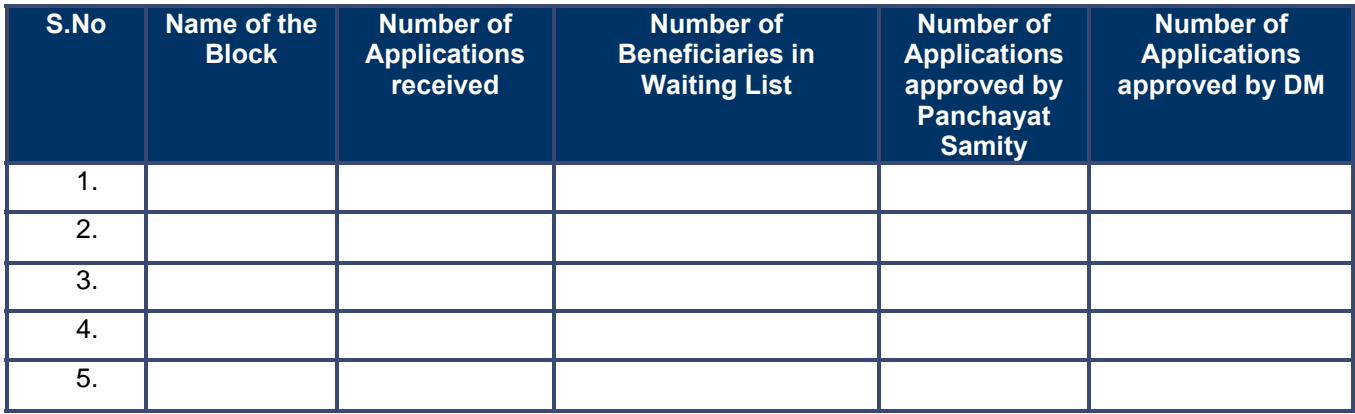

#### **4.1.7.2 Block wise Payment Status Report**

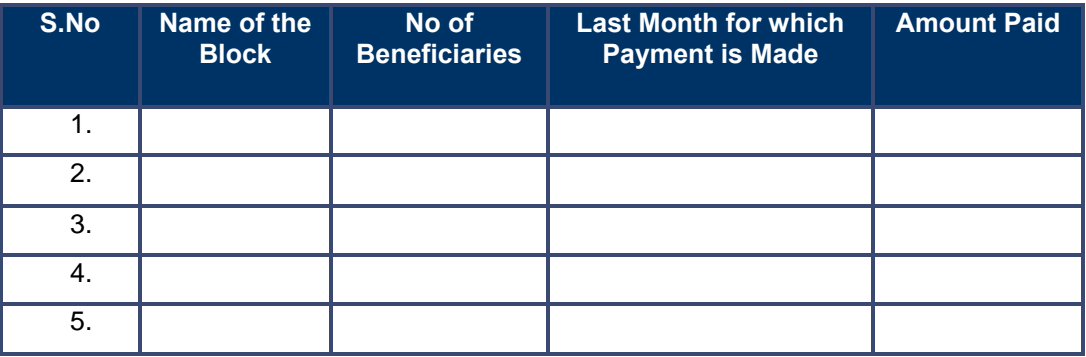

#### **4.1.7.3 SLA Status Report**

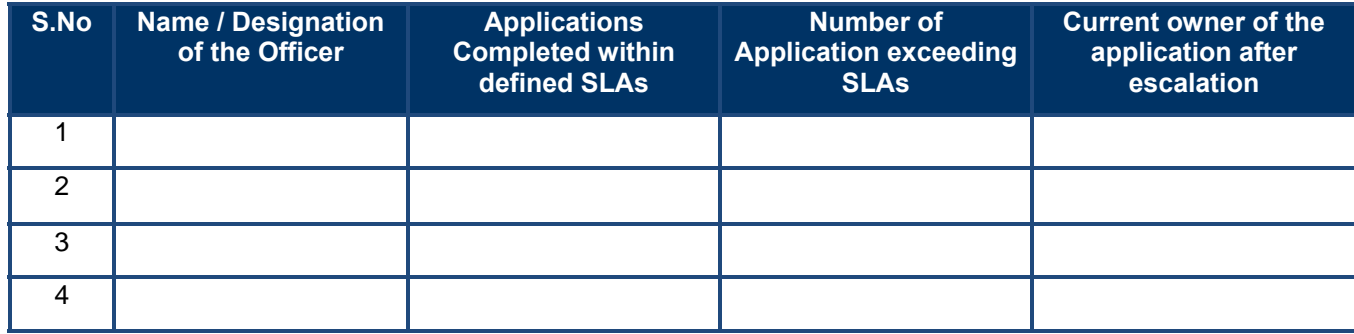

### **4.1.8 Escalation Matrix**

#### **4.1.8.1 Enrollment**

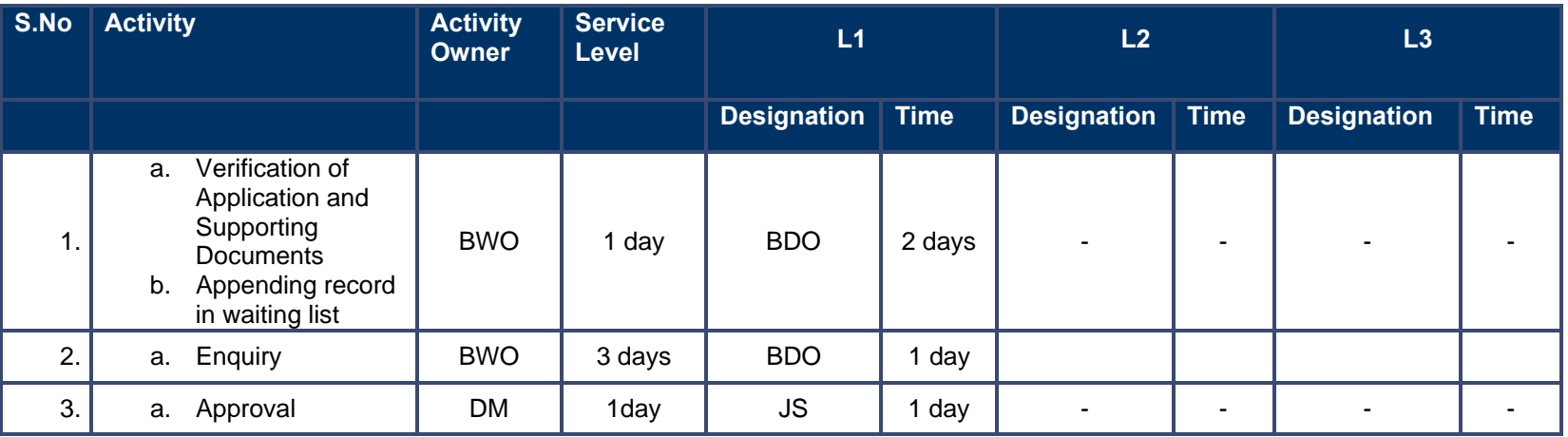

#### **4.1.8.2 Disbursal**

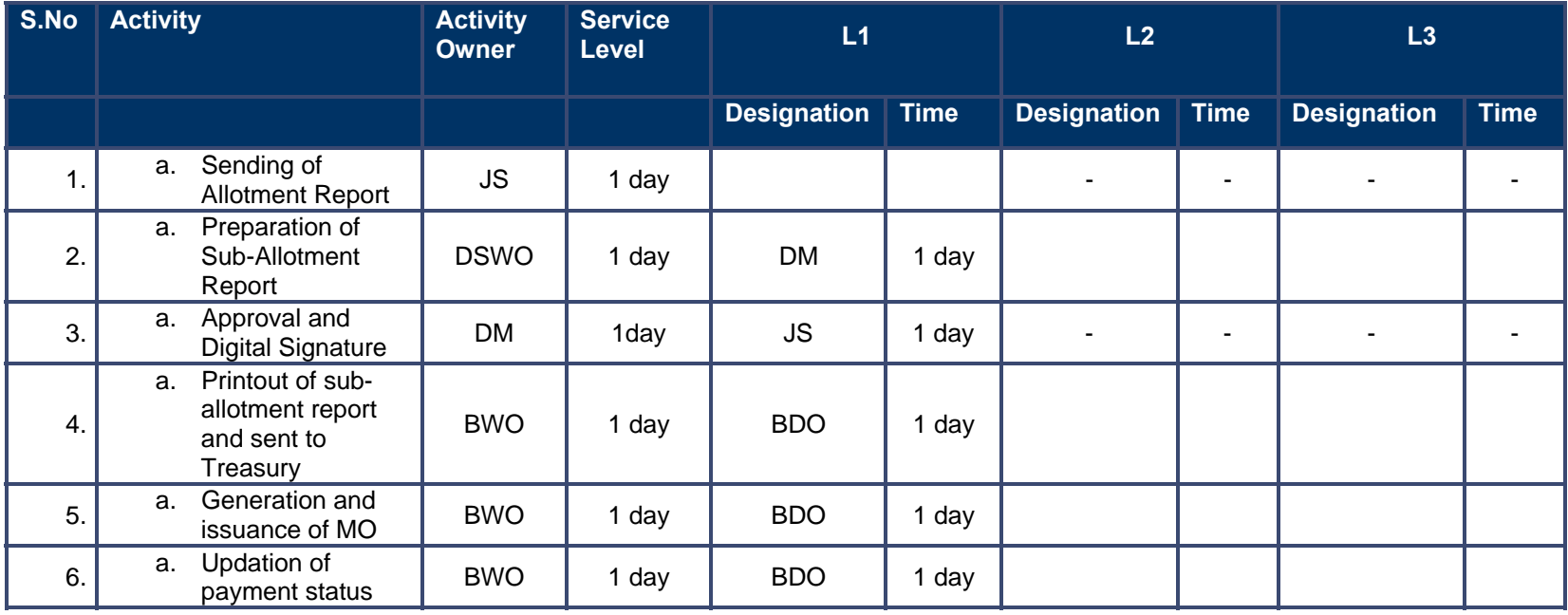
# **5 NSSS**

# **5.1 IGNOAPS**

### **5.1.1 Process Map**

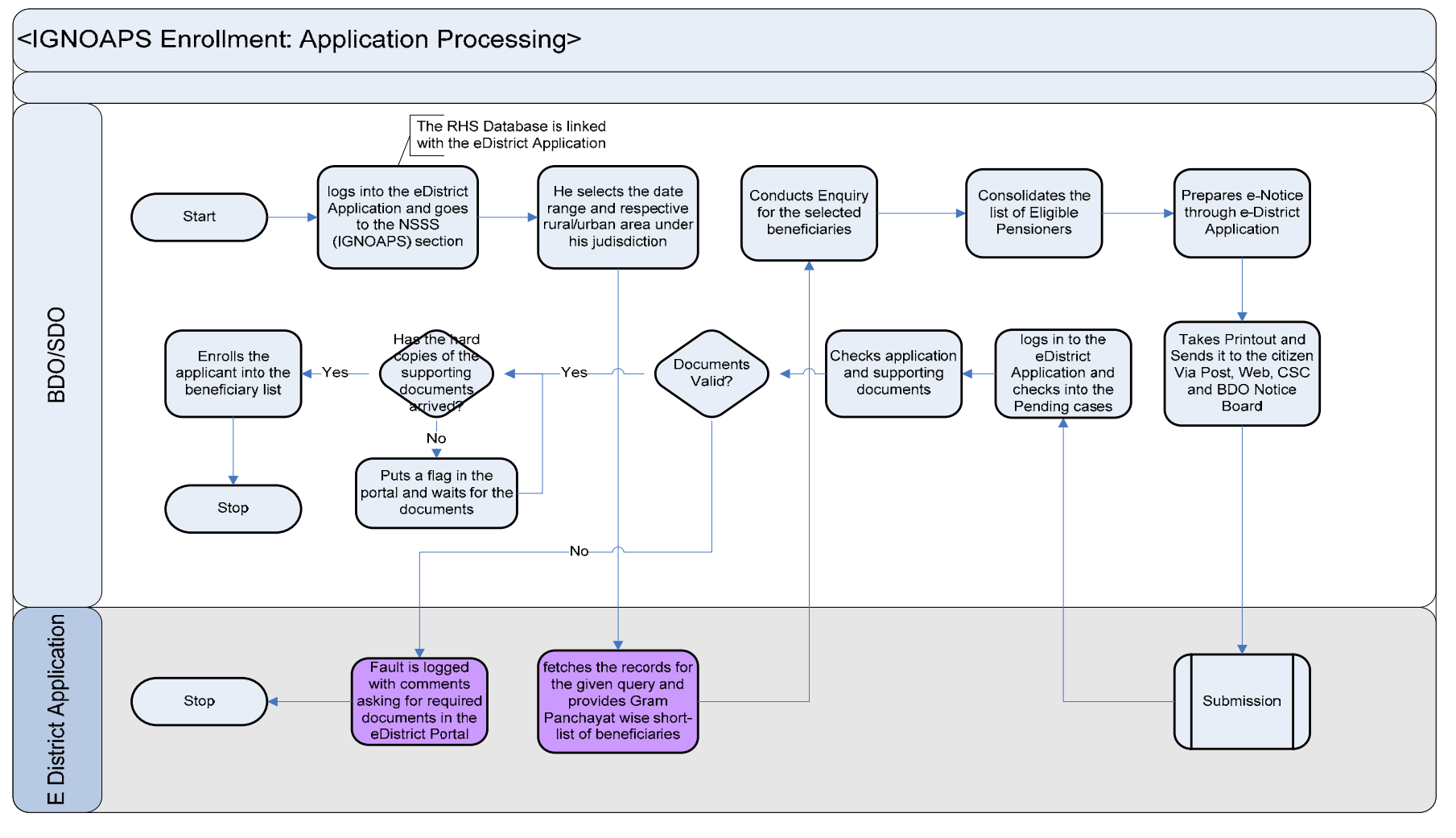

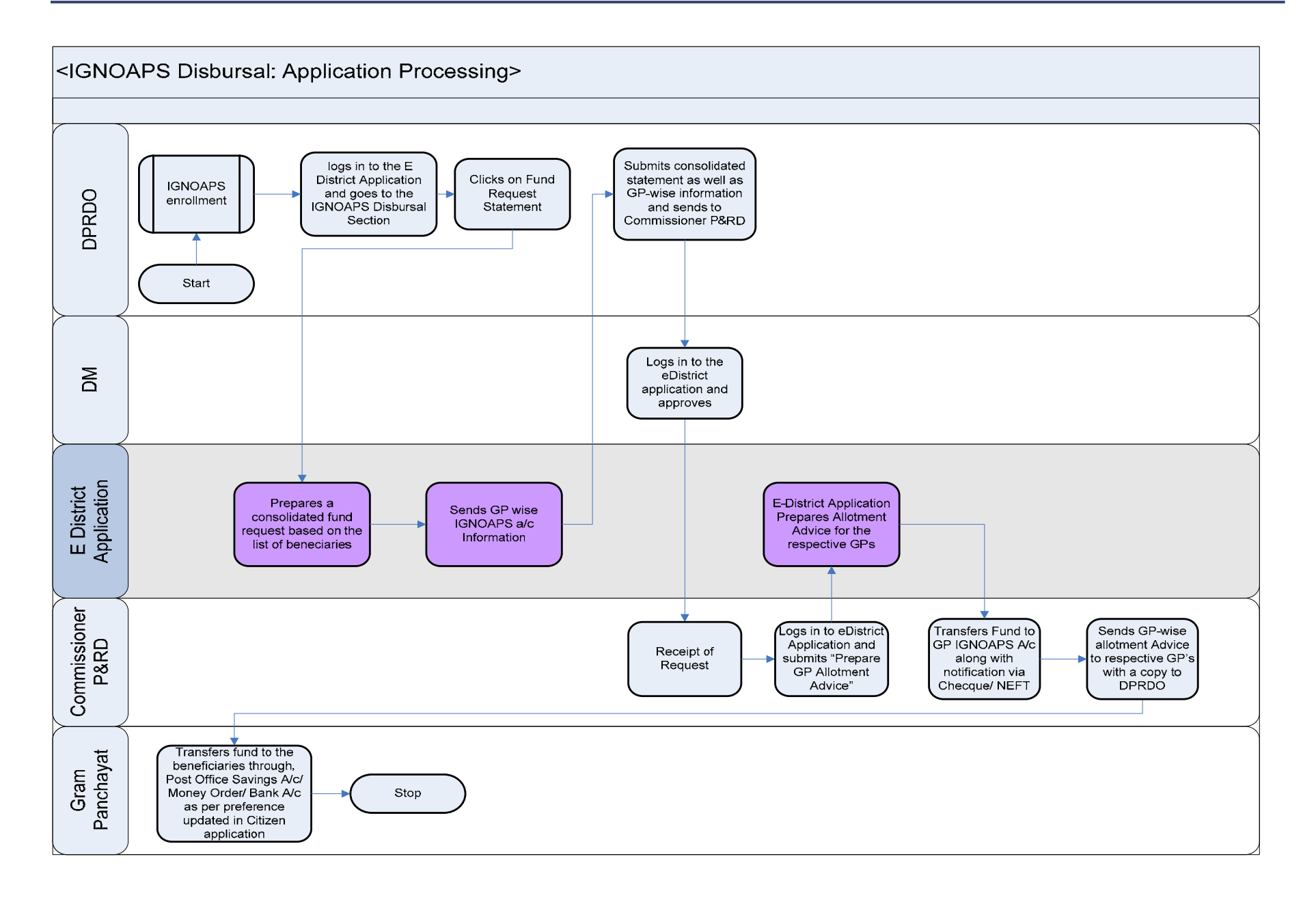

### **5.1.2 Use Case Table**

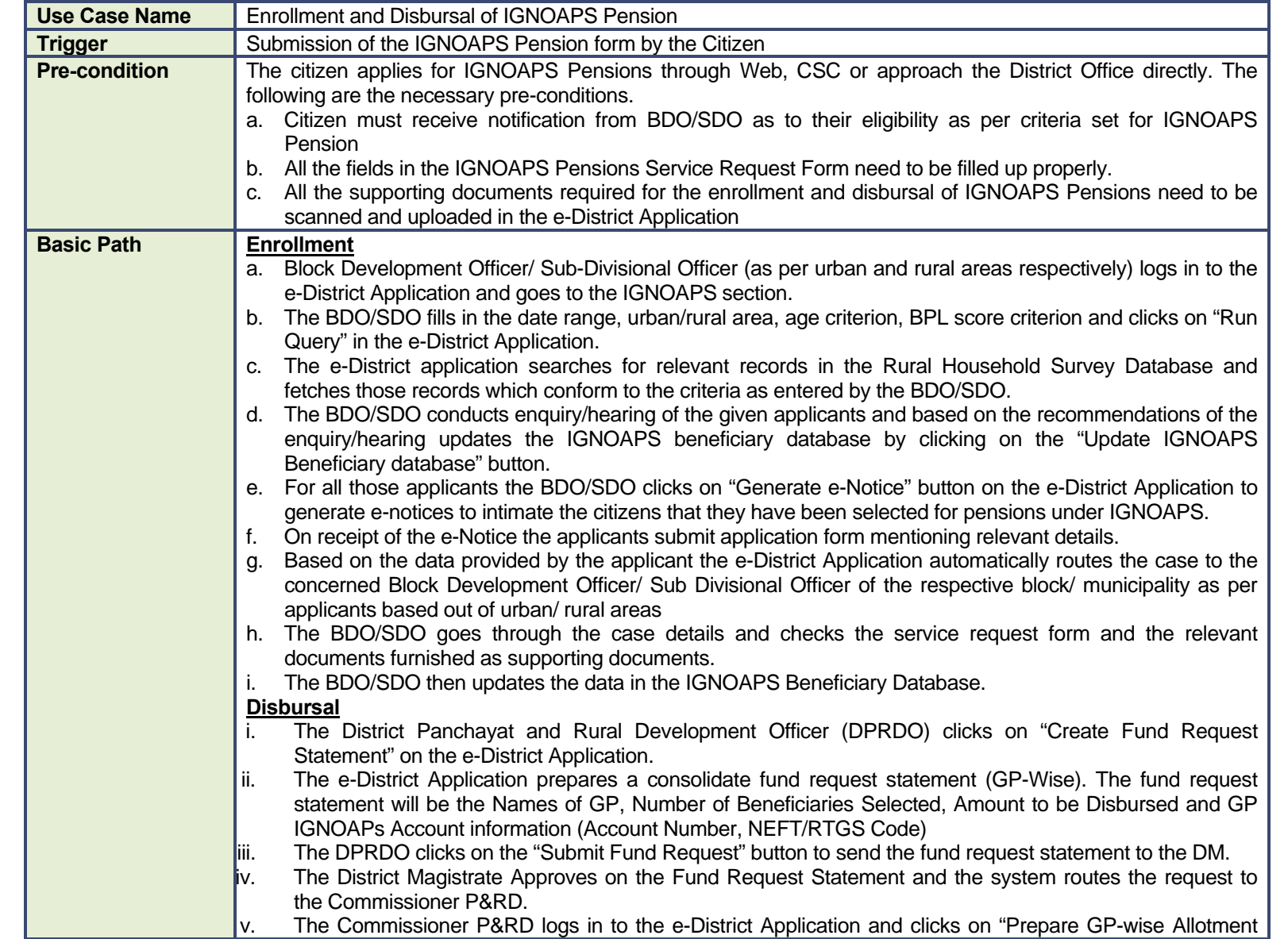

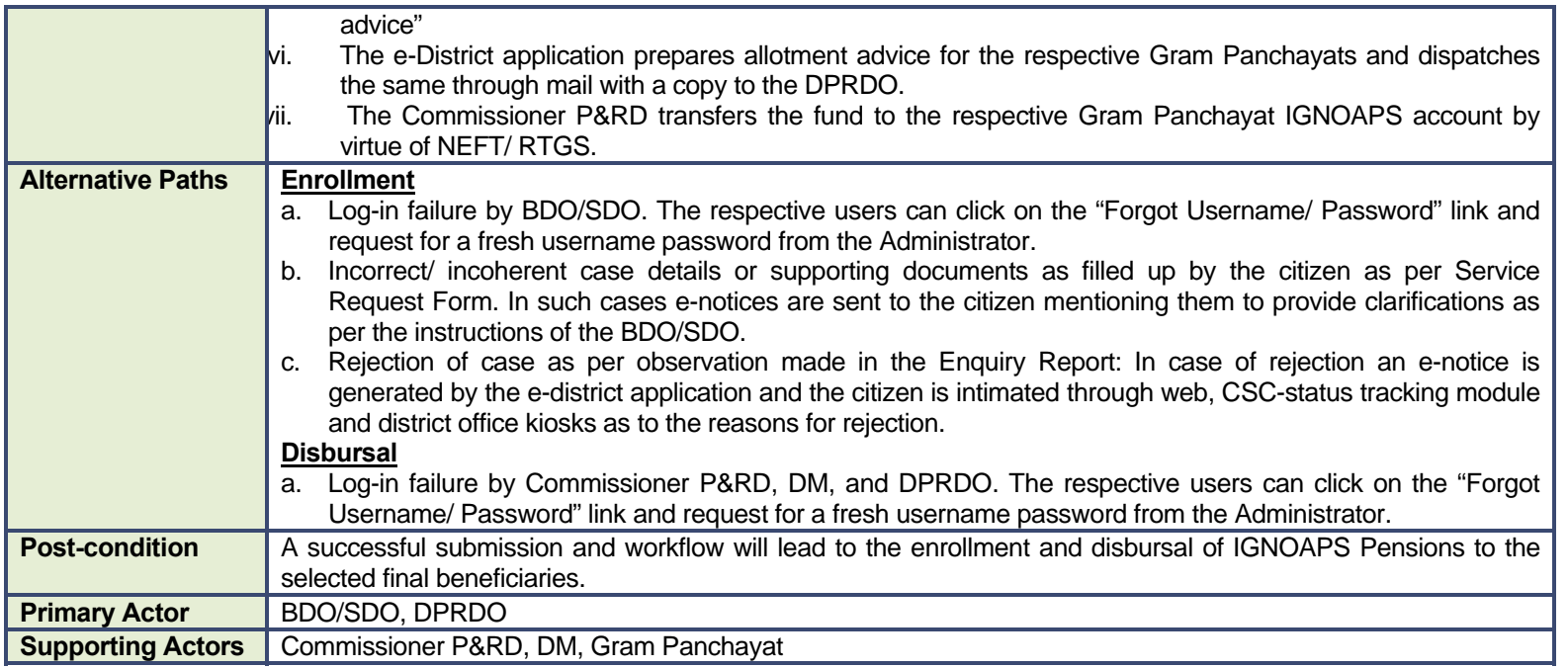

### **5.1.3 CRUD Matrix**

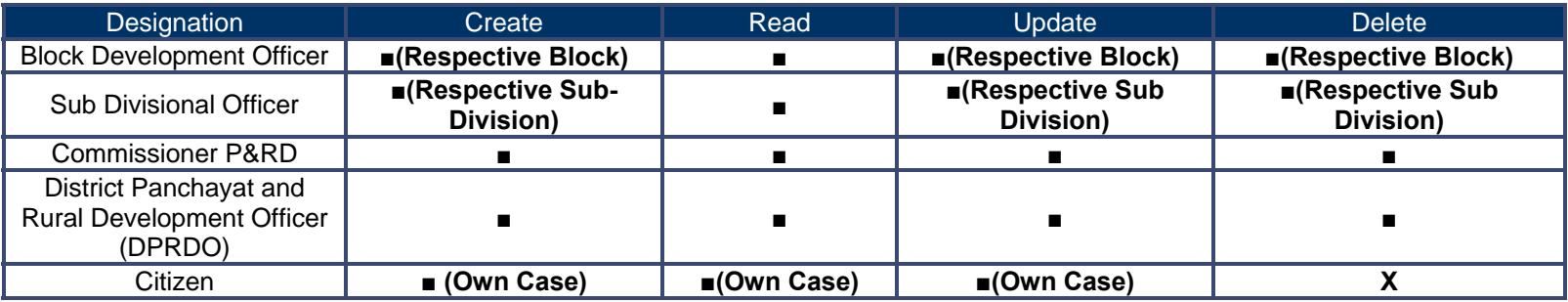

# **5.1.4 Service Request Form (Fields)**

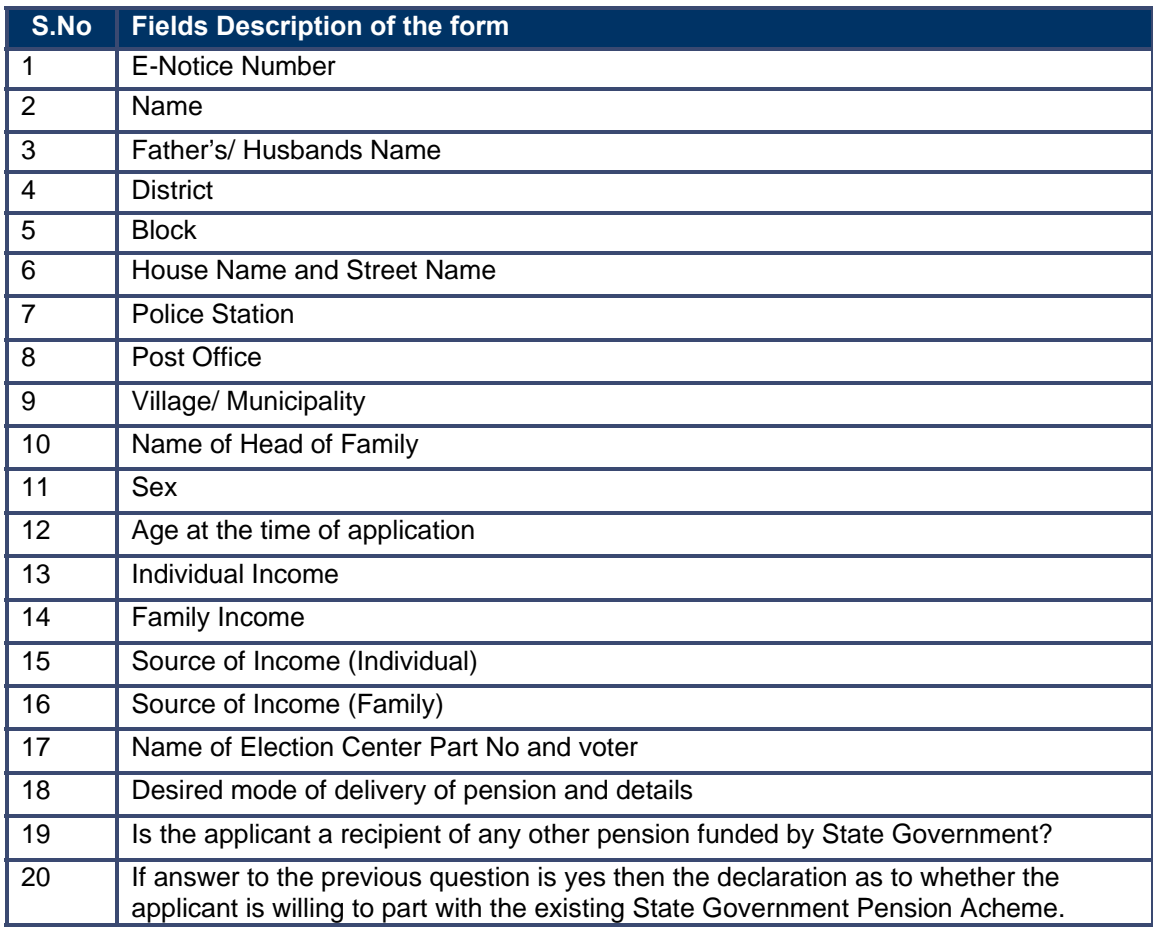

## **5.1.5 Workflow Service Levels**

#### **5.1.5.1 Enrollment**

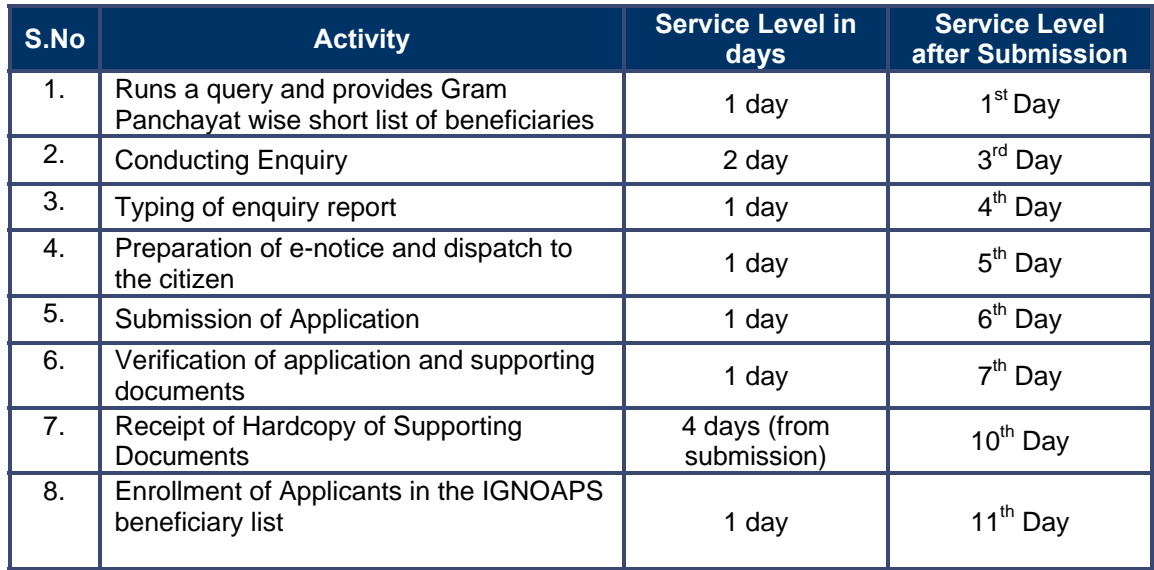

#### **5.1.5.2 Disbursal**

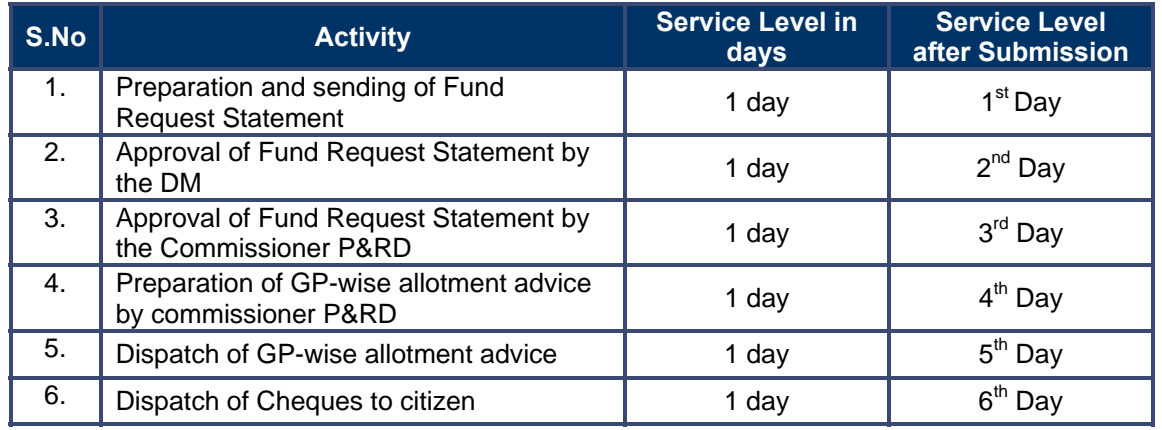

## **5.1.6 Digital Signature Requirement**

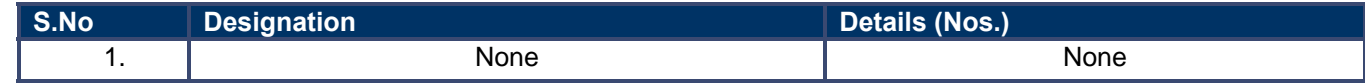

## **5.1.7 Monitoring Report Formats**

### **5.1.7.1 GP-wise Fund Request Statement**

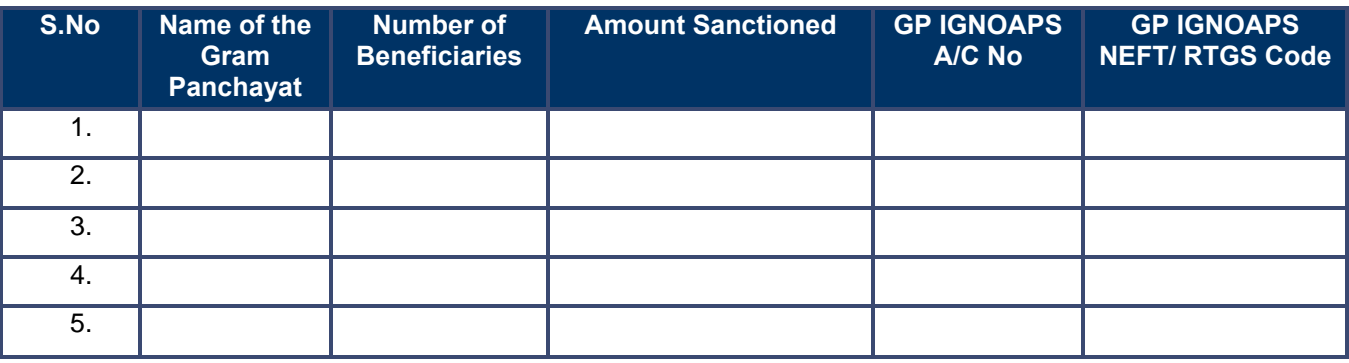

### **5.1.7.2 GP- wise Payment Status Report**

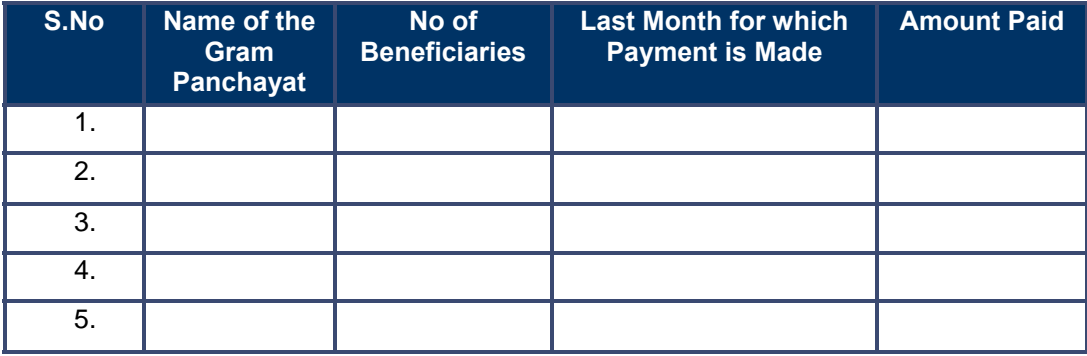

## **5.1.7.3 SLA Status Report**

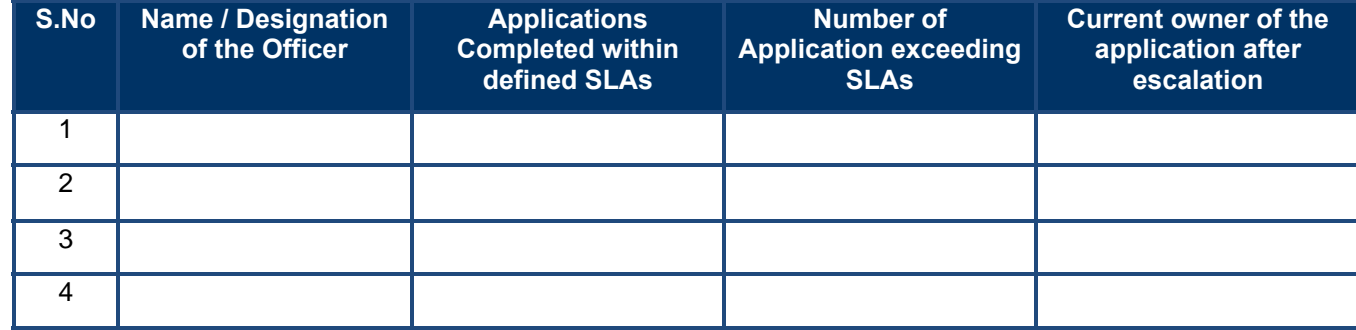

### **5.1.8 Escalation Matrix**

#### **5.1.8.1 Enrollment**

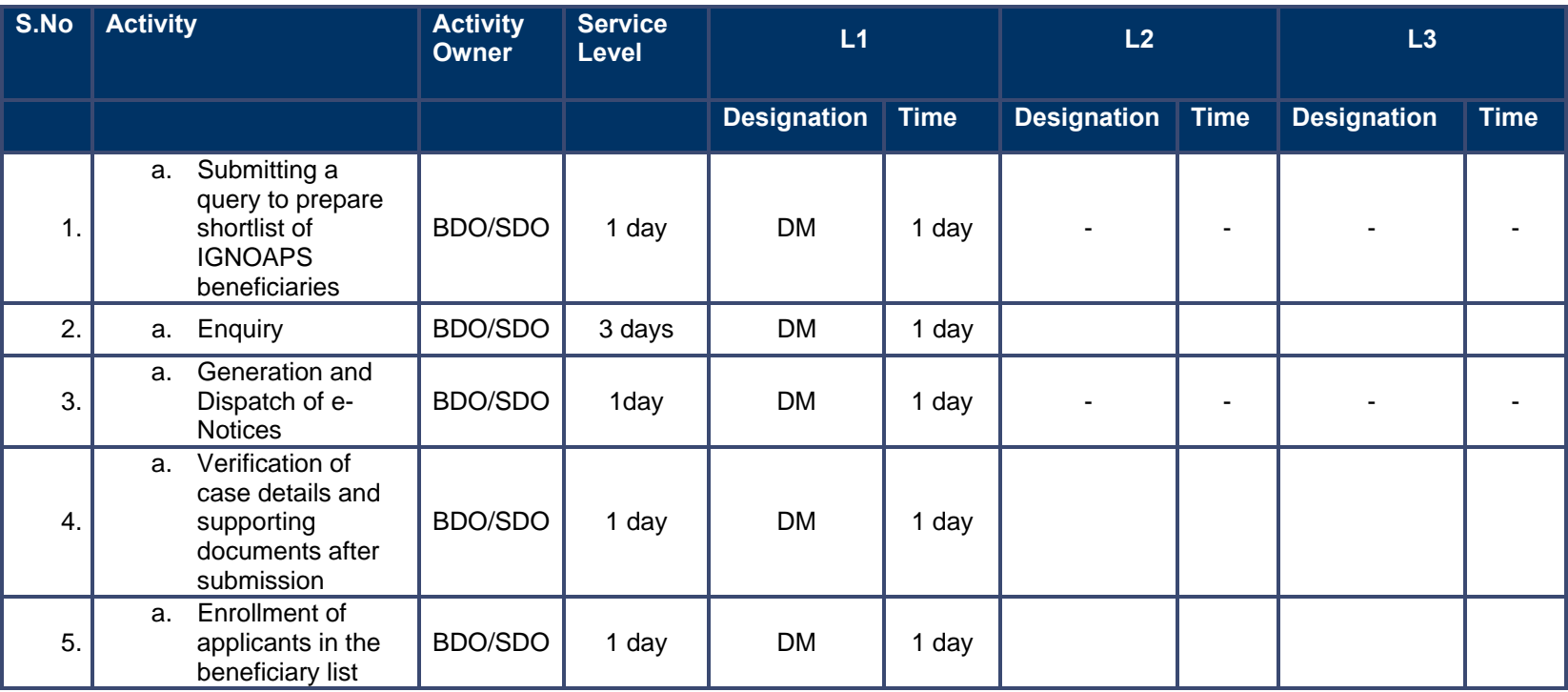

#### **5.1.8.2 Disbursal**

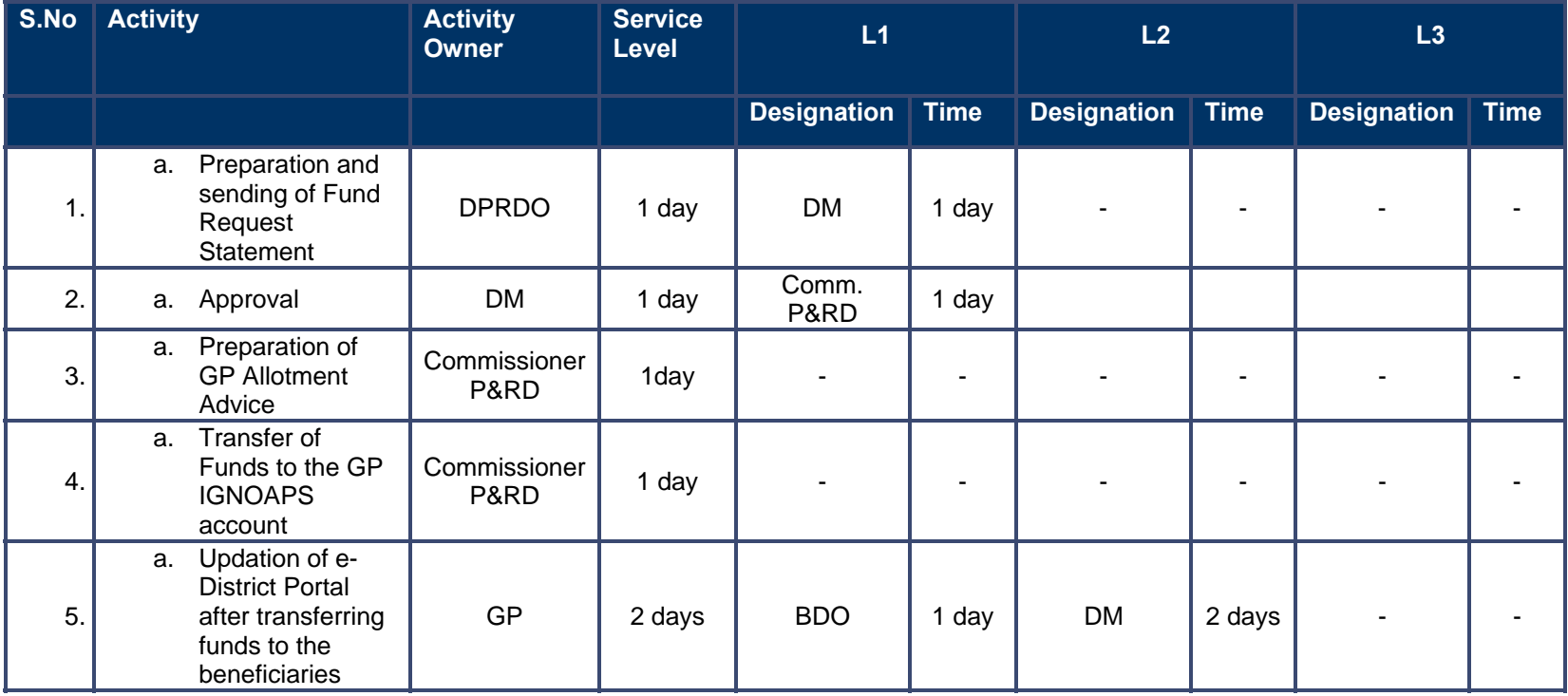

# **5.2 NFBS**

## **5.2.1 Process Map**

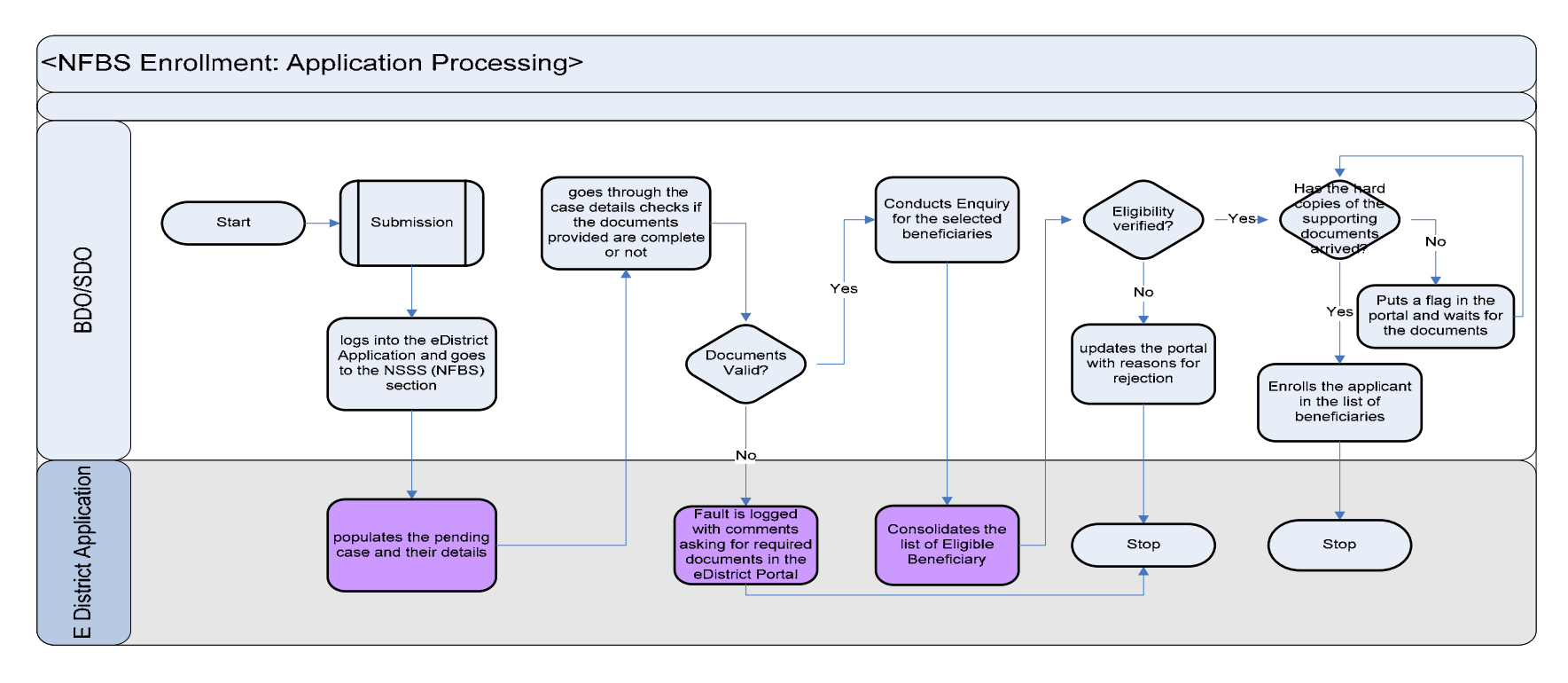

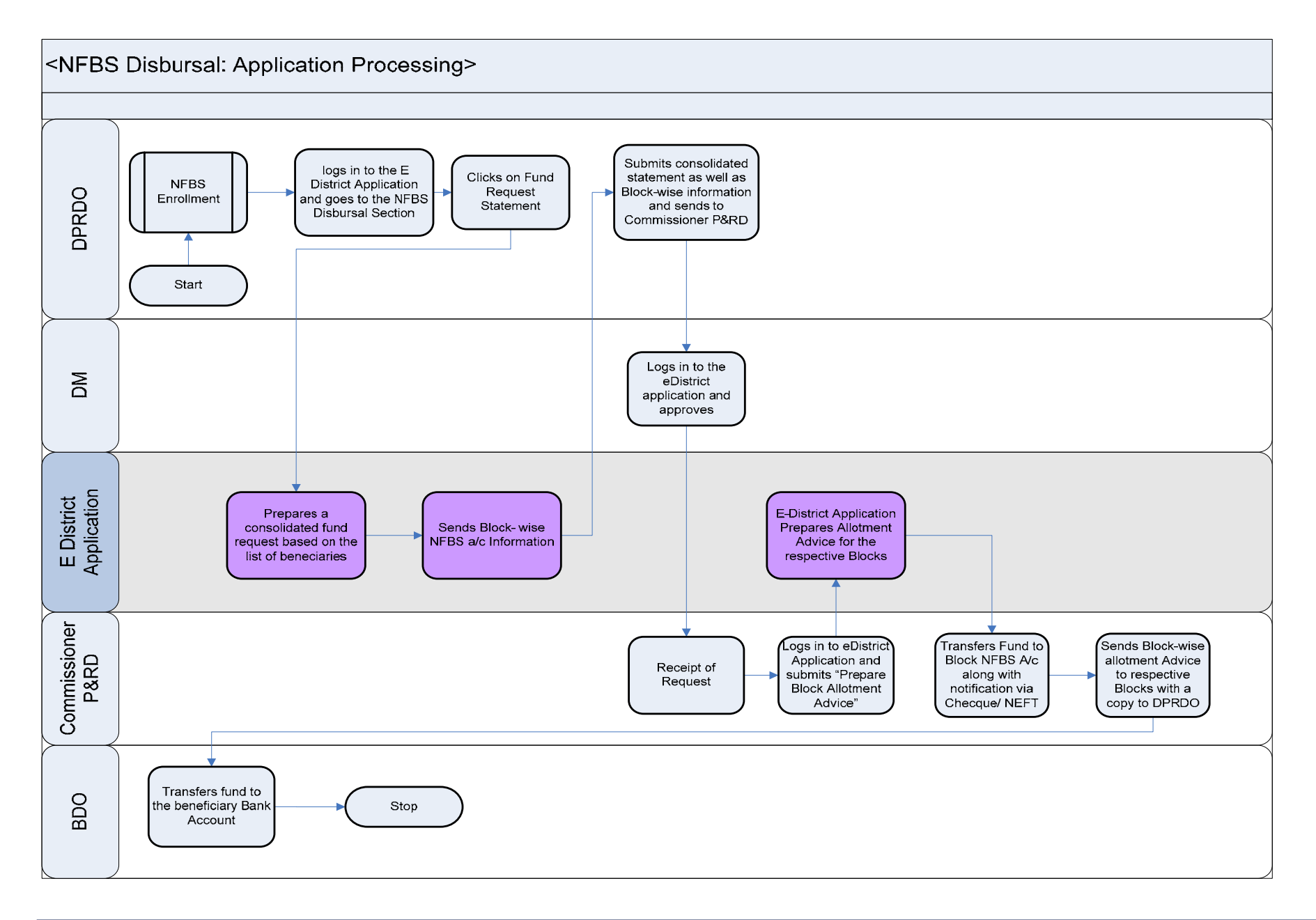

### **5.2.2 Use Case Table**

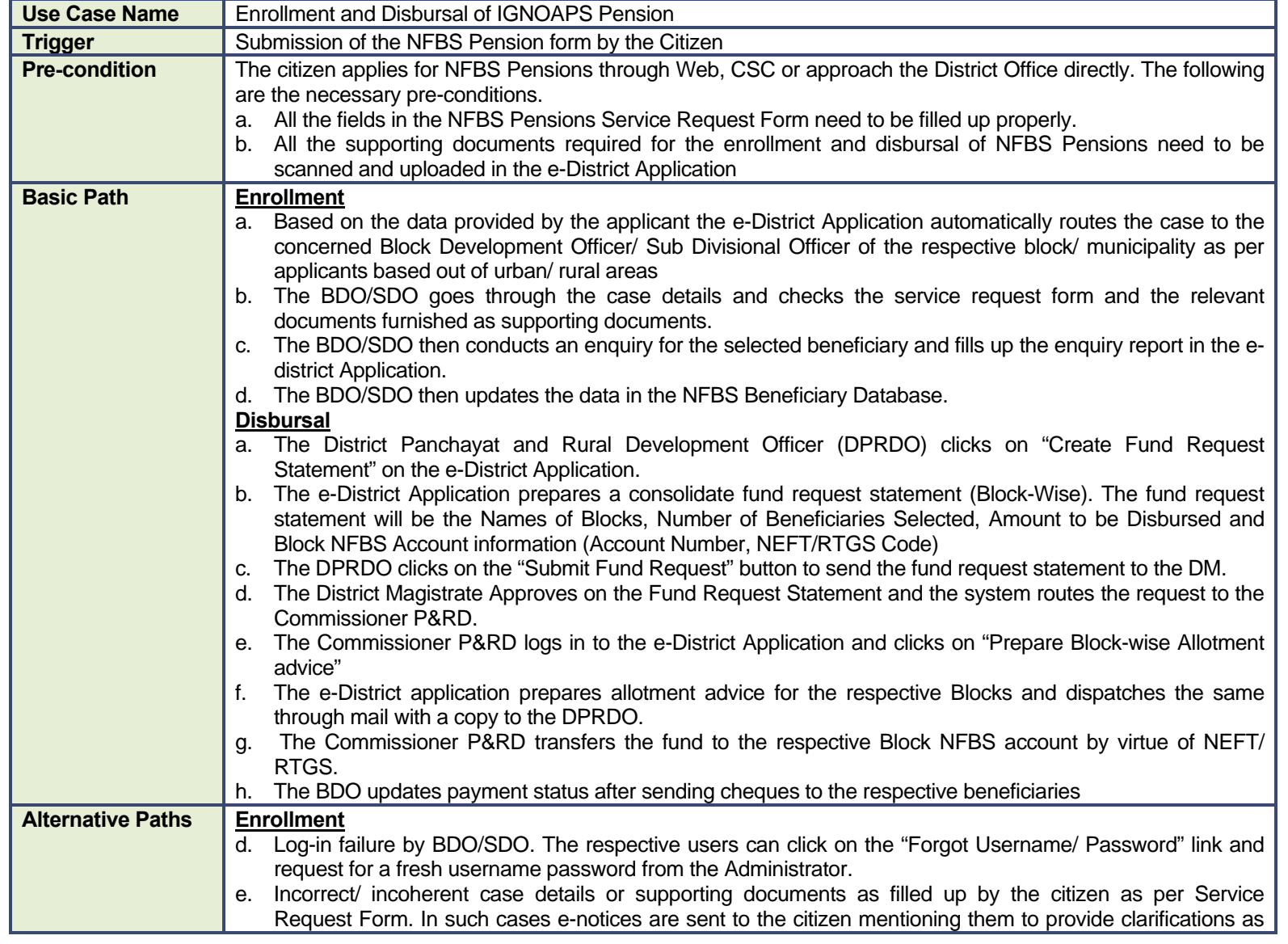

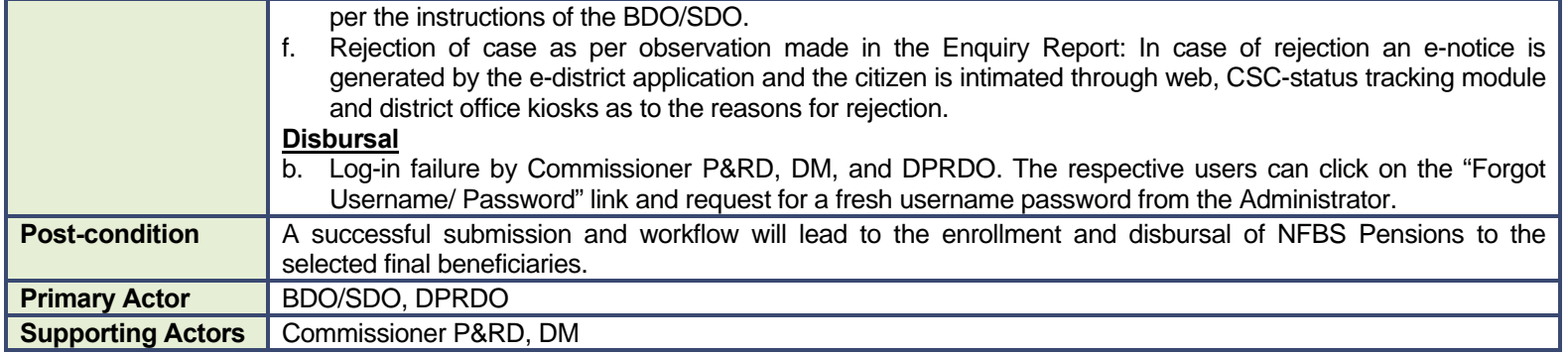

#### **5.2.3 CRUD Matrix**

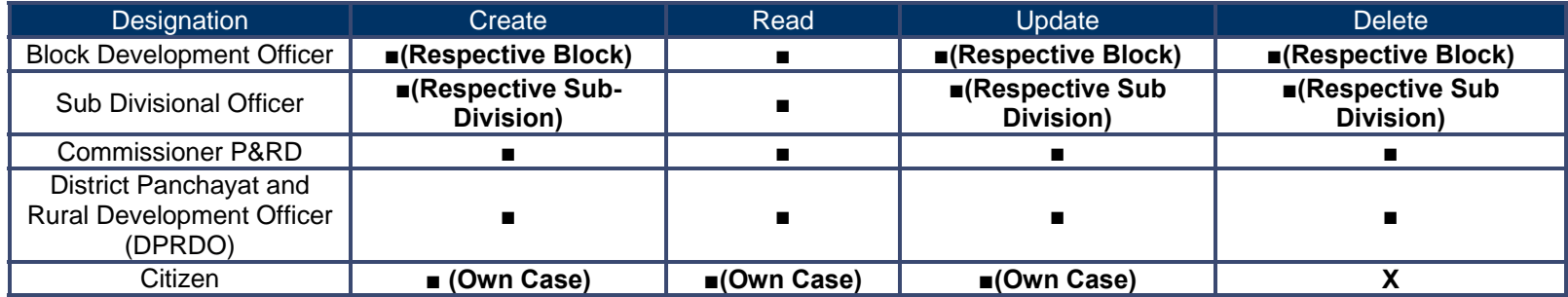

## **5.2.4 Service Request Form (Fields)**

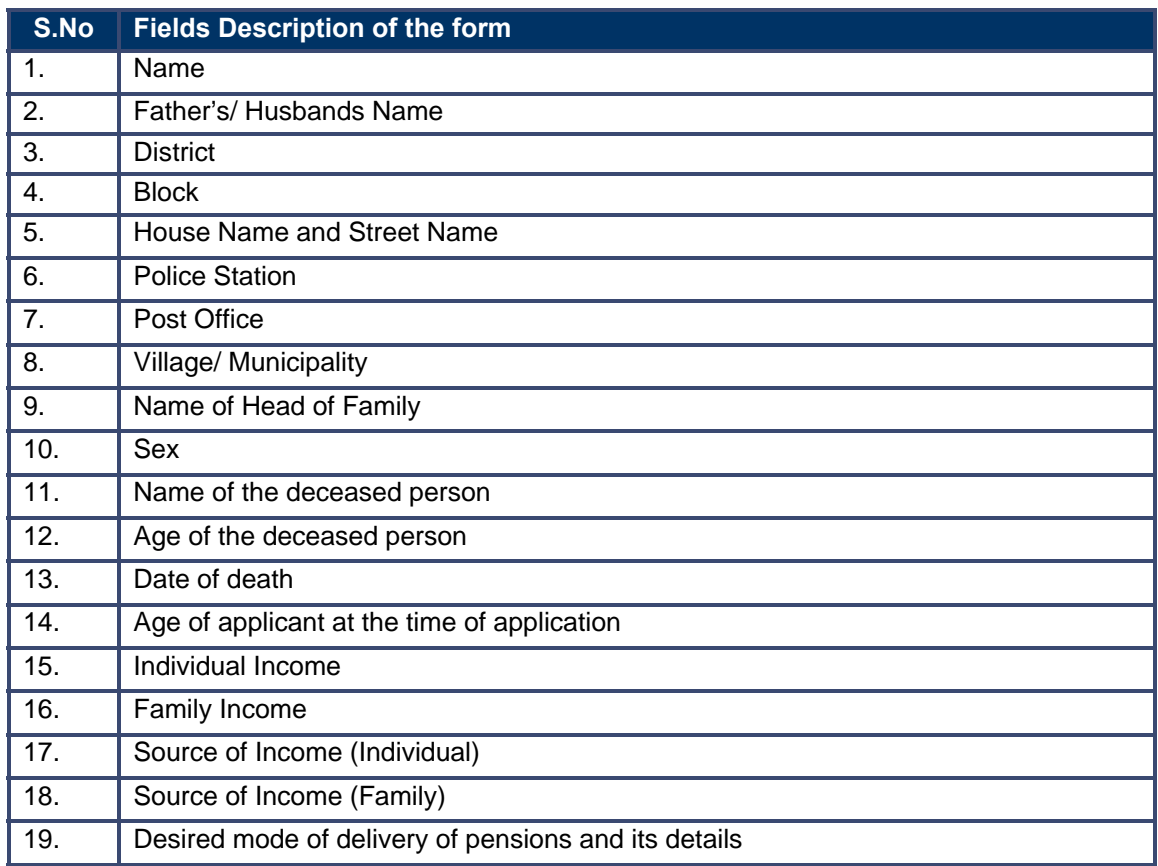

## **5.2.5 Workflow Service Levels**

#### **5.2.5.1 Enrollment**

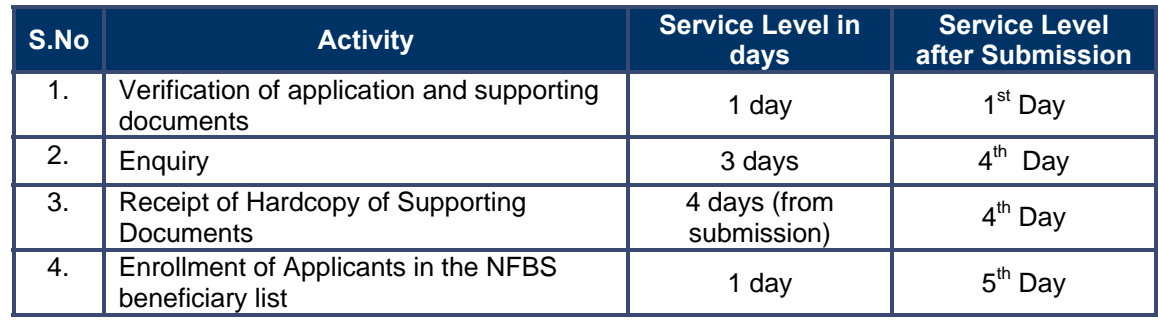

#### **5.2.5.2 Disbursal**

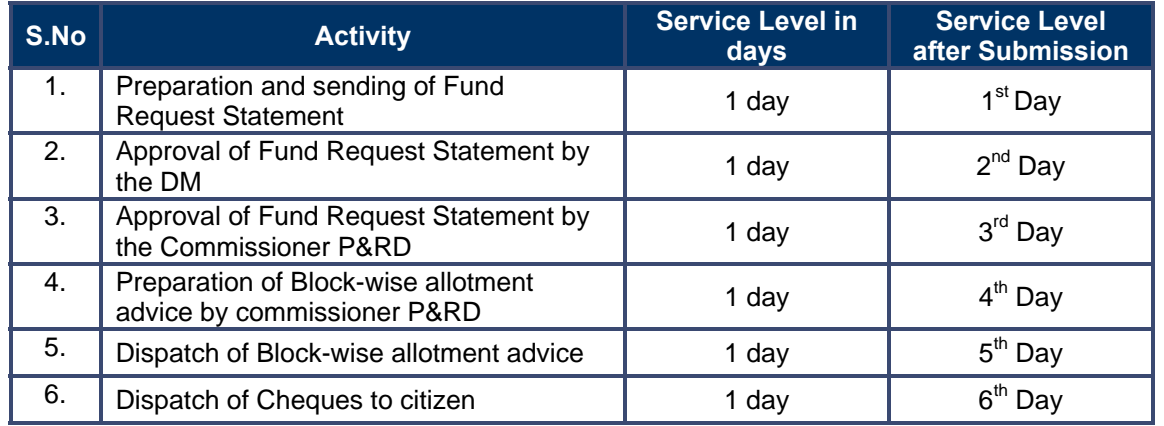

# **5.2.6 Digital Signature Requirement**

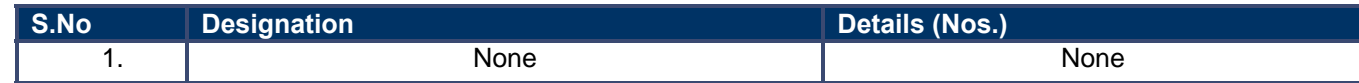

## **5.2.7 Monitoring Report Formats**

#### **5.2.7.1 Block-wise Fund Request Statement**

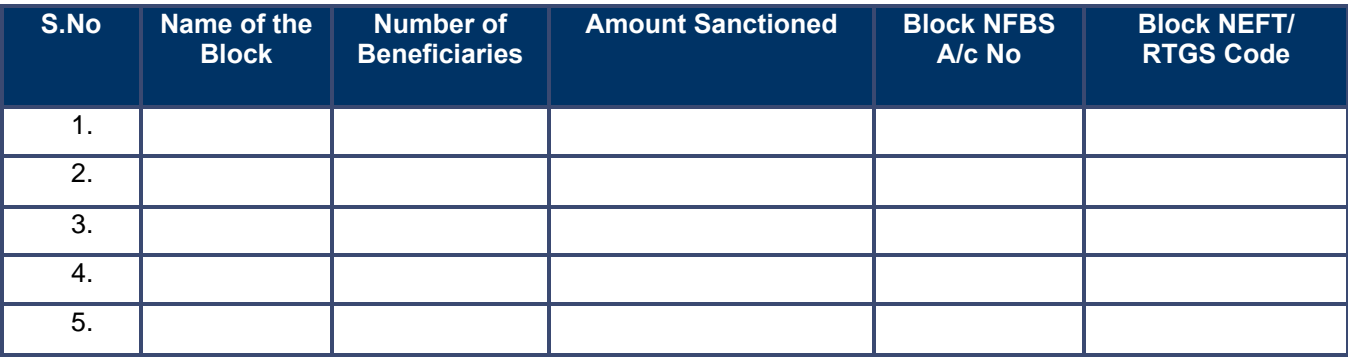

#### **5.2.7.2 SLA Status Report**

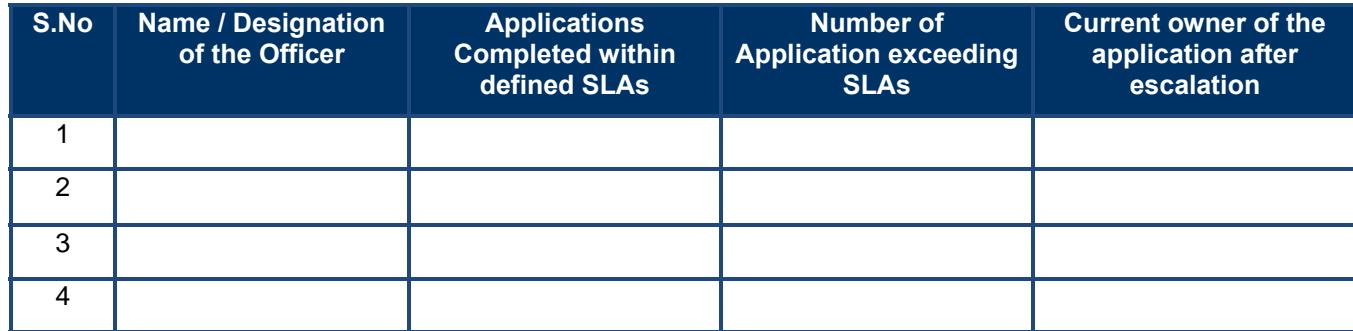

### **5.2.8 Escalation Matrix**

#### **5.2.8.1 Enrollment**

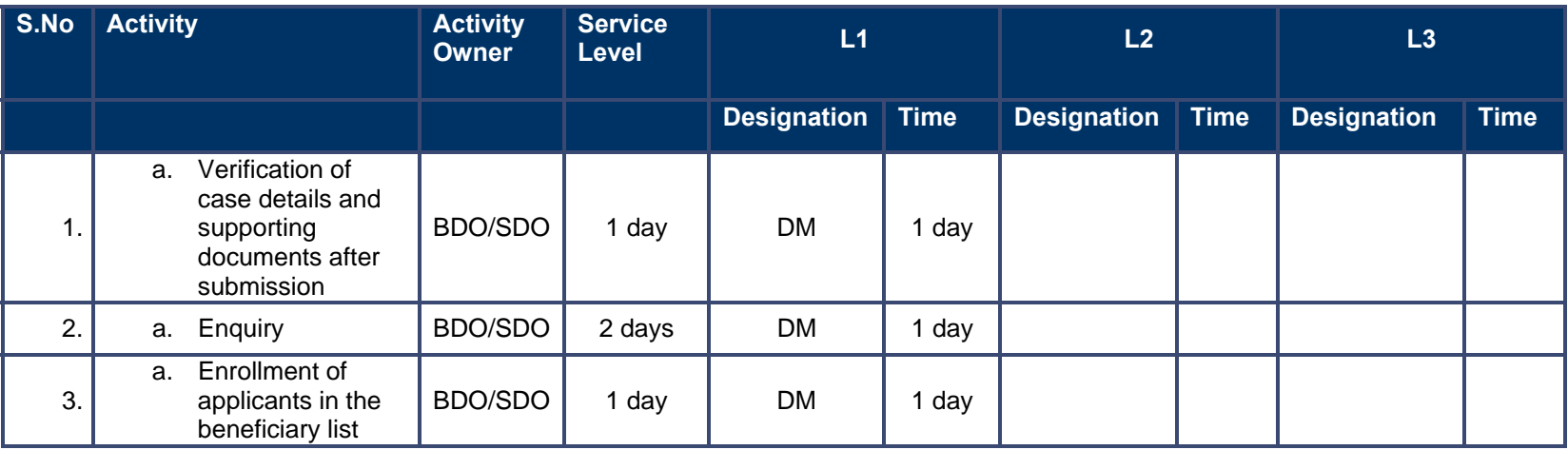

#### **5.2.8.2 Disbursal**

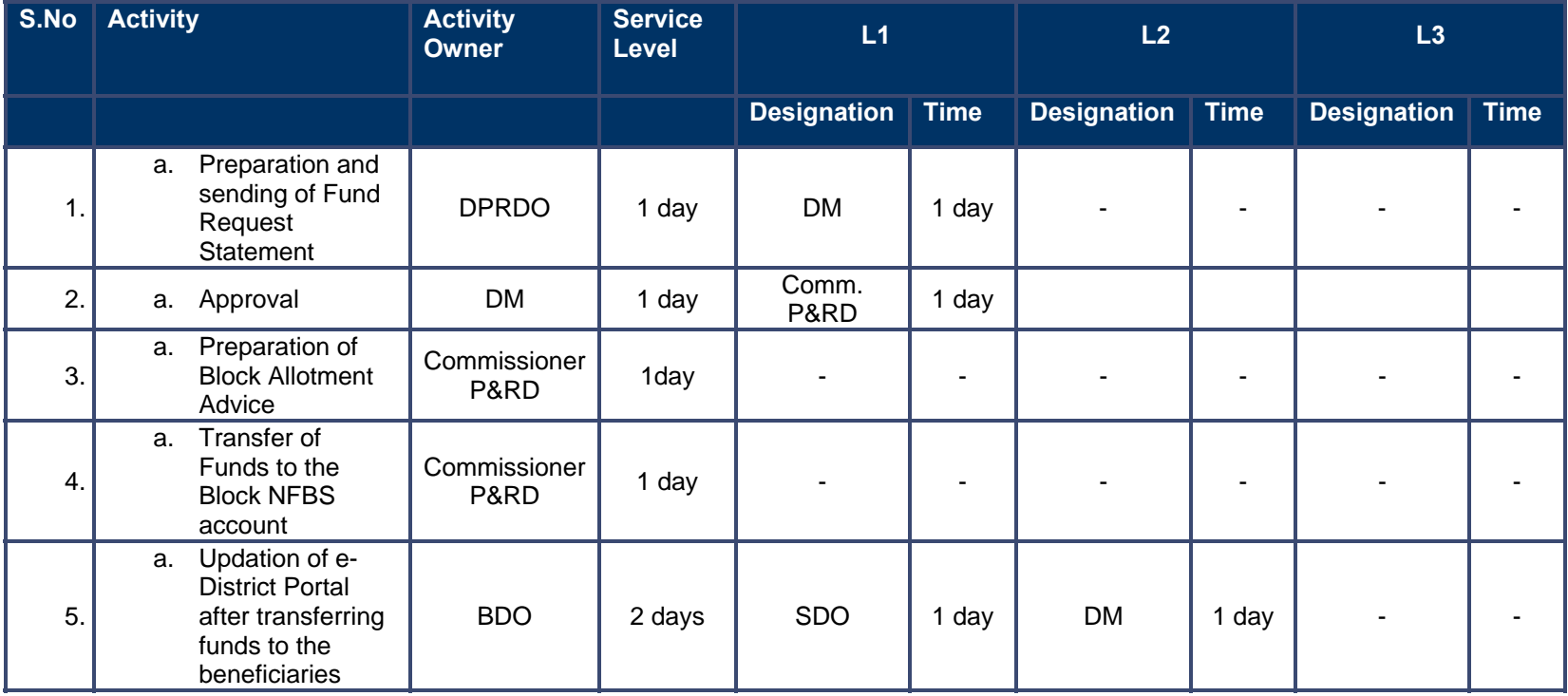

# **6 Right to Information (RTI) & Grievance Redressal**

# **6.1 Right to Information**

## **6.1.1 Process Map**

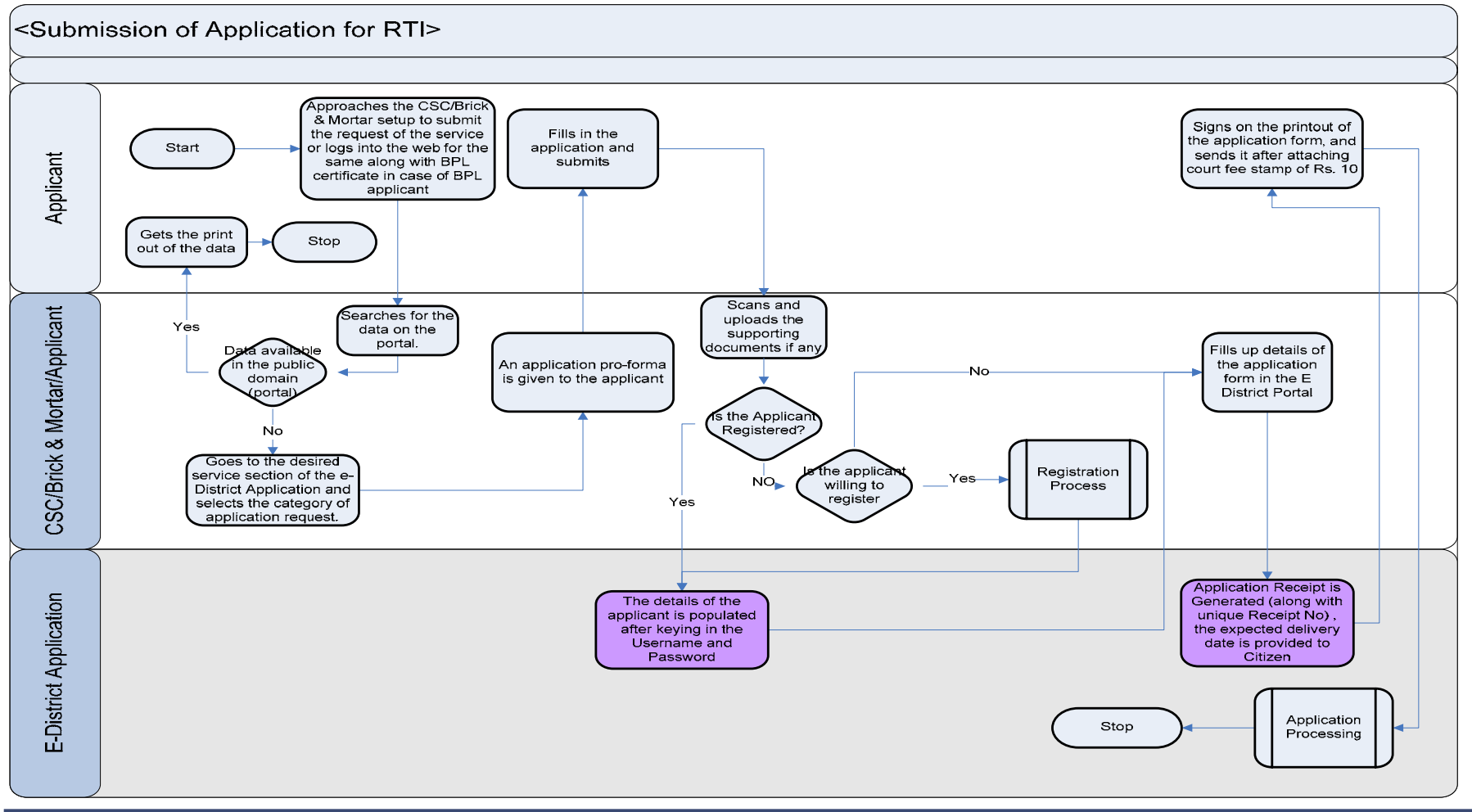

# **6.1.2 Use Case Table (Submission of Application)**

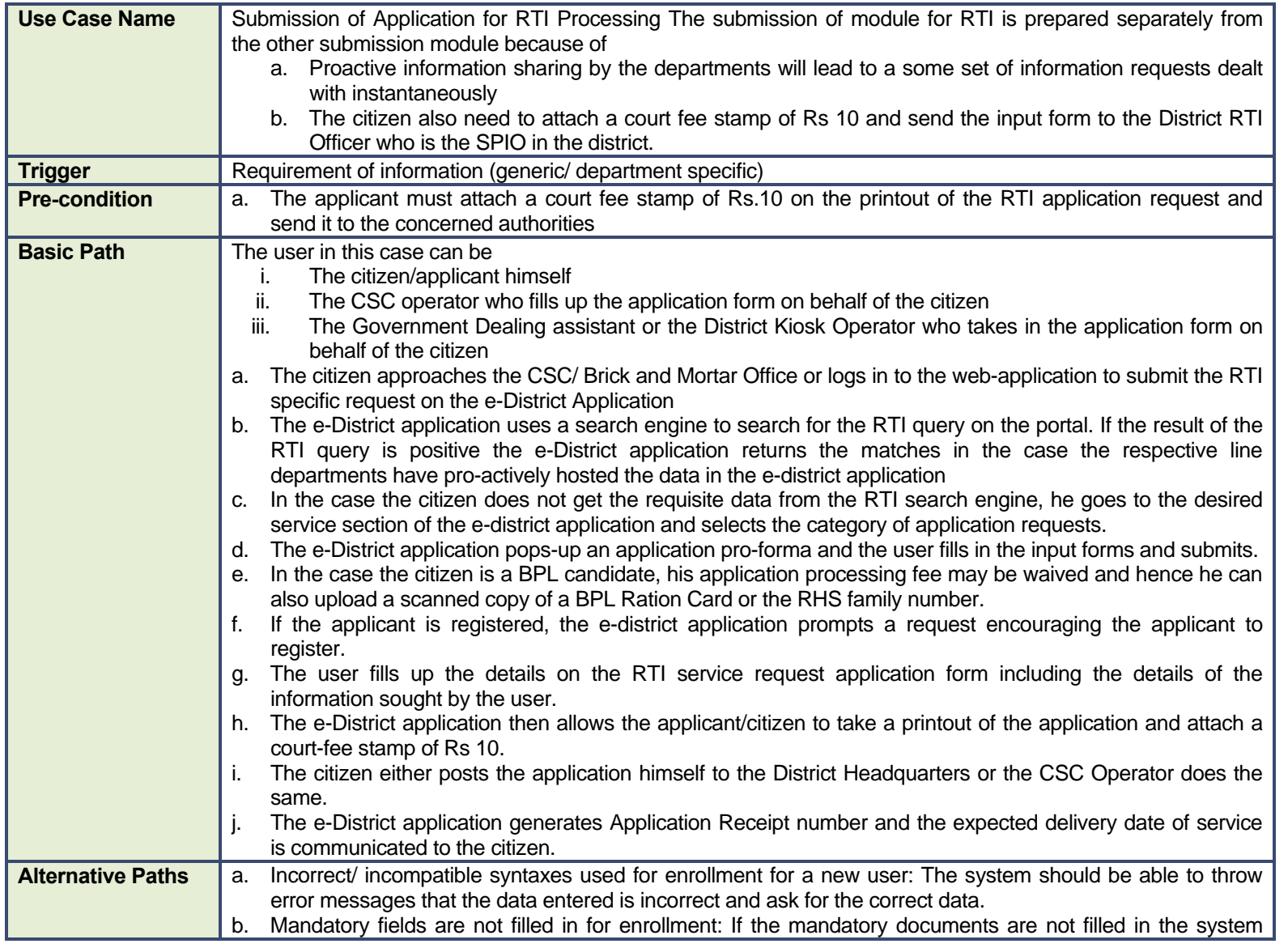

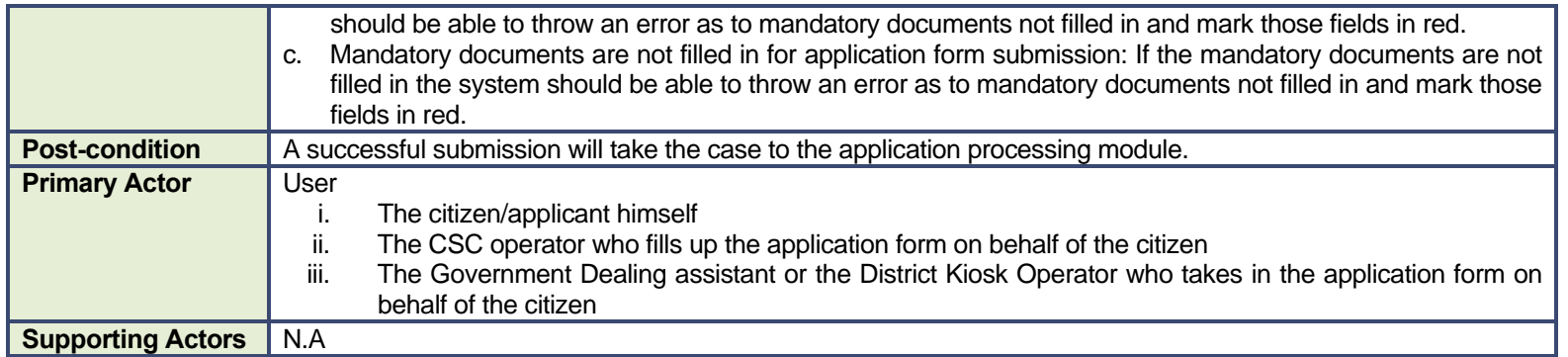

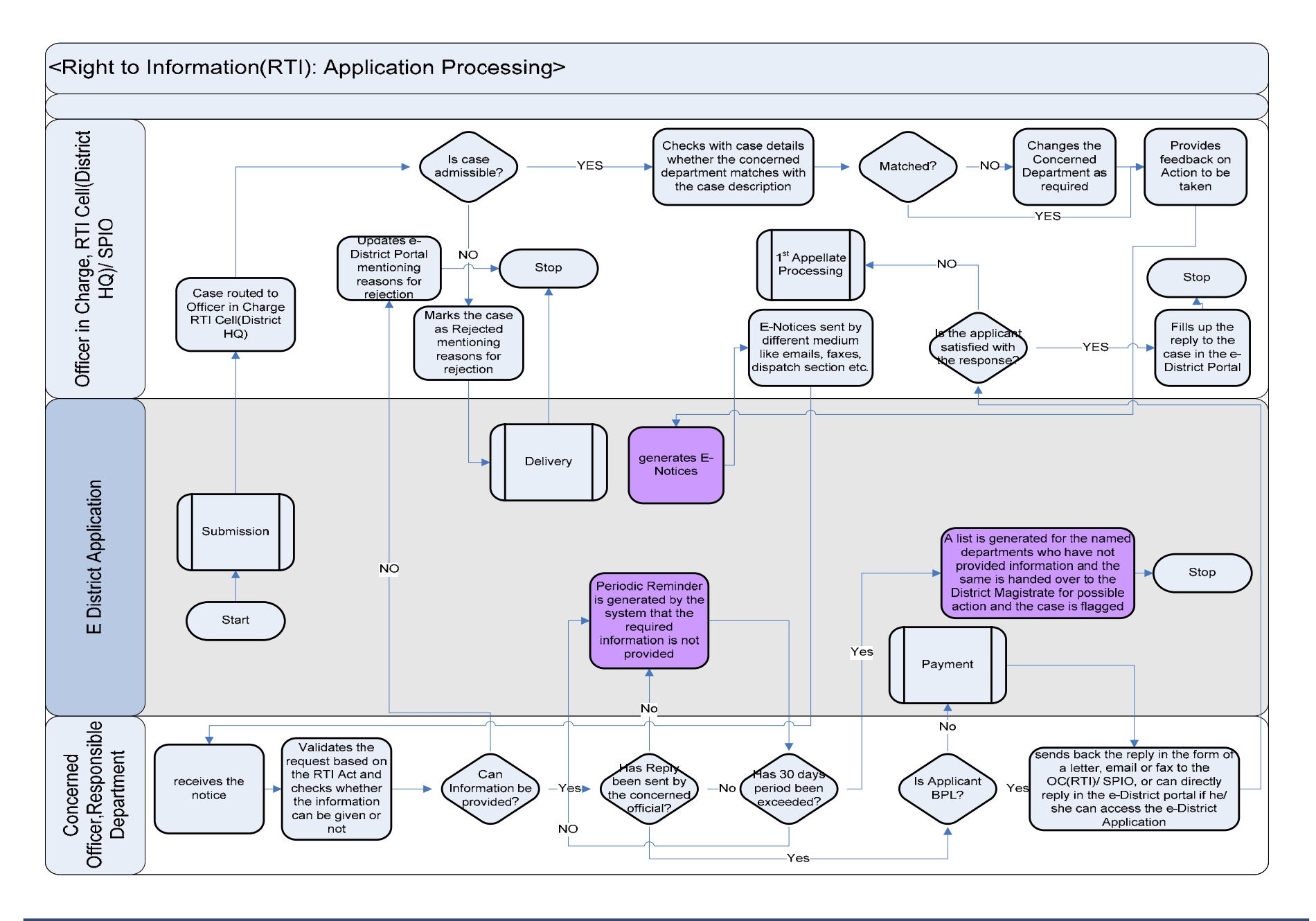

# **6.1.3 Use Case Table (RTI Application Processing)**

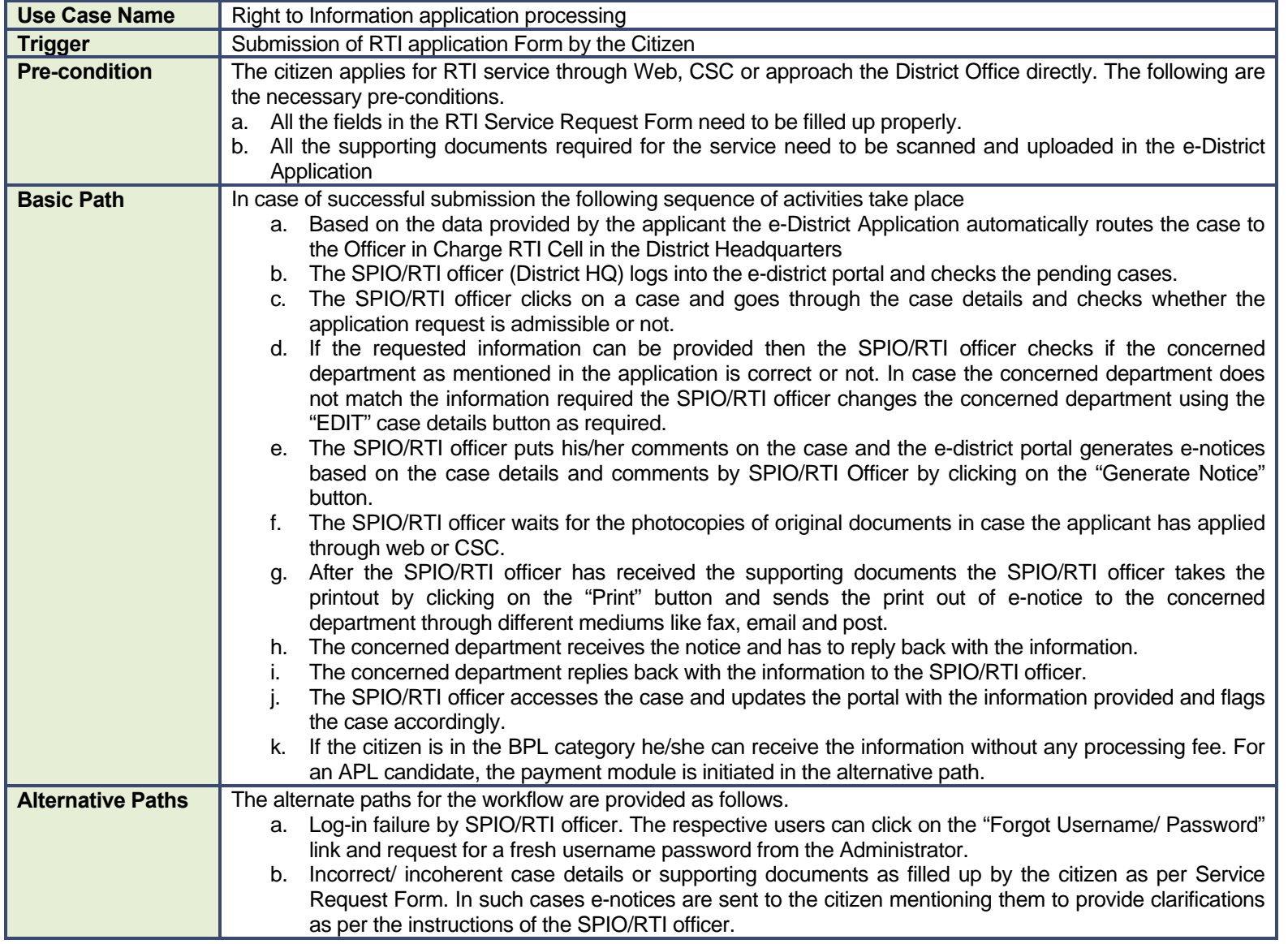

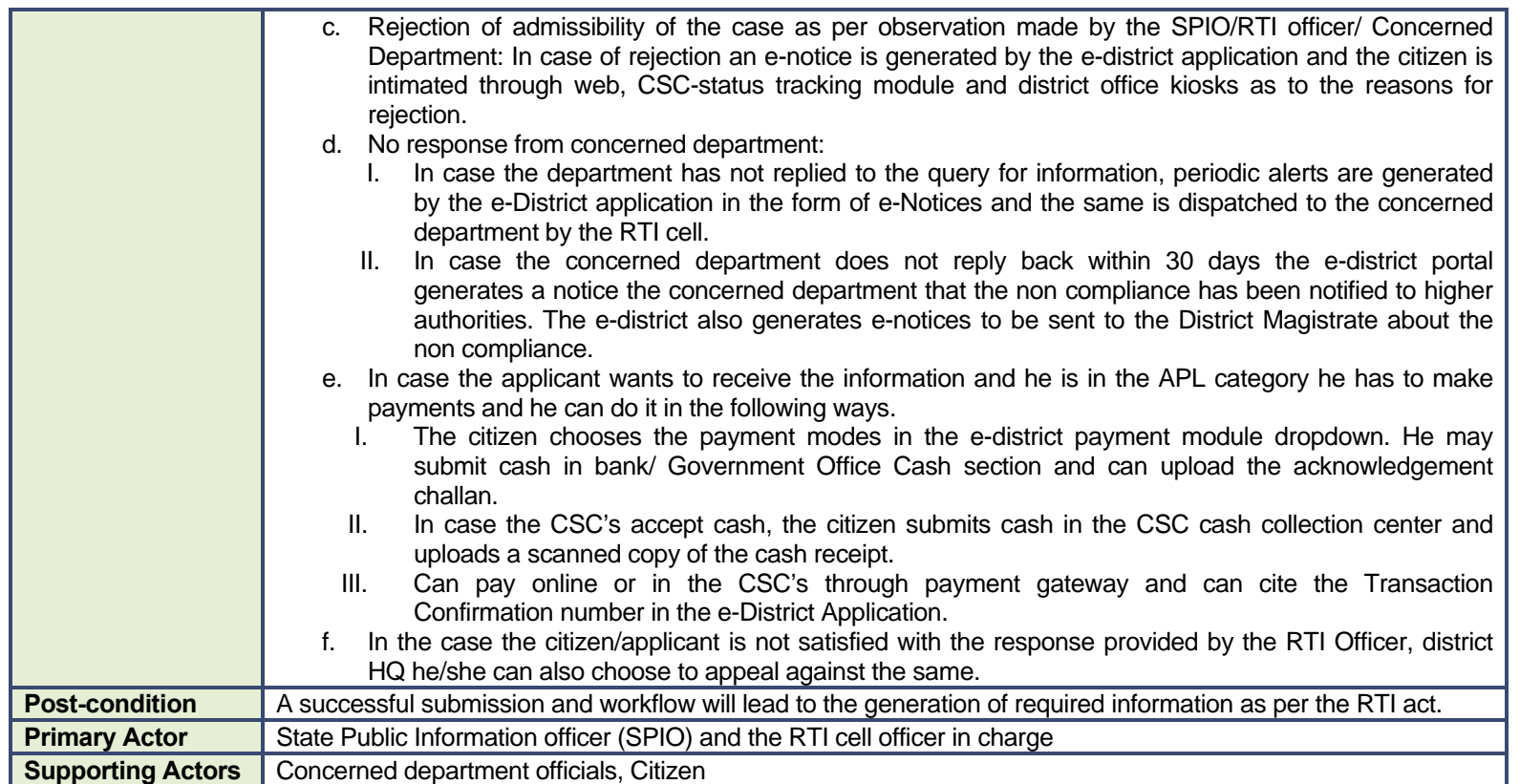

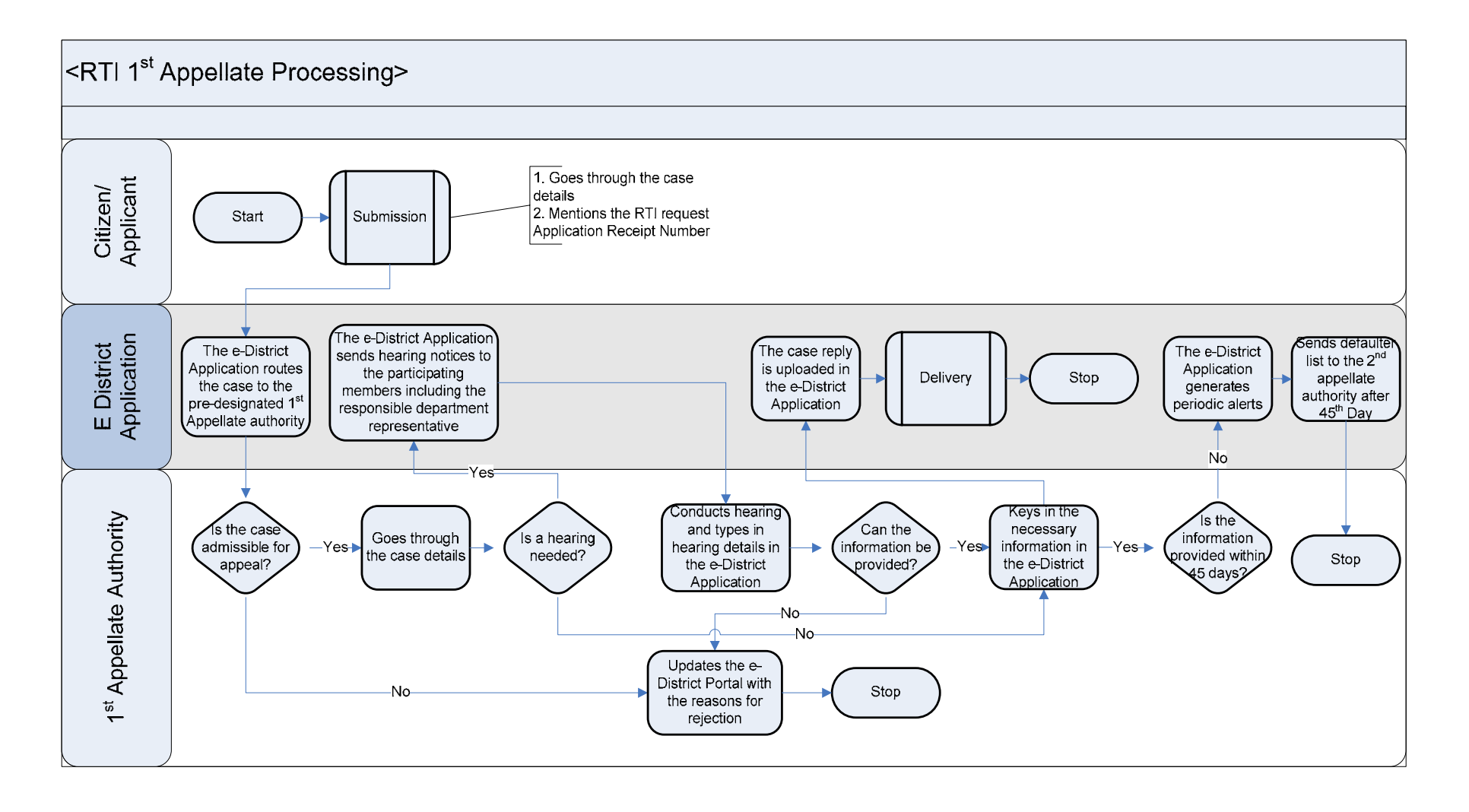

# **6.1.4 Use Case Table (1st Appellate Processing)**

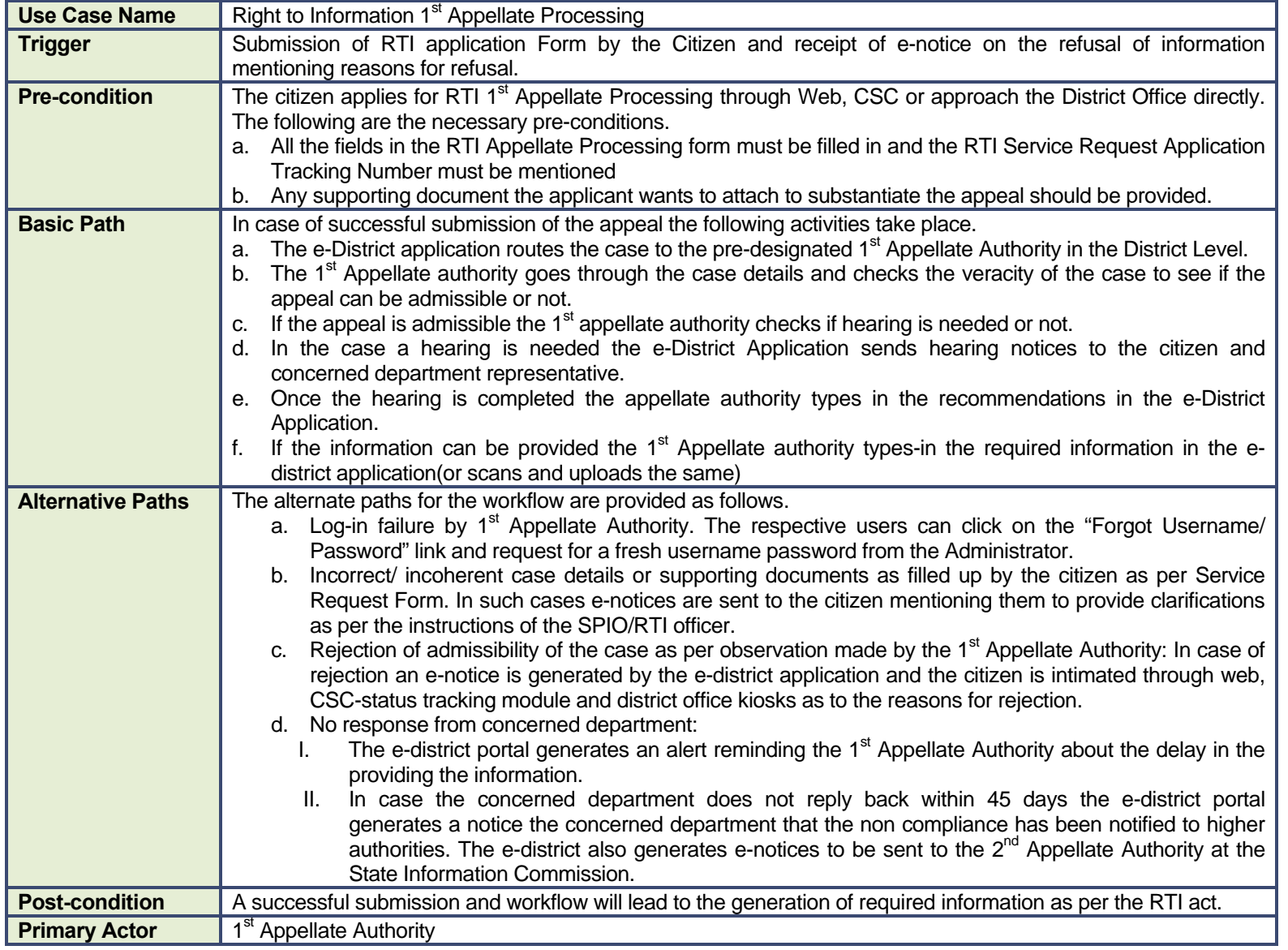

**Supporting Actors** | Concerned department officials, Citizen

#### **6.1.5 CRUD Matrix**

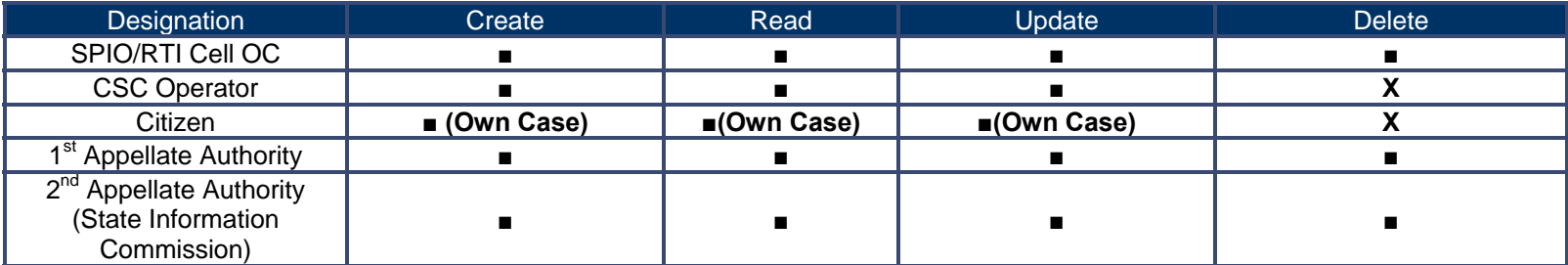

## **6.1.6 Service Request Form (Fields)**

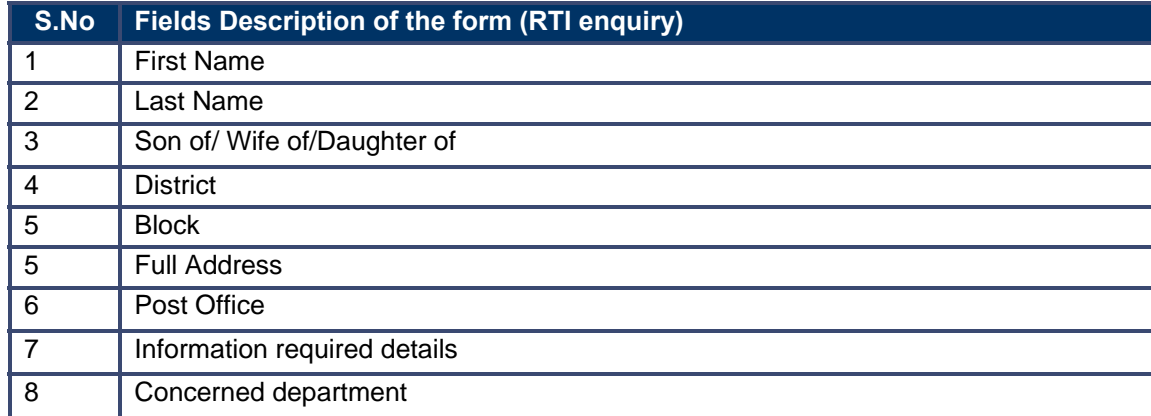

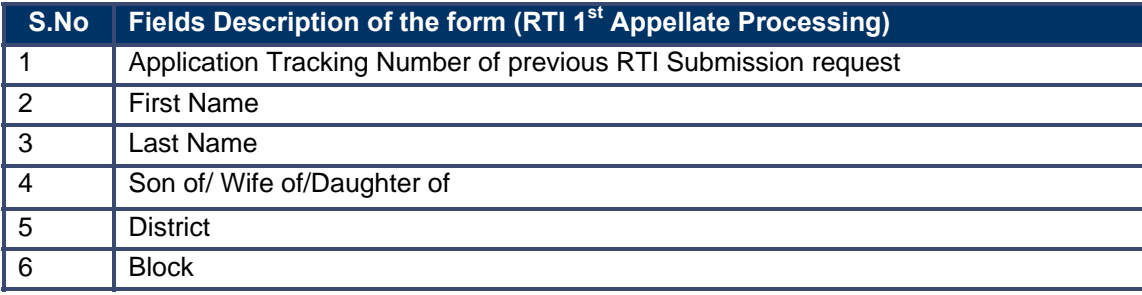

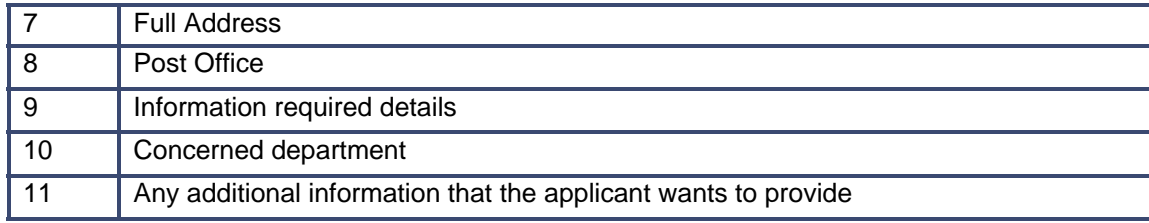

## **6.1.7 Workflow Service Levels**

#### **6.1.7.1 RTI Submission**

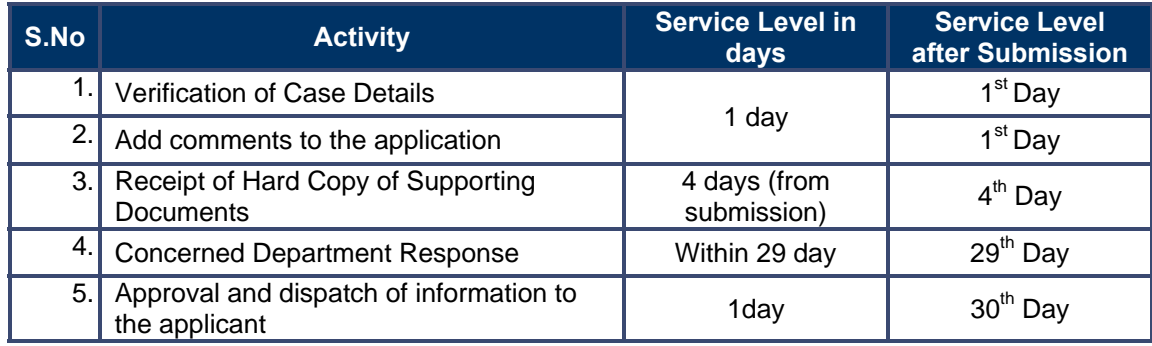

## **6.1.7.2 RTI 1st Appellate Processing**

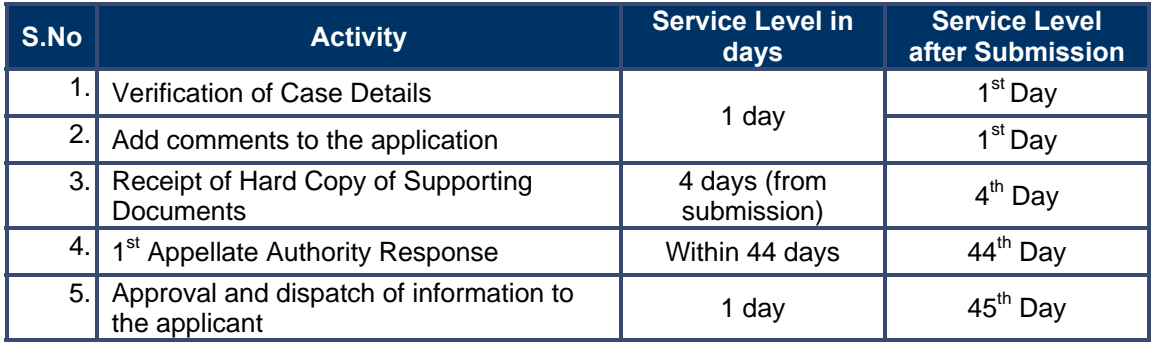

# **6.1.8 Digital Signature Requirement**

No digital signature is required for delivering the service.

## **6.1.9 Monitoring Report Formats**

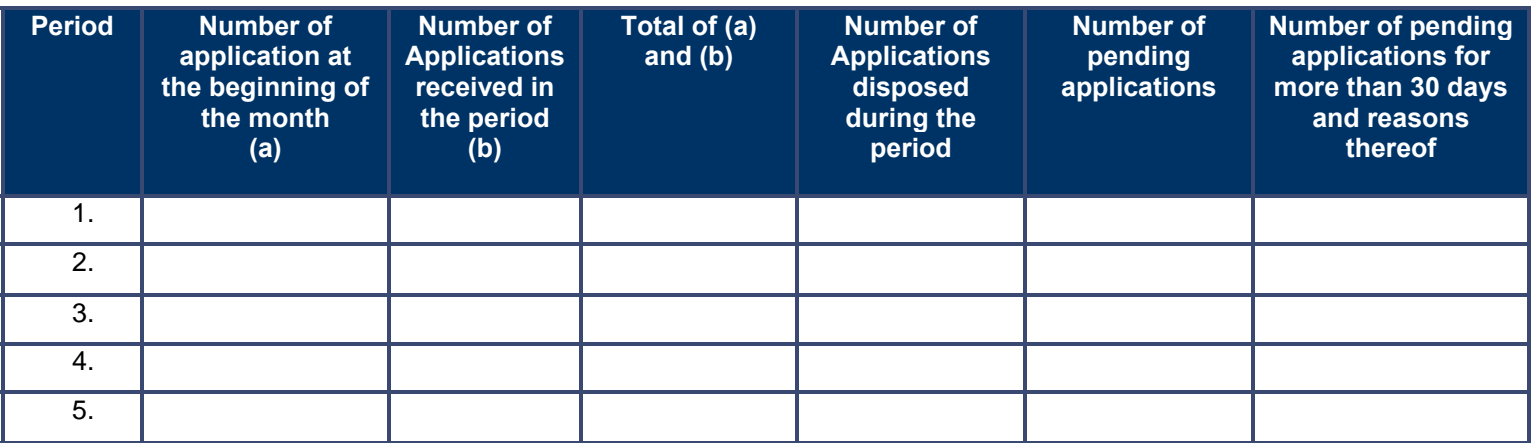

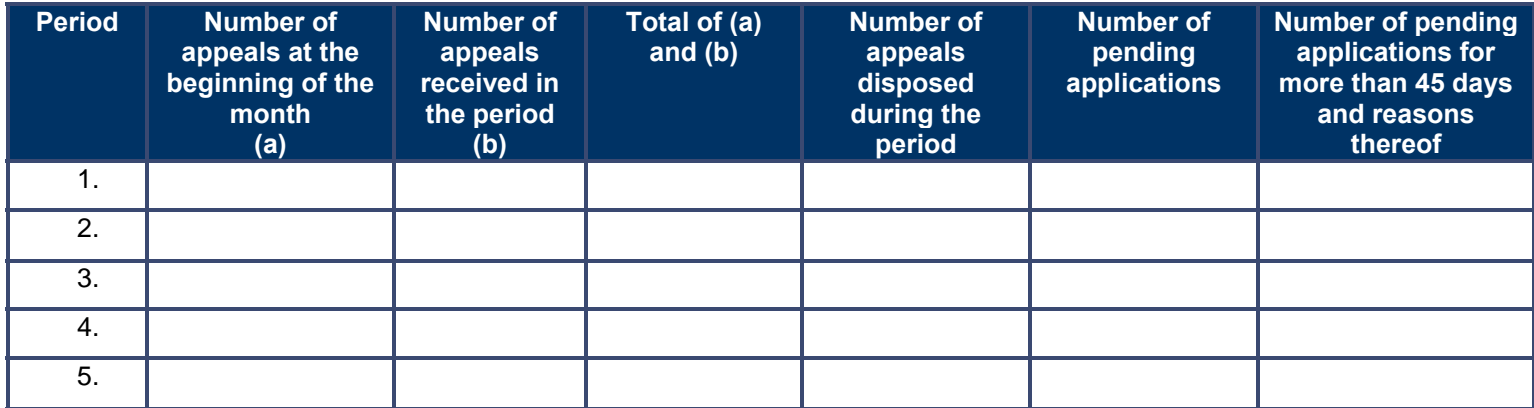

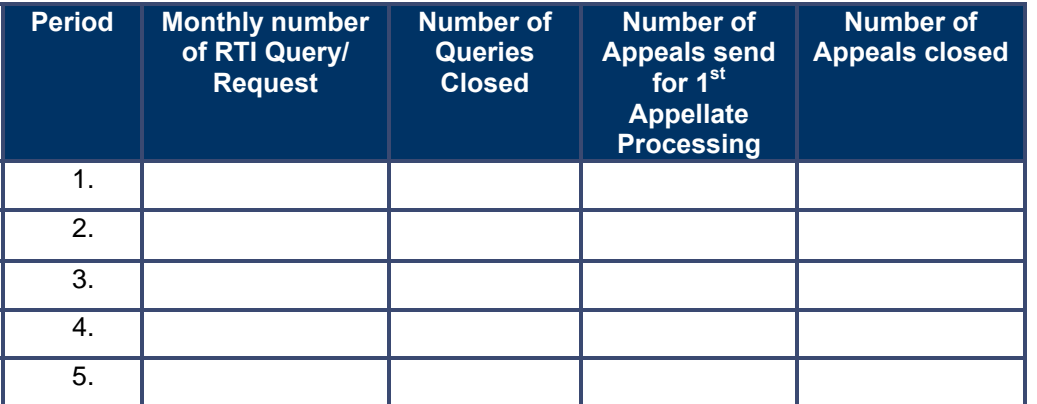

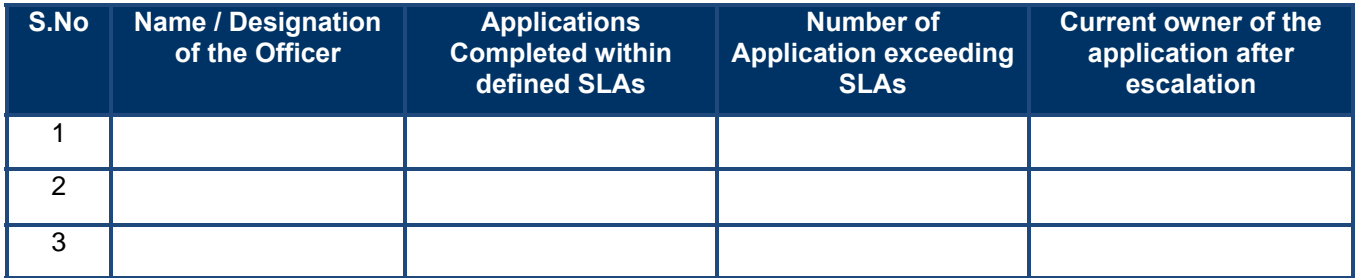

### **6.1.10 Escalation Matrix**

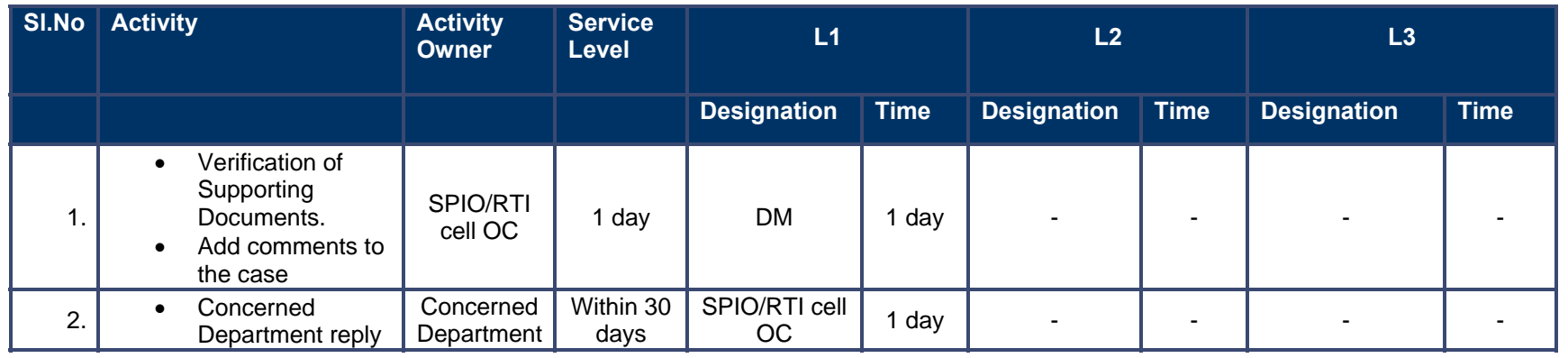

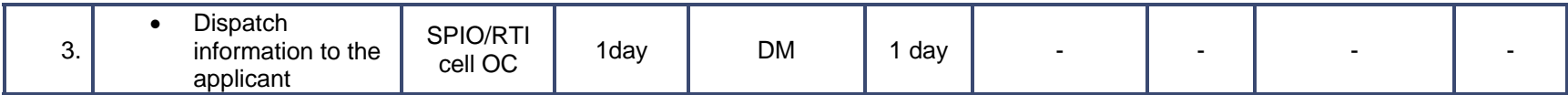

# **6.2 Grievance Redressal**

#### **6.2.1 Process Map**

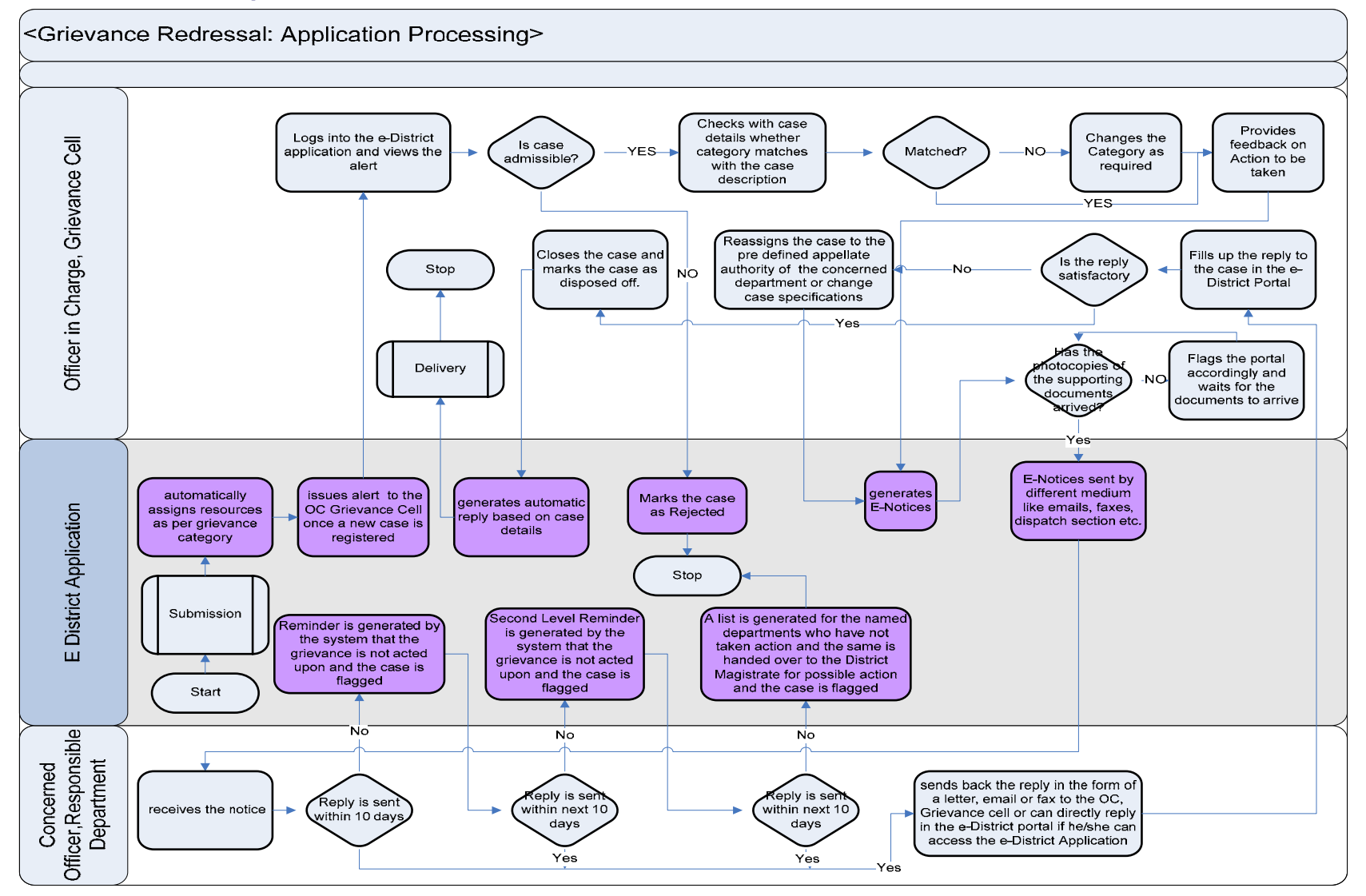

#### **6.2.2 Use Case Table**

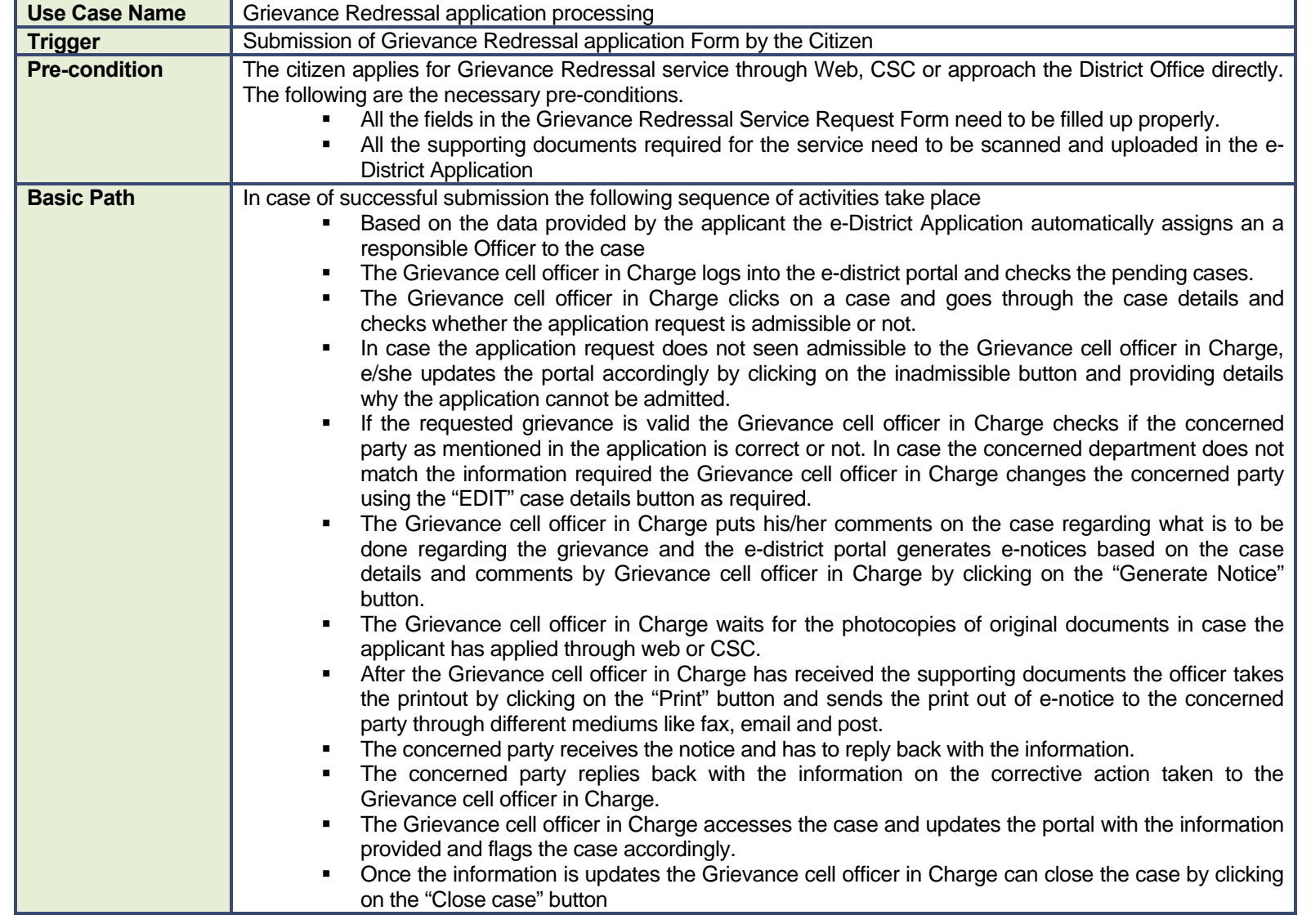

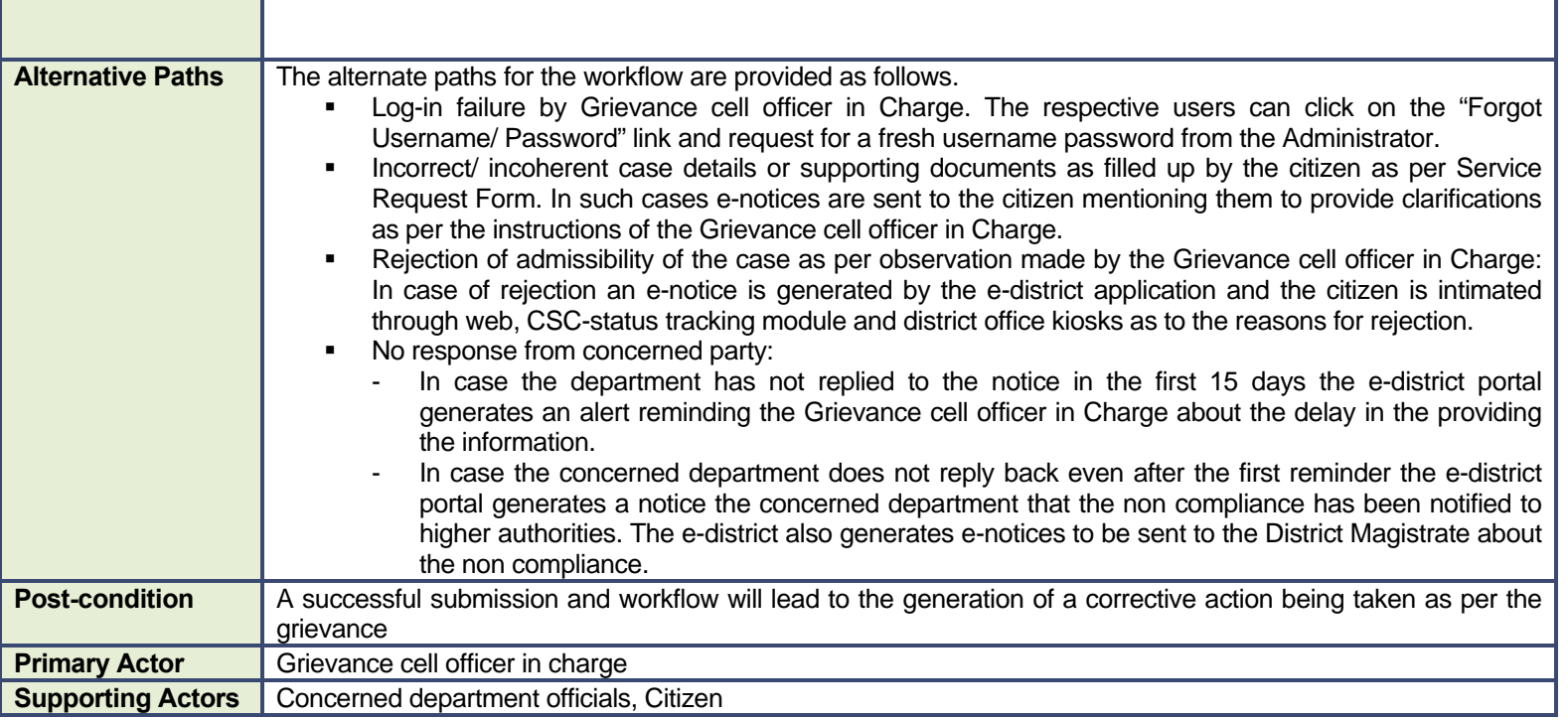

### **6.2.3 CRUD Matrix**

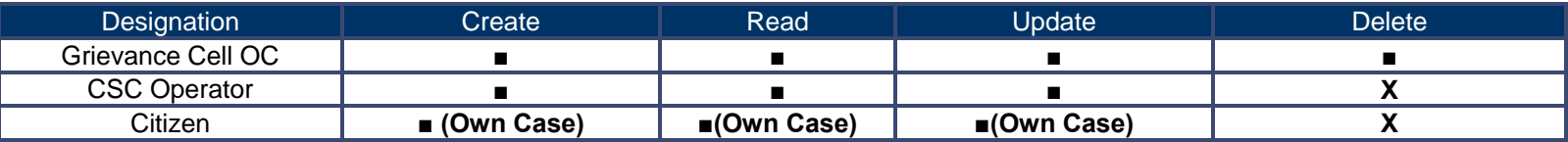

# **6.2.4 Service Request Form (Fields)**

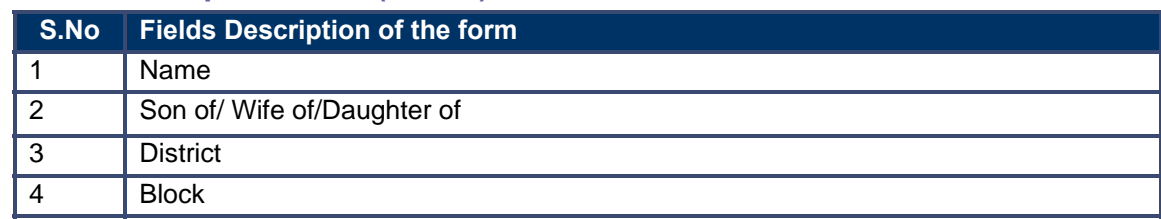

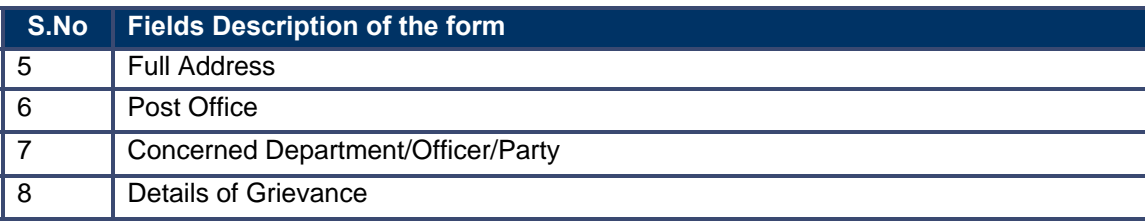

# **6.2.5 Workflow Service Levels**

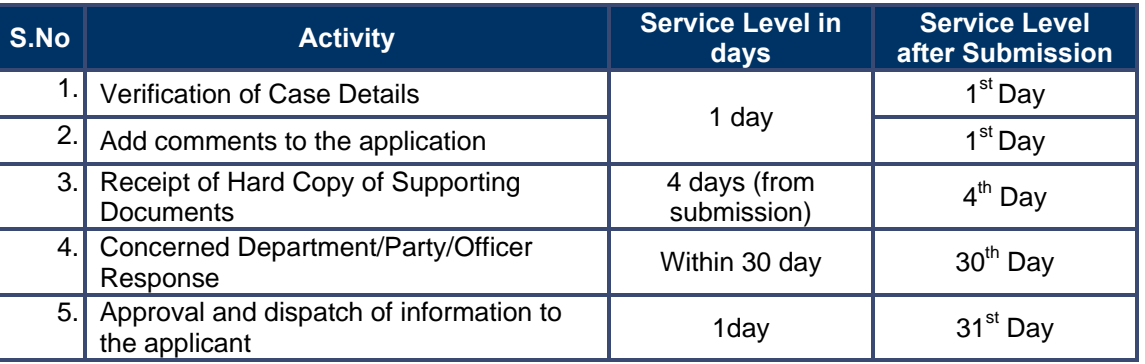

# **6.2.6 Digital Signature Requirement**

No digital signature is required for delivering the service.

## **6.2.7 Monitoring Report Formats**

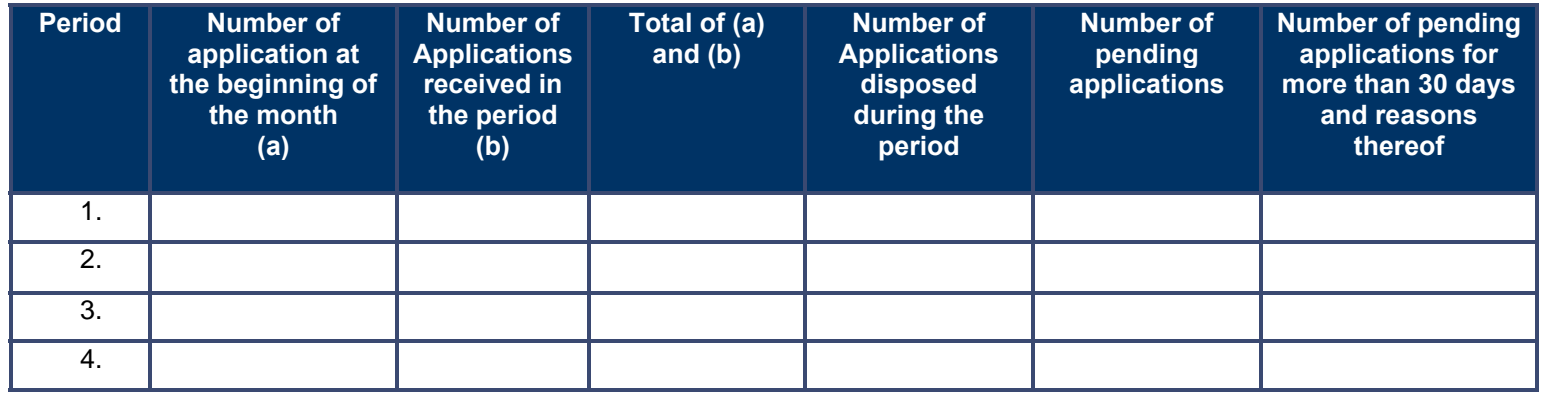
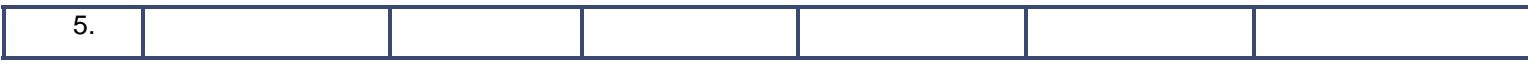

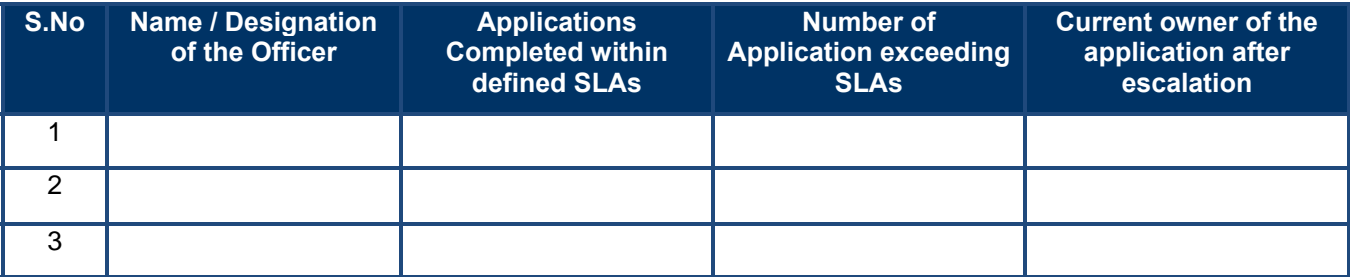

## **6.2.8 Escalation Matrix**

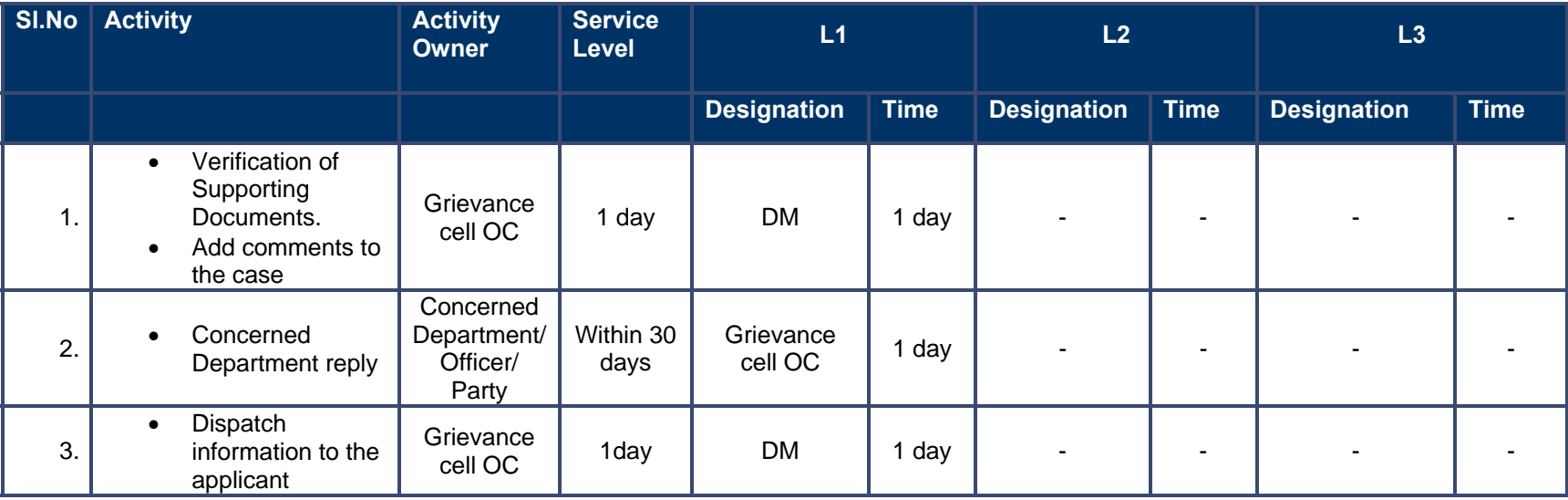

# **7 Police**

# **7.1 FIR Issuance**

## **7.1.1 Process Map**

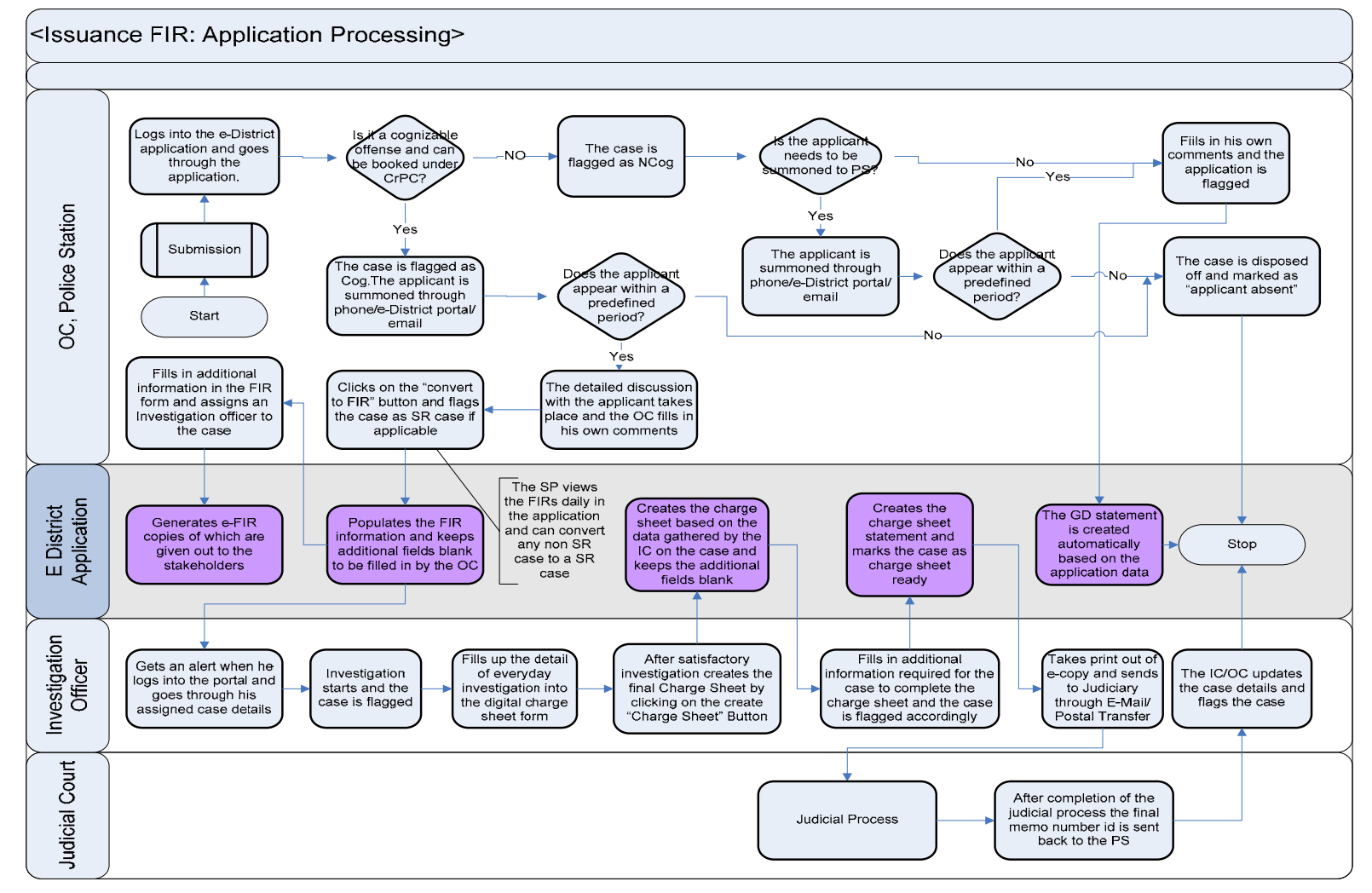

### **7.1.2 Use Case Table**

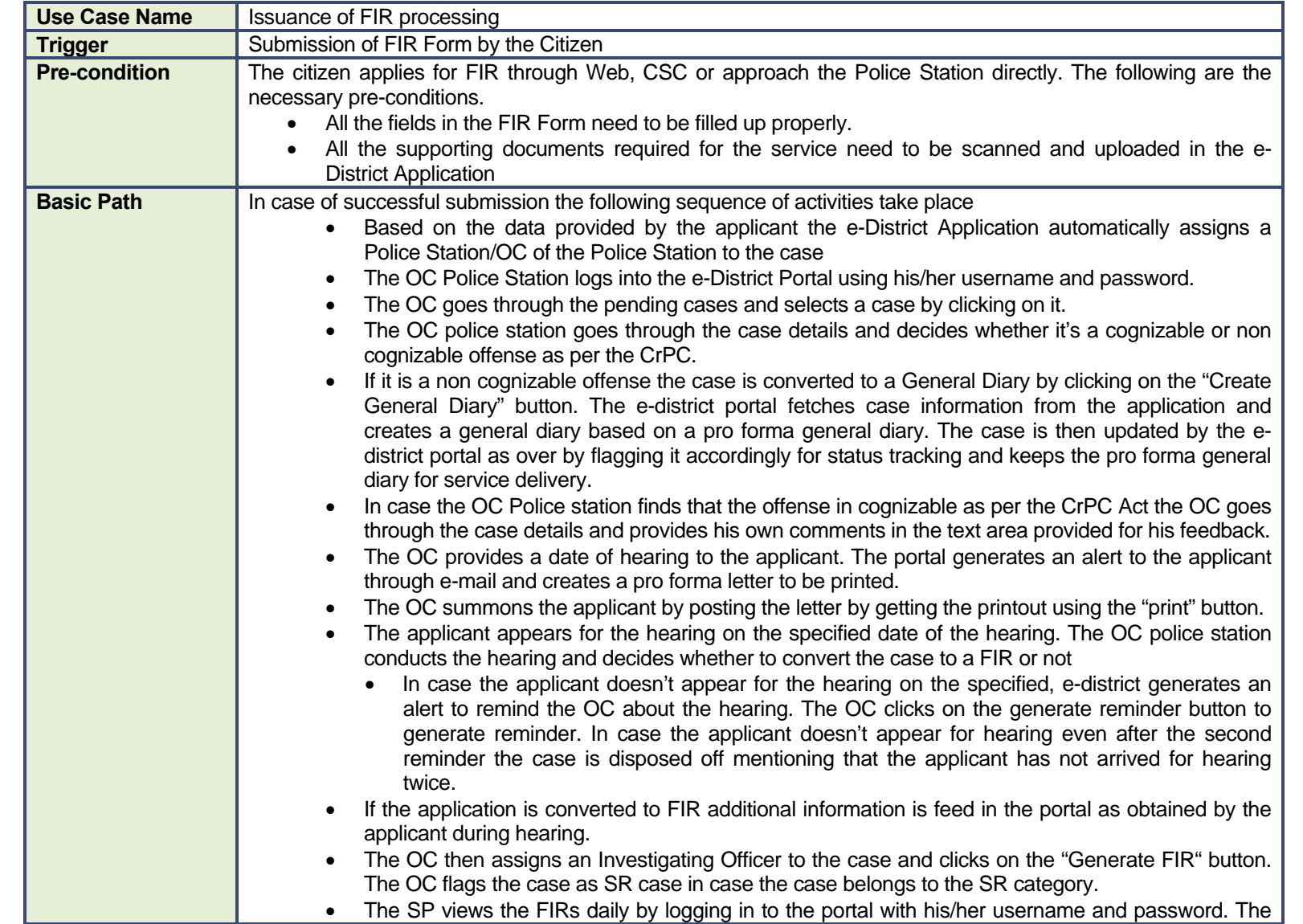

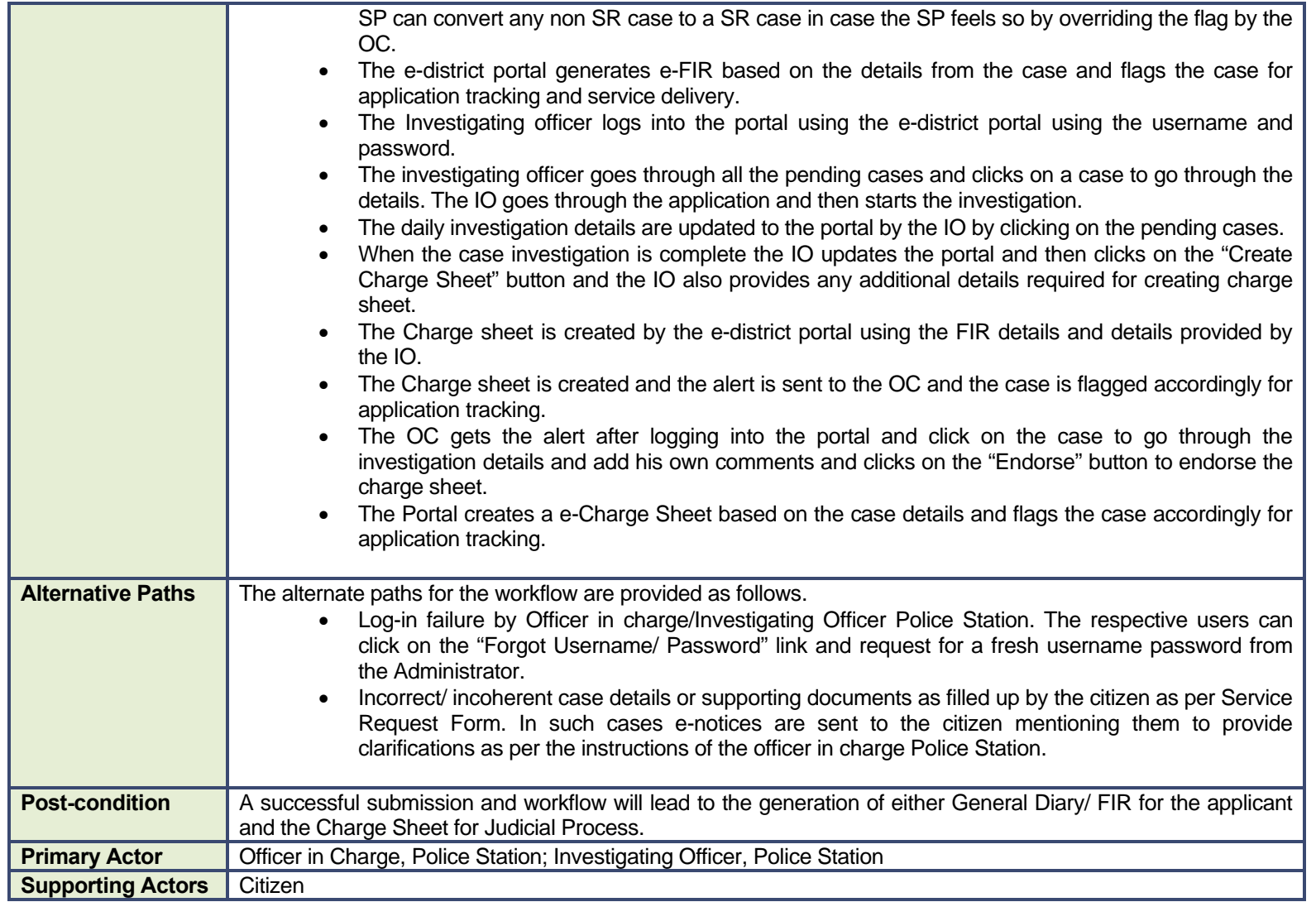

### **7.1.3 CRUD Matrix**

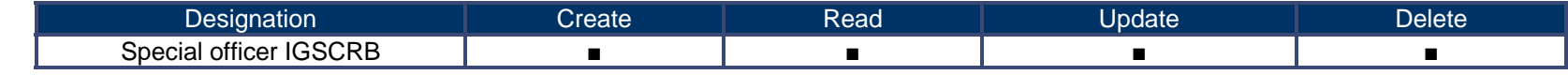

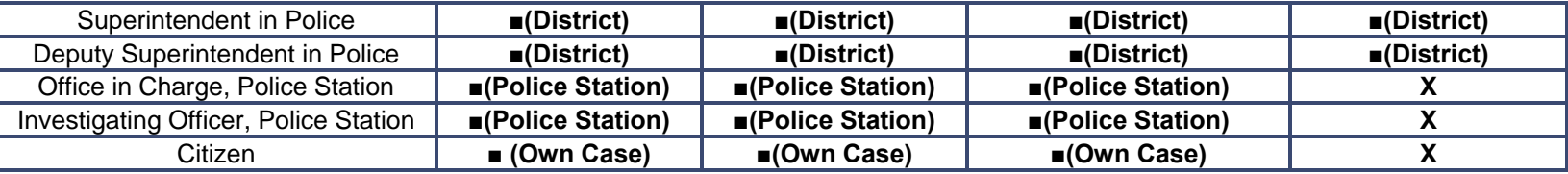

# **7.1.4 Service Request Form (Fields)**

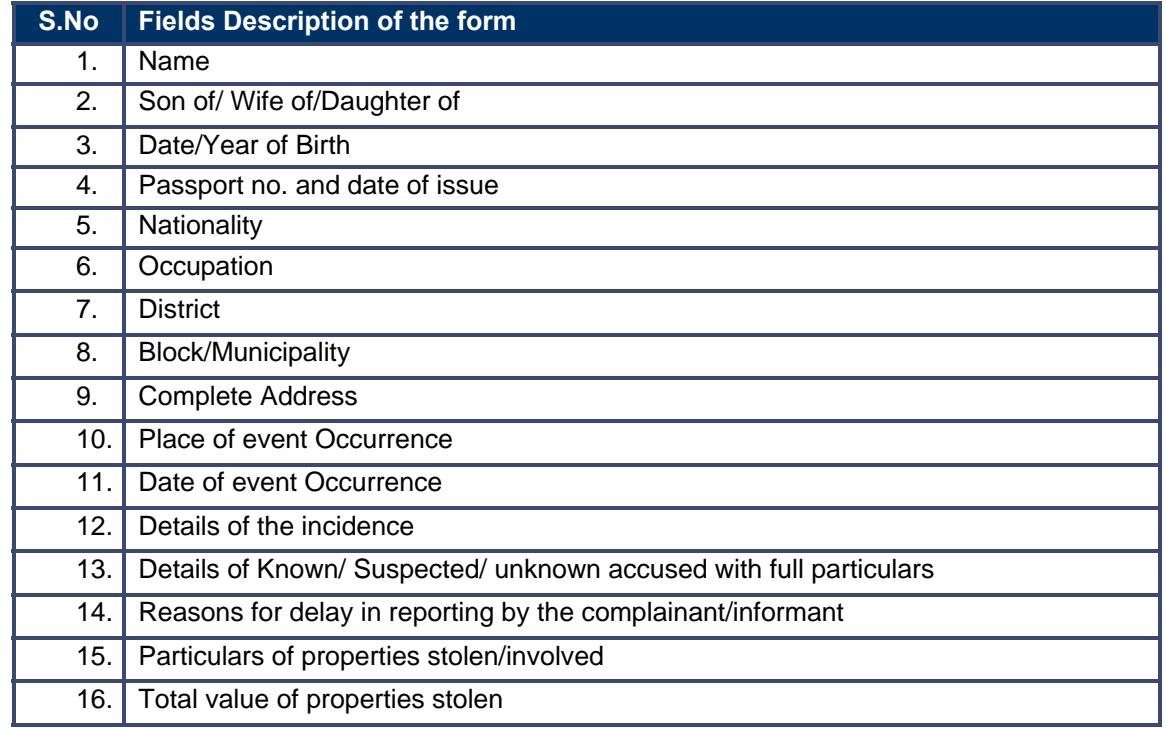

# **7.1.5 Output Form (Fields)**

### **FIR Format**

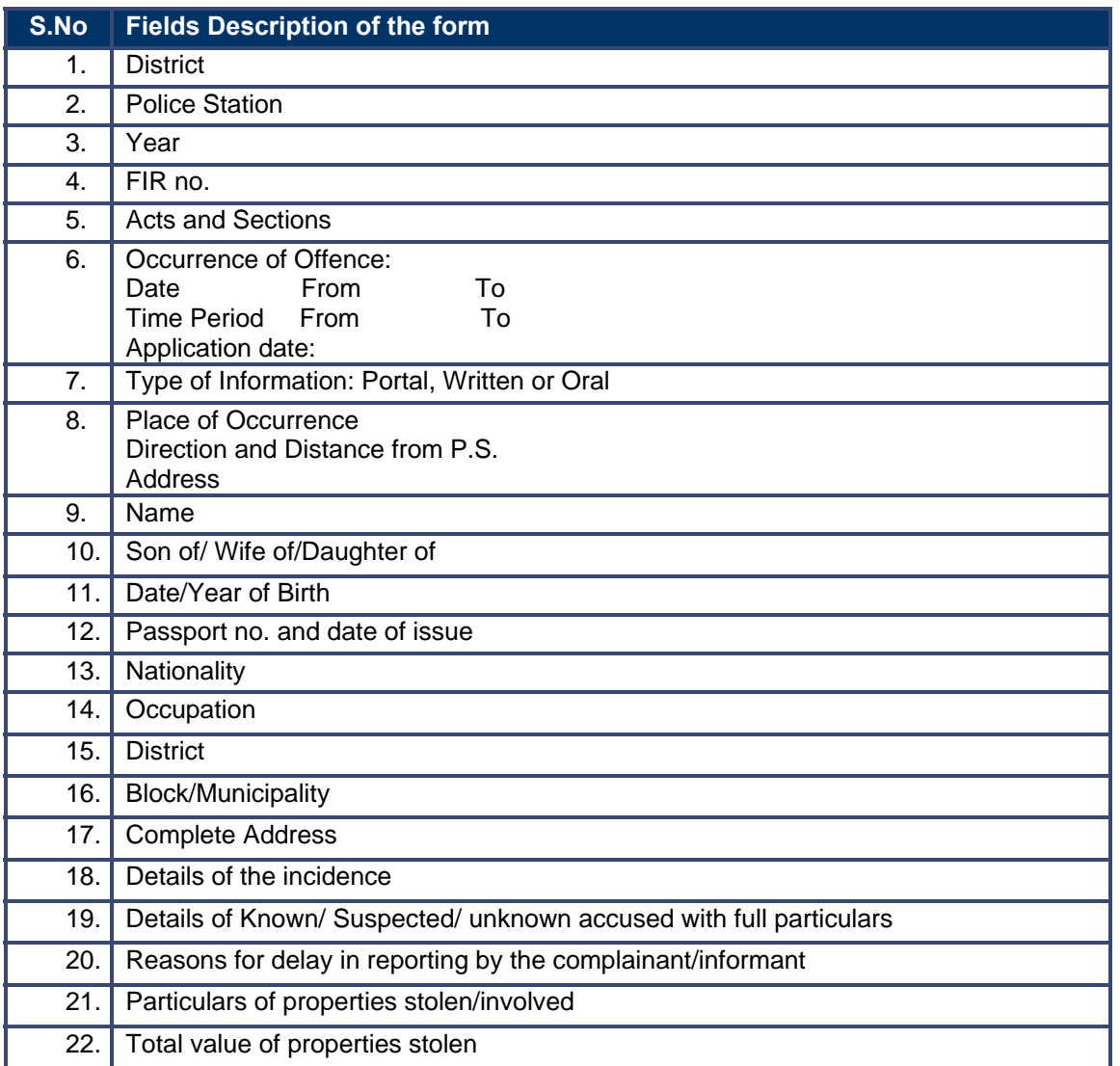

**Case Diary Format** 

**S.No Fields Description of the form** 

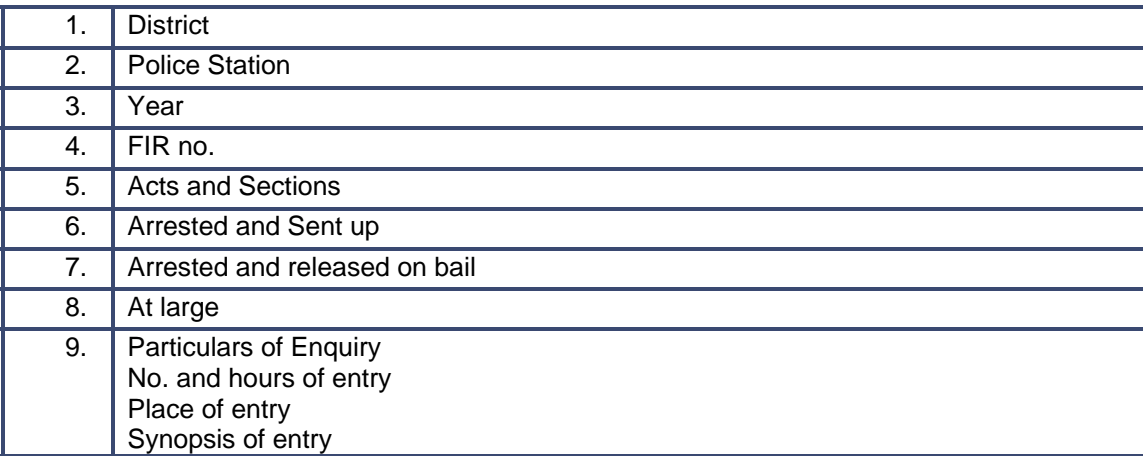

### **Final Report Format**

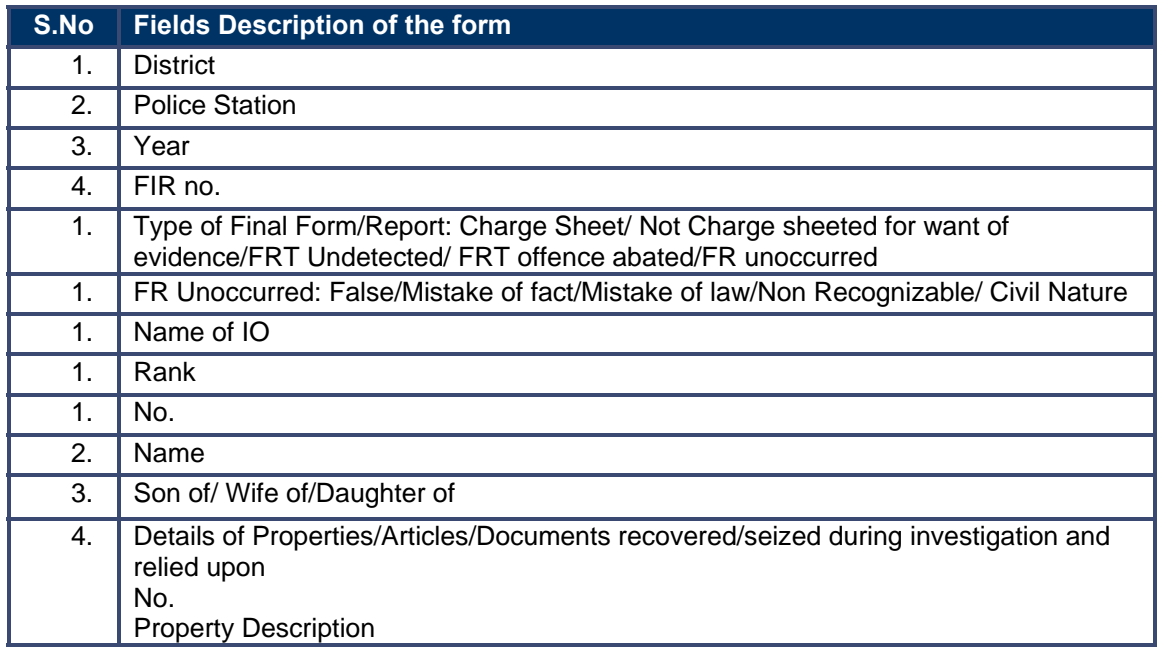

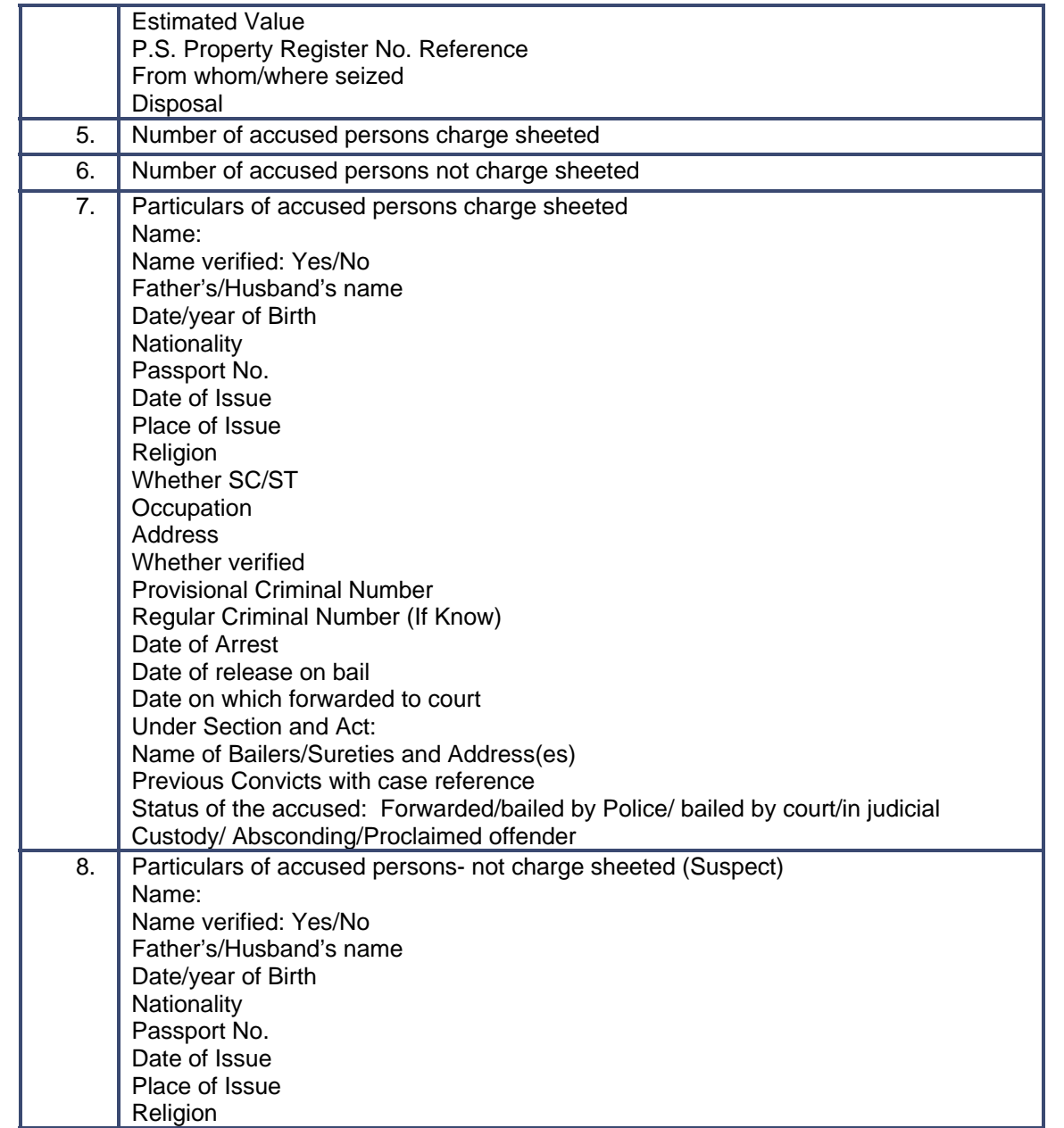

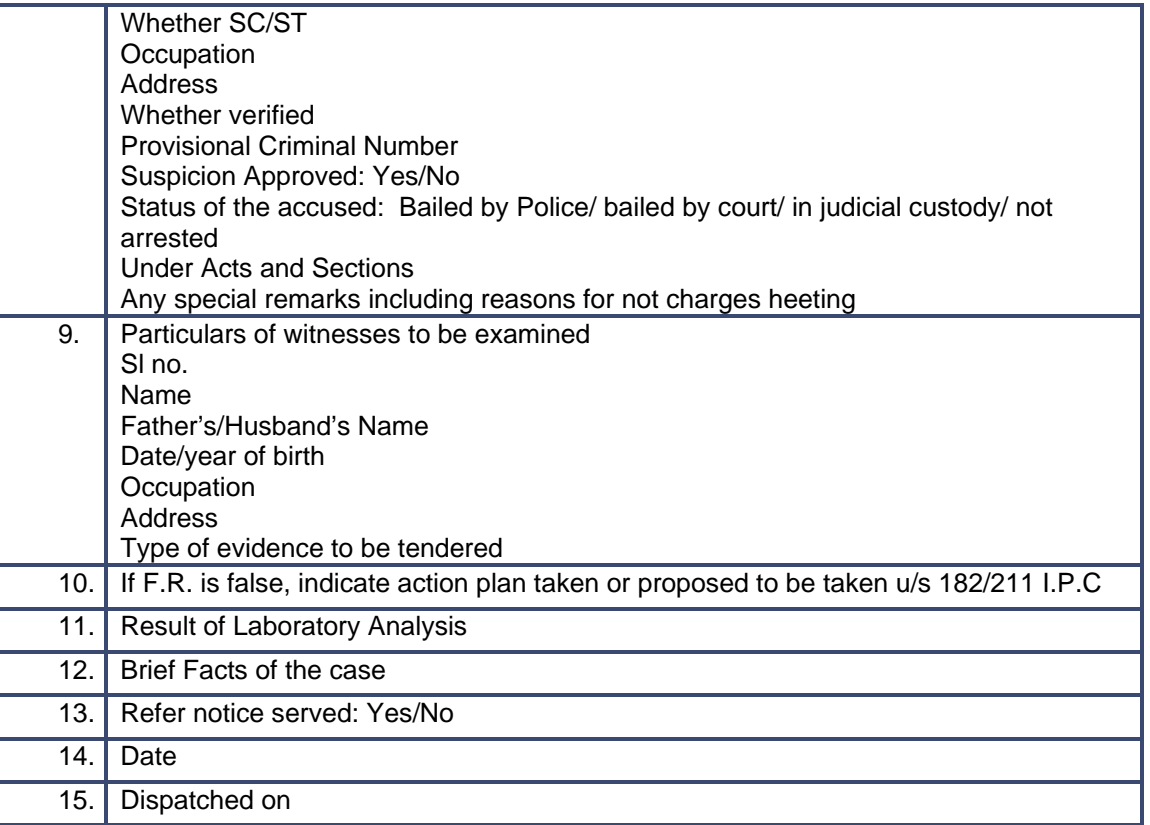

# **7.1.6 Workflow Service Levels**

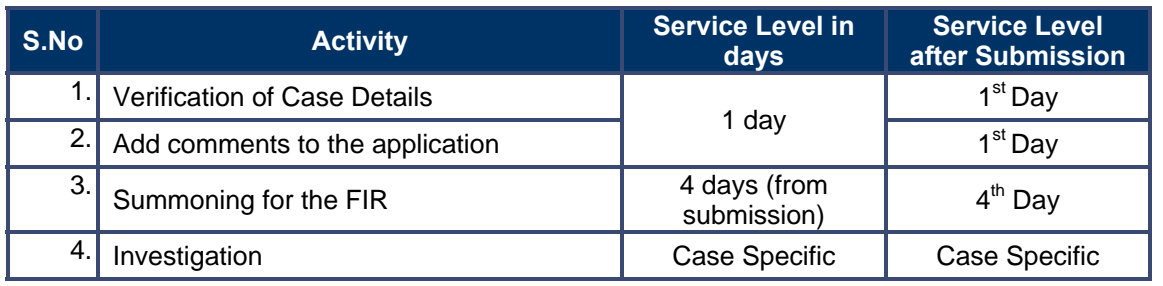

# **7.1.7 Digital Signature Requirement**

No digital signature is required for delivering the service.

# **7.1.8 Monitoring Report Formats**

Review of Crime (Monthly)

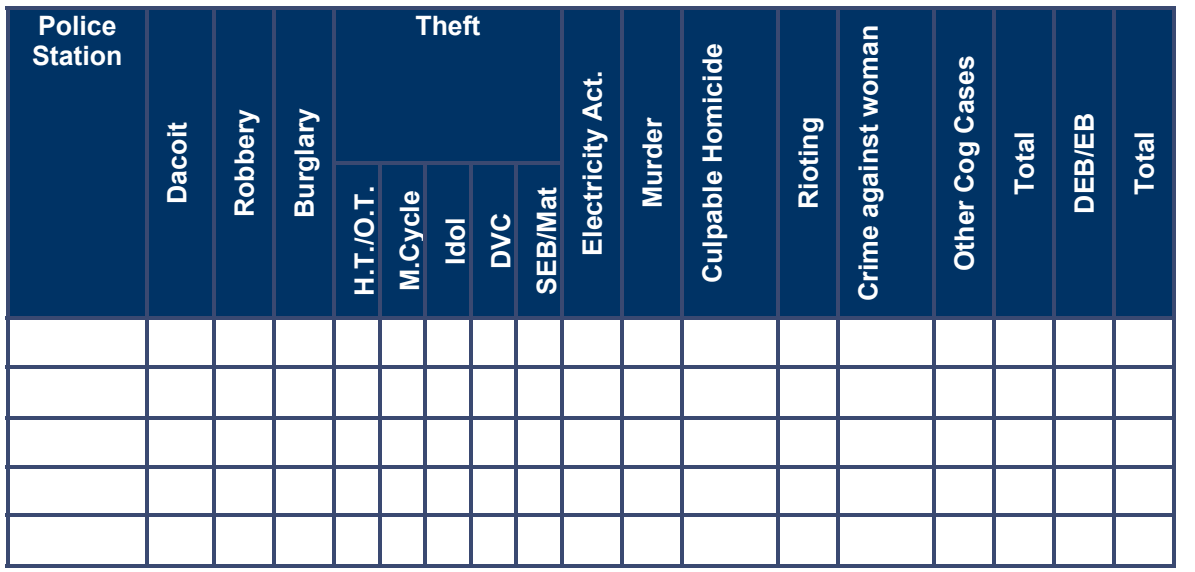

### Case Pending more than 3 months

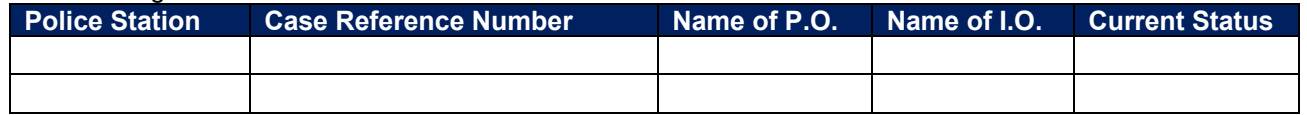

### Case Pending more than 2 months

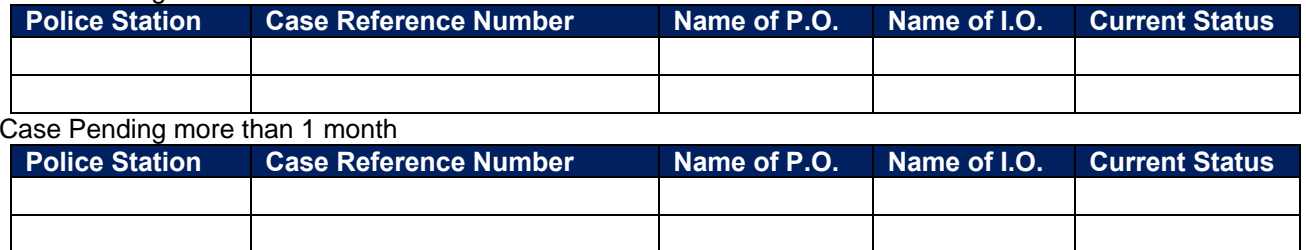

### Reported cases during the month:

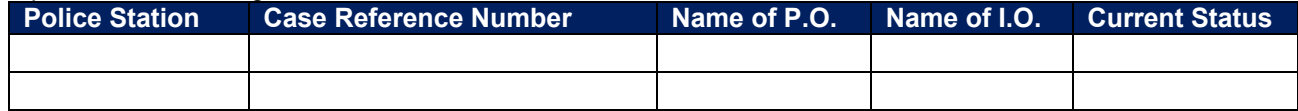

### Pending case of DEB

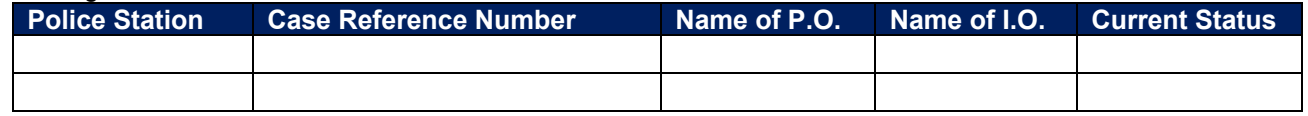

### Pending case of EB

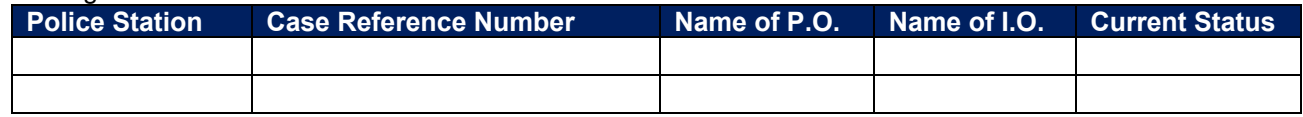

### Pending case of CEB

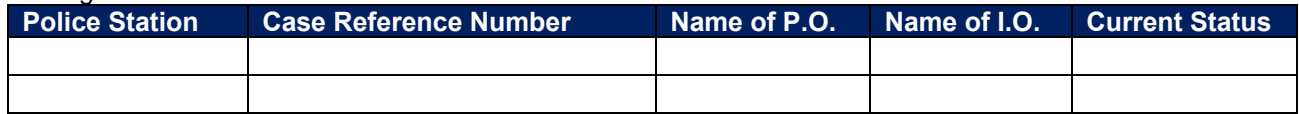

### I.O. wise list of pending cases

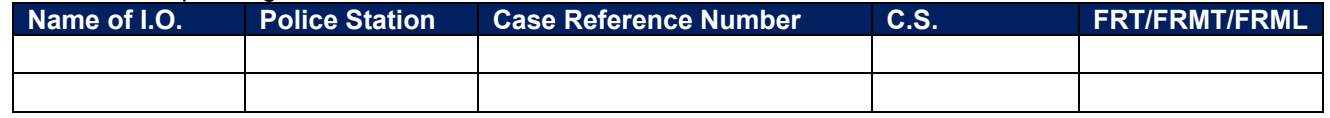

DRBTM and other statement (PS wise)

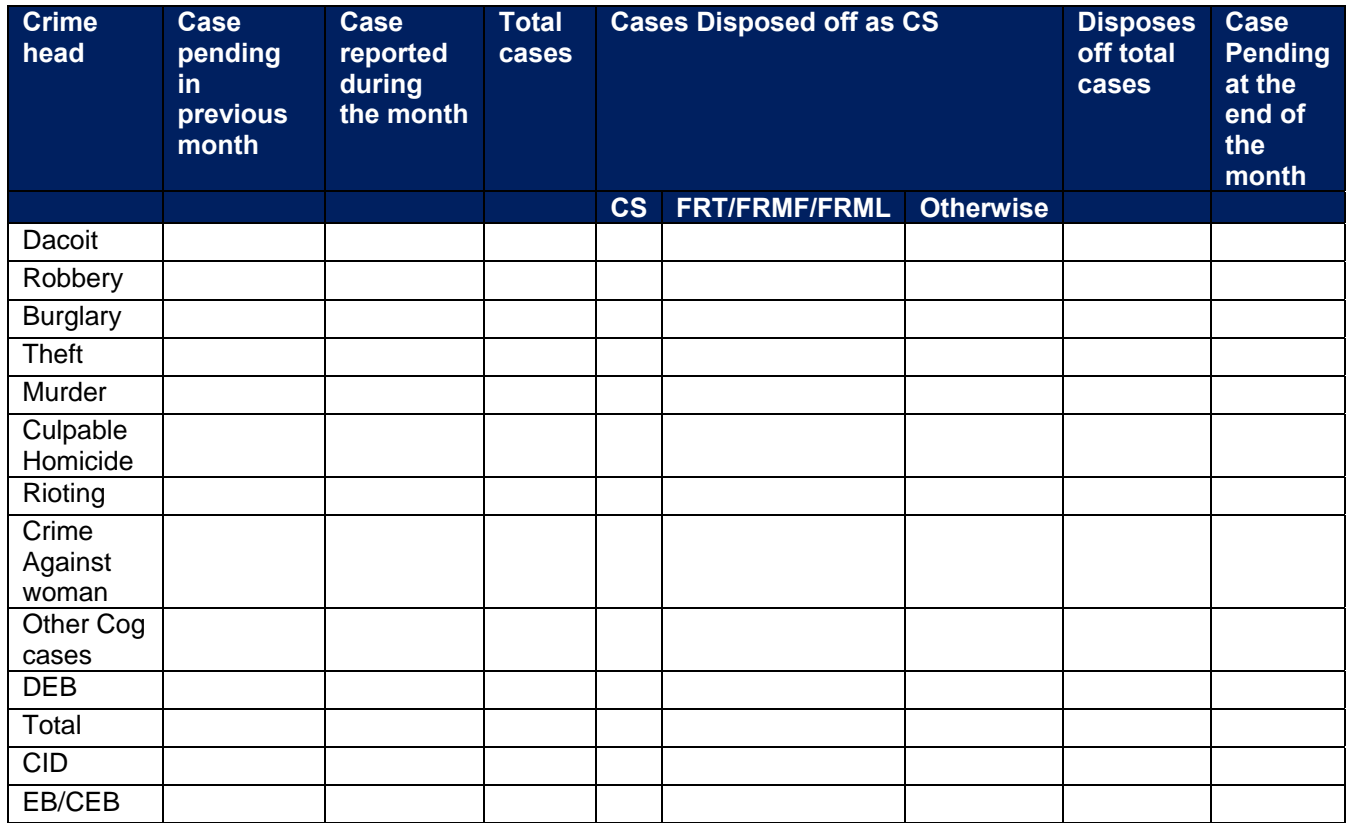

### **7.1.9 Escalation Matrix**

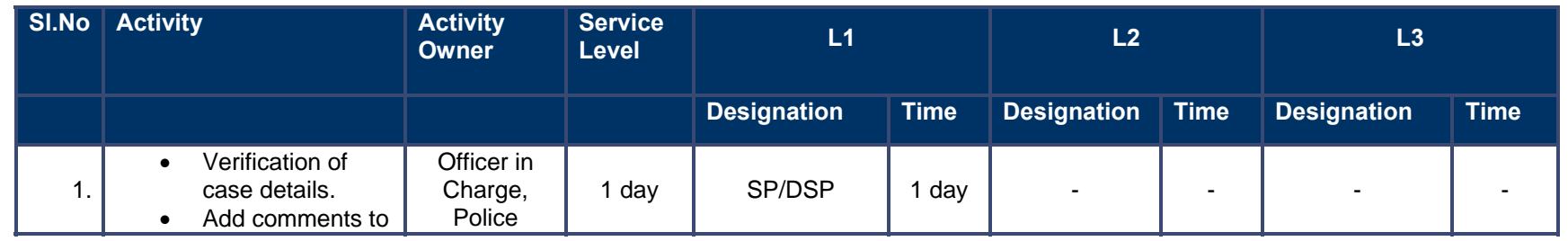

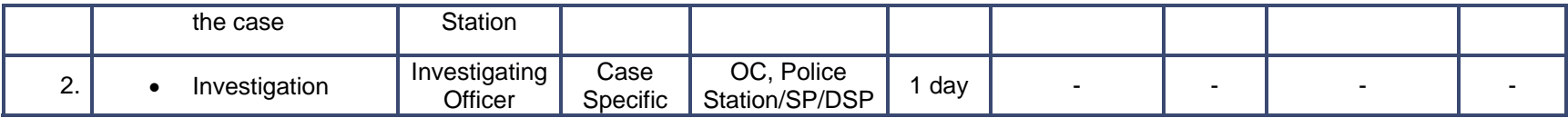

# **8 ICDS**

# **8.1 Supplementary Nutrition**

# **8.1.1 Process Map**

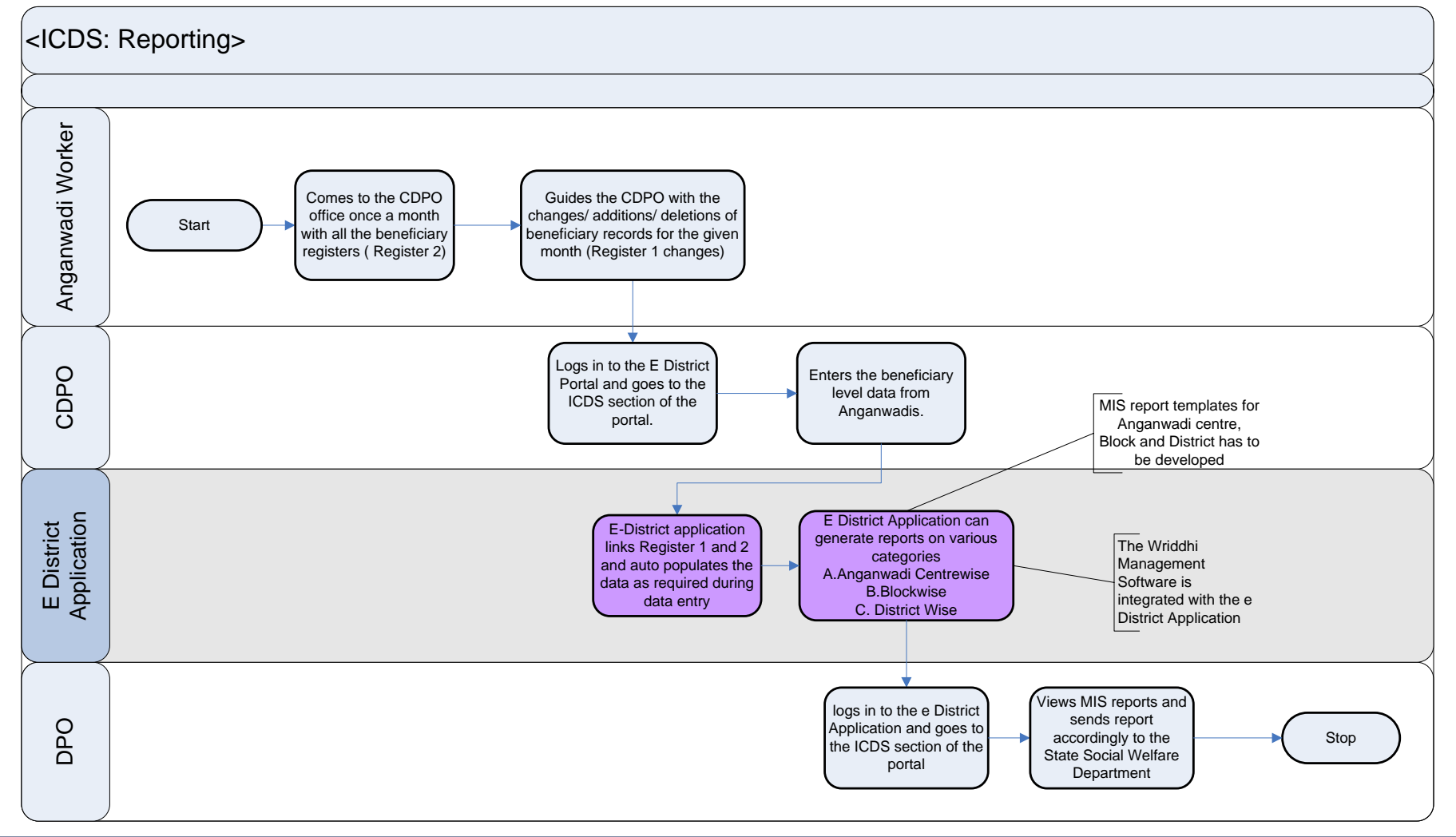

### **8.1.2 Use Case Table**

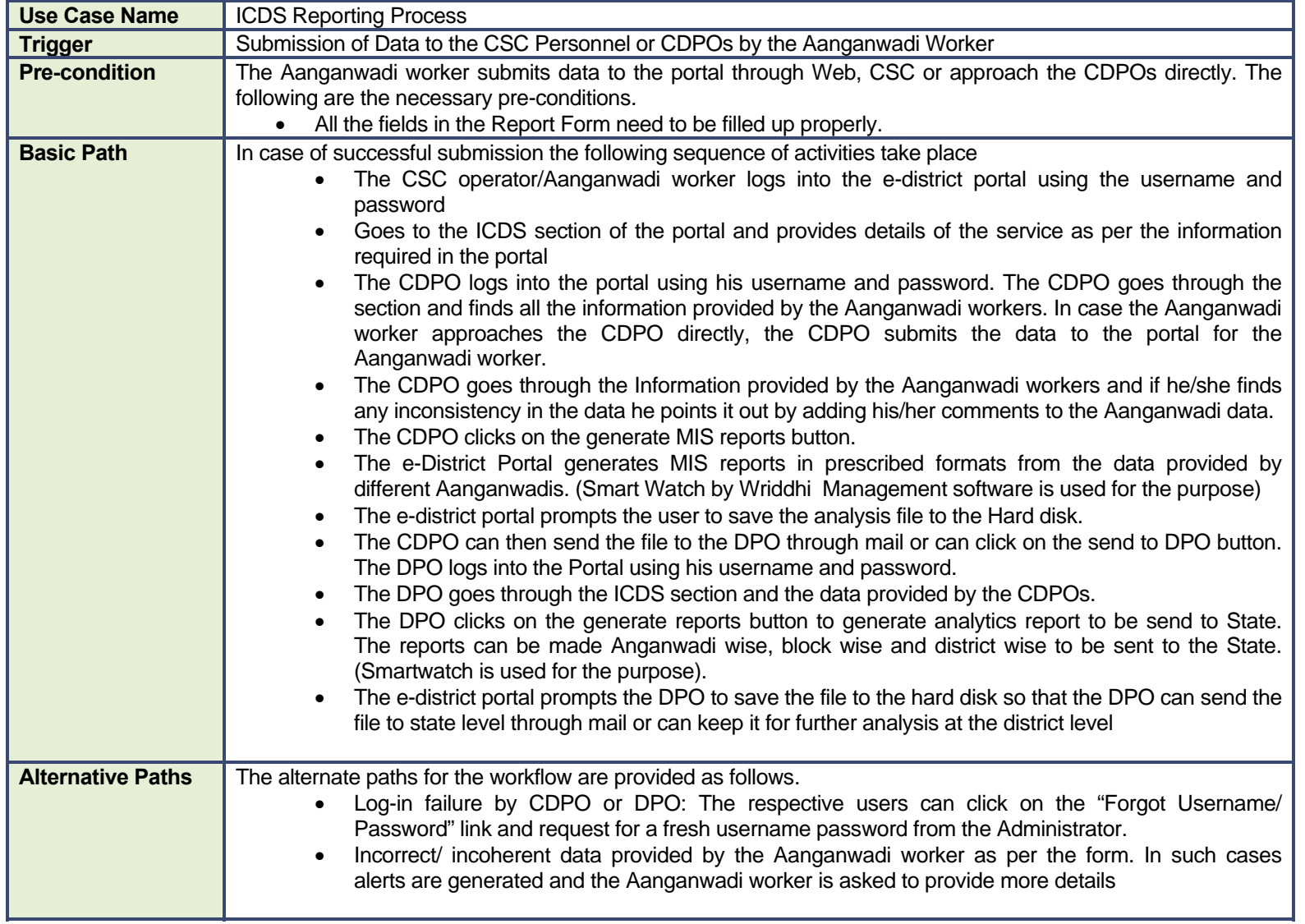

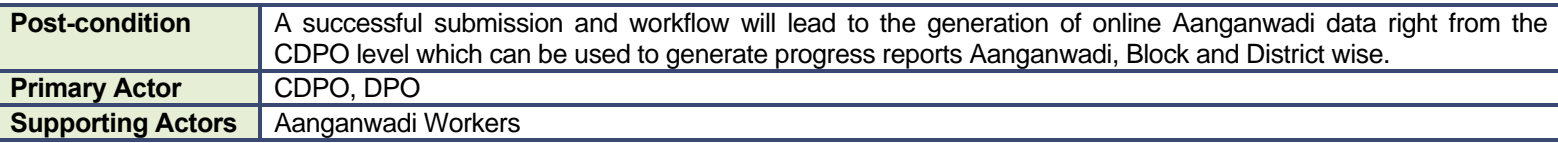

### **8.1.3 CRUD Matrix**

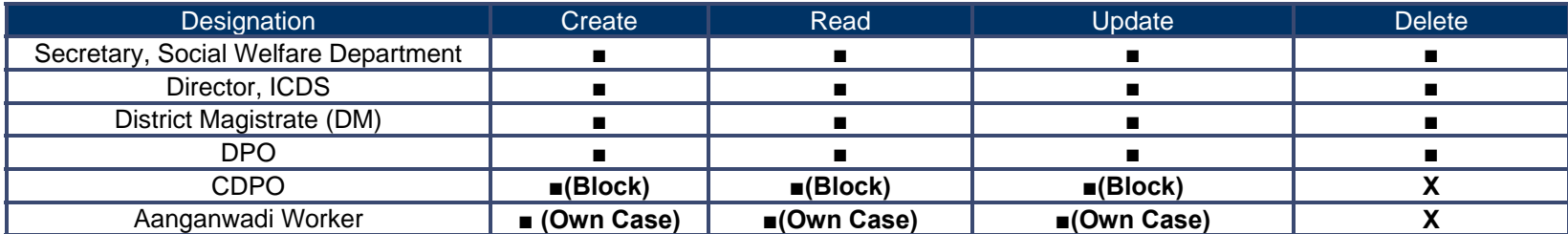

## **8.1.4 Service Request Form (Fields)**

The following data needs to be filled in by the Anganwadi worker

### **REGISTER 1 : PART A: INDIVIDUAL SURVEY REGISTER (FOR IDENTIFICATION OF TARGET GROUP CHILDREN)**

Date of last updation

**Date of First survey :**

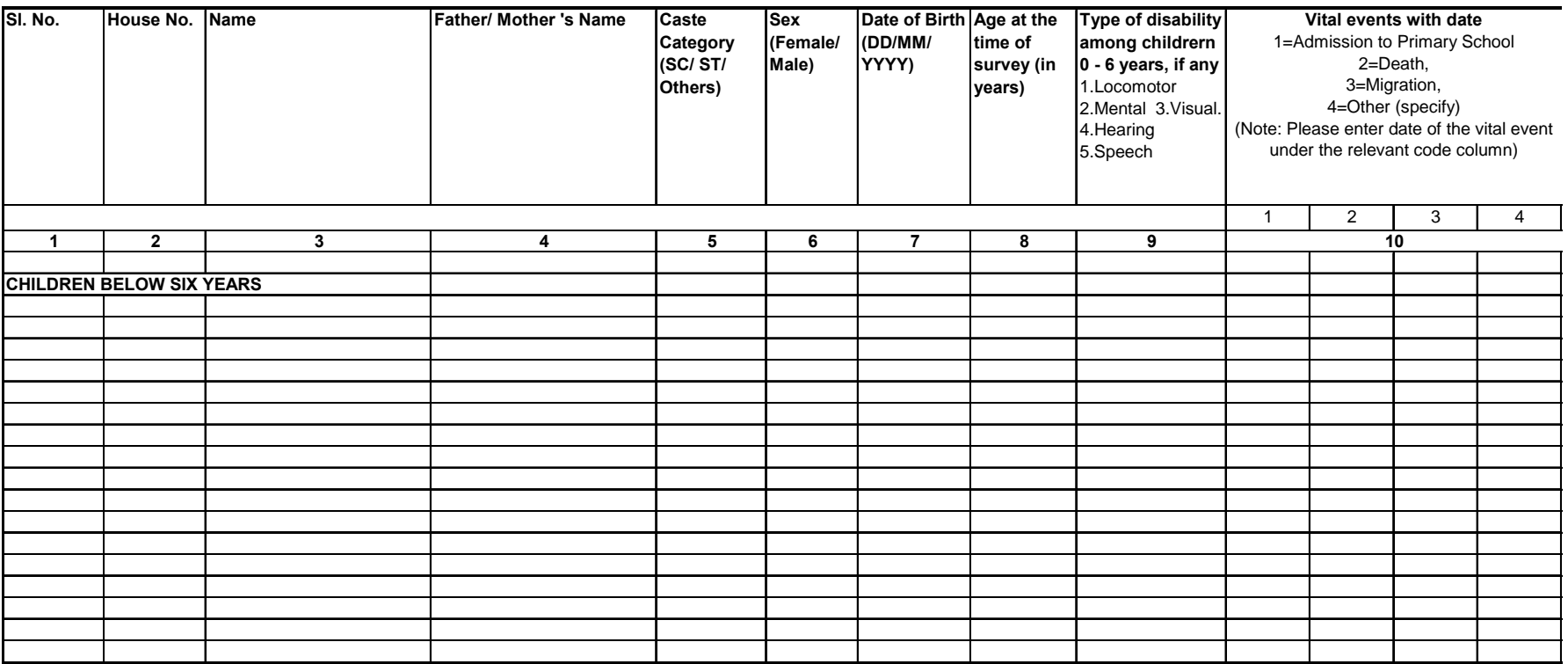

#### **AND WOMEN (15-45 YEARS)] REGISTER 1 : PART B : INDIVIDUAL SURVEY REGISTER [FOR IDENTIFICATION OF PREGNANT & LACTATING WOMEN, ADOLESCENT GIRLS**

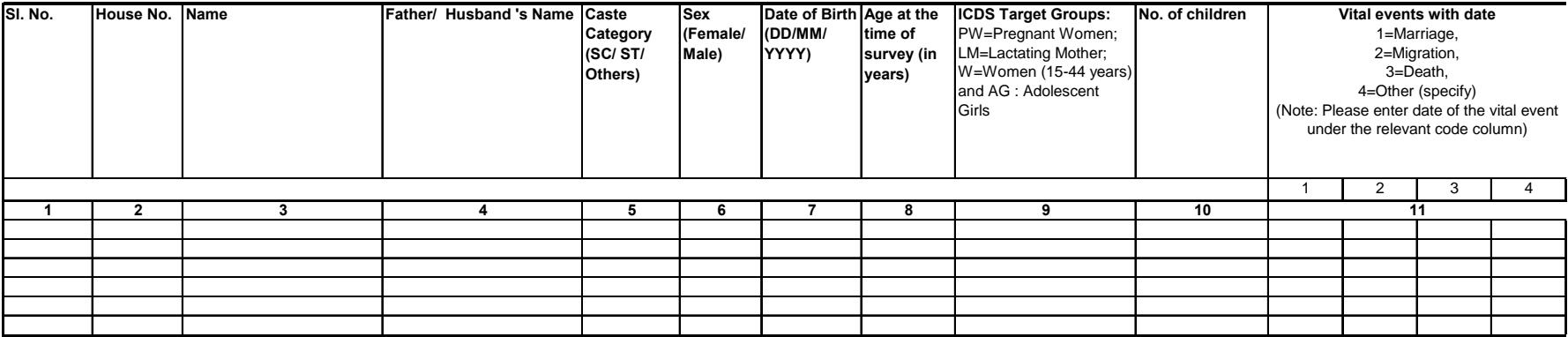

**Note :**

1. Information may be written by pencil.

2. AW Survey register may be updated every month. AWW may do so from the information she collects from the household visits

3. If any death, marriage, migration reported, please indicate in vital events column

4. Refer pages 3-4 of ICDS Monitoring Manual for instructions to fill

#### **REGISTER 1 A : INDIVIDUAL SURVEY REGISTER : ANNUAL SUMMARY**

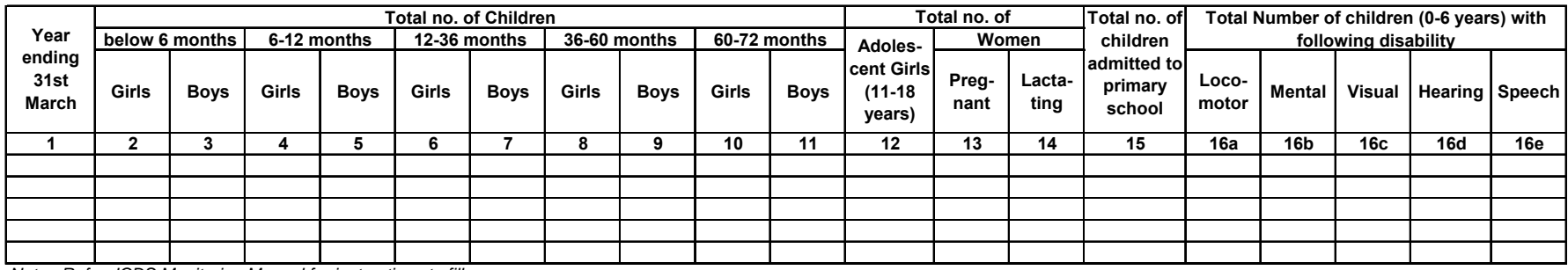

*Note: Refer ICDS Monitoring Manual for instructions to fill*

**2**

**Month & Year:**

#### **REGISTER 2: SUPPLEMENTARY FEEDING & PRE-SCHOOL EDUCATION SERVICES**

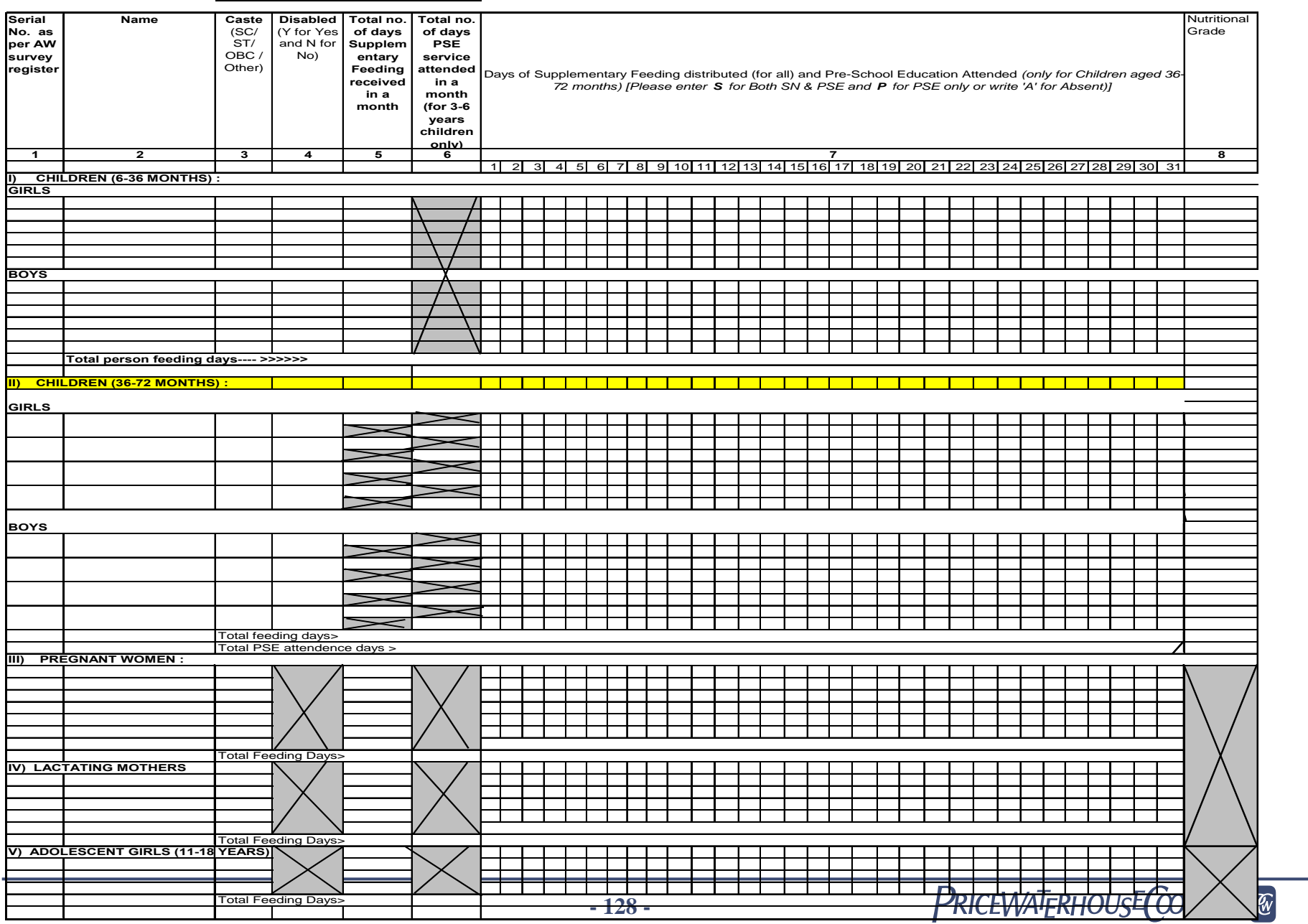

Note : 1. All Children (6 months - 6 years) in the anganwadi area are aligible for supplementary nutrition<br>2. All Children (3-6 years) in the anganwadi area are eligible for pre-school education.<br>3. Refer ICDS Monitoring

## **REGISTER 2A: SUPPLEMENTARY FEEDING AND PSE MONTHLY SUMMARY**

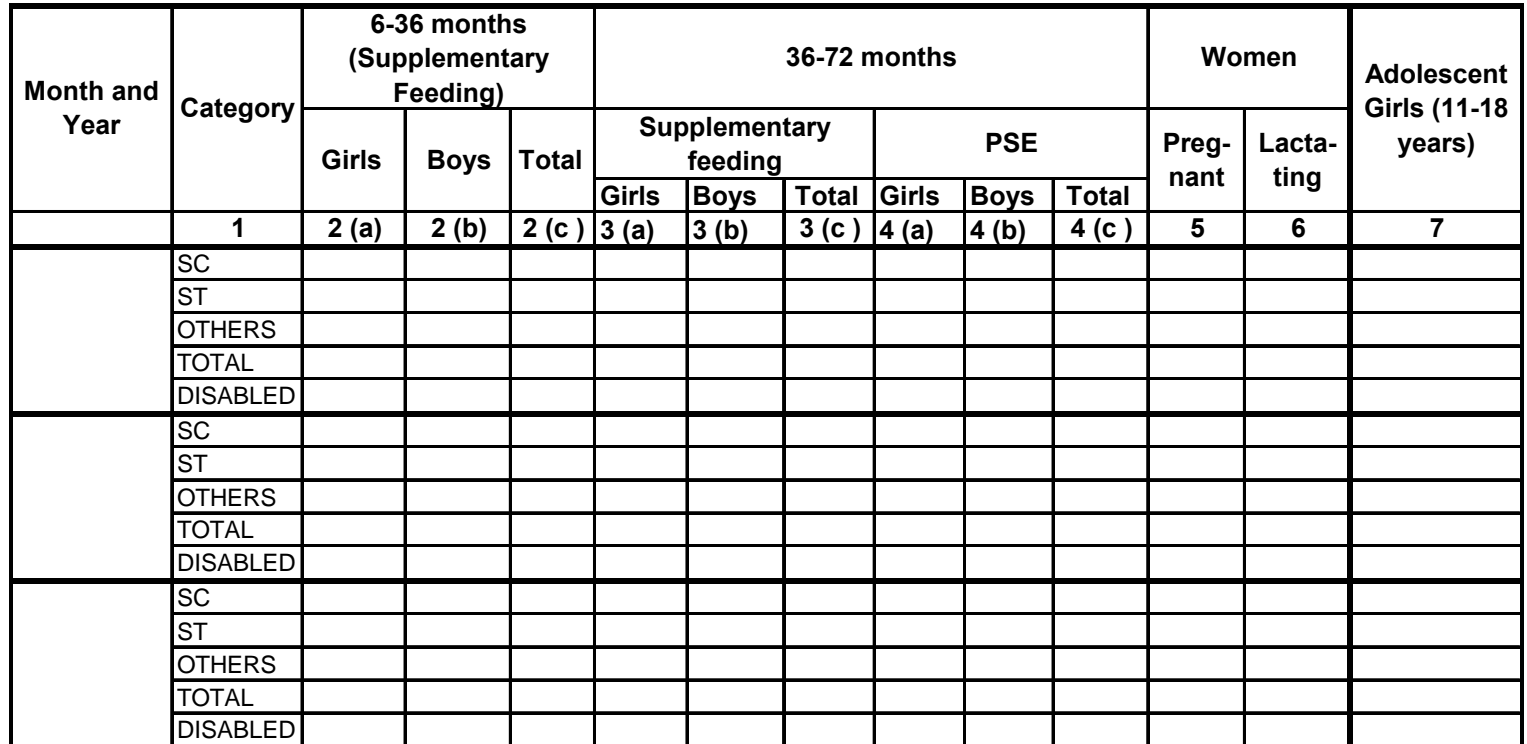

*Note: Refer ICDS Monitoring Manual for instructions to fill*

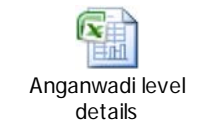

The XL sheet with the above registers is embedded here.

# **8.1.5 Workflow Service Levels**

The data has to be filled in by all the Anganwadi workers every month in the last week.

## **8.1.6 Digital Signature Requirement**

No digital signature is required for delivering the service.

# **8.1.7 Monitoring Report Formats**

The Monitoring reports are prepared by scaling up the Aanganwadi level data and then using "Smart Watch". Some sample Analysis from Jalpaiguri districts using smart watch is shown below:

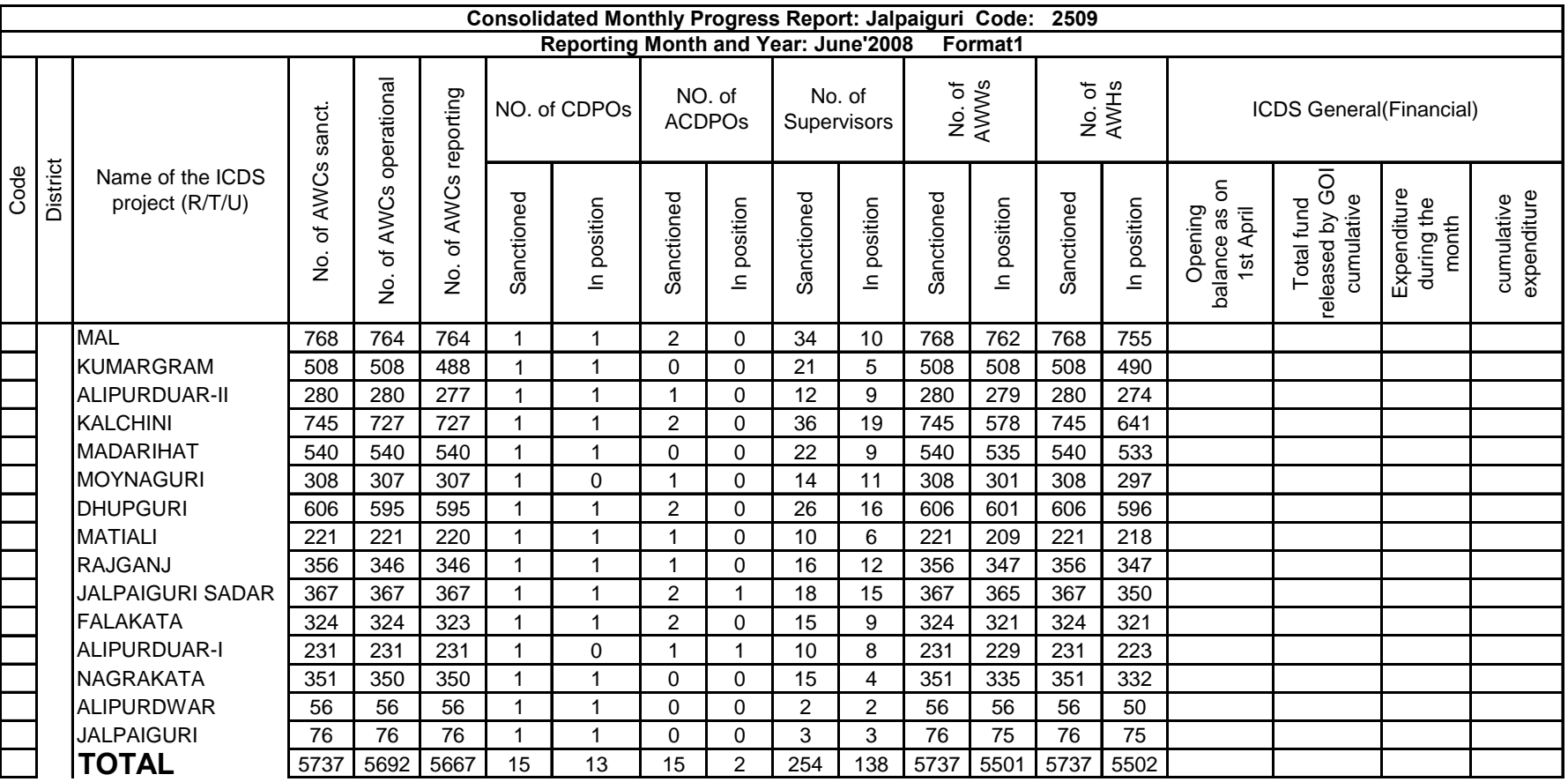

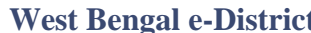

**West Bendix Association Constraint FRS Report** FRS Report

 **PART B** 

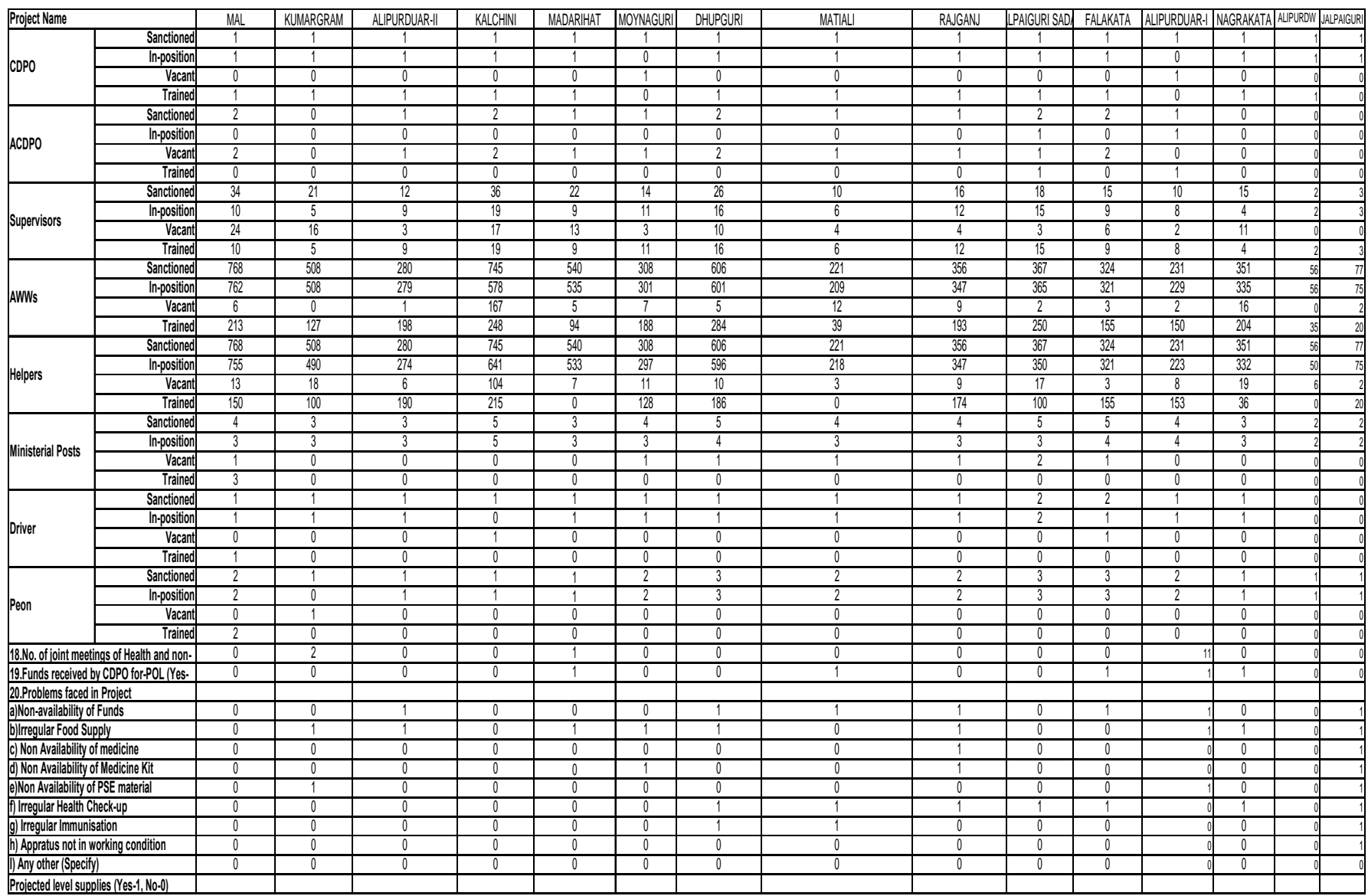

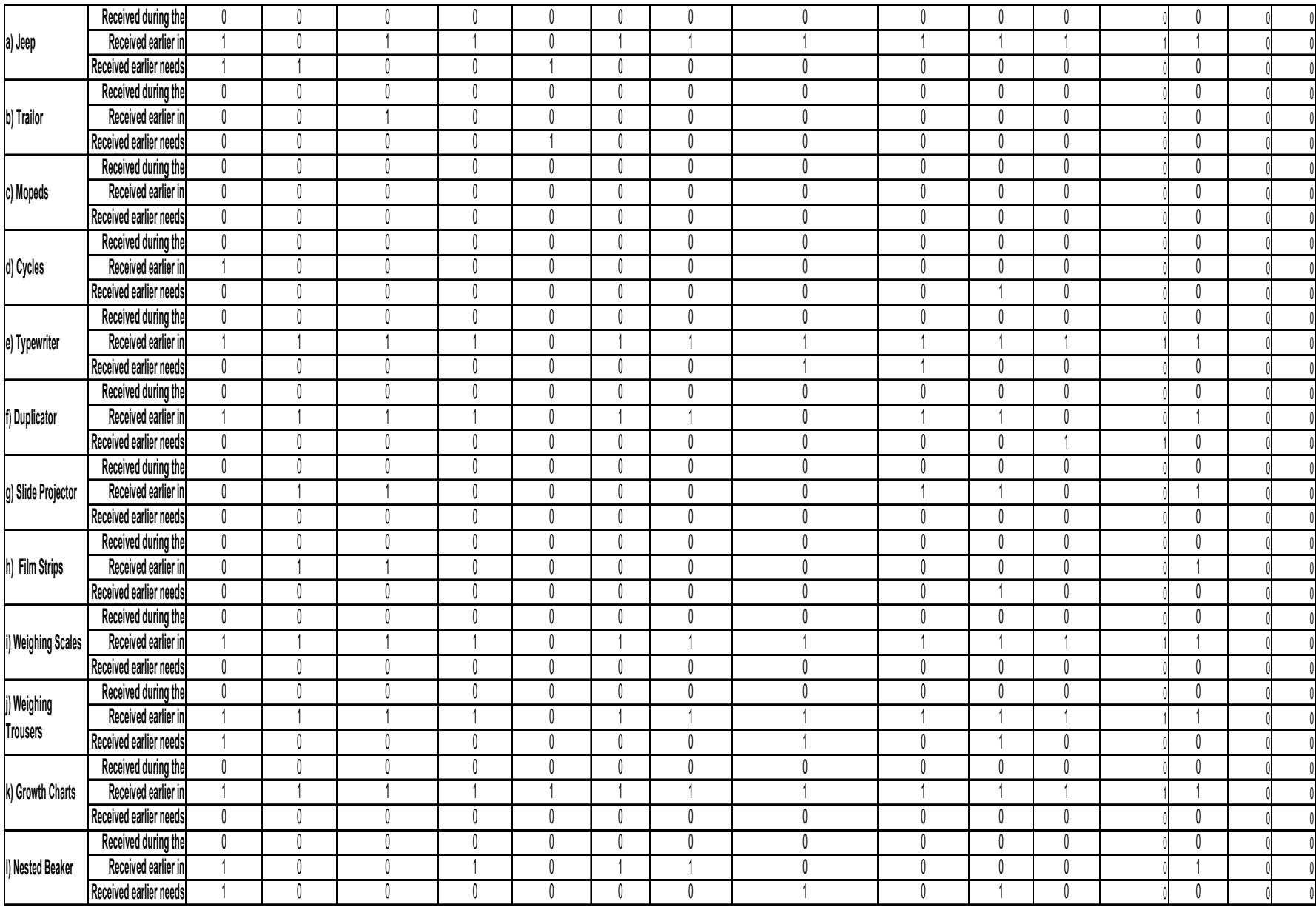

**- 132 -**

![](_page_132_Picture_116.jpeg)

![](_page_132_Picture_117.jpeg)

 $\boldsymbol{I}$ 

![](_page_133_Picture_964.jpeg)

### **Indicators**

![](_page_133_Picture_965.jpeg)

![](_page_134_Figure_2.jpeg)

### **8.1.8 Escalation Matrix**

![](_page_135_Picture_42.jpeg)

# **9 Industry Services**

# **9.1 Services before setting up (EM-I and Consent to Establish)**

# **9.1.1 Process Map**

![](_page_136_Figure_5.jpeg)

PRICEWATERHOUSE COPERS Re

### **9.1.2 Use Case Table**

![](_page_137_Picture_133.jpeg)

![](_page_137_Picture_4.jpeg)

![](_page_138_Picture_150.jpeg)

### **9.1.3 CRUD Matrix**

![](_page_138_Picture_151.jpeg)

# **9.1.4 Service Request Form (Fields)**

![](_page_138_Picture_152.jpeg)

![](_page_139_Picture_108.jpeg)

### **Pollution Control (Consent to Establish)**

![](_page_139_Picture_109.jpeg)

![](_page_140_Picture_101.jpeg)

# **9.1.5 Output Form (Fields)**

### **EM-I Certificate:**

![](_page_140_Picture_102.jpeg)

![](_page_141_Picture_87.jpeg)

# **Pollution Control (Consent to Establish)**

![](_page_141_Picture_88.jpeg)

# **9.1.6 Workflow Service Levels**

![](_page_141_Picture_89.jpeg)

# **9.1.7 Digital Signature Requirement**

![](_page_141_Picture_90.jpeg)

# **9.1.8 Monitoring Report Formats**

### **EM-I**

![](_page_142_Picture_193.jpeg)

### **Pollution Control:**

![](_page_142_Picture_194.jpeg)

## **9.1.9 Escalation Matrix**

![](_page_143_Picture_81.jpeg)
# **9.2 Services before setting up (EM-II and Consent to Operate)**

# **9.2.1 Process Map**

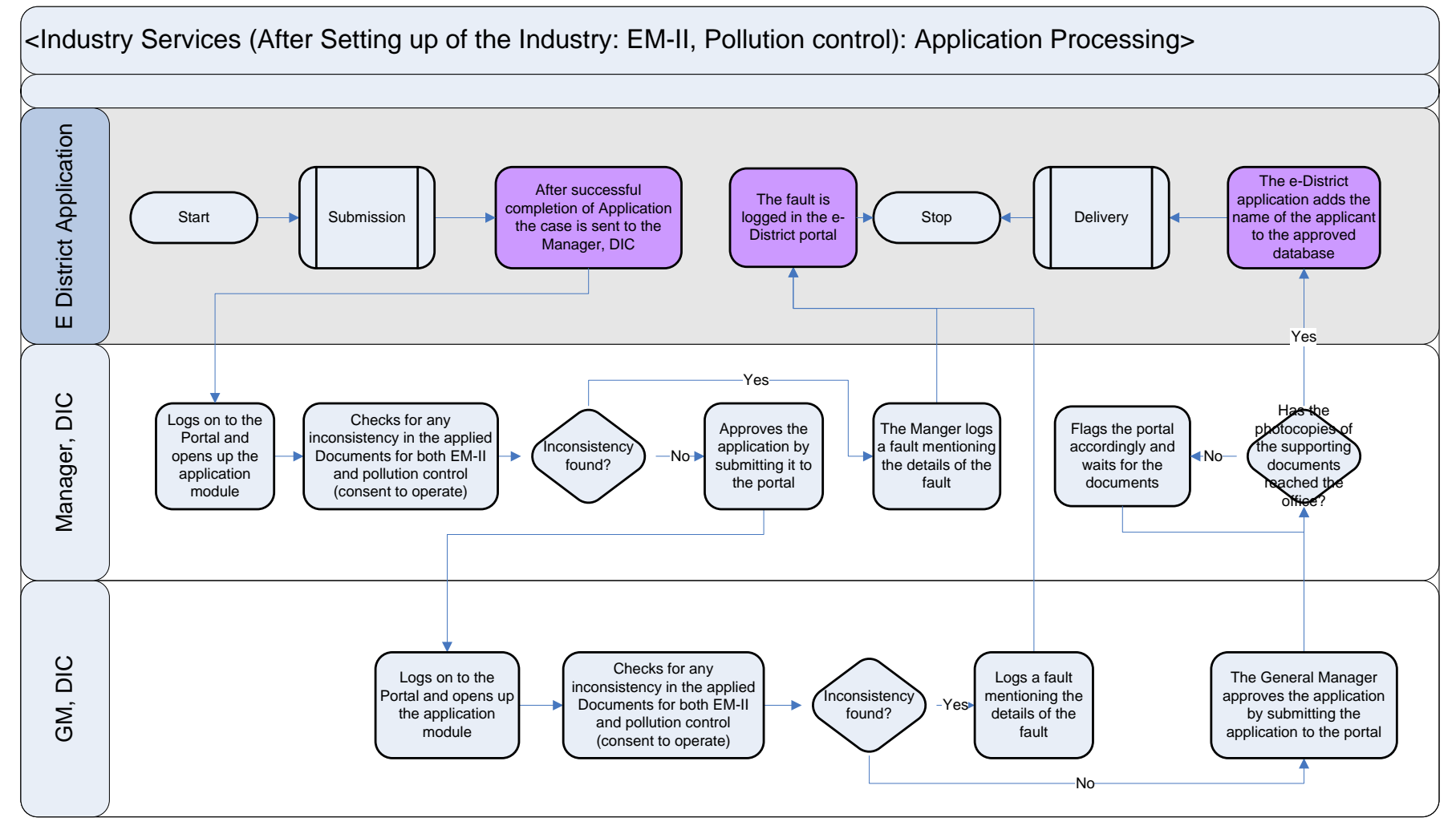

### **9.2.2 Use Case Table**

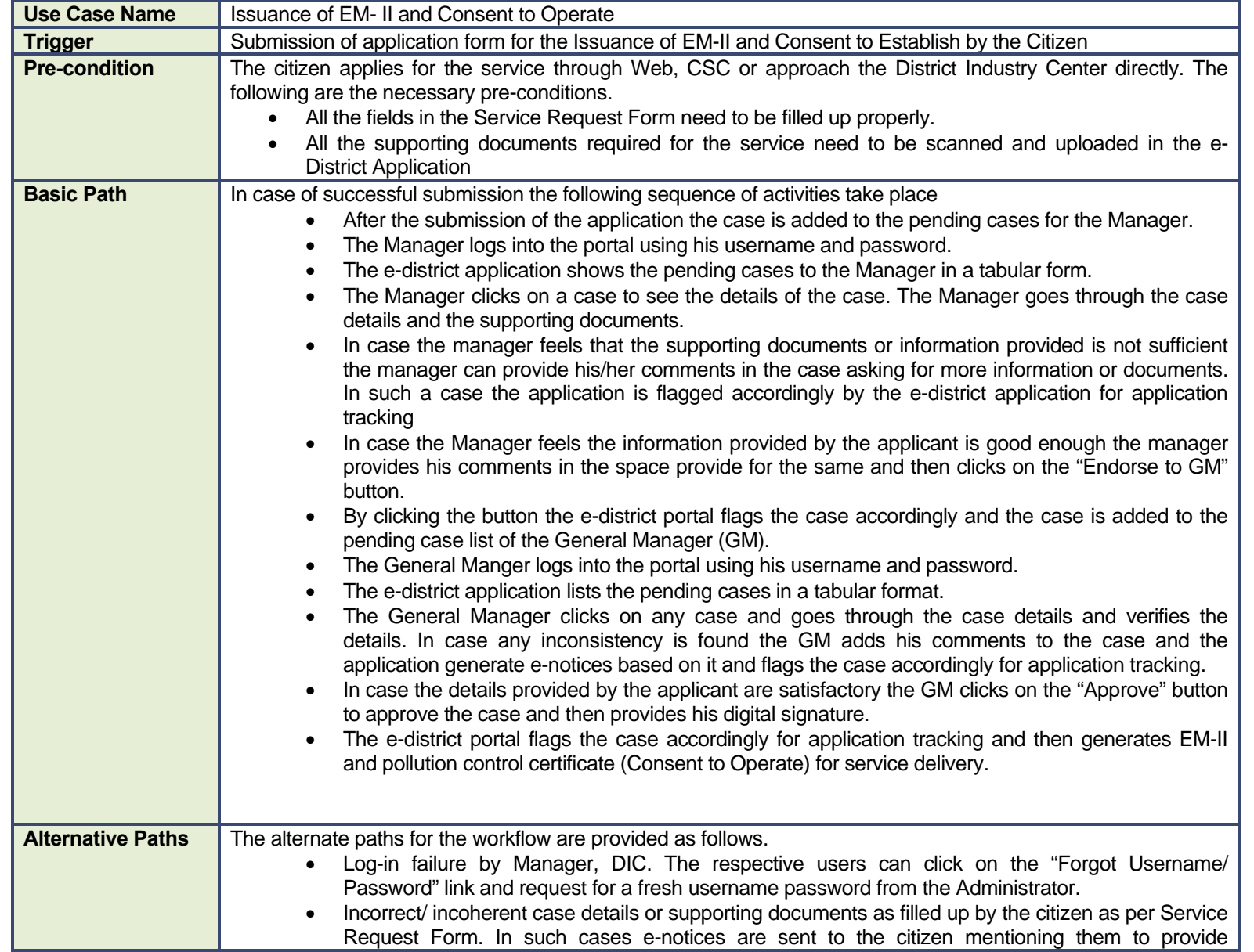

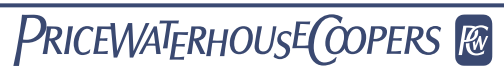

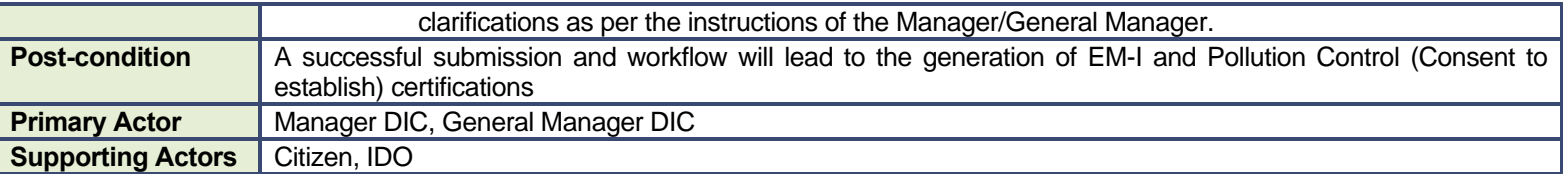

### **9.2.3 CRUD Matrix**

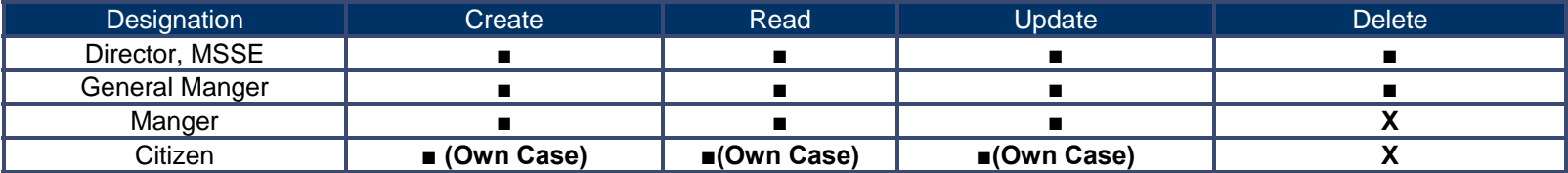

# **9.2.4 Service Request Form (Fields)**

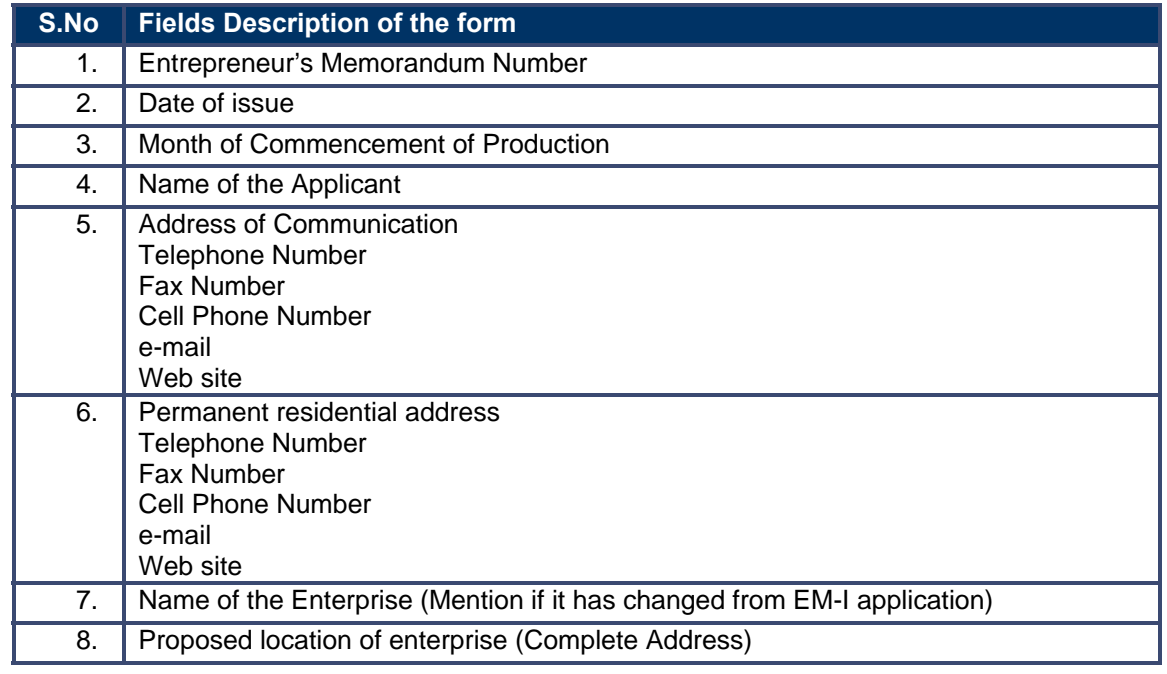

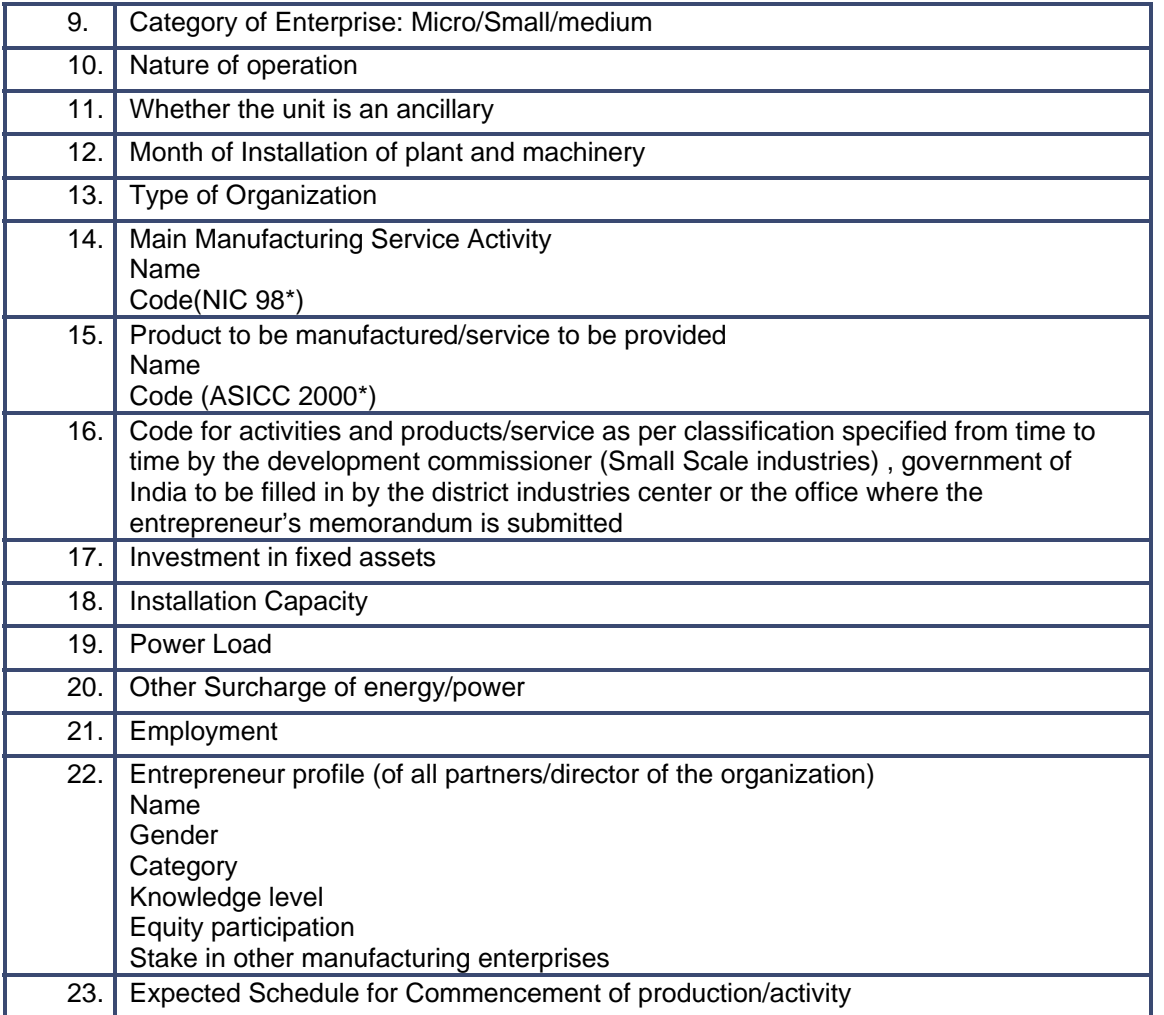

### **Pollution Control (Consent to Operate)**

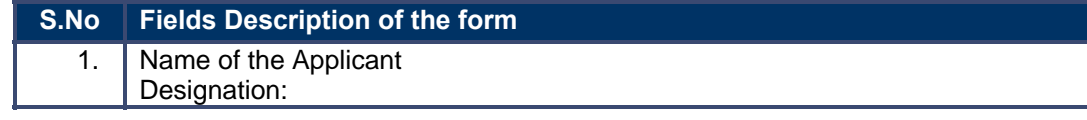

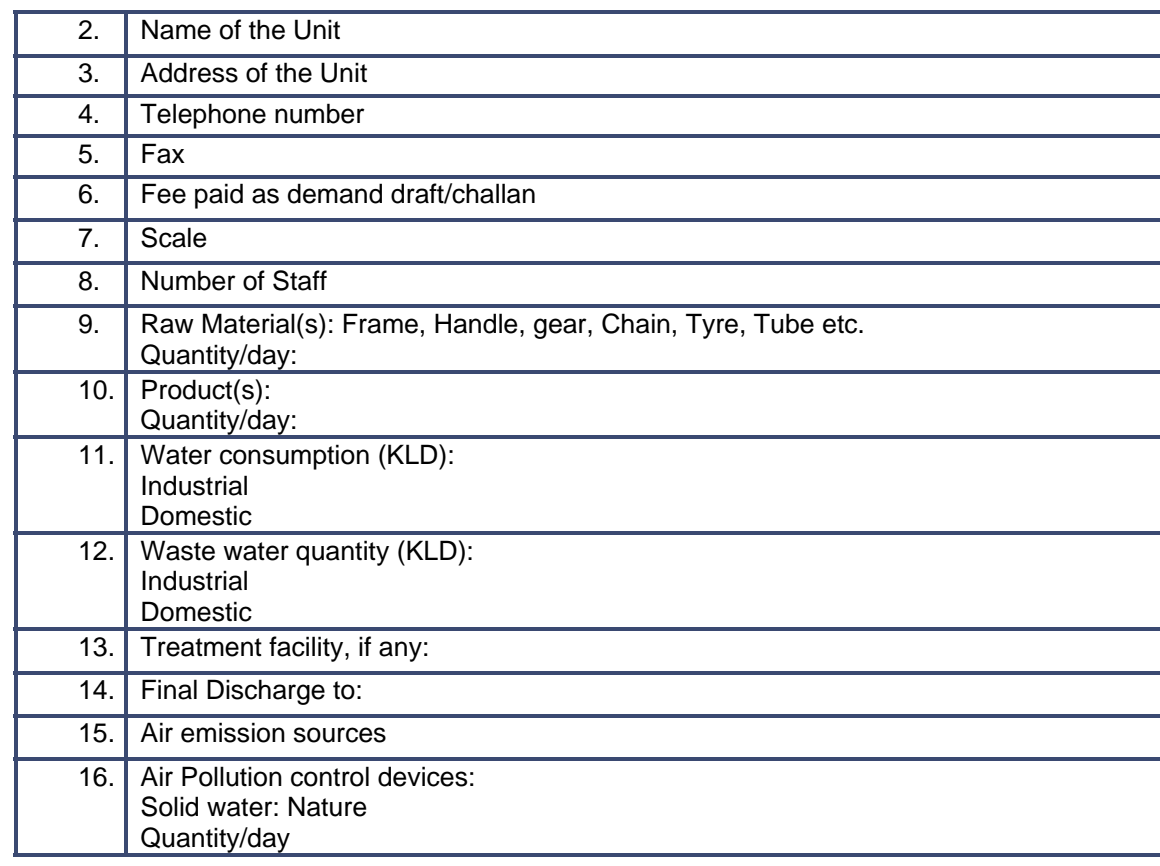

## **9.2.5 Output Form (Fields)**

#### **EM-II Certificate:**

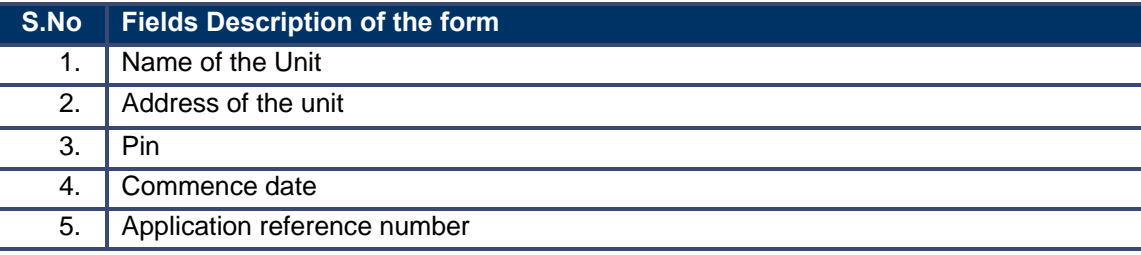

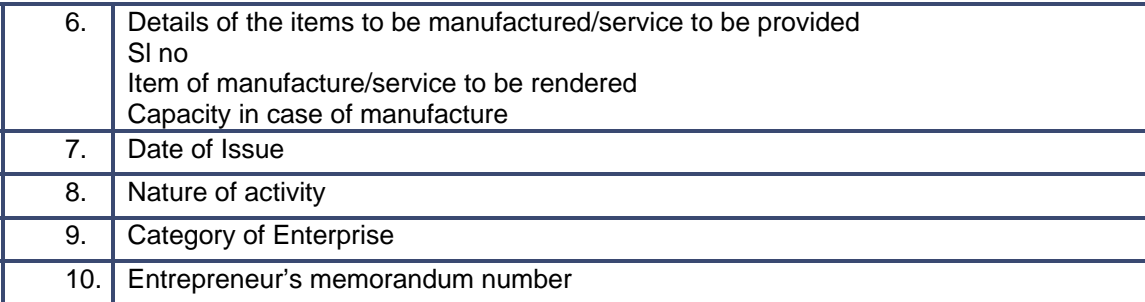

### **Pollution Control (Consent to Operate)**

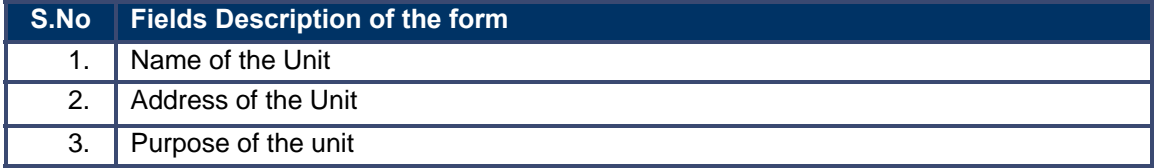

# **9.2.6 Workflow Service Levels**

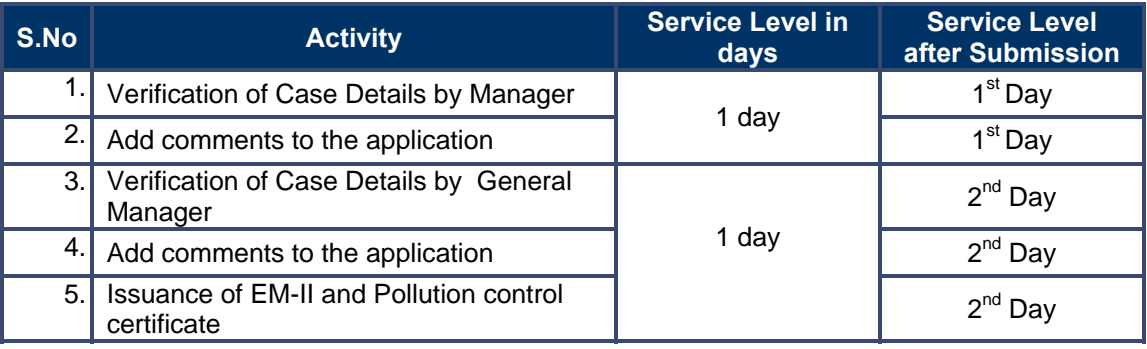

# **9.2.7 Digital Signature Requirement**

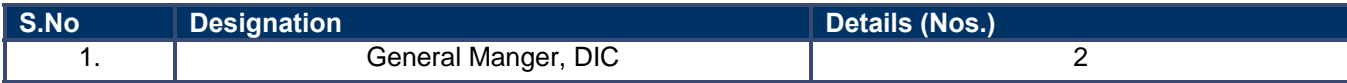

## **9.2.8 Monitoring Report Formats**

#### **EM-I**

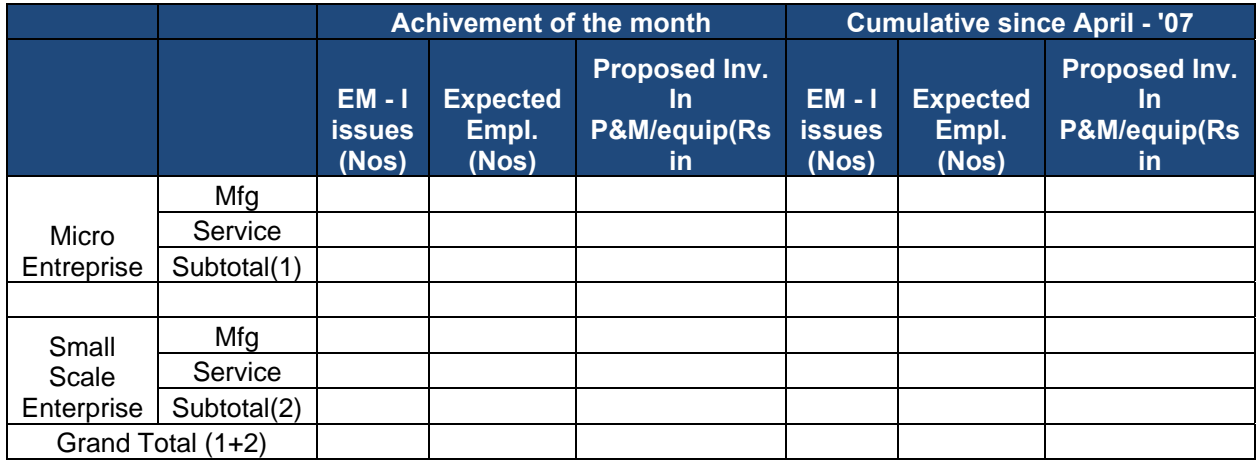

**Pollution Control:** 

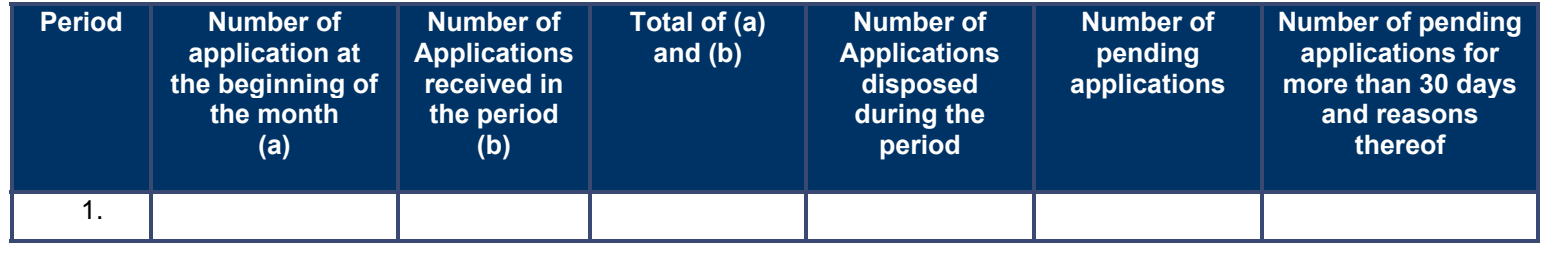

PRICEWATERHOUSE COPERS Re

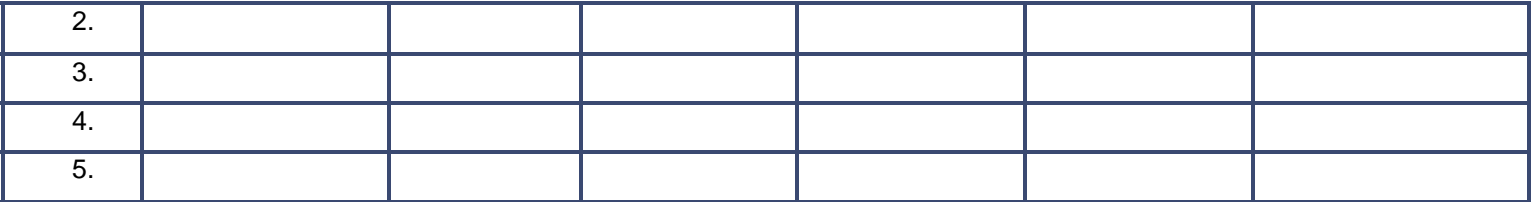

### **9.2.9 Escalation Matrix**

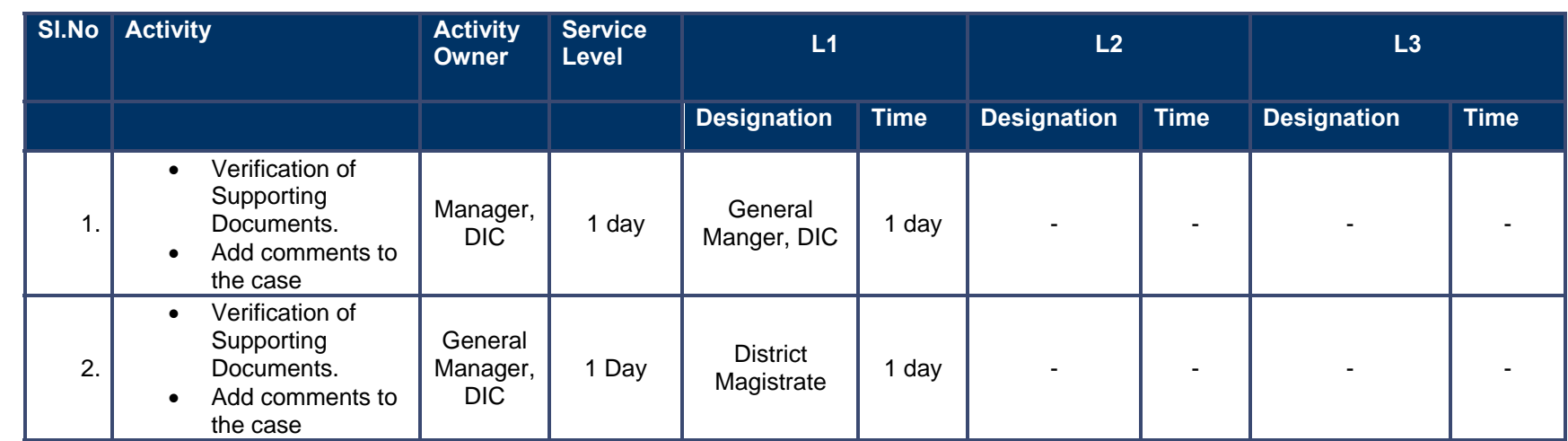

# **9.3 Application for EC cum RC and Subsidy**

### **9.3.1 Process Map**

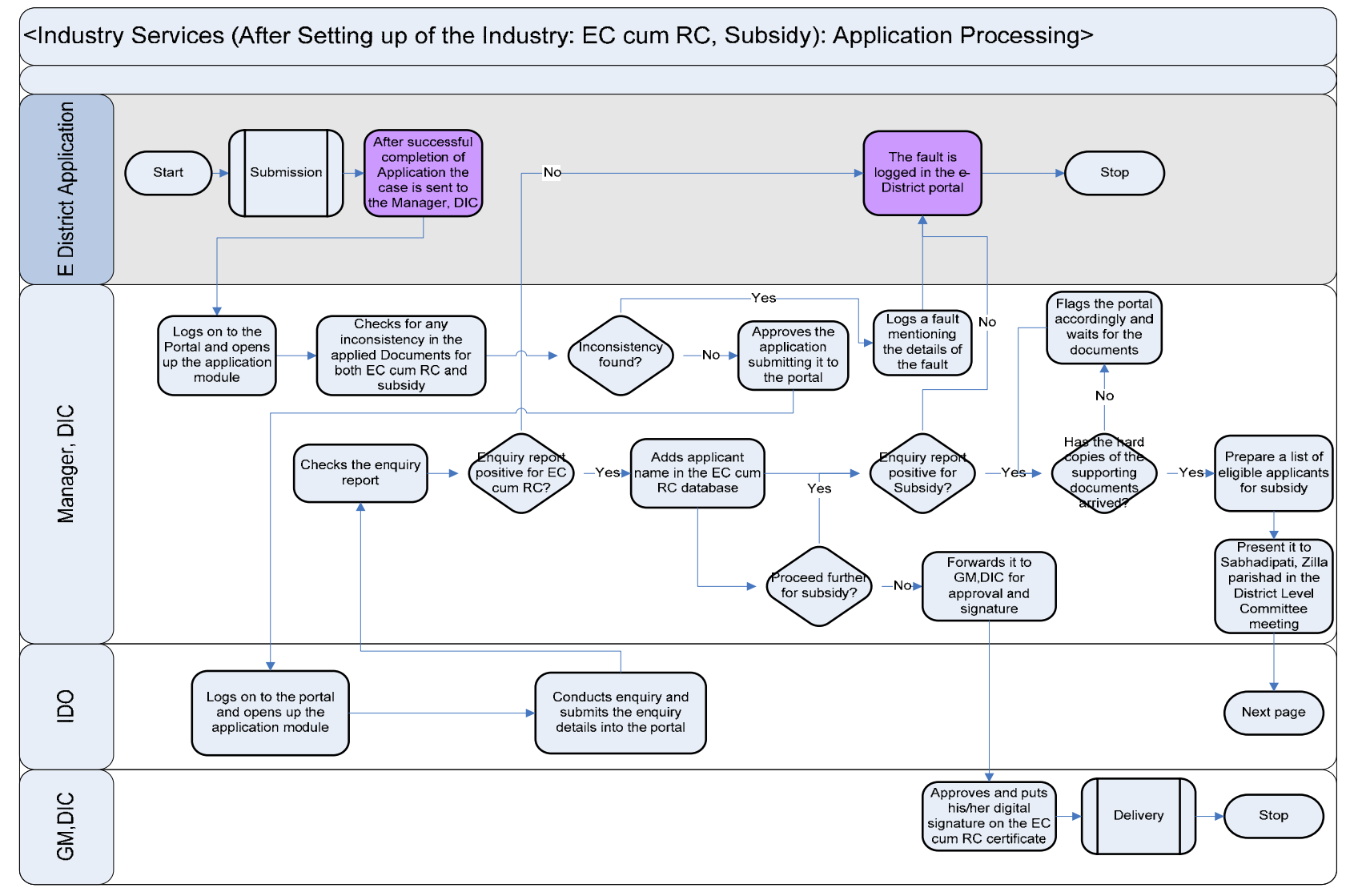

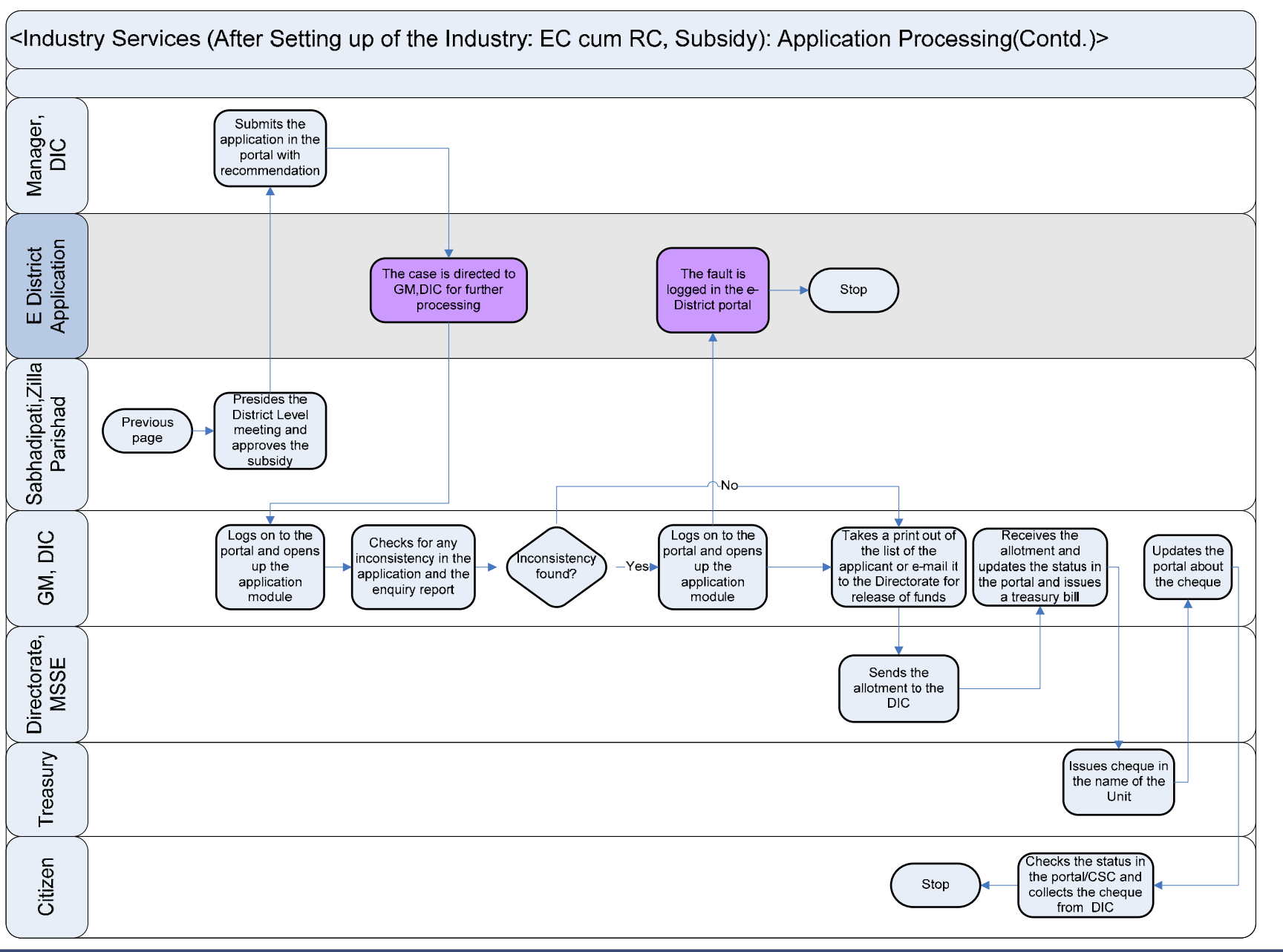

PRICEWATERHOUSE COPERS FO

### **9.3.2 Use Case Table**

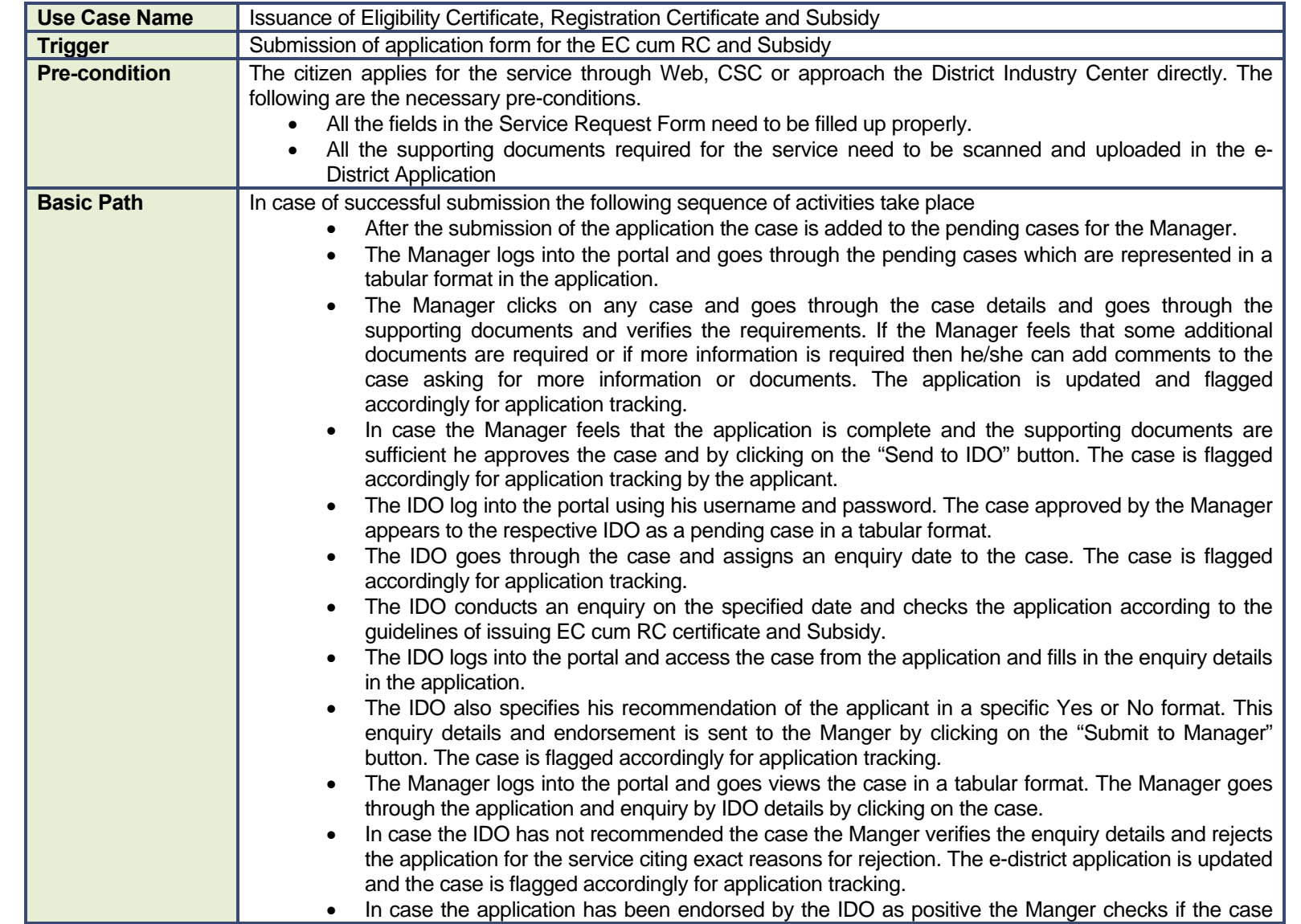

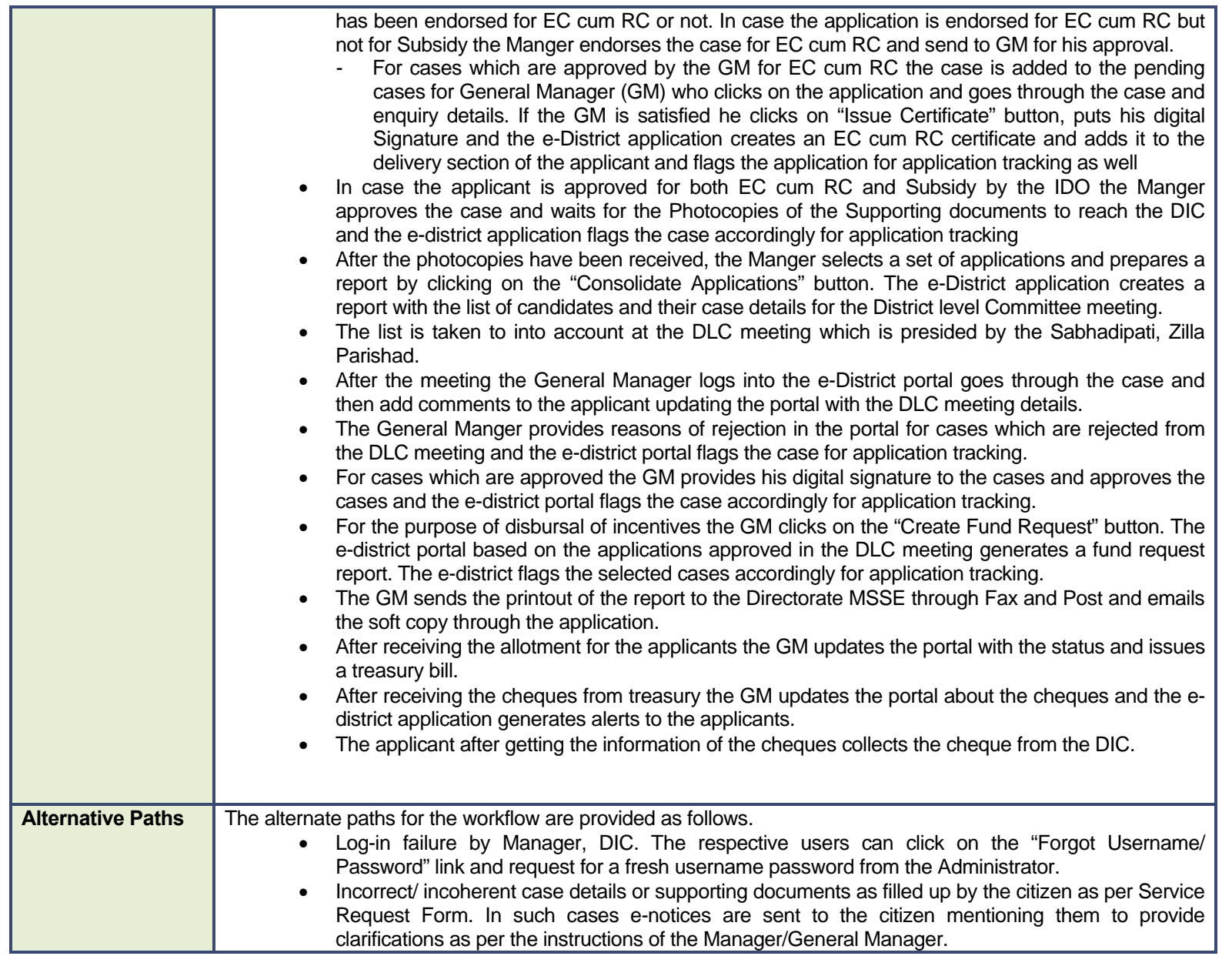

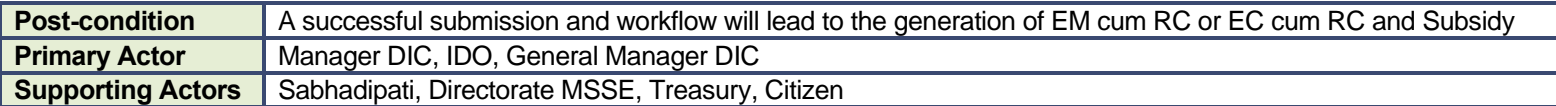

#### **9.3.3 CRUD Matrix**

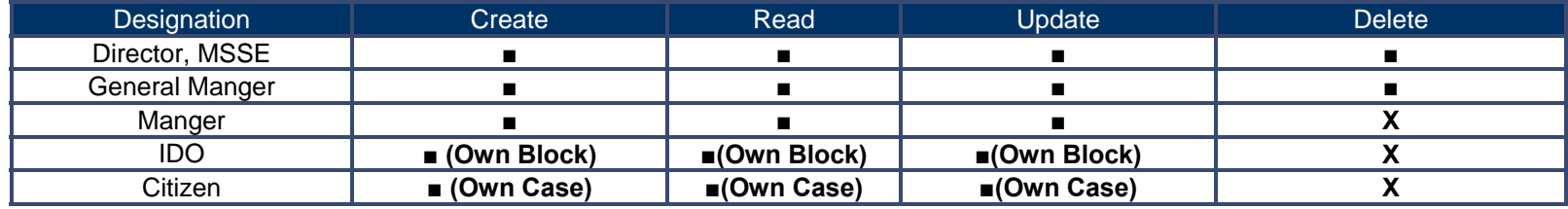

# **9.3.4 Service Request Form (Fields)**

# **Form no. I: EC cum RC**

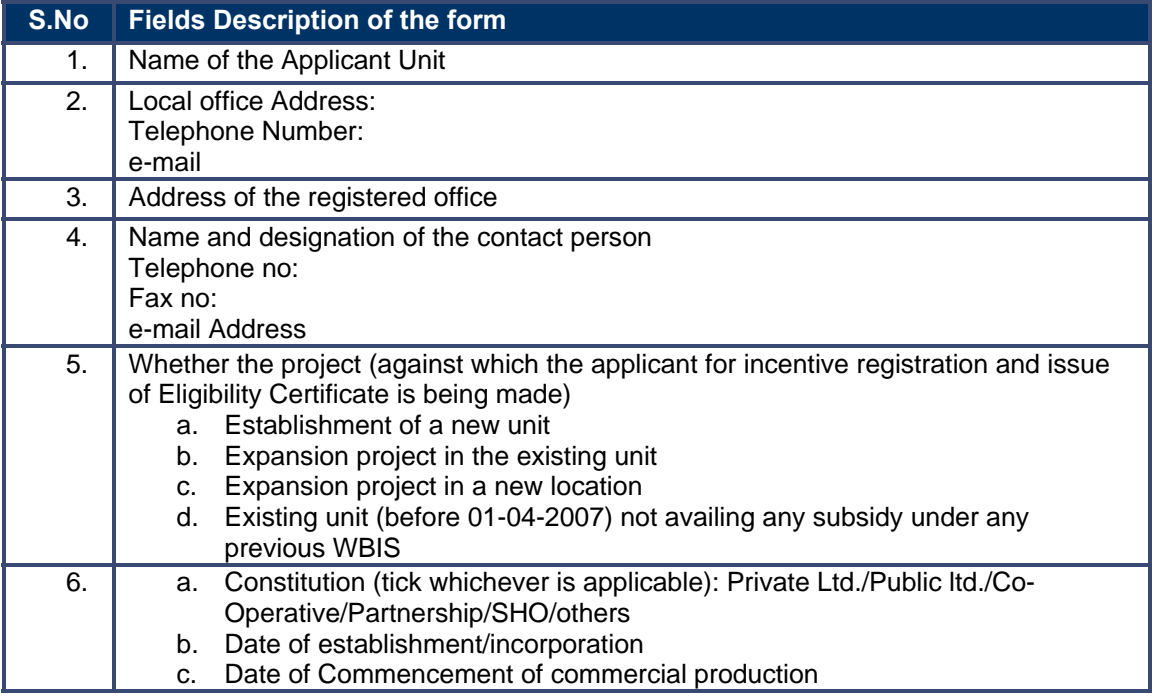

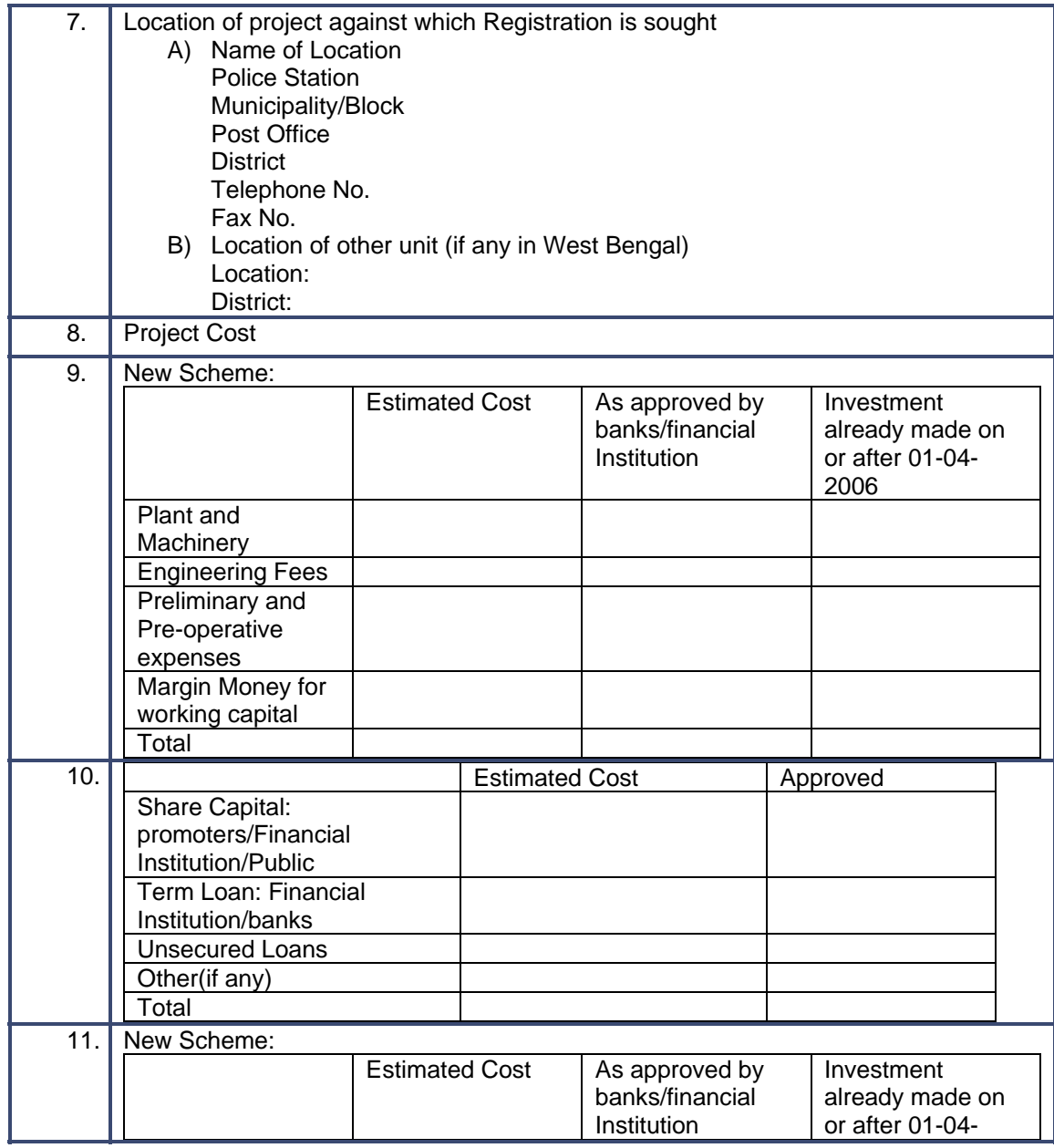

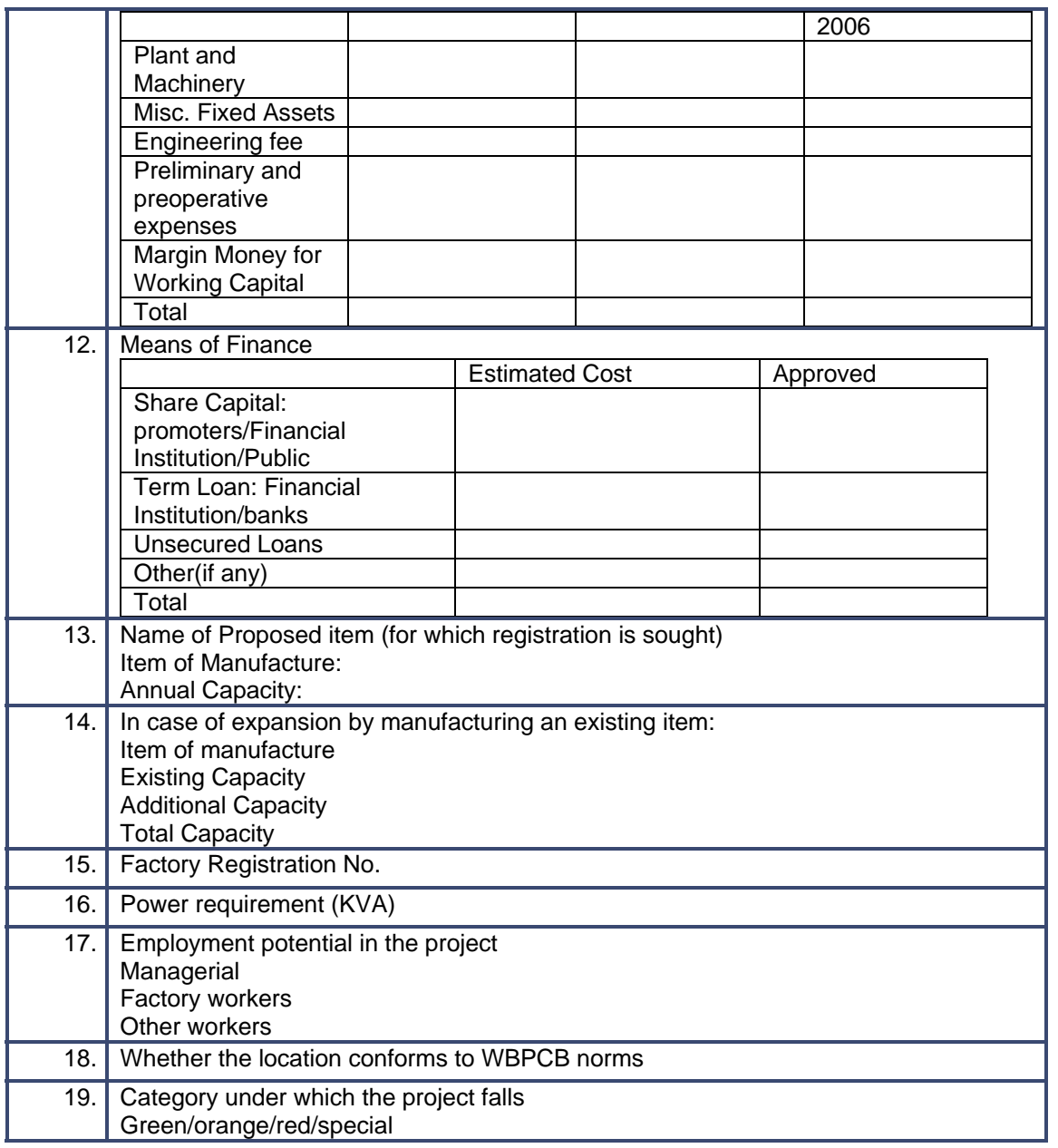

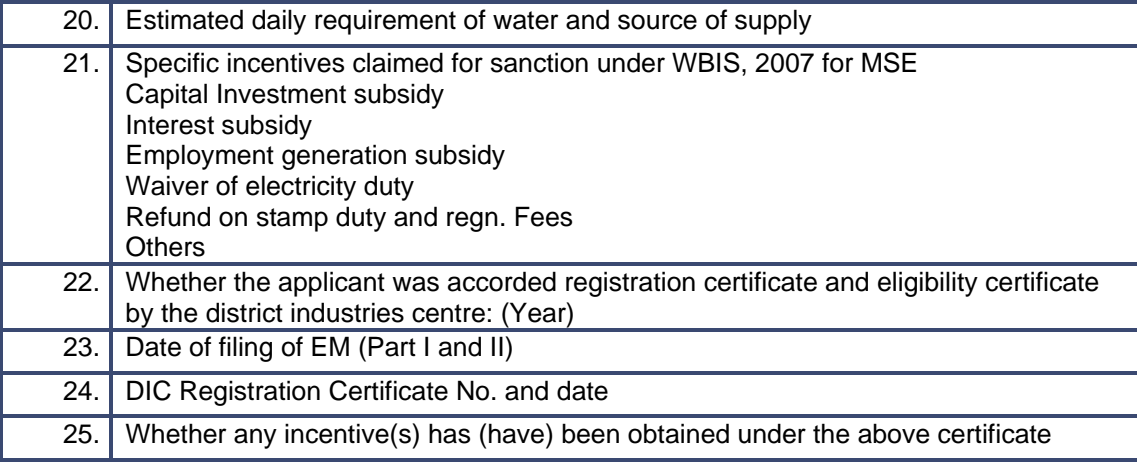

- (a) A copy of the Memorandum of Association and Articles of Association, authenticated by the Registrar of Companies (wherever applicable)
- (b) A statement on the names and addresses of the Directors/Partners/Owners of the Company /Members of Cooperative or Self-Help Group.
- (c) A Project Report, wherever necessary, including pollution control measures envisaged.
- (d) Photocopy of sanction letter from Financial Institutions/Banks sanctioning loan and other financial assistance, if any.
- (e) Copy of audited balance sheet for last 2 years (in case expansion project).
- (f) A list of plant and machinery required for the project, with value.
- (g) Existing manufacturing sector activities in West Bengal stating items, annual approved capacity, annual installed

#### **Subsidy Forms:**

**Form No. II: Application for Grant of State Capital Investment Subsidy under the WBIS 2007 for MSEs** 

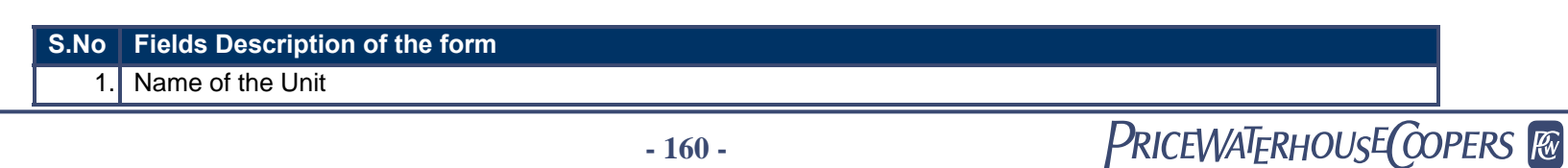

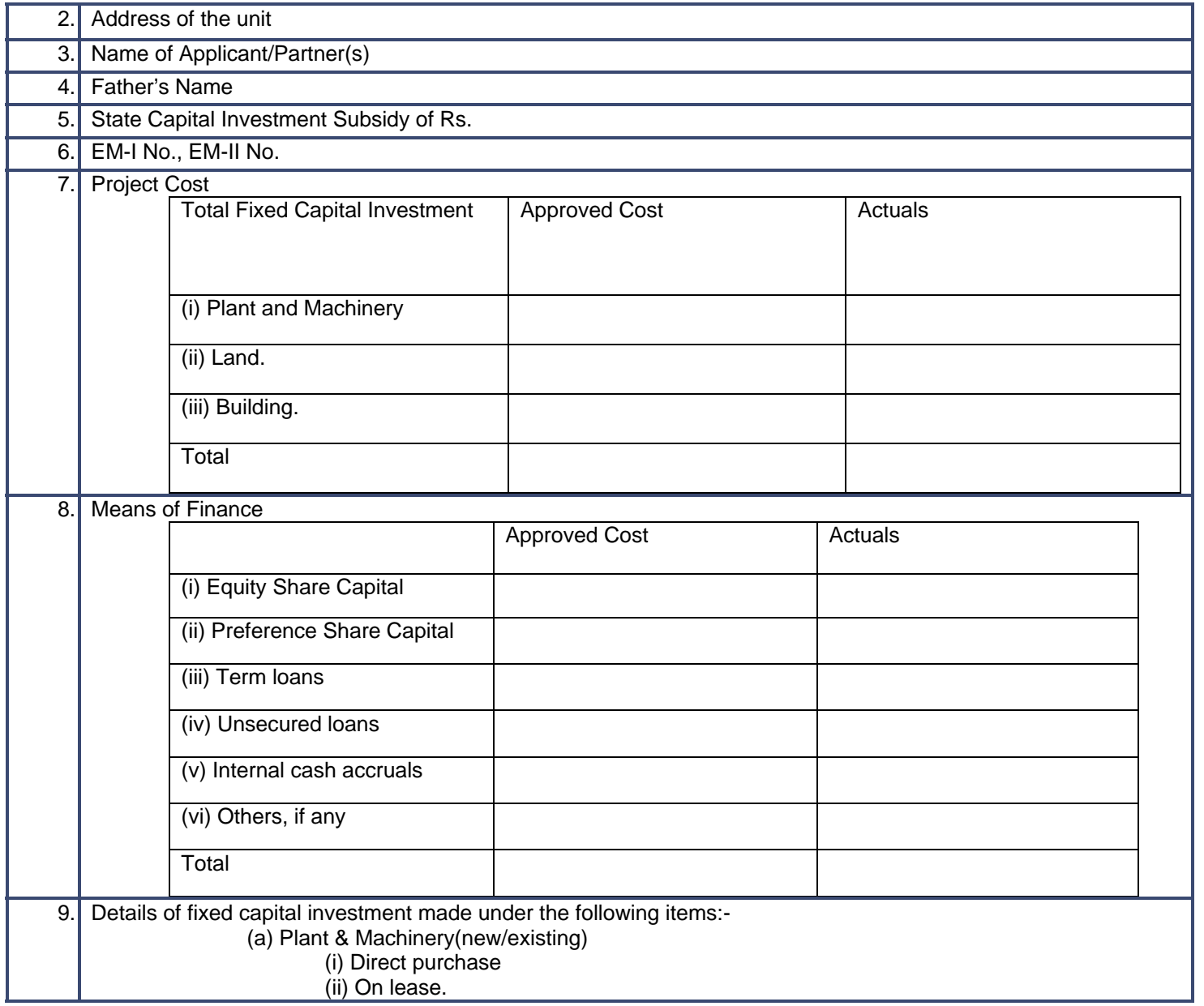

10 Amount of State Capital Investment Subsidy claimed in terms of the provisions of the Scheme 11 a) Expected date of Commercial production of the unit /enterprise b) Date of commercial production/operation of the unit/enterprise. c) Expected/actual employment generated.

Supporting Documents:

- 1) A copy of the Techno-Economic Feasibility Report.
- 2) A copy of loan sanction letter issued by the Financial Institution/Bank.
- 3) Auditor's/ Chartered Accountant's Certificate for utilization of fund.
- 4) A certificate from a Chartered Accountant as per Annexure A.
- 5) A certificate in respect of fixed assets as per Annexure B.
- 6) Copies of Entrepreneurs Memorandum (Parts I / II).
- 7) Copies of Registration Certificate under WBIS 2007 for MSEs issued by DIC/ Sub DIC.
- 8) Copies of Eligibility Certificate issued by DIC/Sub DIC.

#### **Form No. III: Application for Interest Subsidy under West Bengal Incentive Scheme 2007 for Micro and Small Scale Enterprises**

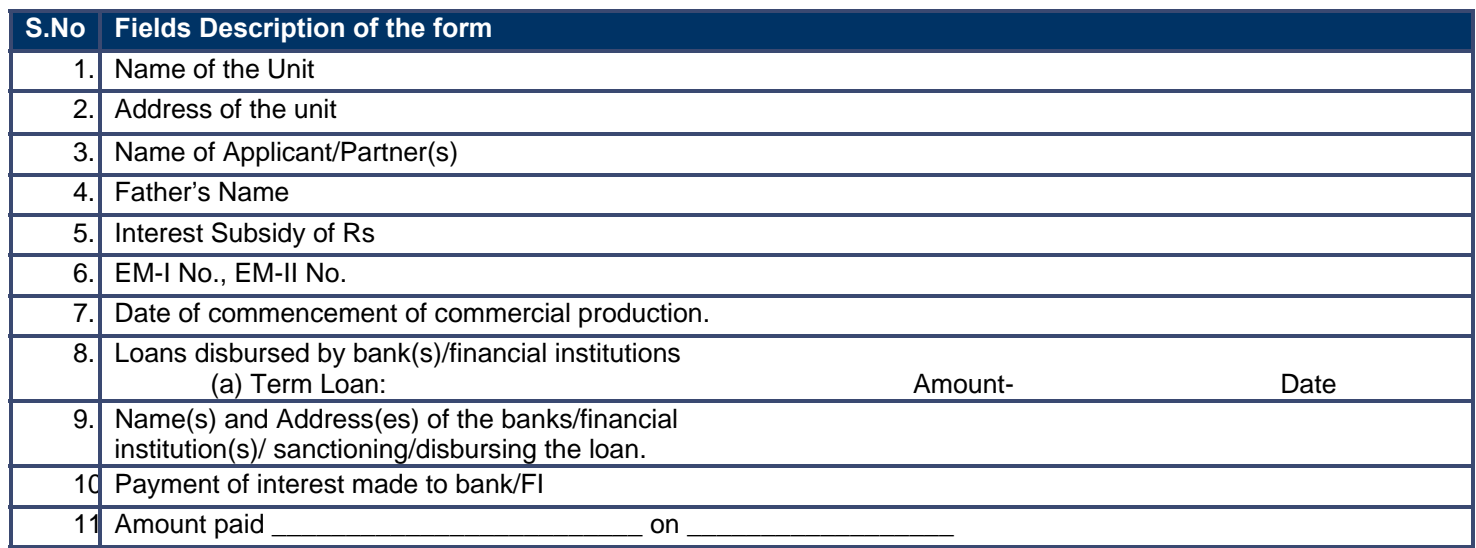

Supporting Documents:

A certificate from bank/financial institution is to be furnished as per the following format:

### Certificate to be issued by Bank/Financial Institution

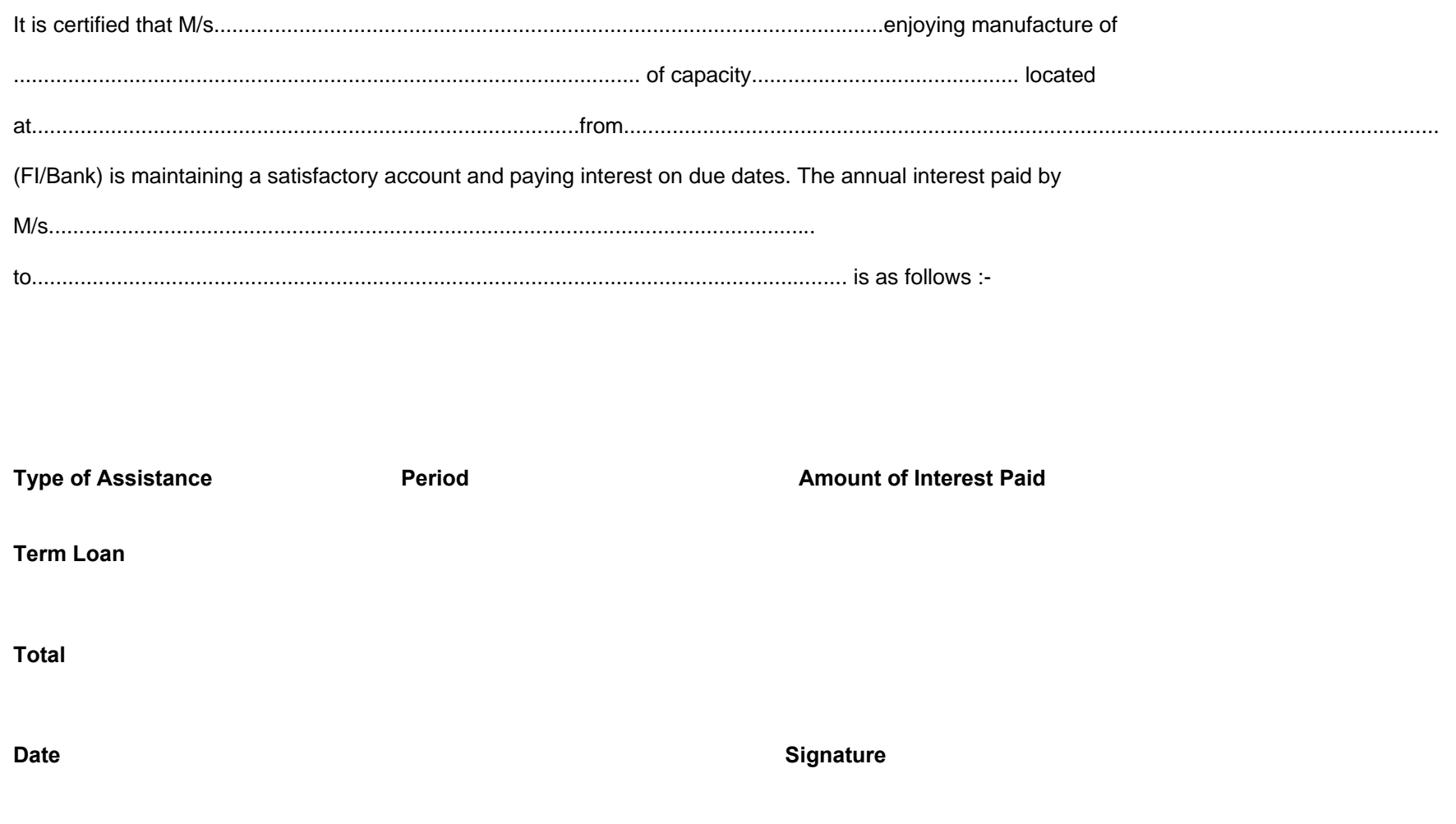

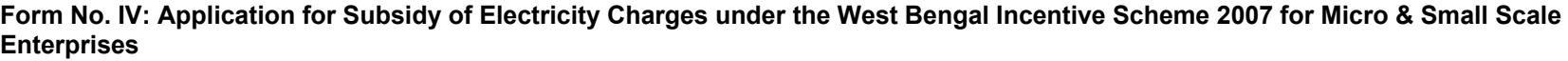

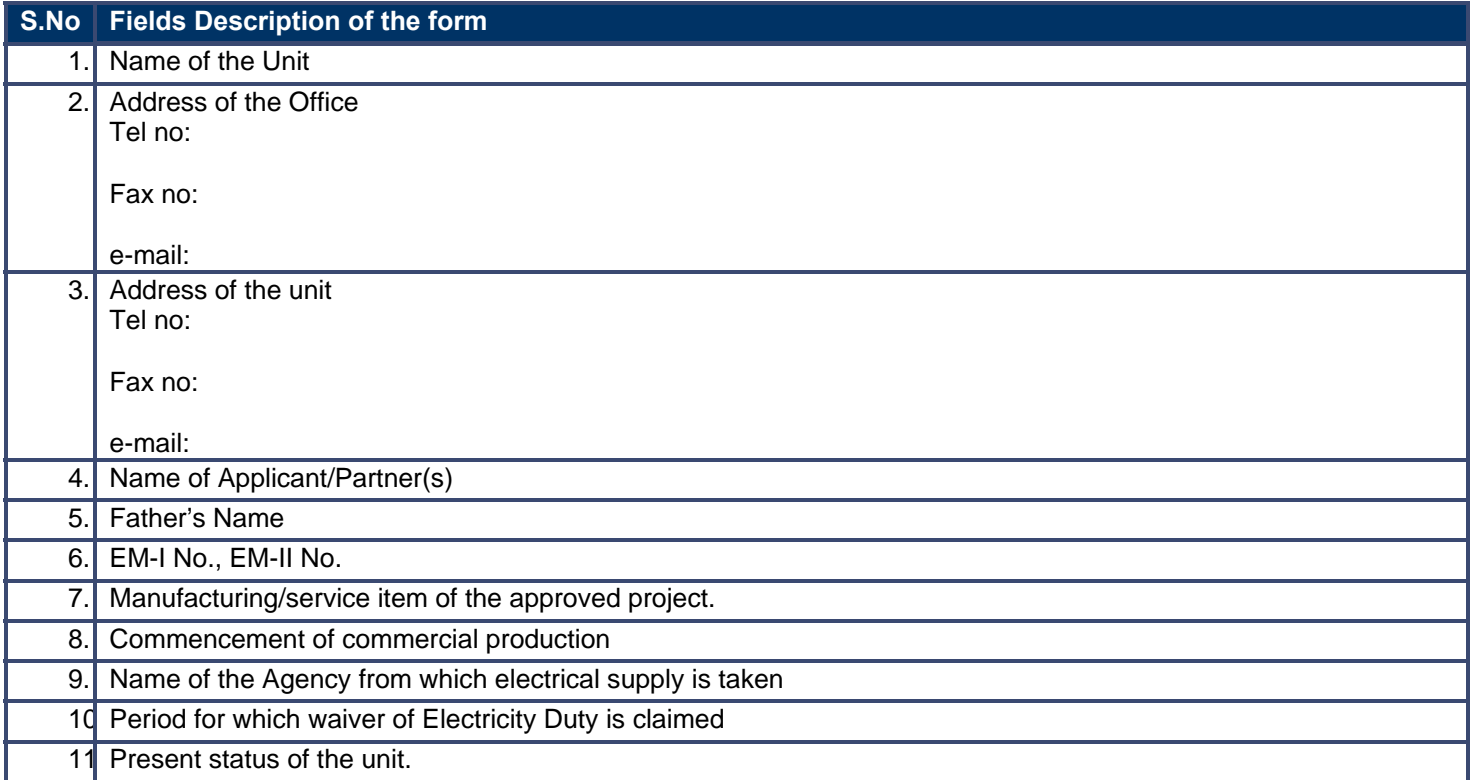

i) Copy of Registration Certification under WBIS 2007 for MSEs issued by DIC/Sub DIC.

ii) Copies of Entrepreneurs Memorandum (Parts I / II)

iii) Copy of document regarding supply of electricity to the unit/enterprise.

iv) Copy of last Electricity Bill.

**Form No. V: Application for Grant of Employment Generation Subsidy under the West Bengal Incentive Scheme 2007 for Micro and Small Scale Enterprise** 

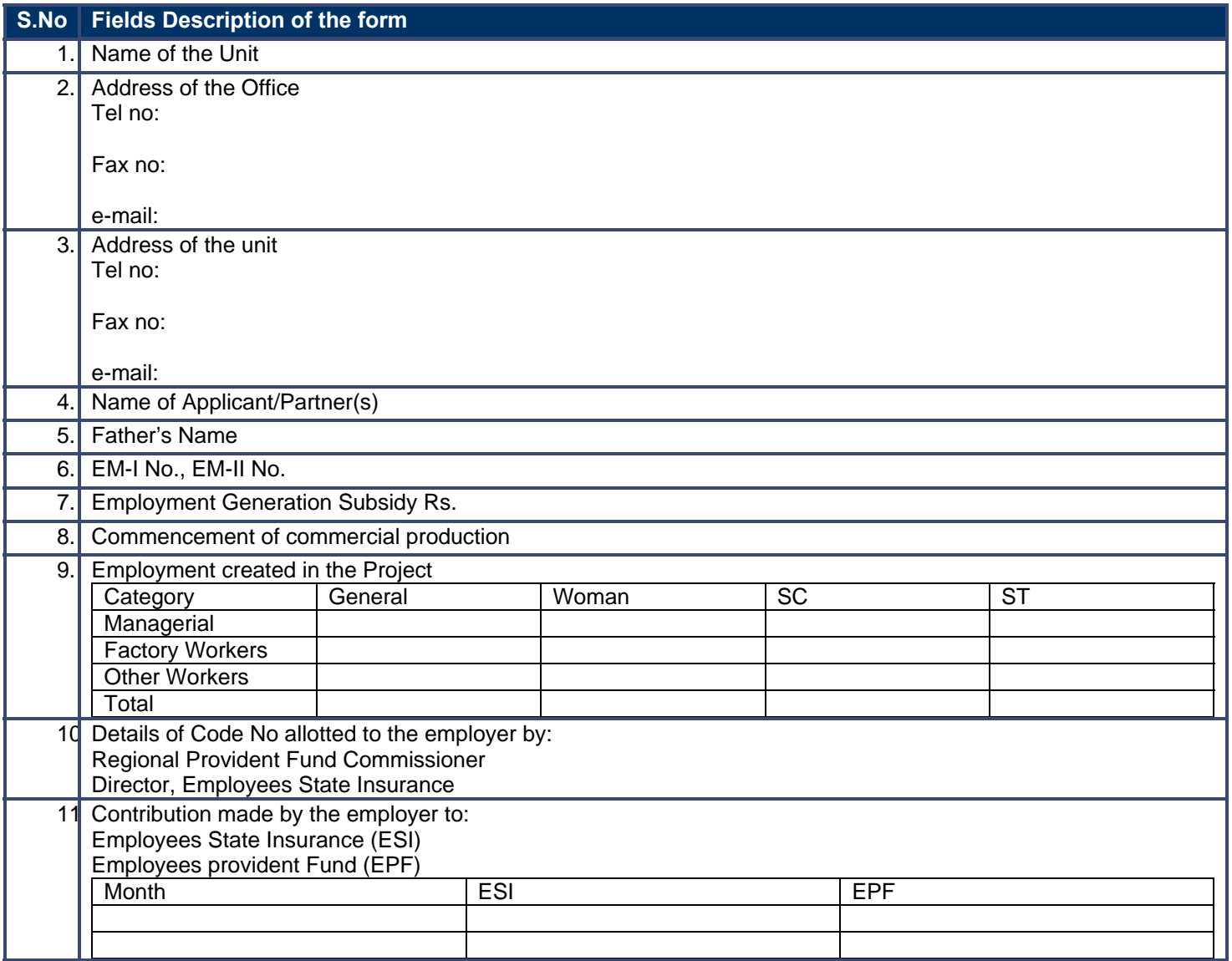

12 Percentage of employees recruited through employment exchange of the state

Supporting Documents:<br>Copies of Docum

- Copies of Documents regarding contributions made to ESI/EPF
- A Statement showing the name of workers, their age, date of appointment, nature of appointment and nature of work, employment exchange card number and attested copies of the employment exchange card.
- Certificate from the regional provident fund commissioner/director, ESI

#### **Form No. VI: Application for Refund of Stamp Duty and Registration Fee under the West Bengal Incentive Scheme 2007 for Micro and Small Scale Enterprises**

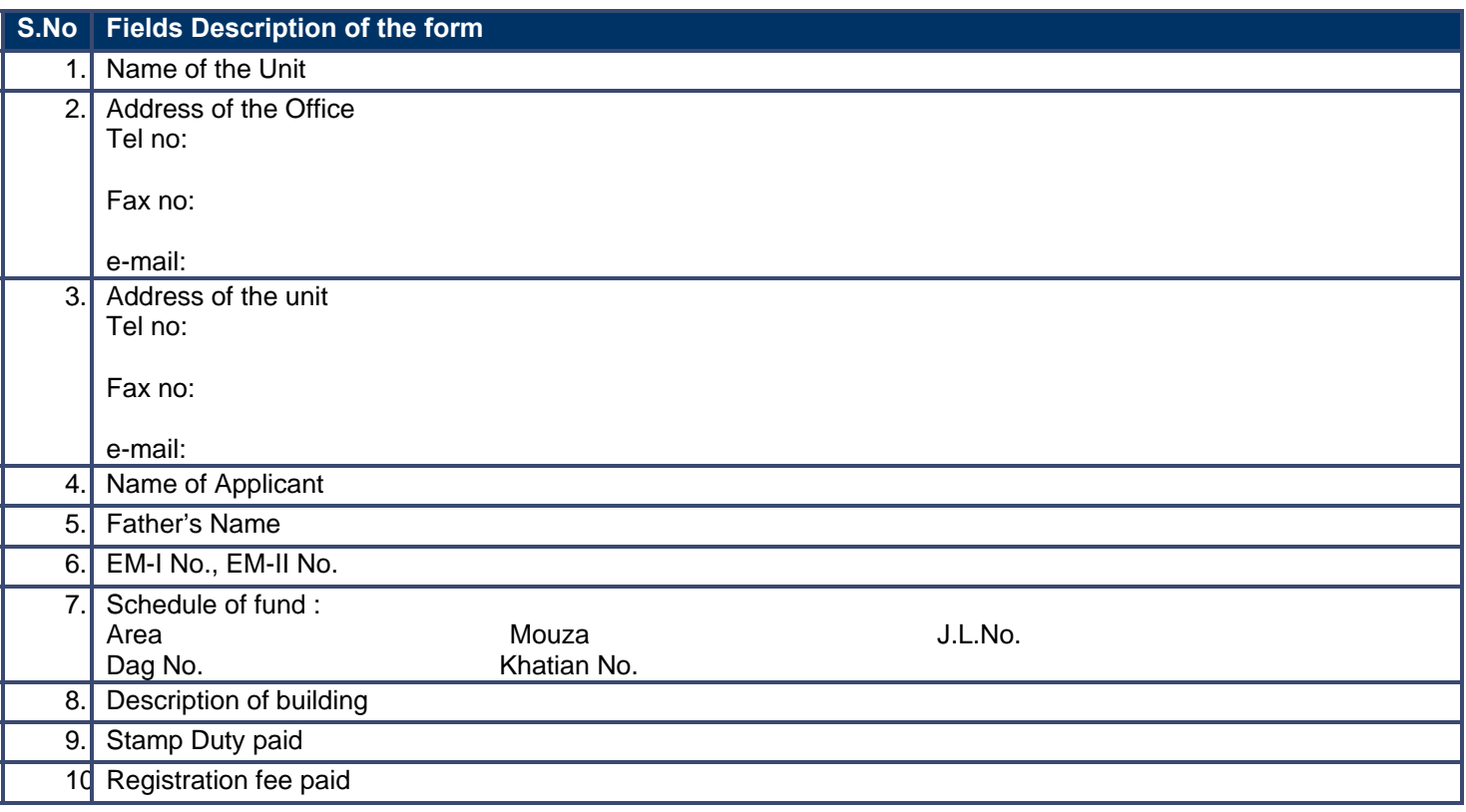

1. Scheduled of the land

2. Sketch map of the land/building

3. Documents showing payment of Stamp Duty and Registration Fee

**Form No. VII: Application for subsidy against conversion of furnace for use of piped gas under the West Bengal Incentive Scheme 2007 for Micro and Small Scale Enterprises** 

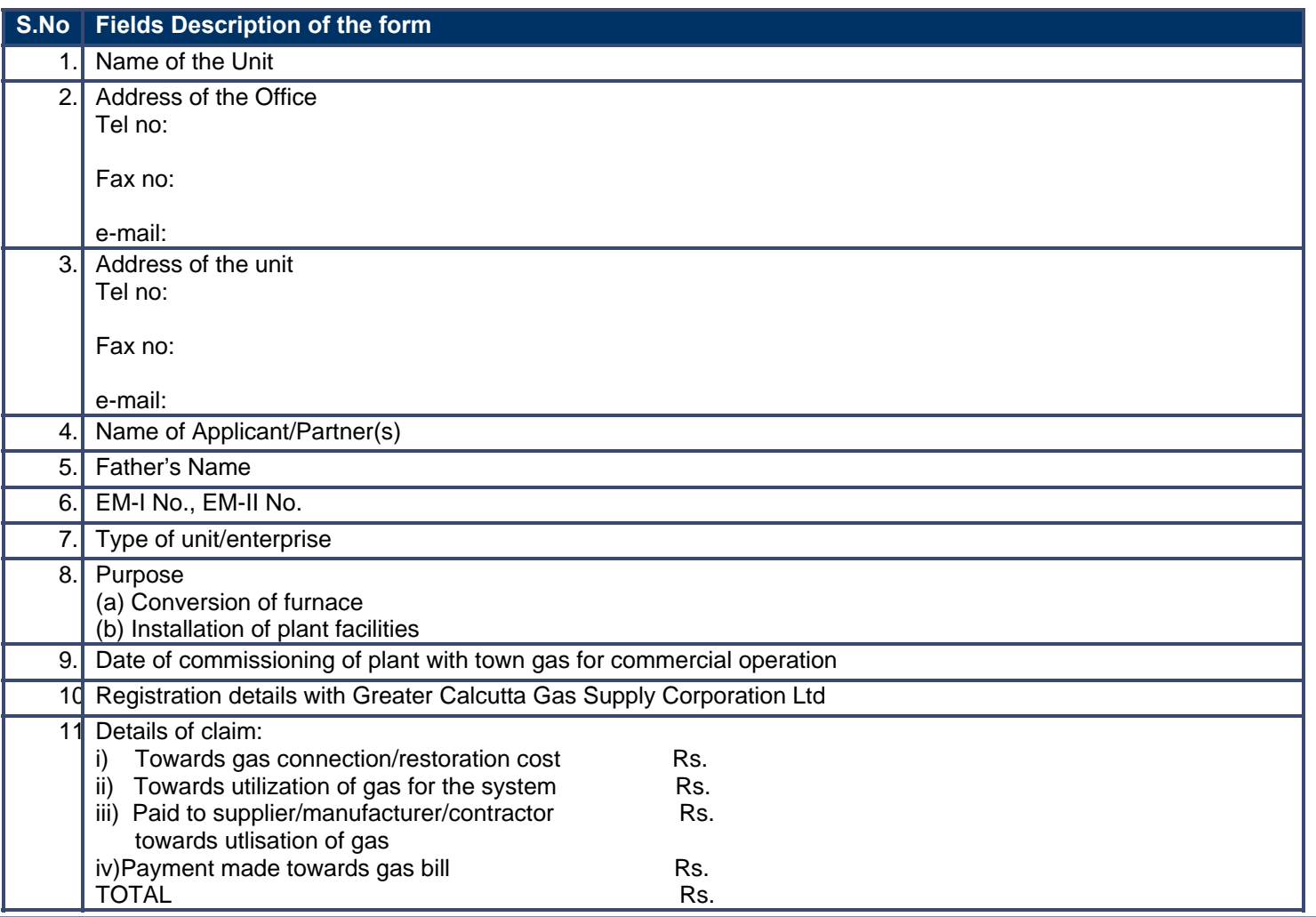

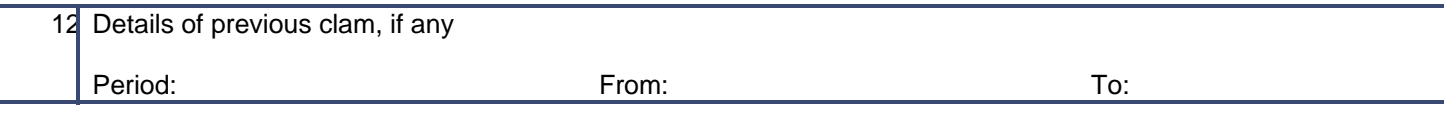

a) Copies of E.M.

b) Copy of registration certificate under WBIS 2007 for MSEs

c) Copy of eligibility certificate issued by DIC/Sub-DIC

d) Copy of registration certificate with Greater Calcutta Gas Supply Corporation Ltd.

e) Original documents on proof of expenditure incurred to install gas line and to undertake allied conversion work

f) Photocopy of gas bills against which the subsidy is claimed

g) Any other document, if necessary

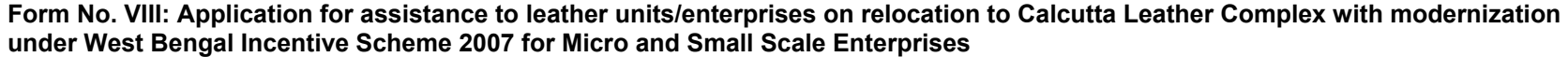

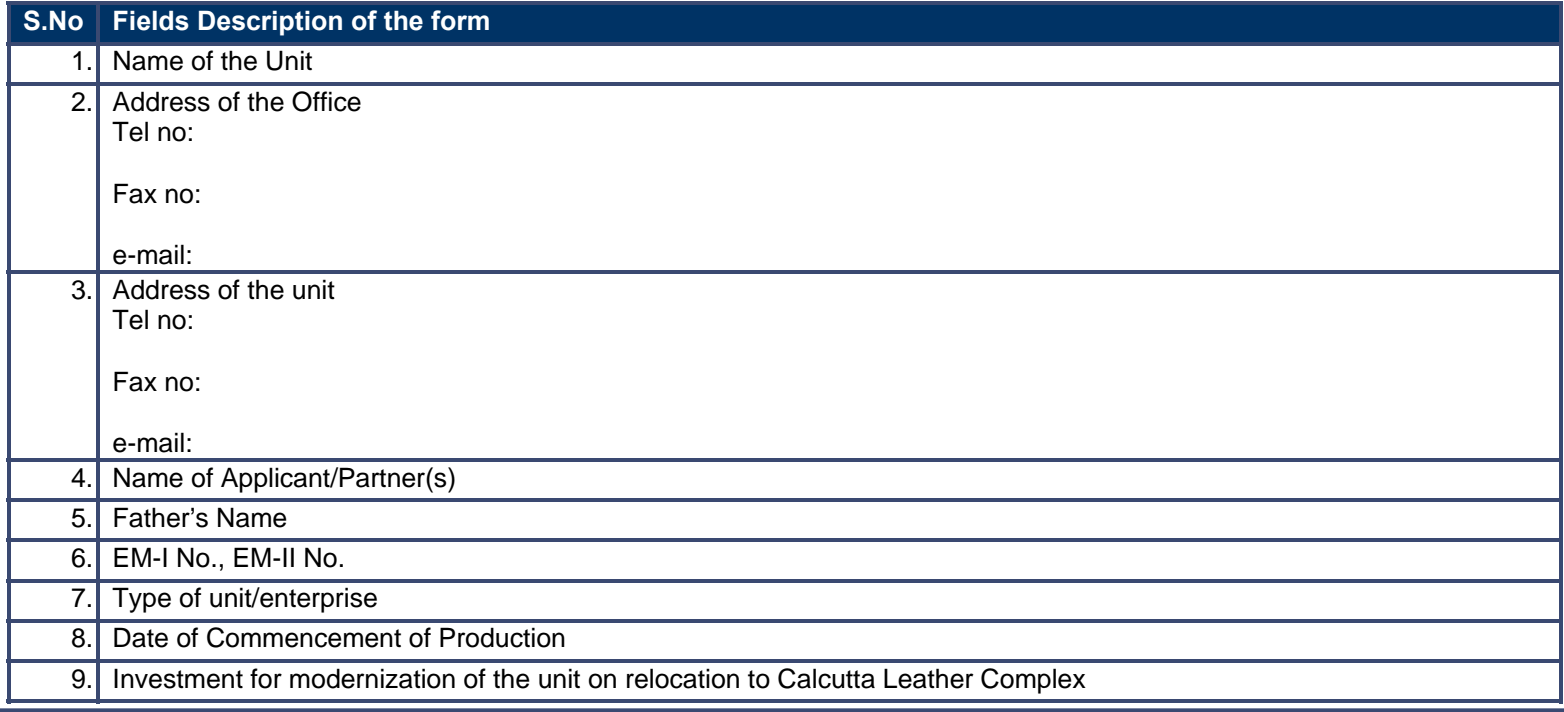

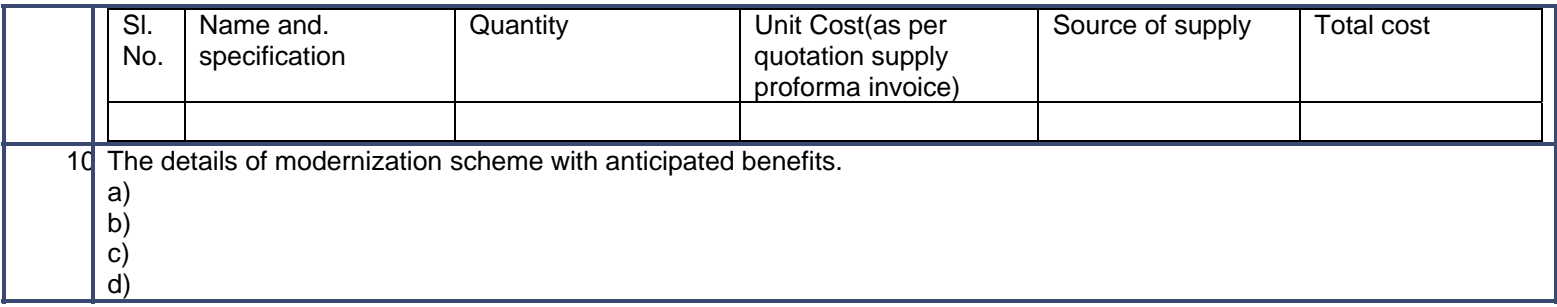

(i) Appraisal Memorandum

(ii) Letter of sanction

(iii) Papers on the machines procured for modernization

### **Form No. IX: Application for subsidy for Quality Improvement**

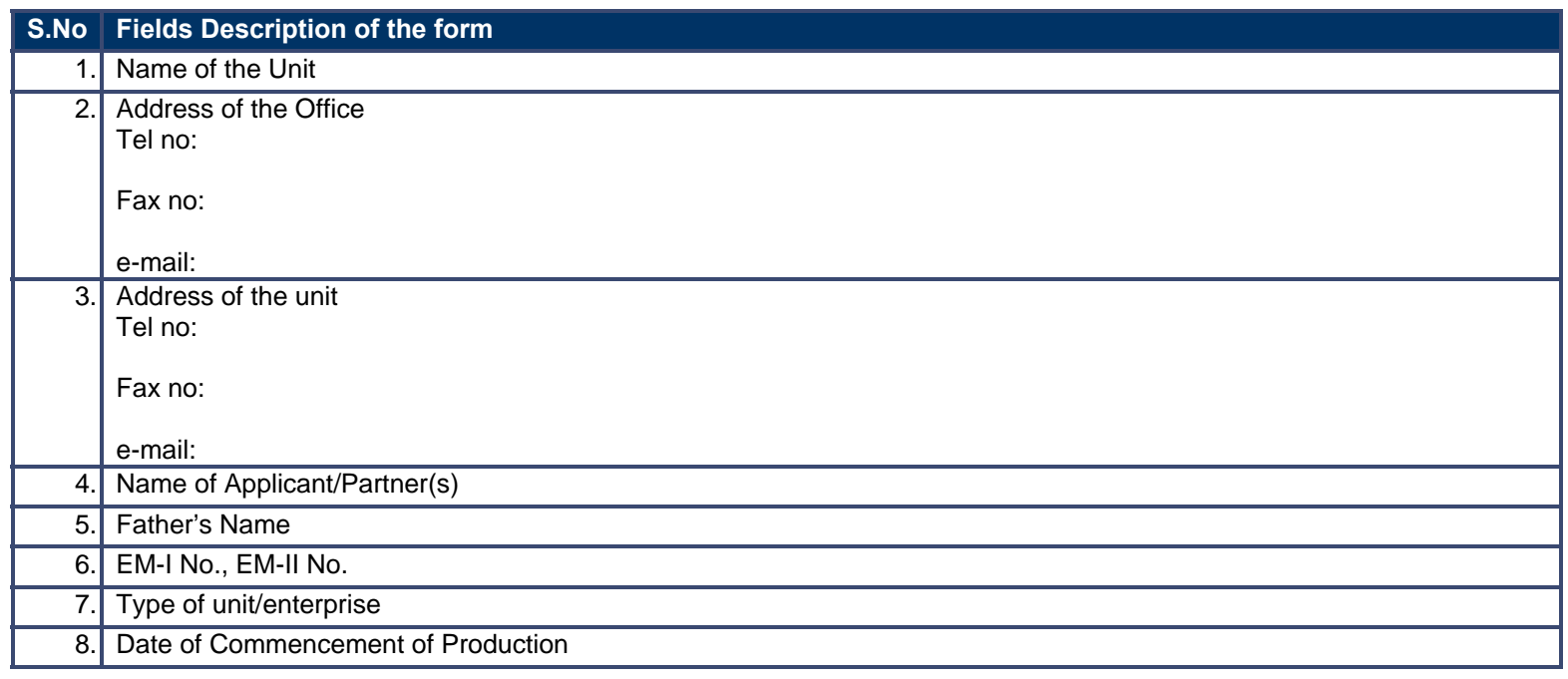

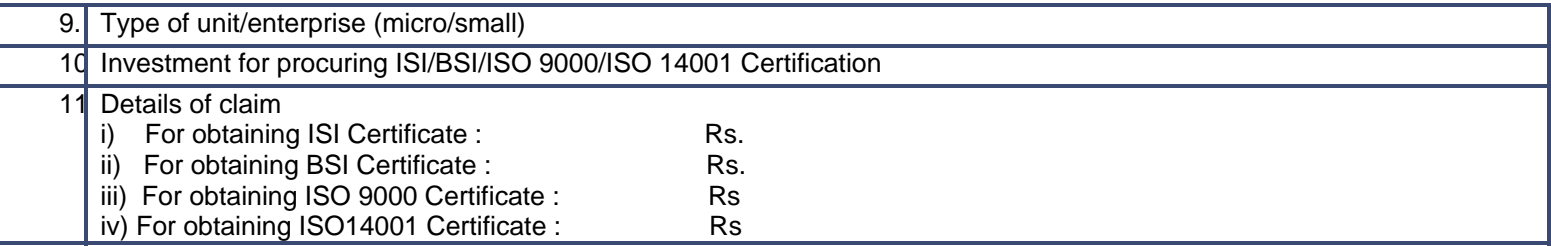

- a) Copies of E.M.
- b) Copy of registration certificate under WBIS 2007 for MSEs
- c) Copy of eligibility certificate issued by DIC/Sub-DIC
- d) Copies of ISI/BSI/1SO9000/ISO14001 Certificate
- e) Copy of payment made for obtaining ISI/BSI/1SO9000/ISO14001 Certificate

#### **Form No. X: Application for subsidy for Patent Registration**

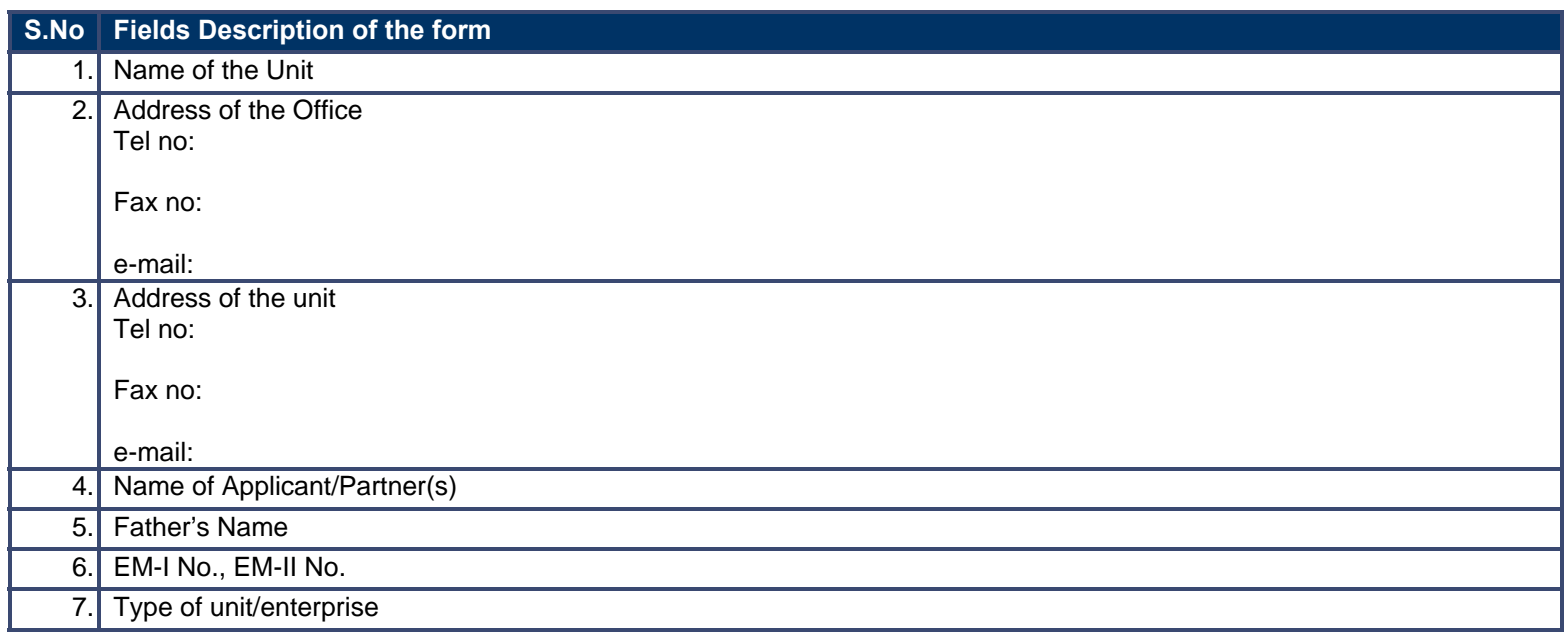

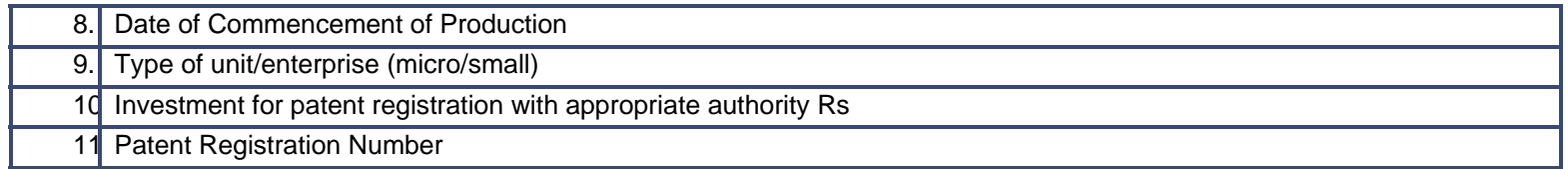

a) Copies of E.M.

b) Copy of registration certificate under WBIS 2007 for MSEs

c) Copy of eligibility certificate issued by DIC/Sub-DIC

d) Copy of document on fees paid for patent registration

e) Copy of Patent Registration Certificate

## **9.3.5 Output Form (Fields)**

### **EC cum RC:**

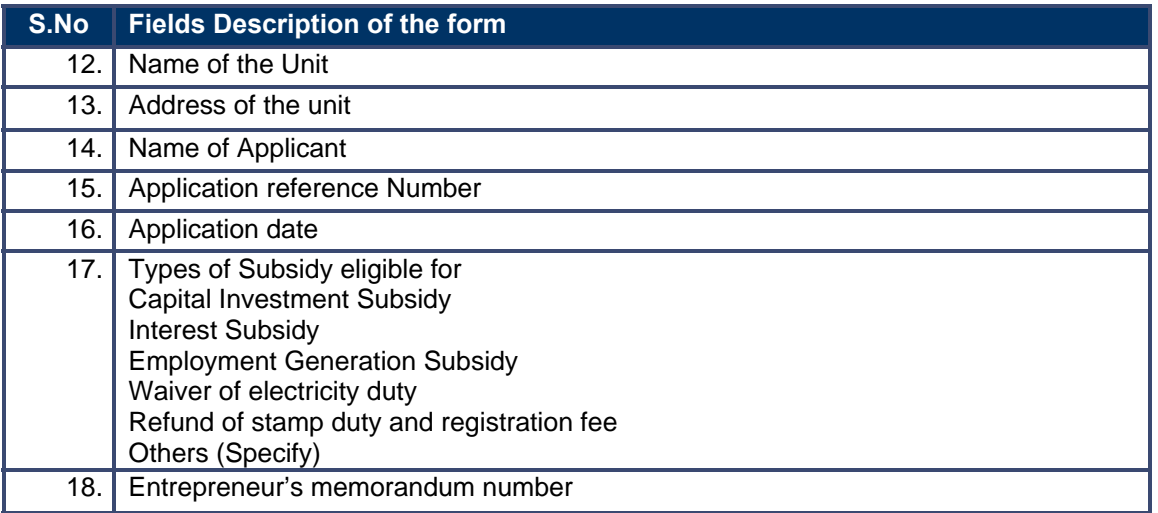

## **9.3.6 Workflow Service Levels**

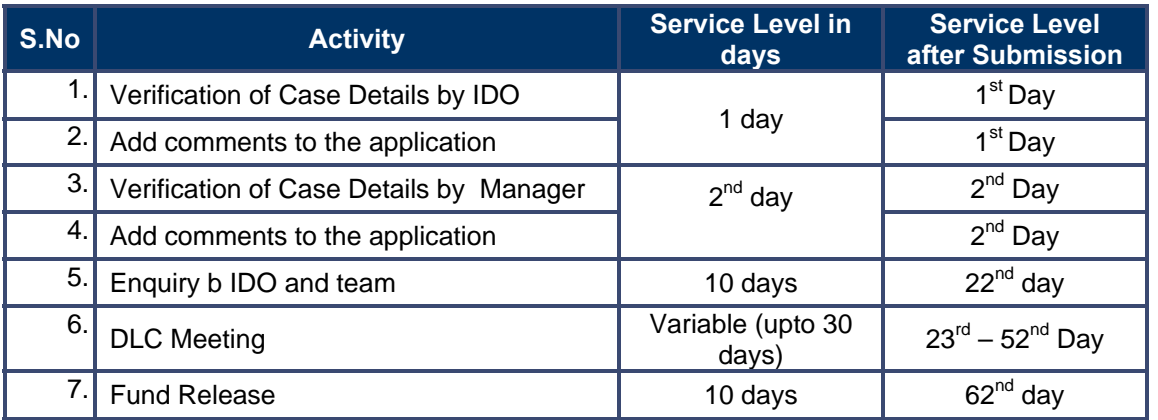

# **9.3.7 Digital Signature Requirement**

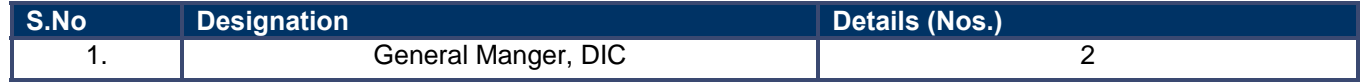

# **9.3.8 Monitoring Report Formats**

### **EC cum RC and Subsidy:**

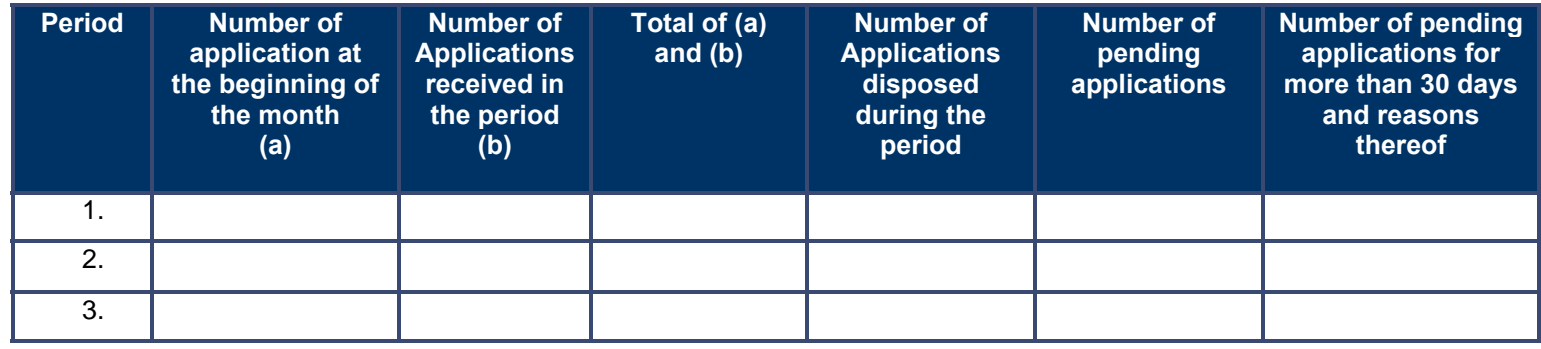

PRICEWATERHOUSE COPERS RO

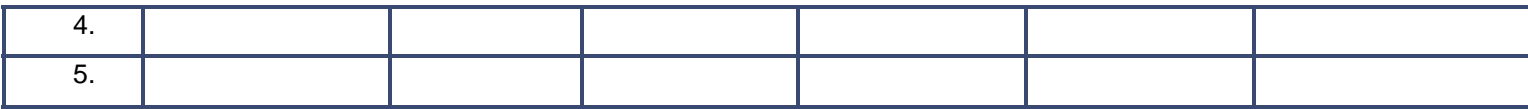

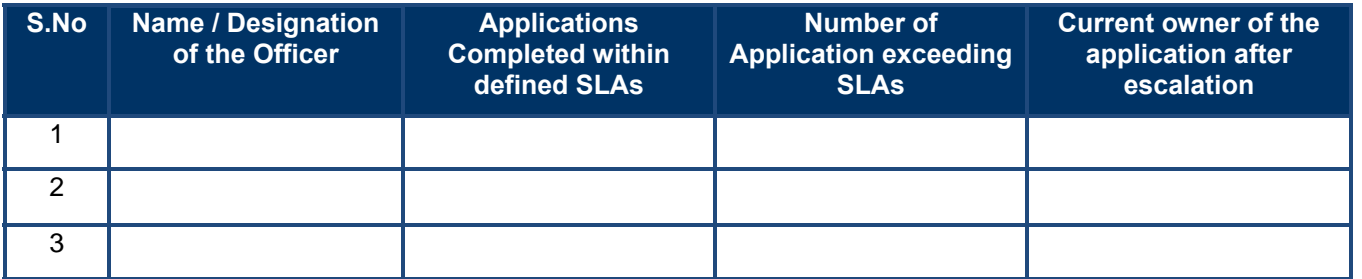

### **9.3.9 Escalation Matrix**

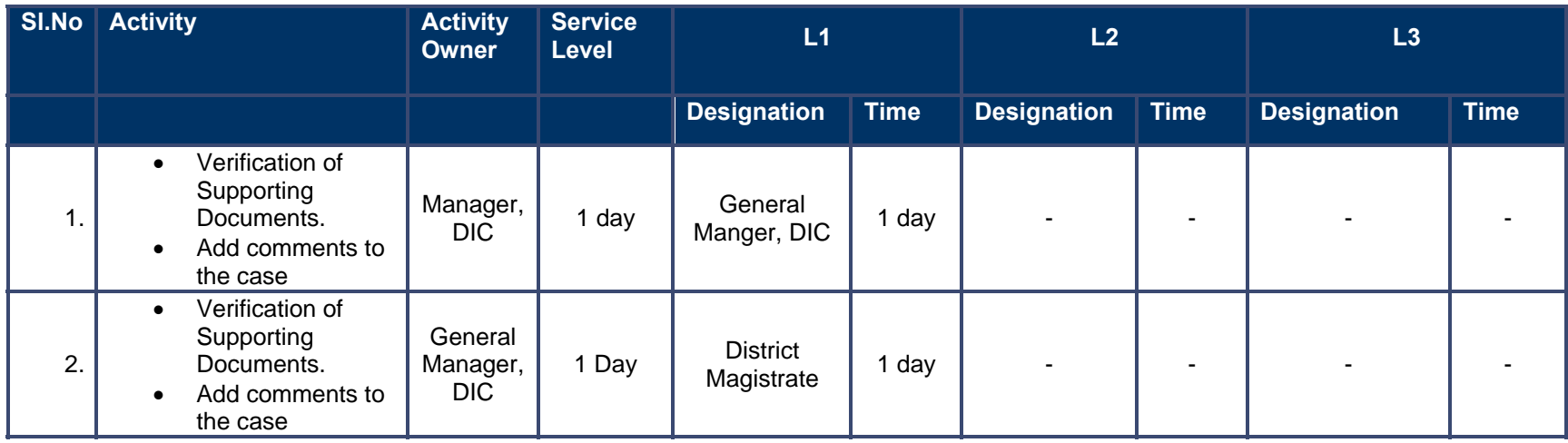

# **9.4 Application for PMEGP**

### **9.4.1 Process Map**

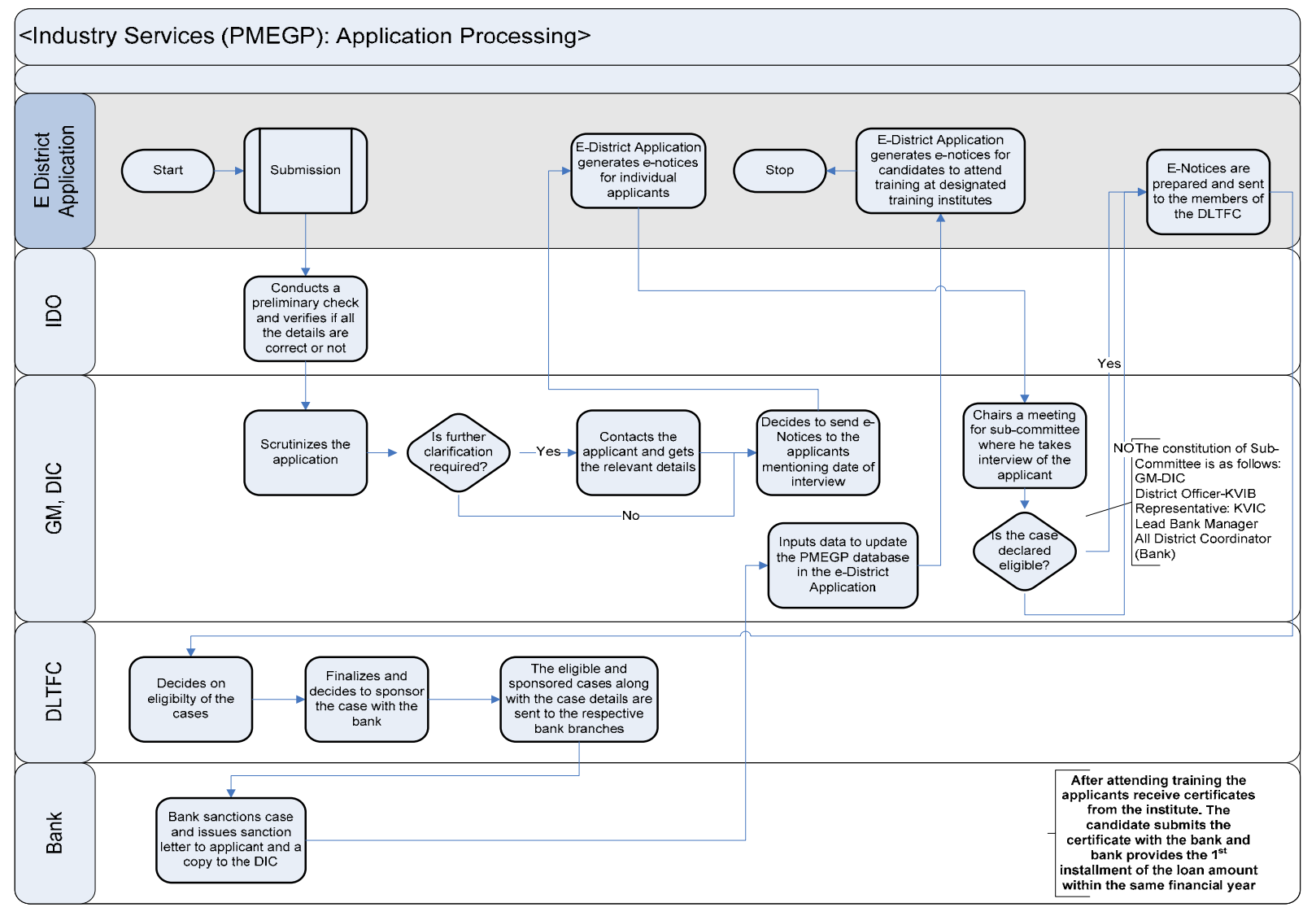

PRICEWATERHOUSE COPERS Re

### **9.4.2 Use Case Table**

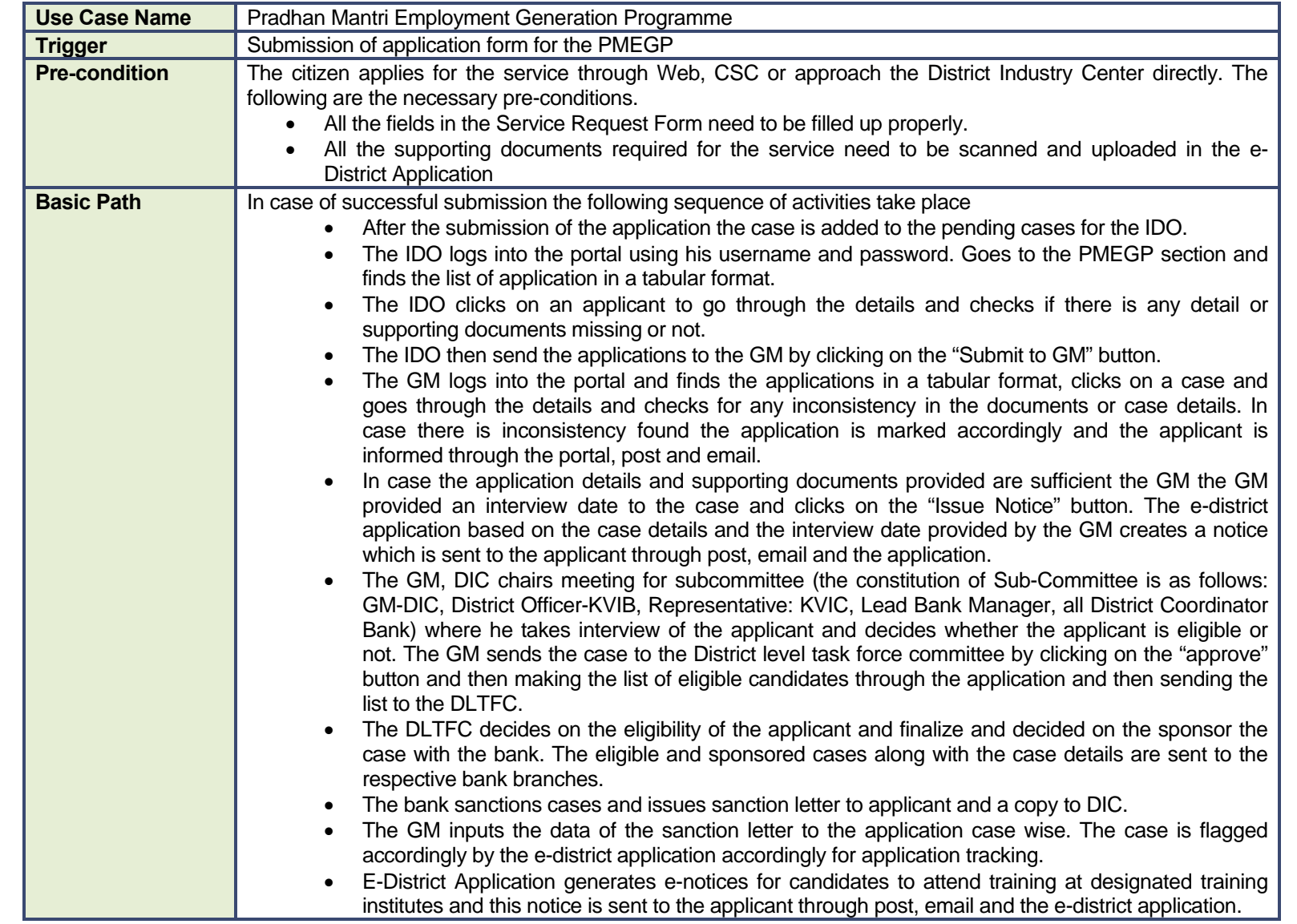

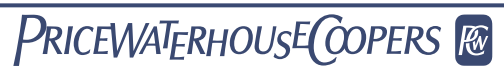

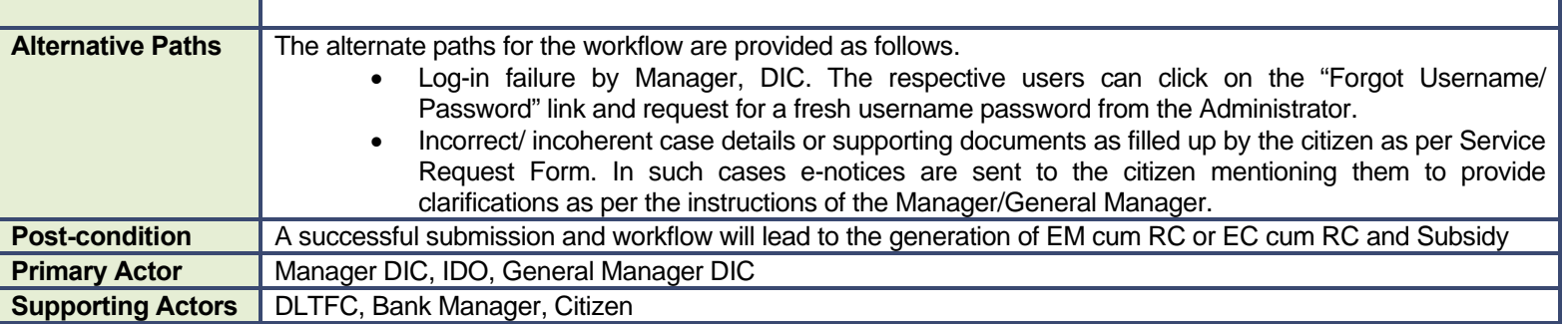

### **9.4.3 CRUD Matrix**

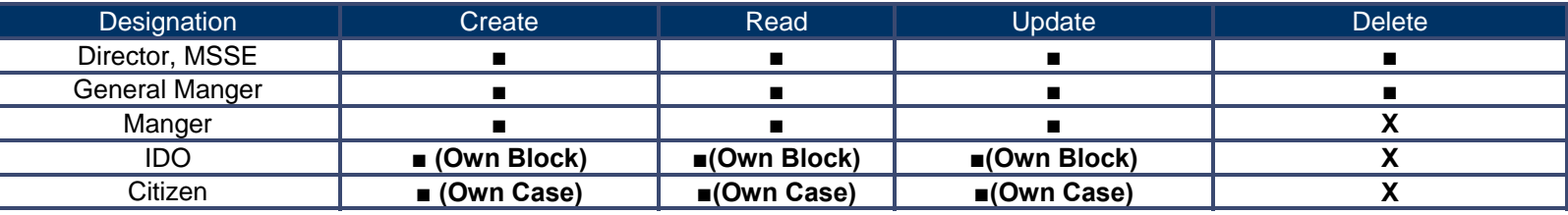

# **9.4.4 Service Request Form (Fields)**

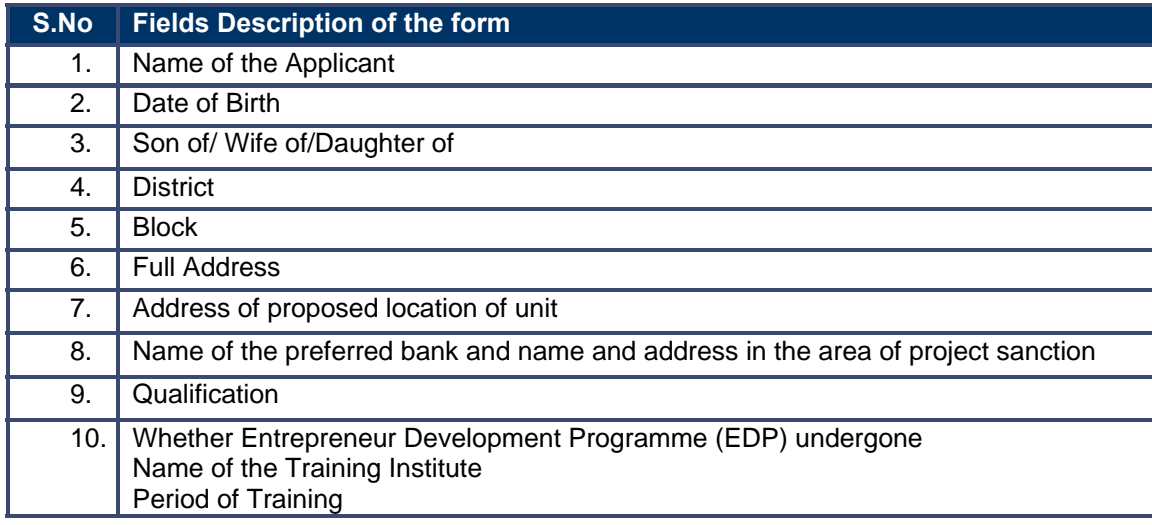

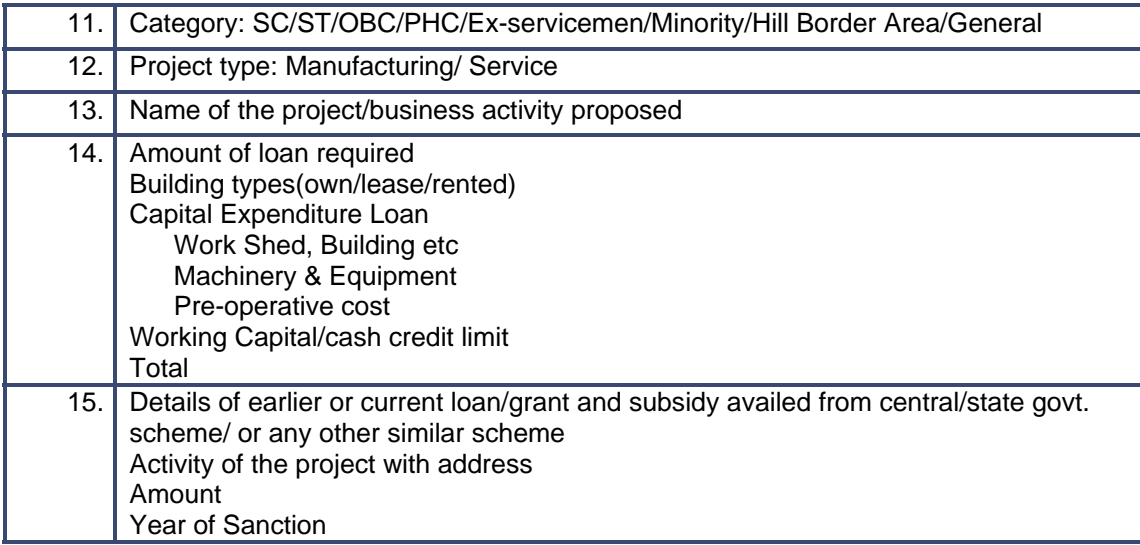

# **9.4.5 Output Form (Fields)**

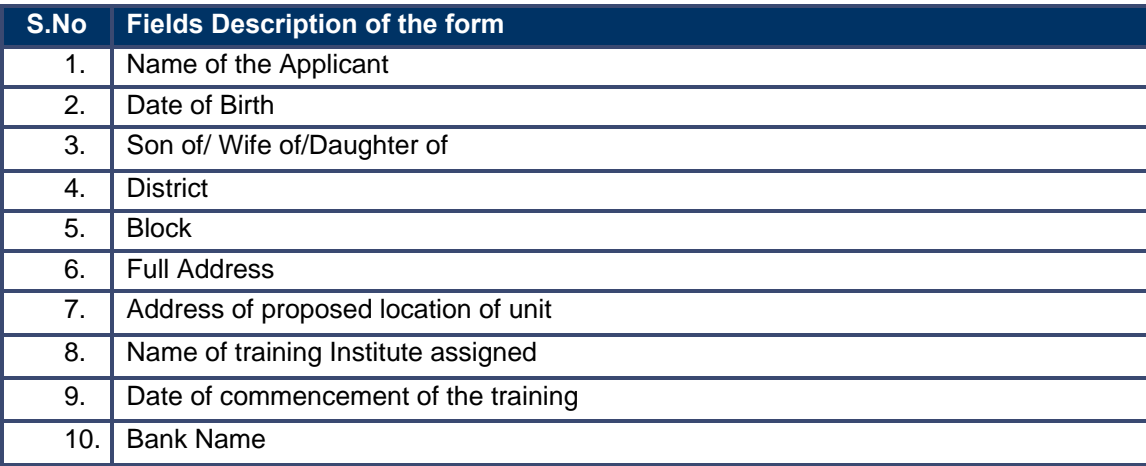

## **9.4.6 Workflow Service Levels**

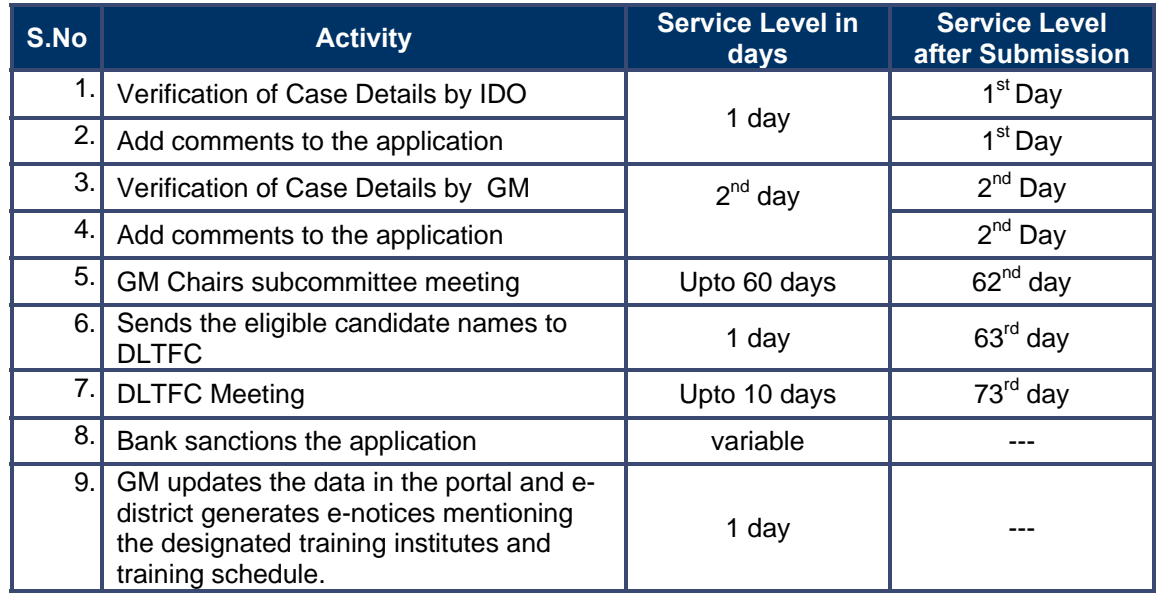

# **9.4.7 Digital Signature Requirement**

No Digital Signature is required for the service

# **9.4.8 Monitoring Report Formats**

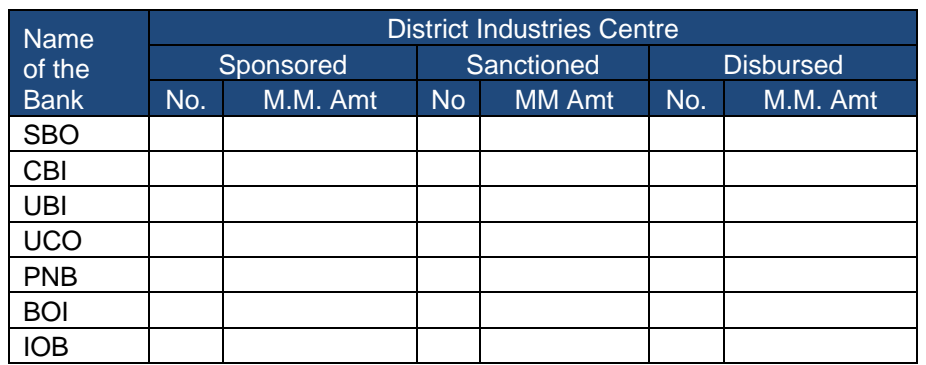

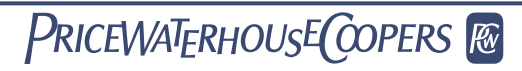

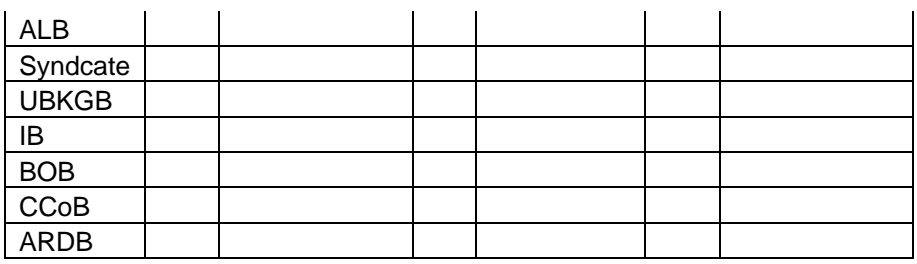

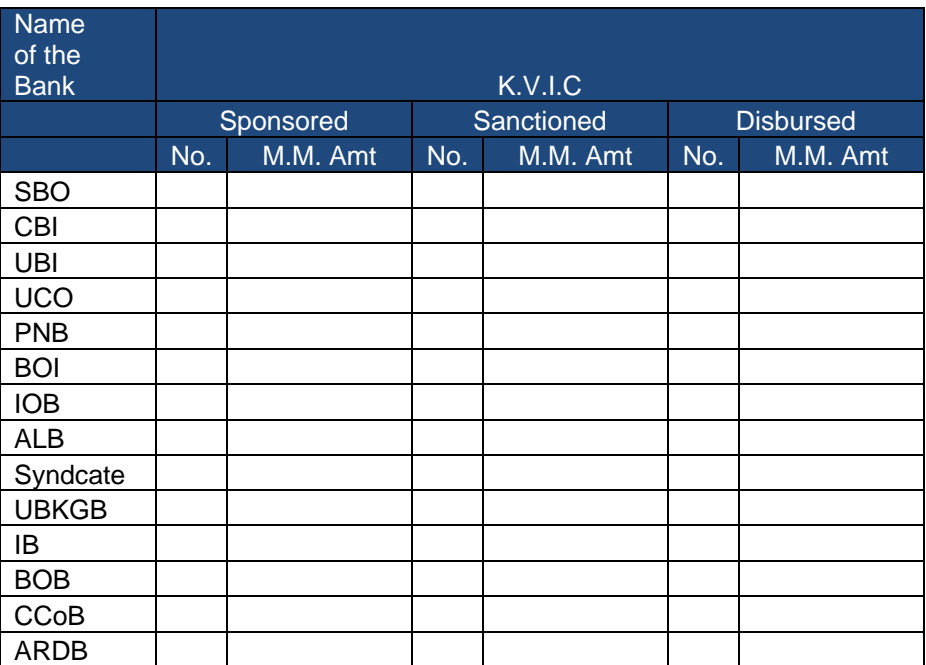

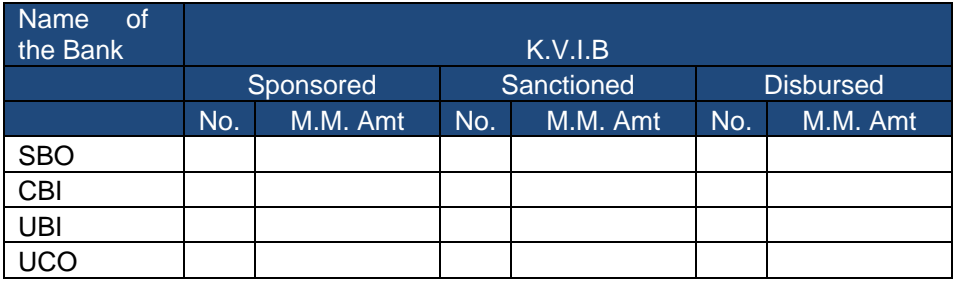

PRICEWATERHOUSE COPERS Re

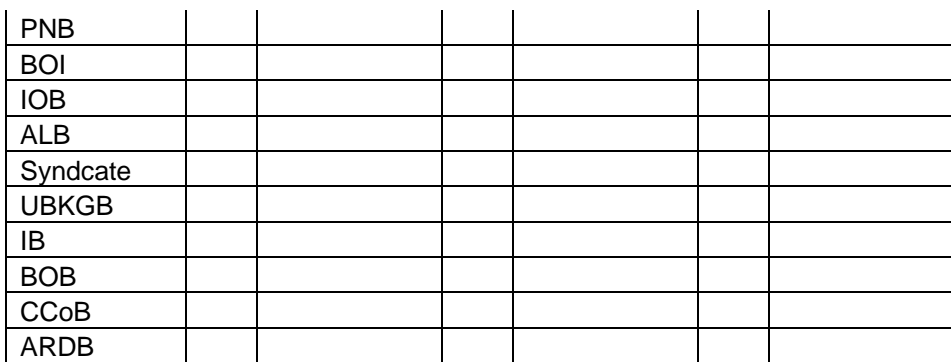

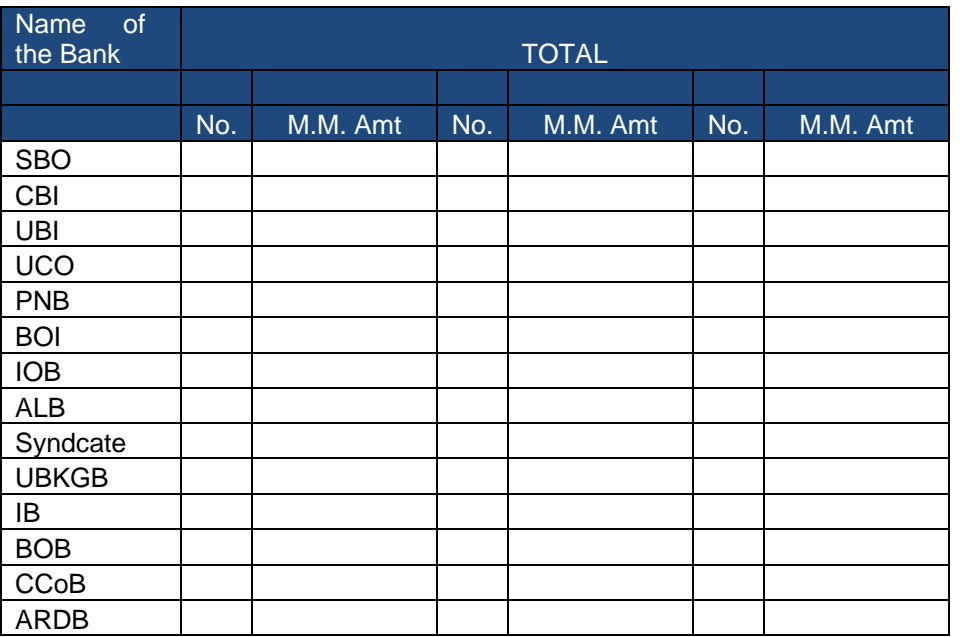
#### **9.4.9 Escalation Matrix**

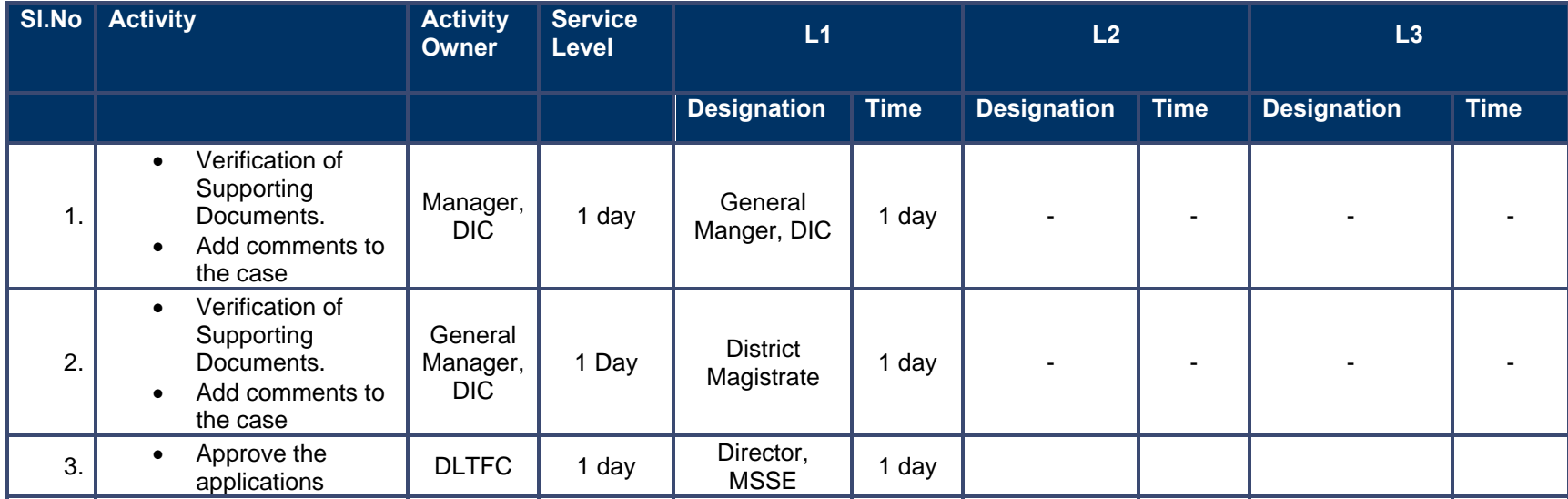

# **10 Licenses**

## **10.1 Fire Arm License Issuance**

## **10.1.1 Process Map**

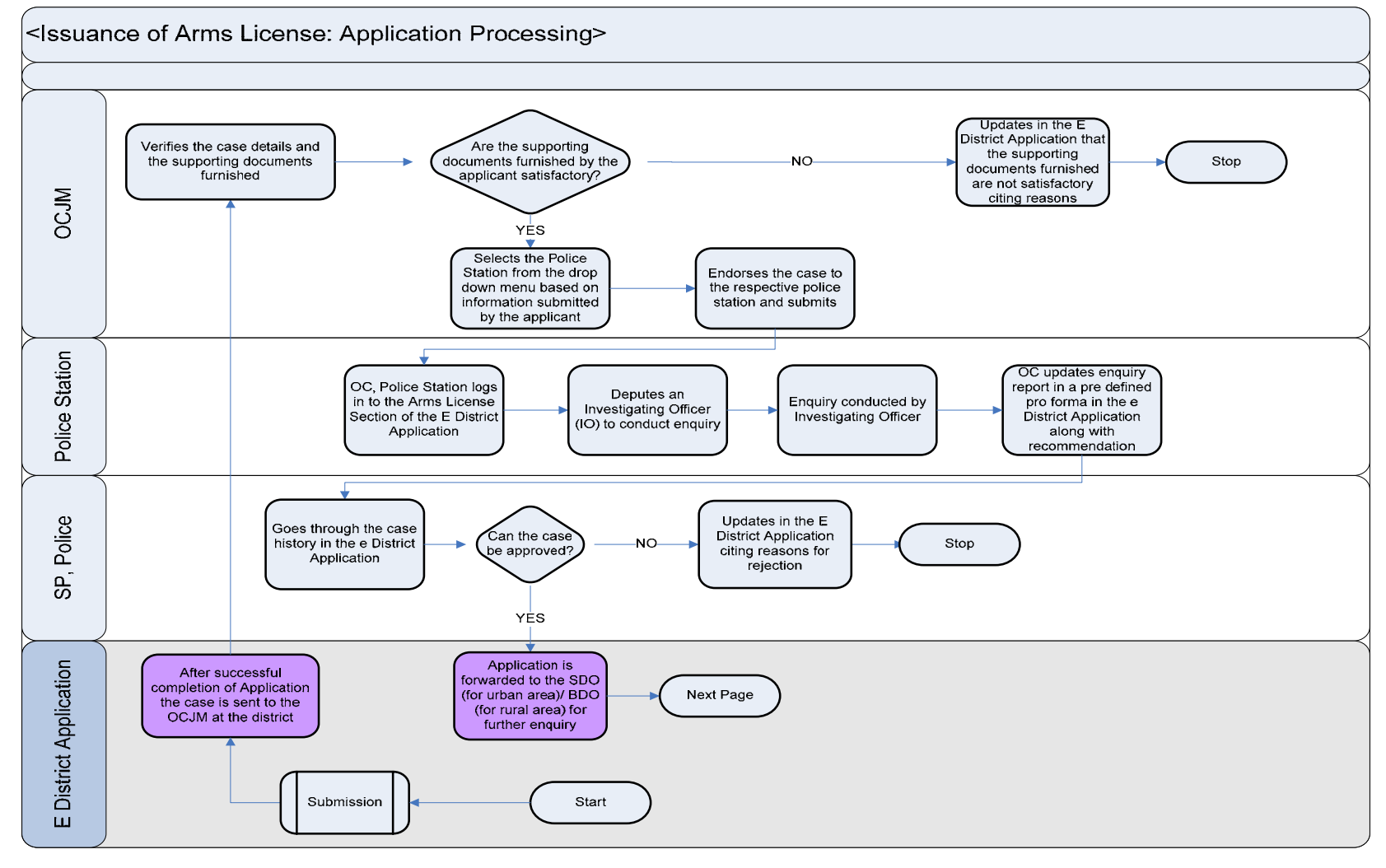

PRICEWATERHOUSE COPERS Re

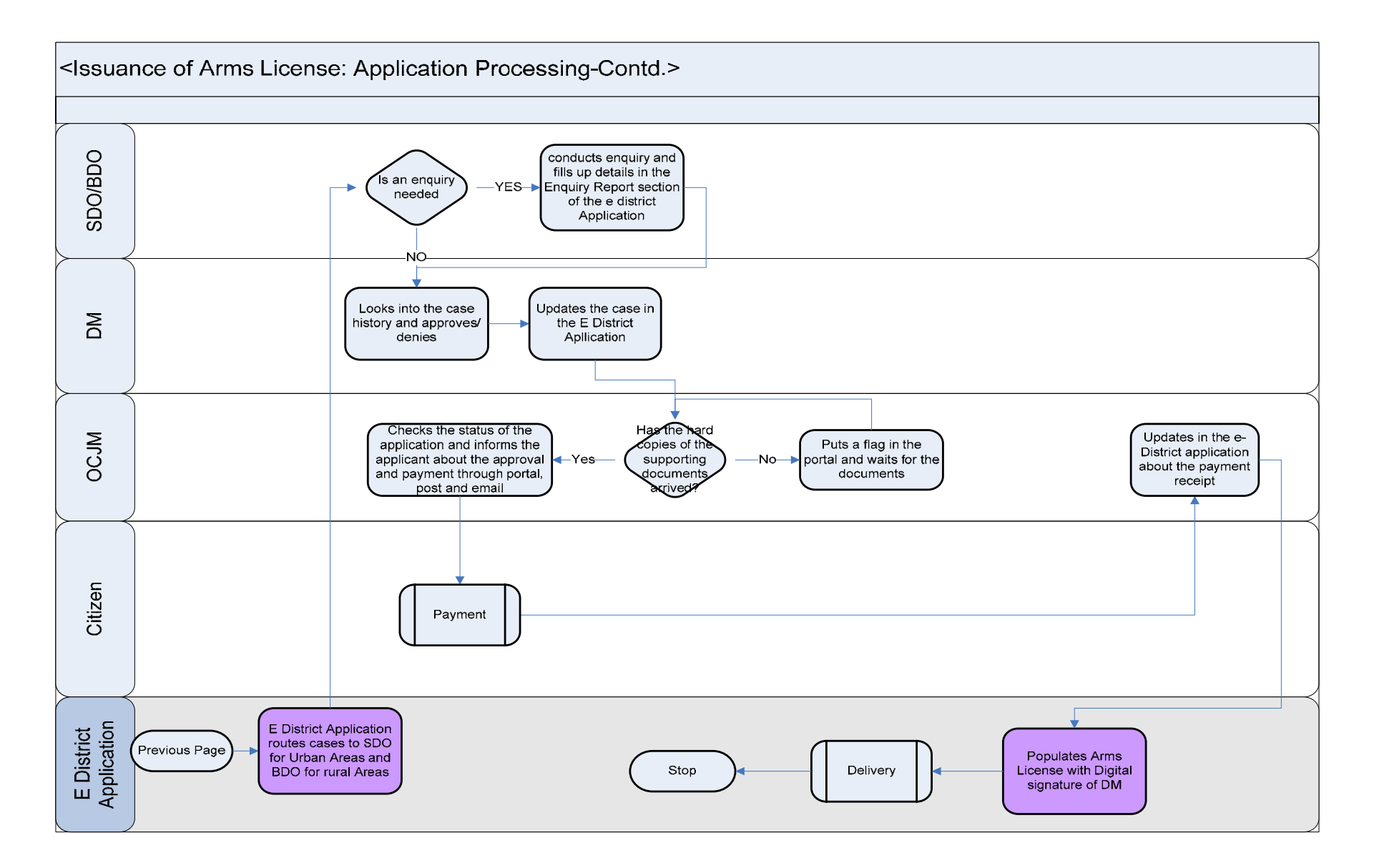

#### **10.1.2 Use Case Table**

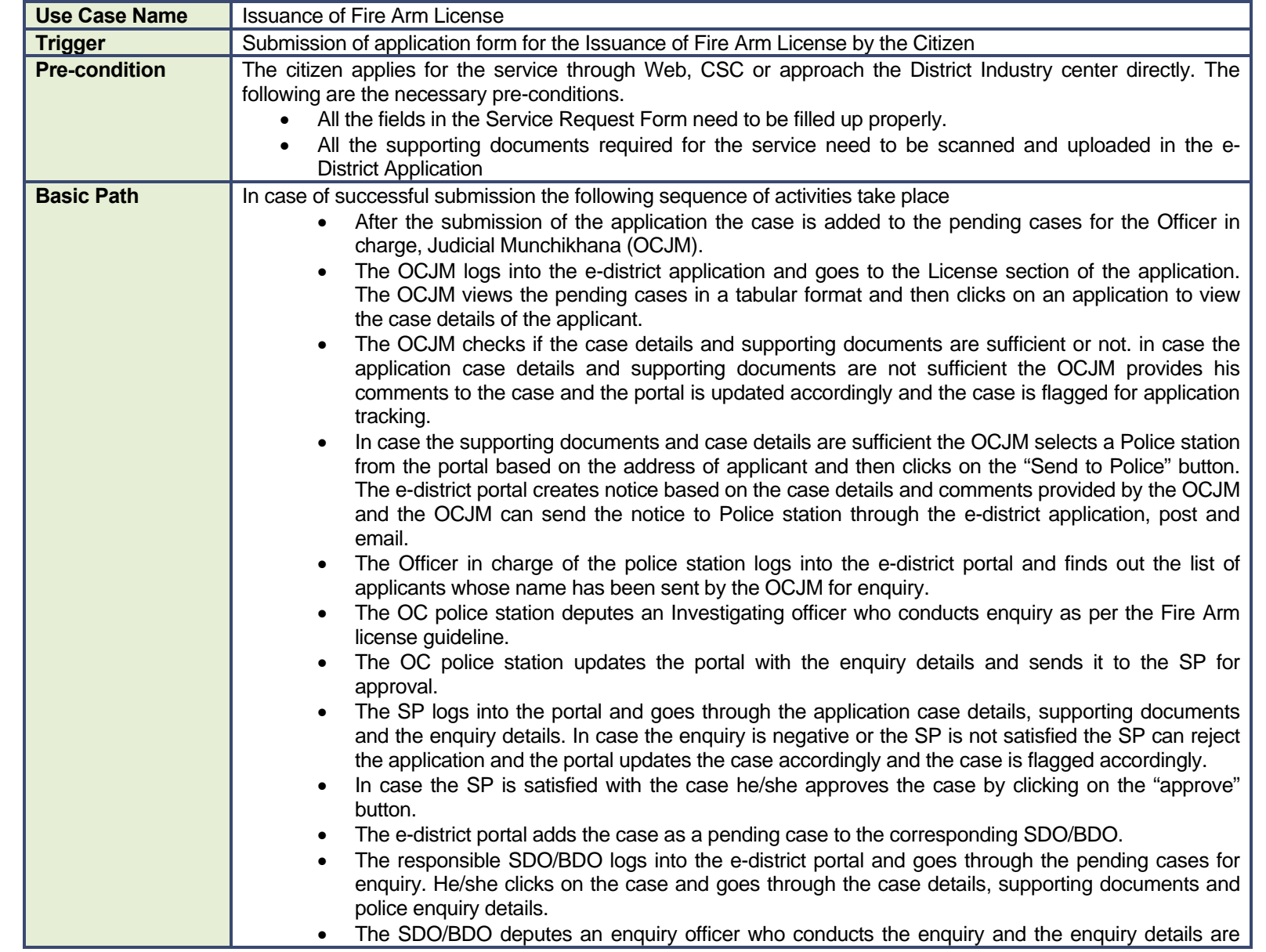

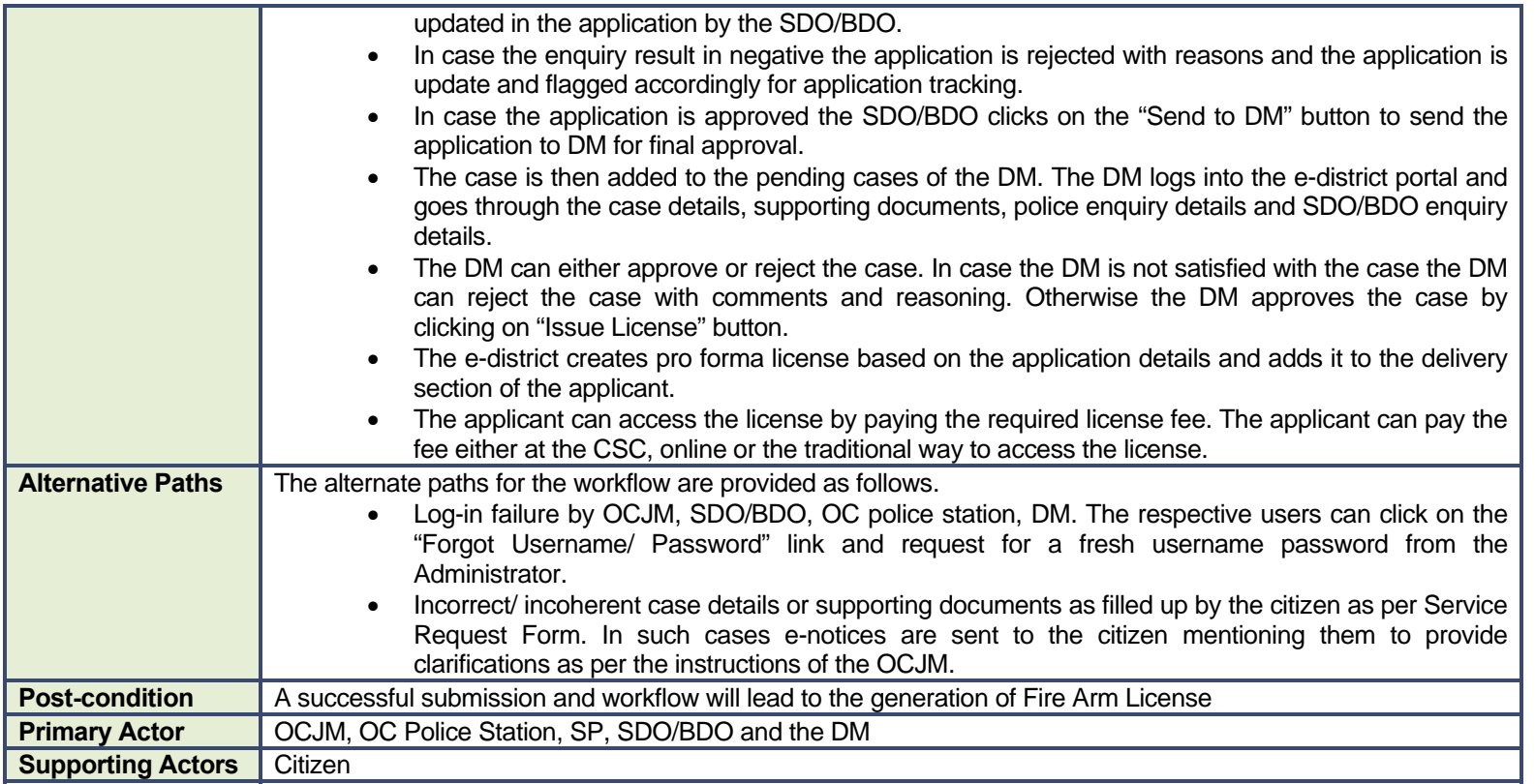

#### **10.1.3 CRUD Matrix**

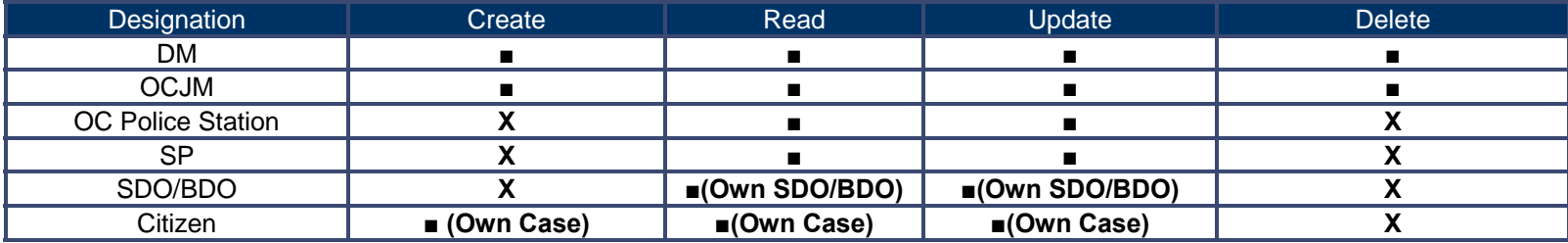

## **10.1.4 Service Request Form (Fields)**

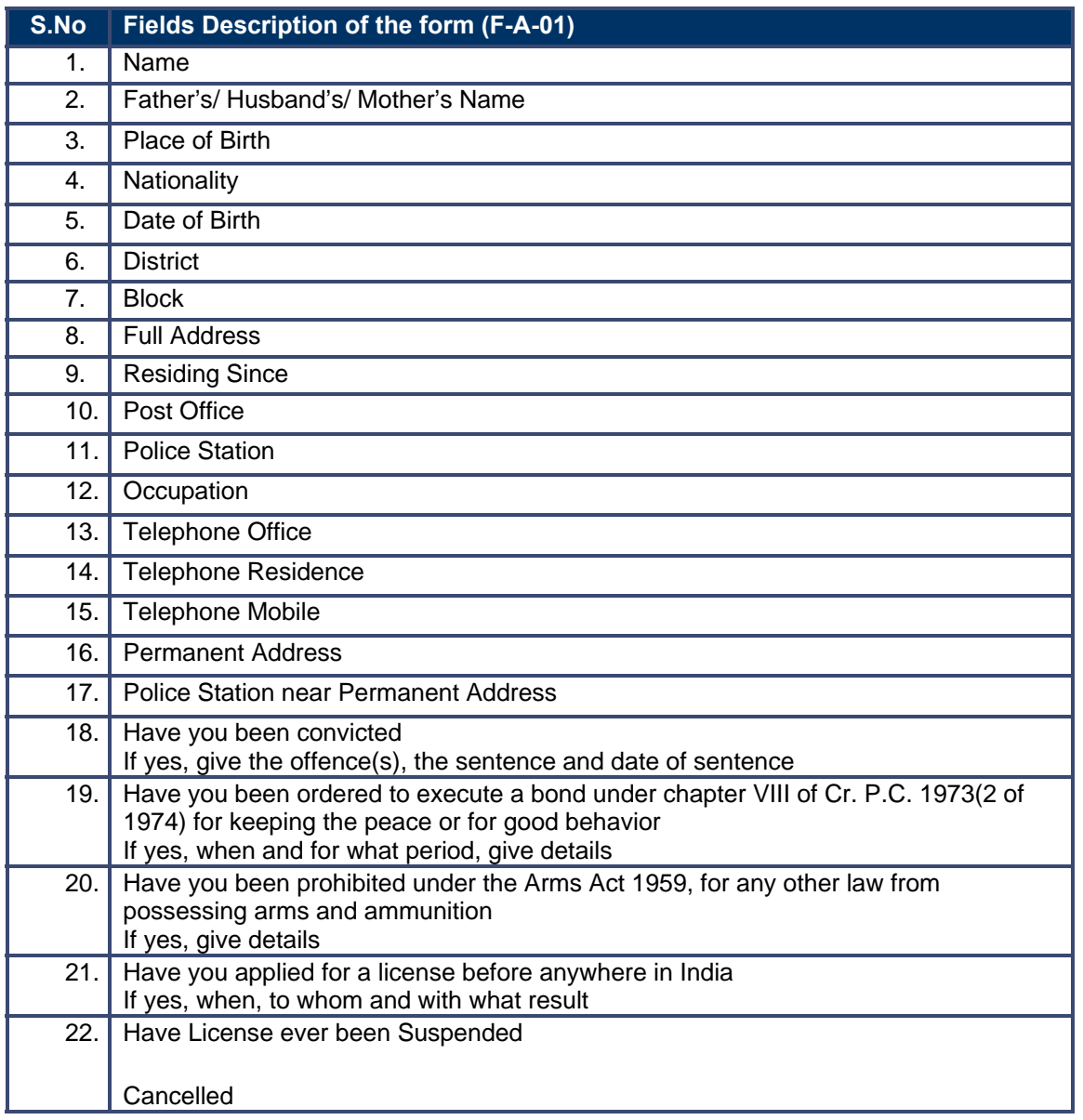

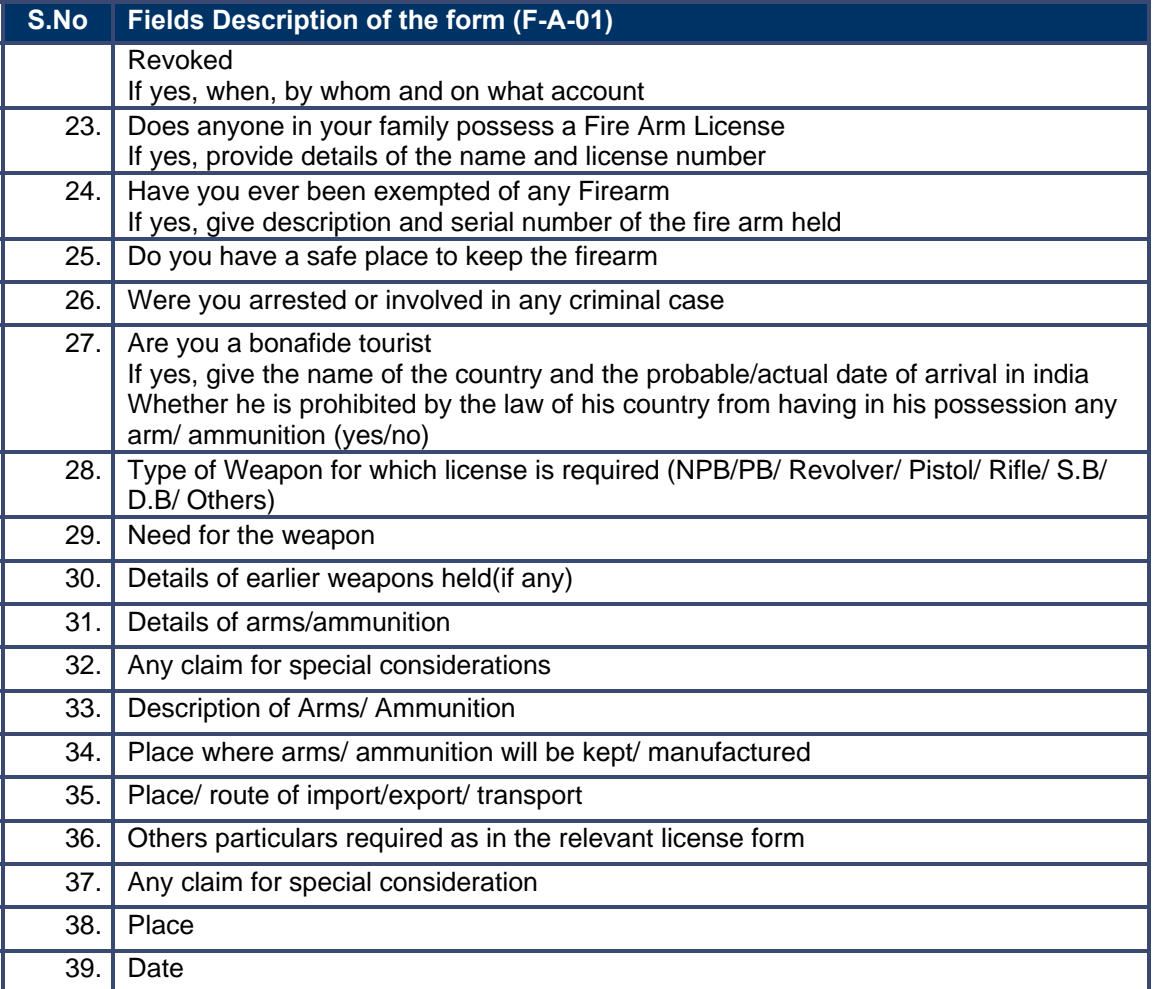

# **10.1.5 Output Forms**

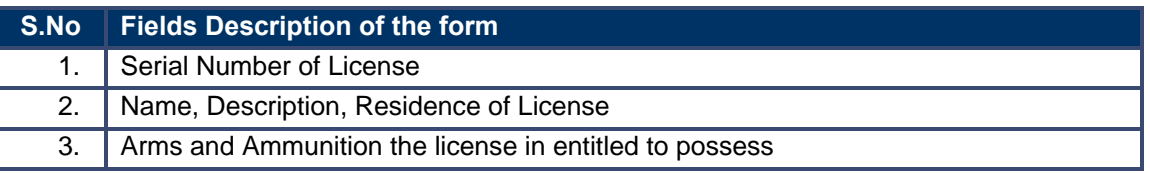

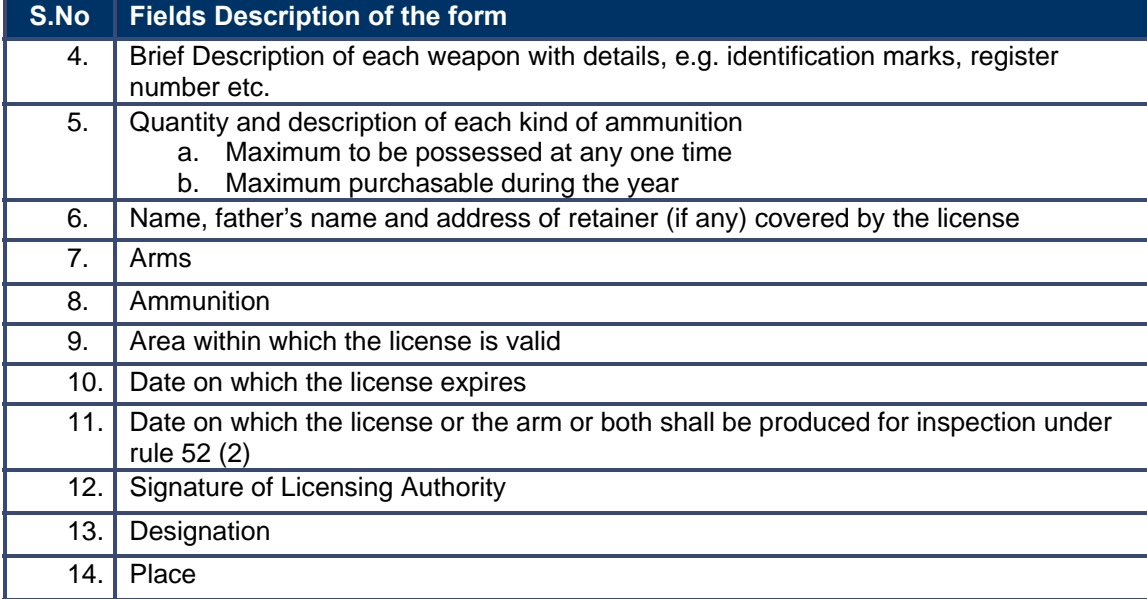

#### **10.1.6 Workflow Service Levels**

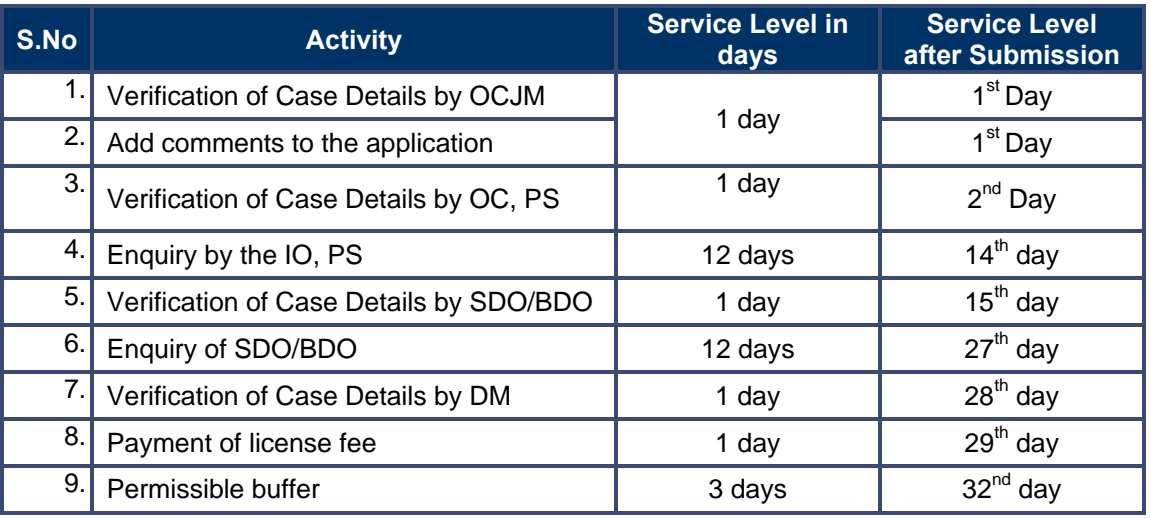

## **10.1.7 Digital Signature Requirement**

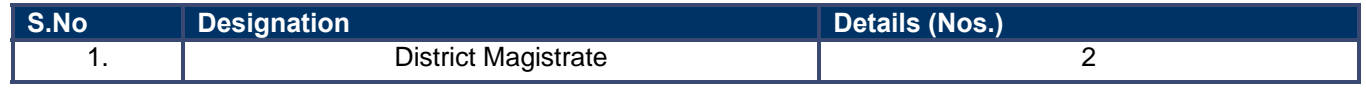

## **10.1.8 Monitoring Report Formats**

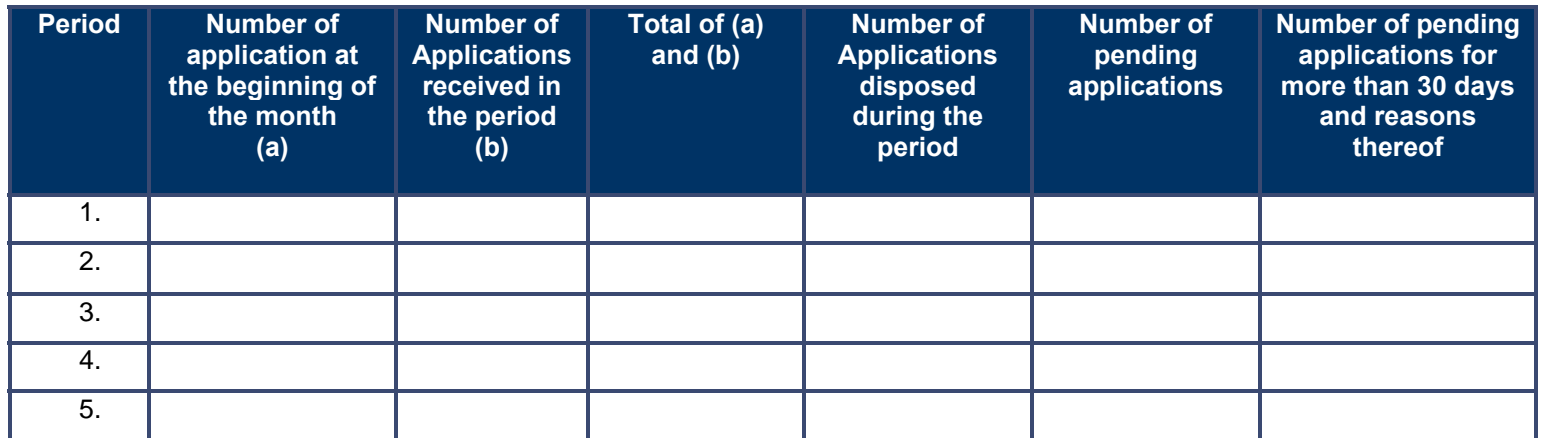

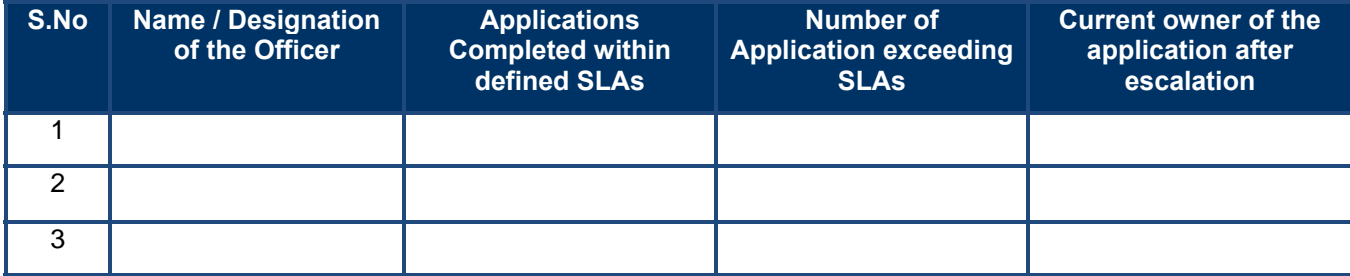

#### **10.1.9 Escalation Matrix**

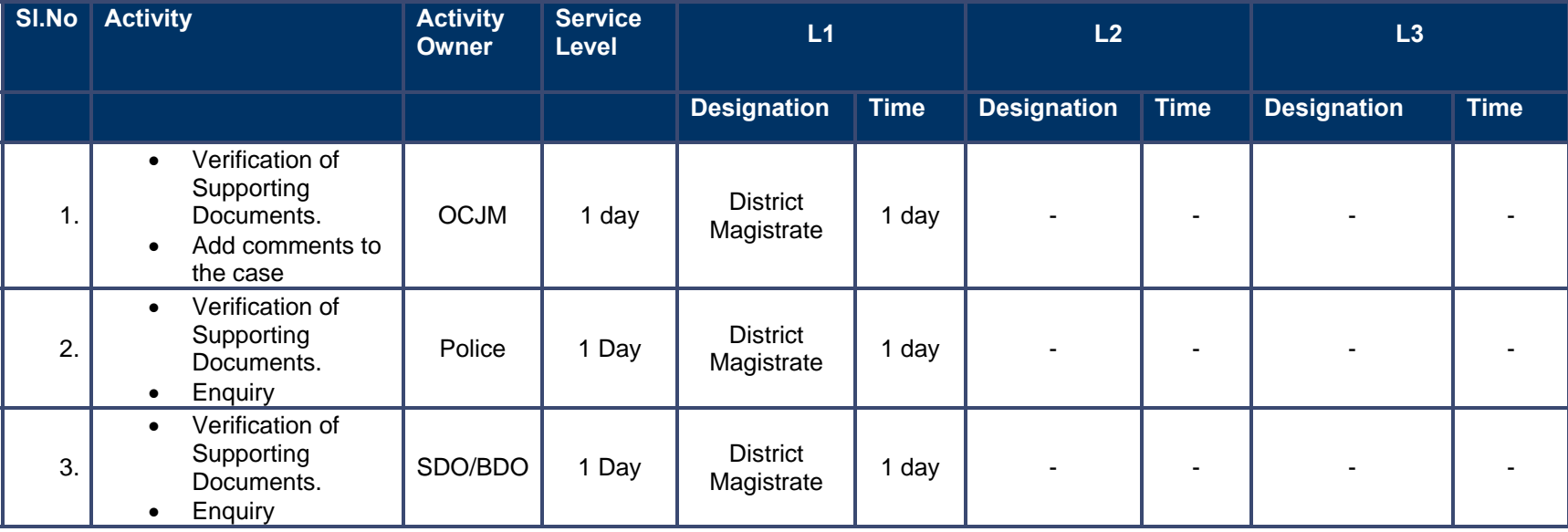

## **10.2 Fire Arm License Renewal**

#### **10.2.1 Process Map**

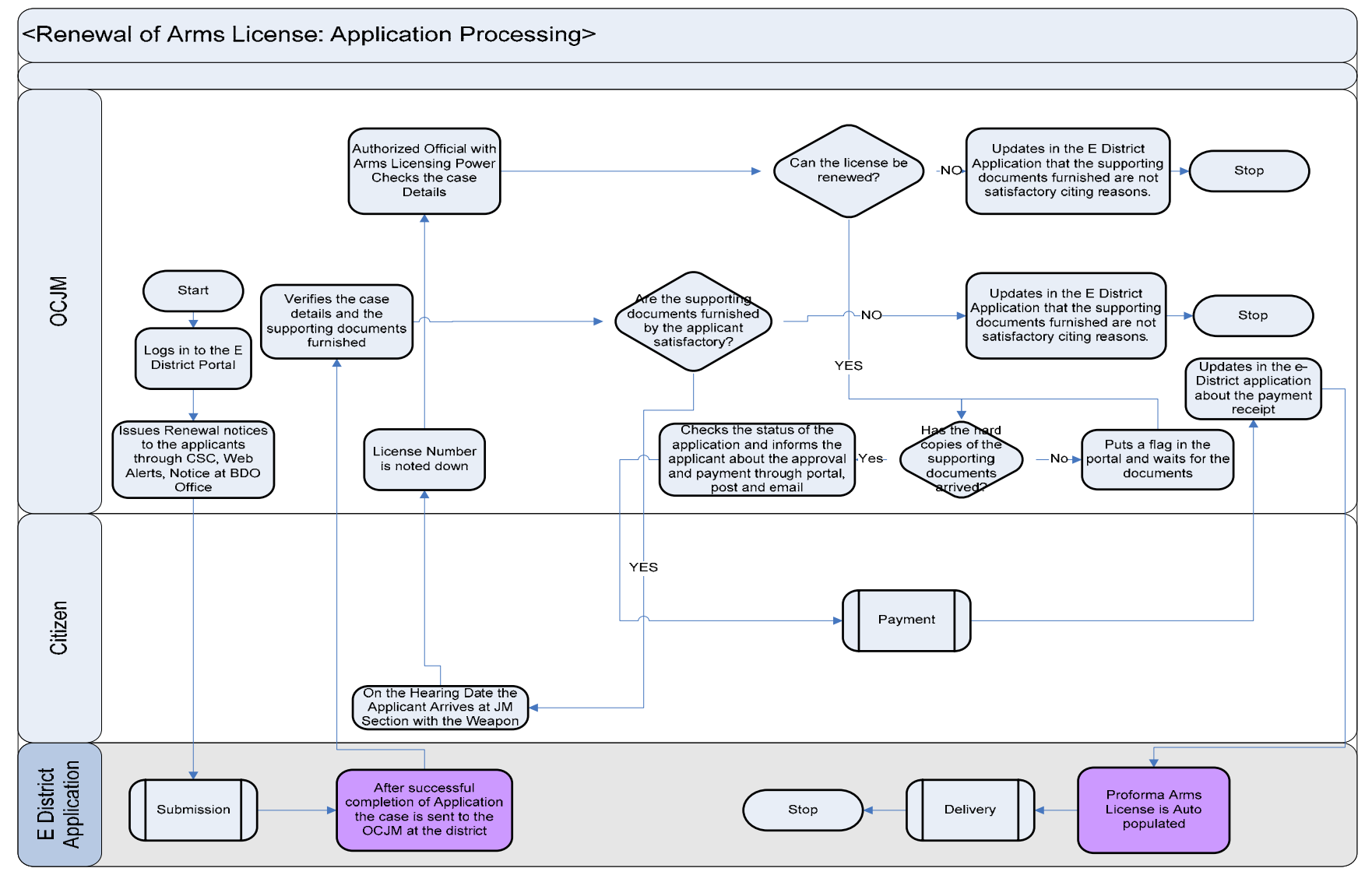

PRICEWATERHOUSE COPERS Re

#### **10.2.2 Use Case Table**

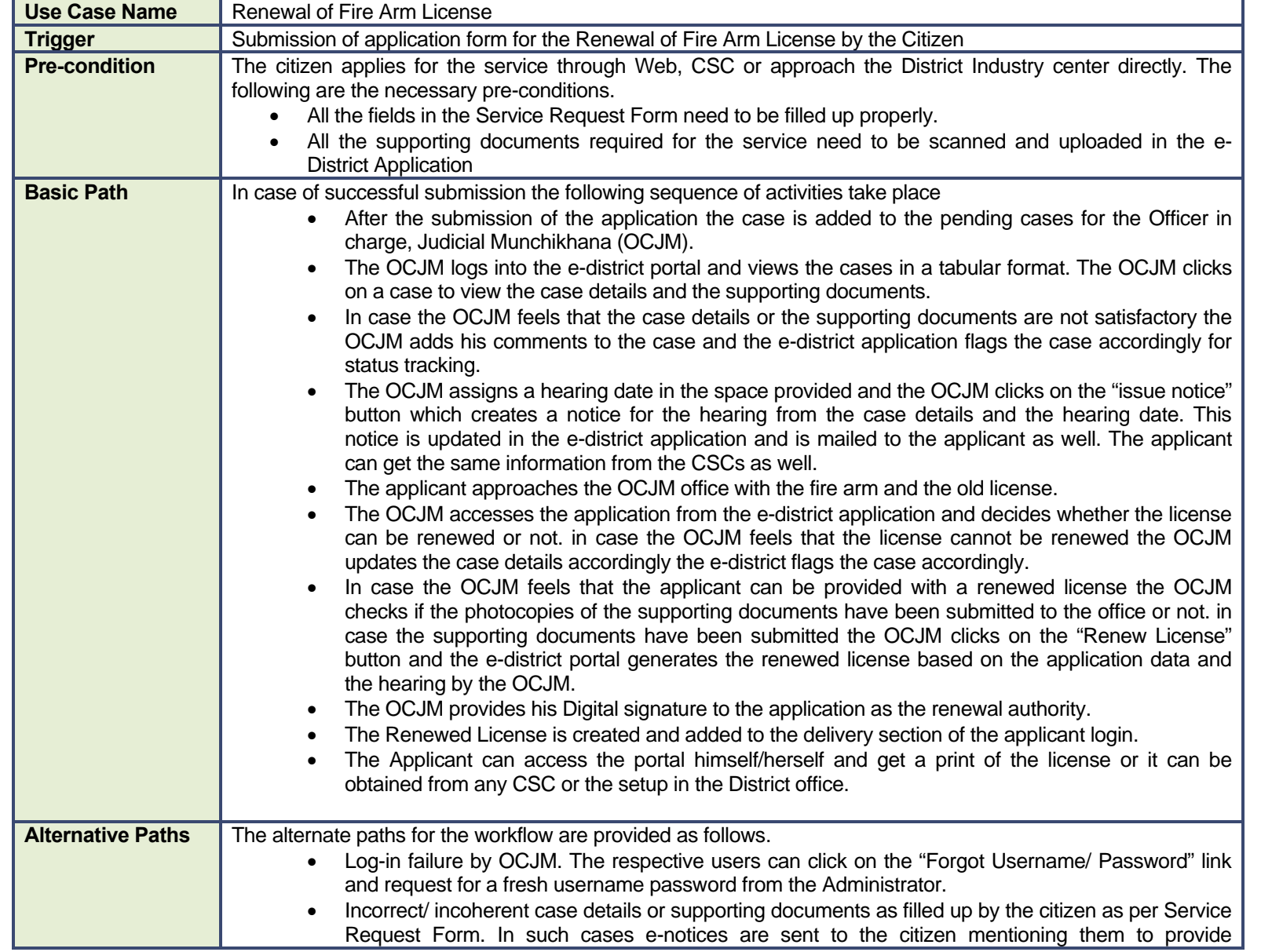

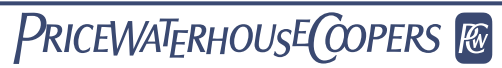

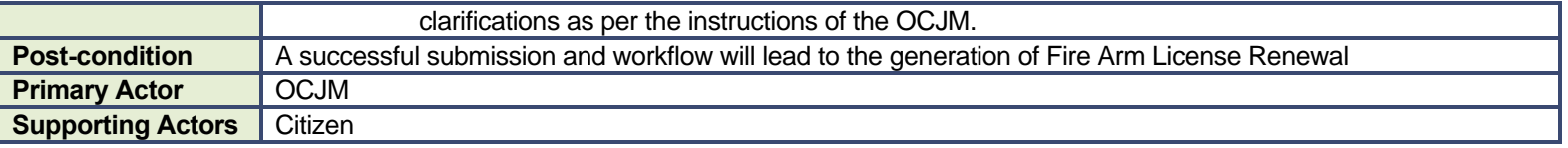

#### **10.2.3 CRUD Matrix**

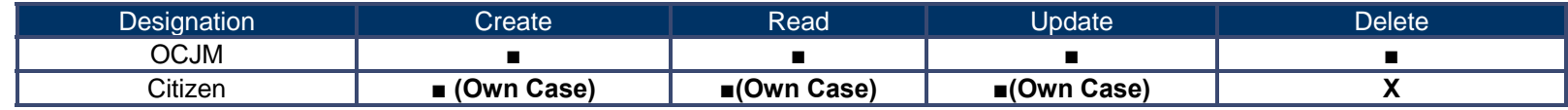

## **10.2.4 Service Request Form (Fields)**

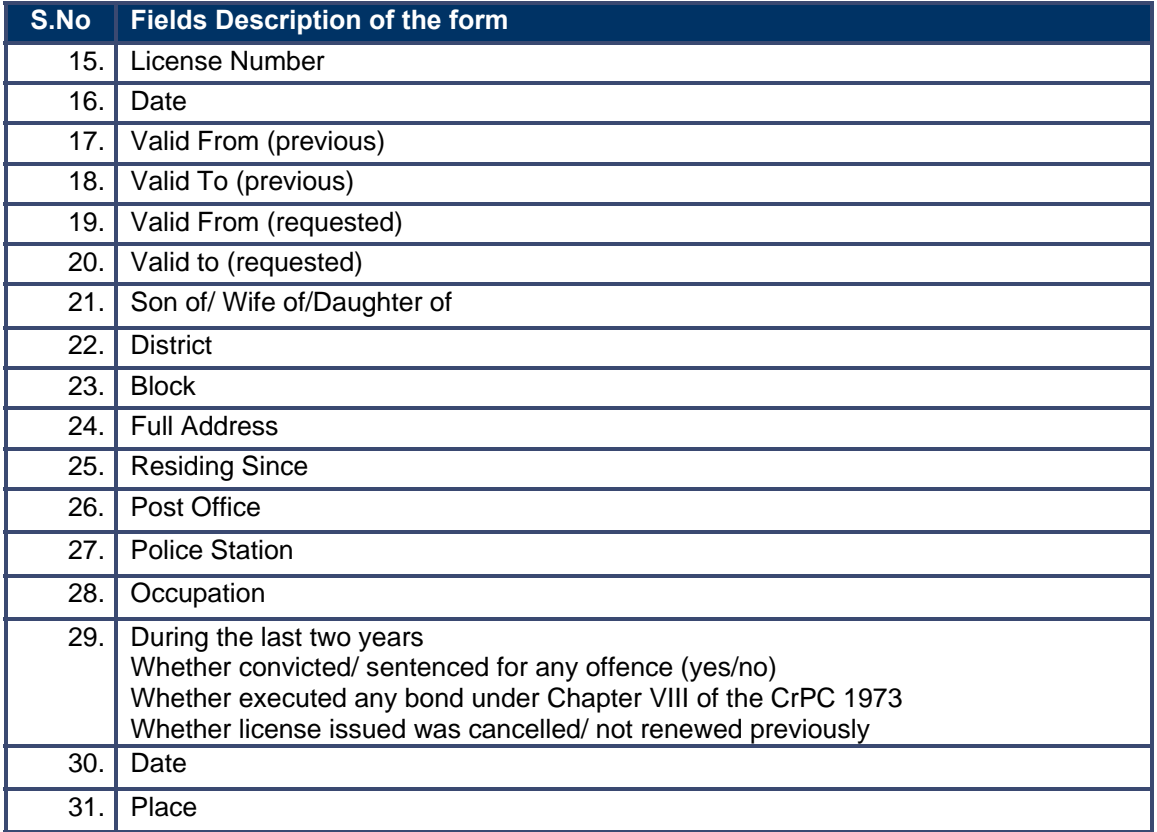

### **10.2.5 Output Forms**

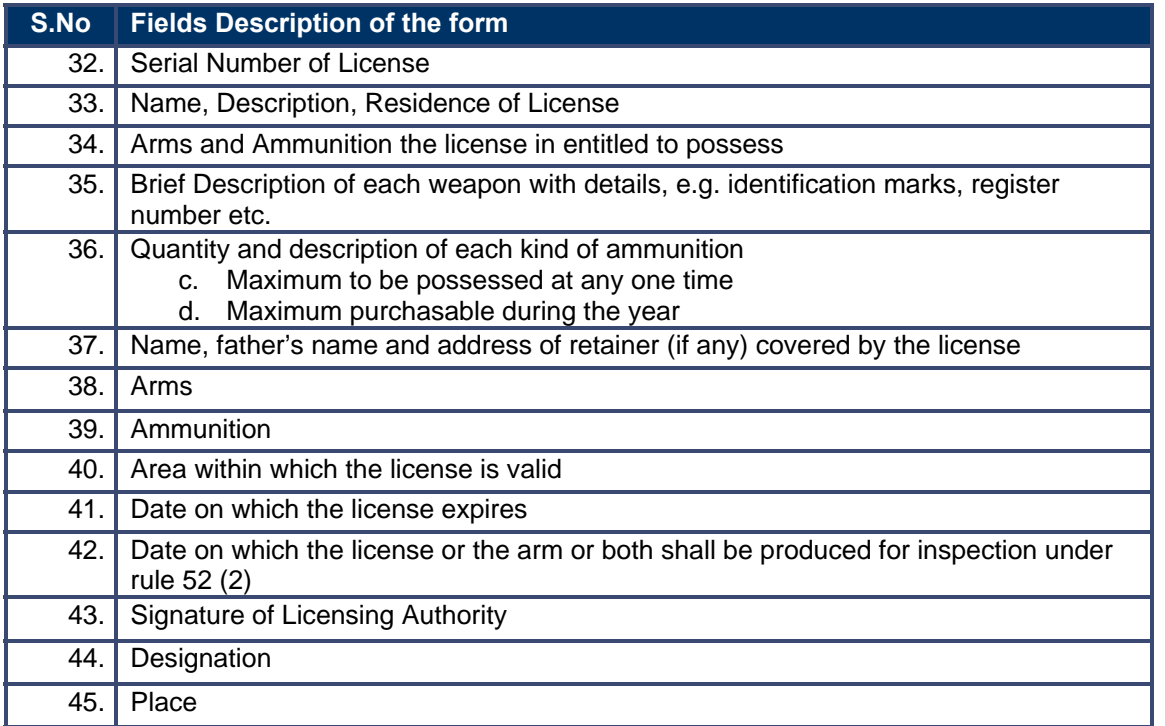

#### **10.2.6 Workflow Service Levels**

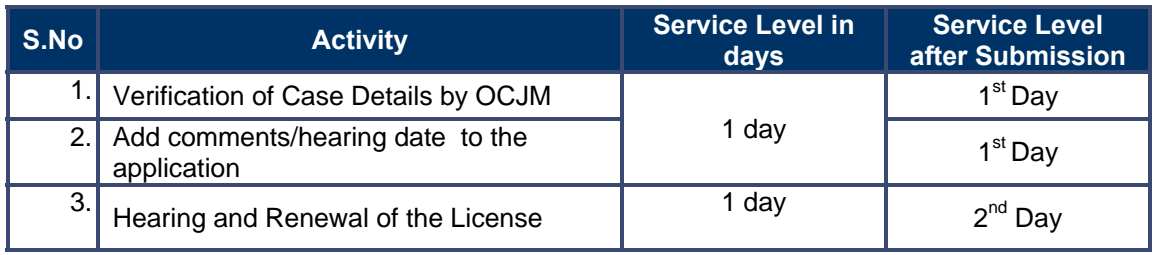

## **10.2.7 Digital Signature Requirement**

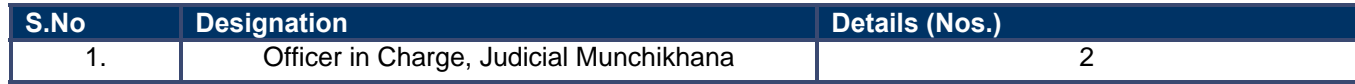

## **10.2.8 Monitoring Report Formats**

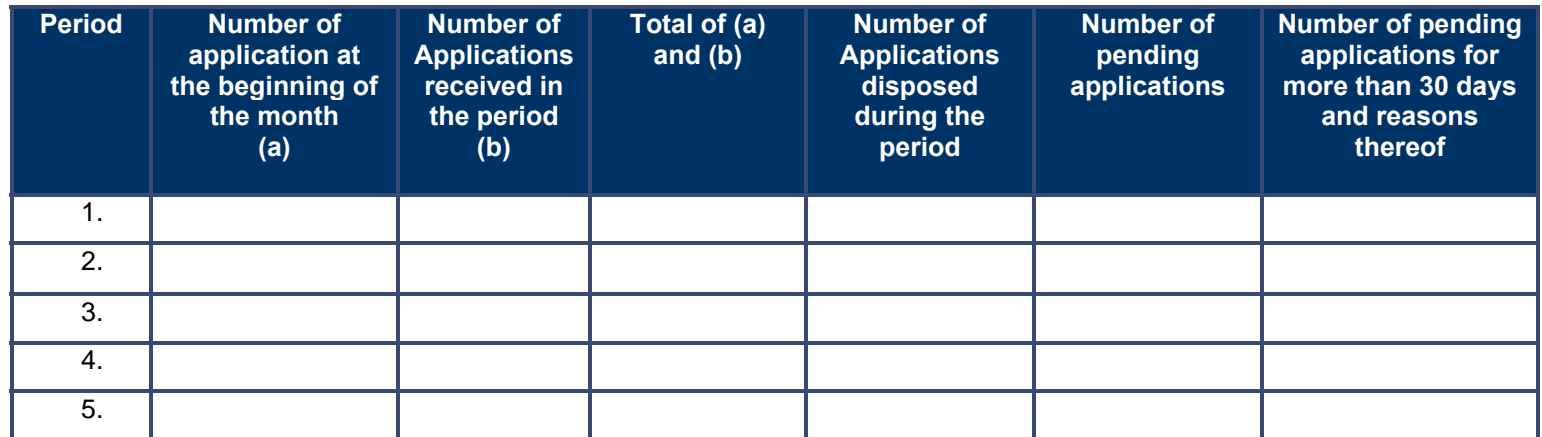

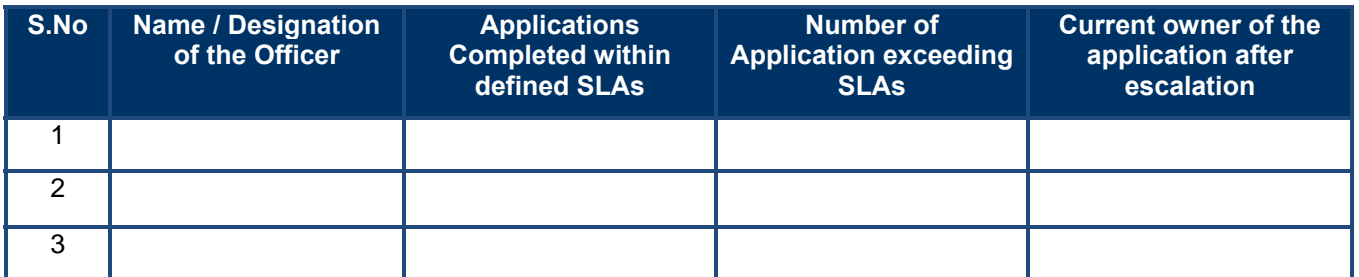

#### **10.2.9 Escalation Matrix**

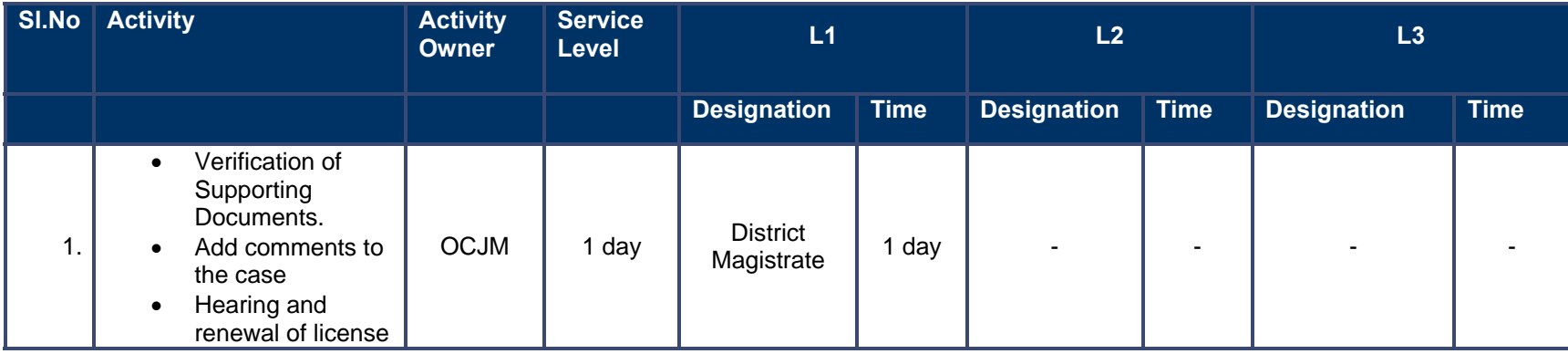

## **10.3 Explosives License Issuance**

### **10.3.1 Process Map (Fatka/Firecracker License)**

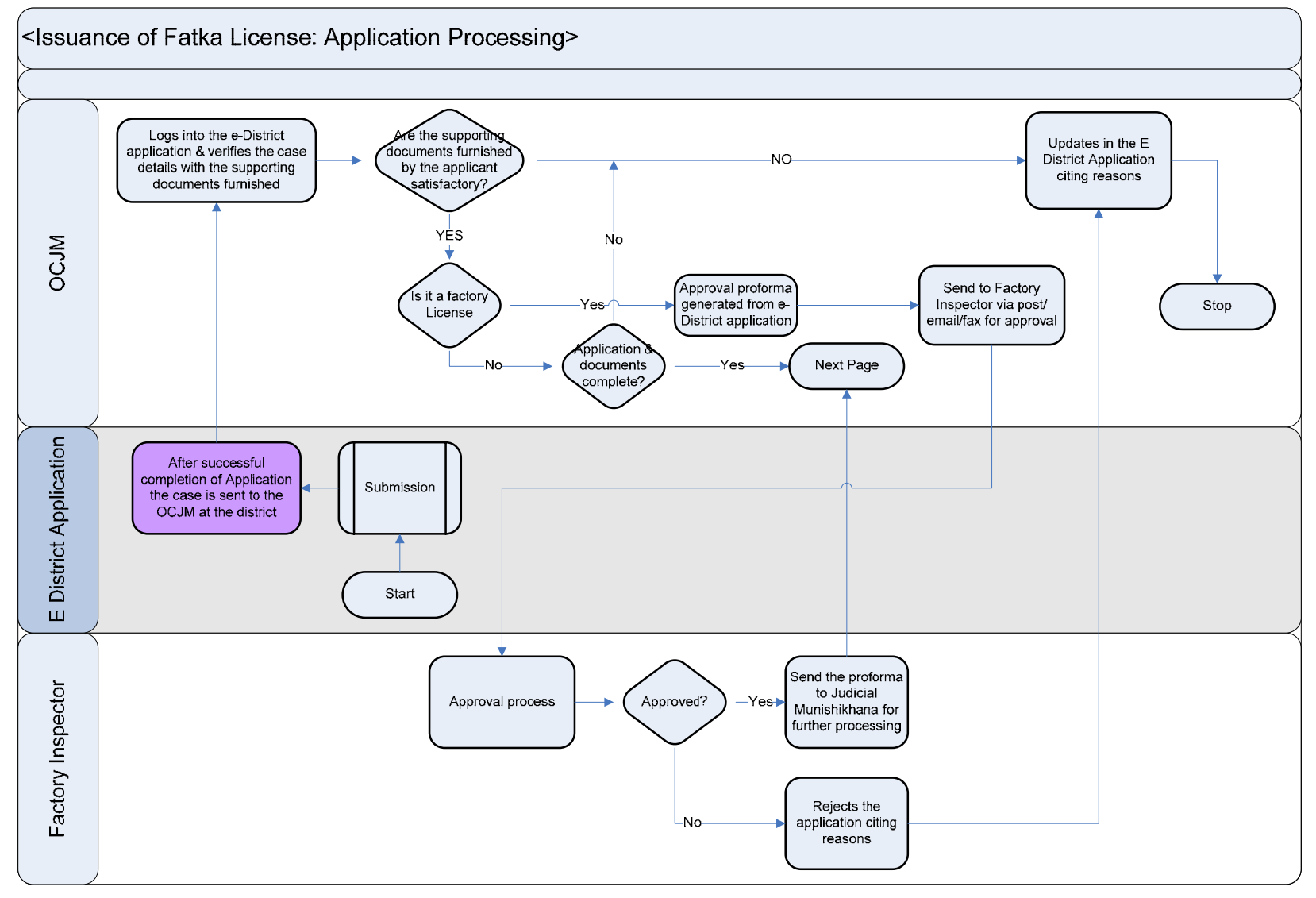

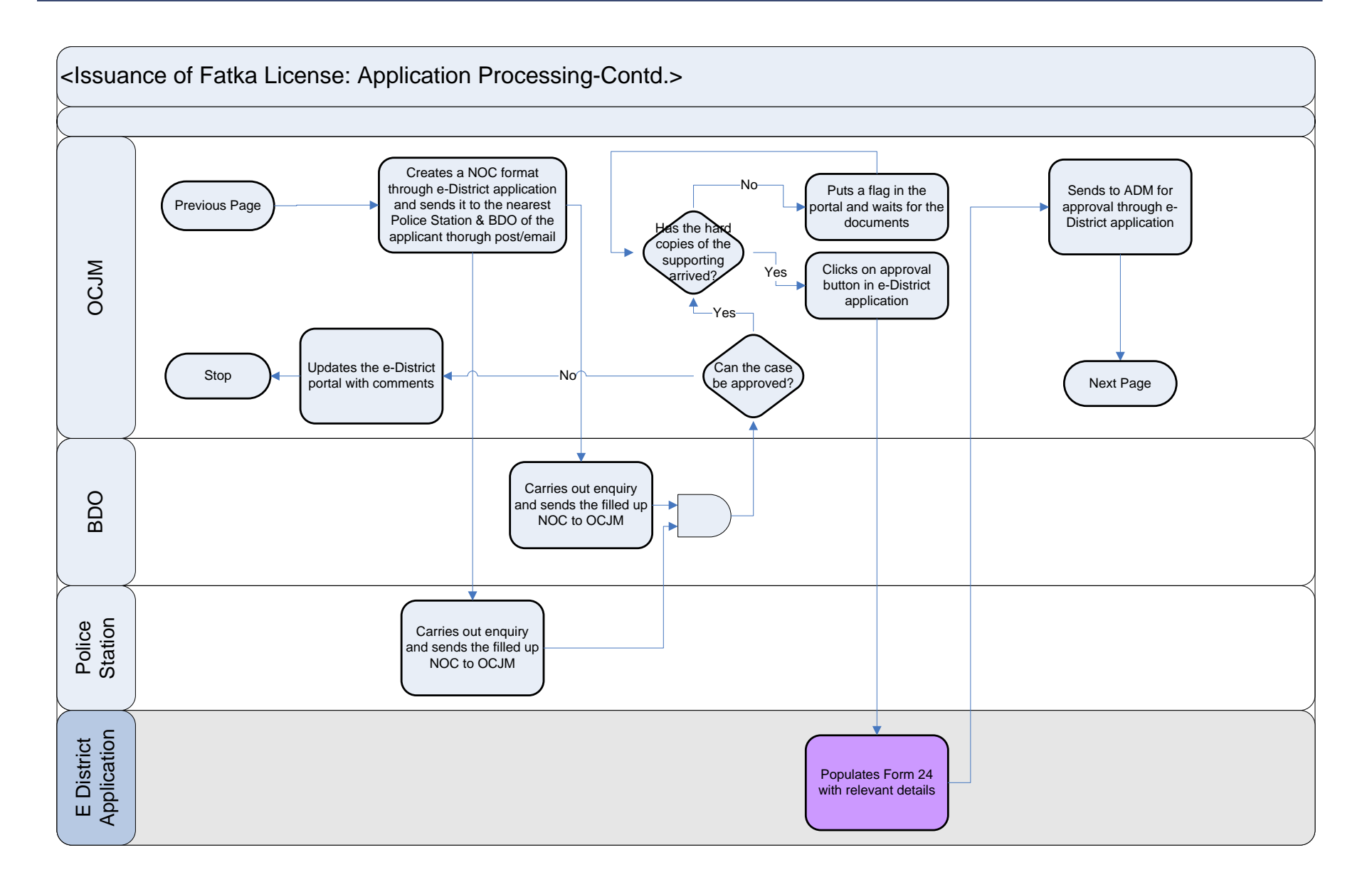

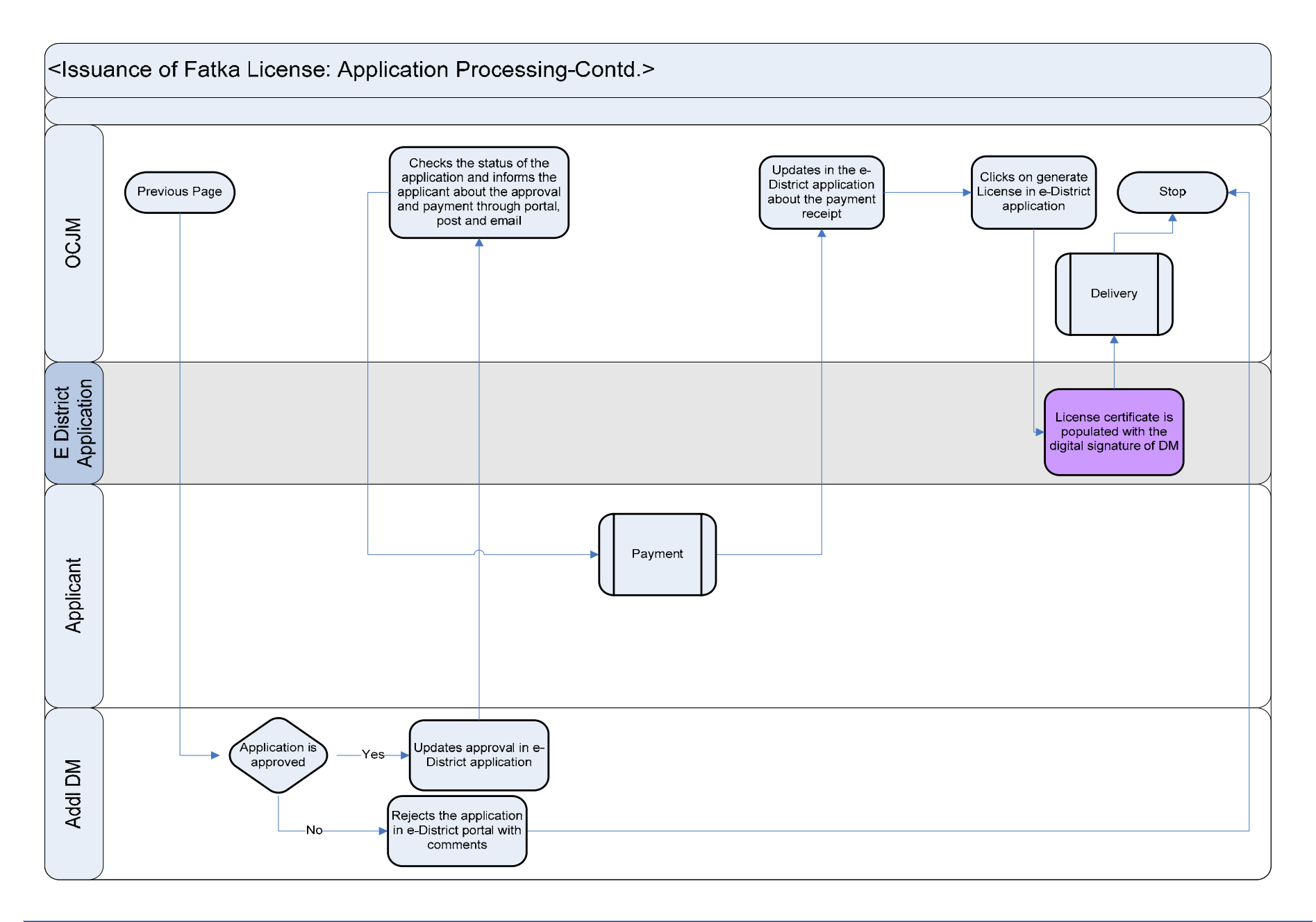

#### **10.3.2 Use Case Table**

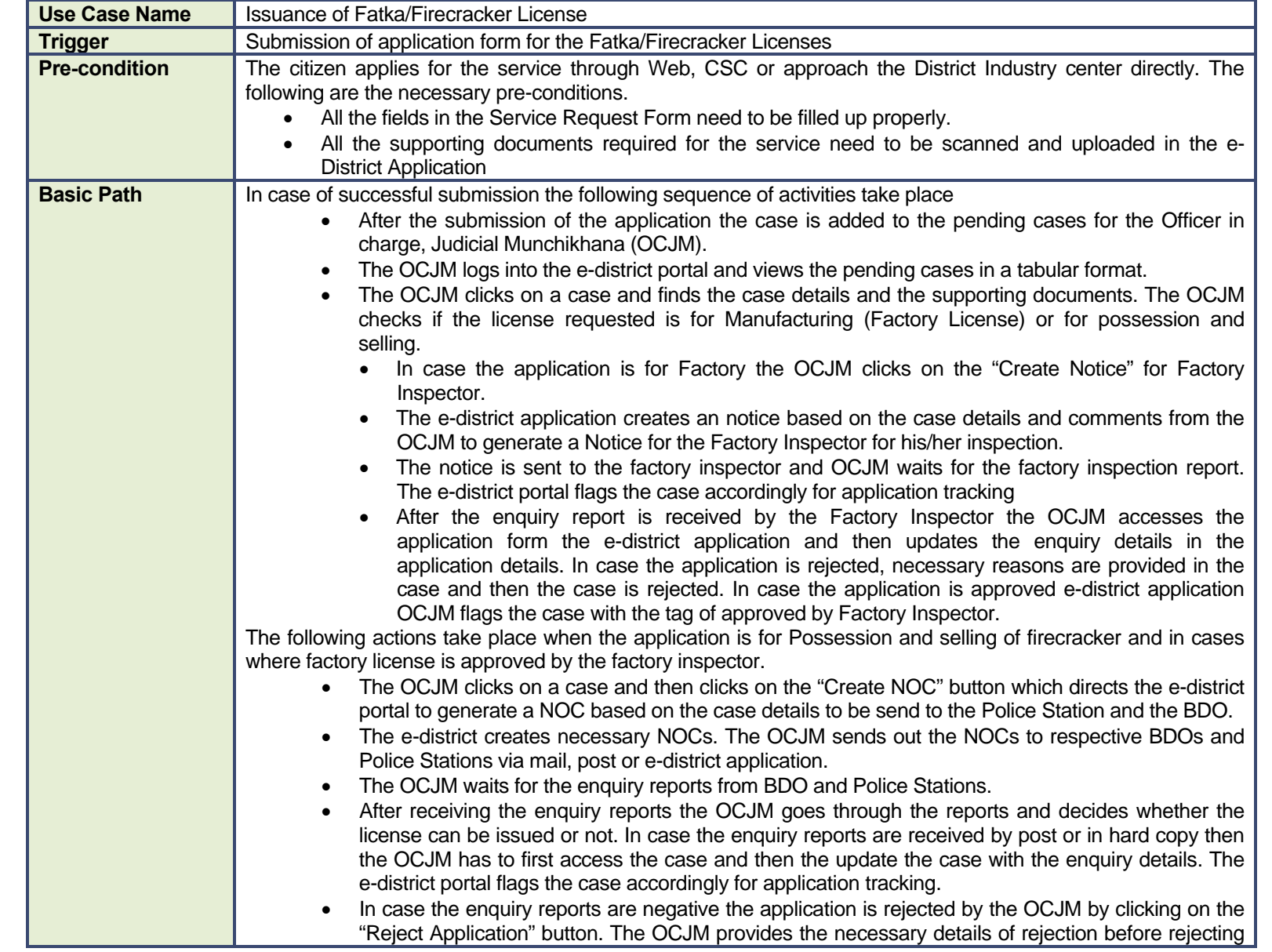

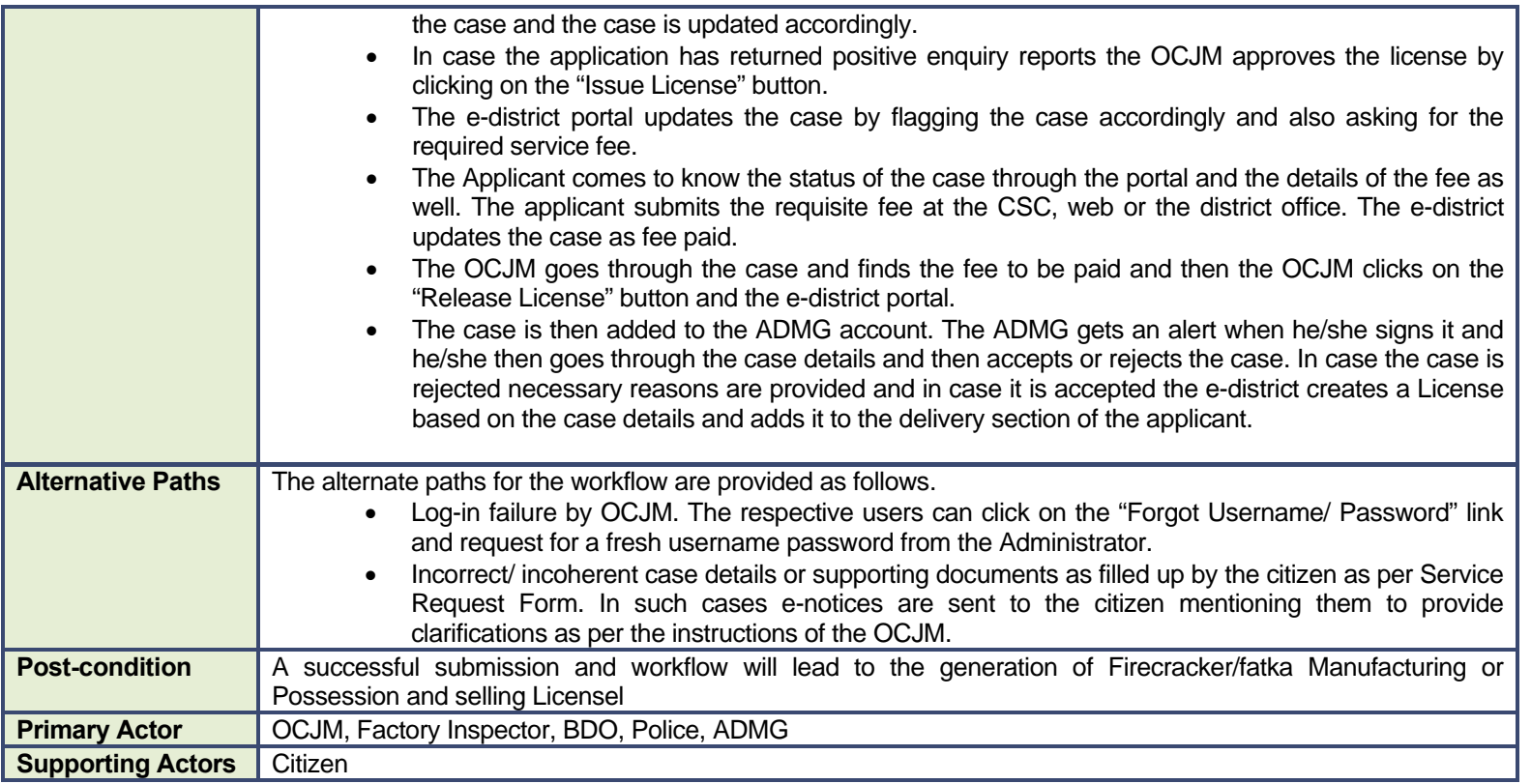

#### **10.3.3 CRUD Matrix**

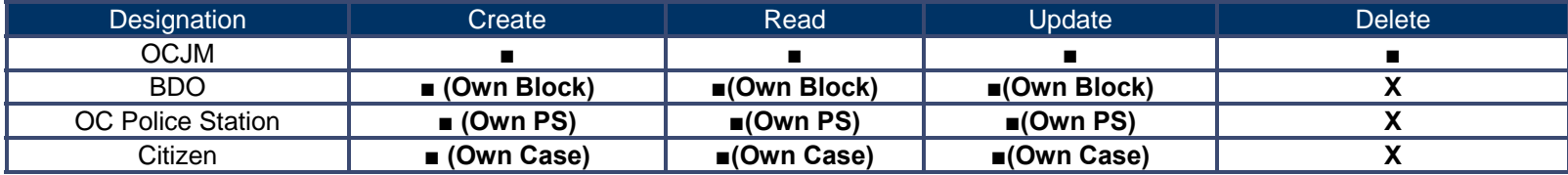

### **10.3.4 Service Request Form (Fields)**

#### **10.3.4.1 Firecracker manufacturing License**

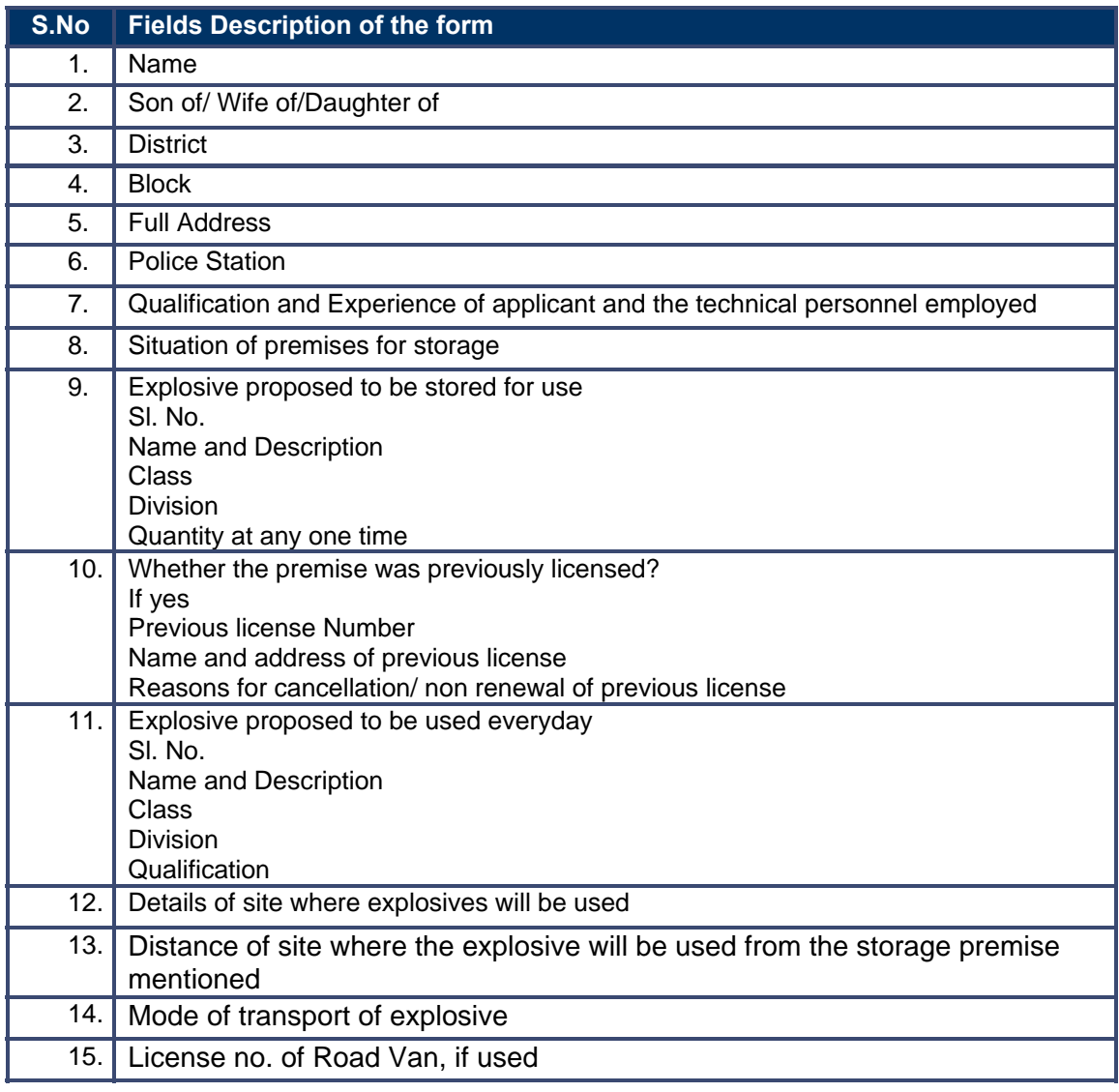

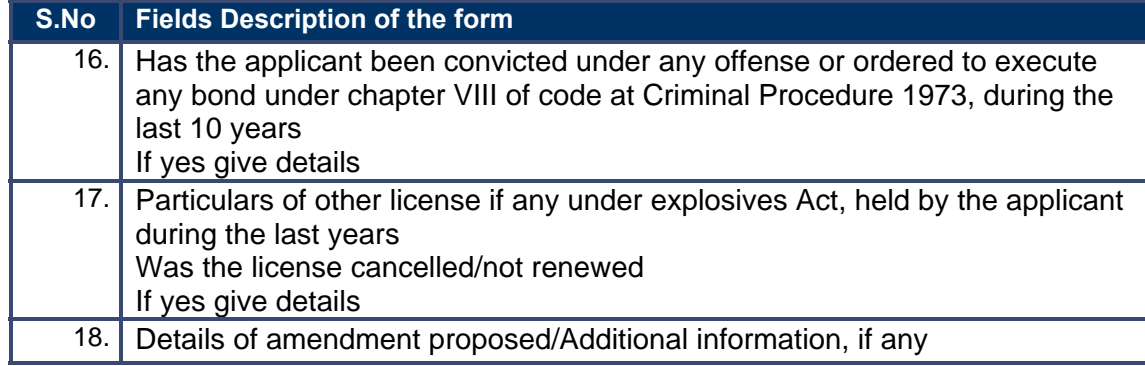

#### **10.3.4.2 Firecracker Possessing and selling License**

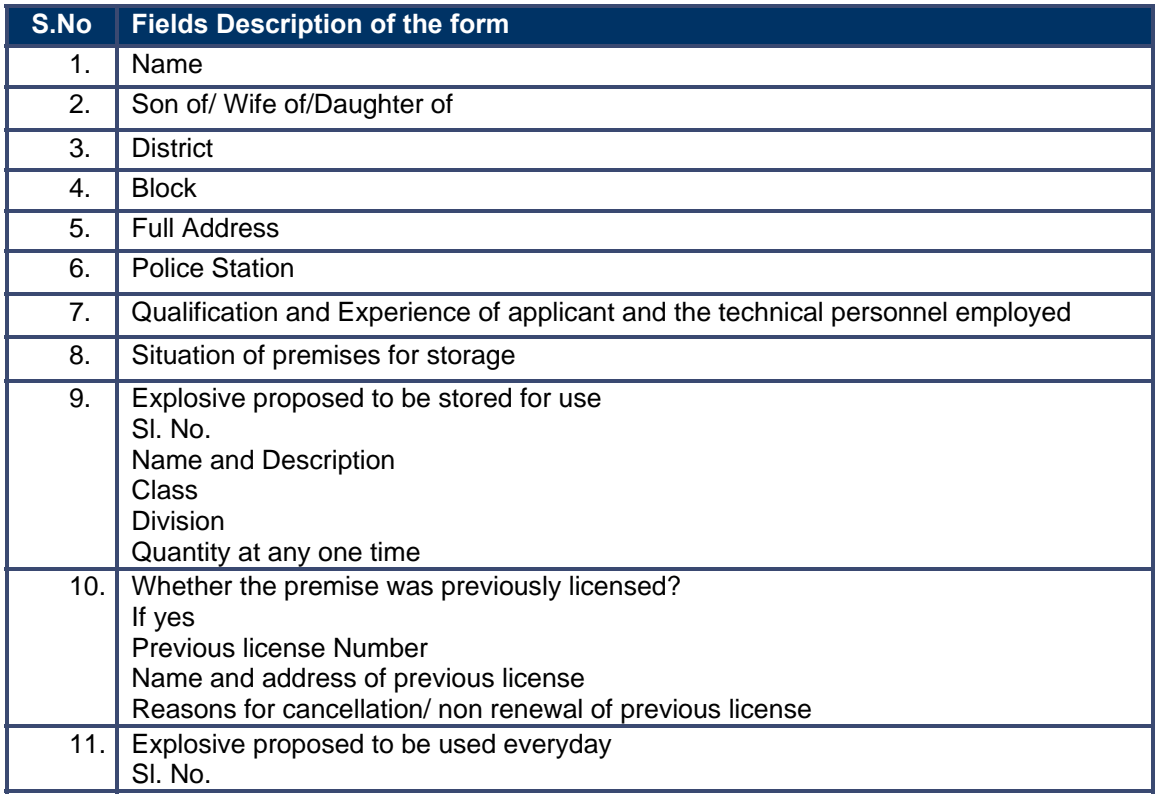

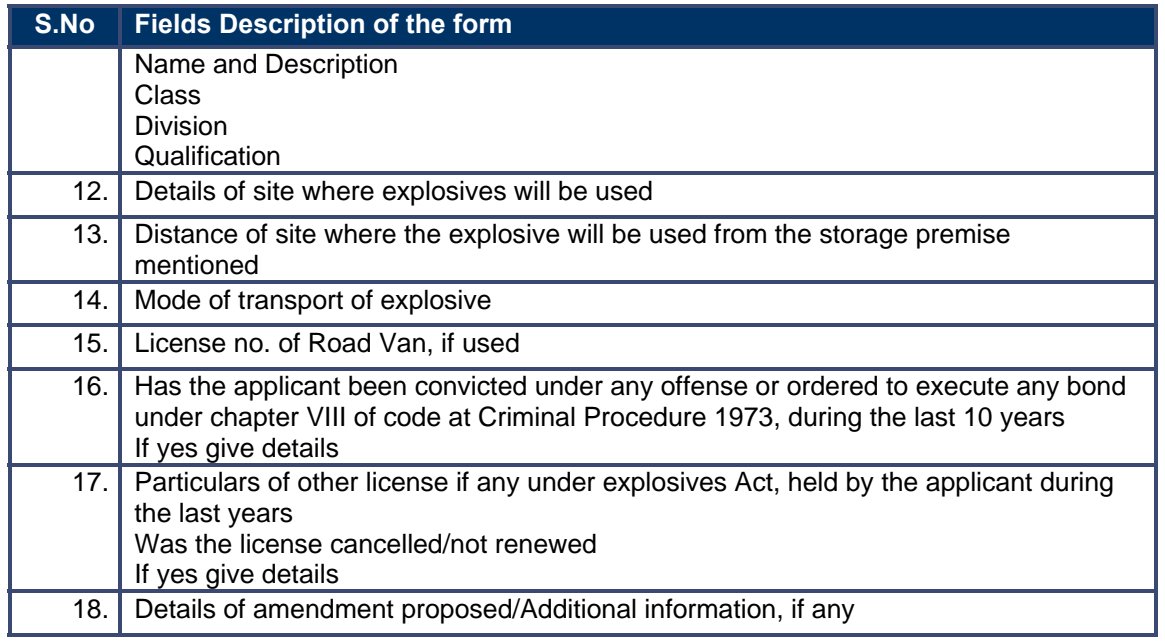

### **10.3.5 Output Forms**

#### **10.3.5.1 Explosives Possession and Selling**

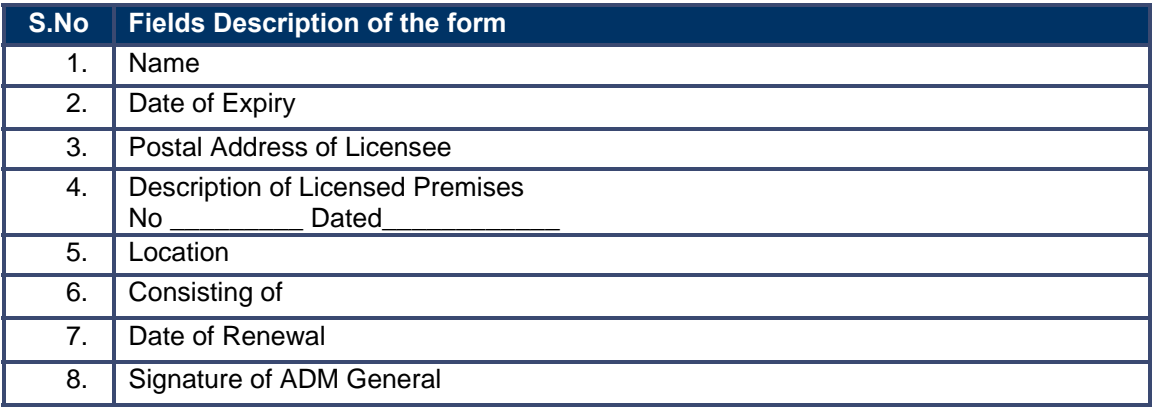

#### **10.3.5.2 Explosives Manufacturing and Selling**

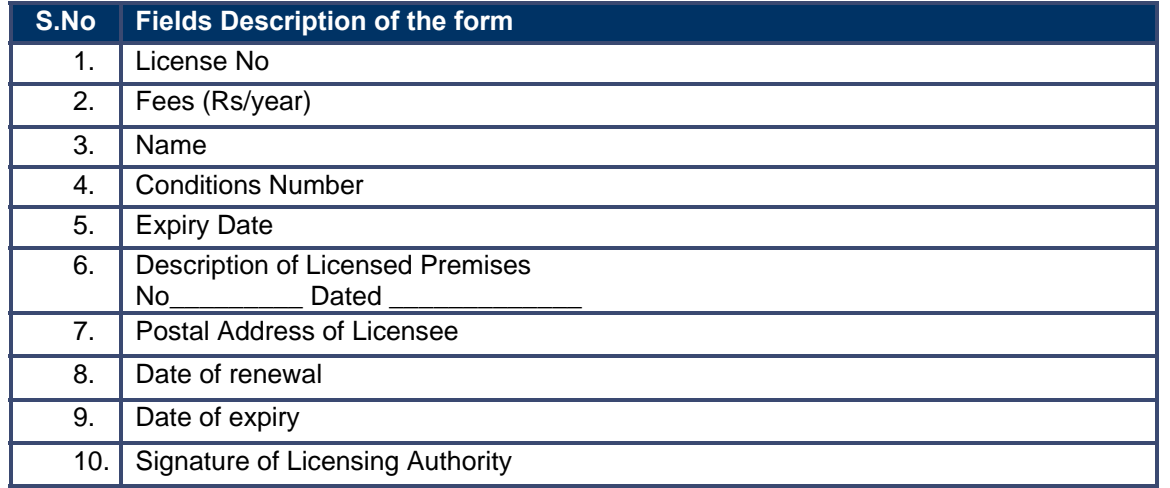

### **10.3.6 Workflow Service Levels**

#### **10.3.6.1 Manufacturing and selling:**

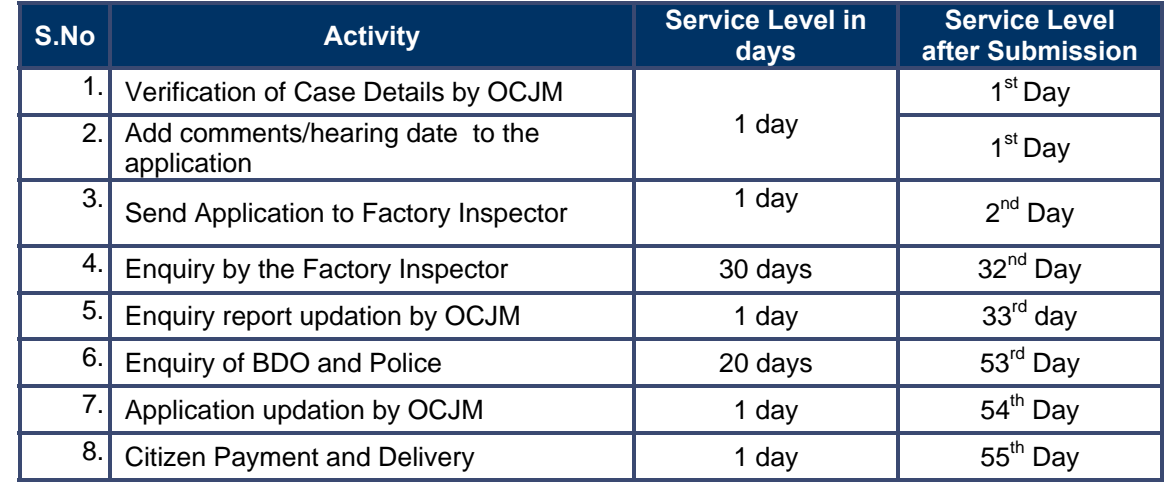

**10.3.6.2 Possession and selling:** 

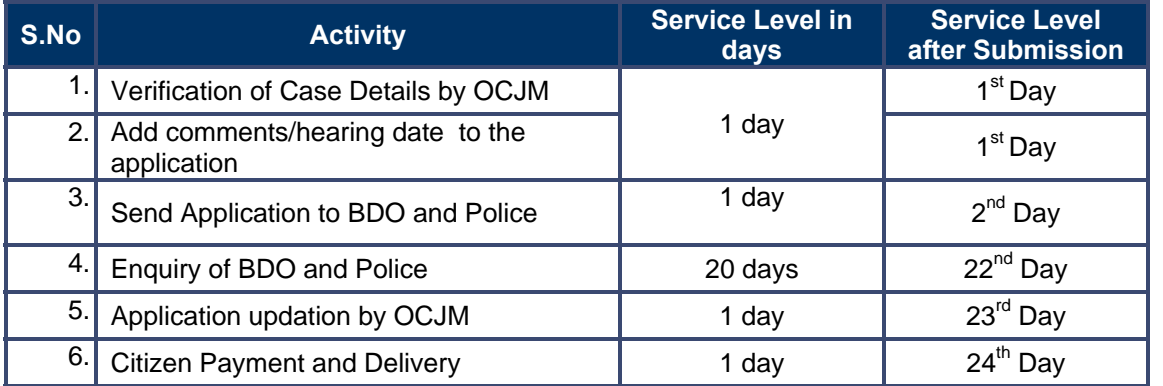

## **10.3.7 Digital Signature Requirement**

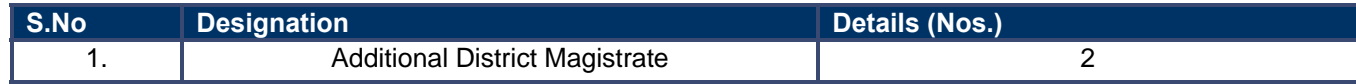

## **10.3.8 Monitoring Report Formats**

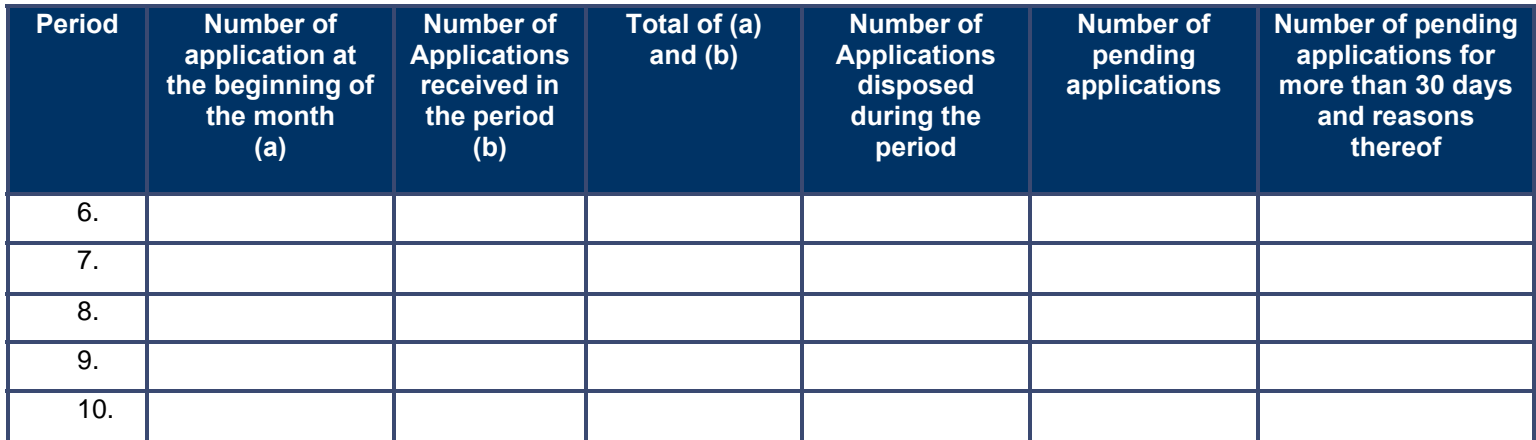

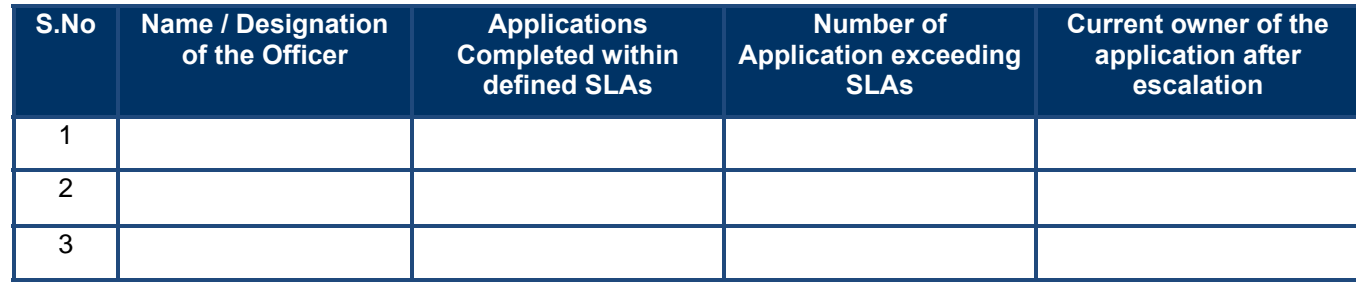

#### **10.3.9 Escalation Matrix**

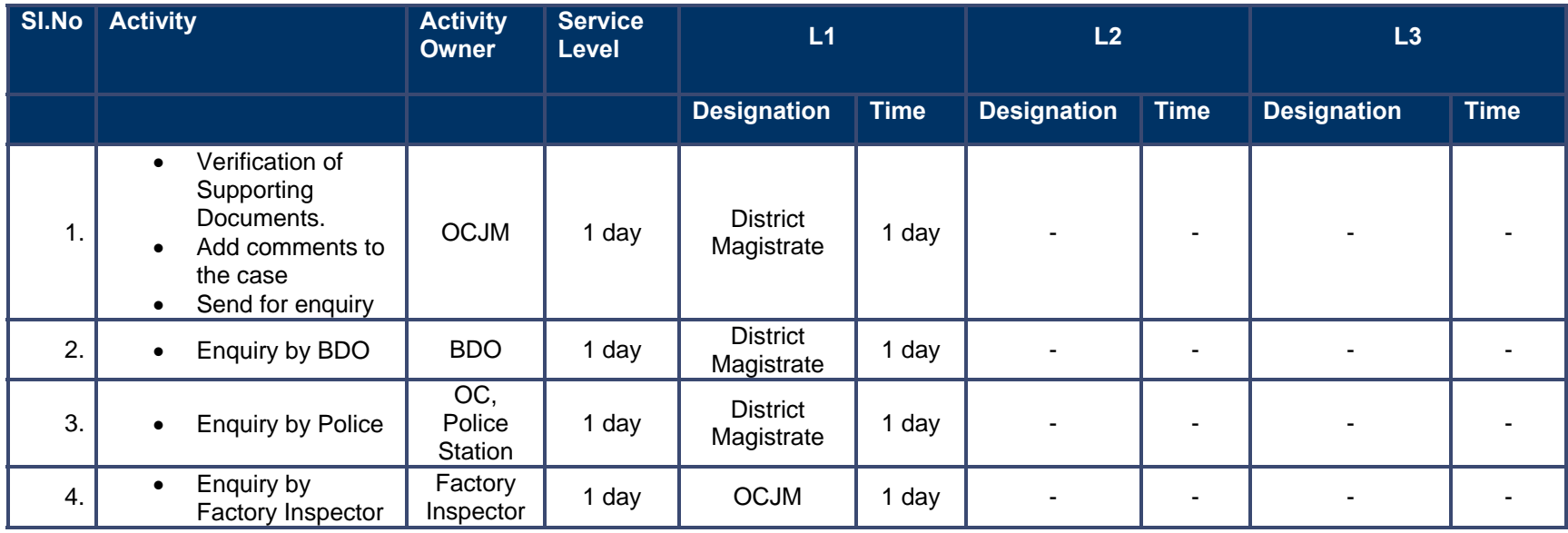

## **10.3.10 Process Map (Blasting License)**

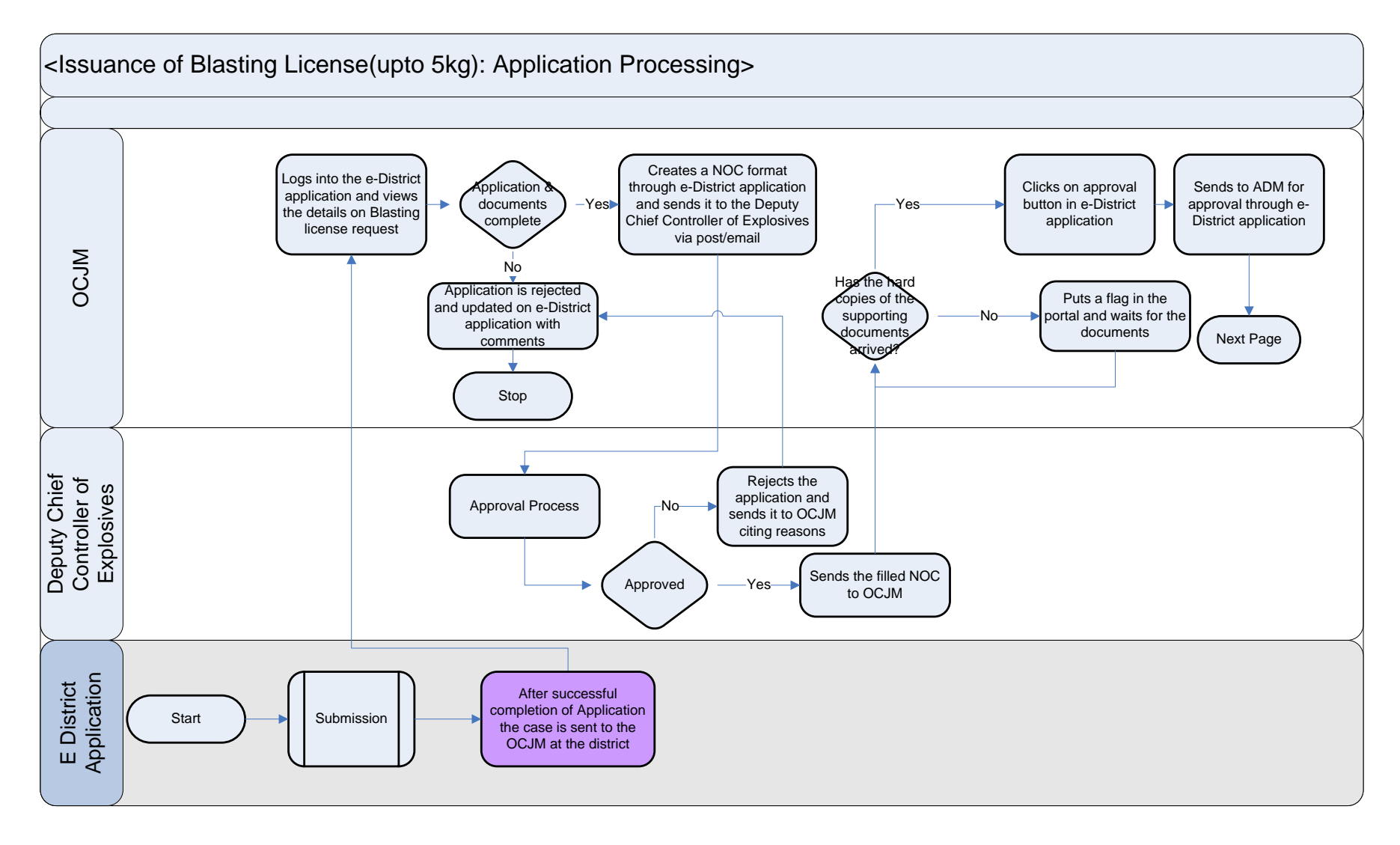

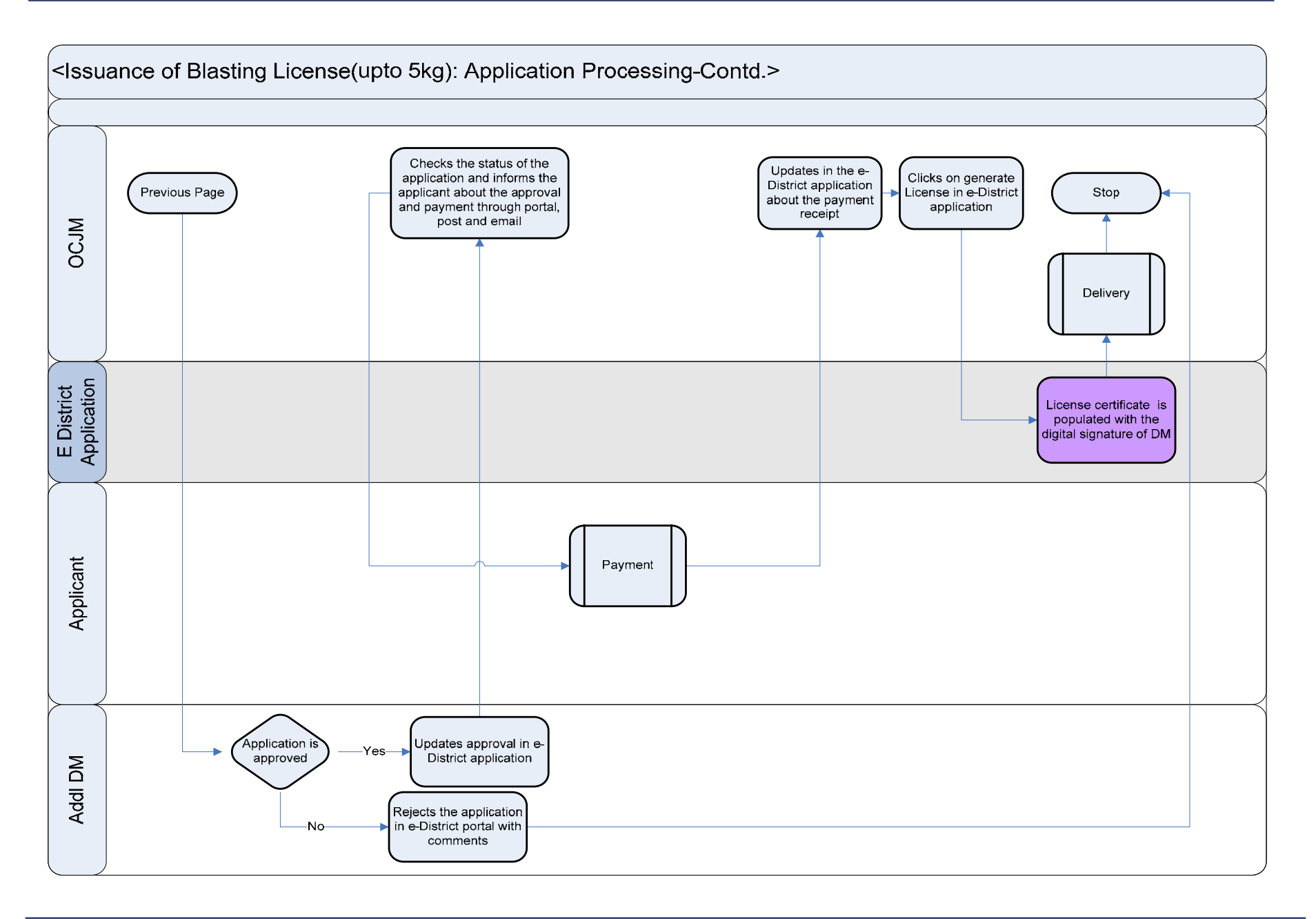

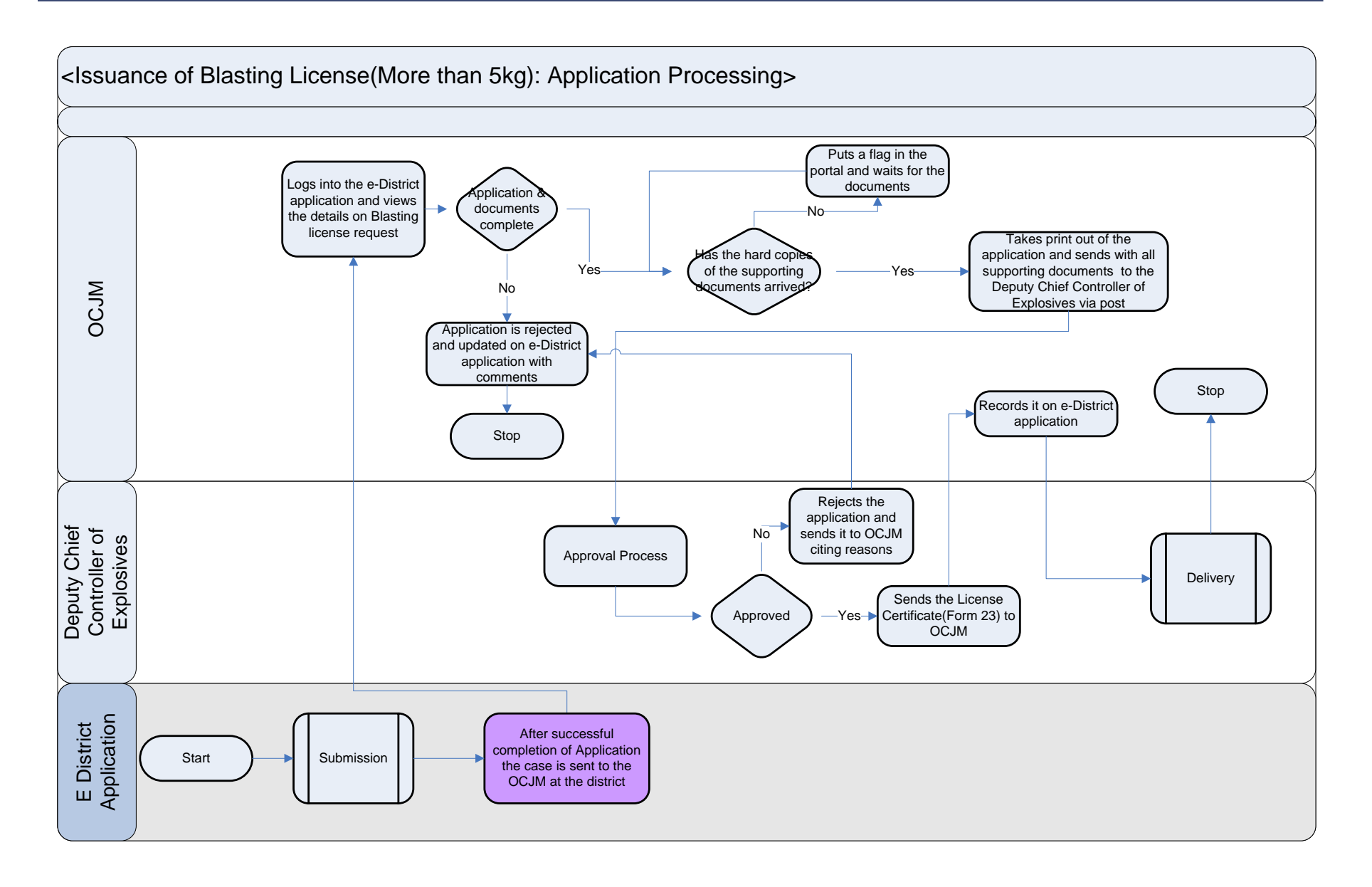

#### **10.3.11 Use Case Table**

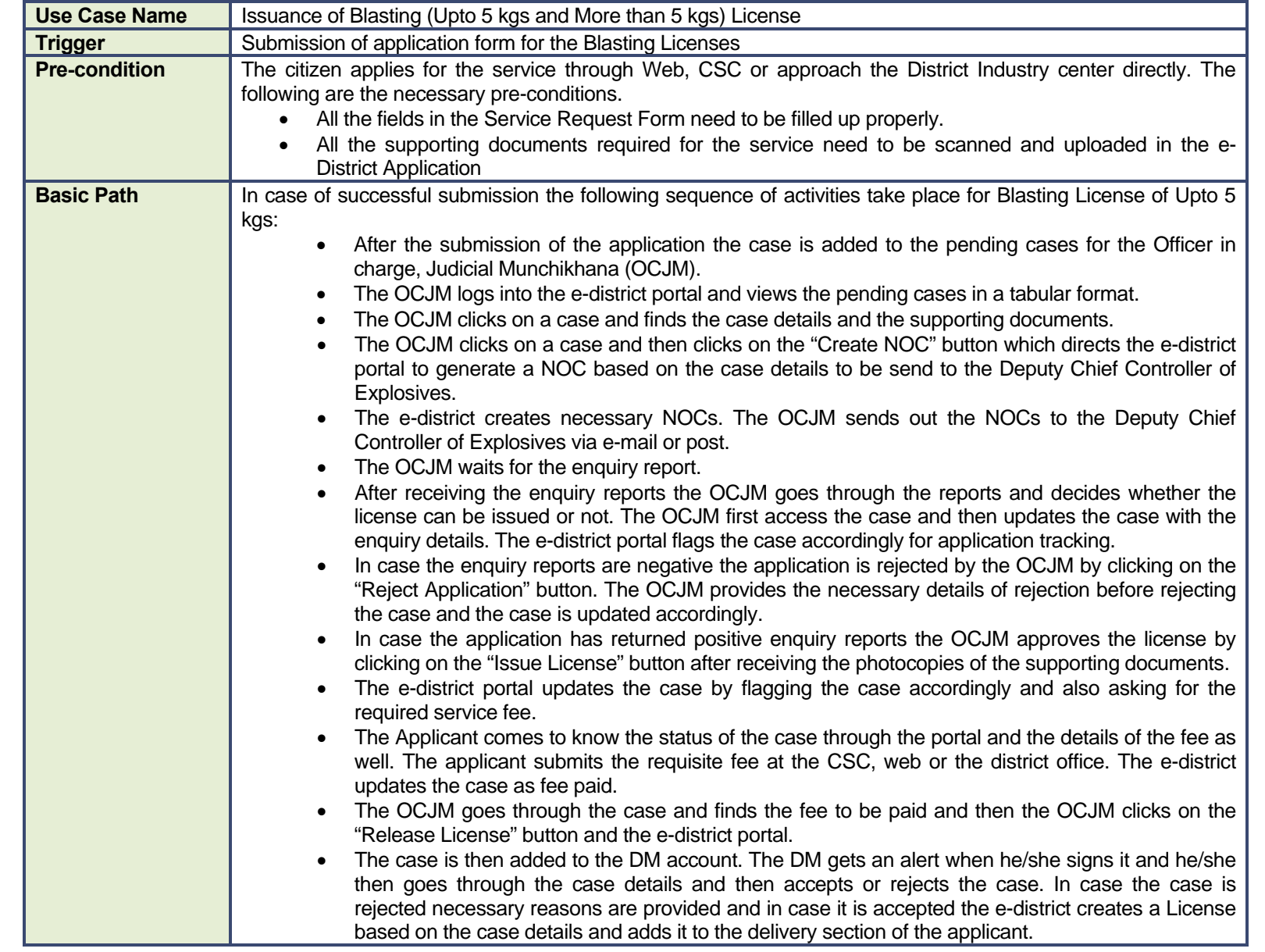

٠

П

╗

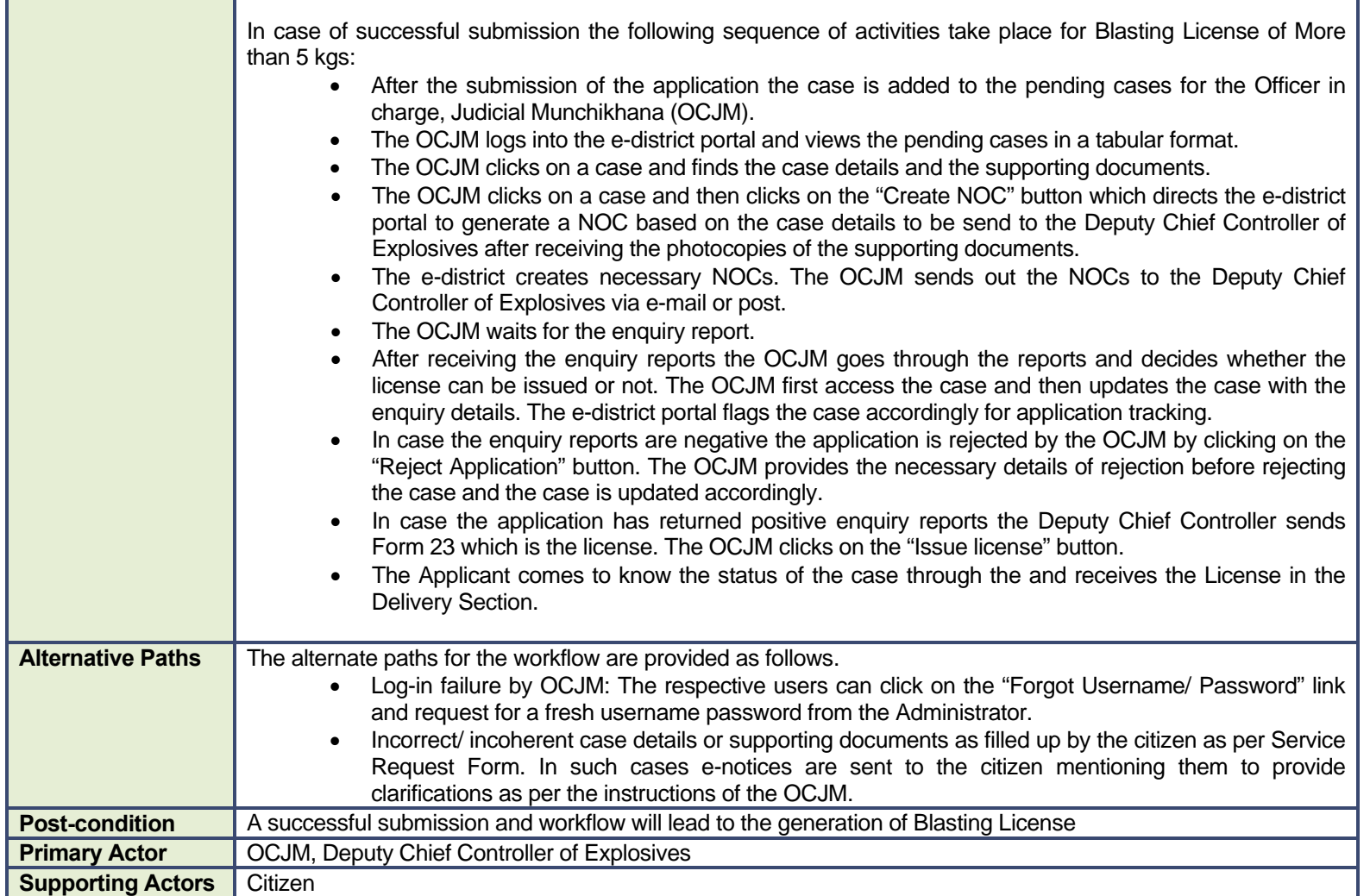

#### **10.3.12 CRUD Matrix**

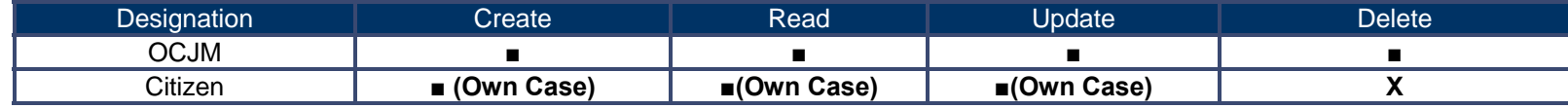

## **10.3.13 Service Request Form (Fields)**

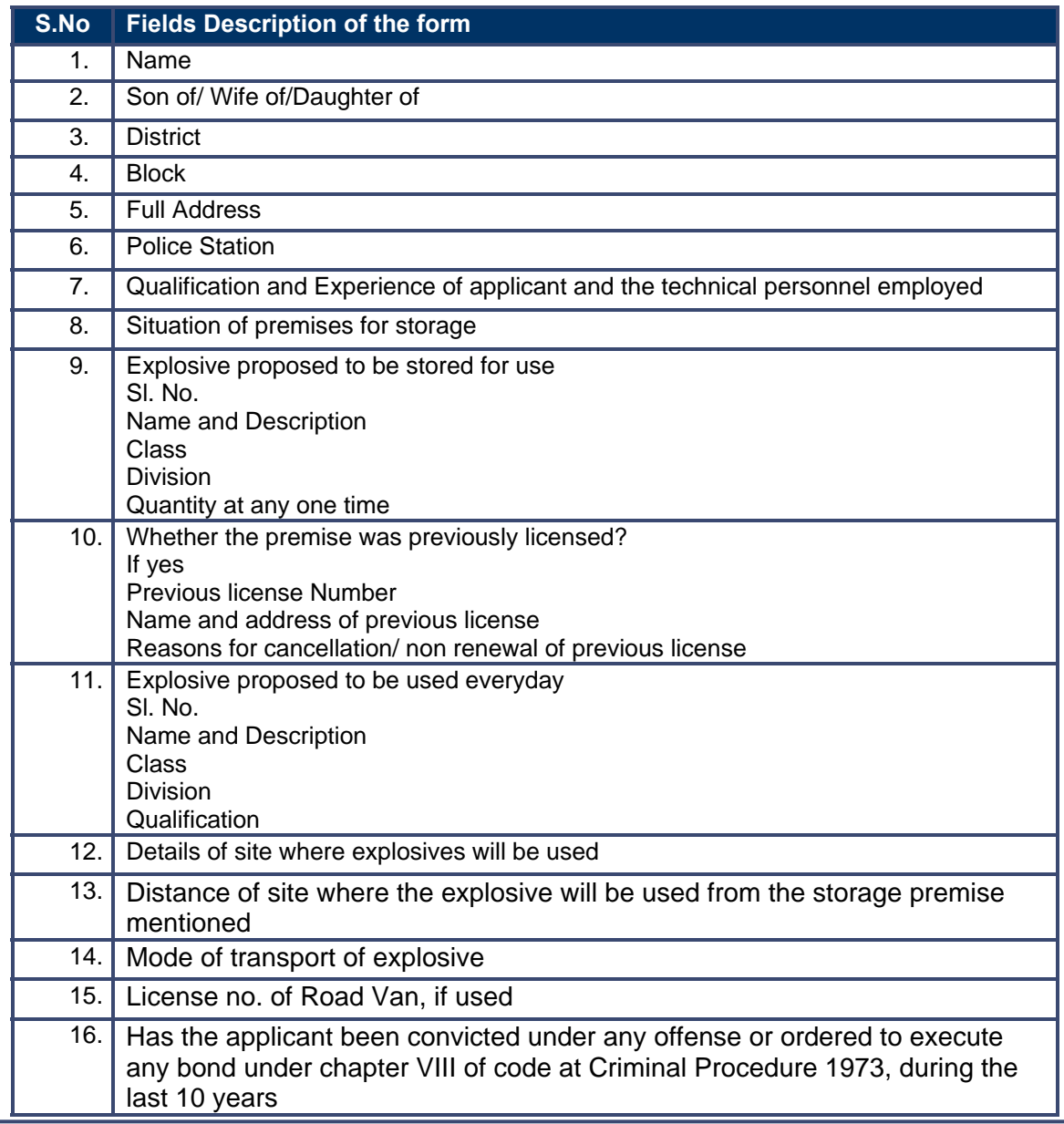

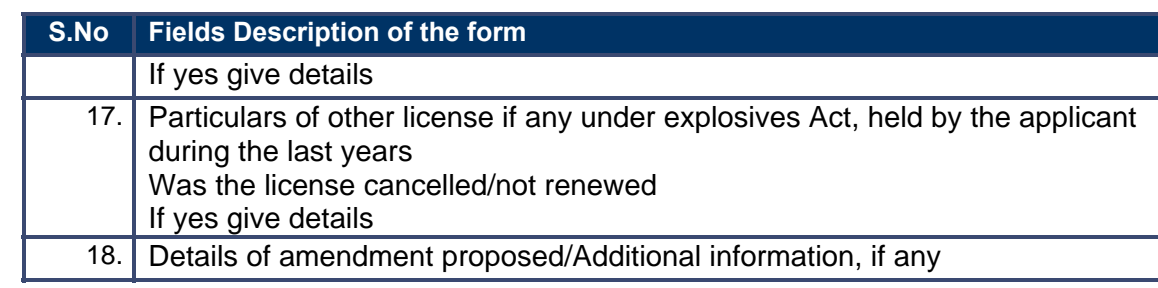

### **10.3.14 Output Forms**

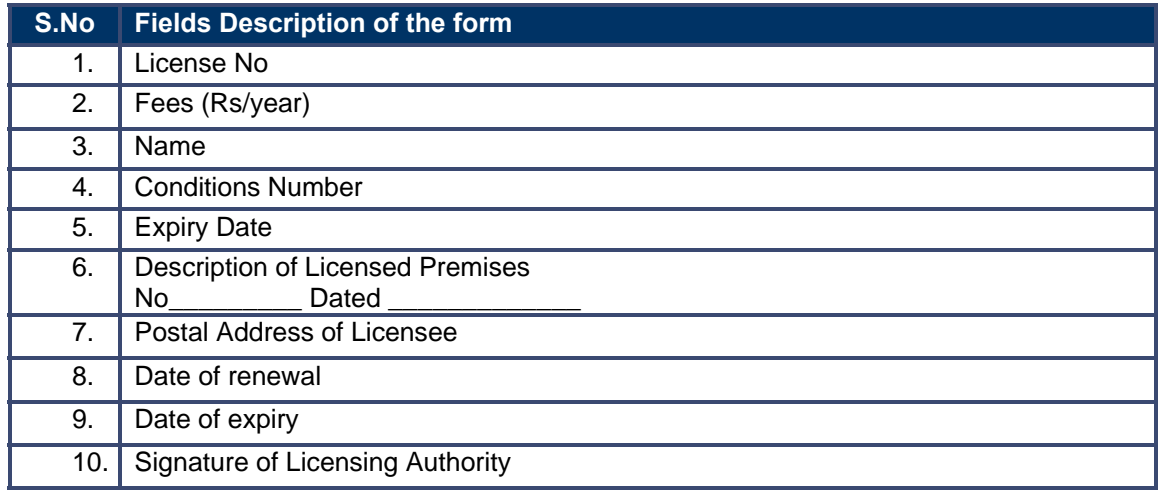

### **10.3.15 Workflow Service Levels**

#### **10.3.15.1 Upto 5 kgs:**

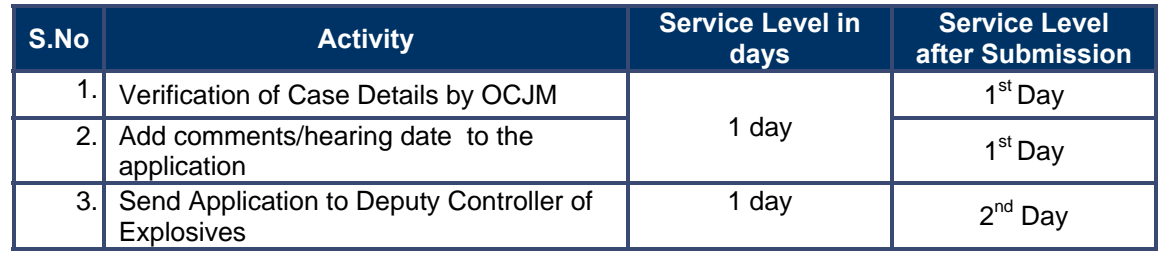

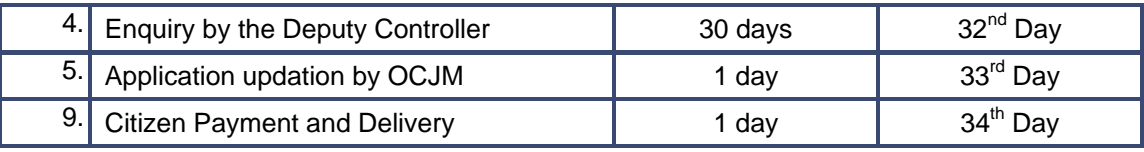

## **10.3.16 Digital Signature Requirement**

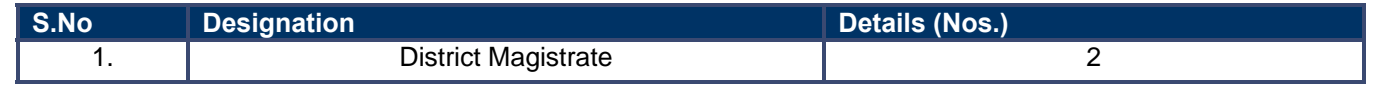

## **10.3.17 Monitoring Report Formats**

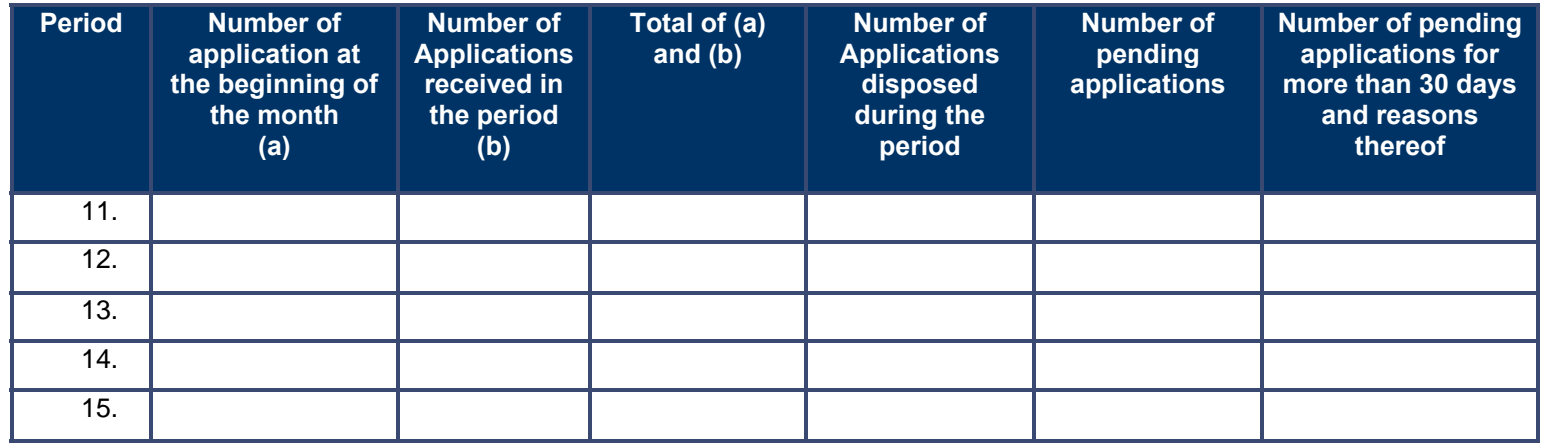

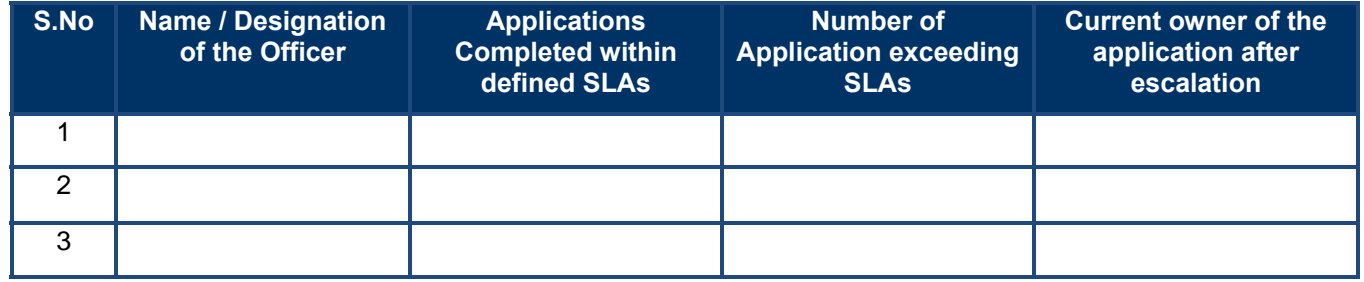

#### **10.3.18 Escalation Matrix**

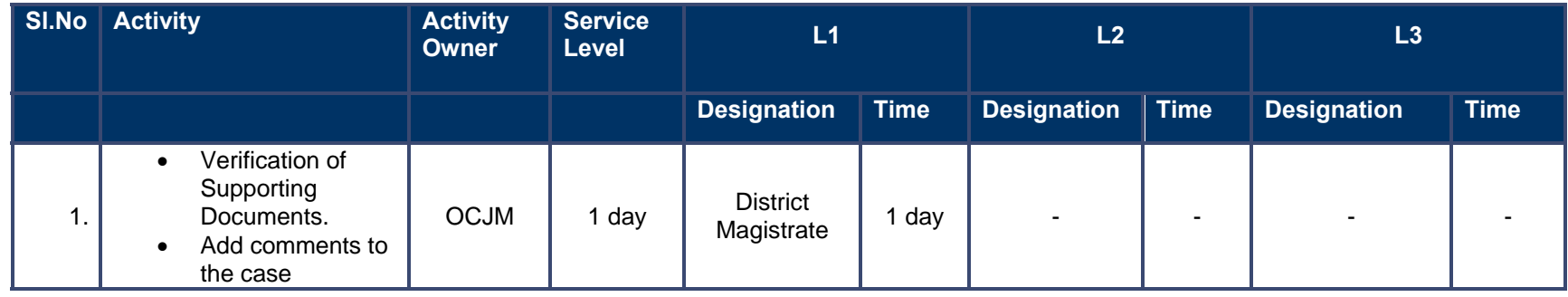
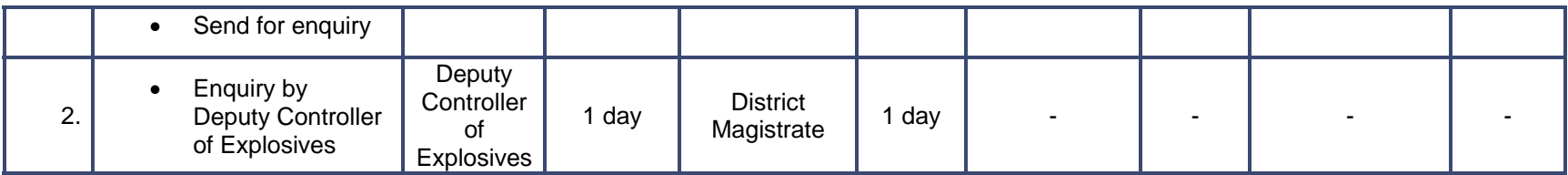

# **10.4 Explosives License Renewal**

#### **10.4.1 Process Map (Fatka/Firecracker License)**

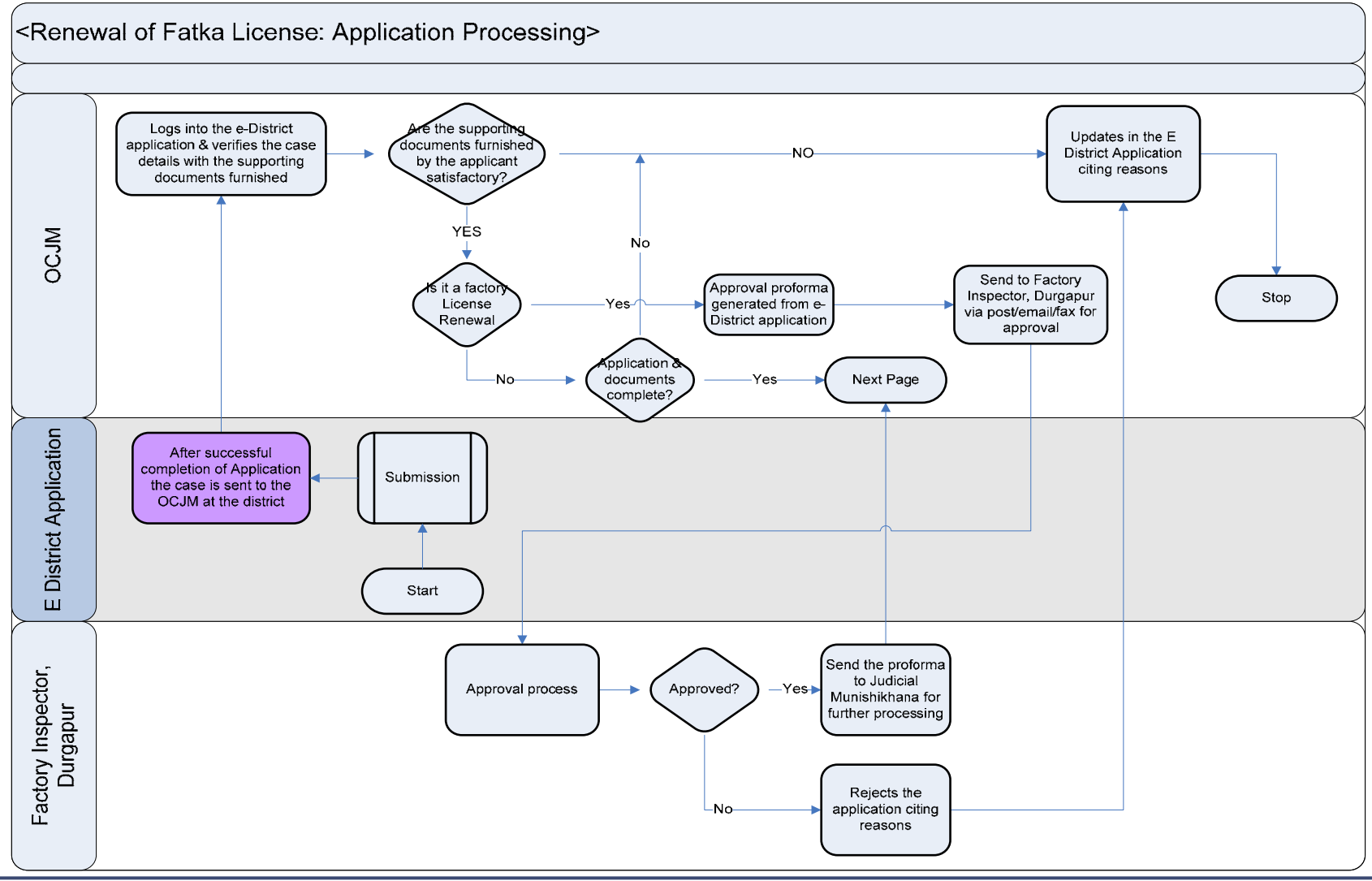

PRICEWATERHOUSE COPERS FO

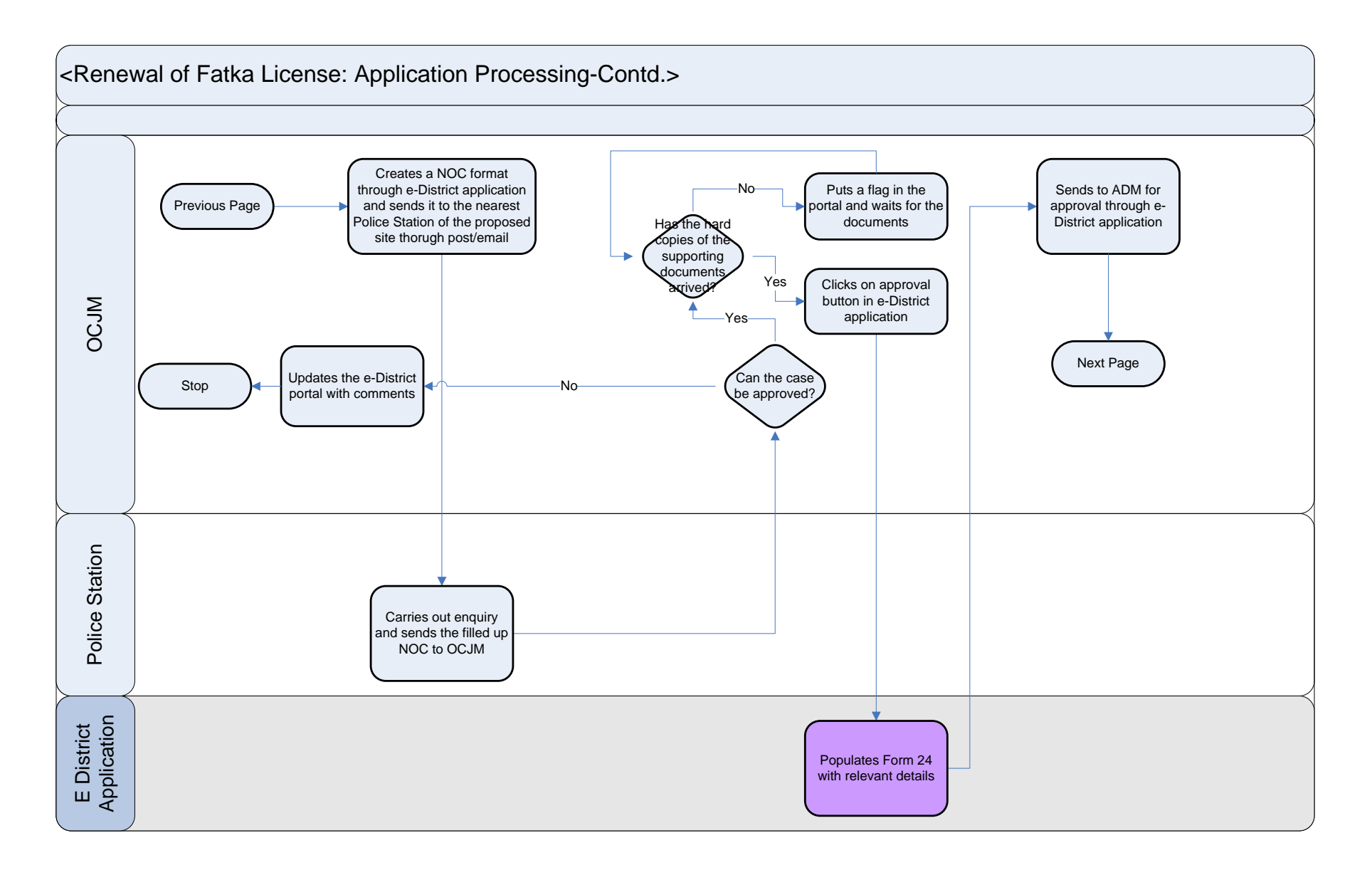

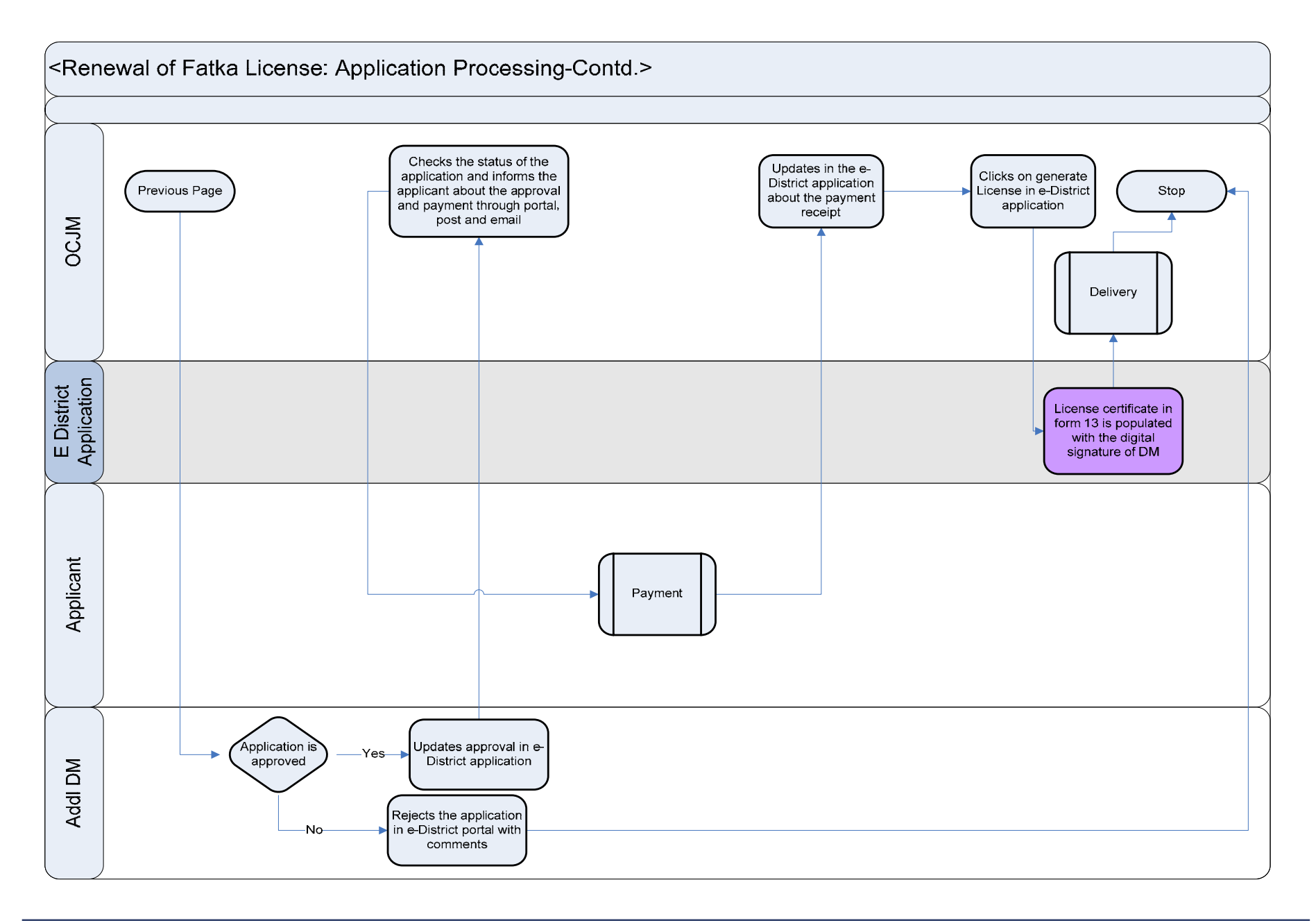

#### **10.4.2 Use Case Table**

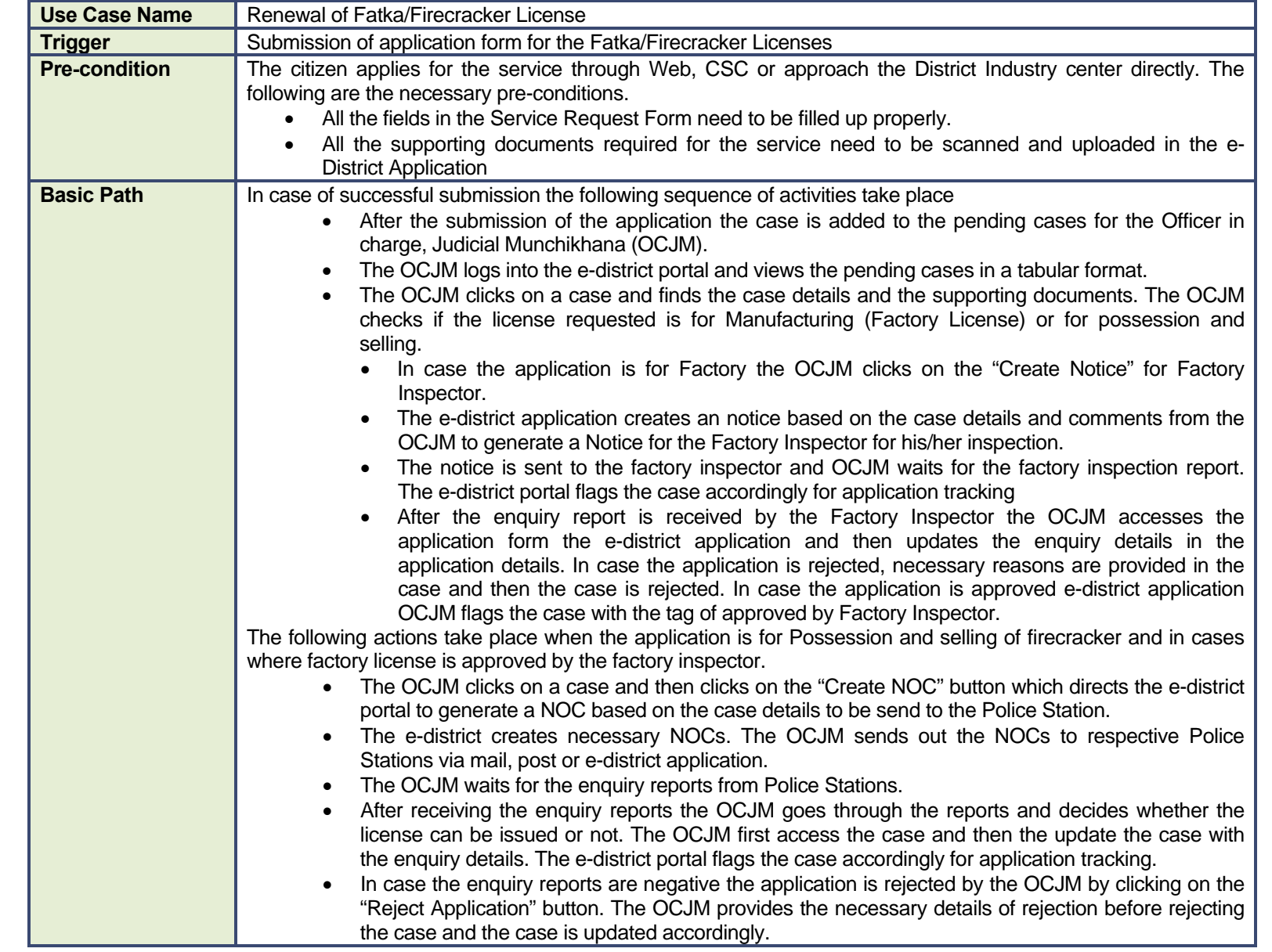

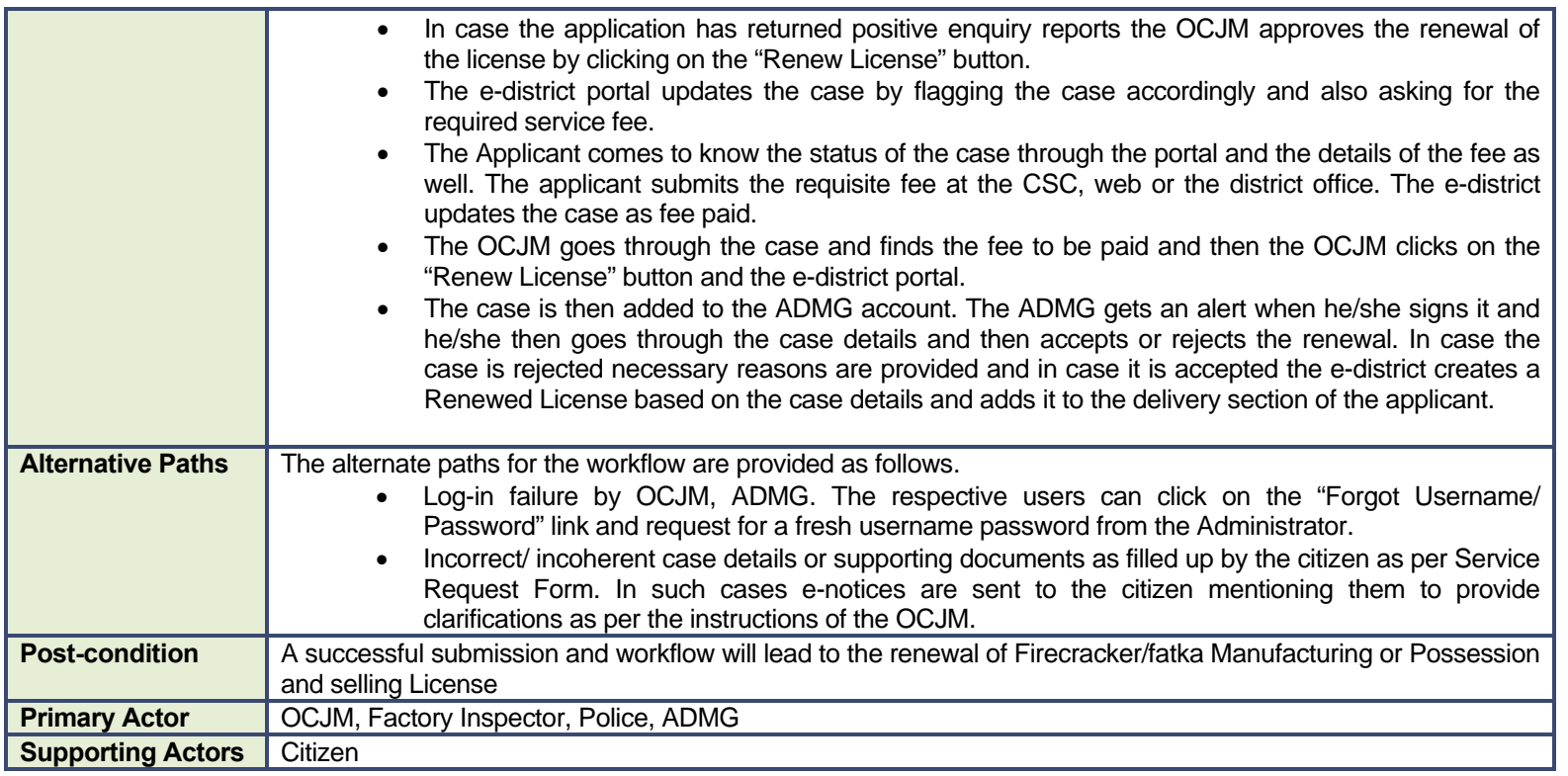

#### **10.4.3 CRUD Matrix**

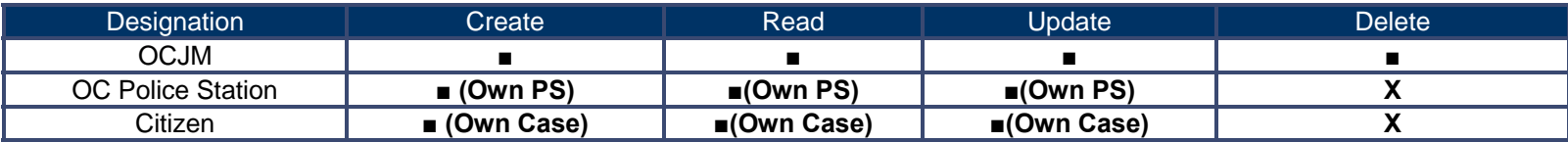

## **10.4.4 Service Request Form (Fields)**

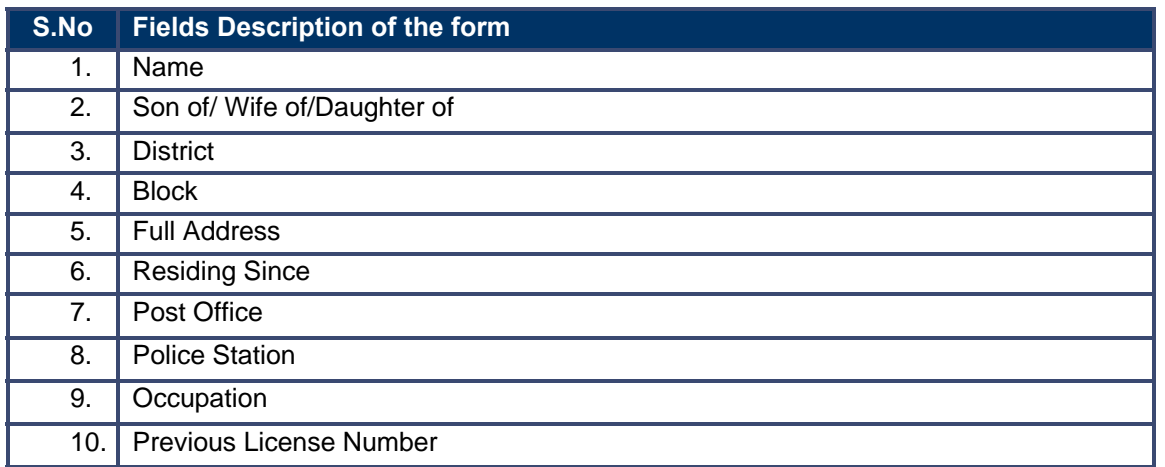

# **10.4.5 Output Forms**

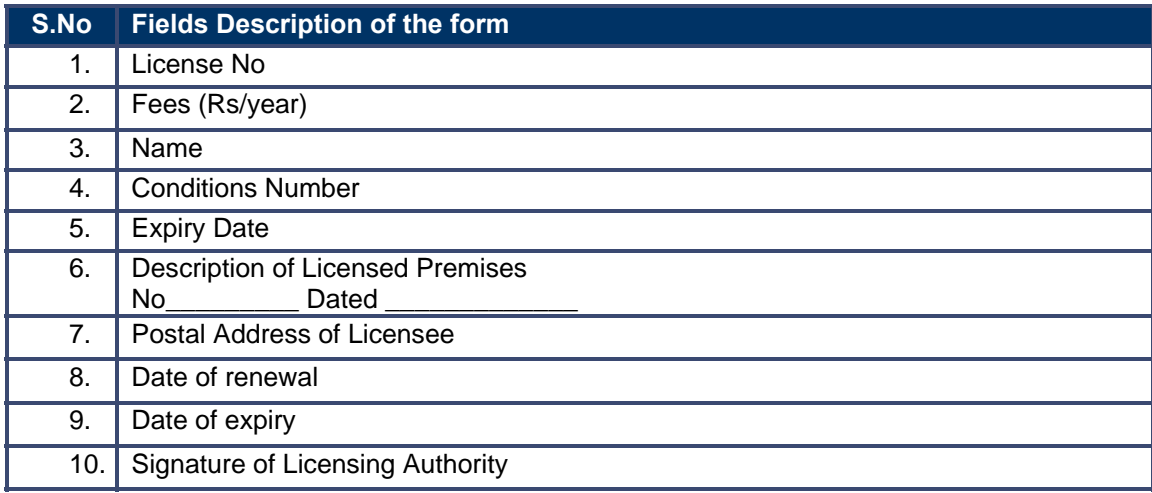

#### **10.4.6 Workflow Service Levels**

#### **10.4.6.1 Manufacturing and selling:**

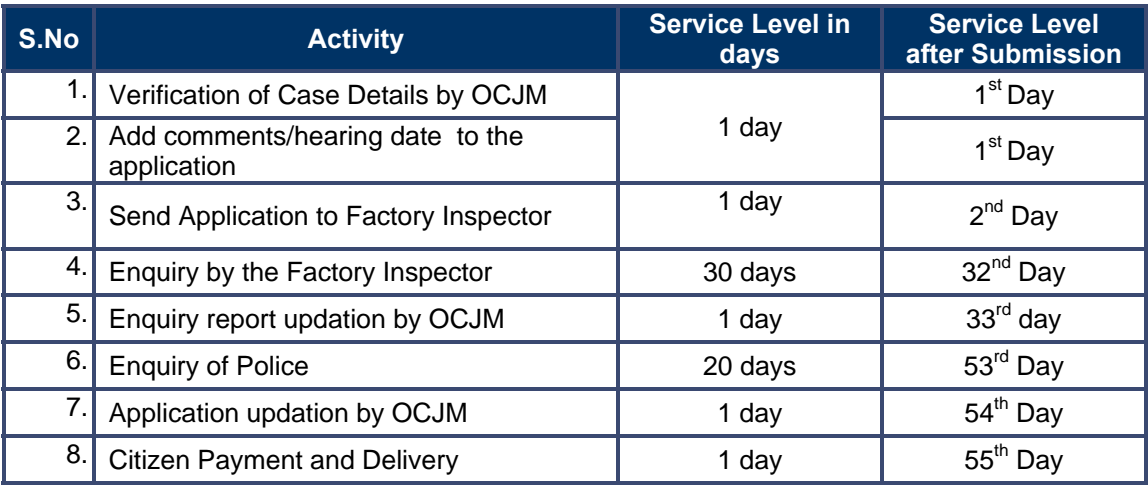

#### **10.4.6.2 Possession and selling:**

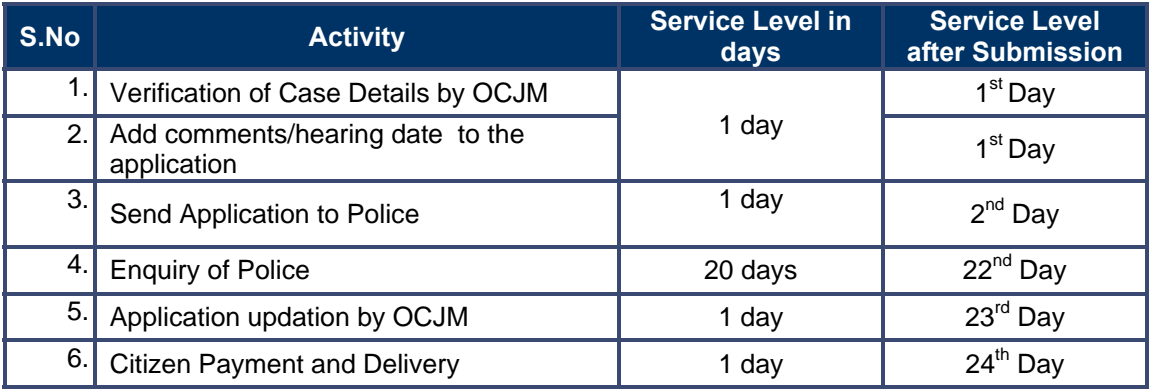

### **10.4.7 Digital Signature Requirement**

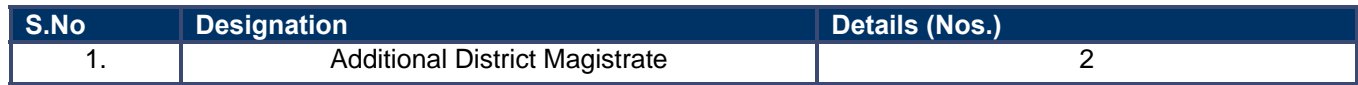

# **10.4.8 Monitoring Report Formats**

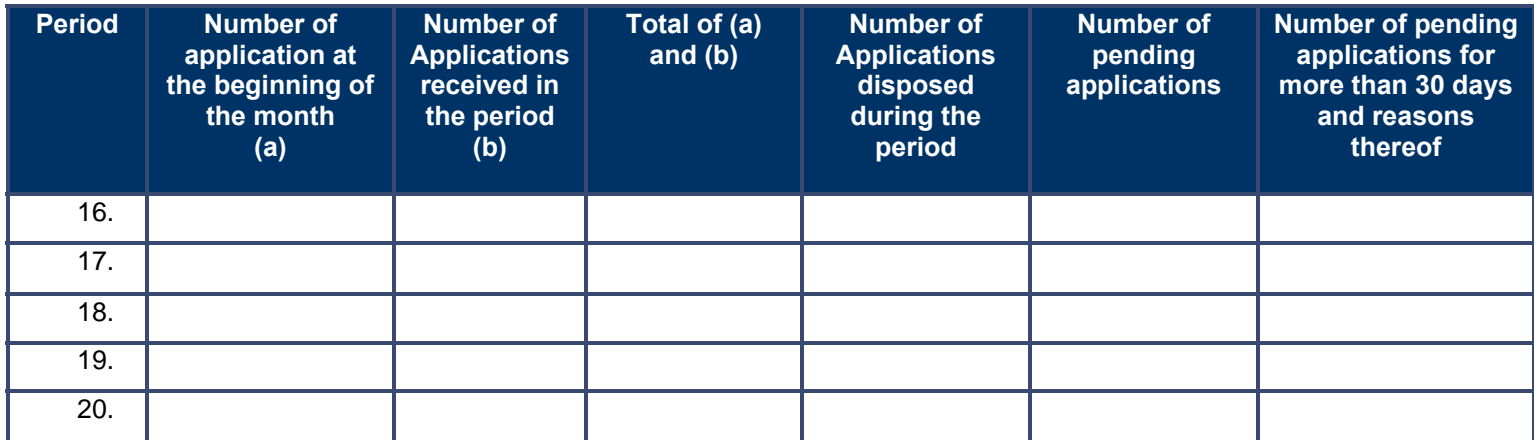

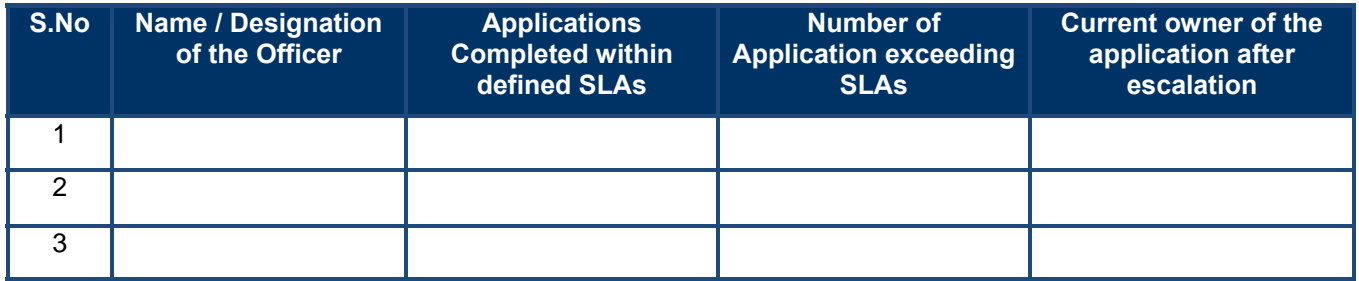

#### **10.4.9 Escalation Matrix**

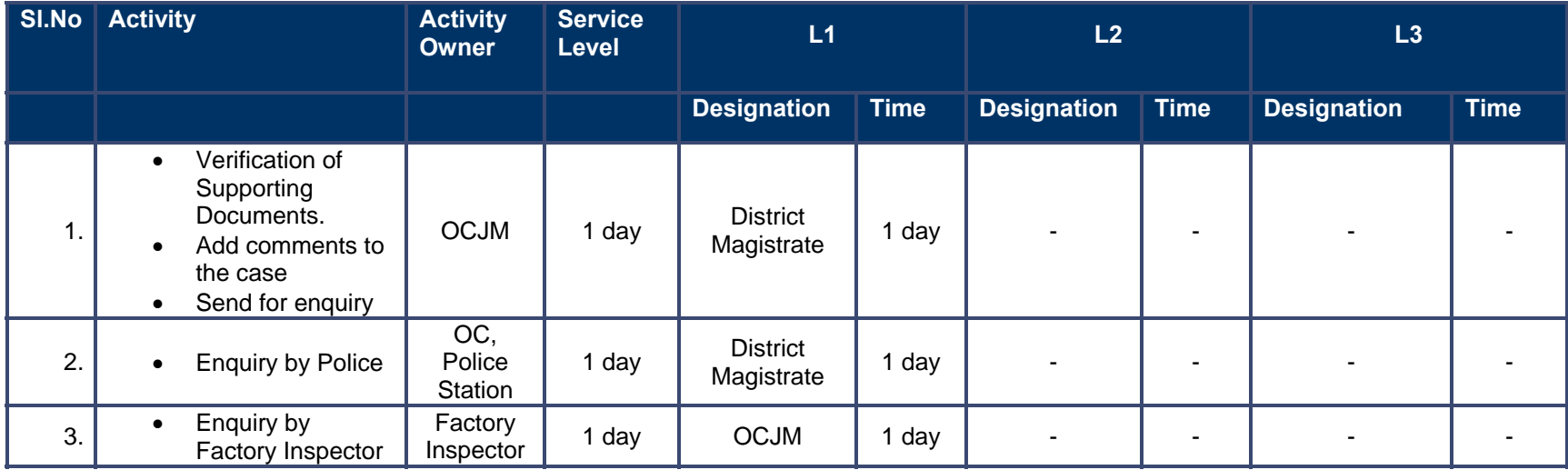

# **11 Public Distribution System**

# **11.1 Ration Card Issuance**

#### **11.1.1 Process Map**

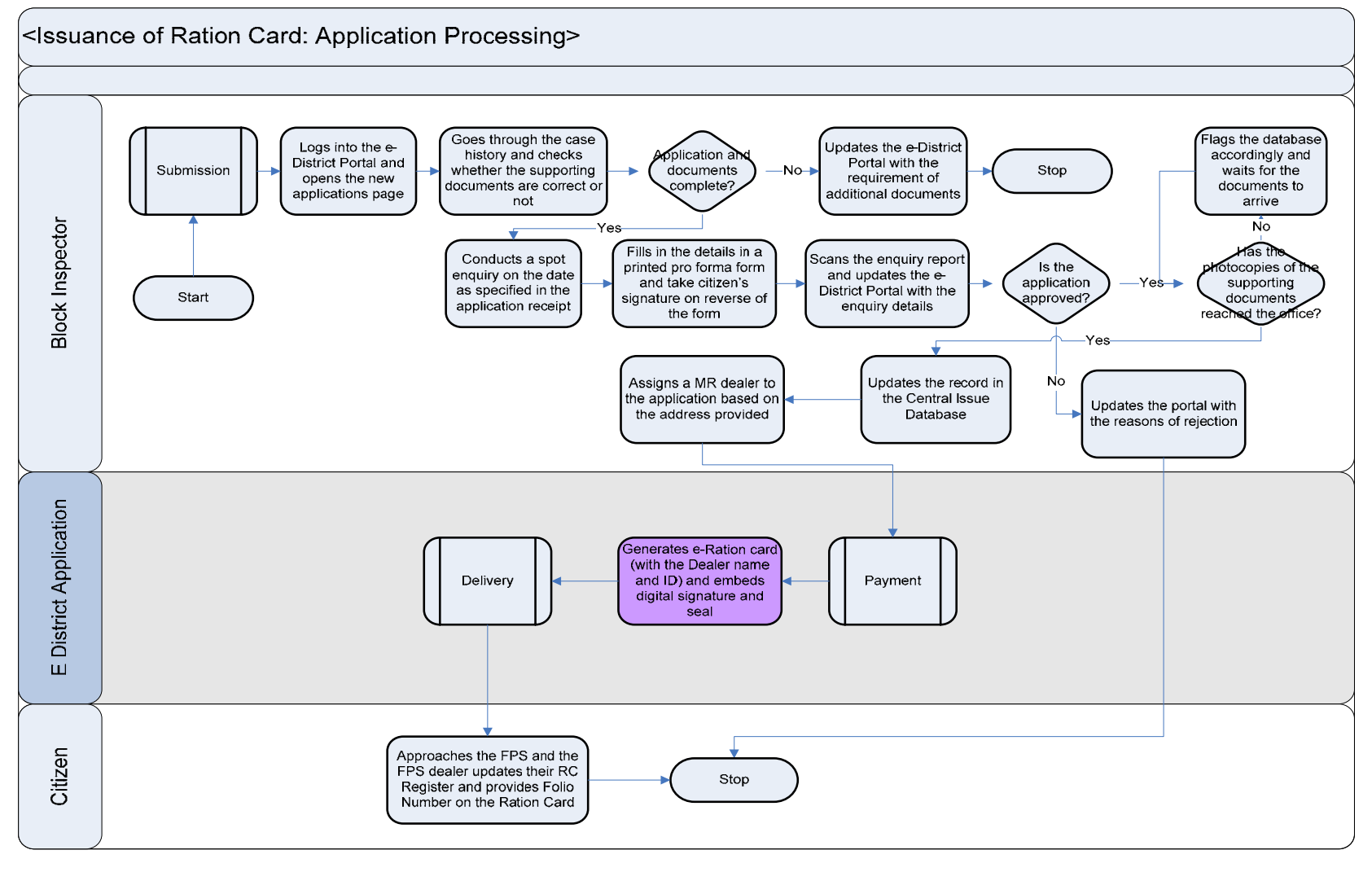

PRICEWATERHOUSE COPERS Re

#### **11.1.2 Use Case Table**

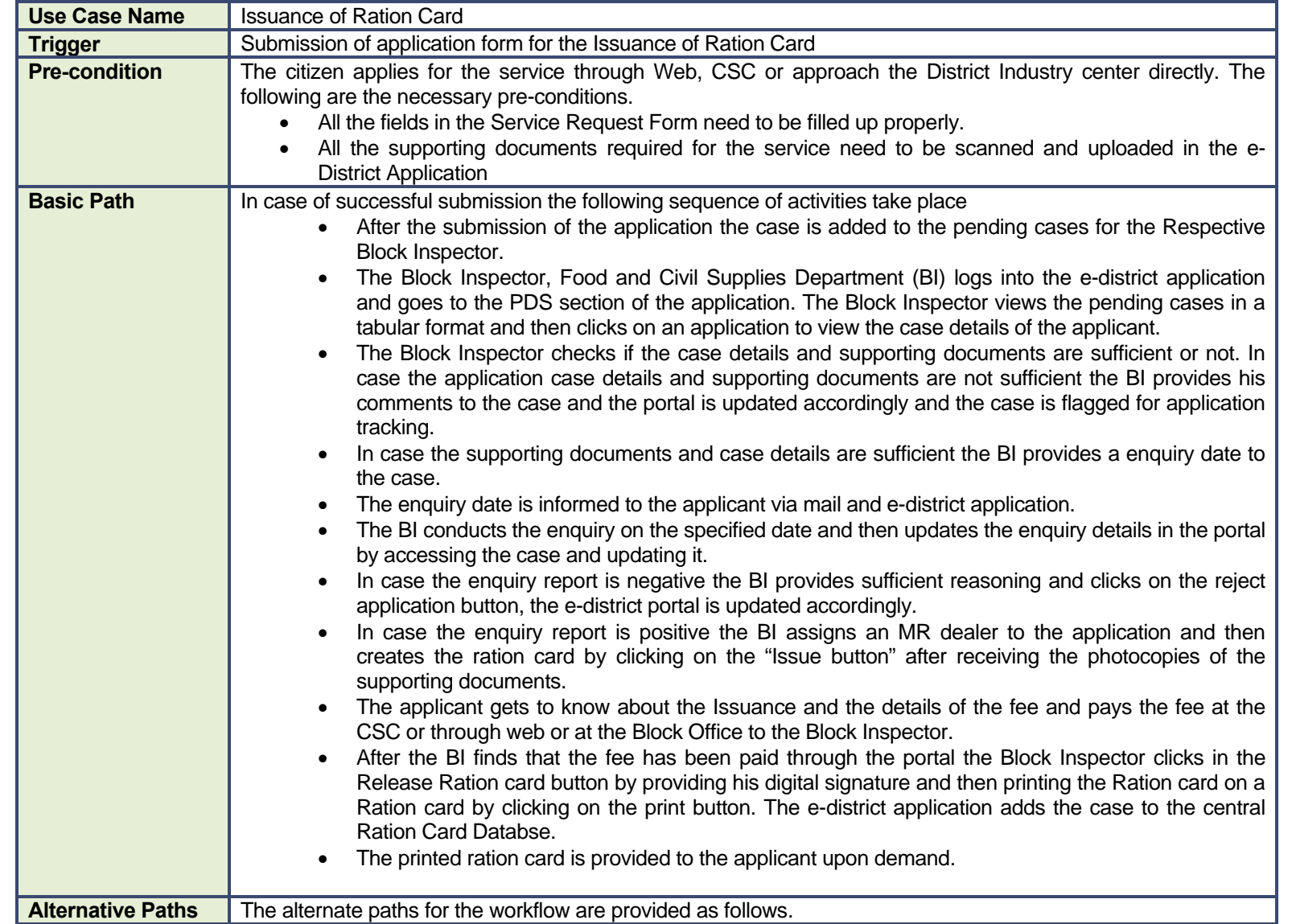

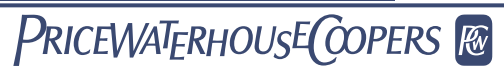

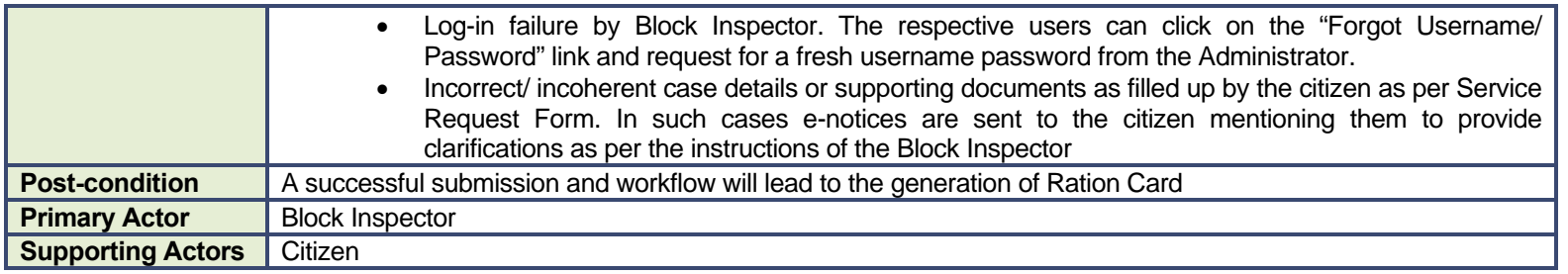

#### **11.1.3 CRUD Matrix**

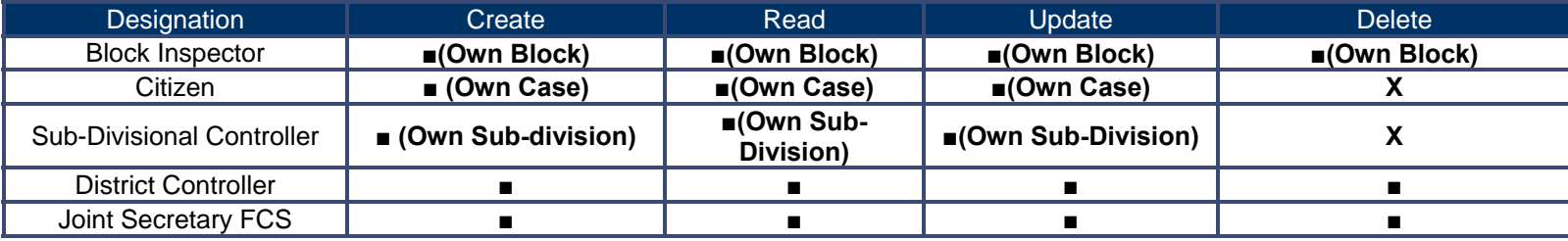

# **11.1.4 Service Request Form (Fields)**

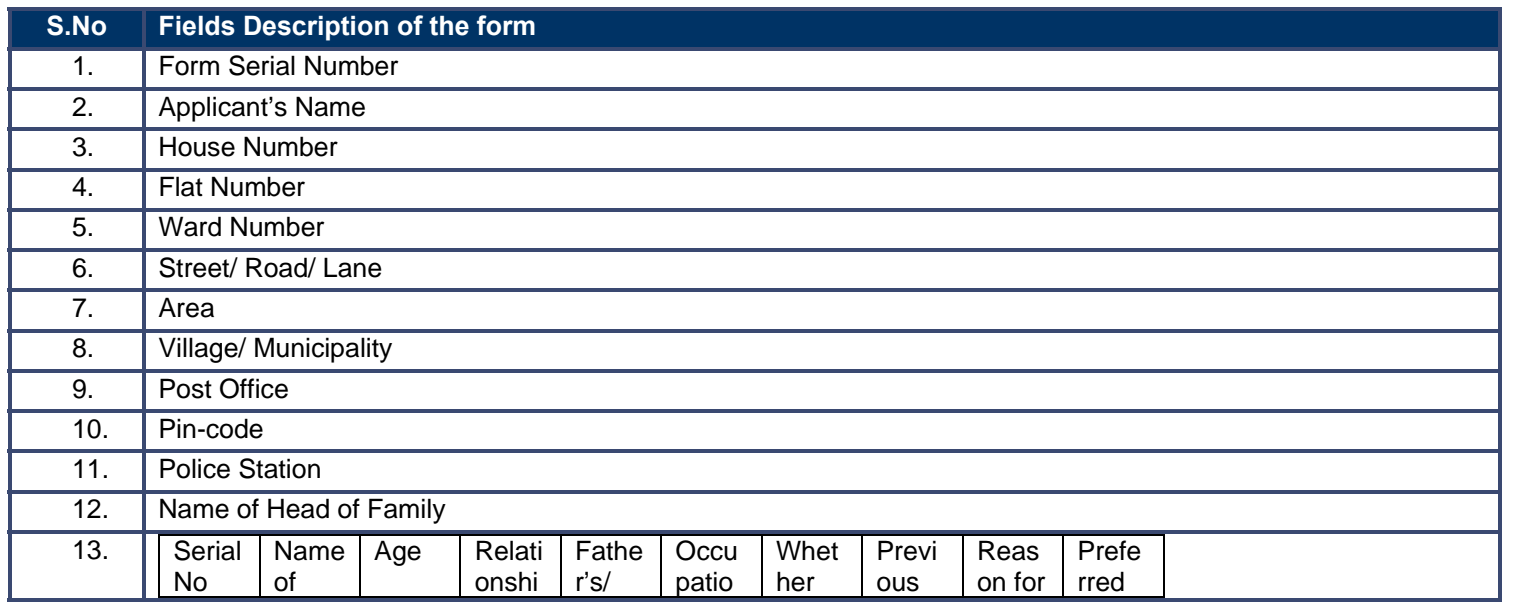

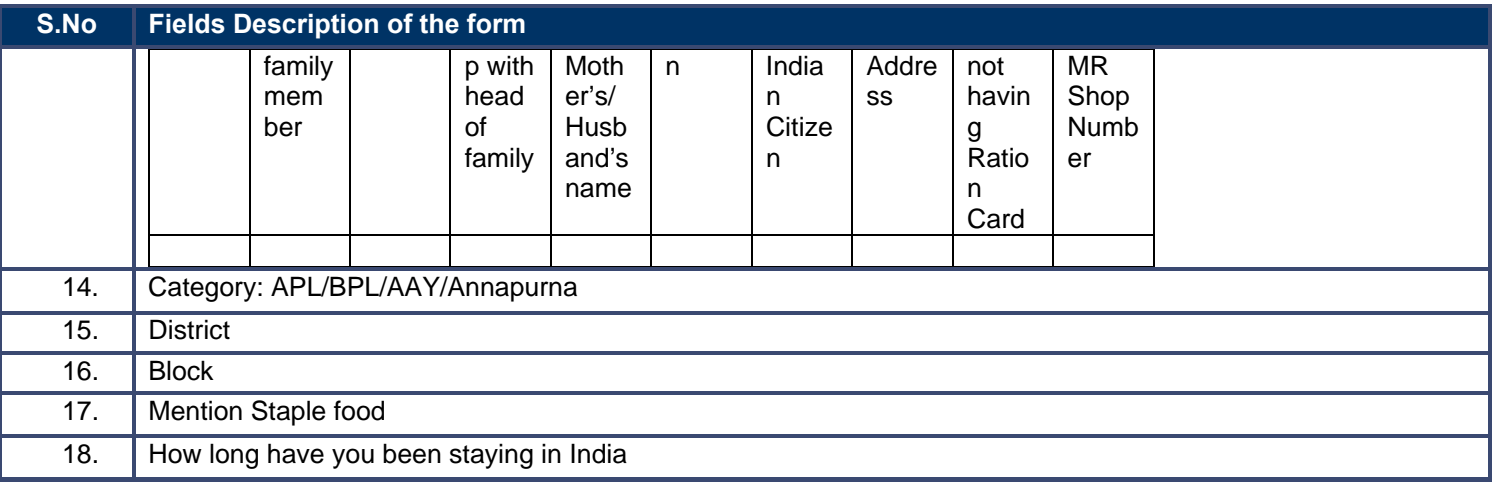

# **11.1.5 Output Form**

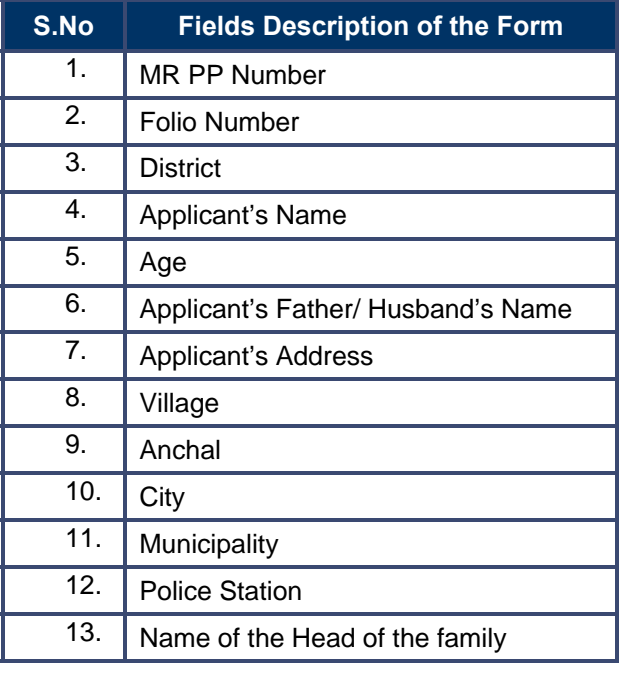

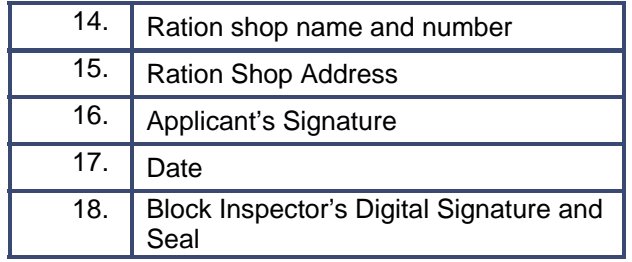

#### **11.1.6 Workflow Service Levels**

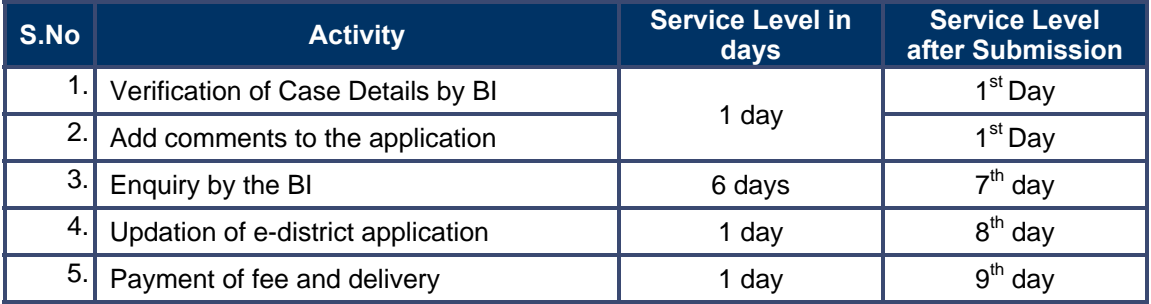

### **11.1.7 Digital Signature Requirement**

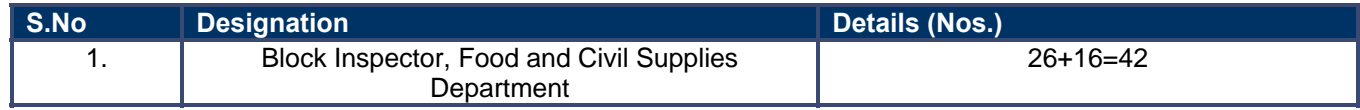

# **11.1.8 Monitoring Report Formats**

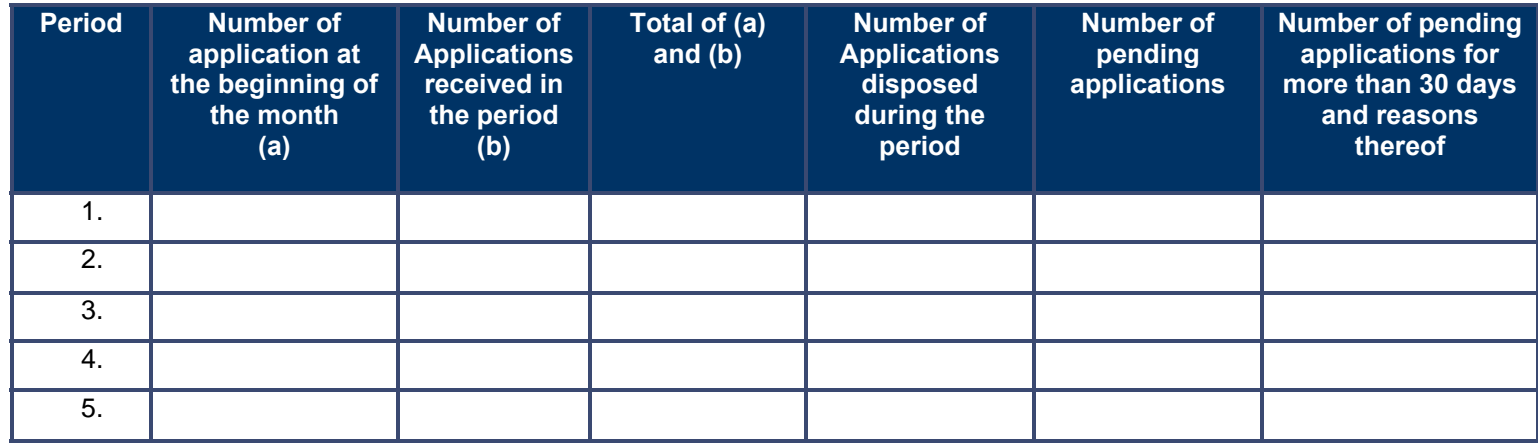

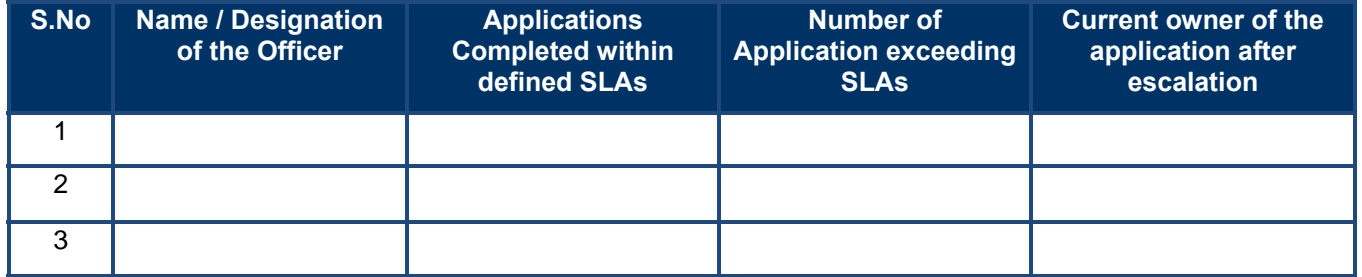

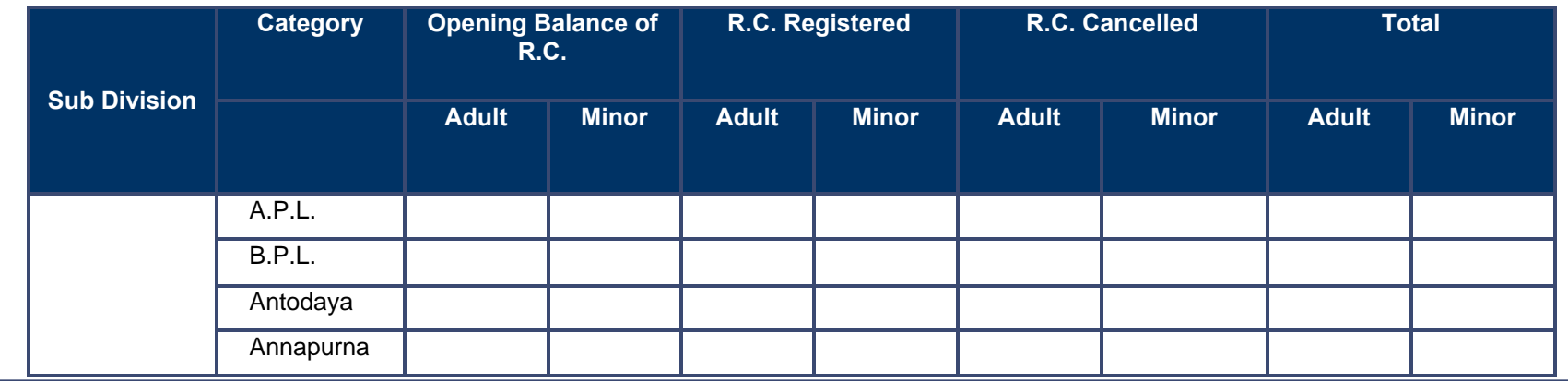

PRICEWATERHOUSE COPERS RO

#### **11.1.9 Escalation Matrix**

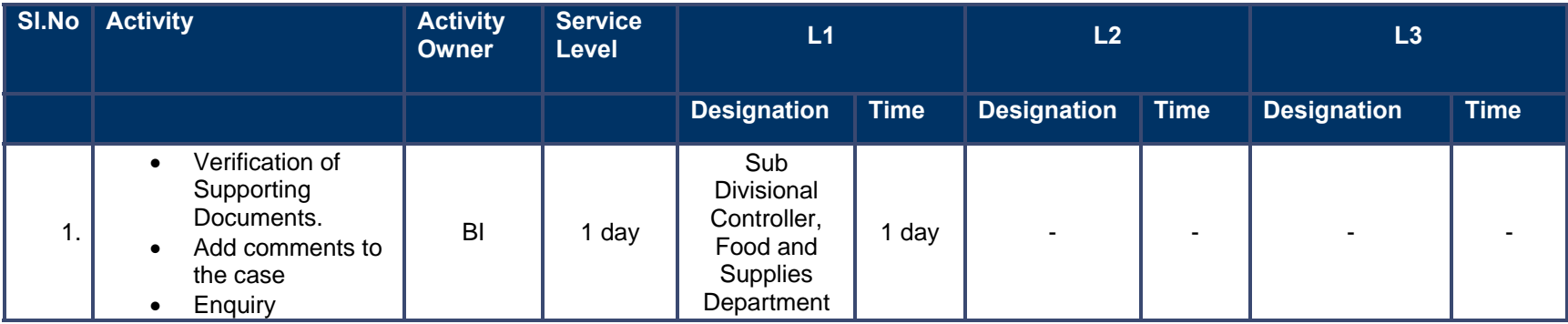

# **11.2 Ration Card Change Incorporation**

#### **11.2.1 Process Map**

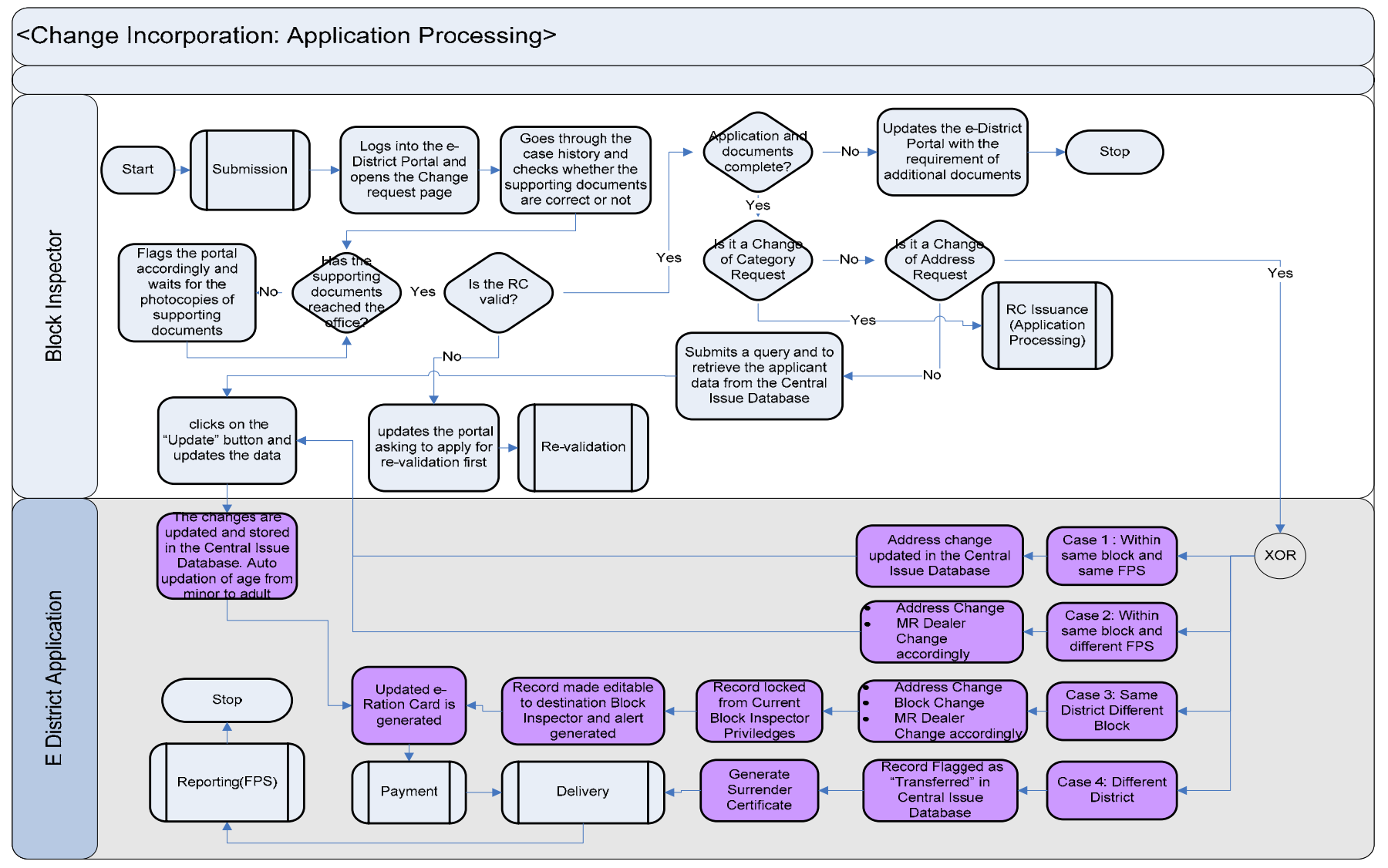

# PRICEWATERHOUSE COPERS Re

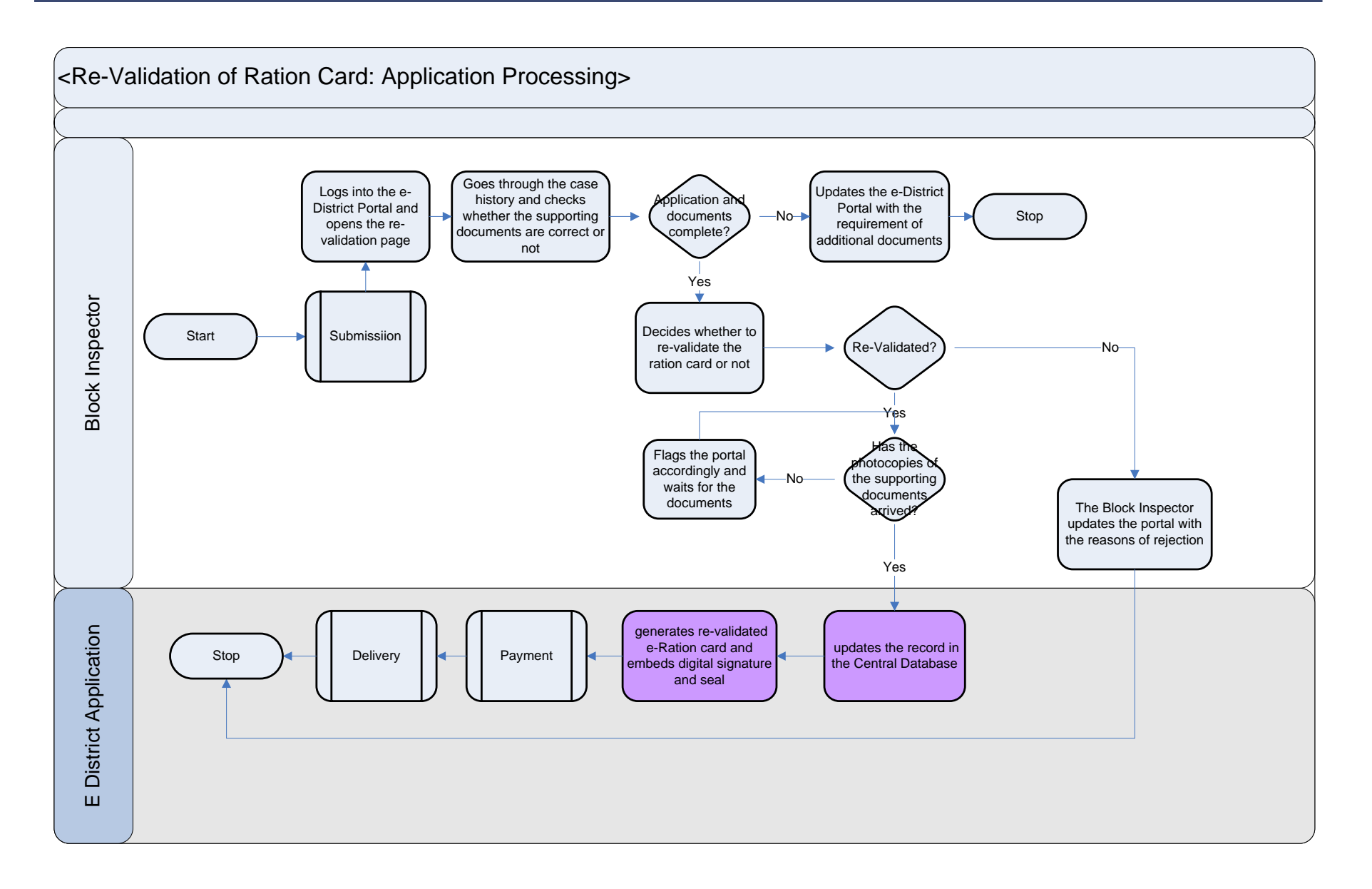

#### **11.2.2 Use Case Table**

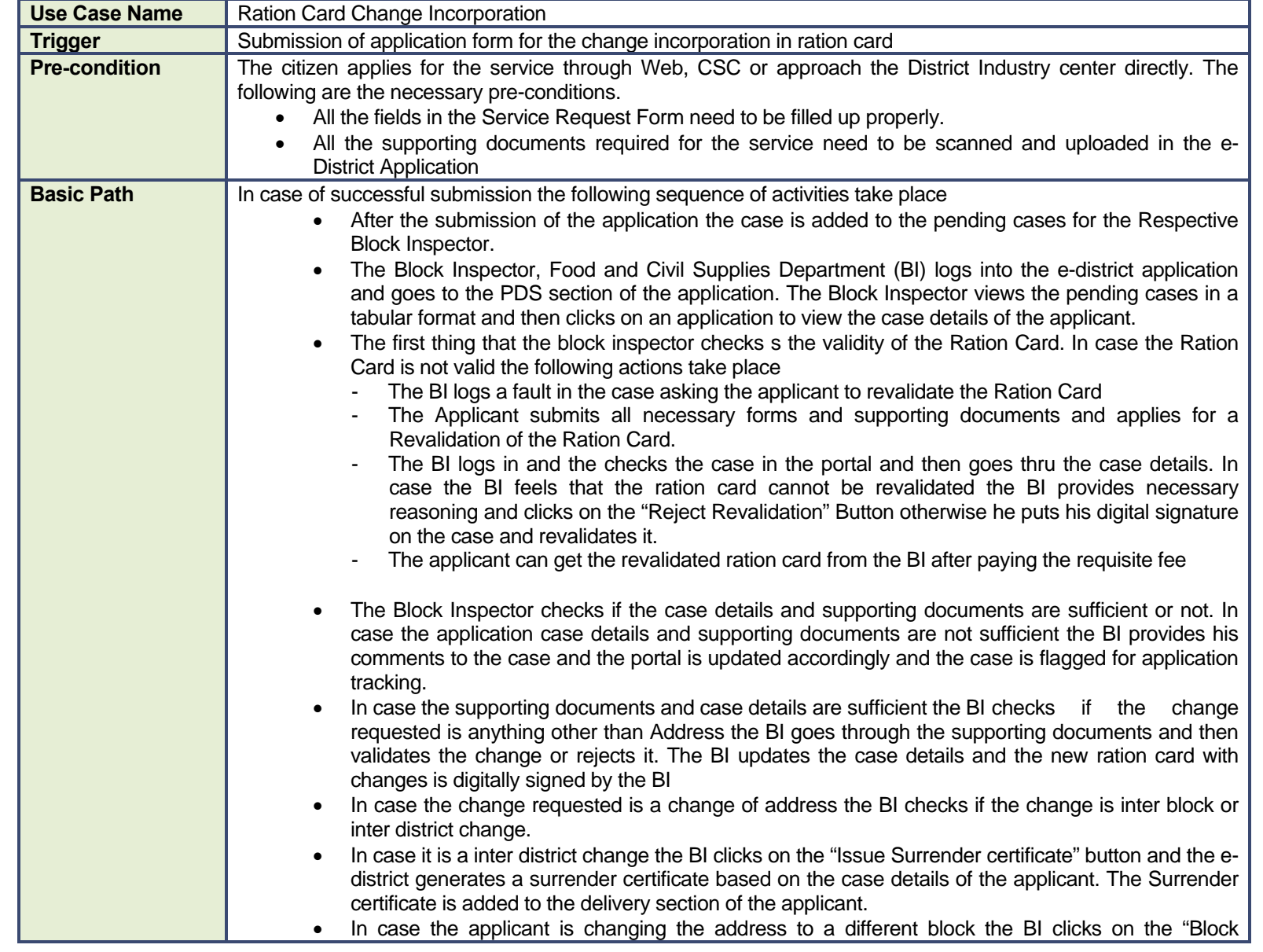

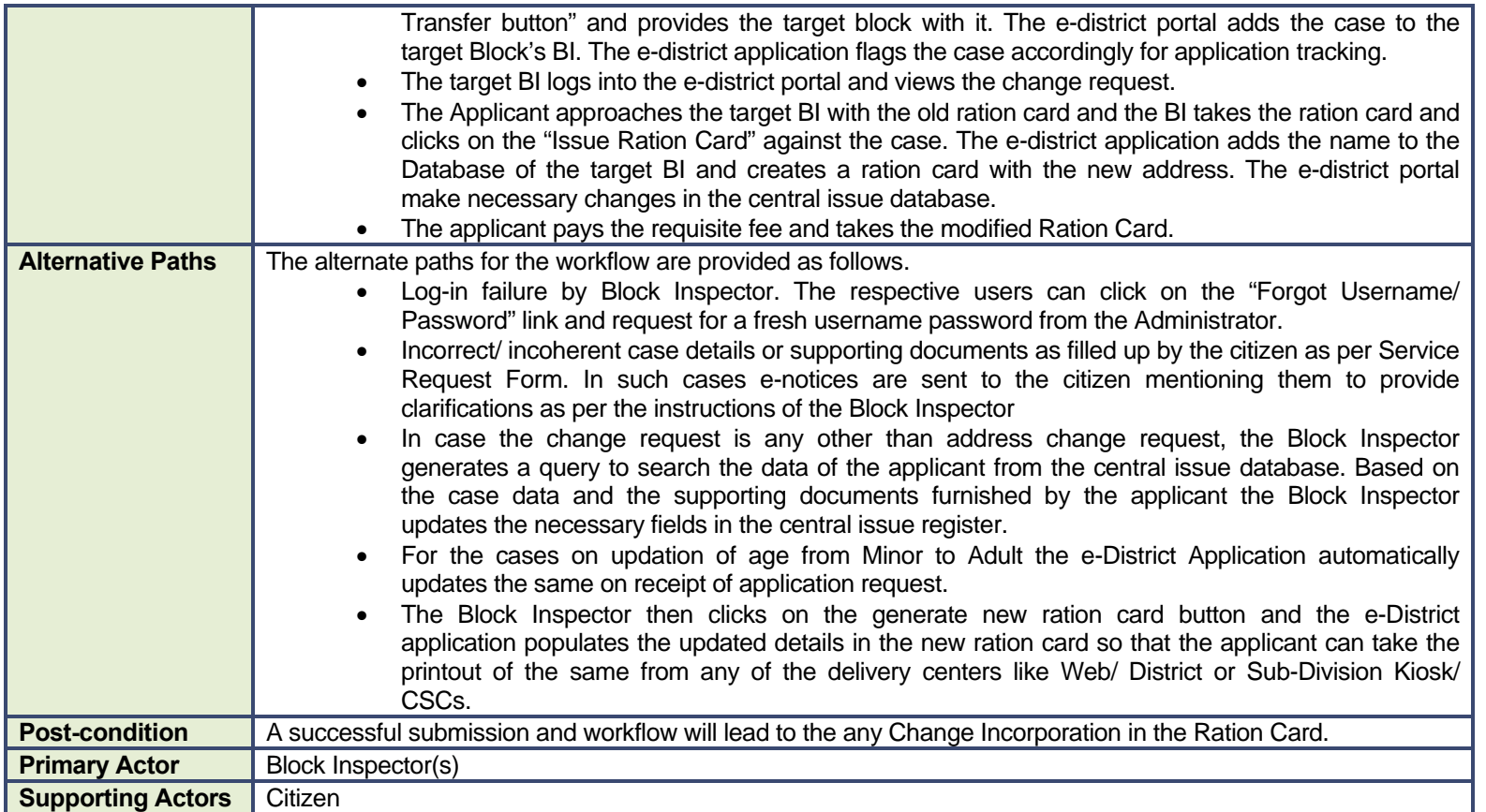

#### **11.2.3 CRUD Matrix**

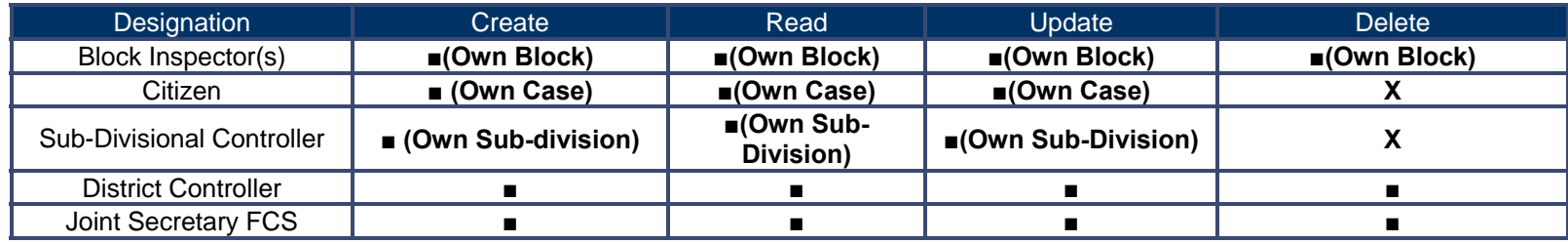

# **11.2.4 Service Request Form (Fields)**

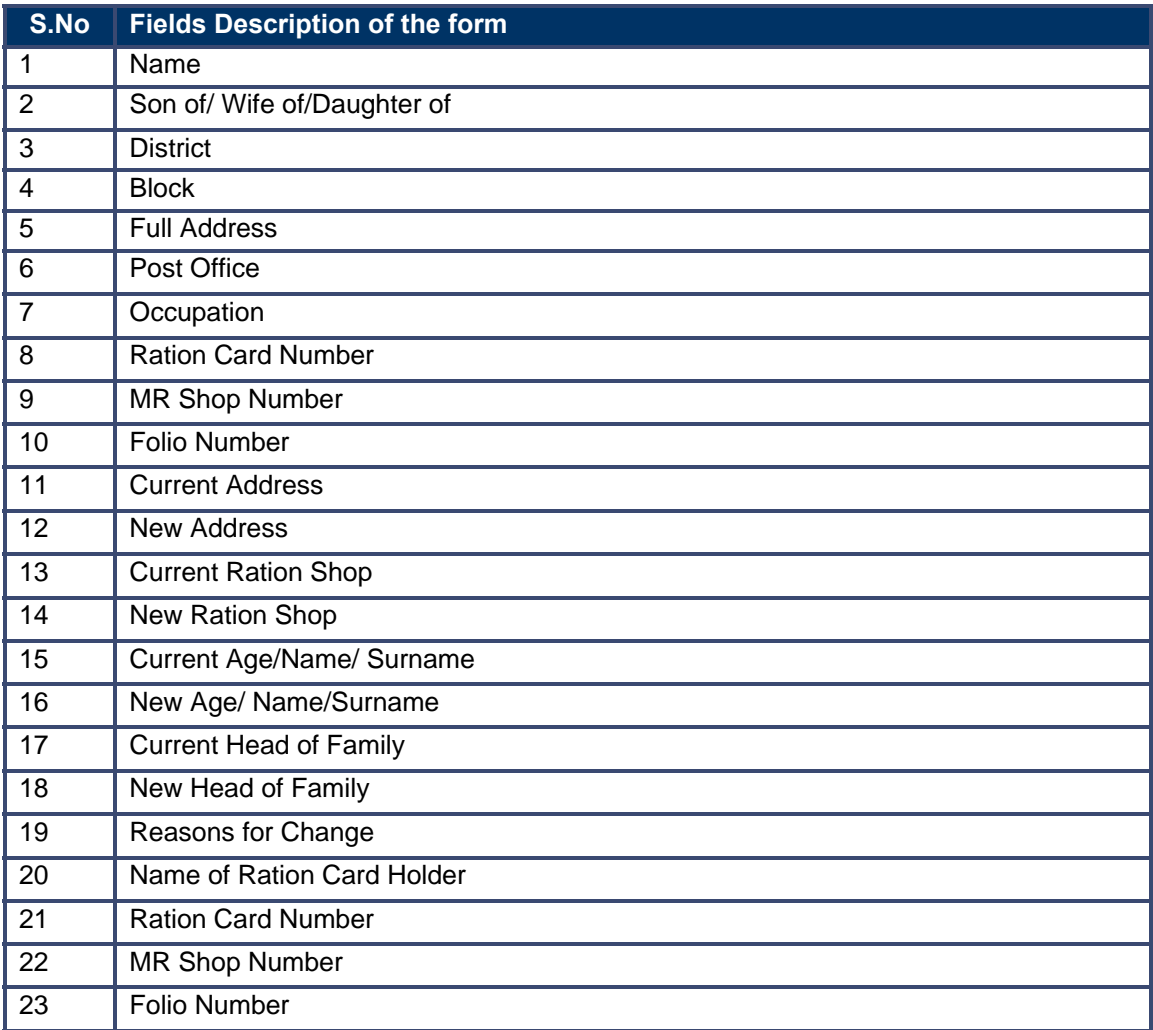

# **11.2.5 Output Forms**

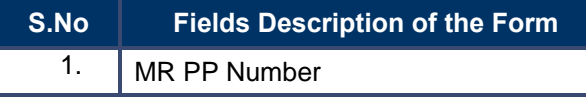

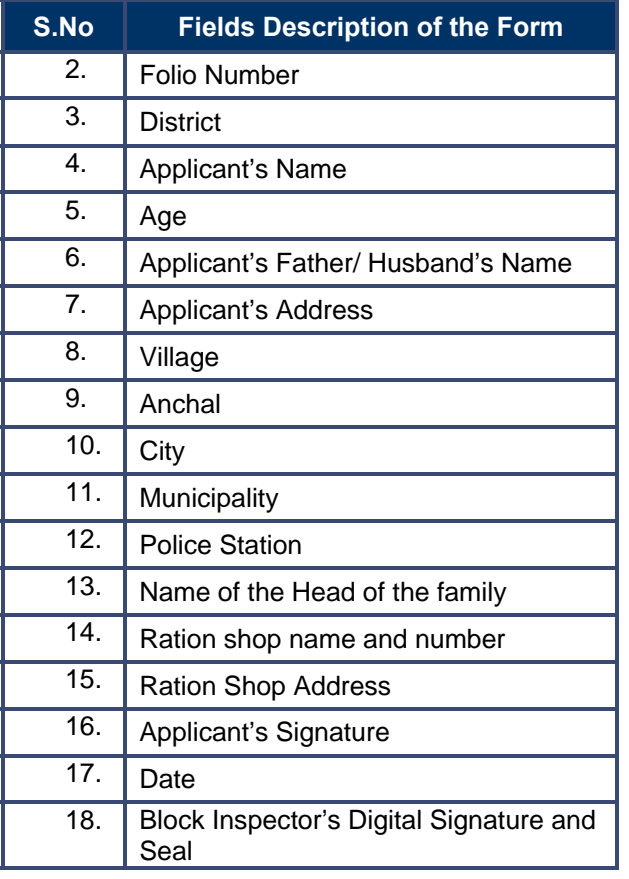

### **11.2.6 Workflow Service Levels**

#### **11.2.6.1 Changes other than Address Change**

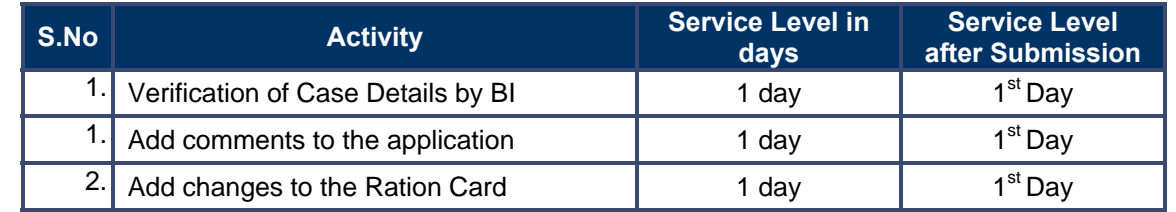

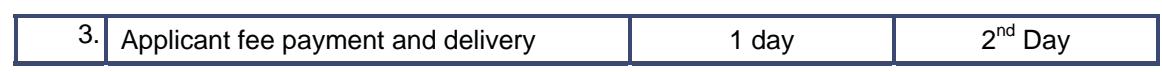

#### **11.2.6.2 Change of Address to other Blocks**

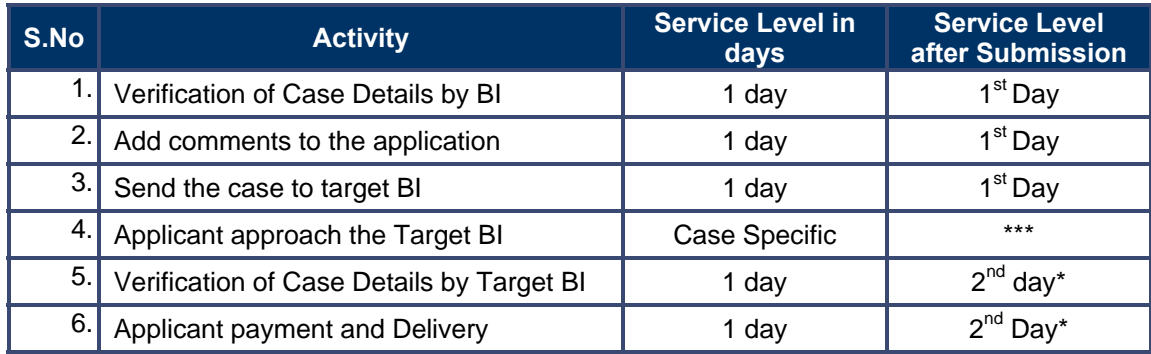

\* In addition to the service level the applicant will take time to approach the Target Block Inspector which is not included in the given service level

## **11.2.7 Digital Signature Requirement**

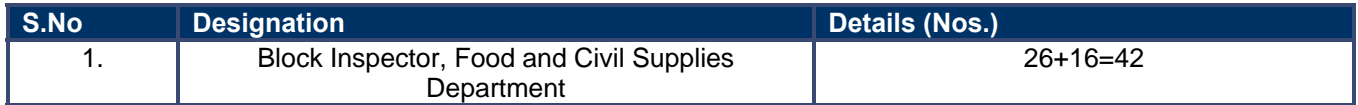

#### **11.2.8 Monitoring Report Formats**

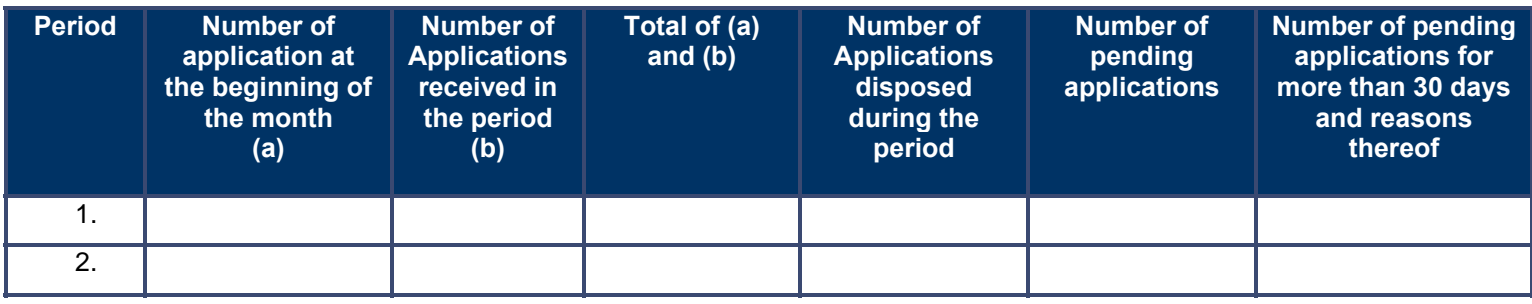

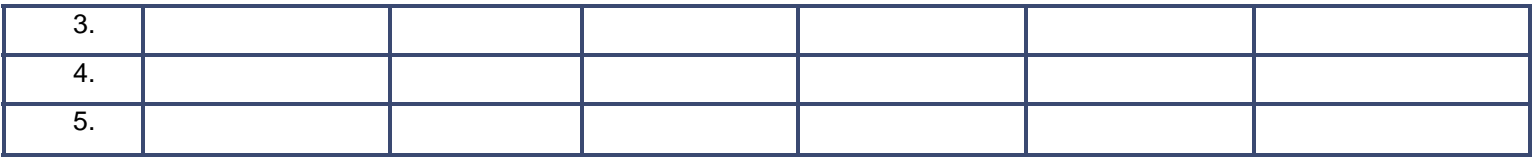

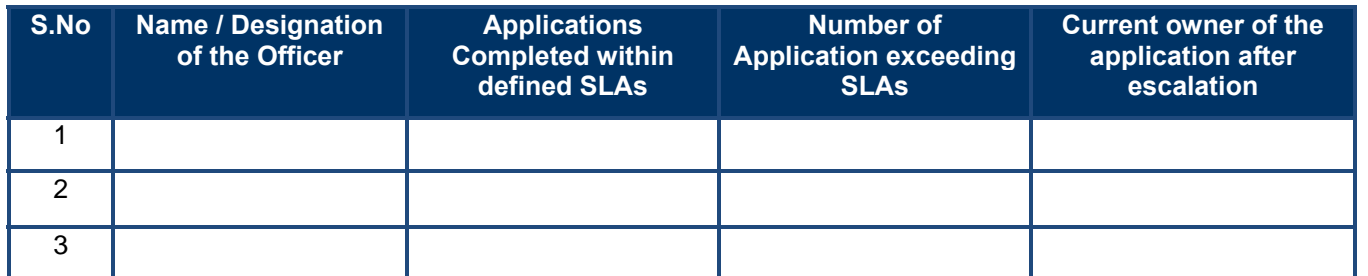

#### **11.2.9 Escalation Matrix**

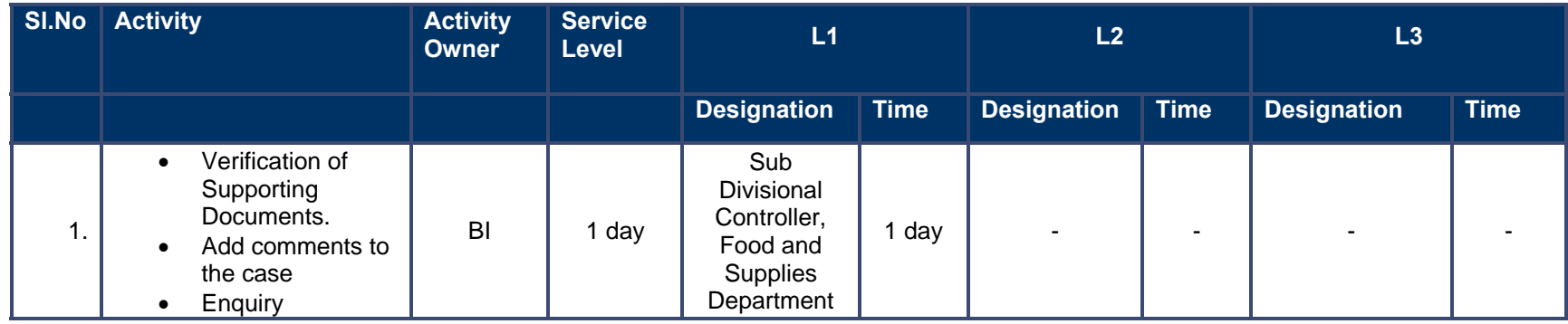

# **11.3 Issuance of Duplicate Ration Card**

**11.3.1 Process Map** 

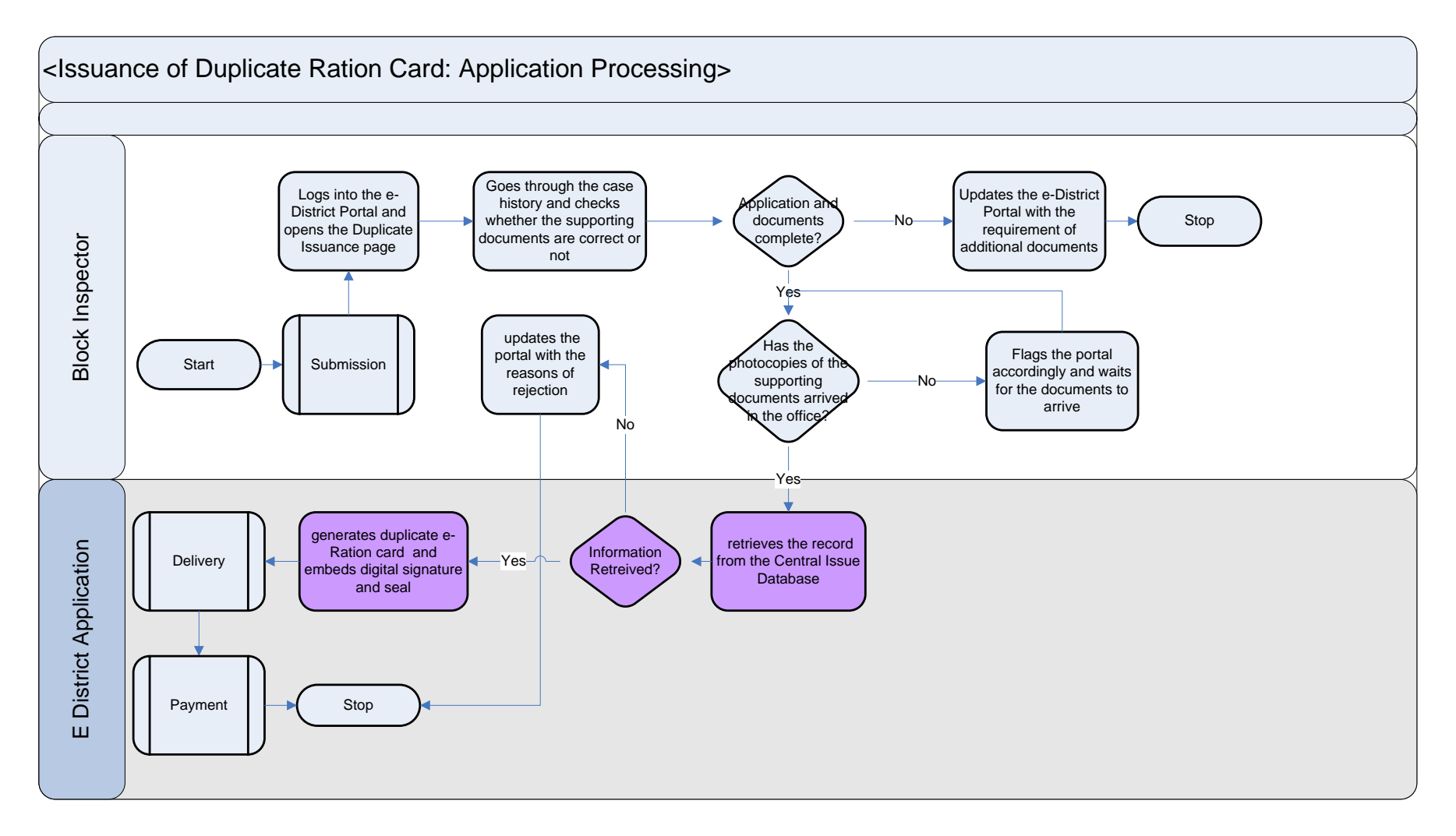

#### **11.3.2 Use Case Table**

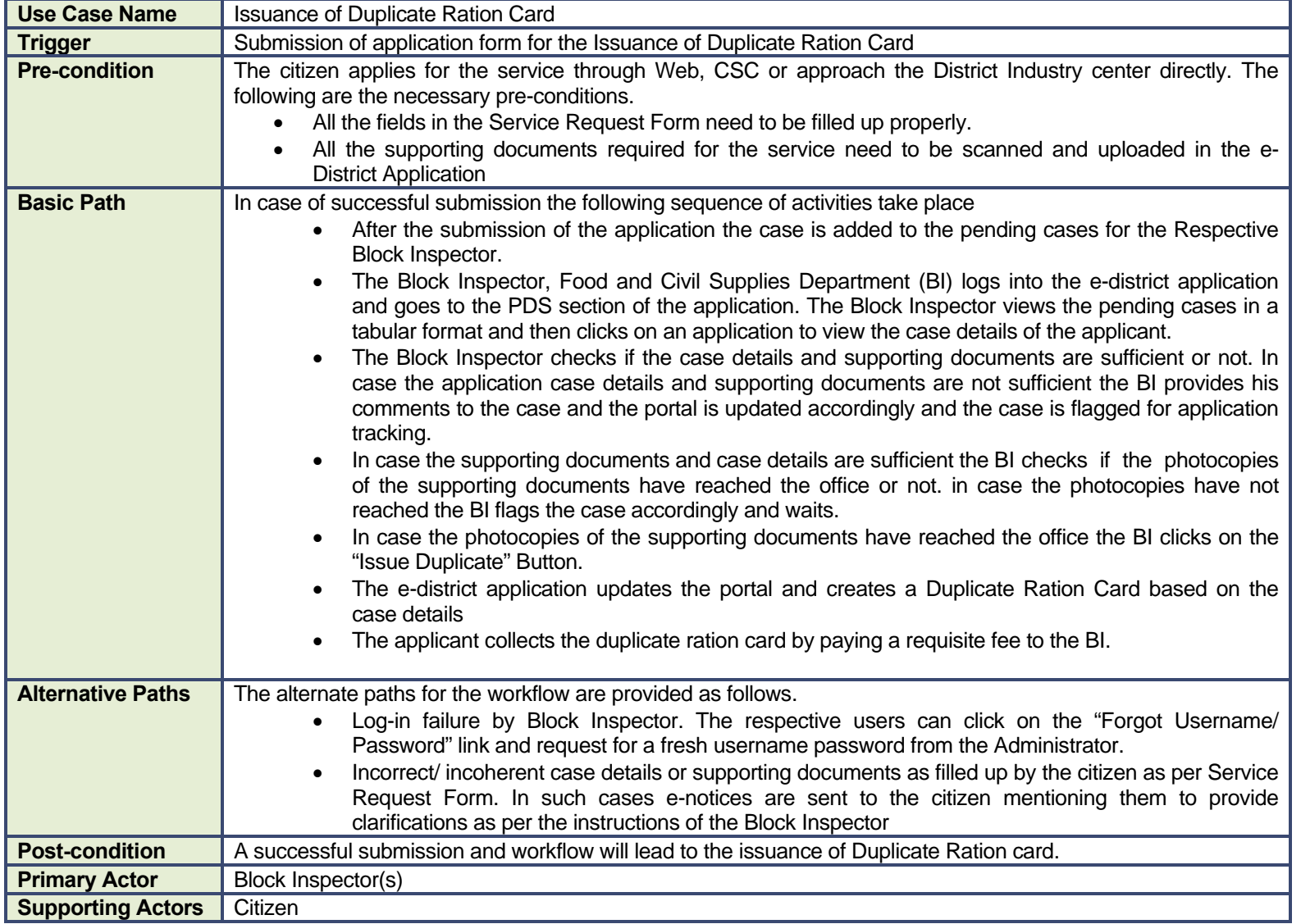

#### **11.3.3 CRUD Matrix**

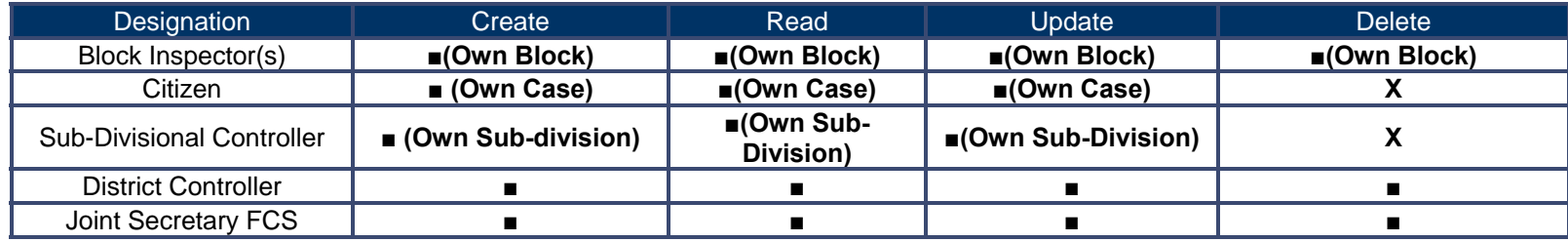

# **11.3.4 Service Request Form (Fields)**

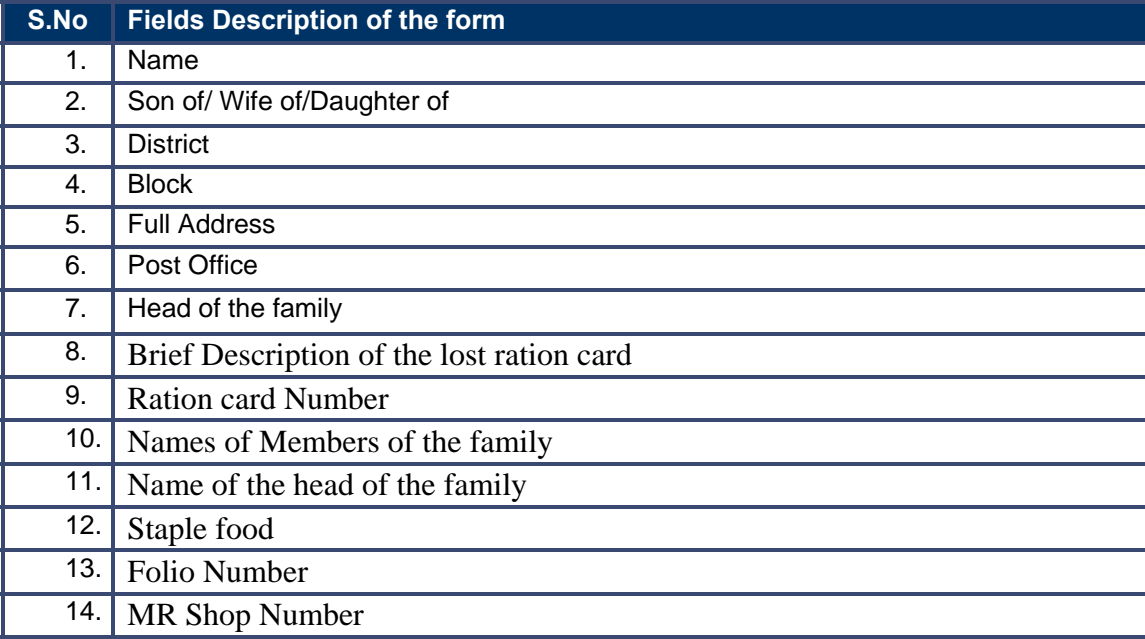

## **11.3.5 Output Forms**

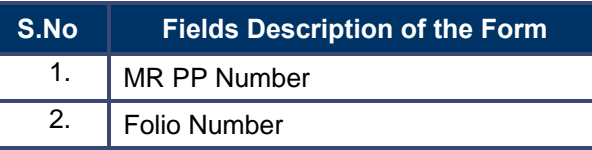

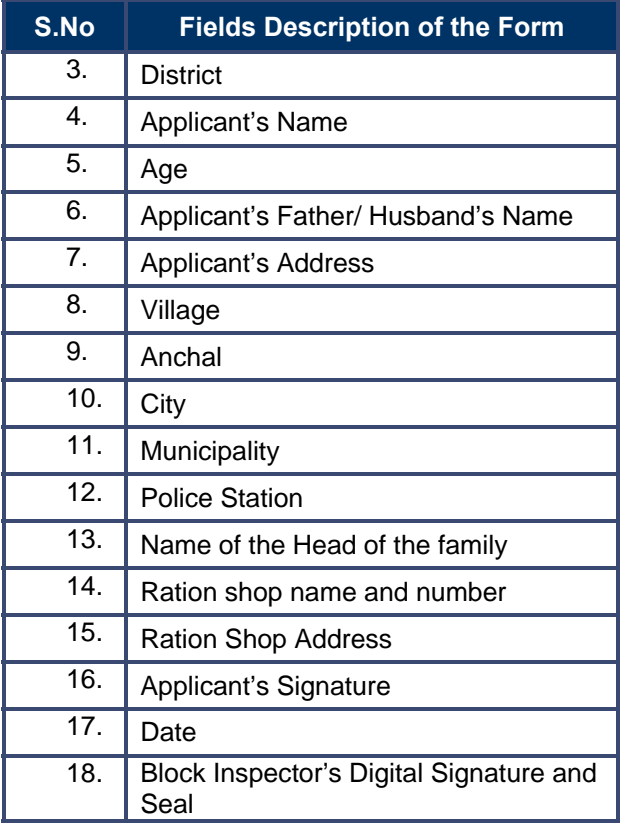

#### **11.3.6 Workflow Service Levels**

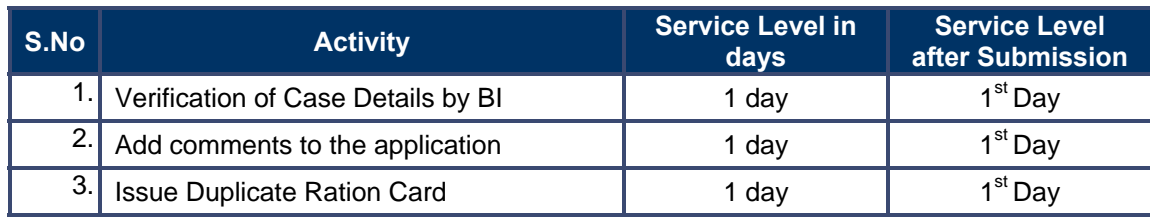

### **11.3.7 Digital Signature Requirement**

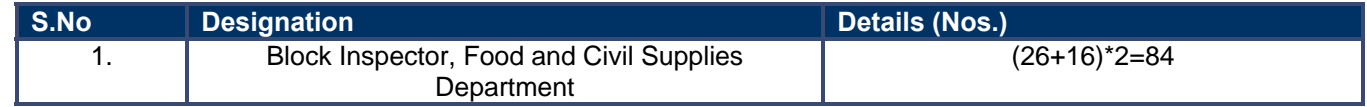

### **11.3.8 Monitoring Report Formats**

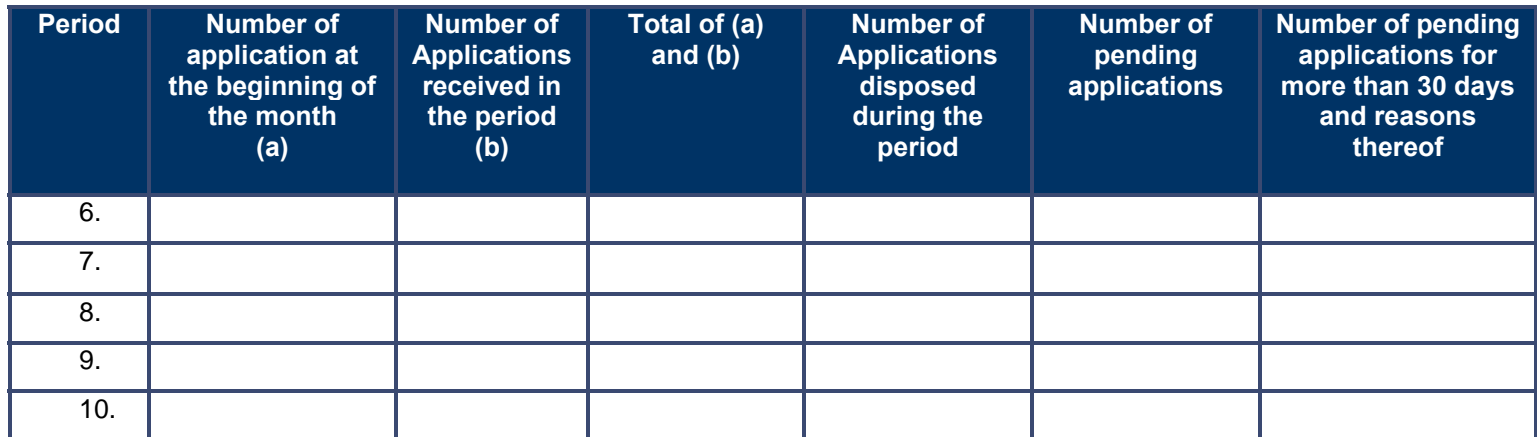

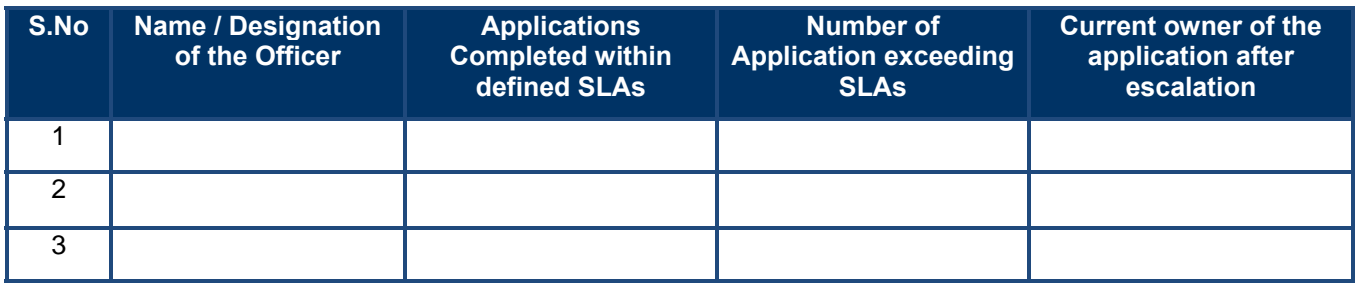

#### **11.3.9 Escalation Matrix**

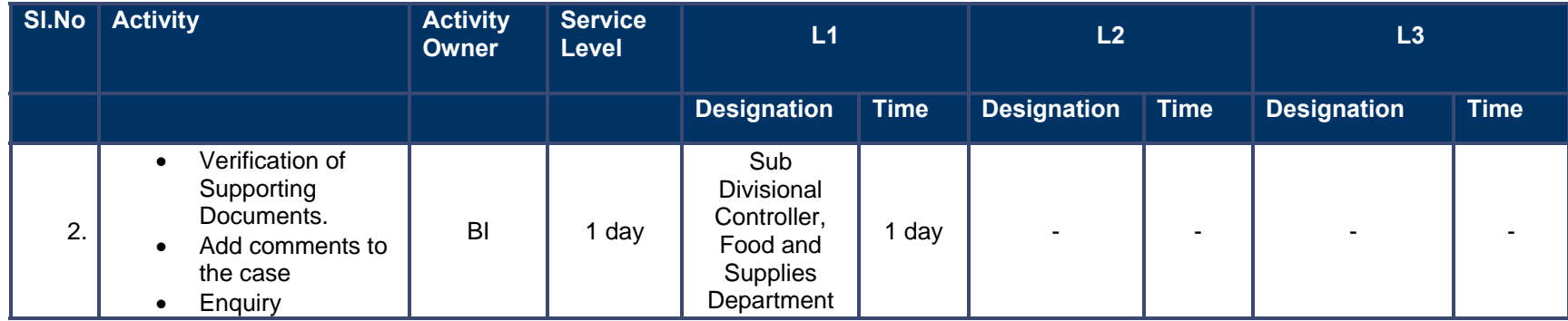

# **12 Revenue Courts**

# **12.1 Case Hearing**

#### **12.1.1 Process Map**

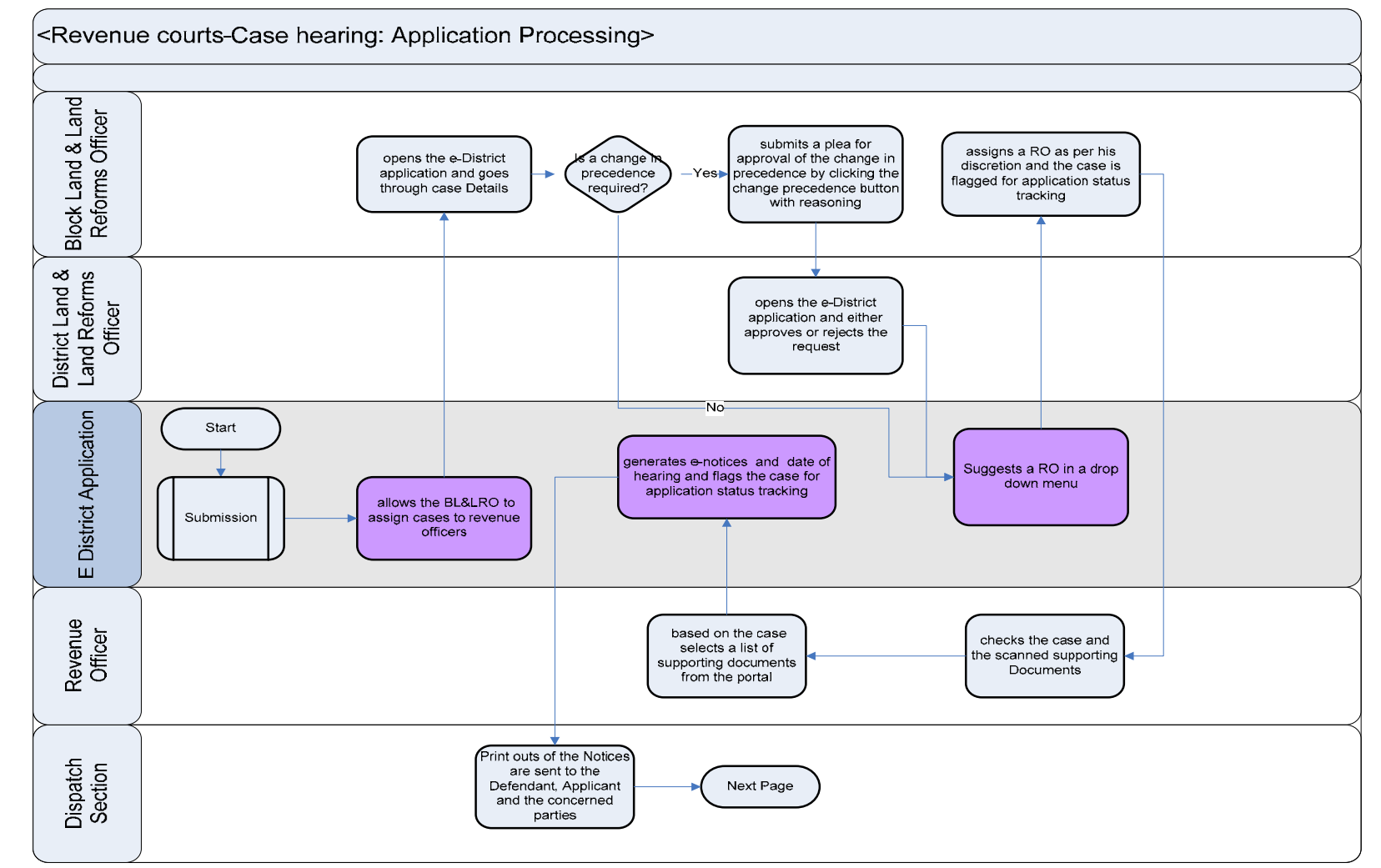

PRICEWATERHOUSE COPERS **RE** 

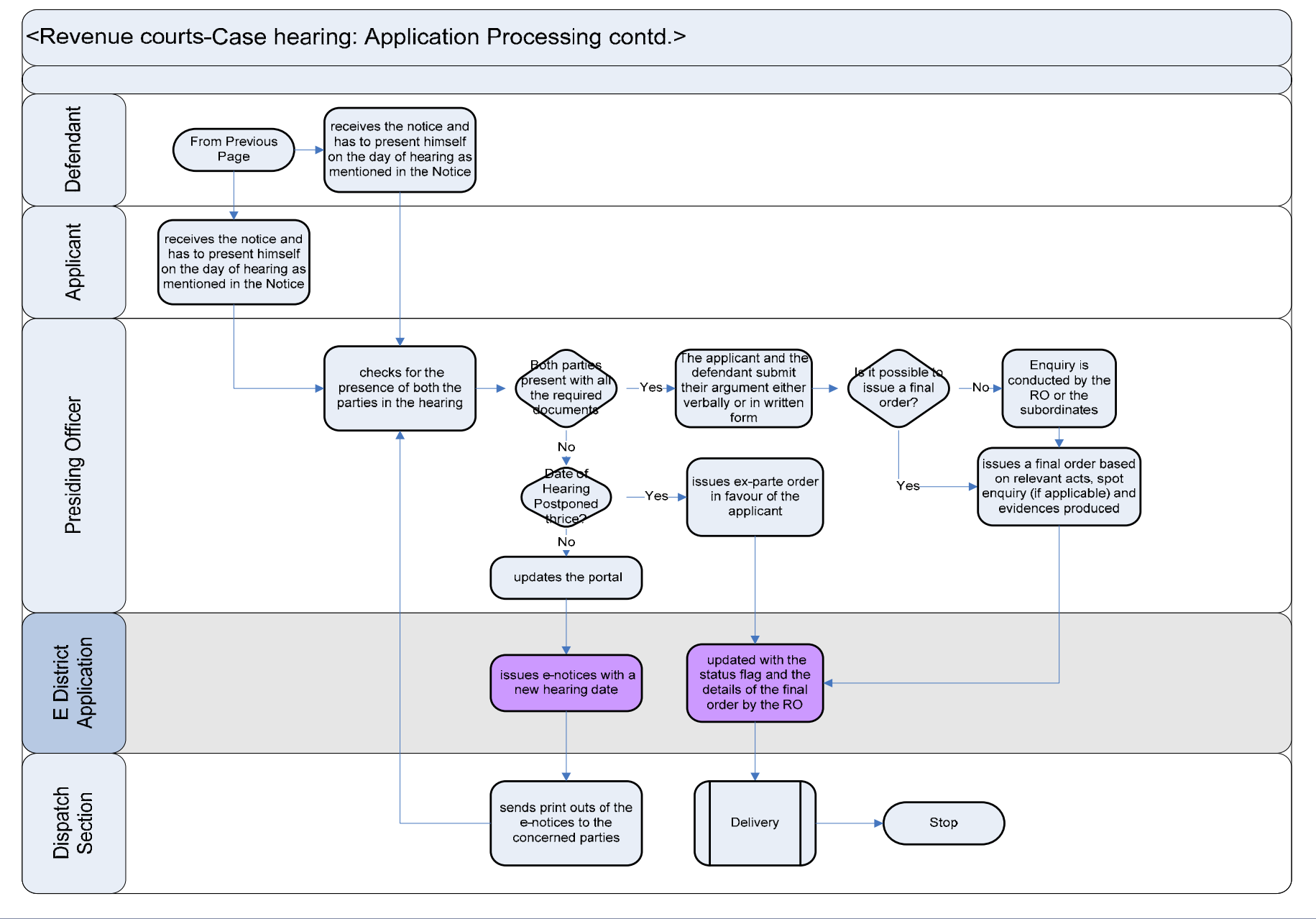

# PRICEWATERHOUSE COPERS FO

#### **12.1.2 Use Case Table**

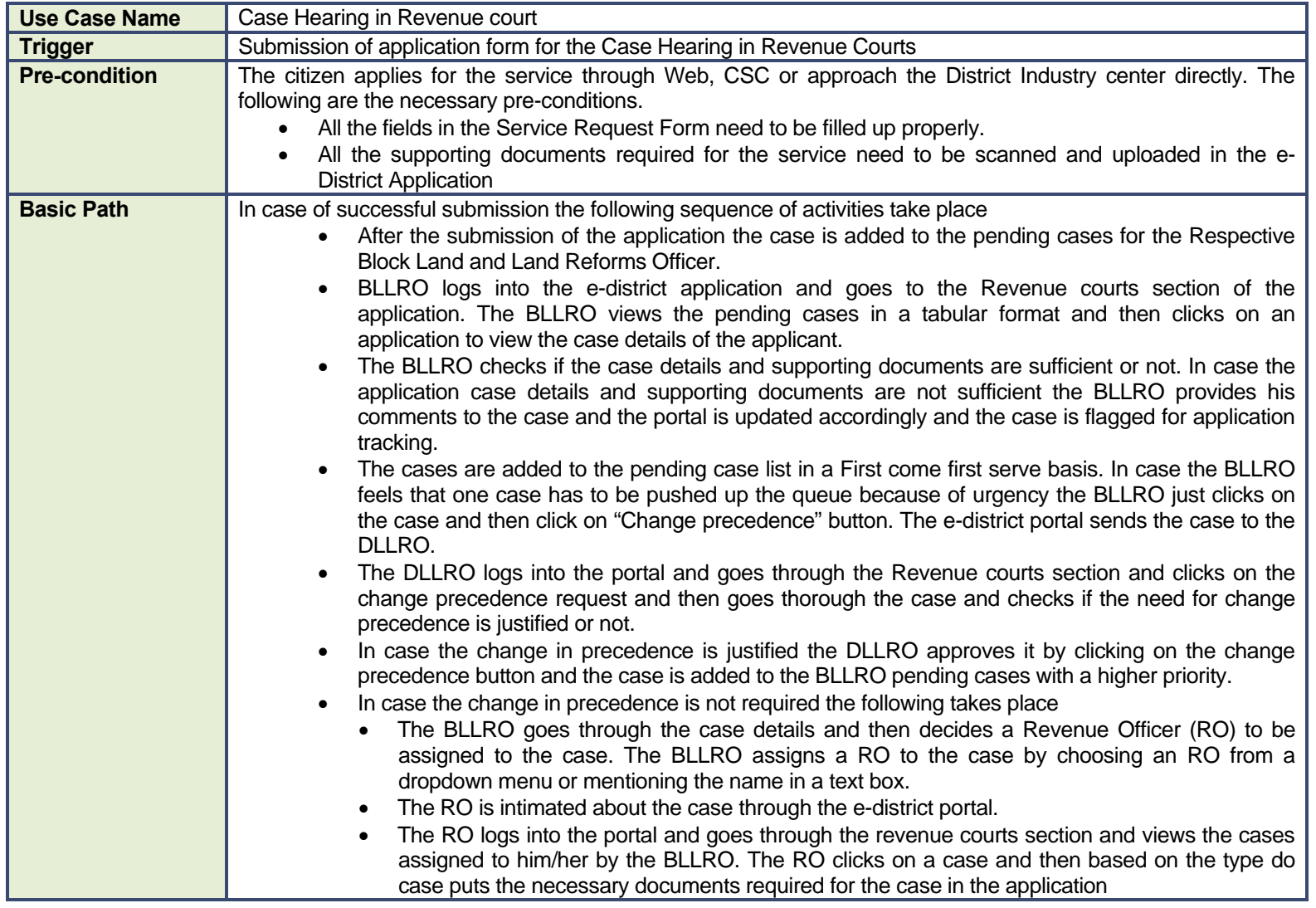

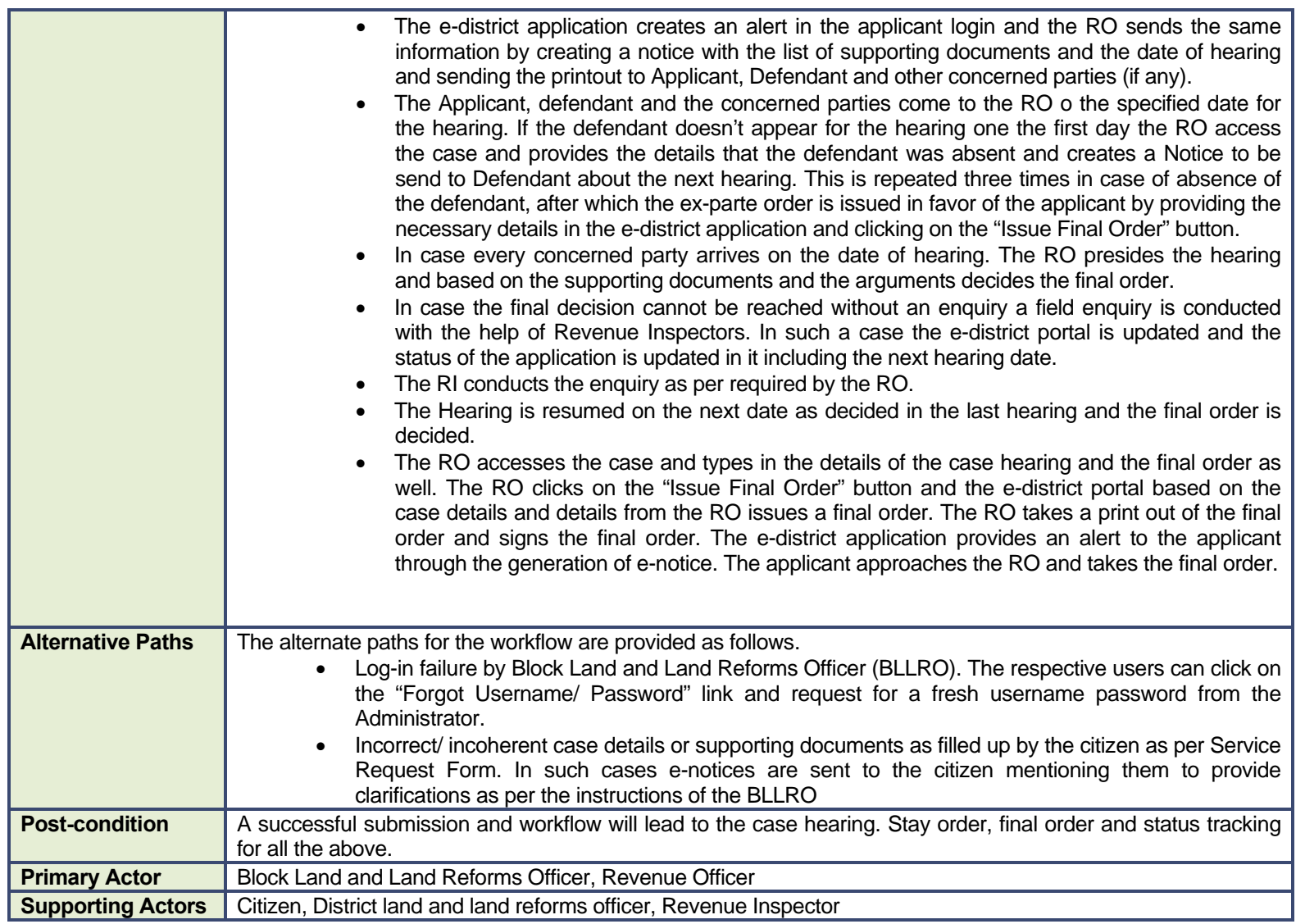

#### **12.1.3 CRUD Matrix**

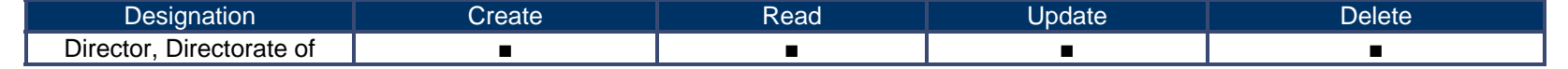
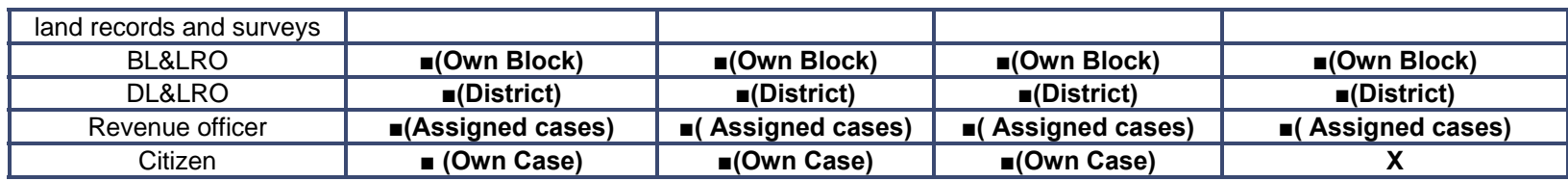

### **12.1.4 Service Request Form (Fields)**

#### **12.1.4.1 Objection under Section 51 A(4) (WBLR Act 1951)**

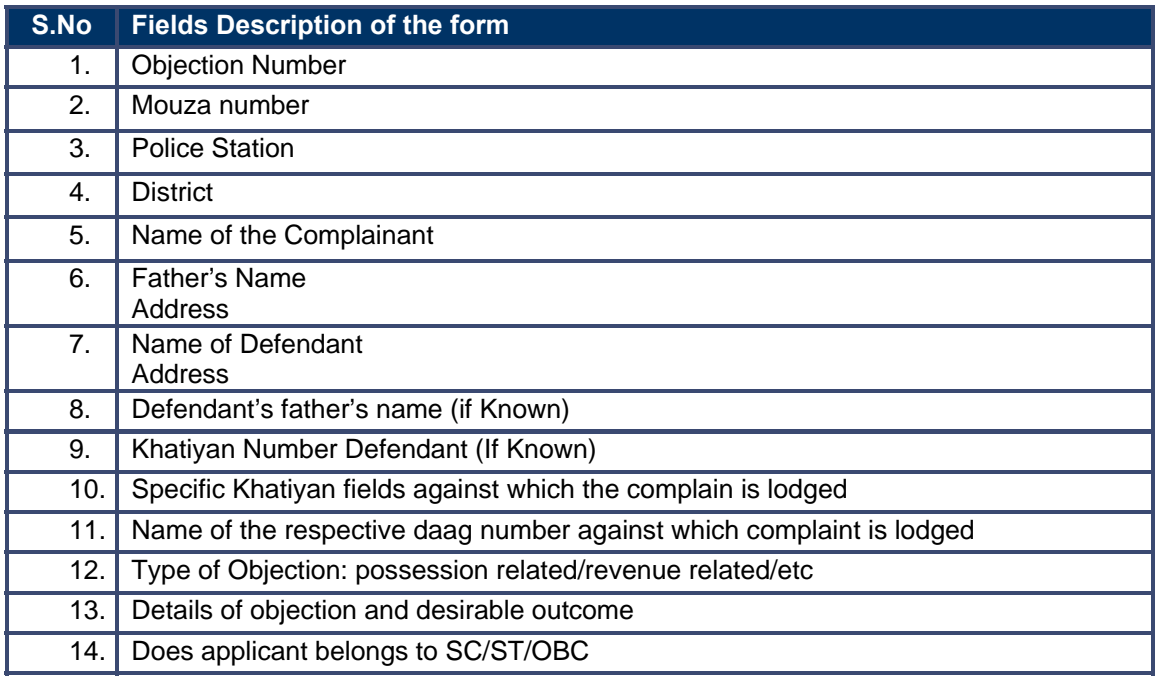

#### **12.1.4.2 Objection under Section 50/50A/50B (WBLR Act 1951)**

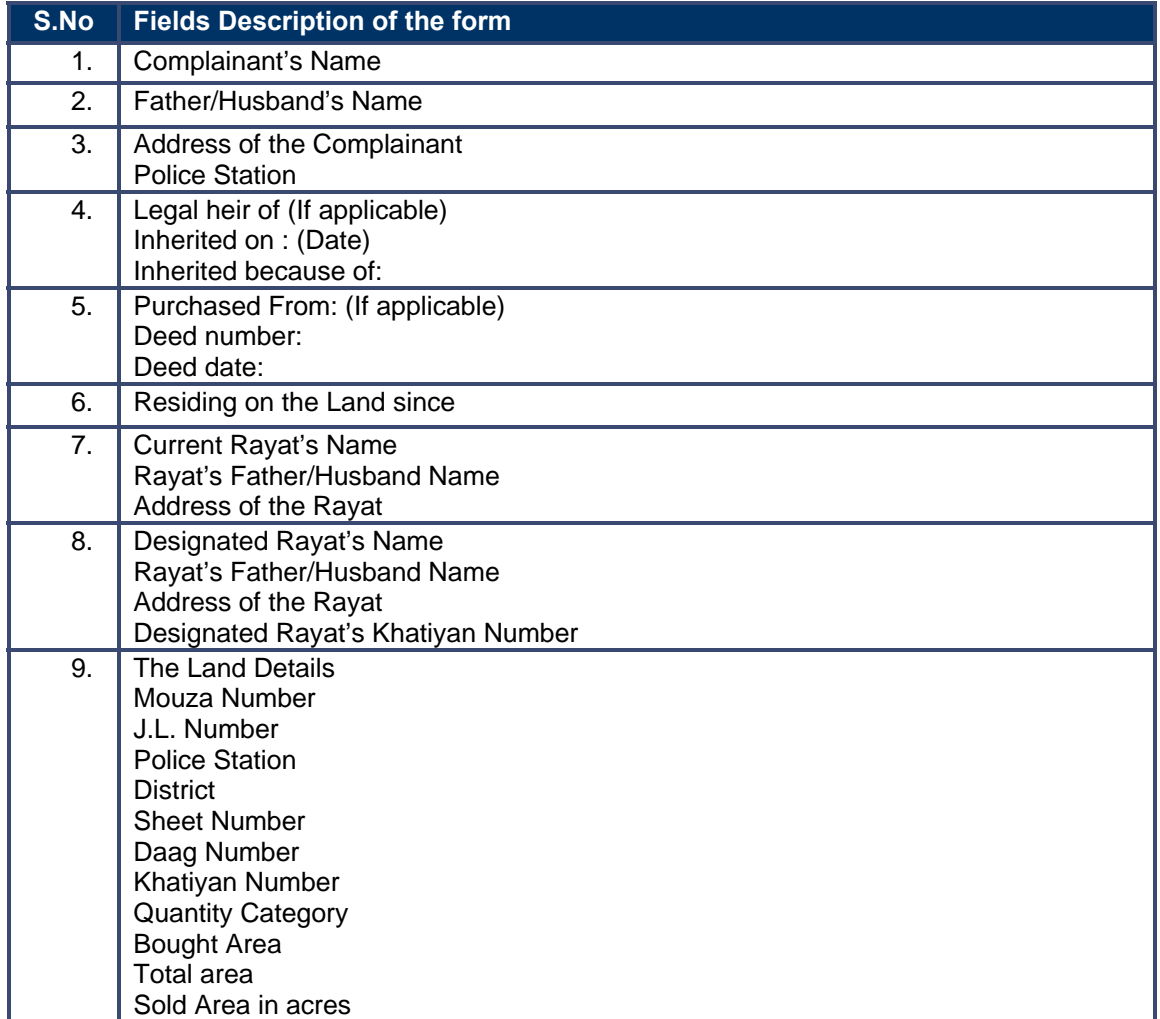

#### **12.1.5 Output Form (Fields)**

#### **Final order**

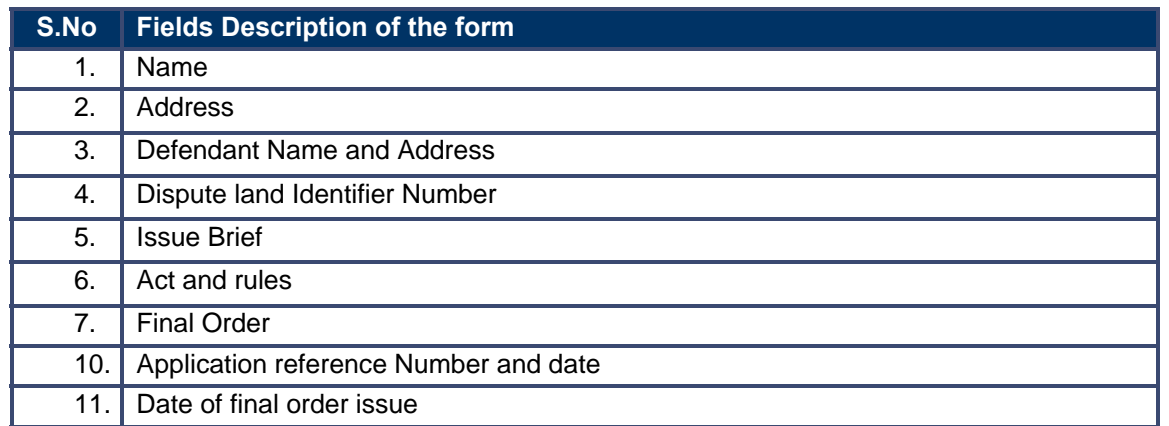

Notice Proforma for hearing objection under 51A and Section 50 of WBLR Act 1952 (vide Rule 24)

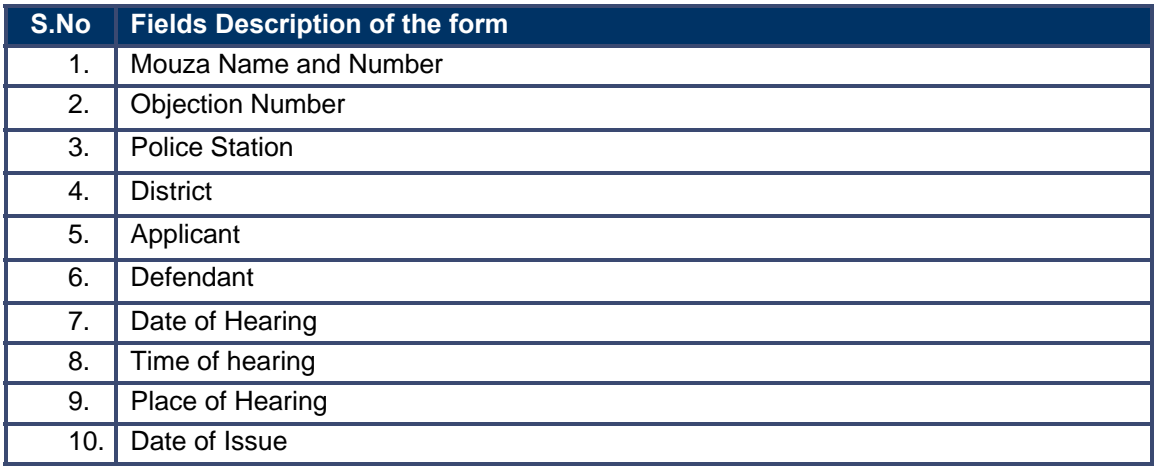

#### **12.1.6 Workflow Service Levels**

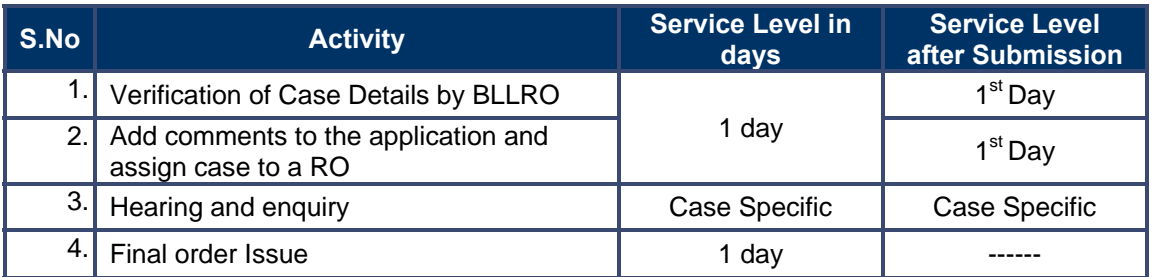

### **12.1.7 Digital Signature Requirement**

No Digital Signature is required for the service.

### **12.1.8 Monitoring Report Formats**

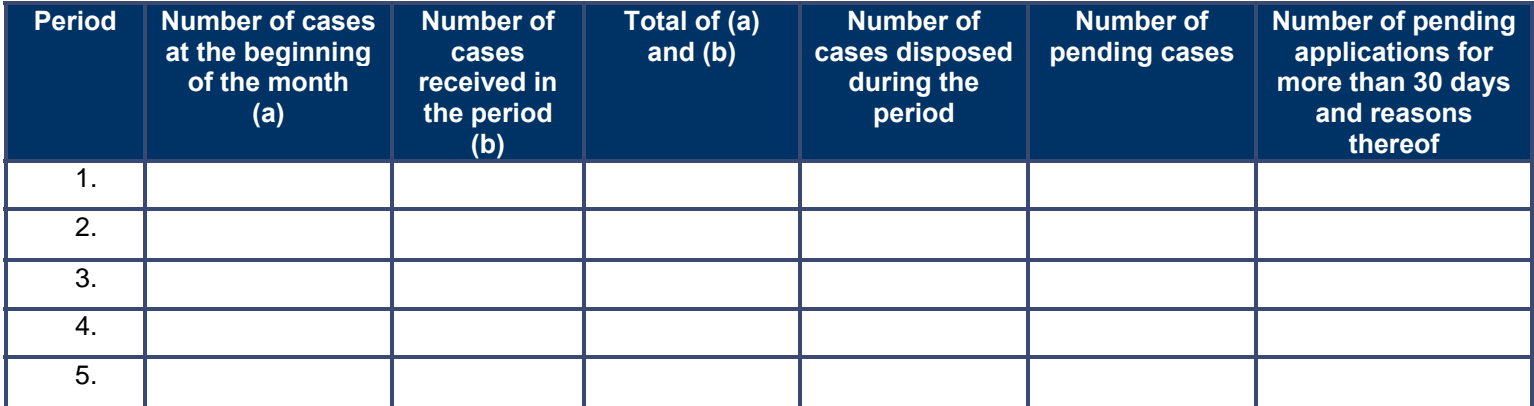

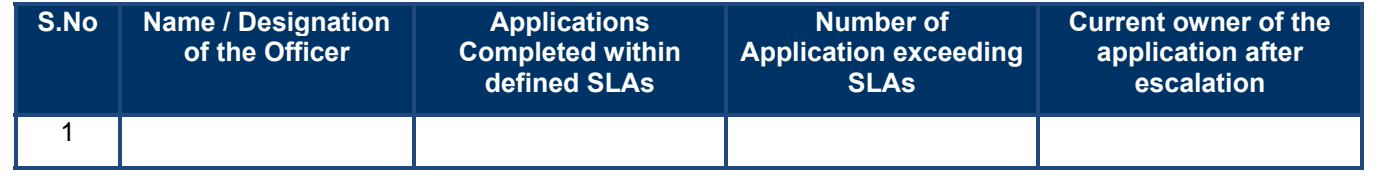

# PRICEWATERHOUSE COPERS RO

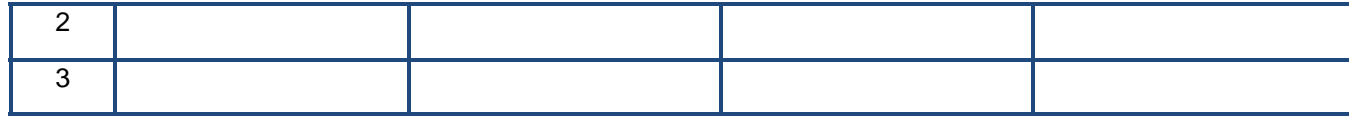

#### **12.1.9 Escalation Matrix**

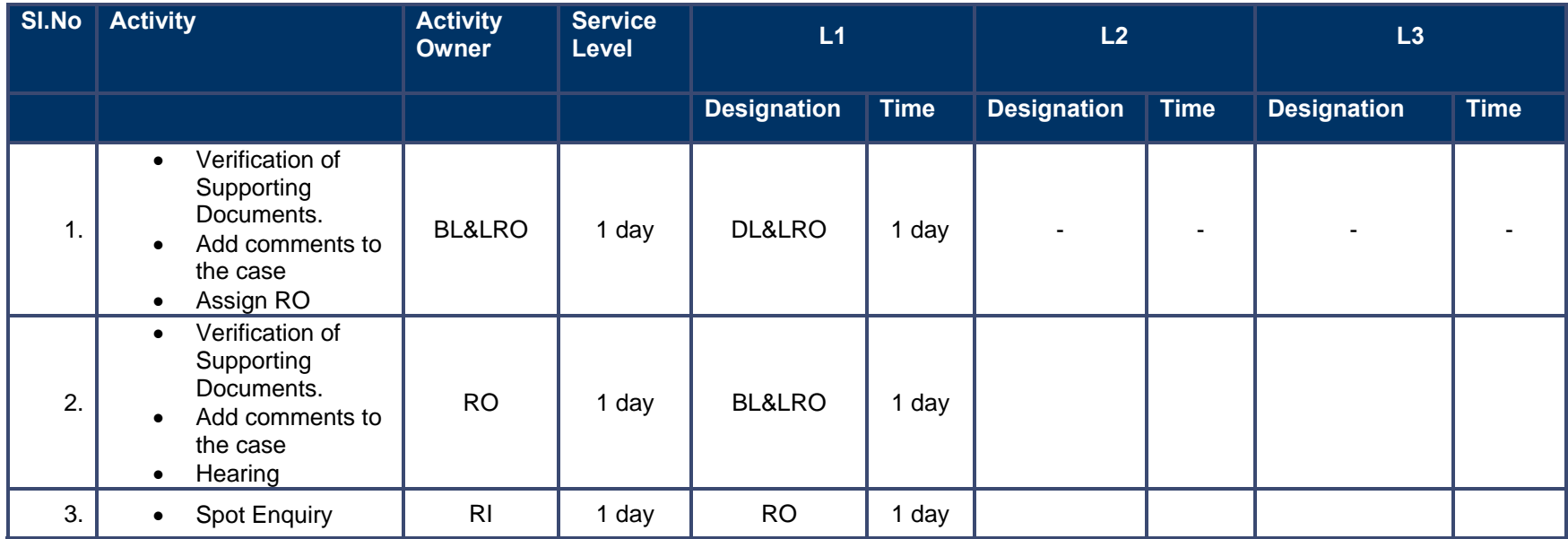

### **12.2 Appellate Hearing**

#### **12.2.1 Process Map**

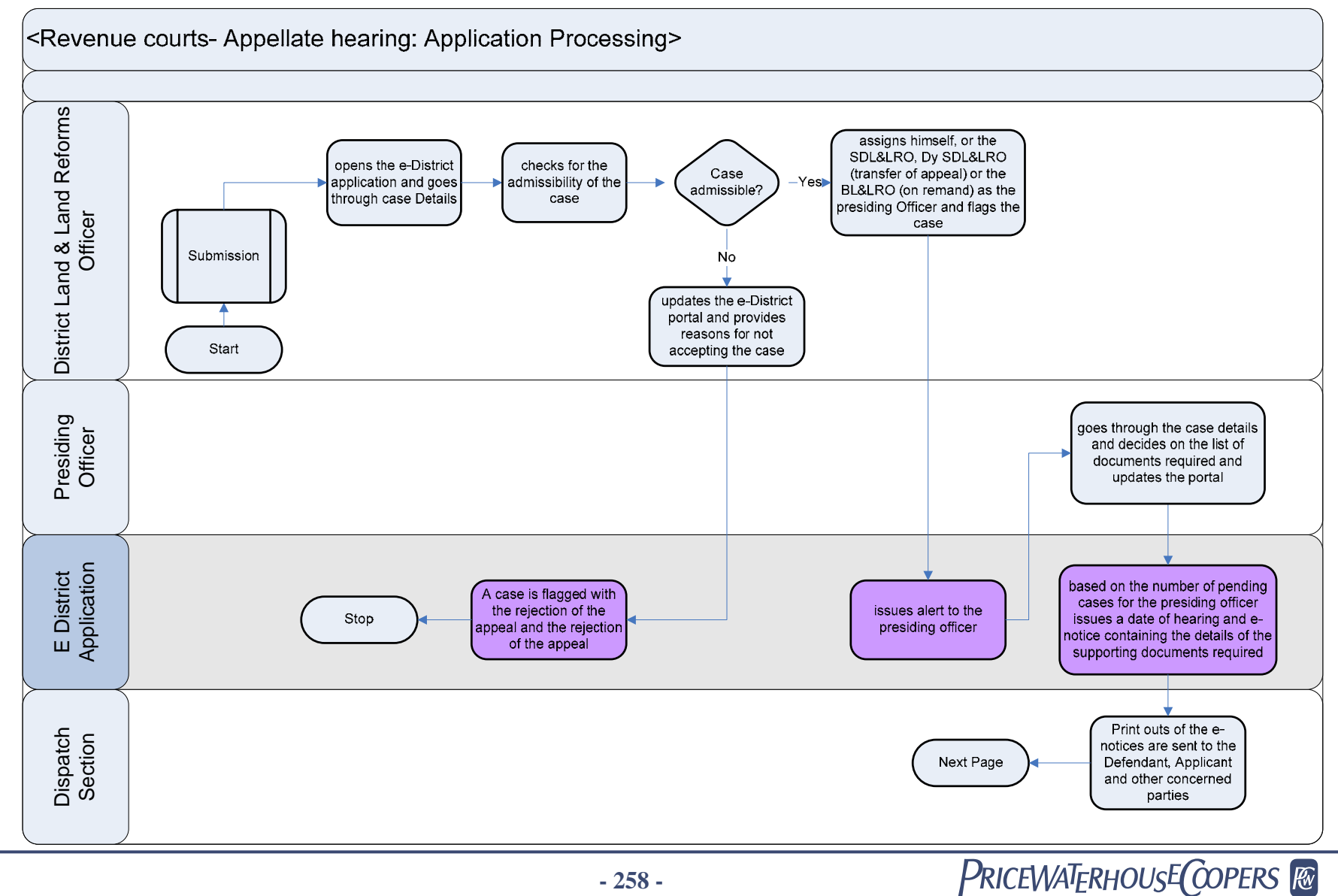

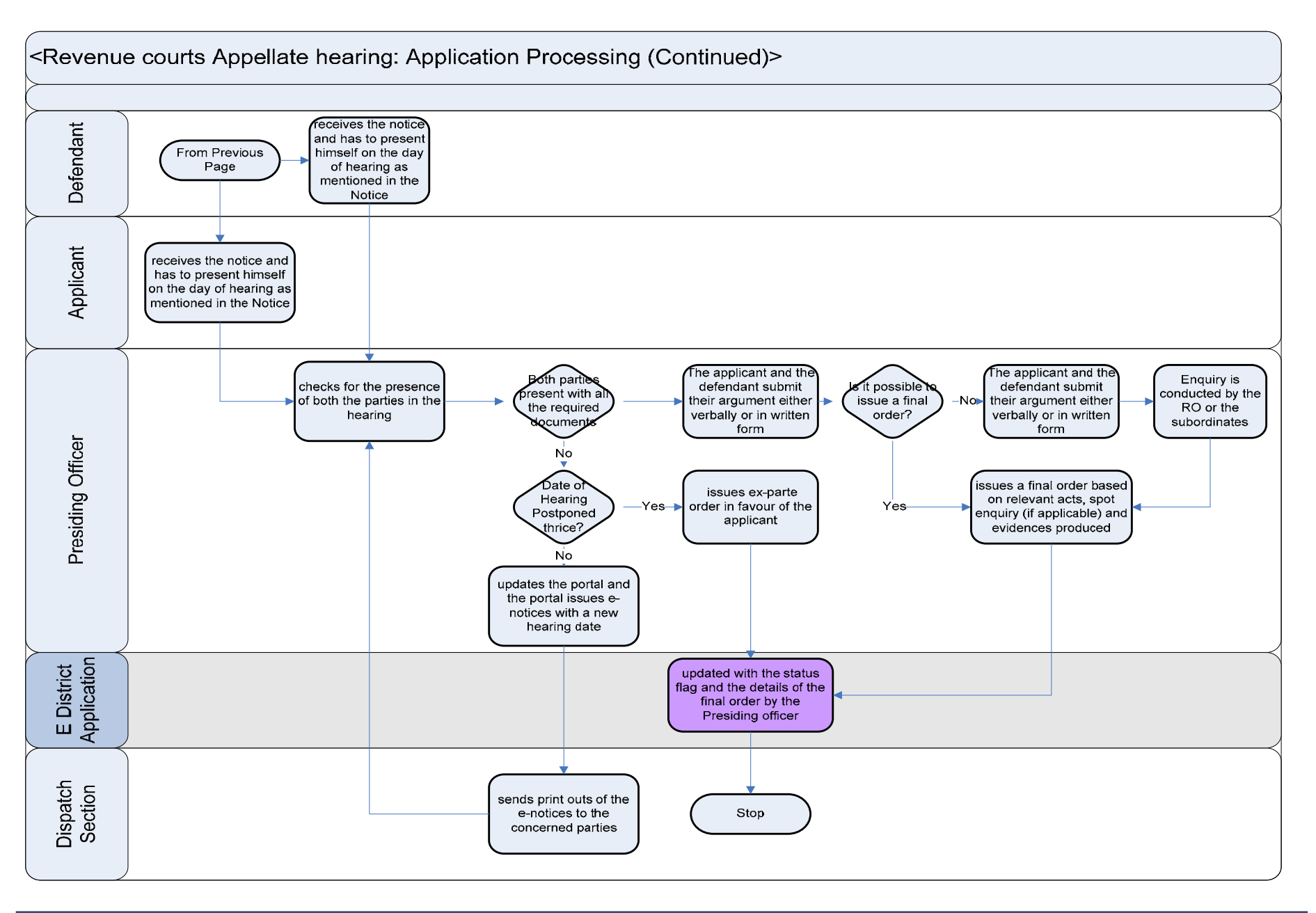

#### **12.2.2 Use Case Table**

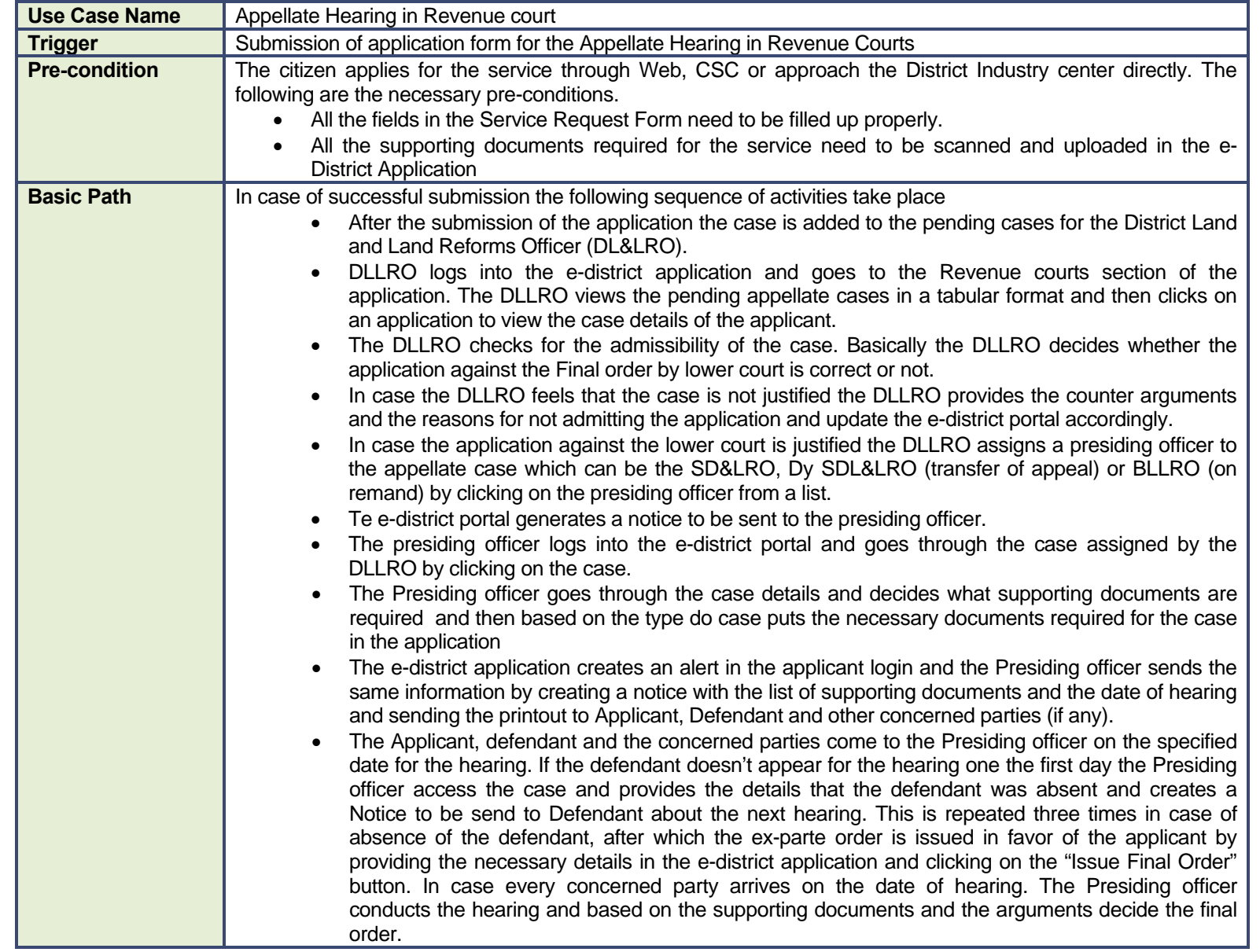

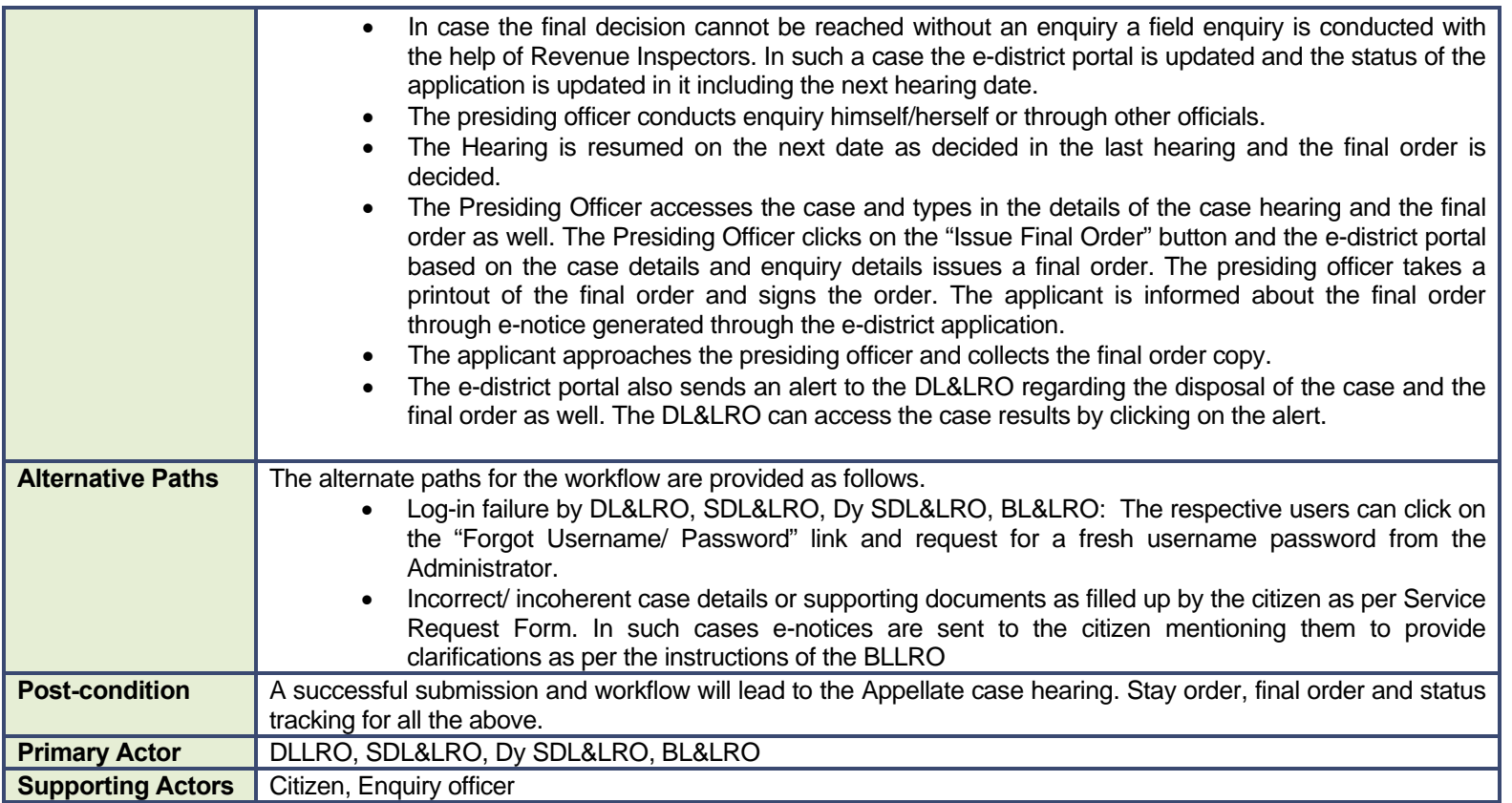

#### **12.2.3 CRUD Matrix**

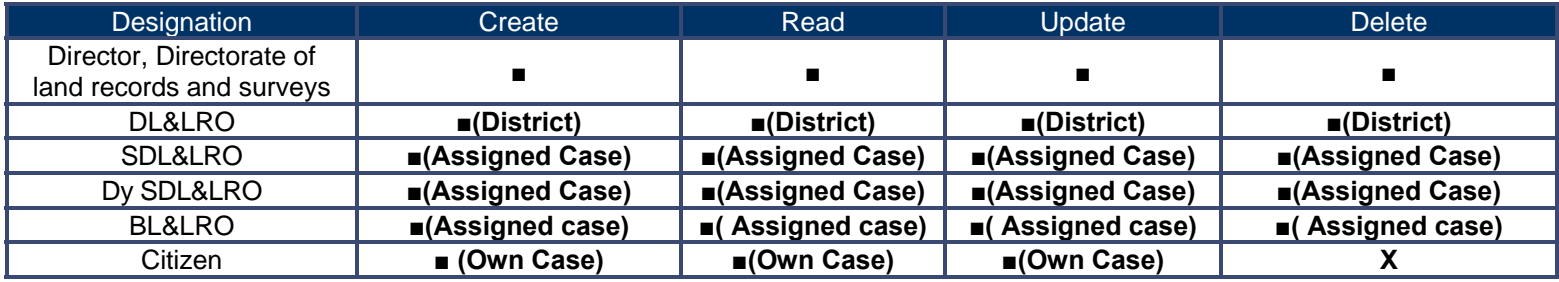

### **12.2.4 Service Request Form (Fields)**

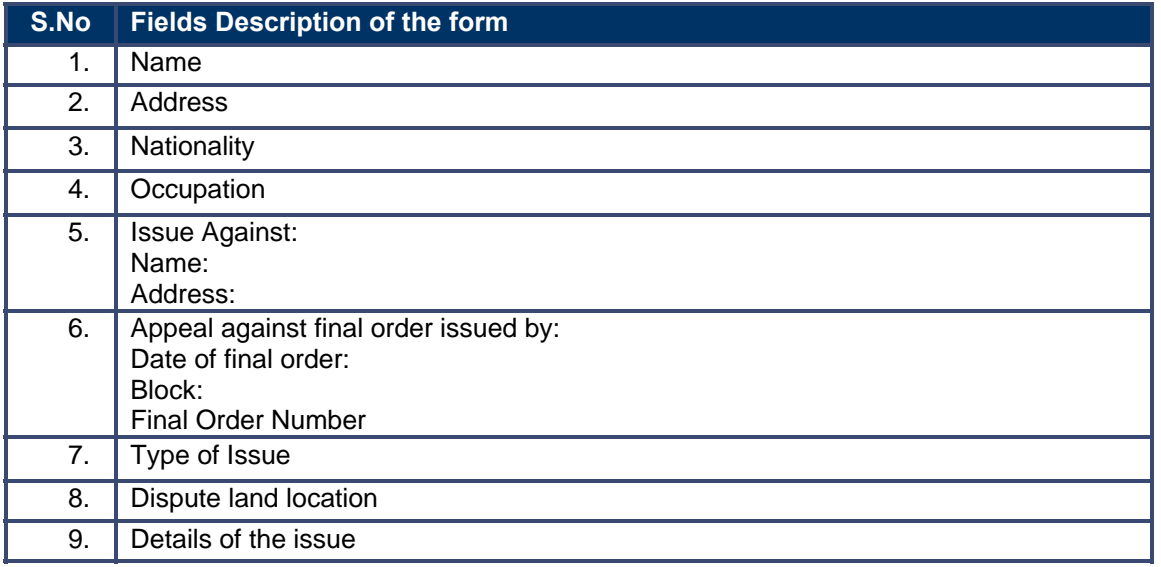

### **12.2.5 Output Form (Fields)**

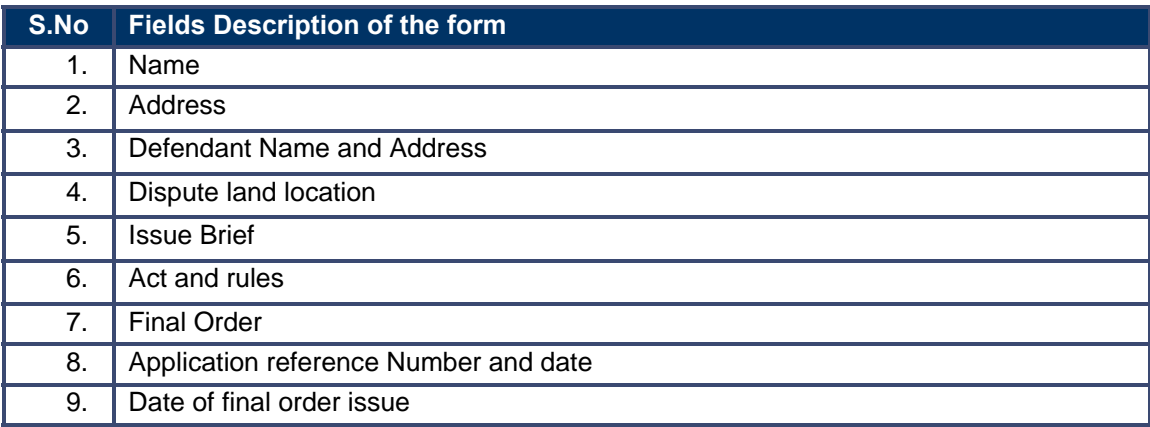

#### **12.2.6 Workflow Service Levels**

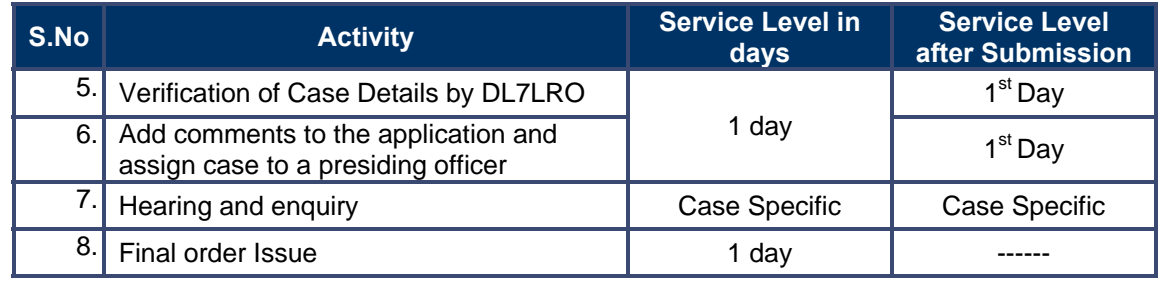

### **12.2.7 Digital Signature Requirement**

No Digital Signature is required for the service.

### **12.2.8 Monitoring Report Formats**

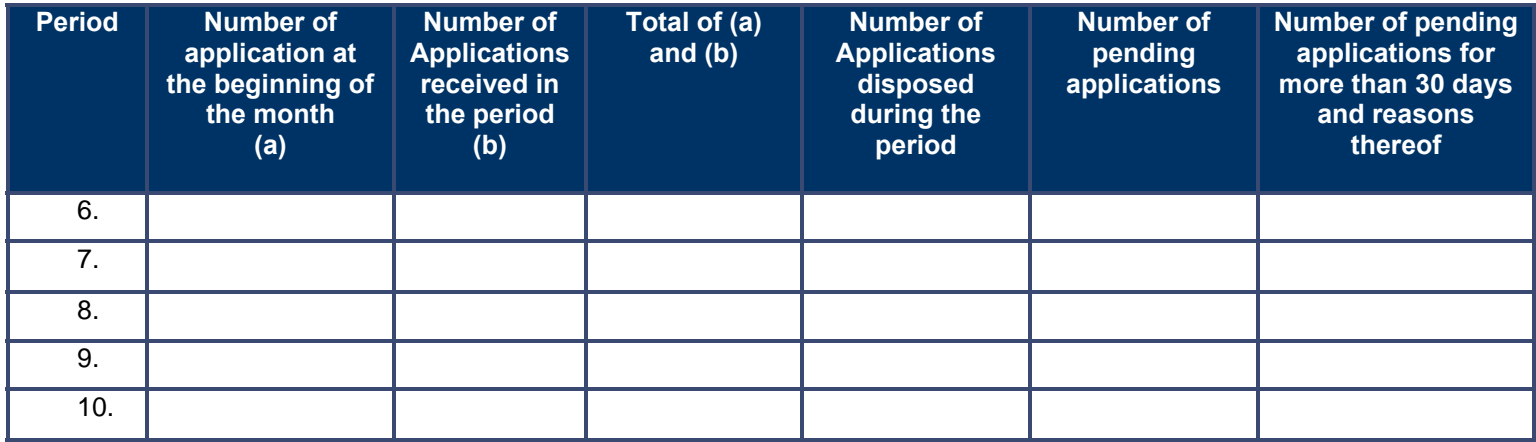

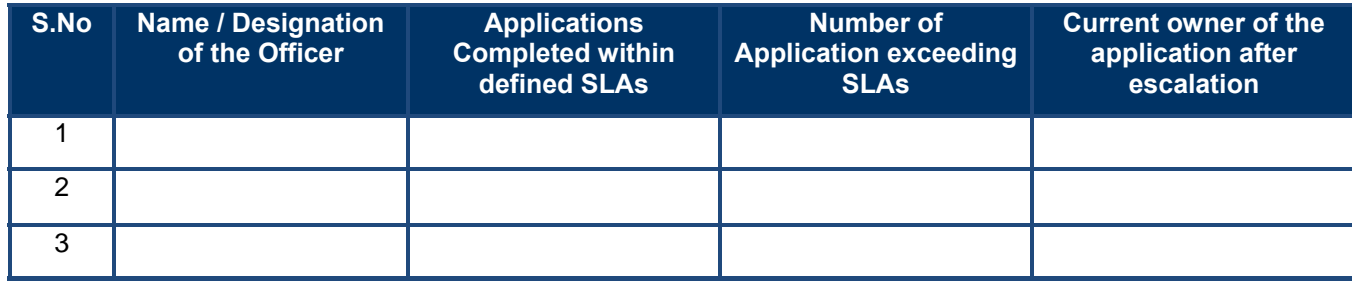

#### **12.2.9 Escalation Matrix**

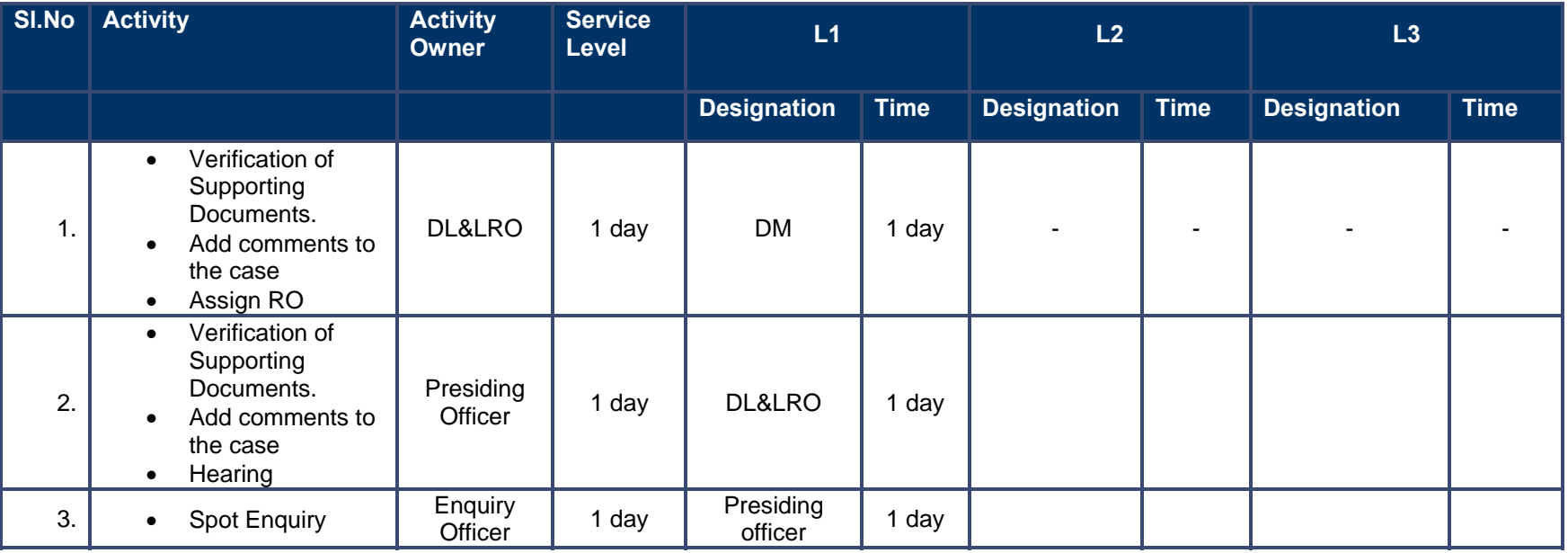

# **13 Enclosure I**

The input forms and enquiry formats are provided as enclosure in an addendum document.

# **14 Proof of Concept**

A Proof of Concept has been prepared by the e-District Team. It is appended here as icon in a soft copy format. The following are the instructions for use.

**Instruction 1:** Click on the base file "at POC/e-District/index\_ticker.html"

**Instruction 2:** The following is the list of users created with the user name and password.

**Instruction 3:** Please allow the Java Script by clicking on the "Pop-ups Okay" button in the Internet Explorer

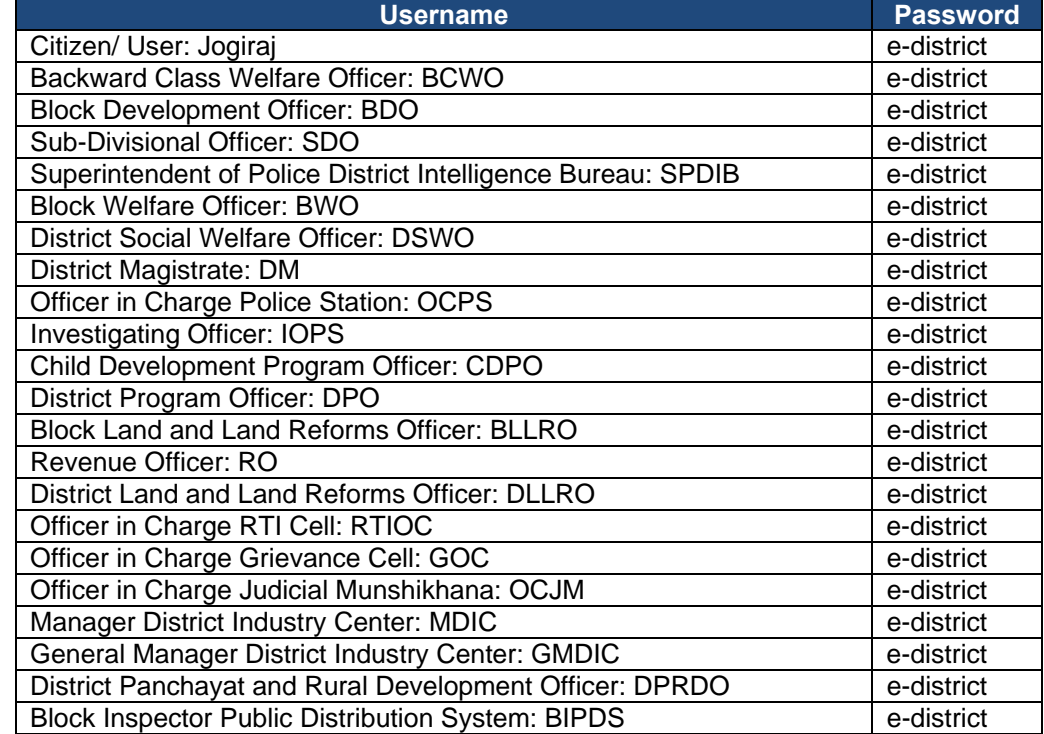

The link for e-District Proof of Concept is provided in a separate folder.

## **15 Enclosure II**

The following are the list of offices for which the e-District Application will be running.

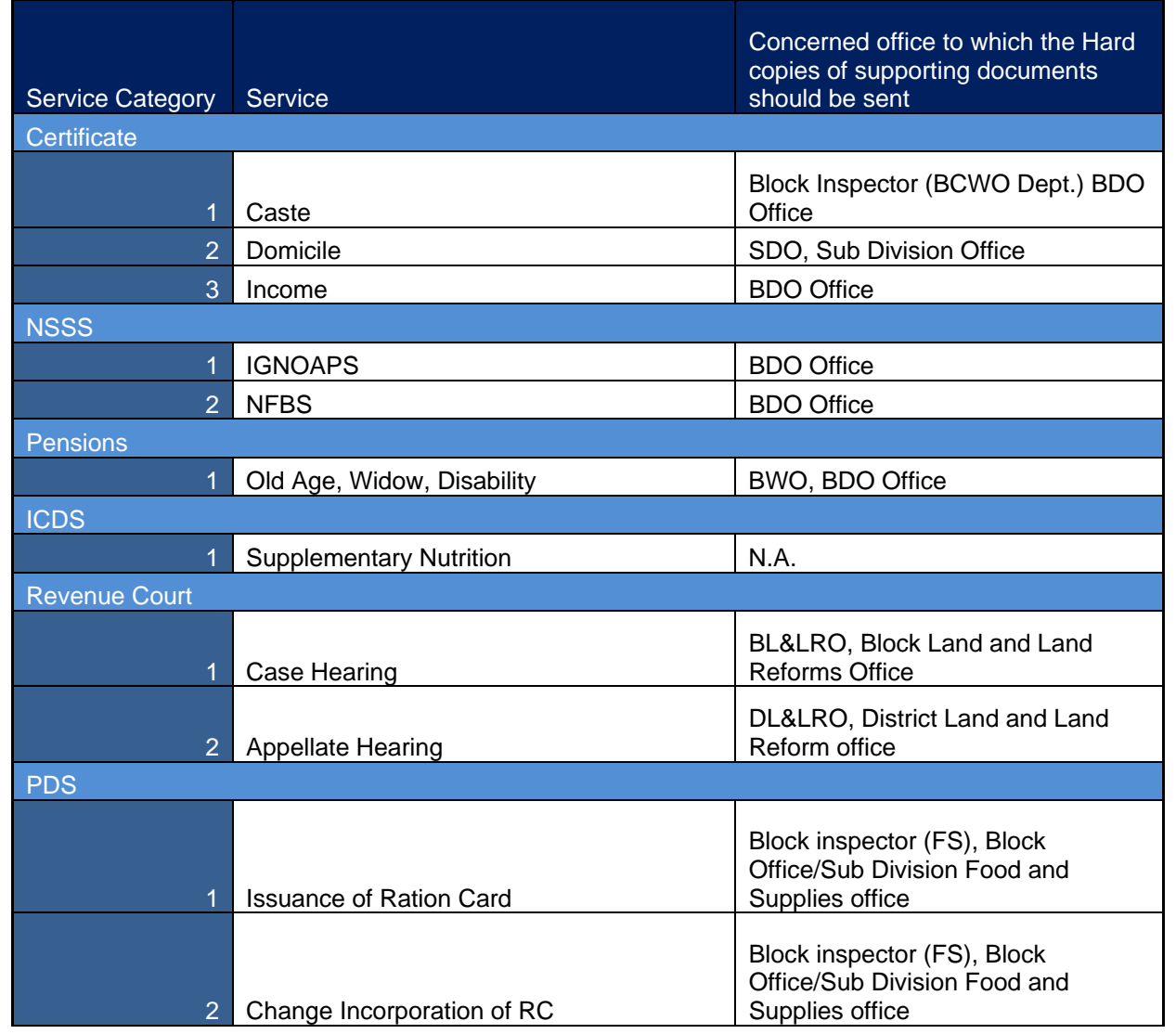

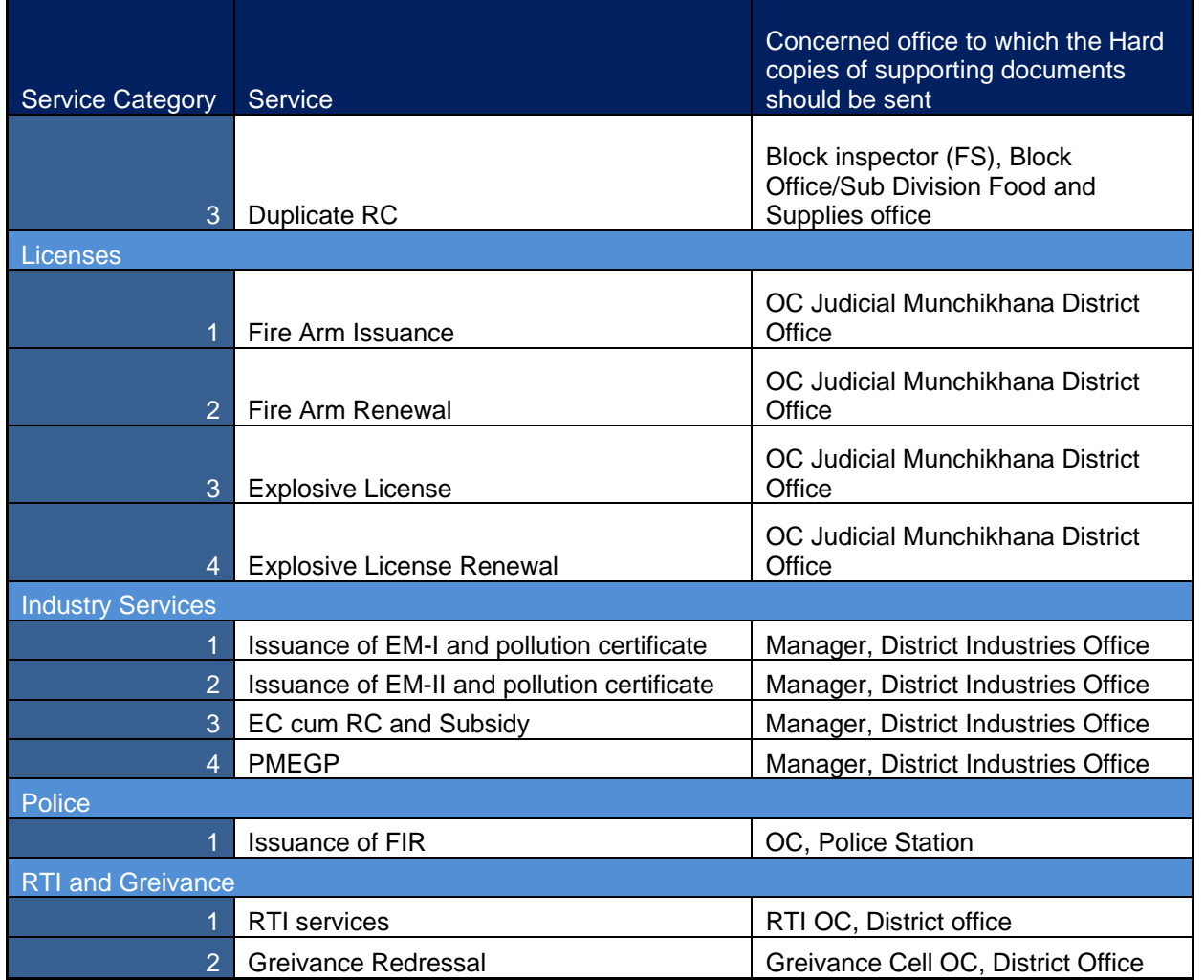

# **15.1 Jalpaiguri Office Addresses**

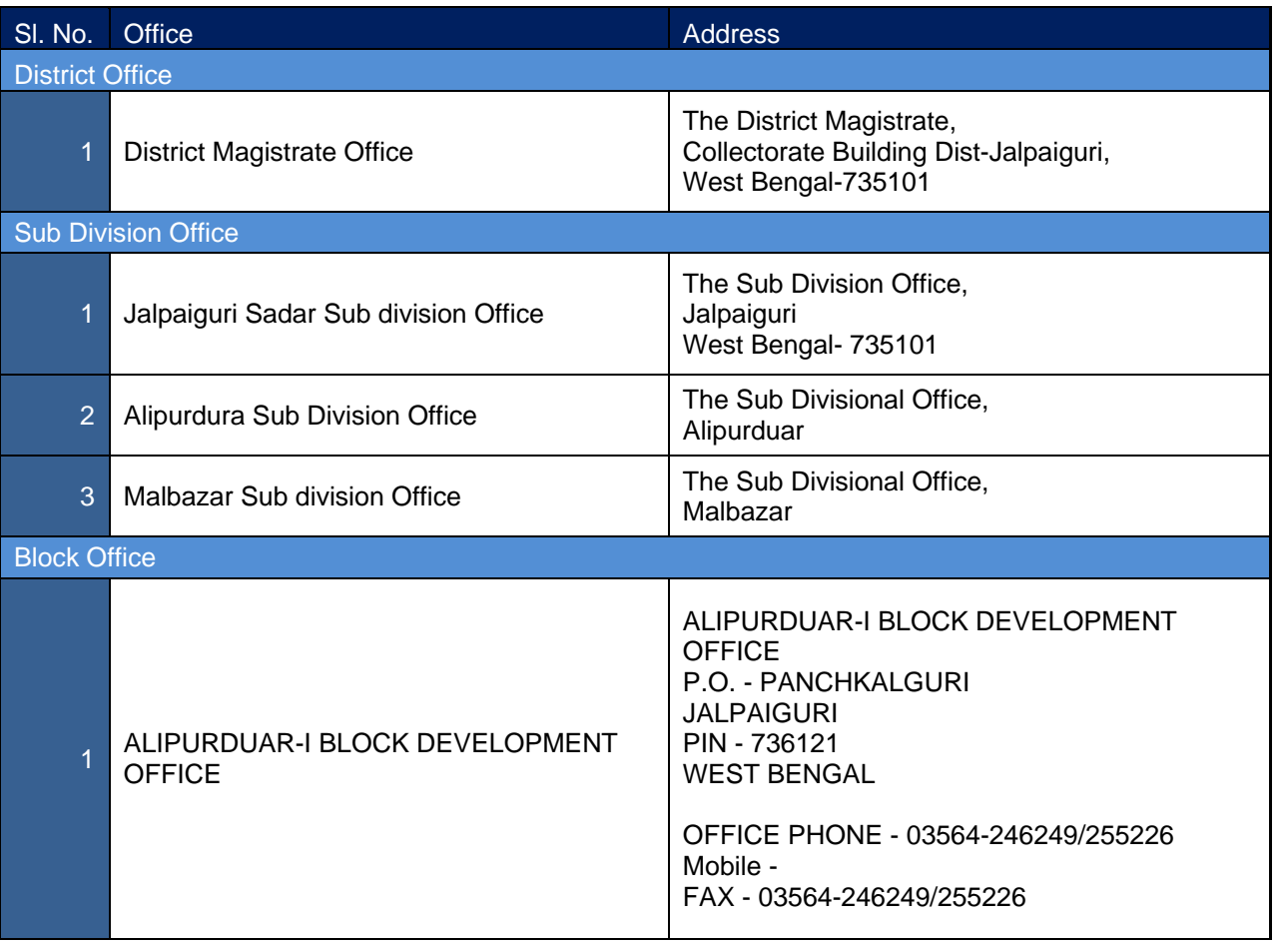

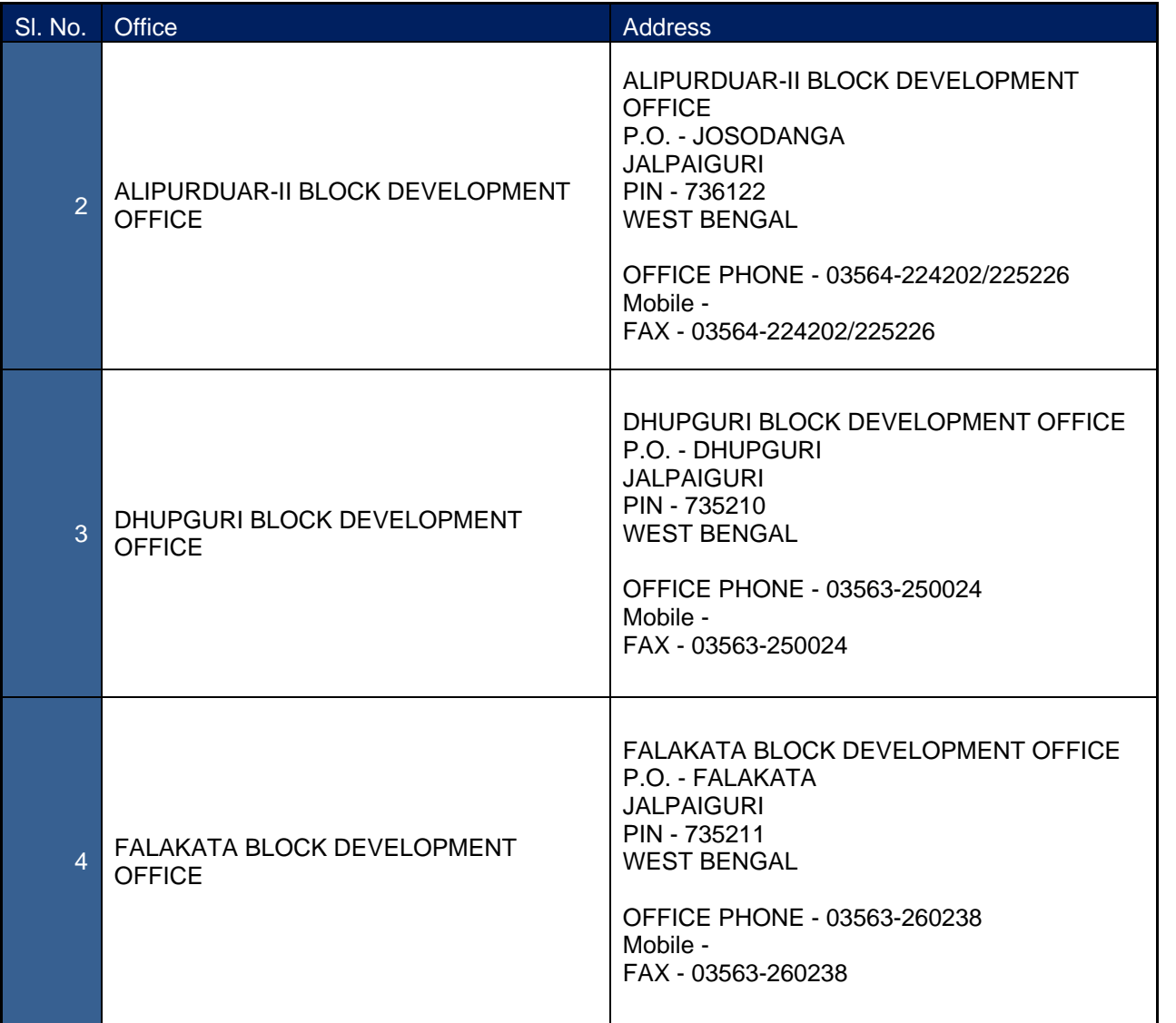

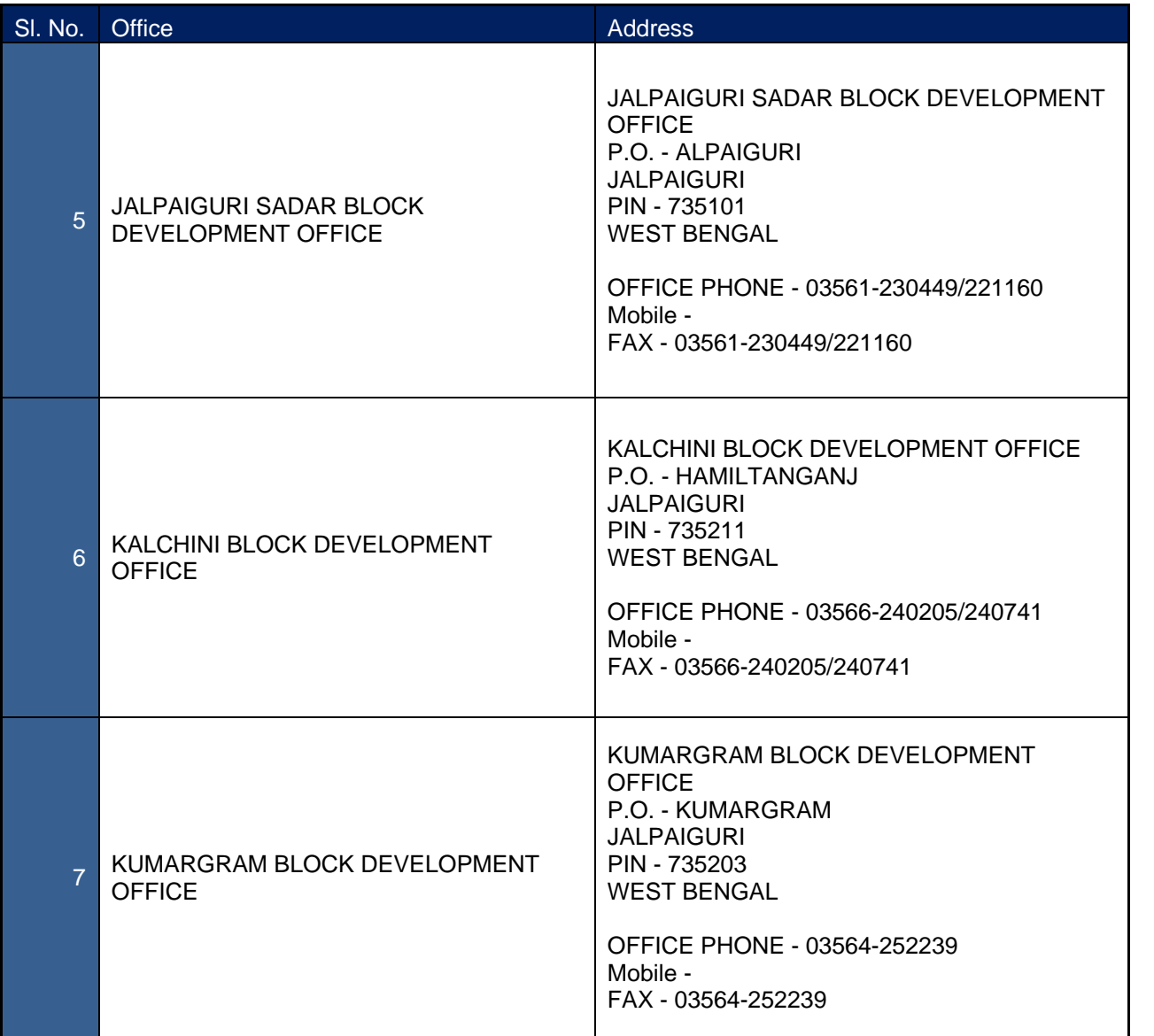

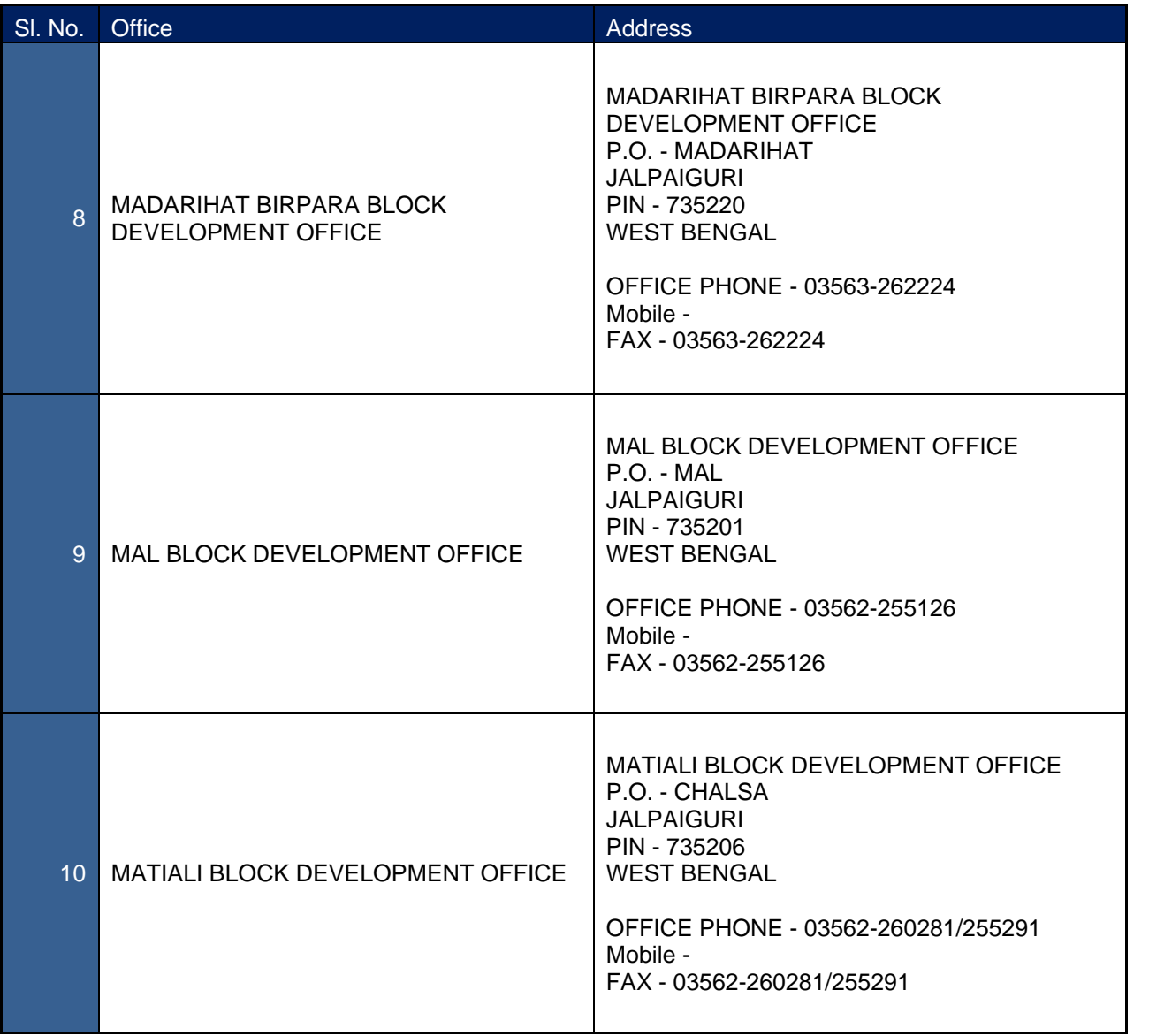

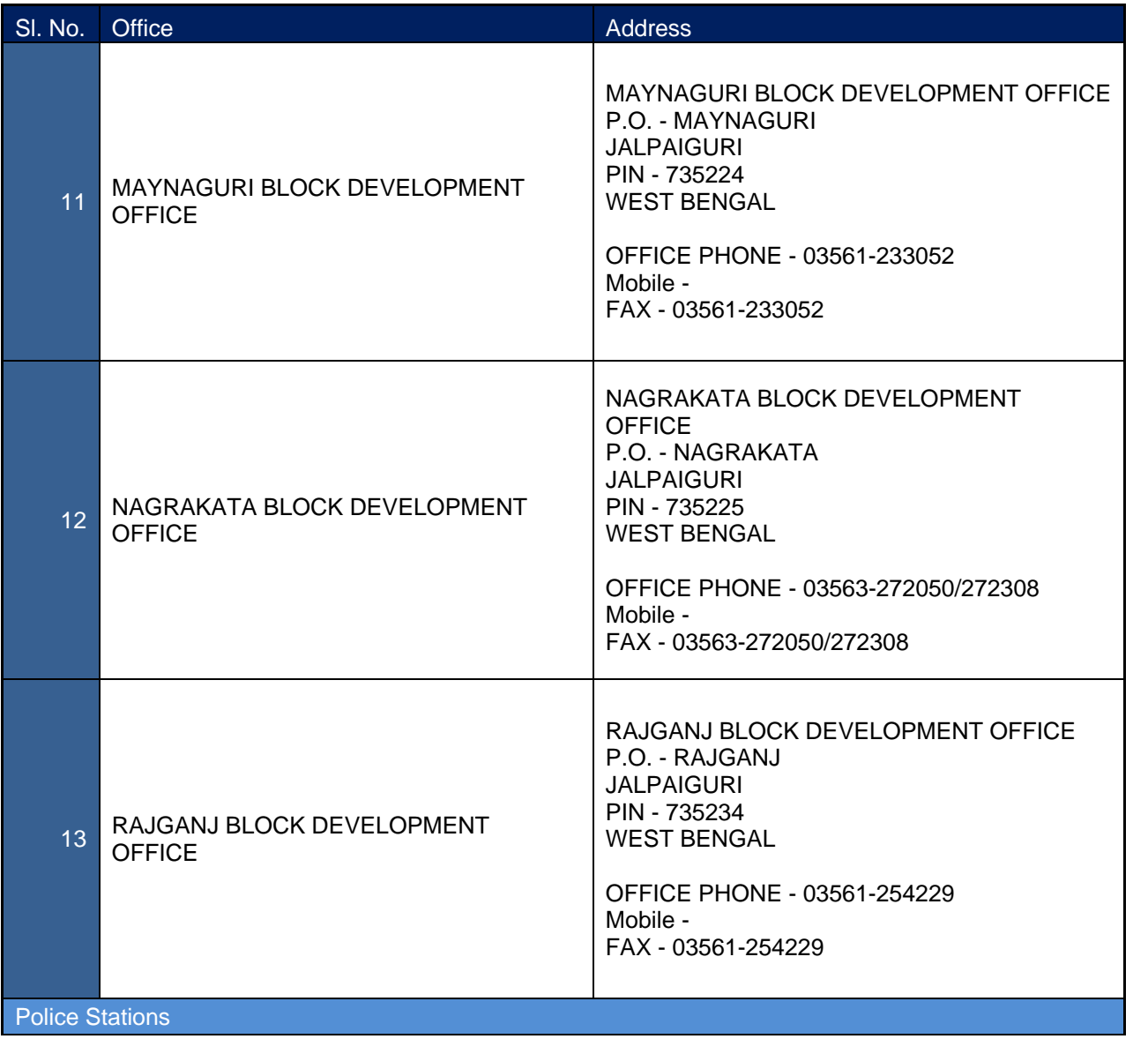

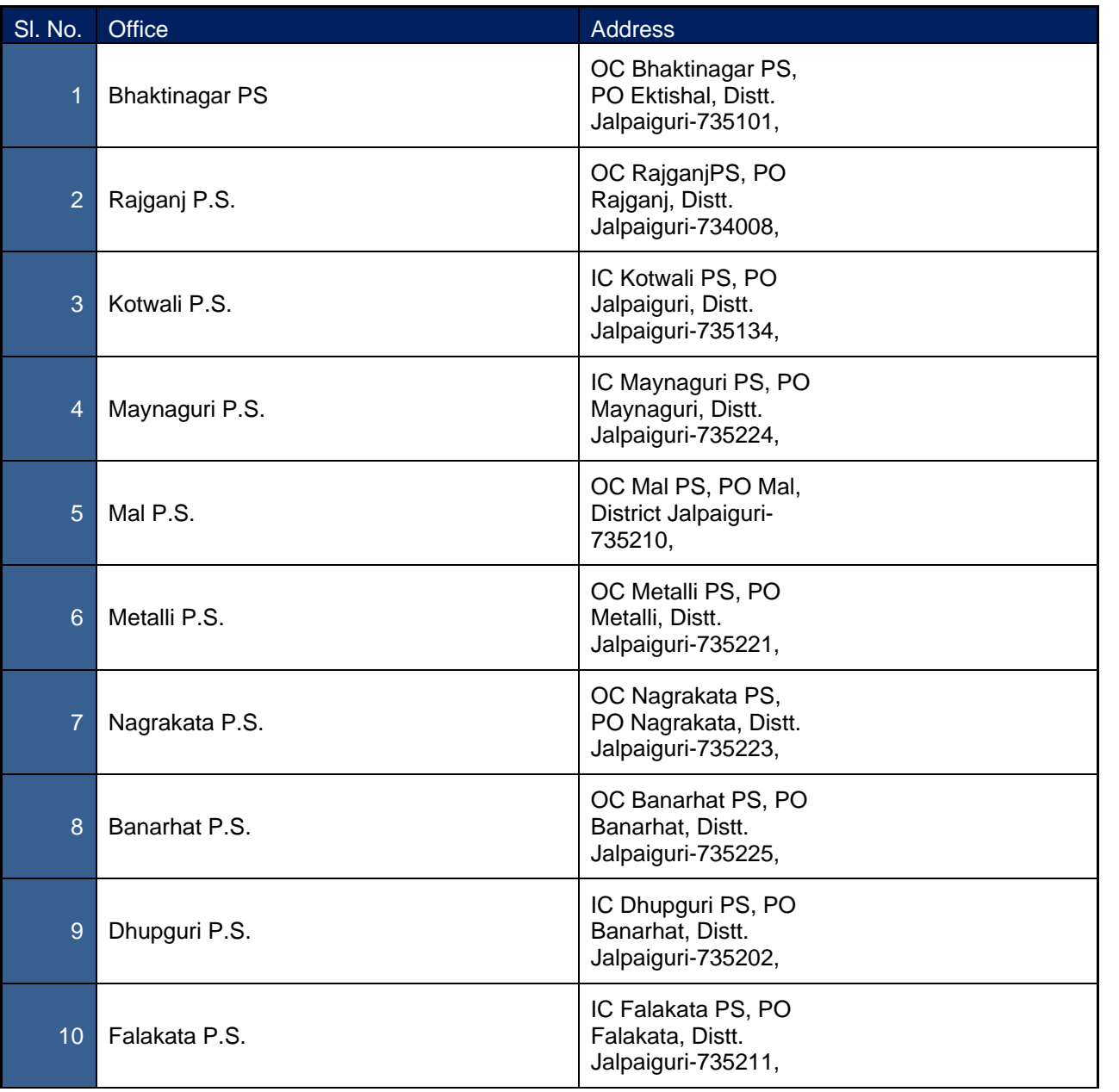

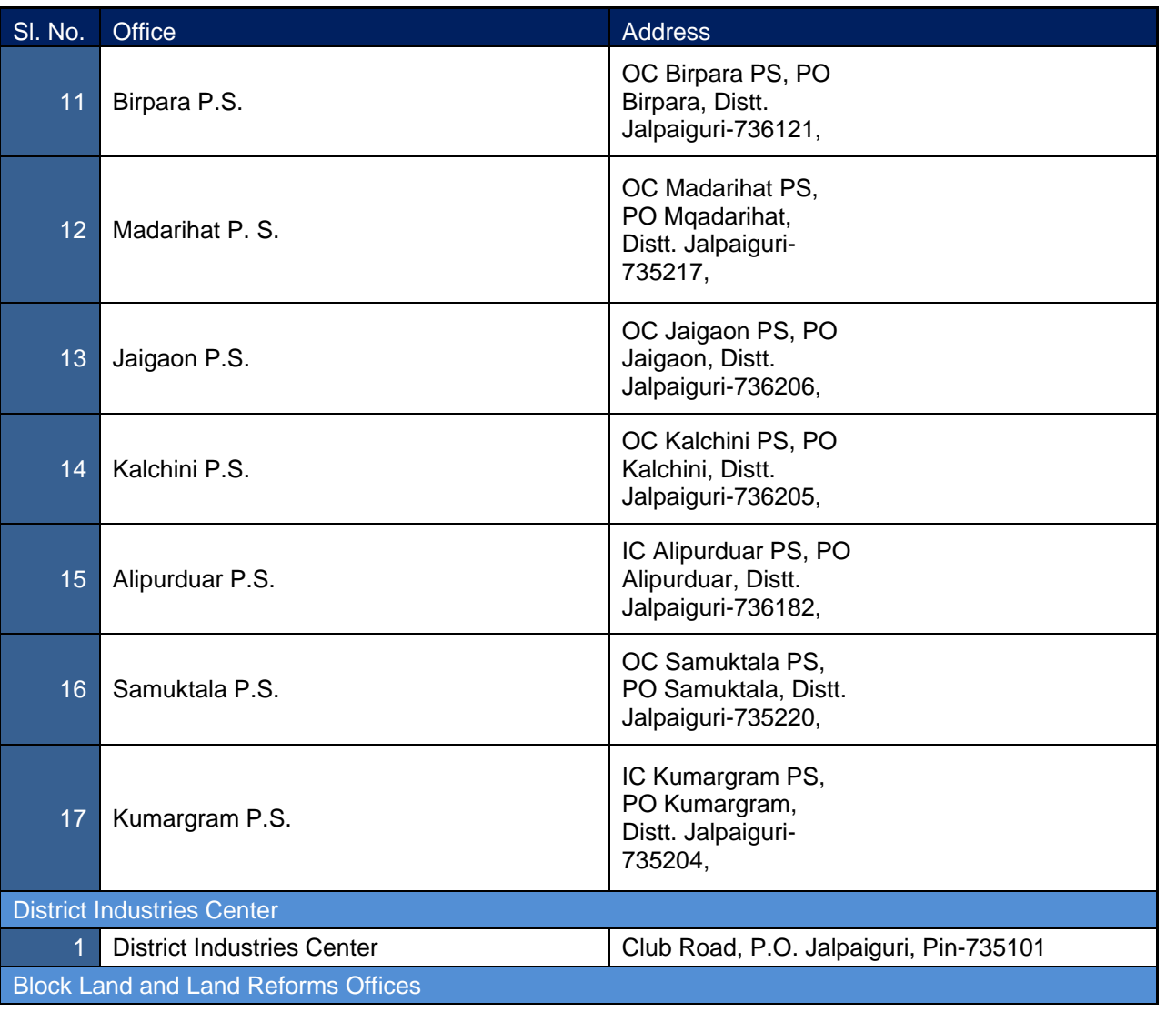

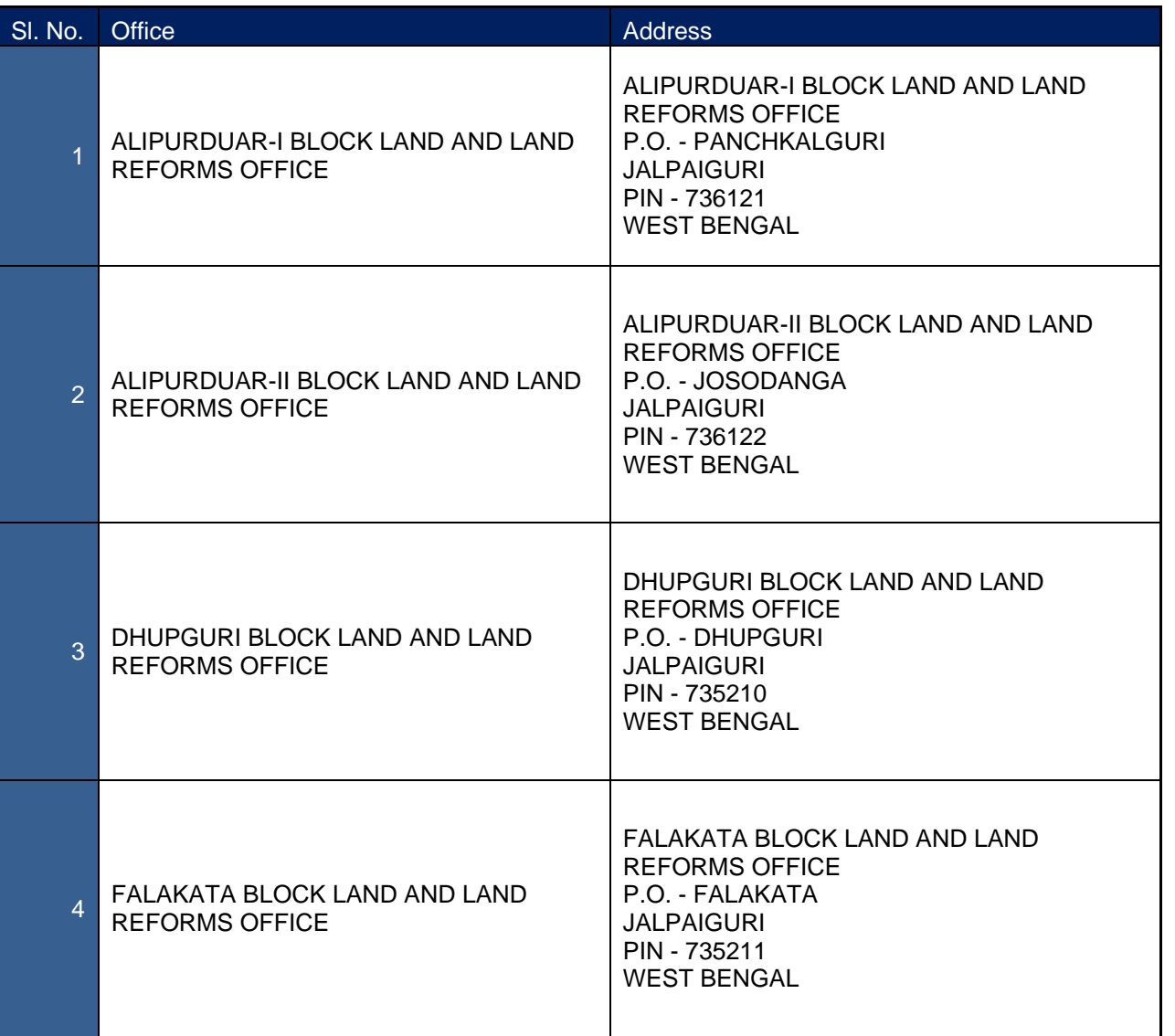

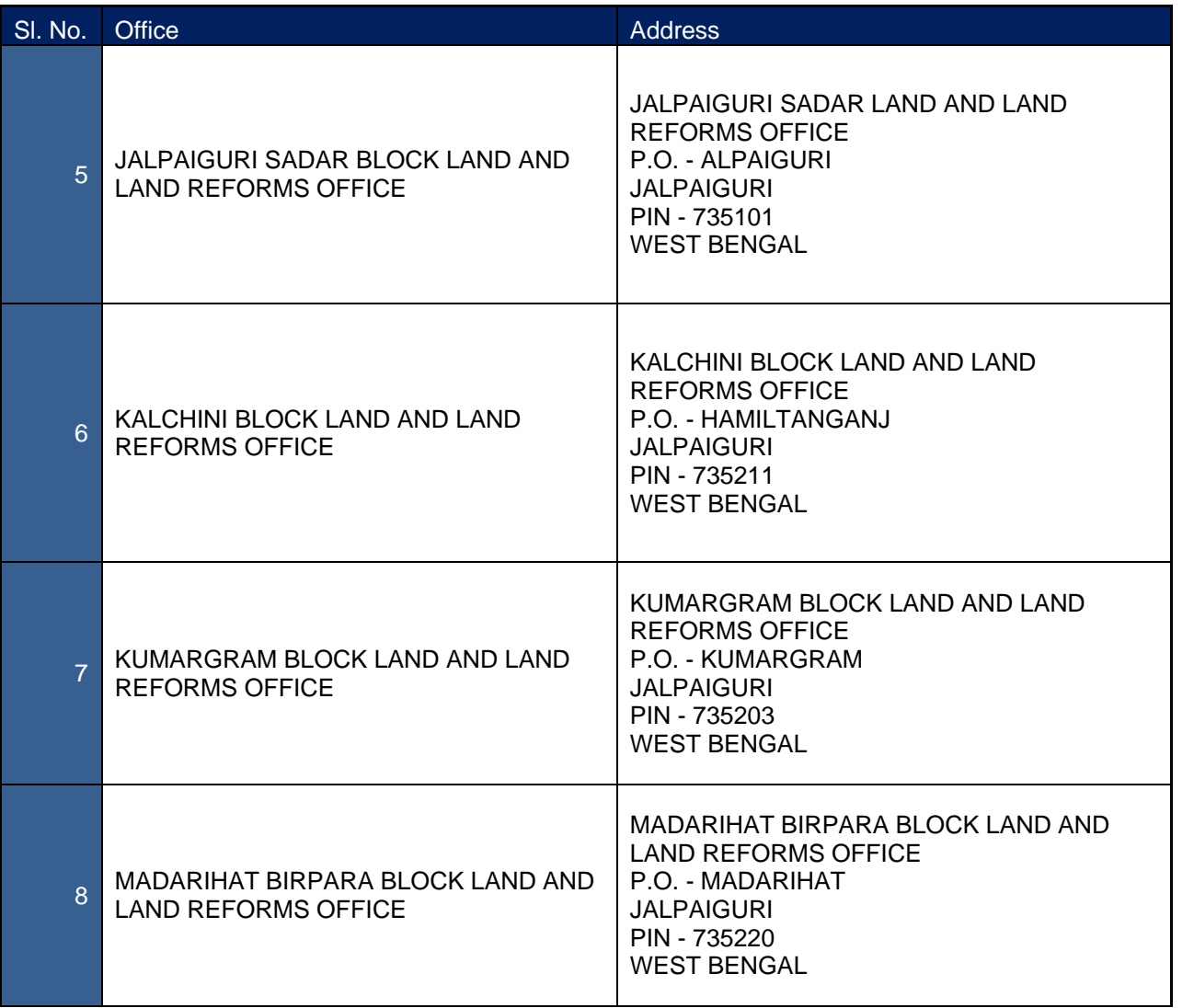

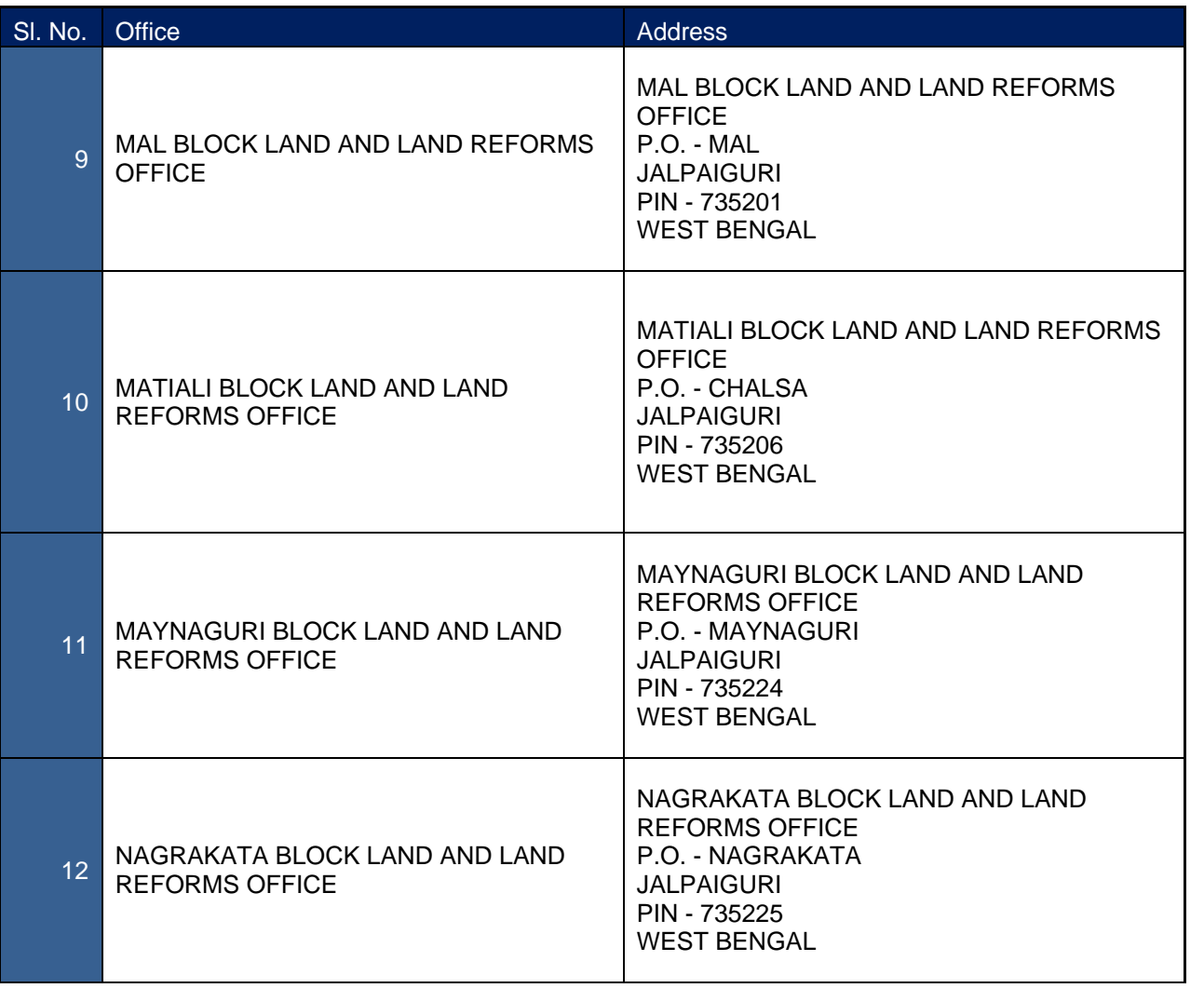

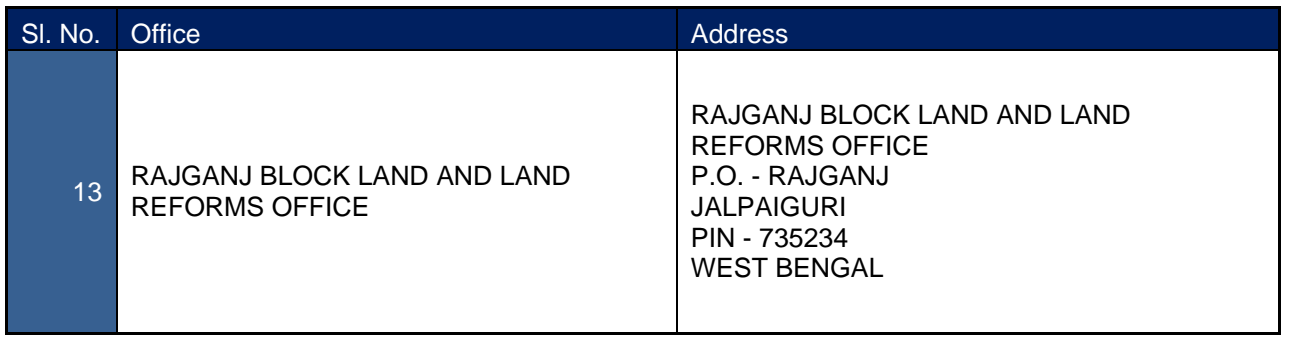

### **15.2 Bankura Office Addresses**

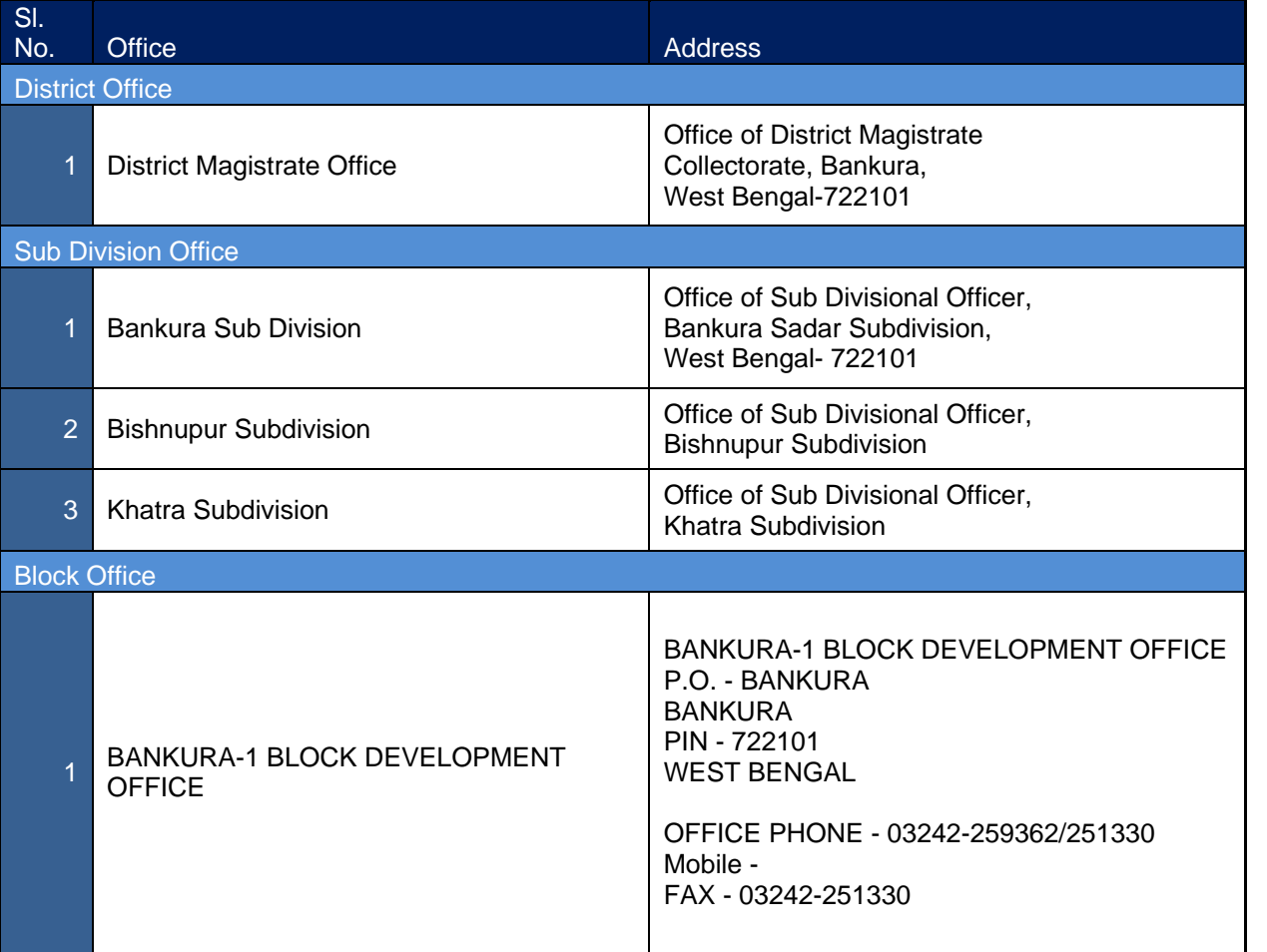

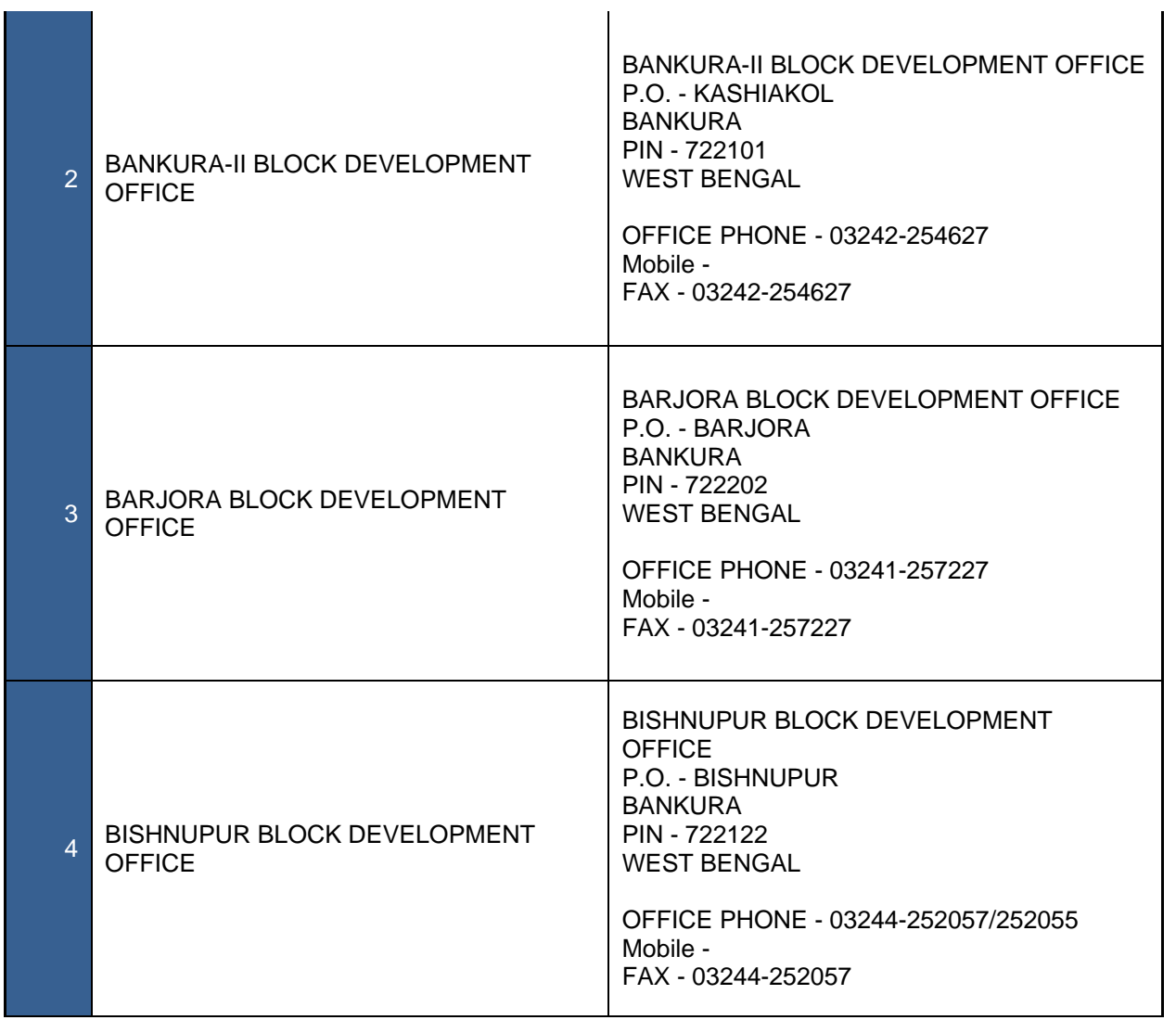

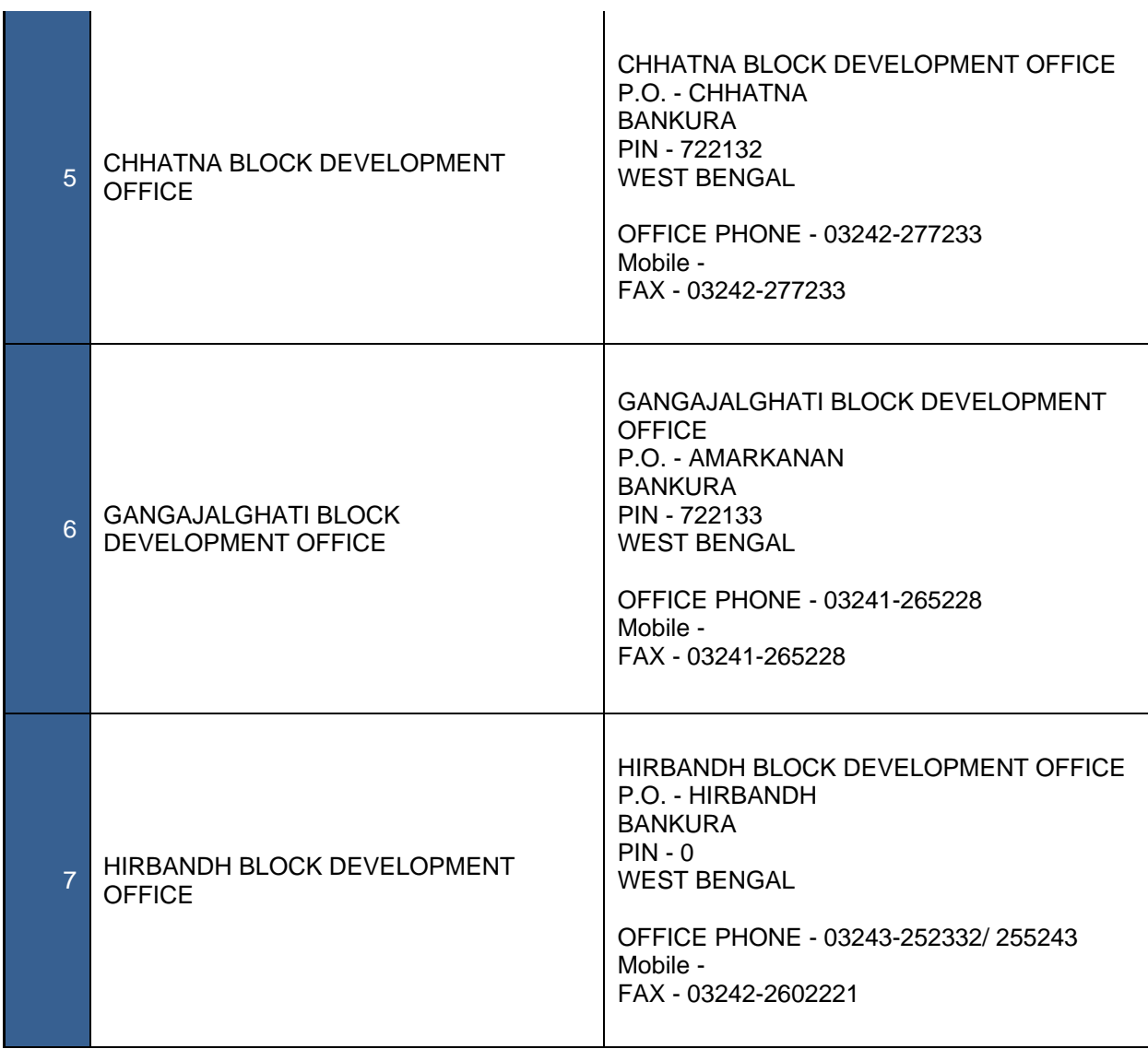

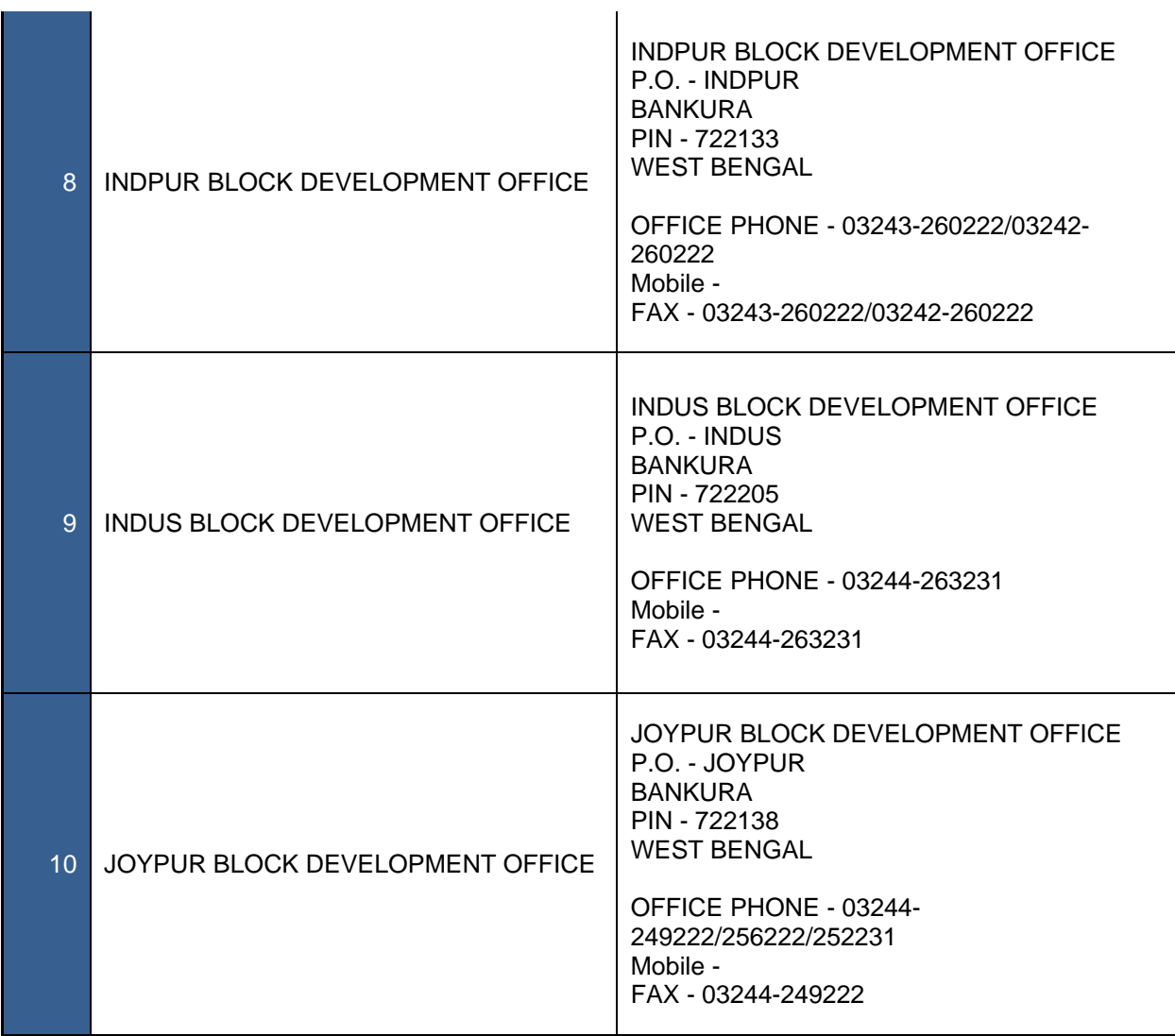

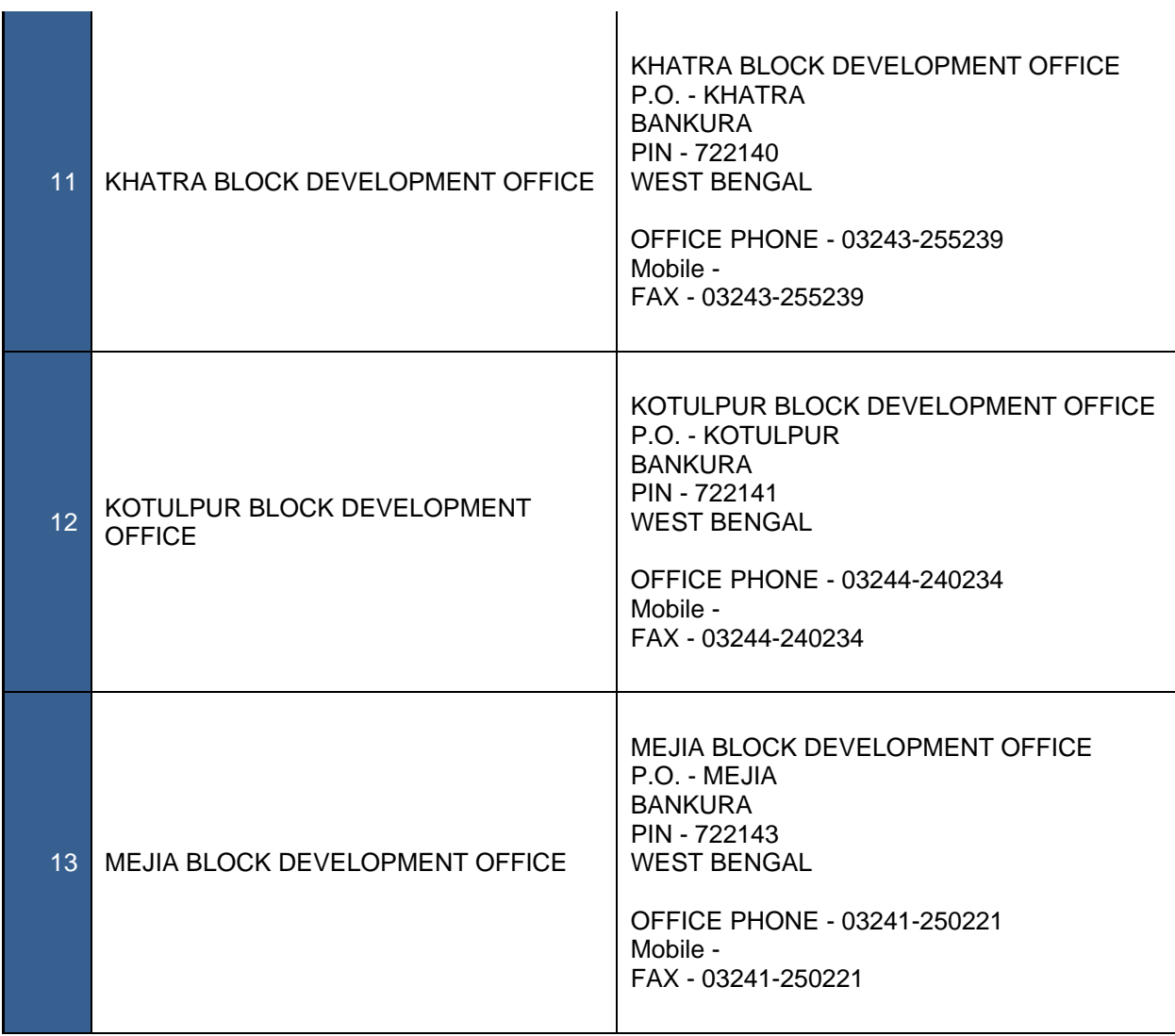

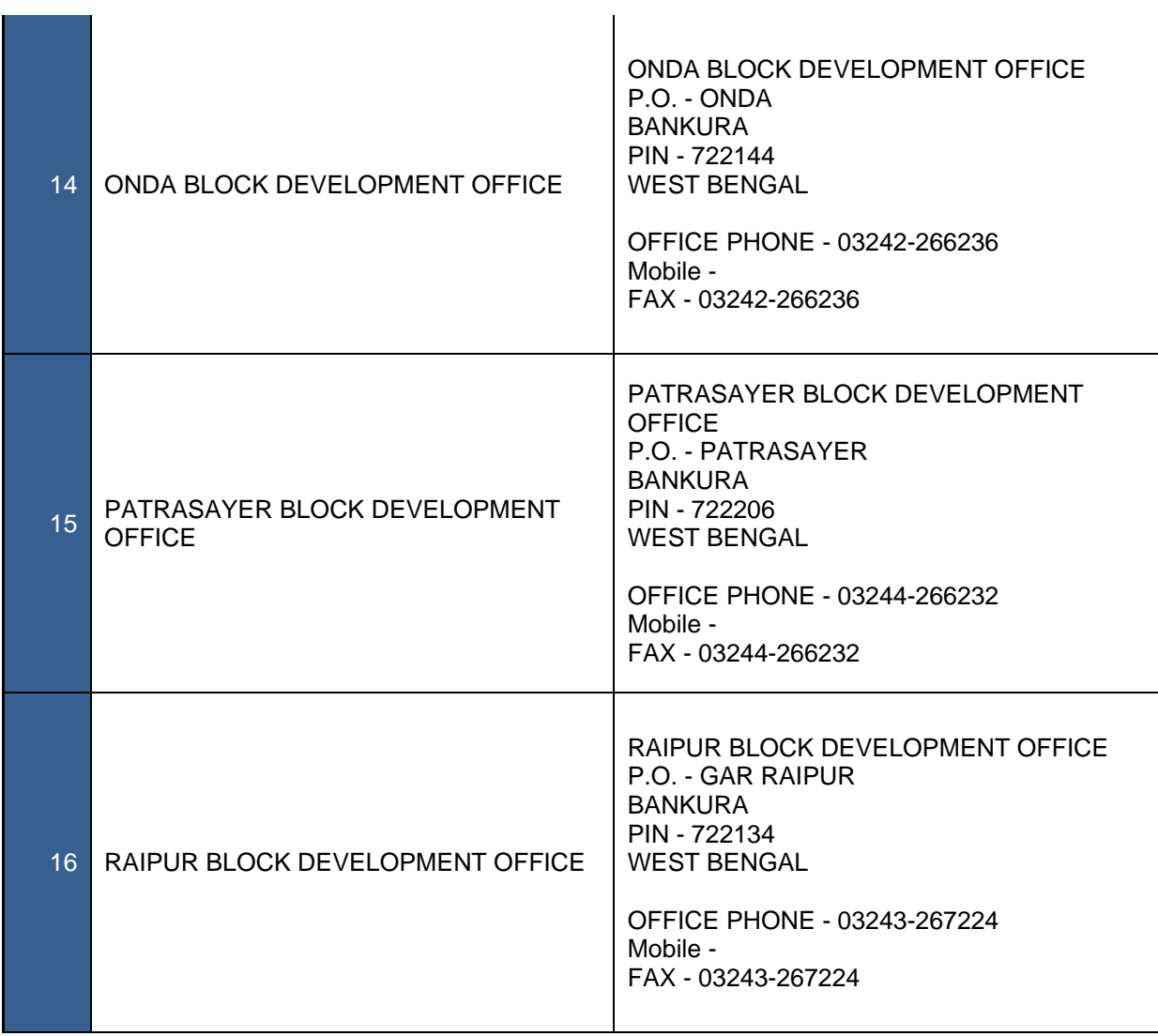

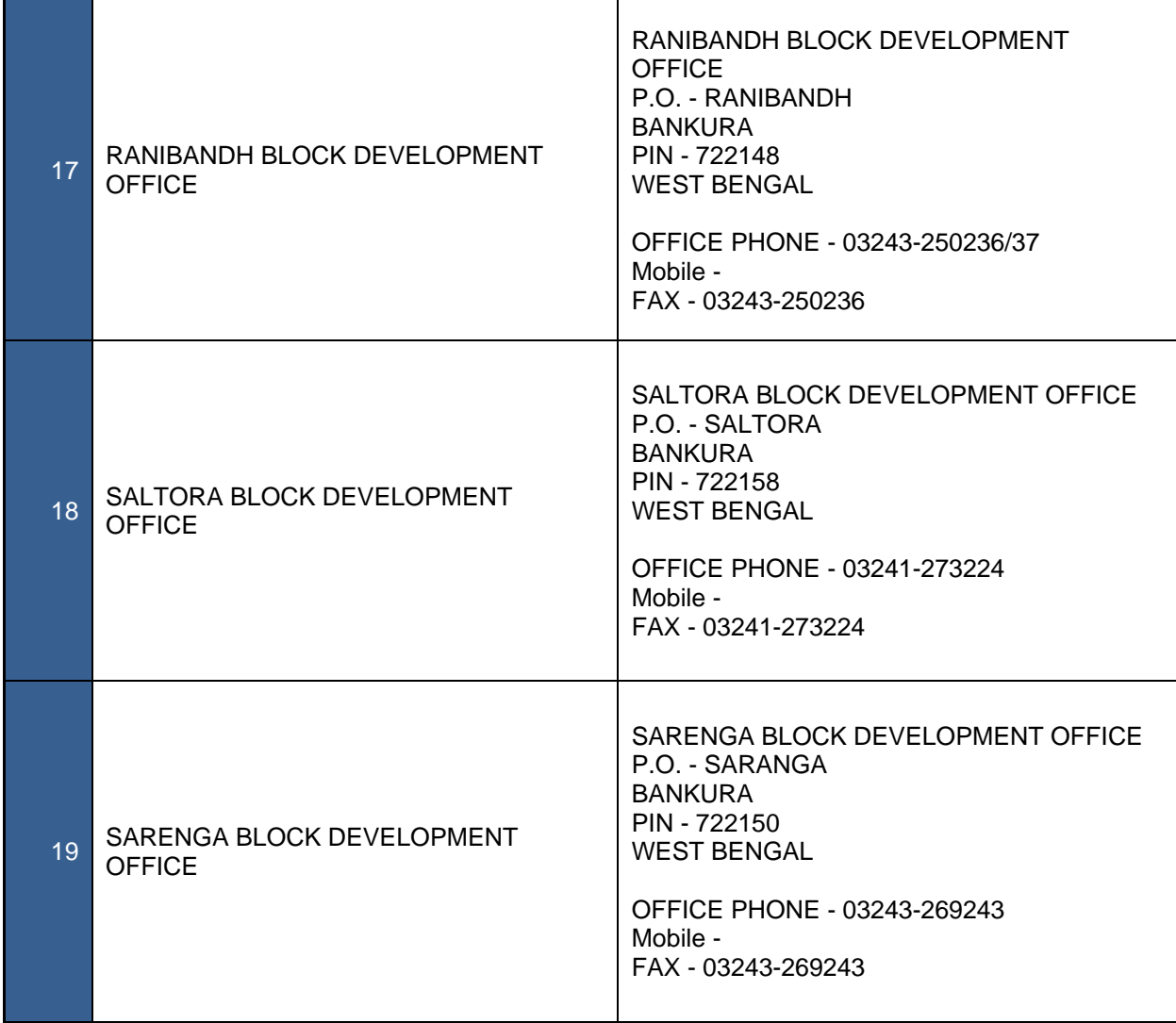

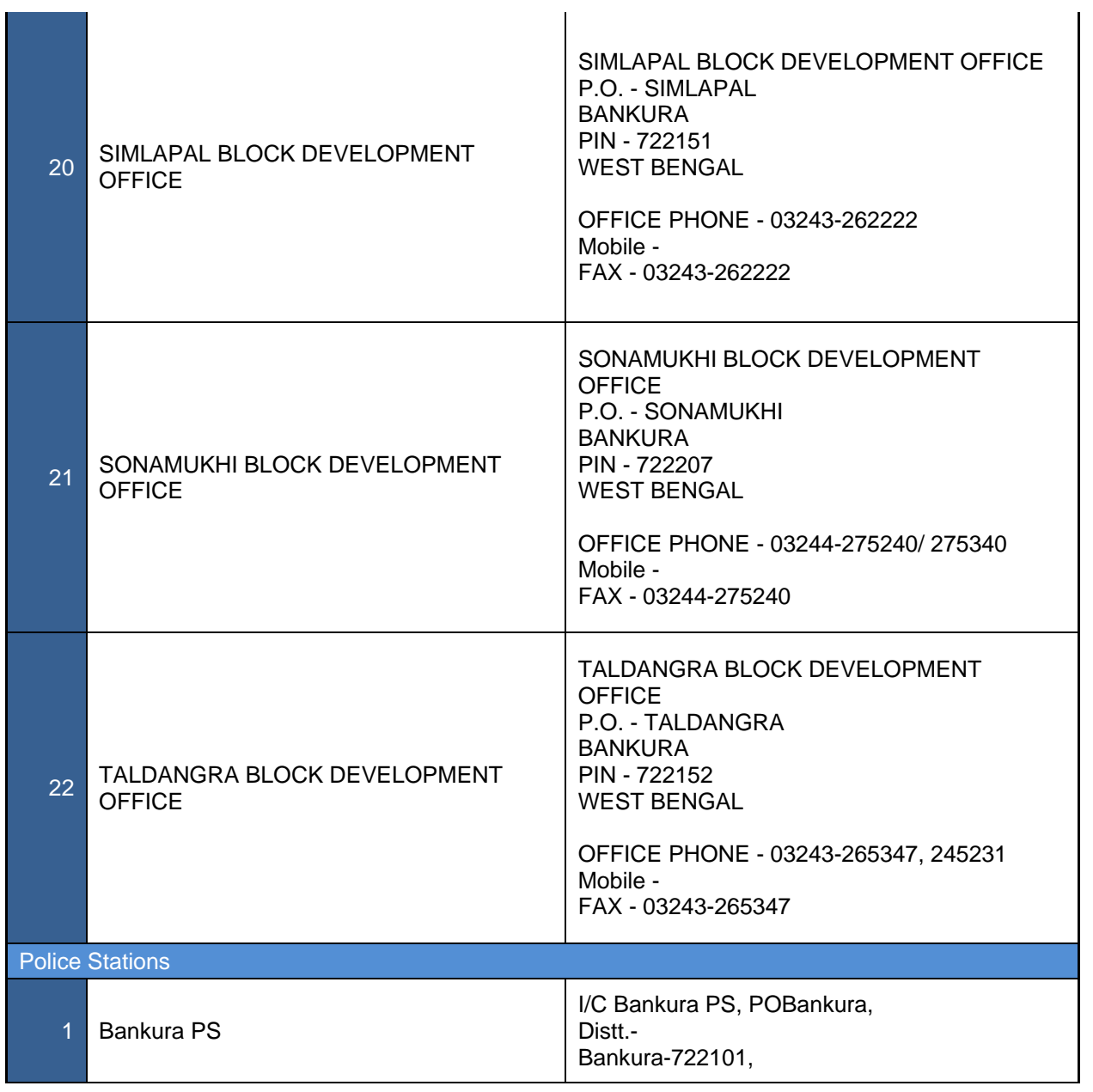

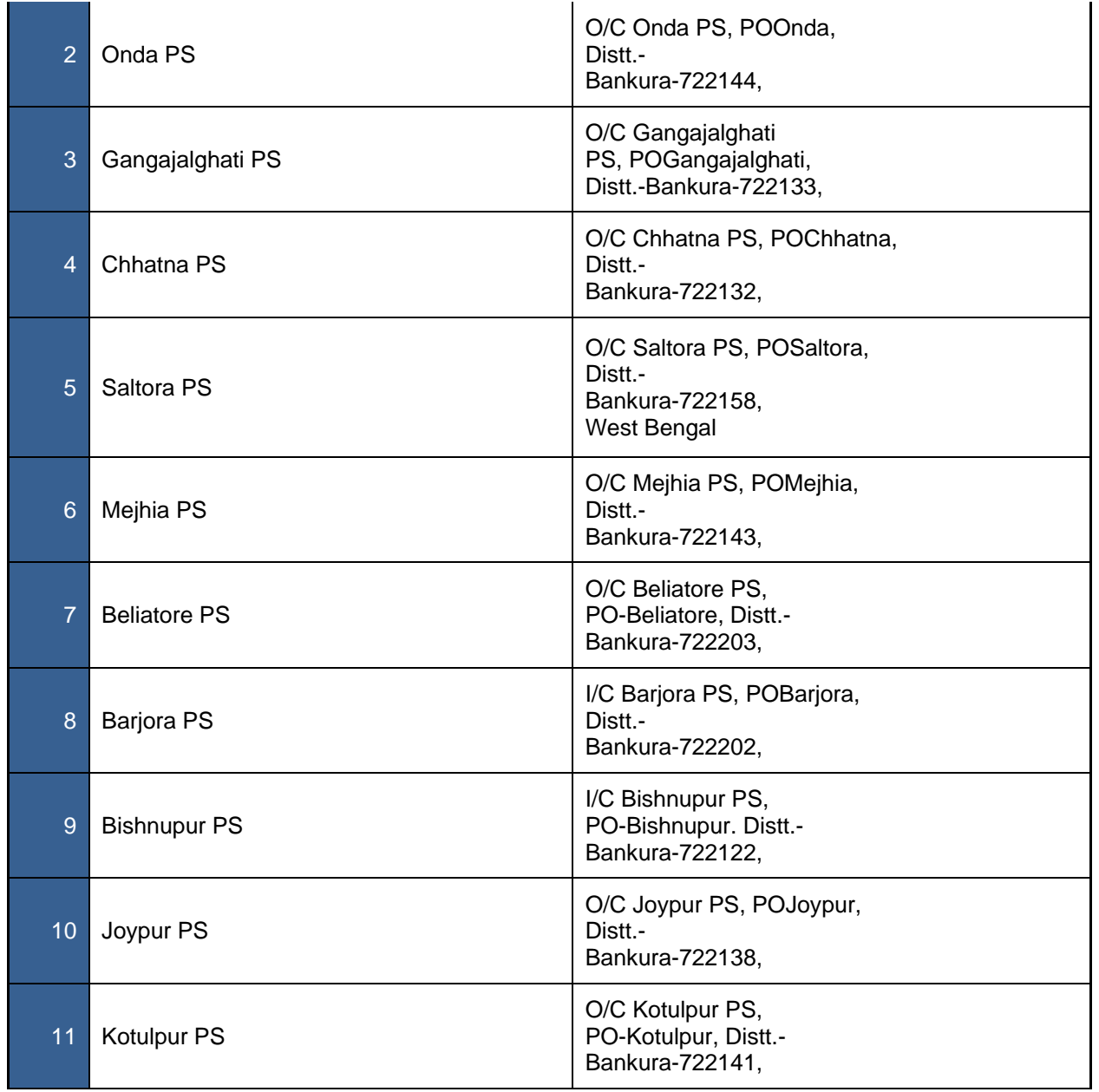

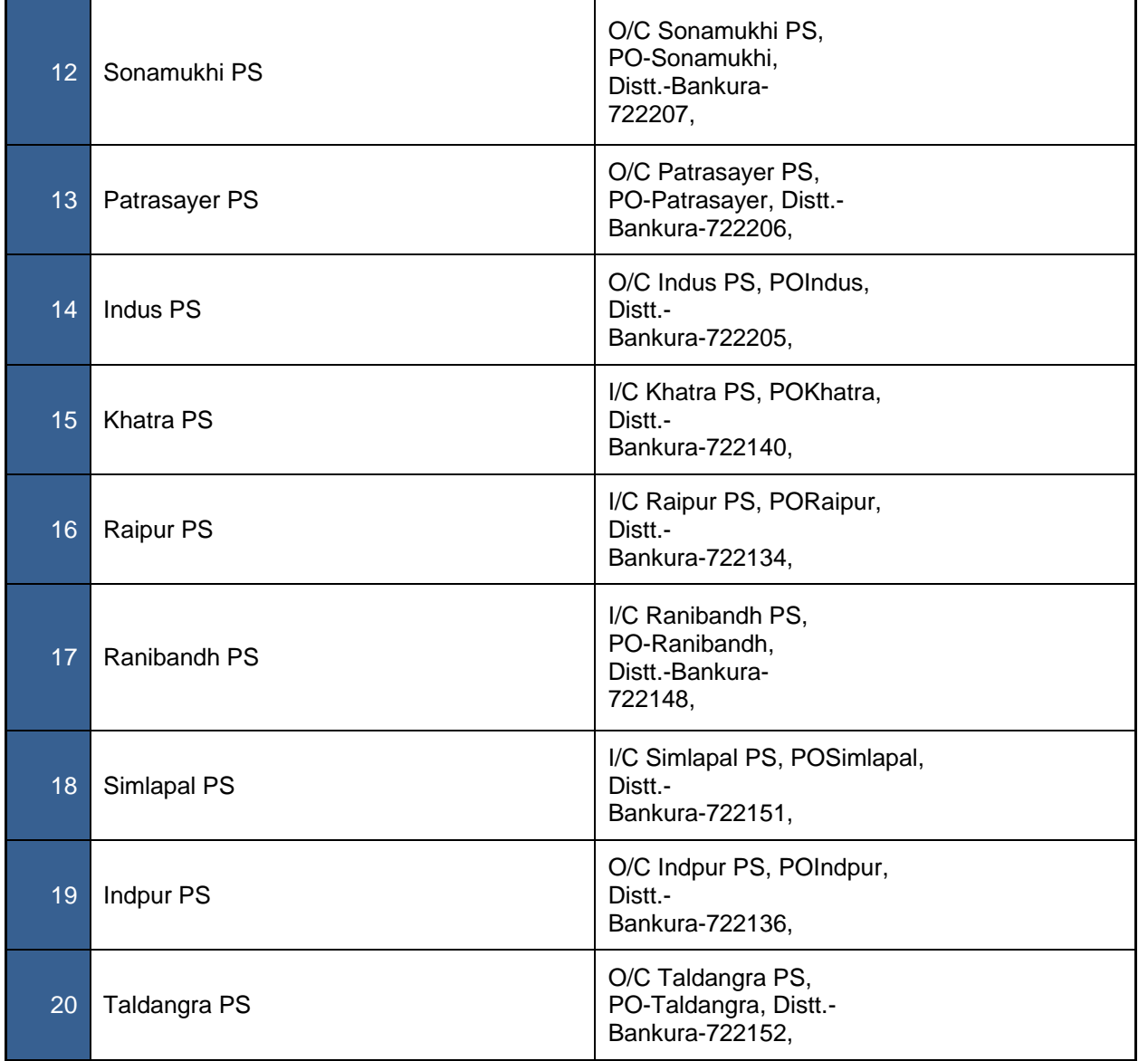
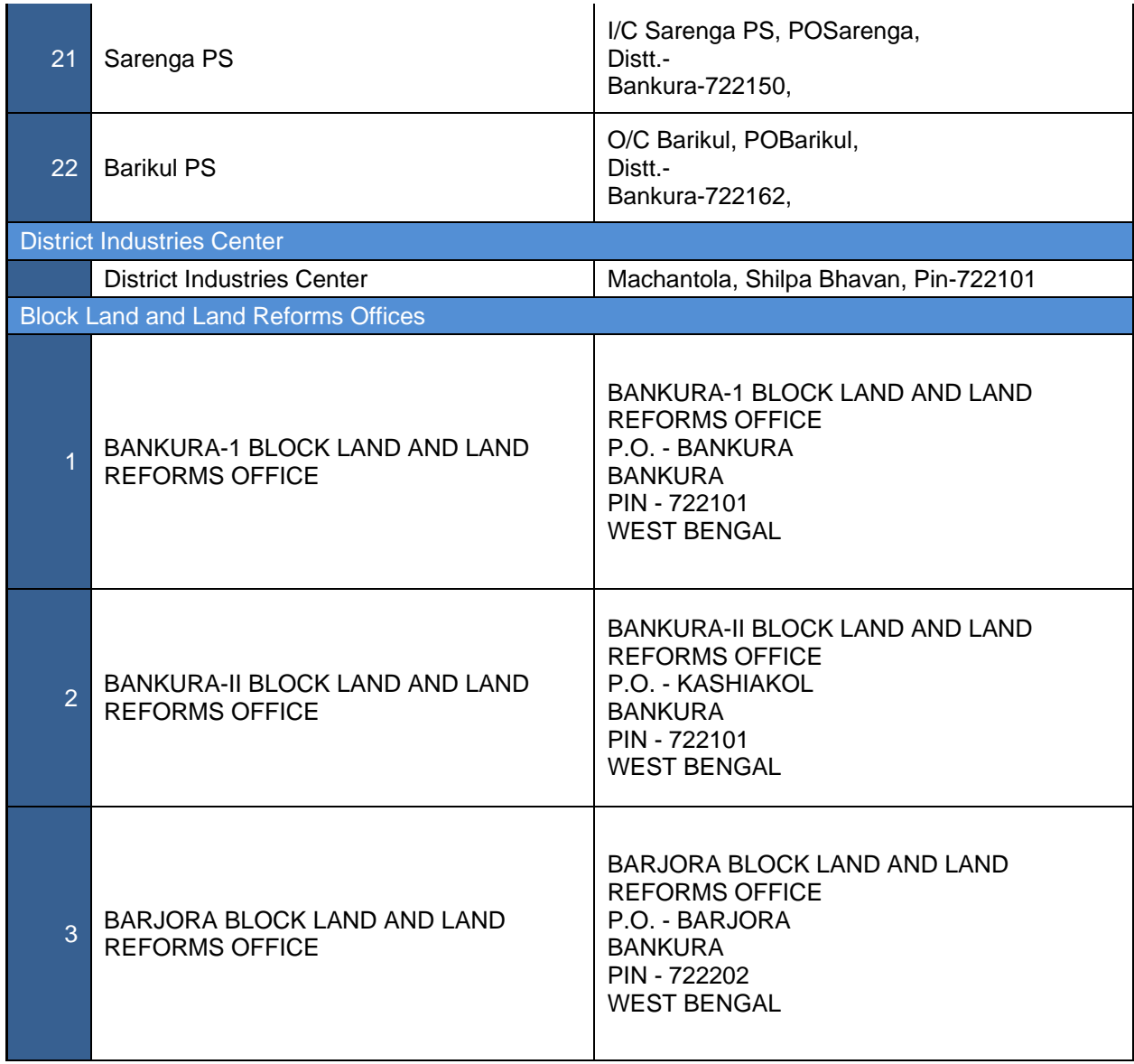

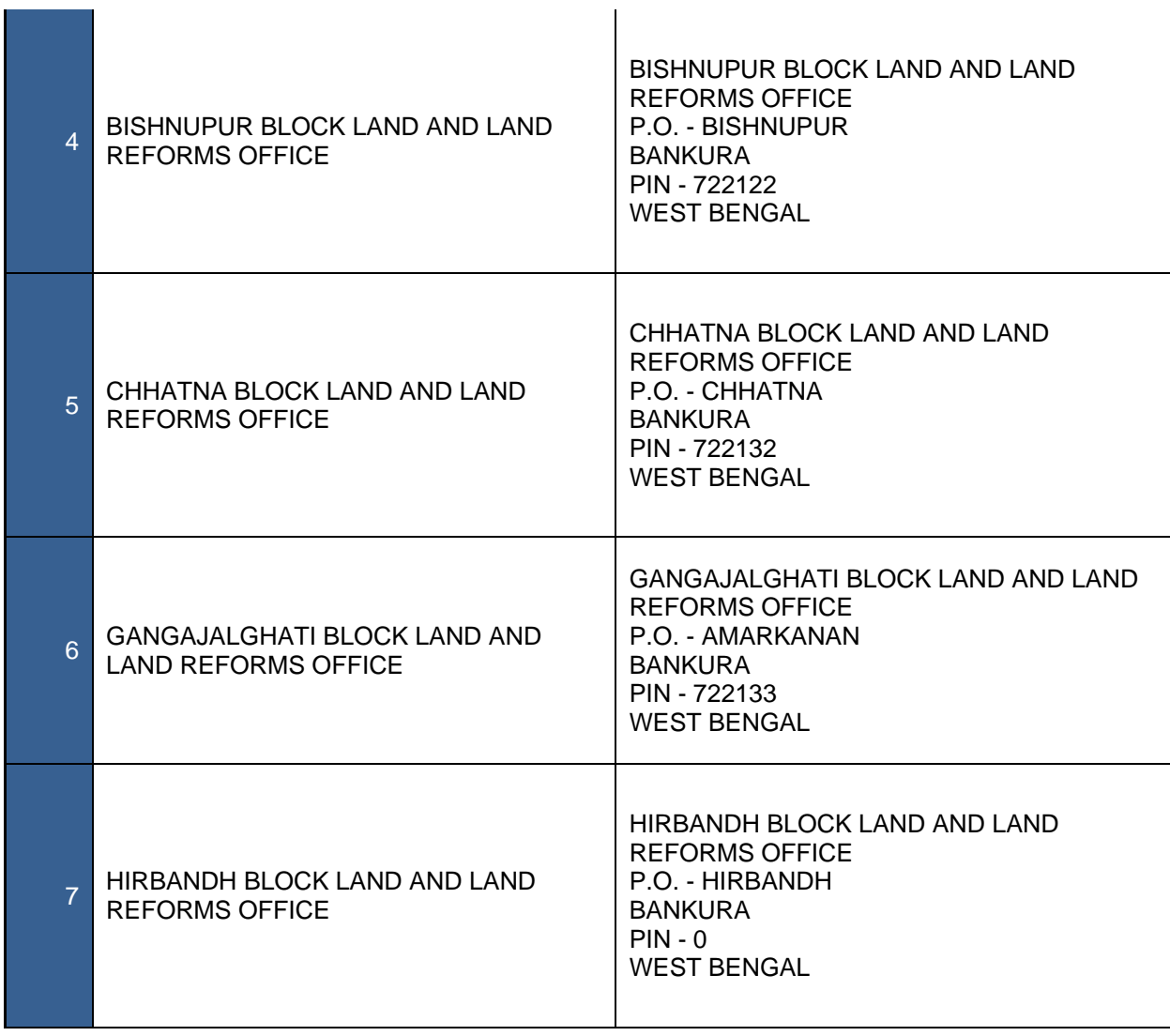

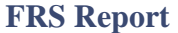

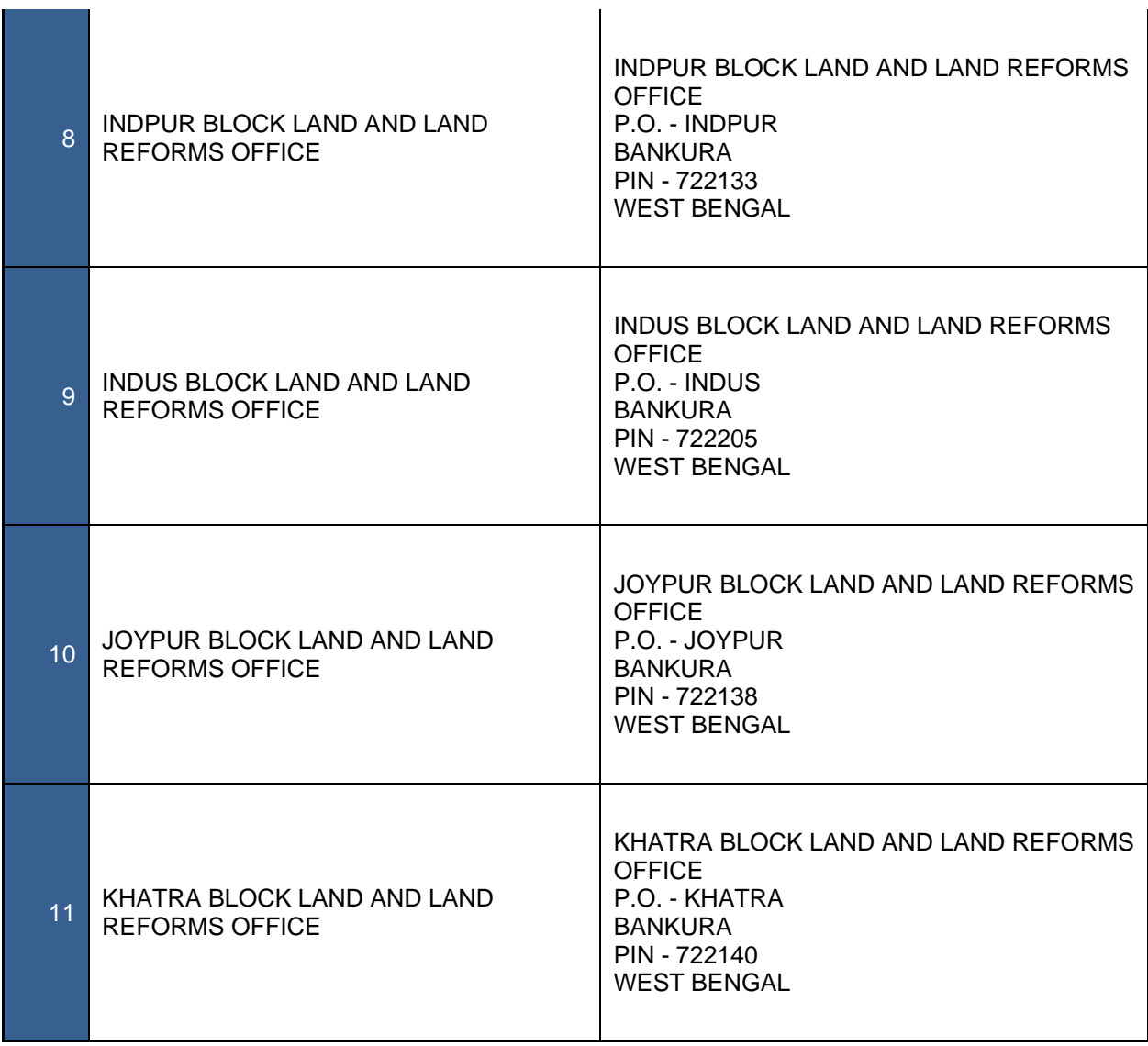

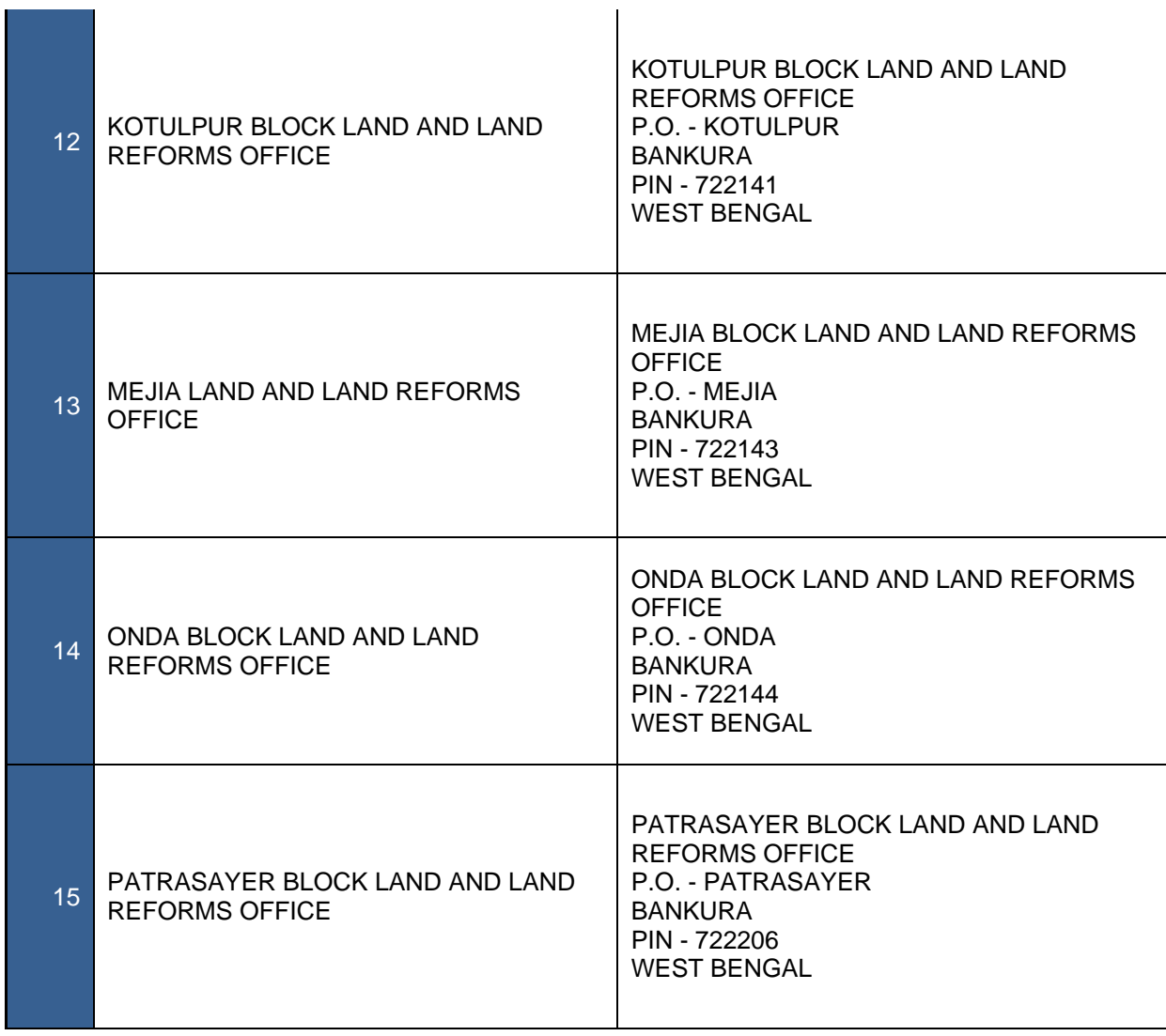

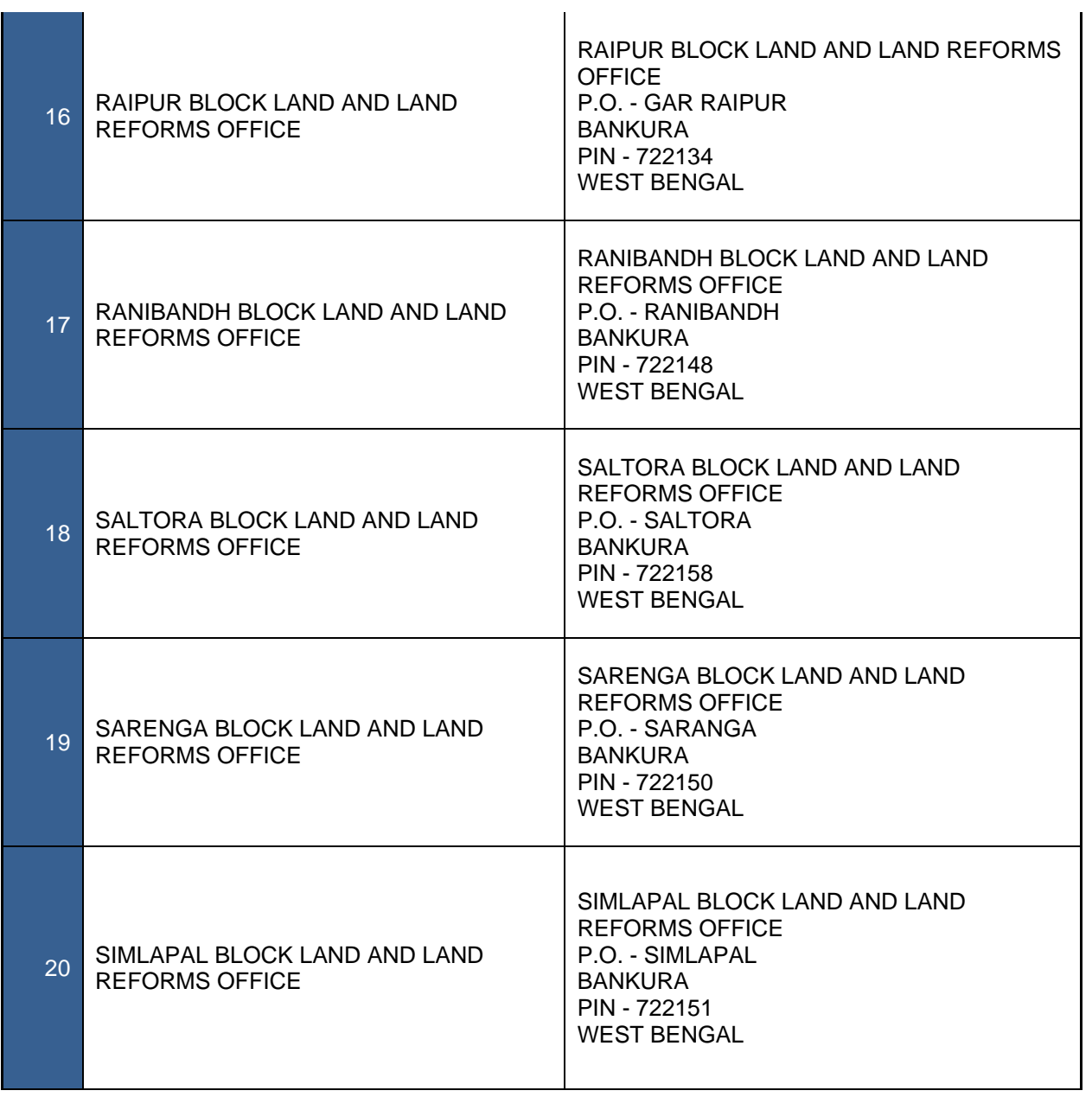

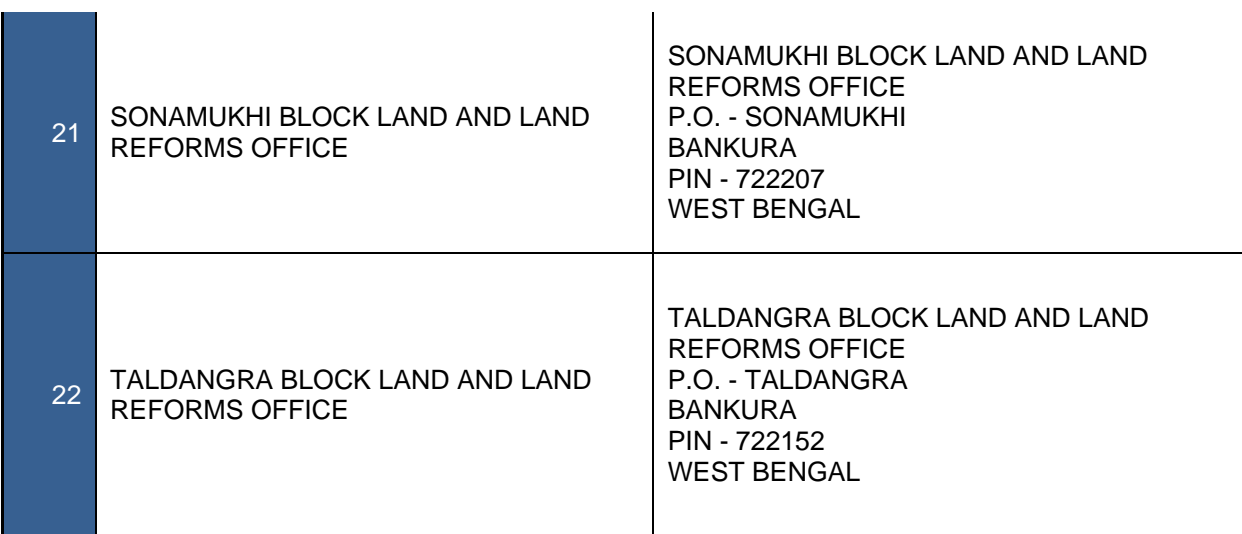

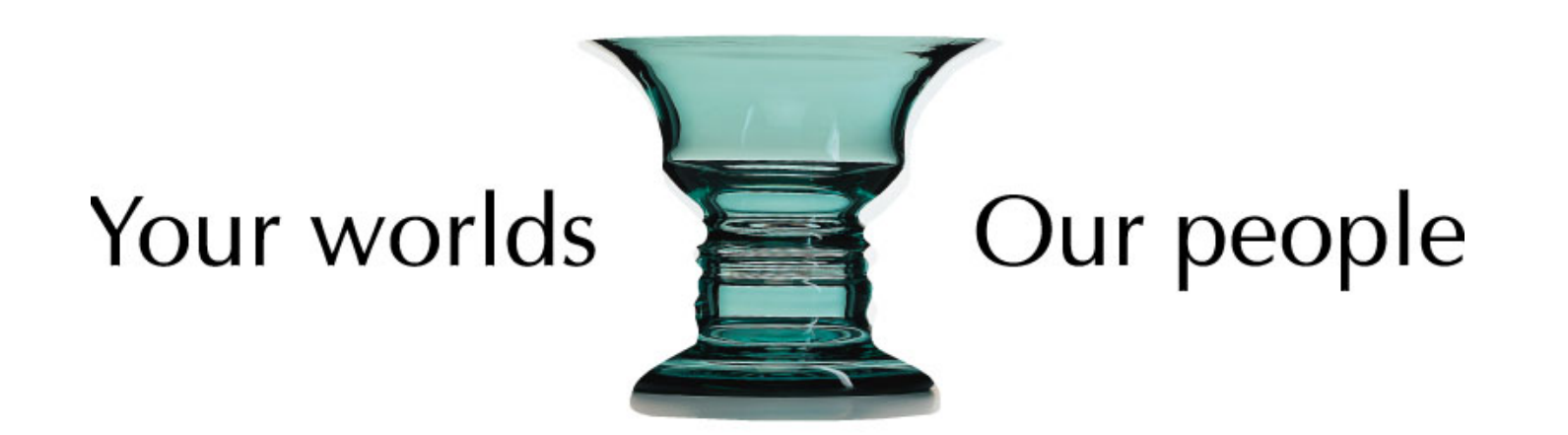